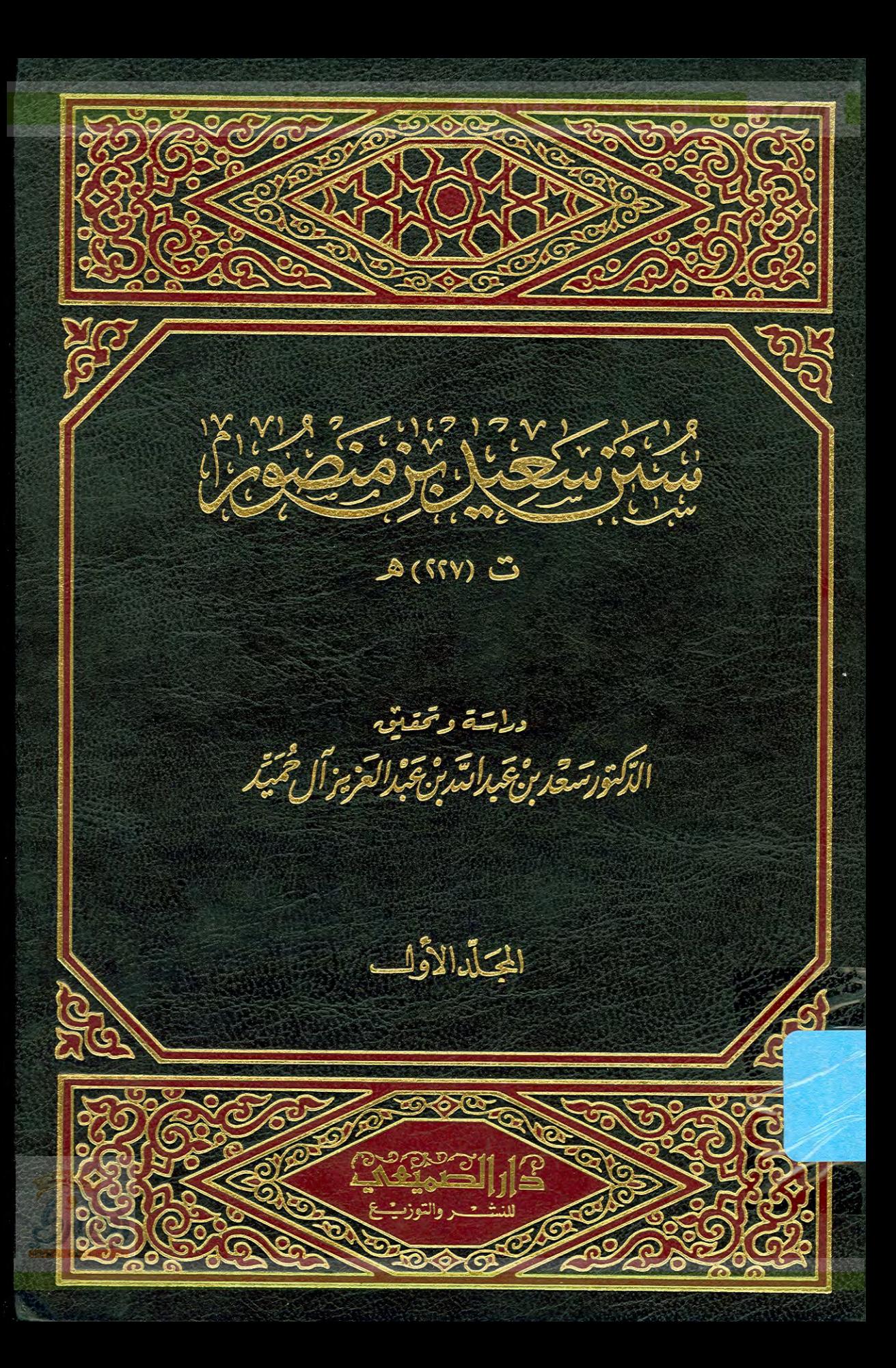

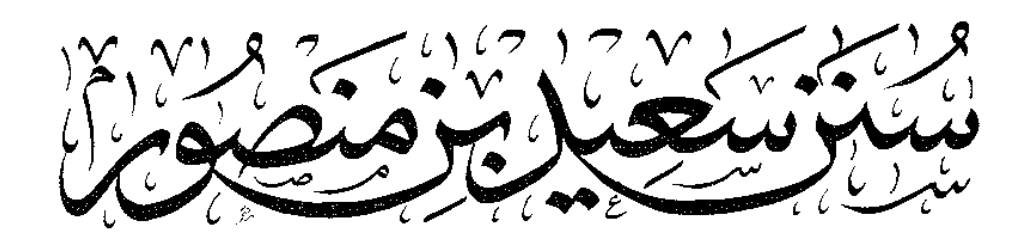

 $\mathcal{L}(\text{SV})$ 

دىياس<sub>ة وتحقيق</sub><br>الد*كتورسقىر بن عَبالسَّر بن عَباللَّعْرِ بِبِرْ أَل ثَمَّيَّدِ* 

المحَلّدالاَوَّل

A410 - 11 لبر والتوزيية للنى<u>ث ت</u>

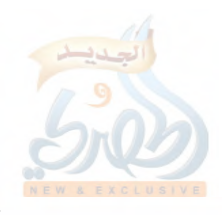

الألولة

 $\frac{1}{4} \left( \frac{1}{2} \right)$ 

حَقُوقُ ٱلظَّيْعِ كَخُفُوظَةٌ

الطبعة الأولى

 $1994 - 1212$ 

الملكَكَة العَرَبَيَّة السَّعُودِيَّة الربَ اضَ السوَبِّديِّ - شَاعِ السوَّلِدِيُّ العَسَامِّ دَارالصِهَيتِ بِيِّ لِلنَّنْهُ وَالتَّوزِتِ مِ هَــَـانقَتْ وِهِـتَـاكِسُ: ٤٢٦٢٩٤٥ هَنَ ـ فَفَيْ الْمَمَامِينَ الْمَرْدَالِبَرَفِي اللَّهِ الْمَارَا الْمَلَادَ الْمَارَا الْمَارَا الْ

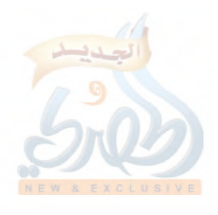

 $\frac{1}{2}$ 

 $\hat{\boldsymbol{\beta}}$ 

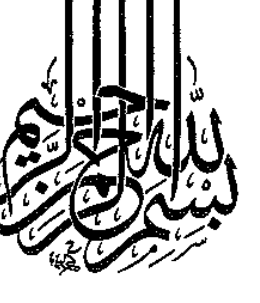

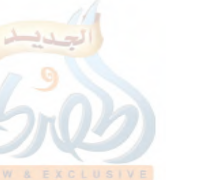

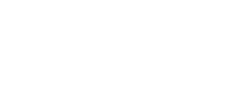

 $\frac{3}{2}$  )

 $\frac{1}{2}$ 

 $\begin{array}{c} \mathbb{R}^3\\ \mathbb{R}^3 \end{array}$ 

J,

alglill

 $(\check{\omega}')$ 

المقدمة

□ المقسدمة

الحمد لله الذي خَلَق السمواتِ والأرضَ وجَعَلَ الظلماتِ والنُّورَ ثم الذين كفروا بربهم يَعْدِلُون. والحمد لله الذي لا يُؤدَّى شُكْرُ نِعْمةٍ من نِعَمِهِ إلا بنِعْمةٍ منه تُوجبُ على مُؤَدِّي مَاِضى نِعَمِهِ بأَدَائِها نعمةً حَادِثَةً يَجبُ عليه شُكْرُه بہا. و لا يَبْلُغُ الواصفون كُنْهَ عَظَمَتِه الذي هو كما وَصَفَ نَفْسَهُ، وفوق ما يَصفُهُ به خَلْقُه. أحمده حمداً كما يَنبغي لكرم وَجْهِهِ وعِزَّ جَلاله. وأستعينه استعانةً مَنْ لا حَوْلٍ له ولا قُوَّةٍ إلا به .

وأستَهْديه بهُدَاهُ الذي لا يَضِلُّ من أَنْعَمَ به عليه . وأستغفره لما أَزْلَفْتُ وأَخَّرْتُ استغفار من يُقِرُّ بعبوديَّته، ويعلم أنه لا يَغْفِرُ ذنبه ولا يُنَجِّيه منه إلا هو .

وأشهد أن لا إله إلا الله وحده لا شريك له، وأن محمداً عبده ورسوله، المُصْطَفى لوَحْيه، المُنْتَخَبُ لرسالته، المفضُّلُ على جميع خلقه بِفَتْحٍ رحمتهِ، وخَتْمٍ نبوَّته، وأعمُّ ما أُرسل به مُرْسَل قَبْلَه، المرفو عُ ذَكْرُهُ مع ذكره في الأُولى، والشَّافع المشفَّع في الأُخرى، أفضلُ خَلْقِه نفساً، وأجمعهم لكلِّ نُحلَق رَضِيَهُ في دين ودُنيا، وخيرهم نسباً وداراً. صلَّمي الله على نبينا كلَّما ذكره الذاكرون، وغَفَلَ عن ذكره الغافلون، وصلَّى عليه في الأولين والآخِرين، أفضلَ وأكثرَ وأزكَى ما صلَّمي على أحد من خلقه، وجزاه الله عنَّا أفضلَ ما جَزَى مُرْسلاً عَنْ مَنْ أَرْسِلَ إِليه، فإنه أَنقذَنا به من الهَلَكَةِ، وجعلنا في خير أمة أخرجت

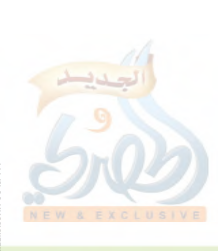

للمآة

 $(\tilde{\omega}^{\prime\prime})$ 

المقدمة

للنَّاس، دَائِنينَ بدينه الذي ارْتَضَى واصْطَفَى به ملائكتَه ومَنْ أَنْعَمَ عليه من خلقه، فلم تُمْس بنا نعمة ظَهَرَتْ ولا بَطَنَتْ نِلْنَا بها حظَّاً في دين ودُنْيَا، أو دُفِع بها عنّا مكروه فيهما وفي واحد منهما، إلا ومحمد طَّالِقَّهِ سَبَبُها، القَائِدُ إلى خيرِها، والهادي إلى رُشدها، فصلبي الله على محمد وعليي آل محمد كما صلَّى على إبراهيم وآل إبراهيم، إنه حميد مجىد".

وكما أنه عَلَيْلِيَّةٍ بلَّغٍ رسالة ربه أتمَّ بلاغ وأكْمَلَه إمتثالاً لأمر ربه له بذلك في قوله سبحانه: ﴿ يا أيها الرسول بلغ ما أنزل إليكْ من ربك وإن لم تفعل فما بلغت رسالته﴾''، فإنه عَيْلُكَ حرص على استمرار هذا البلاغ في أمته، فقال: «بلّغوا عني ولو آية، وحَمِّدْوا عن بني إسرائيل ولا حَرَج، ومن كذب على متعمِّداً فَلْيَتَبَّوأُ مقعده من النار»<sup>(٣)</sup>.

ودعى عَلَيْطَةٍ لسامع السنة ومبلَّغها بالنَّضَارَةِ– وهي النِّعمةُ والبَهْجَةُ<sup>(٤)</sup>ــ، فقال عَلَيْتِكُم: «نَضَّر الله امرءاً سمع مِنّا حديثاً، فحفظه حتى يبلِّغَه غيرَه، فرُبَّ حامل فقه إلى من هو أفقه منه، ورُبَّ حامل فقه ليس بفقيه»، وفي لفظ: «نَضَّر الله امرءاً سمع منا شيئاً، فبلُّغه كما سمعه، فُرُبَّ مبلَّغ أَوْعَى من سامع»<sup>٥</sup>).

(١) من مقدمة الإمام الشافعي لكتاب الرسالة (ص ٧–١٧) بتصرُّف. (٢) الآية (٦٧) من سورة المائدة. (٣) أخرجه البخاري في صحيحه (٩٦/٦) رقم ٣٤٦١) في أحاديث الأنبياء، باب ما ذکر عن بنی إسرائیل. والترمذي في جامعه (٤٣١/٧ -٤٣٢ رقم ٢٨٠٦) في العلم، باب ما جاء في الحديث عن بني إسرائيل، ثم قال الترمذي: (هذا حديث حسن صحيح). (٤) كما فسَّره الحطابي في معالم السنن (٢/٥٣)، وابن الأثير في جامع الأصول (١٨/٨). (٥) هو حديث متواتر صنَّف فيه الشيخ عبد المحسن العبَّاد— أثابه الله – مصنَّفاً بعنوان: (دراسة حديث، «نضَّر الله امرءاً سمع مقالتي» رواية ودراية)، وجمع فيه طرق هذا الحديث، فبلغت أربعة وعشرين طريقاً عن أربعة وعشرين صحابياً، ولحديث بعض =

الله

 $(\tilde{\omega}^{/\tau})$ 

المقدمة

ومن هذا المنطلق حرص سلف الأمة على هذا الفضل العظيم، فتفرَّق الصحابة رضي الله عنهم في الأمصار يبلِّغون ما سمعوه، وينشرون العلم بين الناس، «وكان الخلفاء يُمِدُّون البلاد الجديدة بالعلماء، وقد استوطن كثير من الصحابة رضوان الله عليهم تلك الأمصار، يرشدون أهلها، ويعلَمون أبناءها، وقد دخل الناس في دين الله أفواجاً، والْتَفْوا حول أصحاب الرسول عَلَيْلِيَّةٍ، ينهلون من الينابيع التي أخذت عن الرسول الكريم عليه الصلاة والسلام، وتخرَّج في حلقاتهم التابعون الذين حملوا لواء العلم بعدهم، وحفظوا السنَّة الشريفة. وهكذا أصبحت في الأقاليم والأمصار الإسلامية مراكز علمية عظيمة، تُشبُّعُ منها أنوار الإسلام وعلومه، إلى جانب مراكز الإشعاع الأولى التبي أمدَّت هذه الأقطار بالأساتذة الأول»<sup>(١)</sup>.

فمدينة الرسول عَيْلِيَّكُمْ هي موطن الخلافة الأولى، وكان فيها من الصحابة: أبو بكر وعمر وعثمان وعلى وأبو هريرة وعائشة وعبدالله ابن عُمر وأبو سعيد الخدري وزيد بن ثابت وغيرهم رضي الله عنهم، فنشروا علماً غزيراً. وفي مدرسة المدينة النبوية هذه تخرَّج خلق من

الصحابة طرق عنه، وهو باللفظ الأول هنا من حديث زيد بن ثابت رضي الله عنه عند أبي داود في سننه (٢٨/٤–٦٩ رقم ٣٦٦٠) في العلم، باب فضل نشر العلم، والترمذي في جامعه (٧/٥ ٤١٧-٤١٧ رقم ٢٧٩٤) في العلم، باب في الحث على تبليغ السماع، والنسائيُّ في سننه الكبرى (٣/ ٤٣١ رقم ٥٨٤٧) في العلم، باب الحث على إبلاغ العلم. وأما اللفظ الثاني فهو من حديث عبدالله بن مسعود رضي الله عنه عند الترمذي في الموضع السابق (١٧/٧٤ رقم ٢٧٩٥)، وابن ماجه في سننه (٥/١/ رقم ٢٣٢) في المقدمة، باب من بلّغ علماً. قال الترمذي في الموضع الأول: (حديث زيد بن ثابت حديث حسن)، وقال في الموضع الثاني: (هذا حديث حسن صحيح). (١) السنة قبل التدوين لمحمد عجّاج الخطيب (ص ١٦٤).

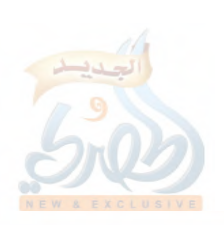

الله

 $(\zeta/\epsilon)$ 

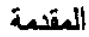

أفاضل التابعين، منهم: سعيد بن المسيَّب، والقاسم بن محمد، وعروة ابن الزبير، وخارجة بن زيد، وأبو سلمة بن عبدالرحمن، وعبيدالله بن عبدالله بن عتبة، وسليمان بن يسار، وهؤلاء هم الفقهاء السبعة''.

وفي مكة كان حَبْر الأُمّة عبدالله بن عباس رضي الله عنهما الذي تخرَّج على يديه خلق من سادات التابعين، منهم: مجاهد بن جَبْر، وعطاء بن أبي رباح، وسعيد بن جبير، وعكرمة، وطاؤس.

ولما بويع على بن أبي طالب رضي الله عنه بالخلافة، رحل إلى الكوفة، فانتفع به خلق كثير هناك، وكانت الكوفة إحْدى قواعد الفتح الإسلامي في عصر الخلفاء الراشدين، ونزلها جَمٌّ غفير من الصحابة. قال إبراهيم النخعي: «هبط الكوفة ثلاثمائة من أصحاب الشجرة، وسبعون من أهل بدر»<sup>(٧)</sup>، وعلى رأس هؤلاء البدريين: ابن أُمٌّ عَبْد: عبد الله بن مسعود رضي الله عنه، وكان عمر بن الخطاب رضبي الله عنه بعثه معلَّماً لأهل الكوفة، وكتب لهم كتاباً يقول فيه: «يا أهل الكوفة، أنتم رأس العرب وجمجمتها وسهمي الذي أرمي به، إن أتاني شيء من هاهنا وهاهنا، قد بعثت إليكم بعبد الله، وخِرْتُ لکم، وأثرتکم به علي نفسي»<sup>؟</sup>`.

وكان لعبدالله بن مسعود رضى الله عنه أثر كبير على أهل الكوفة، بحيث أصبحت مدرستها من أكبر مدارس الإسلام. قال إبراهيم التيمي: «كان فينا— يعني أهل الكوفة— ستون شيخاً من أصحاب عبدالله» (<sup>٤)</sup>.

> (١) مقدمة ابن الصلاح (ص ٣٢٥). (۲) طبقات ابن سعد (۹/٦). (٣) المرجع السابق (٦/٧). (٤) السابق أيضاً (١٠/١).

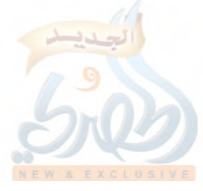

(٥/٥)

المقدمة

وعلى رأس هؤلاء الذين تخرَّجوا من مدرسة ابن مسعود رضي الله عنه: عَبيدَةُ السُّلْماني وعلقمة بن قيس والأسود بن يزيد ومسروق بن الأَجْدَع والربيع بن خُثَيْم وشُريح القاضي وغيرهم خلق''.

وهكذا البصرة والشام ومصر وغيرها من بلاد الإسلام'''.

وقد نشطت الحركة العلمية في عصر التابعين نشاطاً كان من آثاره بدء مرحلة التدوين الرَّسمي للسنة بأمر من الخليفة الراشد عمر ابن عبدالعزيز رحمه الله، بسبب خوفه من ذهاب العلم بذهاب العلماء. يقول عبدالله بن دينار رحمه الله: «كتب عمر بن عبدالعزيز إلى أهل المدينة: أن انظروا حديث رسول الله عَلَيْكَ الله عَاكتبوه، فإني خِفْتُ دُرُوسَ<sup>(٣)</sup>العلم وذهاب أهله»<sup>(٤)</sup>، وفي رواية: «كتب عمر بن عبدالعزيز إلى أبي بكر بن حزم: انظر ما كان من حديث رسول الله عليه عليه، فاكتبه، فإن خفت دروس العلم وذهاب العلماء، ولا تقبل إلا حديث النبي عَلَيْتِكُمْ، وَلْتُفْشُوا العلم، ولْتَجْلِسُوا حتى يُعَلَّمَ من لا يَعْلَمُ، فإن العلم لا يهلِك حتى يكون سرَّأ»°°. ولم يكن أمرُه هذا مقصوراً على أهل المدينة فحسب، فقد روى أبو نعيم في تاريخ أصبهان هذه القصة بلفظ: «كتب عمر بن عبدالعزيز إلى الآفاق: انظروا حديث رسول الله عَلَيْكَ فَاجِمِعُوهِ» (٦)

(١) السابق أيضاً (١٠/١٠). (٢) انظر في ذلك وفيما سبق: السنة قبل التدوين لمحمد عجاج الخطيب (ص ١٦٤–  $(180)$ (٣) أي خاف عليه من أن تنمحي آثاره وتذهب. انظر لسان العرب (٧٩/٦). (٤) أخرجه الدارمي في سننه (١/١٠٤ رقم ٤٩٤)، والخطيب البغدادي في تقييد العلم  $(\lambda, 7, 7)$ . (٥) أخرجه البخاري في صحيحه موصولاً إلى قوله: «وذهاب العلماء»، وباقيه معلَّقاً. انظر صحيح البخاري (١٩٤/١) كتاب العلم، باب كيف يقبض العلم.

(٦) نقلاً عن فتح الباري (١/١٩٤–١٩٥).

 $(\tilde{J}/\tilde{J})$ 

المقنمة

وموقف عمر بن عبدالعزيز– رحمه الله– هذا شبيه بموقف عثمان– رضي الله عنه— في قصة جمعه للقرآن، فقد رحم الله الأمة بصنيع هذين الخليفتين.

وكان أول من قام بتدوين السنة بأمر من عمر بن عبدالعزيز: محمد بن مسلم بن شهاب الزُّهْري. يقول عبدالعزيز بن محمد الدَّرَاوَرْدي: (أُول من دَوَّن العلم وكتبه ابن شهاب)''.

ويقول ابن شهاب الزُّهْري نفسه: (أمرنا عمر بن عبدالعزيز بجمع السنن، فكتبناها دفتراً دفتراً، فبعث إلى كل أرض له عليها سلطان دفتراً)'". ويقول الحافظ ابن حجر: (وأول مـن دوَّن الحديث: ابن شهاب الزُّهْري على رأس المائة، بأمر عمر بن عبدالعزيز، ثم كثر التدوين، ثم التصنيف، وحصل بذلك خير كثير، فلله الحمد)<sup>(٣)</sup>. ويقول السُّيوطي في منظومته<sup>(٤)</sup>:

أَوَّلُ جامع ِ الْحديثِ والأَثَرُ ابنُ شهابِ آمراً له عُمَرْ

ثم أَعْقَبَ التدوينَ مرحلةُ التَّصنيف كما سبق نقله عن ابن حجر، فأوَّل من صنَّف على الأبواب: عبدالملك بن عبدالعزيز بن جريج (ت ١٥٠ ﻫ) بمكة، والإمام مالك بن أنس (ت ١٧٩ ﻫ) أو محمد بن إسحاق بن يَسَار (ت ١٥١ ﻫ) بالمدينة، والرَّبيع بن صَبيح (ت ١٦٠ هـ) أو سعيد بن أبي عَرُوبة (ت ١٥٦ه أو ١٥٧ هـ) أو حماد بن سلمة (ت ١٦٧ هـ) بالبصرة، وسفيان بن سعيد الثوري

> (١) جامع بيان العلم وفضله لابن عبدالبر (٨٨/١). (٢) المرجع السابق (١/١٩–٩٢). (٣) فتح الباري (١/٨٠٨). (٤) ألفية السيوطي (ص ١٠).

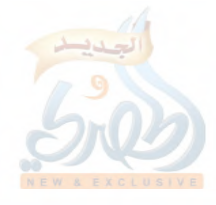

 $(\check{\mathcal{O}})^{(\mathsf{Y})}$ 

المقدمة

الله

(ت ١٦١ هِ) بالكوفة، وعبدالرحمن بن عمرو الأَوْزاعي (ت ١٥٧ ه) بالشام، وهُشَيم بن بشير الواسطى (ت ١٨٣ ه) بواسط، ومعمر ابن راشد (ت ١٥٣ ه) باليمن، وجرير بن عبدالحميد (ت ١٨٨ ه) بالرَّتِّي، وعبدالله بن المبارك المَرْوَزي (ت ١٨١ ﻫ) بمَرْو وخراسان'''. قال الحافظان: العراقي وابن حجر: (وكان هؤلاء في عصر واحد، فلا ندري أَيُّهم أسبق)'''. وقد قيل: إن ابن جريج هو أول من صنف الكتب<sup>(n)</sup>، لكن ما ذكره العراقي وابن حجر أدقّ، ولذا يمكن أن يُقَيِّد كلُّ منهم بمصره، فيقال مثلاً: أول من صنف بالكوفة سفيان الثوري وهكذا. وكان معظم هذه المصنفات يضم أحاديث النبي عَلَيْكَ ، وما ورد عن الصحابة والتابعين، إلى أن رأى بعض الأئمة أن تفرد أحاديث النبي عَلَيْهِكُمْ خاصِنَة، وذلك على رأس المائتين، فصنَّف أسد بن موسى (ت ٢١٢ ﻫ) مسنداً، وصنَّف عبيدالله بن موسى العَبْسى (ت ٢١٣ هـ) مسنداً، وصنَّف مُسَدَّد البصري (ت ٢٢٨ هي مسنداً، وصنَّف نُعيم بن حماد الخُزَاعي (ت ٢٢٨ هـ) مسنداً، ثم اقتفى الأئمة آثارهم، فقلَّ إمام من الحفاظ إلا وصنَّف حديثه علم المسانيد، كأحمد بن حنبل وإسحاق بن راهويه وعثمان بن أبي شيبة وغيرهم<sup>(٤)</sup>.

وامتداداً لمرحلة التصنيف على الأبواب نجد عبدالرزاق بن هَمَّام الصنعاني (ت ٢.١١ هـ) صنَّف كتابه العظيم: (المصنَّف)، ومثله أبو بكر عبدالله بن محمد بن أبى شيبة (ت ٢٣٥ ﻫ) صنف كتاب:

(١) انظر المحدِّث الفاصل للرَّامَهُرْمُزِي (ص ٦١١–٦١٨)، وتدريب الراوي (٨٩/١). (٢) الموضع السابق من تدريب الراوي. (٣) تاريخ بغداد (١٠/٠٠). (٤) تدريب الراوي (٨٩/١) نقلاً عن ابن حجر.

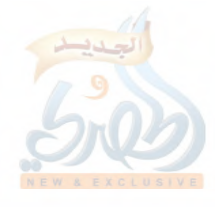

اللهلة

 $(\delta/\lambda)$ 

المقدمة

(المصنَّف)، وهذان الكتابان كما أنهما شبيهان في التسمية، فهما شبيهان أيضاً في المحتوى، فكلاهما مما صُنِّف على الأبواب (الموضوعات)، ويشملان الأحاديث المرفوعة للنبي عَلَيْتِكُمْ، والموقوفة على الصحابة رضي الله عنهم، ومقاطيع التابعين فمن بعدهم رحمهم الله، وبين هذين المصنَّفَيْنِ نجد مصنَّفاً آخر شبيهاً بهما من حيث طريقةُ التصنيفِ والمحتوى في الجملة، وهو كتاب: (السنن) لسعيد ابن منصور (ت ٢٢٧ هـ) وشَبَهُهُ بمصنَّف ابن أبي شيبة أكثر منه بمصنَّف عبدالرزاق'`'، وقد قال الرَّامَهُرْمزي: (وتفرَّد بالكوفة أبو بكر ابن أبي شيبة بتكثير الأبواب، وجودة الترتيب، وحسن التأليف)''. ونجد كثيراً من المصنِّفين يروون كثيراً من الأحاديث والآثار

من طريق هذه الكتب الثلاثة— مصنف عبدالرزاق، ومصنف ابن أبي شيبة، وسنن سعيد بن منصور–، أو يعزونها إليها<sup>(٣)</sup>، وهذا يعود لندرة محتواها، وعُلَوٌّ أسانيدها، وغير ذلك من الاعتبارات.

وقد حُظِيَ مصنف عبدالرزاق ومصنف ابن أبي شيبة بالنشر<sup>(٤)</sup>– على ما فيهما من السقط والتصحيف والغلط–.

وأما سنن سعيد بن منصور، فنشر منها الجزء الثالث فقط في

(١) كما سيأتي في التعريف بكتاب السنن. (٢) المحدِّث الفاصل (ص ٢١٤). (٣) كما يتضمع من مراجعة تخريج الأحاديث والآثار في القسم المحقق من السنن. (٤) أما مصنف عبدالرزاق فقام بتحقيقه الشيخ حبيب الرحمن الأعظمي، ونشره المجلس العلمي في أحد عشر مجلداً، لكن الحادي عشر منها وبعض العاشر هما كتاب الجامع لمعمر، من رواية عبدالرزاق عنه. وأما مصنف ابن أبي شيبة، فقد حققه الأستاذ عبدالخالق الأفغاني، واهتم بطباعته ونشره صاحب الدار السلفية بالهند: مختار الندوي، ونشر الكتاب في خمسة عشر مجلداً، إلا أنه سقط من هذه الطبعة القسم الأول من الجزء الرابع، فطبع في دار أخرى، وهي إدارة القرآن والعلوم الإسلامية في كراتشي بباكستان.

اللهلة

 $(5/9)$ 

المقدمة

مجلدين تضمنا عدد (٢٩٧٨) من الأحاديث والآثار، في الفرائض والنكاح والجهاد، وما يلحق بالفرائض من الوصايا، وما يلحق بالنكاح من الطلاق والظهار ونحوهما.

وكانت هذه السنن حبيسة المكتبات نتيجة خطأ ورد علمي غلاف النسخة الخطيَّة كما سيأتبي بيانه في التعريف بالكتاب، إلى أن قام الدكتور محمد حميدالله بالعثور على هذه القطعة التي تشكل الجزء الثالث، ودفعها لمحمد ميان السملكي رحمه الله، الذي دفعها بدوره للشيخ حبيب الرحمن الأعظمي، حيث قام بتحقيقها، ونشرت في هذين المجلدين المشار إليهما.

وفي المقدمة التي كتبها الدكتور محمد حميدالله للتعريف بالسنن لسعيد بن منصور وذكر حكاية اكتشافه لها قال: (ولا أعرف نسخة أخرى لسنن الإمام سعيد بن منصور هذه، فلم يذكرها بروكلمان «مع سعة فهرس فهارسه للكتب العربية الذي نشره بالألمانية تحت الاسم المُضلِّل: تاريخ الآداب العربية» ولا غيره فيما أعرف، فنحن إذن ننشر كتاباً ليس يعرف له إلا نسخة واحدة في العالم)''. اهـ.

ولم يشر الدكتور حميدالله إلى ما ذكره المباركفوري رحمه الله في مقدمة تحفة الأحوذي من وجود نسخة كاملة لسنن سعيد بن منصور، حيث قال: (ومنها: سنن سعيد بن منصور، وهو الحافظ سعيد بن منصور الخراساني المتوفى سنة ٢٢٧ سبع وعشرين ومائتين، نسخة كاملة من هذا الكتاب موجودة في الخزانة الجرمنية، وهي مكتوبة بخط الإمام الشوكاني)''، فإما أنه لم يطلع على هذا الكلام، وإما أنه ممن يستبعد صحته.

> (١) مقدمة القسم المطبوع من سنن سعيد بن منصور (ص ١٦). (٢) مقدمة تحفة الأحوذي (١/٣٣٦).

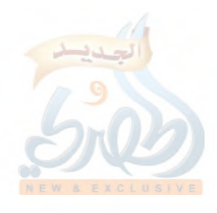

المقنمة

وحينما كنت أدرس في السنة الرابعة من كلية أصول الدين، وكنت أتذاكر مع بعض الإخوة في أمور الكتب، ذكر أحدهم أنه , أي- أو ذُكر له– نسخة خطية لسنن سعيد بن منصور في إحدى المكتبات الخاصة في بلدة (الرَّيْن)<sup>(١)</sup>، فوقع كلامه في نفسي، وبعد مدة سألت شيخنا العلَّامة عبدالله بن عبدالرحمن الجبرين''' عمّا إذا كان يعرف مكتبة هناك– وذكرت له ما قاله الأخ المذكور–، فوعدني بالتحرِّي عن ذلك إذا ما قدِّر له الذهاب إلى بَلَدِهِ (القويعية). وقد وفَّى بوعده— جزاه الله عنبي وعن المسلمين خير الجزاء—، وفوجئت به يستدعيني، ويبشِّرني بعثوره على نسخة خَطَّيَّةٍ أَصليَّة من سنن سعيد ابن منصور في مكتبة الشيخ محمد بن سعود الصُّبَيْحي إمام جامع بَلْدَةِ (الزَّيْنِ) ``، لكنها نسخة غير كاملة. وأخبرنبي أنه طلب من صاحبها السماح لي بتصويرها، فأجاب، وزيادة على ذلك كتب الشيخ معي كتاباً إليه، وأرسل معي أحد أبناء عمومته ليذُلُّني، وهو الشيخ حمد بن عبدالعزيز الـجبرين، فذهب معي مشكوراً، وحملت آلة النسخ معي في السيارة، ولا أطيل في ذكر التفاصيل، فقد دفع الشيخ محمد ابن سعود الصبيحي الكتاب إلى، فصوَّرته، وأعدته إليه، وكنت إذْ ذاك مشغولاً بإعداد رسالتي لنيل درجة التخصص (الماجستير)، فلما انتهيت منها، تقدمت إلى قسم السنة وعلومها في كلية أصول الدين بالرياض بطلب الموافقة على إكمال دراستي لنيل درجة (الدكتوراة) في موضوع: (الإمام سعيد بن منصور وكتابه السنن) دراسةً وتحقيقاً،

- (١) وهي بلدة إلى الجنوب من بلدة القويعية المعروفة على طريق الذاهب من الرياض إلى ، >،
	- (٢) والشيخ حفظه الله من أهل القويعية وإن كان يسكن الرياض.
- (٣) وهو رجل فاضل أثني عليه الشيخ عبدالله الجبرين، ومن عائلة معروفة بالعلم ومكتبته هذه متوارثة عن أسلافه.

 $(\cdot)$ ق)

اللولة

到了

Tall

 $(\langle \rangle \setminus \mathcal{E})$ 

المقنمة

على أن أبدأ من حيث انتهى المطبوع، وذلك ابتداء من كتاب (فضائل القرآن)، ويليه (كتاب التفسير)، بحيث أُنْتَهي إلى نهاية سورة المائدة من كتاب التفسير، فوافق القسم مشكوراً، وتُوِّج ذلك بموافقة مجلس الكلية. وقد دفعني إلى اختيار هذا الموضوع لإعداد درجة (الدكتوراة) عدة أسباب، من أهمها ما يأتي:

- (١) مكانة المؤلف العلمية، ويتجلَّى ذلك في: أ – كونه أحد الأئمة الحفاظ كما سيأتى في ترجمته. ب– كونه أحد رجال الكتب الستة، ممن رضيه الجماعة وأخرجوه في كتبهم.
- جـ– تتلمذ عدد من الأئمة عليه مثل مسلم وأبي داود، بل حتى الإمام أحمد، فإنه حدَّث عنه وهو حتَّى. وسيأتي التعريف به على وجه التفصيل.

(٢) قيمة الكتاب العلمية، وتتجلَّى في:

أ – كونه من الكتب القليلة التي تعني بتخريج الآثار عن الصحابة والتابعين ومن بعدهم، بالإضافة للأحاديث المرفوعة، ولا يخفى ما لتخريج الآثار من الأهمية، فإنها تعكس لنا ما كان عليه السلف من العمل في العقائد والأحكام وغير ذلك. ب– ما يمتاز به الكتاب من علوّ الإسناد، مما حدى بالعلماء إلى التخريج من طريقه، ومنهم أصحاب الكتب الستة وغيرهم، وقد ساهم في ذلك ما منّ الله به علمي المؤلف من طول العمر، حتى إنه أدرك شيوخاً لم يدركهم بعض من اتفق معه في سنة الوفاة، أو قاربها. جـ– كثرة العزو إليه عند الفقهاء والمحدثين والمفسرين وغيرهم.

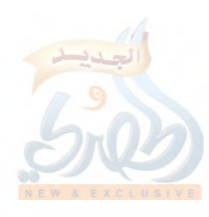

(١٢ض) د – تفرُّد المصنِّف ببعض الآثار التبي لا توجد عند غيره– بحسب بحثى-. ه – ذكره لبعض الآثار التي يشاركه فيها بعض أصحاب المؤلفات المفقودة، كعبد بن حميد وابن المنذر في تفسيريهما. و – تفرُّده ببعض الطرق التي تقوِّي طرقاً أخرى، أو تفيد في كشف عِلَّةٍ لبعض الطرق، أو ترجيح بعض ما قد يُعَلُّ منها. (٣) حاجة العلماء وطلبة العلم الماسّة لمزيد من مصادر السنة الأصلية التي تروي بالإسناد، وحاجتهم لهذا الكتاب بالأخص بسبب قيمته العلمية. (٤) ما اشتهر لدى الأوساط العلمية من فقدان الكتاب، سوى ما طبع منه. لهذه الأسباب أقدمت مستعيناً بالله على اختيار هذا الموضوع مع اعترافي بالتقصير والضعف، وفيما يلي شرح لخطة البحث: – فقد قسمت الكتاب إلى مقدمة وثلاثة أقسام وخاتمة وملحق تعقبه الفهارس. أ – المقدمة: وفيها بيان أهمية الموضوع، وسبب اختياره، وشرح خطة البحث فيه. ب– القسم الأول: دراسة عن المؤلف سعيد بن منصور وكتابه السنن، وفيه مبحثان: O المهجت الأول: التعريف بالمؤلف سعيد بن منصور، ويشمل: دراسة عن بيئته وعصره، واسمه ونسبه وكنيته، ومولده ونشأته، وطلبه للعلم، ورحلته فيه، وشيوخه وتأثيرهم فيه، وتلاميذه وتأثيره فيهم، وجهوده في خدمة الحديث وعلومه، ومؤلفاته فيه، وثناء العلماء عليه، وما تُكَلُّم به فيه والجواب عنه، وعقيدته، ومن اتفق معه في الاسم واسم الأب، وأولاده، ووفاته.

 $(3'$ ال

المقدمة

اللمأة

O ا**لمبحث الثاني**: التعريف بكتاب السنن، ويشمل: تسميته، وتوثيق نسبته للمؤلف مع ذكر سند الكتاب، وموضوعه، ومنهج المؤلف فيه ويتضمن: (ترتيب الكتاب، ومصادره، وطريقته في الرواية، وسياق الأسانيد والمتون، وتراجمه للأبواب، وأنواع المرويات عنده من أحاديث مرفوعة وآثار موقوفة أو مقطوعة، ودرجة أحاديث الكتاب، ومقارنته بطريقة علماء عصره)، والزيادات عليه ومميزاته، وبعض المآخذ عليه، والتعريف بنسخ الكتاب. جــ القسم الثاني: طريقة العمل في الكتاب، وتشمل: ١– توثيق النص، وذلك بالرجوع إلى المصادر، ومحاولة بيان من نقل النص من العلماء عن سعيد مباشرة، أو بواسطة، وتخريج الأحاديث والآثار، مع ذكر الشواهد والمتابعات، ودراسة أسانيدها، والحكم عليها. ٢– تفسير غريب الحديث. ٣– توضيح النص، بالتعليق على كل ما يحتاج إلى توضيح. د – القسم الثالث: النص محققاً ومعلقاً عليه طبقاً لخطة العمل السابقة. ه – الحخاتمة: وفيها تقويم العمل على ضوء الدراسة والتحقيق، وذكر أهم النتائج التبي توصلت إليها من خلال عملي بإيجاز. و – ملحق: في تقويم العمل المطبوع من الكتاب مع مقارنته بالمخطوط. ز – ا**لفهارس** : وتشتمل على : ١– فهرس الآيات مرتبة حسب ترتيب المصحف. ٢– فهرس الآحاديث والآثار مرتبة على حروف المعجم. ٣ – فهرس الأحاديث والآثار مرتبة على المسانيد. ٤ – فهرس الأحاديث والآثار مرتبة على الأبواب. ه – فهرس شيوخ المصنف.

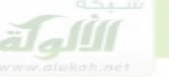

 $\frac{2\pi}{T}$  .

 $(\zeta)$  (  $\zeta$ 

المقدمة

٦ – فهرس رجال الأسانيد. ٧ – فهرس الأعلام الواردين في النص. ٨ – فهرس الرواة المترجمين في التعليق. ٩ – فهرس الأبيات الشعرية. ۱۰– فهرس الأماكن والبلدان. ١١- فهرس الأنساب. ١٢– فهرس غريب اللغة والحديث. ١٣– فهرس المراجع. ١٤– الفهرس العام.

و في الختام أتوجه بالشكر لجامعة الإمام محمد بن سعود الإسلامية التي أتاحت لي الفرصة لإكمال دراستي، وأخص بذلك كلية أصول الدين ممثلة في عميدها ووكيليه وقسم السنة وعلومها، كما أشكر فضيلة الأستاذ الدكتور عبدالمنعم السيد نجم على تفضله بقبول الإشراف على هذه الرسالة وقراءتها وإبداء الملاحظات عليها، كما لا يسعني أن أغفل الشكر الجزيل لفضيلة الشيخ عبدالله بن عبدالرحمن الجبرين على ما بذله من جهد في الحصول على هذا المخطوط، ولفضيلة الشيخ الدكتور أحمد معبد عبدالكريم على توجيهاته لي في هذا البحث وغيره، والتي كان لها أطيب الأثر في نفسي، فأسأل الله تعالى أن يجزيهما عني أفضل الجزاء، كما أشكر الشيخ حمد بن عبدالعزيز الجبرين على ما ساعدني به في سبيل الحصول على هذا المخطوط، والشيخ محمد بن سعود الصبيحي على تفضله بالسماح لي بتصوير المخطوط لهذا الكتاب، وأشكر كل من أسدى إلي معروفاً؛ من نصح، أو توجيه أو غير ذلك، وأسأل الله تعالى أن يجزيهم عنى أفضل الجزاء، وسبحانك اللهم وبحمدك أشهد أن لا إله إلا أنت، أستغفرك وأتوب إليك.

سعد بن عبدالله بن عبدالعزيز آل حُمَيْ<mark>د</mark>

 $-4000$ 

القسم الأول دراسة عن المؤلف سعيد بن منصور وكتابه «السنن» وفيه مبحثان: المبحث الأول: التعريف بالمؤلف. المبحث الثاني: التعريف بكتاب السنن.

 $\frac{1}{2} \sum_{i=1}^{n} \frac{1}{2} \sum_{j=1}^{n} \frac{1}{2} \sum_{j=1}^{n} \frac{1}{2} \sum_{j=1}^{n} \frac{1}{2} \sum_{j=1}^{n} \frac{1}{2} \sum_{j=1}^{n} \frac{1}{2} \sum_{j=1}^{n} \frac{1}{2} \sum_{j=1}^{n} \frac{1}{2} \sum_{j=1}^{n} \frac{1}{2} \sum_{j=1}^{n} \frac{1}{2} \sum_{j=1}^{n} \frac{1}{2} \sum_{j=1}^{n} \frac{1}{2} \sum_{j=1}^{n$  $\sim$ 

 $\label{eq:2} \frac{1}{\sqrt{2}}\left(\frac{1}{\sqrt{2}}\right)^2\frac{1}{\sqrt{2}}\left(\frac{1}{\sqrt{2}}\right)^2.$ 

 $\frac{1}{2}$ 

 $\mathcal{A}^{\mathcal{A}}$ 

 $\ddot{\phantom{1}}$ 

 $\mathcal{A}^{\text{out}}$  $\hat{\mathcal{A}}$  $\mathcal{A}^{\mathcal{A}}$  $\hat{\mathcal{A}}$ 

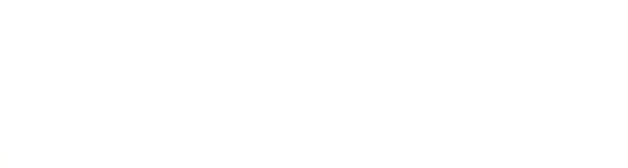

 $\frac{1}{2} \sum_{i=1}^{n} \frac{1}{2} \sum_{j=1}^{n} \frac{1}{2} \sum_{j=1}^{n} \frac{1}{2} \sum_{j=1}^{n} \frac{1}{2} \sum_{j=1}^{n} \frac{1}{2} \sum_{j=1}^{n} \frac{1}{2} \sum_{j=1}^{n} \frac{1}{2} \sum_{j=1}^{n} \frac{1}{2} \sum_{j=1}^{n} \frac{1}{2} \sum_{j=1}^{n} \frac{1}{2} \sum_{j=1}^{n} \frac{1}{2} \sum_{j=1}^{n} \frac{1}{2} \sum_{j=1}^{n$ 

 $\sim$   $\sim$ 

 $\frac{1}{2} \frac{1}{2} \frac{1}{2}$ 

 $\widetilde{\mathcal{T}}_{\mathcal{A}}$  $\mathcal{N}$  $\hat{\mathcal{E}}$ 

alglin

 $\begin{array}{c} \frac{1}{2} \\ 0 \\ 0 \\ 0 \end{array}$ 

 $\hat{\mathcal{A}}$ 

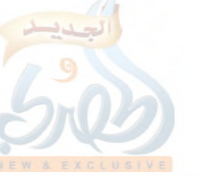

 $\frac{1}{2}$  ,  $\frac{1}{2}$ 

(١٧/ف)

المقدمة

المبحث الأول □  $\Box$ التعريف بالمؤلف<sup>()</sup>

(١) مصادر ترجمته هي: الطبقات الكبرى لمحمد بن سعد (٥٠٢/٥)، ومعرفة الرجال لابن معين (رواية ابن محرز) (١/١٠١ رقم ٤٤٤)، والتاريخ الكبير للبخاري (١٦/٣ه رقم ١٧٢٢)، والكنى لمسلم (ص ٧٣)، والمعرفة والتاريخ ليعقوب بن سفيان (انظر فهرسه والمواضع المحال عليها هنا)، وتاريخ أبي زرعة الدمشقى (انظر فهرسه والمواضع المحال عليها هنا)، والجرح والتعديل لابن أبي حاتم (٢٨/٤ رقم ٢٨٤)، والثقات لابن حبان (٢٦٨/٨١-٢٦٩)، وتاريخ مولد العلماء ووفياتهم لابن زَبْرِ الرَّبَعي (٩/٢) ٤٩ و ٥٠١)، ورجال صحيح البخاري المسمى: (الهداية والإرشاد في معرفة أهل الثقة والسداد) للكَلَابَاذِي (٢٩٥/١-٢٩٦ رقم ٤٠٧)، ورجال مسلم لابن مَنْجُوْيَة (٢٤٩/١ رقم ٥٣٦)، و: (تسمية ما انتهى إلينا من الرواة عن سعيد بن منصور عالياً) لأبي نعيم الأصبهاني (ص ٢٦)، والإرشاد للخليلي (٢٣١/١ رقم ٦٠)، والمتفق والمفترق للخطيب البغدادي (ل ١٠٩–١١٠)، والتعديل والجرح لأبي الوليد الباجي (١٠٨٧/٣ رقم ١٢٧٦)، والجمع بين رجال الصحيحين لابن القيسراني (١/٧٠/١)، وترتيب المدارك للقاضي عياض (١٦٨،٧٨/١) و (٢/٠،٢٠٠)، والمعجم المشتمل (ص ١٢٩ رقم ٣٧٥)، وتاريخ دمشق كلاهما لابن عساكر (٢٥٤/٧-٣٥٧، مخطوط الظاهرية) ومختصره لابن منظور (١٢/١٠-١٣ رقم ٨) وتهذيبه لابن بدران (١٧٧/٦)، والتقييد لابن نقطة (١٧/٢–١٨)، ومعجم البلدان لياقوت (٤٢٠،٤٢٠)، و (٣٦٧/٢)، و (٢٣٠/٣)، والعلم المشهور لابن دحية الكلبي (ص ١٦١ و ١٦٢)، وتهذيب الكمال للمزي (٧٧/١١/ ٨٢–٨٢ رقم ٢٣٦١)، وسير أعلام النبلاء (١٠/ ٥٨٦-٩٥٩)، وتاريخ الإسلام (ص ١٨٤–١٨٦/ وفيات ٢٢١- ٢٣٠)، وتذكرة الحفاظ (٤١٦/٢)، ودول الإسلام (١٣٧/١)، والعبر (٣٩٩/١)، وميزان الاعتدال (٩/٢٥٩/ رقم ٣٢٧٧)، والكاشف (٣٧٣/١) رقم ١٩٨٢)، وذكر من يعتمد قوله في الجرح والتعديل (ص ١٦٩ رقم ١٢٨) جميعها للذهبي، والوافي بالوفيات للصَّفَدي (٢٦٣/١٥ رقم ٣٧٠)، والبداية والنهاية لابن كثير (٢٩٩/١٠)، وإكمال تهذيب الكمال لمغلطاي (ل ٩٨/ب – ٩٩/ب)، والعقد الثمين للفاسي (٥٨٦/٥٨٧-٥٨٧) وتهذيب التهذيب (٨٩/٤-٩٠ رقم ١٤٨)، وتقريب التهذيب (ص ٢٤١ رقم ٢٣٩٩) كلاهما لابن حجر، وطبقات الحفاظ للسيوطي (ص ١٧٩، رقم ٤٠٣)، وبحر الدم =

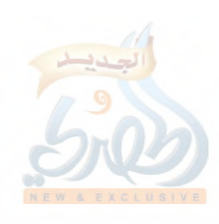

١- بيئته وعصره:-

(۱۸ز)

الله

ÿ.,

Ĵ,

ولد سعید بن منصور\_ کما سیأتی\_ قبل سنة سبع وثلاثین ومائة، أو بعدها بيسير، وتوفى في سنة سبع وعشرين ومائتين، فهو إذاً عاش في الفترة التي نشأت فيها الدولة العباسية إلى أن بلغت أَوْجَ قوَّتها، وكان يقال: (لبني العباس فاتحة وواسطة وخاتمة. فالفاتحة السُّفَّاح، والواسطة المأمون، والخاتمة المُعْتَضِد)''.

فَنَشْأَةُ الدولة العباسية كانت في سنة اثنتين وثلاثين ومائة (١٣٢م) على أنقاض الدولة الأموية، وكان هذا قريباً من ولادة سعيد بن منصور الذي عاش بداية حياته في خراسان مُنْطَلَق الدعوة العباسية ومحطَّ قوَّتها بقيادة أبي مسلم الحراساني الذي أُبْلَى مع العباسيين بلاءً كان عاقبته القتل من قبل ثاني خلفاء بني العباس: أبي جعفر المنصور؛ بعد أن أحسّ بخطر أبي مسلم الخراساني على دولتهم.

عاش سعيد هذه الحياة الطويلة التبي تزيد على تسعين عاماً، وعايش فيها أحداثاً كثيرة، سأتناول الحديث عنها بإيجاز، مقسَّماً على

- = ليوسف بن عبدالهادي (ص ١٧٨ رقم ٣٧٠)، وخلاصة تذهيب الكمال للخزرجي (ص ١٤٣)، وشذرات الذهب لابن العماد (٦٢/٢)، والرسالة المستطرفة للكتَّاني (ص ٣٤)، والفكر السامي للفاسي (٧٣/٢ رقم ٢٦٨)، ومعجم المؤلفين لعمر كحالة  $.$  (YTY/2)
	- (۱) تاريخ الخلفاء (ص ٤٩٠).

والمعتضد هو الحليفة العباسي أبو العباس أحمد بن الموفق بالله طلحة بن المتوكل جعفر ابن المعتصم محمد بن الرشيد. ولد في سنة اثنتين وأربعين ومائتين، وتولَّى الخلافة سنة تسع وسبعين ومائتين، وتوفي سنة تسع وثمانين ومائتين، قال الذهبي في وصفه: (وكان ملكاً مهيباً شجاعاً كامل العقل ذا سياسة عظيمة، وفي دولته سكتت الفتن، وأسقط المَكْسَ، ونشر العدل، وقلل من الظلم، وكان يُسَمَّى السَّفَّاح الثاني، أحيا رميم الحخلافة التي ضعفت من مقتل المتوكل) اه بتصرف من سير أعلام النبلاء (٤٦٣/١٣)-(٤٧٩). وأما السُّفَّاح والمأمون فسيأتي الحديث عنهما.

(۱۹اق)

المقنمة

عناوين ثلاثة: الحالة السياسية، والحالة الفكرية، والحالة العلمية. أ – الحالة السباسية:

كانت الحالة السياسية في بداية حياة المؤلف (سعيد بن منصور) تشهد فتنأ وقلاقل بسبب قيام الدولة العباسية التبي وجدت مناهضين لها، شأنها في ذلك شأن أي دولة تنهض من مرحلة الضعف، فتكون عرضة لأطماع الطامعين، فإذا قُدِّر لها أن تقوى شوكتُها، ويصلب عودُها استطاعت أن ترسِّخ دعامُ سلطانها، وتبسط نفوذها، وتبطش بأعدائها، وهذا ما حصل للدولة العباسية. فإنها قامت في سنة (١٣٢هـ) على يد أبي العباس السُّفَّاح عبدالله ويقال: المرتضى، ويقال: القاسم بن محمد بن على بن عبدالله بن عباس بن عبدالمطلب أوَّل الخلفاء العباسيين الذي أخذ يطارد فُلُولَ الأمويين، إلى أن استقرَّ له الأمر بعد مقتل آخر خلفاء بني أمية: مروان بن محمد. ثم أخذ أبو العباس يبسط نفوذه على البلاد والأقاليم، إلا أن كثيراً من الأقاليم كانت تنشقٌ عنه بعد أن تكون أعطته البيعة، مثل قنسرين، ودمشق، وحمص، والجزيرة، وقرقيسيا، والرُّقَّة، وغيرها كثير''.

كما أن هناك من قام بالخروج عليه، والتحم معه في قتال، مثل بسام بن إبرهم، والخوارج، وشريك المهري ببخاري، وزياد بن صالح من وراء نهر بَلْغ<sup>(٢)</sup>.

و لم تدم الحياة طويلاً بالسفاح، فإنه ما لبث أن توفي في سنة سيت وثلاثين ومائة (١٣٦ هـ). ثم تولَّى بعده أخوه أبو جعفر المنصور عبدالله بن محمد الذي استقبل تصدُّعاً في أجزاء دولته استطاع بدهائه رَأْبَه. فأول ذلك: حينها جاءه خبر وفاة أخيه أبي العباس، كان في الطريق

- (١) انظر تفاصيل ذلك في البداية والنهاية (١٠/٢٥-٥٧٠).
	- (٢) المرجع السابق.

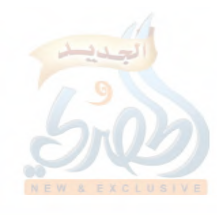

اللهلة

机。

المقنمة

عائداً من الحج، فتعجل حتى أتى العراق، فأُخذت له البيعة من أهل العراق وخراسان وسائر البلاد، سوى الشام، فإنه خرج بها عمُّه عبدالله ابن على مدَّعياً أن السَّفَّاح كان عهد إليه بالخلافة، فأرسل إليه أبو جعفر أبا مسلم الخراسانبي الذي استطاع أن يوقع به الهزيمة بعد حروب يطول ذكرها، كان من نتيجتها أن هرب عبدالله بن على إلى أخيه سليمان بن على في البصرة، فاختفى عنده، فعلم به المنصور، فأخذه، ويقال إنه سجنه في بيت بَنَى أساسه على الملح، ثم أطلق عليه الماء، فذاب الملح، وسقط البيت على عبدالله بن علي، فمات. ثم أحس أبو جعفر بعد ذلك باستفحال أمر أبي مسلم واستخفافه به واحتقاره له، فأوجس منه خيفة، فسعى في إهلاكه، فما زال به يستدرجه ويَعِدُهُ ويُمَنِّيه، إلى أن أقدمه عليه، فلما تمكَّن منه، أخذ يعاتبه على ما بدر منه، وأبو مسلم يعتذر، وكان أبو جعفر أمر بعض حرسه وقال لهم: كونوا من وراء الرُّواق، فإذا صَفَّقت بيدي، فاخرجوا عليه فاقتلوه، فخرجوا عليه فقتلوه، فيقال: إن المنصور أنشد عند ذلك: فَأَلْقَتْ عَصَاها واسْتَقَرَّ بها النَّوَى كما قَرَّ عَيْناً بالإياب المسافِرُ وشهد عصر المنصور بعد ذلك فتناً وقلاقل كثيرة، من أهمِّها: خروج محمد بن عبدالله بن حسن بن حسن بن على بن أبي طالب وأخيه إبراهيم بن عبدالله في المدينة والبصرة، وبعد معارك ضارية استطاع المنصور إخماد هذه الفتنة بعد مقتل محمد وأخيه إبراهيم. وبدأت الأمور تستقرُّ للمنصور، فشرع في تطوير مملكته، فبني

مدينة بغداد''، وجعلها دار مملكته، وبني مدناً أخرى، وهدأت الفتن والحروب، وتوجه للإصلاح الداخلي، ويعتبر أبو جعفر بحق الخليفة

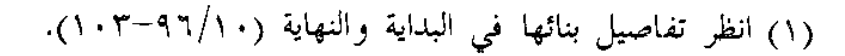

 $(1^{\gamma})$ 

المقدمة

7 A. LA

الذي أرسى دعائم الدولة العباسية. وبعد هذه المدة التي عاشها في الحكم منذ سنة ست وثلاثين ومائة، أدركت أبا جعفر الوفاة في سنة ثمان وخمسين ومائة (١٥٨ ﻫ) بعد أن عهد بالخلافة لابنه محمد المهدي، ومن بعده لعيسى بن موسىٌّ"، إلا أن المهدي لما تولَّى الخلافة، أَلَحَّ على عيسى أن يخلع نفسه ويتنازل عن الخلافة للهادي، فامتنع، ثم أجاب بعد ترغيب وترهيب ووعد ووعيد من المهدي له یطول ذکرہ<sup>(۲)</sup>.

وكان المهدي أتبي للخلافة والأمور مستقرَّة، فكان عصره بداية عصر ازدهار الدولة العباسية، لذلك نجده أول من عمل البريد من الحجاز إلى العراق<sup>(٣)</sup>، وأمر بعمارة طريق مكة، فبني بها القصور، وَخَفَرَ الآبارِ، وعمل المصانع والبرَكَ، حتى صارت طريق الحجاز من العراق من أرفق الطرقات وآمنها وأطيبها'''. ونجده أول خليفة حمل له الثُّلْمَ إلى مكة<sup>(٥)</sup>. وفي سنة سبع وستين ومائة أمر بالزيادة الكبرى في المسجد الحرام، وأدخل في ذلك دوراً كثيرة'<sup>٩</sup>.

وقد شهد عصره شيئاً من الاضطراب<sup>(٧)</sup>، لكنه لا يداني ما

- (١) هو عيسى بن موسى بن محمد بن على بن عبدالله بن العباس، ابن أخ أبي جعفر، وكان فارس بني العباس، وسَيْفَهم المسلول، جعله السَّفَّاح ولي العهد بعد المنصور، فتحيَّل عليه الـمنصـور بكل مـمكن حتى أخَّره وقدَّم عليه الـمـهدي، فيقال: بذل له بعد الرغبة والرهبة عشرة آلاف ألف درهم. انظر سير أعلام النبلاء (٧/١٤٣٤–٤٣٥). (٢) انظر البداية والنهاية (١٠/١٣١،١٣٠).
	- (٣) تاريخ الخلفاء (ص ٤٣٧).
	- (٤) انظر البداية والنهاية (١٢٣/١٠)، وتاريخ الخلفاء (ص ٤٣٦).
- (٥) كما في بالبداية (١٢٢/١٠)، ويقول الذهبي: (لم يتهيَّأ ذلك لملك قط) كما في تاريخ الخلفاء (ص ٤٣٦).
	- (٦) تاريخ الخلفاء (ص ٤٣٦).
	- (٧) انظر البداية والنهاية (١٢٣/١٣٥،١٣٣٠).

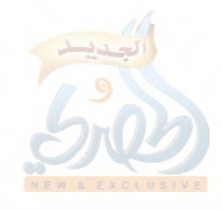

(٢٢/ق)

للمأة

 $\tilde{f}_{\rm eff}$ 

حصل في عصر والده. كما أن عصره كان عصر فتوحات في بلاد الروم وجهة جرجان".

وكان رحمه الله سَمْحَ الخلق، محبّاً للسنة، معظّماً لْحُرُمات الله، حسن الاعتقاد، مبغضاً للزنادقة.

كان يصلى بالناس الصلوات الخمس في المسجد الجامع بالبصرة لما قدمها، فأقيمت الصلاة يوماً، فقال أعرابي: لستُ على طَهْرٍ، وقد رغبت في الصلاة خلفك، فَأَمْرْ هؤلاء بانتظاري، فقال: انتظروه، ودخل المحراب، فوقف إلى أن قيل: قد جاء الرجل، فكبَّر، فعجب الناس من سماحة أخلاقه". وأصدر أمره بترك المقاصير التي في جوامع الإسلام، وقصَّر المنابر، وصيَّرها على مقدار منبر رسول الله عَلَيْهِكُمْ". وكان إذا عرضت قضيَّة، واستُدِلُّ لها بحديث، وَثَبَ عند ذكر

النبي عَيْلِيَّةٍ حتى يُلْصِقَ خَدَّهُ بالتراب ويقول: سمعت لما قال وأطعت<sup>(٤)</sup>.

وهاجت ريح سوداء ذات مرّة حتى خافوا أن تكون القيامة قد قامت، فطلبه أحد حُجَّابه، فلم يجده في الإيوان، فإذا هو في بيت ساجد على التراب يقول: اللهم لا تُشْمت بنا أعداءنا من الأمم، ولا تفجع بنا نبيّنا، اللهم إن كنت أخذتَ العامة بذنبي، فهذه ناصيتي بيدك، فما أتمّ كلامه حتى انْجلتْ``.

- (١) انظر البداية والنهاية (١/٦١٤٦-١٥٠). (٢) تاريخ الخلفاء (ص ٤٤٢). (٣) المرجع السابق (ص ٤٣٦).
	- (٤) السابق أيضاً (ص ٤٤٢).
	- (٥) سير أعلام النبلاء (٢/٧-٢٠٤).

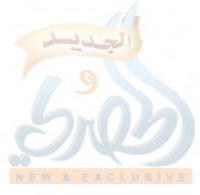

 $H_{\rm cl}(\mathbf{0})$ 

 $(3^{17})$ 

المقنمة

ويقول الذهبي عنه: (كان غارقاً– كنحوه من الملوك– في بحر اللذات، واللهو والصيد، ولكنه خائف من الله، معادٍ لأولى الضلالة، خَنِقٌ عليهم)''.

وهذا الذي ذكره الذهبي من معاداة المهدي لأولى الضلالة وَخَنَقِهِ عَلَيْهِم، دَلَيْلُ عَلَى حَسْنِ اعْتَقَادُهُ الَّذِي أَشَارٍ إِلَيْهِ السَّيُوطَى بَقَوْلَه: (كان المهدي جواداً ممدَّحاً، مليح الشكل، محبّباً إلى الرّعيّة، حسن الاعتقاد، تتبع الزنادقة، وأفنى منهم خلقاً كثيراً، وهو أول من أمر بتصنيف كتب الجدل في الرَّدّ على الزنادقة والملحدين)<sup>(٢)</sup>.

ويصفه الذهبي بأنه كان قصّاباً في الزنادقة، باحثاً عنهم". والسبب في حرص المهدي على تتبع الزنادقة: أن الزندقة قد نشطت في ذلك العهد، مما اضطر المهدي في سنة ست وستين ومائة وفيما بعدها إلى أن يجدُّ في تتبع الزنادقة وإبادتهم والبحث عنهم في الآفاق والقتل على التهمة''، بل أنشأ ديواناً خاصاً للبحث عن الزنادقة، والتفتيش عنهم، ومحاكمتهم، وعهد به إلى رجل أطلق عليه اسم: (صاحب الزنادقة)، كما أمر بوضع الكتب للرد عليهم ومناظرتهم، فإذا لـم تُجْدِ هذه الوسائل كان يلجأ إلى العنف، فيسرف في قتل الملحدين°، وتابعه على هذه السياسة ابنه الهادي الذي جَدّ

- (١) سير أعلام النبلاء (٢/٢٠٤٠٢). (٢) تاريخ الخلفاء (ص ٤٣٤). (٣) سير أعلام النبلاء (١/٧-٤).
	- (٤) تاريخ الخلفاء (ص ٤٣٧).
- (٥) وصفه السيوطي كما سبق بأنه كان يقتل على التهمة، وإليك هذه القصة التي تحكي تعامله مع من اتهم بالزندقة:— رفع له ذات مرة صالح بن عبدالقدوس البصري في الزندقة، فأراد قتله، فقال: =

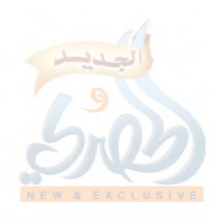

 $(\check{\mathbf{z}})$  (  $\check{\mathbf{z}}$ 

اللهلة

 $\sum_{i=1}^N$ 

المقدمة

في القضاء عليهم''بعد وفاة أبيه في سنة تسع وستين ومائة (١٦٩ هـ)، حيث تولى الخلافة بعده، وعمل بوصية أبيه الذي أوصاه بقتل الزنادقة، واقتدى به في ذلك، وشرع في تَطَلُّبهم من الآفاق، وَجَدَّ في ذلك، فقتل منهم خلقاً كثيراًٌ".

وكان موسى الهادي لما تولى الخلافة عزم على خلع أخيه هارون الرشيد من ولاية العهد بعده، والعهد بها لابنه جعفر كما صنع أبوه بعيسبي بن موسى، فانقاد هارون لذلك ولم يظهر منازعة، واستدعى الهادي جماعة من الأمراء، فأجابوه لذلك، وأَبَتْ أَمُّهما الخيزران، وكانت تميل إلى ابنها هارون أكثر من موسى، فأَلَحَّ الهادي على أخيه هارون في الخلع، واستشار يحيى بن خالد بن بَرْمَك، فقال له: ماذا ترى فيما أريد من خلع هارون وتولية ابني جعفر؟ فقال: إني أخشى أن تهون الأيمان على الناس، ولكن المصلحة تقتضى أن تجعل جعفراً وليَّ العهد من بعد هارون، وأيضاً فإني أخشى أن لا يجيب أكثر الناس إلى البيعة لجعفر، لأنه دون البلوغ، فيتفاقم الأمر ويختلف الناس، فعدل الهادي عن رأيه، ولم يلبث إلا يسيراً حتى توفى في سنة سبعين ومائة (١٧٠ هـ) "، وتولَّى الخلافة بعده أخوه هارون الرشيد،

$$
(\circ \, \texttt{'\texttt{'}} \circ )
$$

المقدمة

وكان عمره إذ ذاك ثنتين وعشرين سنة، فبعث إلى يحيى بن خالد ابن بَرْمَك، وولّاه الوزارة، وتمكّن عنده''.

وكان هارون من أُمْيَزِ الخلفاء، وأَجَلُّ ملوك الدنيا، ذا شجاعة ورأي، كثير الغزو والحج والصلاة والصدقة، مُحِبّاً للعلم وأهله، معظّماً لْحُرُمات الإسلام، مبغضاً للمِرَاء والْجَدَلْ في الدين، والكلام في معارضة النصِّ، وكان يبكي على نفسه ولهوه وذنوبه، لا سيَّما إذا وُعِظَنٌ.

دخل عليه مرَّة ابن السَّمَّاك الواعظ، فبالغ في إجلاله، فقال ابن السَّمَّاك: تواضعك في شرفك أشرف من شرفك، ثم وعظه فأبكاه<sup>(٣)</sup>.

ووعظه الفضيل بن عياض مرَّة حتى شهق في بكائه<sup>(٤)</sup>. وقال عبدالرزاق: كنت مع الفضيل بمكة، فمرّ هارون، فقال فضيل: الناس يكرهون هذا، وما في الأرض أعزّ علَّى منه، لو مات لرأيت أموراً عظاماً<sup>(٥)</sup>.

وقال عمّار الواسطى: سمعت الفضيل بن عياض يقول: ما من نفس تموت أشد علتي موتاً من أمير المؤمنين هارون، ولوددت أن الله زاد من عمري في عمره. قال: فكبُر ذلك علينا، فلما مات هارون، وظهرت الفتن، وكان من المأمون ما حمل الناس على خلق القرآن، قلنا: الشيخ كان أعلم بما تكلم'''. ولما بلغه موت ابن المبارك، حزن عليه، وجلس للعزاء، فعزّاه الأكابر<sup>(٧)</sup>.

(١) البداية والنهاية (١٠/ ١٦٠). (٢،٢،٢)، سير أعلام النبلاء (٢٨٧/٩–٢٨٩)، وتاريخ الخلفاء (ص ٤٥٢–٤٥٤).

> (٦) سير أعلام النبلاء (٢٨٩/٩). (٧) سير أعلام النبلاء (٢٨٨/٩)، وتاريخ الخلفاء (ص ١٤٥٥،٤٥٤).

الله آة

 $\tilde{f}$  .

(٢٦/ق)

المقدمة

وقال أبو معاوية الضَّرير: صبَّ على يدي بعد الأكل شخص لا أعرفه، فقال الرشيد: تدري من يصبُّ عليك؟ قلت: لا، قال: أنا، إجلالاً للعلم''.

وقال القاضبي الفاضل: ما أعلم أن لملك رحلة قطٌّ في طلب العلم، إلا للرشيد؛ فإنه رحل بولديه الأمين والمأمون لسماع الموطَّأ على مالك رحمه الله، وكان أصل الموطَّأ بسماع الرشيد في خزانة المصريين، قال: ثم رحل لسماعه السلطان صلاح الدين بن أيوب إلى الإسكندريّة، فسمعه على ابن طاهر بن عوف، ولا أعلم لهما ثالثاً<sup>(٢)</sup>.

وحدث أبو معاوية الضرير الرشيدَ يوماً عن الأعمش، عن أبي صالح، عن أبي هريرة بحديث احتجاج آدم وموسى، فقال عمّ الرشيد: أين التقيا يا أبا معاوية؟ فغضب الرشيد من ذلك غضباً شديداً، وقال: أتعترض على الحديث؟ عليّ بالنَّطع والسيف، زنديق يطعن في الحديث، فأحضر ذلك، فقام الناس إليه يشفعون فيه، وما زال أبو معاوية يُسَكِّنه ويقول: بَادِرَةٌ منه يا أمير المؤمنين، حتى سكن، ثم قال: هذه زندقة، فأمر بسجنه، وأقسم أن لا يخرج حتى يخبرني من ألقى إليه هذا، فأقسم عمَّه بالأيمان المُغَلَّظَة ما قال هذا له أحد، وإنما كانت هذه الكلمة بَادِرَةَ منه، وهو يستغفر الله ويتوب إليه منها، فأطلقه'''.

ودخل بعضهم عليه وبين يديه رجل مضروب عنقه، والسياف يمسح سيفه في قفا الرجل المقتول، فقال الرشيد: قتلته لأنه قال: القرآن مخلوق، فقتلته على ذلك قربة إلى الله عز وجلَّ (<sup>٤)</sup>.

(٢) تاريخ الخلفاء (ص ٢٨-٤٦٩).

(٣) سير أعلام النبلاء (٢٨٨/٩)، والبداية والنهاية (١٠/٥/١٠)، وتاريخ الخلفاء (ص ٤٥٤).

(٤) الموضع السابق من البداية والنهاية.

الله

(۲۷)ف)

المقنمة

وبلغه عن بشر المِرِّيسي القول بخلق القرآن، فقال: بلغني أن بشر بن غياث المِرِّيسي يقول: القرآن مخلوق، فلله على إن أظْفَرَني به لأقتلنَّه. فكان متوارياً أيام الرشيد، فلما مات الرشيد ظهر، ودعا إلى الضلالة<sup>(١)</sup>.

وأَخَذَ مَرَّةً زنديقاً، فأمر بضرب عنقه، فقال له الزنديق: لم تضرب عنقي؟ قال له: أريح العباد منك. قال: فأَين أنت من ألف حدیث وضعتها علی رسول الله علیلیم، کلّها ما فیها حرف نَطَقَ به؟ قال: فأَين أنت يا عدوَّ الله من أبي إسحاق الفَزَاري وعبدالله بن المبارك يَنْخُلانها، فيخرجانها حرفاً حرفاً<sup>(٢)</sup>؟.

وكان عهد هارون الرشيد أطول عهود خلفاء بنبى العباس وأزهاها؛ فقد كثر فيه الغزو، واتَّسَعَت الفتوحات، ومن ذلك: أنه أرسل الفضل بن يحيى إلى خراسان، فأحسن السيرة فيها، وبنى الرُّبُطَ والمساجد، وغزا ما وراء النهر، واتخذ بها جنداً من العجم سَمَّاهم: العَبَّاسِيَّةَ، وفتح الفضل بلاداً كثيرة، منها كابل وما وراء النهر، وقَهَرَ مَلِكَ التُّرِكِ وكان ممتنعاً، وأطلق أموالاً جزيلة، ثم قفل راجعاً إلى يغداد (٣)

وغـزا الرشيد بنفسه بلاد الروم، فافتتـح حصـناً يقـال له: الصَّفْصَاف<sup>(؛</sup> وغيره<sup>(٥</sup>)، حتى إن الروم كانوا يدفعون إليه الأموال تعبيراً عن خضوعهم له مقابل صلح عقدوه بينهم وبينه في عهد

- (١) سير أعلام النبلاء (٢٢٦/١١-٢٣٧)، وتاريخ الخلفاء (ص ٤٥٣).
	- (٢) تاريخ الخلفاء (ص ٢٦١).
	- (٣) البداية والنهاية (١٧٢/١٧٢-١٧٣).
- (٤) الصَّفْصَافُ— بالفتح والسكون— كُورَةٌ من ثغور المِصِّيصَة. معجم البلدان (٤١٣/٣).
	- (٥) البداية والنهاية (١٠/١٧٧/١٠).

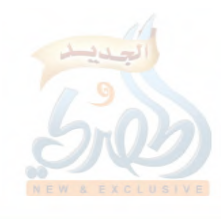

اللهلة

y.<br>Foto

(۲۸/ق)

المقدمة

ملكتهم (رَنِّبي) الملقِّبة: (أغسطة)، إلى أن قام الروم بعزل هذه الملكة، ونقض الصلح الذي كان بينهم وبين المسلمين، وملَّكوا عليهم رجلاً يقال له (نقفور) وكان شجاعاً، وخلعوا (رنبي)، وسملوا عينيها، وكتب (نقفور) إلى الرشيد كتاباً يذكر فيه ضعف الملكة التي كانت قبله ويقول: (حملت إليك من أموالها ما كنت حقيقاً بحمل أمثاله إليها، وذلك من ضعف النساء وحمقهن، فإذا قرأت كتاببي هذا فاردد إلتي ما حملته إليك من الأموال، وافتد نفسك به، وإلا فالسيف بيننا وبينك). فلما قرأ هارون كتابه، أخذه الغضب الشديد، حتى لم يتمكن أحد أن ينظر إليه، ولا يستطيع مخاطبته، وأشفق عليه جلساؤه خوفاً منه، ثم استدعى بدواة وكتب على ظهر الكتاب: (بسم الله الرحمن الرحيم. من هارون أمير المؤمنين إلى نقفور كلب الروم، قد قرأت كتابك يا ابن الكافرة، والجواب ما تراه دون ما تسمعه، والسلام). ثم شخص من فوره وسار حتى نزل بباب هِرَقْلَةٌ<sup>(١)</sup>، ففتحها، واصطفى ابنة ملكها، وغنم من الأموال شيئاً كثيراً، وخرَّب وأحرق، فطلب منه (نقفور) الـموادعة على خراج يؤديه إليه فـي كل سنة، فأجابه الرشيد إلى ذلك'``. وبعد أن استمرّ في الخلافة مدة ثلاث وعشرين سنة أدركته الوفاة رحمه الله في سنة ثلاث وتسعين ومائة بعد أن عهد

(١) قال ياقوت في معجم البلدان (٣٩٨/٥): (هِرَقْلَةُ: بالكسر ثم الفتح: مدينة ببلاد الروم، سُمِّيَتْ بهرقْلة بنت الروم بن اليفز بن سام بن نوح عليه السلام، وكان الرشيد غزاها بنفسه، ثم افتتحها عنوة بعد حصار وحرب شديد ورمي بالنار والنفط حتى غلب أهلها، فلذلك قال المكَّى الشاعر: جَوَّ السَّماء تَرْتَمى بالنَّفْطِ والنَّارِ هَوَتْ هِرَقْلَةُ لَمّا أَنْ رَأَتْ عَجَباً كَأَنَّ نيرانَنا في جَنْبٍ قَلْعَتِهِم ۚ مُصَبَّعَاتٍ على أَرْسَانِ قَصَّارٍ) اه (٢) البداية والنهاية (١٩٣/١٠-١٩٤٤-٢٠٢١٩٩).

(۲۹ )

المقدمة

بالخلافة لابنه محمد الأمين، ومن بعده لابنه عبدالله المأمون''. ولما عهد الرشيد لابنه محمد الأمين بولاية العهد من بعده وقدَّمه على عبدالله المأمون قال: (إنبي لأعرف في عبدالله حَزْمَ المنصور، ونُسُكَ المهدي، وعِزَّةَ الهادي، ولو أشاء أن أنسبه إلى الرابع– يعني نفسه– لنسبته، وقد قدَّمت محمداً عليه، وإني لأعلم أنه منقادٌ إلى هواه، مُبَذِّر لما حوته يده، يشاركه في رأيه الإماء والنساء، ولولا أمُّ جعفر"، ومَيْلَ بني هاشم إليه، لقدَّمتُ عبدالله عليه)<sup>(٢)</sup>.

وكان الأمين رحمه الله سُنِّيًّا، لكنه مسرف على نفسه، سيء التدبير.

يقول الإمام أحمد: (إني لأرجو أن يرحم الله الأمين بإنكاره على إسماعيل بن عُلَيَّة؛ فإنه أُدْخِلَ عليه، فقال له: يا ابن الفاعلة، أنت الذي تقول: كلام الله مخلوق؟!)''.

(١) المرجع السابق (١٠/٢٢٣٢٢) وتاريخ الخلفاء (ص ٢٧٤، ٤٩٠).

(٢) هي زبيدة بنت جعفر بن أبي جعفر المنصور، وهي أم الأمين، وأما المأمون فأمه أم ولد إسمها: مراجل، وإنما قدم الرشيد ابنه الأمين لأن أمه نسيبة، ولذلك يقول المسعودي: (ما ولي الخلافة إلى وقتنا هذا هاشمي بن هاشمية سوى على بن أبي طالب، وابنه الحسن، والأمين، فإن أمه زبيدة بنت جعفر بن أبي جعفر المنصور، واسمها: أمة العزيز، وزبيدة لقب لها) اهـ. من تاريخ الخلفاء (ص ٤٨٤)، وانظر (ص ٤٨٩) منه أيضاً.

- (٣) المرجع السابق (ص ٤٩٠).
- (٤) المرجع السابق أيضاً (ص ٤٨٣). والقصة مطوَّلة في تاريخ بغداد (٢٣٧/٦-٢٣٨)، وخلاصتها: أن إسماعيل بن علية حدَّث بالحديث الآتي في تخريج الحديث رقم [٤٨٤]، وهو قوله عَطَّيْتِكُم: «تَجَمَّىءُ البقرة وآل عمران يوم القيامة كأنهما غمامتنان— أو غيايتان، أو فرقان من طير صوافّ— تمحاجّان عن صاحبهما». فقيل له: ألهما لسانان؟ قال: نعم، فكيف تكلما؟ فشنَّعوا عليه وقالوا: إنه يقول القرآن مخلوق، وهو لم =

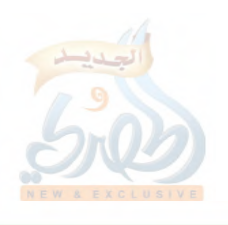

اللهلة

 $\mathbb{F}_+$ 

 $(\mathcal{S}/\tilde{r} \cdot)$ 

المقدمة

وأما إسرافه على نفسه وسوء تدبيره فأشار إليه أبوه هارون كما سبق، وتجد جملة من أخباره في ذلك في البداية والنهاية<sup>\'</sup>كوتاريخ الخلفاء<sup>(٢)</sup>، وقد أعرضت عن ذكرها قصداً؛ لخروجها عن الغرض؛ ولأنها تحتاج إلى تمحيص.

ولما تولي الأمين الخلافة سعى في جعل البيعة من بعده لابنه موسى، فعزل أخاه القاسم عمّا كان الرشيد ولّاه، وأرسل إلى أخيه

يقله، وإنما غلط، فأحضر للأمين محمد بن هارون، فشتمه وقال: يا ابن كذا وكذا، أَيْش قلت؟ فقال: أنا تائب إلى الله، لم أعلم، أخطأت. وذكر الفضل بن زياد أنه سأل الإمام أحمد عن إسماعيل بن إبراهيم بن علية، فقال: ما زال إسماعيل وضيعاً من الكلام الذي تكلم به إلى أن مات. قال الفضل: قلت: أليس قد رجع وتاب على رؤس الناس؟ فقال: بلي، ولكن ما زال مبغضاً لأهل الحديث بعد كلامه ذاك إلى أن مات، ولقد بلغني أنه أدخل على محمد بن هارون، فلما رآه زحف إليه، وجعل محمد يقول له: يا ابن ...، يا ابن...، تتكلَّم في القرآن؟ قال: وجعل إسماعيل يقول له: جعله الله فداه، زلَّة من عالم، جعله الله فداه، زلَّة من عالم. قال الفضل: ثم قال لبي أبو عبدالله: لعلَّ الله أن يغفر له– أي للأمين– لإنكاره علمي إسماعيل، ثم قال بعدُ: هو ثبت- يعني إسماعيل-. اه وانظر التهذيب (١/٢٧٨- $.0119$ وهذا من إنصاف الإمام أحمد رحمه الله، فإسماعيل رحمه الله ثقة حافظ كما سيأتى في ترجمته في الحديث [٩٥]، ولذا فإن الذهبي رحمه الله ذكر إسماعيل هذا في المميزان للدفاع عنه (٦/٦/١٦-٢٢٠)، ولما ذكر كلام الإمام أحمد فيه قال: (قلت: إمامة إ سماعيل وثيقة لا نزاع فيها، وقد بدت منه هفوة، وتاب، فكان ماذا؟ إني

وأما ما يتعلق بمسألة القرآن، فإن قوله فيه موافق لقول أهل السنة، قال الخطيب البغدادي في تاريخه (٢٣٩/٦): (وقد رُوي عن ابن علية في القرآن قول أهل الحق...) ثم ساق بإسناده عن عبد الصمد بن يزيد مردويه أنه قال: (سمعت إسماعيل ابن علية يقول: القرآن كلام الله غير مخلوق).

(١) ص ٢٤١ فما بعد من الجزء العاشر.

أخاف الله لا يكون ذكرنا له من الغيبة) اهـ.

(٢) ص ٤٧٤-٨٨٨.

(۳۱/ق)

المقنمة

المأمون يطلب منه أن يقدِّم موسى على نفسه، فردِّ المأمون ذلك وأباه، ووقعت الوحشة بينهما، فخلع الأمين أخاه المأمون من ولاية العهد، فلما تيقن المأمون ذلك، تسمَّى بإمام المؤمنين وكان في خراسان، فأرسل إليه الأمين جيشاً لقتاله، وأرسل المأمون جيشاً، فالتقيا، وتقاتلا، وكانت الغلبة لجيش المأمون،واستمرّ القتال بينهما في حروب يطول ذكرها، انتهت بقتل الأمين في أول سنة ثمان وتسعين ومائة، وتولَّى المأمون الخلافة بعده''.

وكان المأمون من أفضل رجال بنى العباس حزماً وعزماً وحلماً وعلمأ ورأيأ ودهاء وهيبة وشجاعة وسؤددأ وسماحة، وله محاسن وسيرة طويلة، لولا ما أتاه من محنة الناس في القول بخلقُ القرآن، ومع ذلك كان معروفاً بالتشيع<sup>(٢)</sup>، وقد حمله ذلك على خلع أخيه المؤتمن في سنة إحدى ومائتين، وجعل ولي العهد من بعده علياً الرِّضا ابن موسى الكَاظِم بن جعفر الصادق، حمله على ذلك إفراطه في التشيع، حتى قيل: إنه همَّ أن يخلع نفسه ويفوِّض الأمر إليه، وهو الذي لقُّبه الرِّضا، وضرب الدراهم باسمه، وزوَّجه ابنته، وكتب إلى الآفاق بذلك، وأمر بترك لبس السواد شعار بنى العباس ولبس الخضرة بدلأ منه، فاشتدَّ ذلك على بني العباس جداً، وخرجوا عليه، وبايعوا إبراهيم

- (١) انظر البداية والنهاية (٢٢٢/١٠/-٢٢٢٧، ٢٣٦–٢٤٤)، وتاريخ الخلفاء (ص ٤٧٤–  $.$  $(519)$
- (٢) يقول عنه الحافظ ابن كثير في البداية والنهاية (١٠/٢٧٥): (وقد كان فيه تشيع واعتزال وجهل بالسنة الصحيحة…، وكان على مذهب الاعتزال لأنه اجتمع بجماعة منهم: بشر بن غياث المِرِّيسي، فخدعوه، وأخذ عنهم هذا المذهب الباطل، وكان يحب العلم، ولم يكن له بصيرة نافذة فيه، فدخل عليه بسبب ذلك الداخل، وراج عنده الباطل، ودعا إليه، وحمل الناس عليه قهراً، وذلك في آخر أيامه وانقضاء دولته). اھ

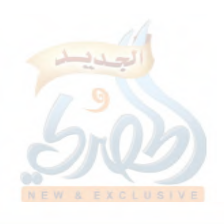

(۳۲رق)

اللهلة

Ĵ.

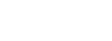

المقدمة

ابن المهدي، ولُقِّب: (المبارك)، فجهَّز المأمون لقتاله، وجرت أمور وحروب، وكان المأمون بخراسان، فسار نحو العراق، فلم يلبث على الرِّضا أن مات في سنة ثلاث ومائتين، فكتب المأمون إلى أهل بغداد يعلمهم أنهم إنما نقموا عليه بيعته لعلى الرِّضا وقد مات، فردَّوا جوابه أغلظ جواب، فسار إليهم، ثم بدأ الناس يتسللون من عهد إبراهيم بن المهدى، فعلم بذلك، فاختفى، ووصل المأمون إلى بغداد، فكلمه العباسيون في لبس السواد، فتوقف، ثم أجاب إلى ذلك<sup>(١)</sup>. وبلغ من تشيع المأمون: أنه في سنة إحدى عشرة ومائتين أمر بأن يُنَادَى: برئت الذُّمَّة ممن ذكر معاوية بخير، وإن أفضل الخلق بعد رسول الله عَلَيْكِيُّ: على بن أ بي طالب<sup>٬٬</sup>٬ وفي سنة اثنتي عشرة ومائتين أظهر القول بخلق القرآن مضافاً إلى تفضيل على على أبي بكر وعمر رضى الله عنهم من غير سبّ لهما<sup>(٣)</sup>، فاشمأزَّت النفوس منه، وكاد البلد

(٢،١) تاريخ الخلفاء (ص ٤٨٩–٤٩٢،٤٩١). (٣) يقول ابن كثير رحمه الله في البداية والنهاية (١٠/٦٦٦-٢٦٧): (وفي ربيع الأول– يعني من سنة ثنتي عشرة ومائتين— أظهر المأمون في الناس بدعتين فظيعتين، إحداهما أُطَمُّ من الأخرى، وهي: القول بخلق القرآن، والثانية: تفضيل على بن أبي طالب على الناس بعد رسول الله عَيَّلتِّكْم، وقد أخطأُ في كل منهما خطأً كبيراً فاحشاً، وأثم إثماً عظيماً»، ثم نقل (ص ٢٧٦–٢٧٧) عن ابن عساكر أنه روى من طريق النَّضْر ابن شُمَيْل قال: دخلت على المأمون، فقال: كيف أصبحت يا نضر؟ قلت: بخير يا أمير المؤمنين، فقال: ما الإرجاء؟ فقلت: دين يوافق الملوك يصيبون به من دنياهم وينقصون به من دينهم. قال: صدقت. ثم قال: يا نضر، أتدري ما قلت صبيحة هذا اليوم؟ قلت: إني لمن علم الغيب لبعيد، فقال: قلت أبياتاً، وهي:

أصبح ديني الذي أدين به ولست منه الغداة معتبذرا أشُدُم صِدِّيقاً ولا عُمـــرا حبّ على بعد النبـي ولا أبرار ذاك القتيل مُصْطبــرا ثم ابن عفَّان في الجنان مع ال طلحة إن قال قائلْ غَدَرَا ألا ولا أشتم الزبيــر ولا
$(5/5)$ 

المقدمة

يفتتن، فكفَّ عن ذلك حتى سنة ثمان عشـرة ومائتين حيث امتحن الناس بالقول بخلق القرآن<sup>(י</sup>)، ولم يتمّ له ما أراد لوفاته في نفس العام، ثم تولى زمام الفتنة من بعده أخوه المعتصم كما سيأتي.

وما يدلُّ على تميز المأمون بالحزم والدَّهاء والشجاعة وباقي الصفات المتقدم ذكرها: أن عصره شهد فتناً عظيمة وانصداعاً في رعيته، استطاع بدهائه وحزمه ورأيه أن يخمد الفتن ويسوس الناس، لولا خوضه فيما خاض فيه من أمور المعتقد<sup>(٢)</sup>، حتى إن هناك من يتهمه فيما أظهره من التشيع وحب آل البيت الذي أدّى به إلى أخذ البيعة لعلبي الرَّضا بولاية العهد من بعده وتزويجه ابنته، ويرى أنه غير صادق في ذلك، وأنه إنما فعله سياسة لاكتساب ولاء الخراسانيين

وعائش الأمّ لست أشتُمها من يفتريها فنحن منه بَرَا

ثم قال ابن كثير بعد ذلك: (وهذا المذهب ثاني مراتب الشيعة، وفيه تفضيل على على الصحابة، وقد قال جماعة من السلف والدارقطنبي: من فضَّل علياً على عثمان فقد أزرى بالمهاجرين والأنصار— يعنبي في اجتهادهم ثلاثة أيام، ثم اتفقوا على عثمان، وتقديمه على على بعد مقتل عمر–، وبعد ذلك ست عشرة مرتبة في التشيع على ما ذكره صاحب كتاب البلاغ الأكبر والناموس الأعظم، وهو كتاب ينتهي به إلى أكفر الكفر) اهـ.

- (١) تاريخ الخلفاء (ص ٤٩٣،٤٩٢).
- (٢) ولمما ذكر ابن كثير في البداية والنهاية (١٠/٧٧) قصة النَّضْر بن شُميل– السابق ذكرها– مع المأمون التبي تدل على تشيعه قال– أي ابن كثير–: (وقد أضاف المأمون إلى بدعته هذه التبي أزرى بها على المهاجرين والأنصار البدعة الأخرى والطَّامَّة الكبرى، وهي القول بخلق القرآن، مع ما فيه من الانهماك على تعاطي المسكر وغير ذلك من الأفعال التبي تعدد فيها المنكر، ولكن كان فيه شهامة عظيمة وقوَّة جسيمة في القتال وحصار الأعداء ومصابرة الروم وحصرهم، وقتل رجالهم وسبى نسائهم، وكان يقول: لعمر بن عبدالعزيز وعبدالملك حُجَّاب، وأنا بنفسي، وكان يتحرَّى العدل ويتولَّى بنفسه الحكم بين الناس والفصل). اهـ.

الذين تشبعت نفوسهم بالعقائد الشيعية.

ويحتج أصحاب هذا الرأي بأن علياً الرِّضا لم يكن راغباً في ولاية العهد، وإنما قبلها تحت ضغط المأمون عليه وتهديده له بضرب عنقه إن لـم يقبل، ومع ذلك كان موته بسبب أكله لعنب يقال إنه كان مسموماً دسَّه له المأمون للتخلص منه بعد أن ظفر منه بما أ<sub>ز</sub>اد<sup>(١)</sup>، فالله أعلم.

وشهد عصر المأمون فتوحات كثيرة وبخاصة في بلاد الروم، وكان يخرج للغزو بنفسه'''. ولما توفى خلفه من بعده أخوه أبو إسحاق محمد المعتصم بن هارون الرشيد، الذي كان عَريّاً من العلم كما يقول السيوطى'''، فإنه كان أُمِّياً لا يحسن الكتابة، وكان سبب ذلك: أنه كان يتردد معه إلى الكُتّاب غلام، فمات الغلام، فقال له أبوه الرشيد: ما فعل غلامك؟ قال: مات فاستراح من الكُتّاب، فقال الرشيد: وقد بلغ منك كراهة الكُتّاب إلى أن تجعل الموت راحة منه؟ والله يا بني لا تذهب بعد اليوم إلى الكُتَّاب، فتركوه، فكان أُمِّيًّا، وقيل: بل كان يكتب كتابة ضعيفة<sup>(٤)</sup>.

وكان المعتصم ذا شجاعة وقوة وهمّة، حتى إنه كان يجعل زَنْدَ الرجل بين إصبعيه فيكسره``.

وكتب إليه ملك الروم مرة كتاباً يتهدده فيه، فأمر بجوابه، فلما

(١) انظر مروج الذهب للمسعودي (٣٣/٤)، ومقاتل الطالبيين (ص ٢٢٥-٢٥١٥). والشعوبية وأثرها الاجتماعي والسياسي في الحياة الإسلامية في العصر العباسي الأول  $(5.7799)$ . (٢) انظر البداية والنهاية (٢٦٩/١٠٢٧٠،٢٧٧،٢٧١). (٣) تاريخ الخلفاء (ص ٥٣١). (٤) سير أعلام النبلاء (١٠/ ٢٩١)، والبداية والنهاية (١٠/٢٩٥). (٥) تاريخ الخلفاء (ص ٥٣٢،٥٣١).

 $(\tilde{\mathcal{E}})^{\mathcal{F}}$ ق)

اللطة

(۳۰ /ق)

المقدمة

عُرِض عليه رِماه، وقال للكاتب: اكتب: أما بعد، فقد قرأت كتابك، وفهمت خطابك، والجواب ما ترى لا ما تسمع، وسيعلم الكفار لمن عقبي الدار<sup>(١)</sup>.

وهو الذي استطاع القضاء على بَابك الخُرَّمي الذي يقول عنه الذهبي: (كان أحد الأبطال، أخاف الإسلام وأهله، وهزم الجيوش عشرين سنة، وغلب على أُذِرْ بيجَان وغيرها، وأراد أن يقيم الملَّة المجوسية، وظهر في أيامه المازيار أيضاً بالمجوسية بطبرستان، وعظم البلاء، وكان المعتصم والمأمون قد أنفقوا على حرب بابك قناطير مقنطرة من الذهب والفضة)''. ولما استنفر المعتصم الجيوش لحرب بابك، ضعفت جبهته مع الروم، وحينما أحيط ببابك الخُرَّمي، كتب الخبيث إلى ملك الروم يقول له: إن ملك العرب قد جهَّز إليَّ جمهور جيشه، ولم يبق في أطراف بلاده من يحفظها، فإن كنت تريد الغنيمة، فانهض سريعاً إلى ما حولك من بلاده، فخذها، فإنك لا تجد أحداً يمانعك عنها، فركب ملك الروم بعسكره حتى وصل إلى مَلَطْيَة<sup>(٣)</sup>، فقتلوا من أهلها خلقاً كثيراً، وأسروا نساءهم. فلما بلغ ذلك المعتصم انزعج جداً، وصرخ في قصره بالنفير، ثم نهض من فوره، وأمر بتعبئة الجيوش، وقال للأمراء: أي بلاد الروم أمنع؟ قالوا: عَمُّوريَّة ۚ)، لم يعرض لها أحد منذ كان الإسلام، وهي أشرف

(١) سير أعلام النبلاء (١٠/ ٢٩١)، والبداية والنهاية (١٠/٢٩٦).

(٢) سير أعلام النبلاء (٢٩٣/١٠-٢٩٤).

- (٣) مَلَطَّيَةَ— بفتح أوَّله وثانيه، وسكون الطاء، وتخفيف الياء \_: بلدة من بلاد الروم مشهورة مذكورة تتاخم الشام، وهي للمسلمين. معجم البلدان (١٩٢/٥-١٩٣).
- (٤) عَمُّورية— بفتح أوّله وتشديد ثانيه—: بلد في بلاد الروم، سُمِّيَت بعمورية بنت الروم ابن اليفز بن سام بن نوح، وهي التي افتتحها المعتصم في سنة ثلاث وعشرين ومائتين. المرجع السابق (١٥٨/٤).

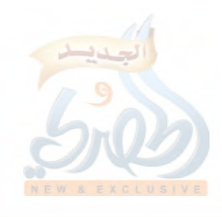

اللهلة

 $\tilde{f}$  :

(٣٦/ق)

المقدمة

عندهم من القسطنطينية، فسار إليها حتى افتتحها بعد حروب وأمور يطول ذكرها''، وهذا الفتح هو الذي قال فيه أبو تَمَّام قصيدته المشهورة:

السَّيْفُ أَصْدَقُ أَنْبَاءً من الكُتُبِ ۖ في حَدِّه الحَدُّ بينِ الجدِّ واللعبِ إلى آخرها<sup>(٢)</sup>.

وبالجملة فللمعتصم محاسن ومناقب عديدة، إلا أنه شَانَها بفتنة الناس بالقول بخلق القرآن. يقول الذهبي رحمه الله: (كان المعتصم من أعظم الخلفاء وأهيبهم، لو لا ما شَانَ سؤدده بامتحان العلماء بخلق القرآن (").

ويقول السيوطي: (بويع له بالخلافة بعد المأمون في شهر رجب سنة ثمان عشرة ومائتين، فسلك ما كان المأمون عليه وختم به عمره، من امتحان الناس بخلق القرآن، فكتب إلى البلاد بذلك؛ وأمر المعلَّمين أن يعلِّموا الصبيان ذلك، وقاسى الناس منه مشقَّة في ذلك، وقَتَلَ عليه خلقاً من العلماء، وضرب الإمام أحمد بن حنبل، وكان ضربه في سنة عشرين<sup>\_</sup> يعنى ومائتين<sup>(٤)</sup>). ثم ما لبث المعتصم أن توفي سنة سبع وعشرين ومائتين<sup>٥</sup>، وهي السنة التي توفى فيها المصنِّف سعيد بن منصور. ب – الحالة الفكريّة:

تقدم عرض موجز عن الحالة السياسية للفترة التبي عاشها

(١) انظرها في سير أعلام النبلاء (٢٩٧/١٠-٢٩٨)، والبداية والنهاية (٢٨٠-٢٨٨). (٢) انظر الموضع السابق من السير. (٣) تاریخ الحلفاء (ص ٥٣١). (٤) تاريخ الحلفاء (ص ٥٣٣). (٥) سير أعلام النبلاء (٢٠٦/١٠).

اللامات

(۲۷اف)

المقدمة

المصنِّف سعيد بن منصور ابتداء من بداية الدولة العباسية— تقريباً— وانتهاءً بنهاية ولاية المعتصم. ومن خلال ذلك العرض نلمح بروز العنصر الفارسي في ذلك العصر، وصَاحَبَهُ ظهور الشُّعُوبيَّة'' ، وحركة الزندقة، والتَّشَيُّع، وفي آخر الأمر محنة خلق القرآن.

وجميع هذا موصول بنشأة الدولة العباسية التبي ظهرت للوجود، وظهر لظهورها بعض المذاهب الفكرية الغريبة عن الحياة الإسلامية، مما تسبب في ظهور بعض الحركات الانفصالية، وانصداع المجتمع آنذاك، واتّساع الهُوَّة بين العلماء والفئة الحاكمة.

ولا شك في أن هناك عدّة أسباب أدّت إلى ظهور هذه المذاهب، من أهمها– في نظري– سببان: أ – ترجمة الكتب الأعجمية واليونانيّة وغيرها إلى العربية. بّ– بروز العنصر الفارسي ونشاطه وارتباطه بالجهة الحاكمة.

أما ترجمة الكتب الأعجمية واليونانية وغيرها إلى العربية، فإنها أحدثت انفتاحاً آنذاك على ثقافات وعقائد تلك الأمم المترجمة كتبها، كالفارسية والهندية واليونانية، بالإضافة إلى انضمام بعض كَتّابهم ومفكِّريهم إلى المجتمع الإسلامي، أمثال ابن المُقَفَّع، ومنهم من لبس لباس الإسلام وأبطن الكفر للطَّعن في الإسلام من الداخل كما سيأتي في الكلام عن حركة الزنادقة، ومنهم من ليس كذلك، لكنه دخل في الإسلام متلوِّثاً بثقافته السابقة.

وكان لبعض خلفاء بنبى العباس أثر ذو فاعلية في نشاط حركة

(١) الشُّعُوبيَّةُ: فرقة تتعصَّب على العرب وتحتقرها، ويربط ذلك بعضهم بتوجُّه سياسي وأدبى. انظر: الشعوبية وأثرها الاجتماعي والسياسي في الحياة الإسلامية في العصر العباسي الأول (ص ٢٢٠٢٠-٢٣).

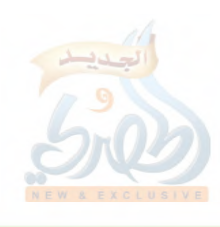

اللهلة

£,

 $\frac{1}{4}$ 

(۲۸/ق)

الترجمة. فأبو جعفر المنصور أوّل خليفة قرَّب المنجِّمين وعمل بأحكام النجوم، وأوَّل خليفة تُرجمت له الكتب السَّريانية والأعجمية بالعربية، ككتاب كليلة ودمنة وإقليدس (``.

وقال الذهبي: (كان المنصور يُصْغى إلى أقوال المنجِّمين وَيَنْفُقُونَ عَلَيْهِ، وَهَذَا مَن هِنَاتِهِ مَعْ فَضَيَلْتِهُ)'''. وَبَلَغَتْ حَرَكَةٌ تَرْجَمَةٌ هذه الكتب ذِرْوَتَها في عصر المأمون الذي كان يُجلُّ أهل الكلام ويتناظرون في مجلسه<sup>(٣)</sup>، فإنه استخرج كتب الفلاسفة واليونان من جزيرة قبرص". ولذلك يعتبر هو أول من أدخل المنطق والفلسفة وسائر علوم اليونان في ملَّة الإسلام<sup>(٥)</sup> .

ولما ذكره الذهبي<sup>(٦)</sup>قال: (قرأ العلــم والأدب والأخبــار والعقليّات وعلوم الأوائل، وأمر بتعريب كتبهم، وبالغ، وعمل الرَّصَدَ فوق جبل دمشق، ودعا إلى القول بخلق القرآن وبالغ، نسأل الله السلامة).

وأما العنصر الفارسي، فإنه الذي قامت على أكتافه دولة بني العباس في عصرها الأول، ولذا عظم في ذلك العصر نفوذ الفرس، مما شجّع أصحاب الديانات الفارسية على القيام بحركة زندقية واسعة، وأتاح الفرصة للشعوبية في أن تسفر عن وجهها. فالموالي كان لهم الدور الأكبر في نشر الدعوة العباسية، وساهموا بالنصيب الأوفر في

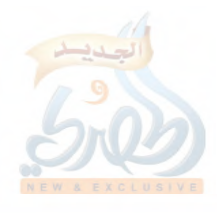

المقنمة

الله

(٣٩/ق)

اعتلاء بني العباس عرش الخلافة، وهذا الذي جعلهم في ذلك العصر أصحاب الحَظْوَةِ والنُّفوذ والبأس، فقرَّبهم الخلفاء إليهم، وولَّوْهُم أعلى المناصب في الدولة، وكان لأبي جعفر المنصور قَدَمُ السُّبْقِ في ذلك؛ فهو أول من استعمل مواليه على الأعمال، وقَدَّمهم على العرب، وكثُر ذلك بعده حتىي زالت رئاسة العـرب وقيادتها، بحيث أصبح العنصر الفارسي أكثر العناصر امتيازاً وتَفَوُّقاً. وفي هذا الجوّ المتسامح استطاع الأعاجم أن يجهروا بعدائهم للعرب، وأن يفخروا عليهم، ويُحَقَّروا من شأنهم''.

ولما ذكر الذهبي مصير الأمر إلى بني العباس قال: (فرحنا بمصير الأمر إليهم، ولكن– والله– ساءنا ما جرى– لَمَّا جرى– من سيول الدماء، والسبي والنهب، فإنا لله وإنا إليه راجعون. فالدولة الظالمة مع الأمن وحقن الدماء، ولا دولة عادلة تنتهك دونها المحارم، وأنَّى لها العدل؟ بل أتت دولة أعجميَّة خراسانية جبَّارة، ما أشبه الليلة بالبارحة!)<sup>(٢)</sup>.

وهذا ما دفع بعض المؤرخين للقول بأن دولة بنى العباس دولة خراسانية شرقية<sup>(٣)</sup>، وفي هذا يقول المقريزي: (إن بني العباس أخذوا الخلافة بالغَلَبَةِ بأيدي عجم أهل خراسان، ونالوها بالقوة، حتى أزال عجم خراسان دولة بني أمية...، بل استحالت الخلافة كسرويَّة

- (١) مقتبس من كتاب (الشعوبية وأثرها الاجتماعي والسياسي في الحياة الإسلامية في العصر العباسي الأول) (ص ١٣١،٨٥،٧٧)، مع بعض التصرف والزيادة من تاريخ الخلفاء (ص ٤٣٠).
	- (٢) سير أعلام النبلاء (٦/٨٥).
- (٣) الآثار الباقية للبيروني (٢١٣) نقلاً عن كتاب (الشعوبية وأثرها الاجتماعي...) ص ٧٩.

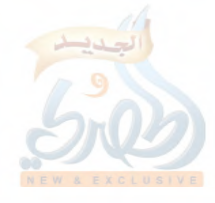

 $(\tilde{\mathcal{E}}^{\star})$ ق)

اللهلة

 $\sum_{i=1}^N$ 

قيصريَّة)'`. ومن أظهر الأدلَّة على النزعة الأعجمية في الدولة العباسية: ما حصل للعرب وقتها من القتل الذي يقال إنه بإيعاز من آل العباس أنفسهم. فقد وقع في يد مروان بن محمد آخر خلفاء بني أمية جواب كتاب كتبه إبراهيم بن محمد إلى أبي مسلم الخراساني يأمره فيه بقتل كل من تكلم بالعربية في خراسان<sup>(٢)</sup>. ولذلك يقول الذهبي: (كان أبو مسلم بلاءِ عظيماً على عرب خراسان، فإنه أبادهم بحدٍّ السيف)<sup>(٣)</sup>.

ويقول أيضاً: (وقد كان بعض الزنادقة والطَّغَام من التناسُخِيَّة اعتقدوا أن الباري سبحانه وتعالى حَلَّ في أبي مسلم الخراساني المقتول؛ عند ما رأوا من تجبَّره واستيلائه على الممالك وسفكه للدماء، فأخبار هذا الطاغية يطول شرحها)<sup>(٤)</sup>.

وسئل عبدالله بن المبارك رحمه الله عن أبي مسلم: أهو خير أم الحجاج؟ فقال: لا أقول إن أبا مسلم كان خيراً من أحد، ولكن كان الحجاج شراً منه''. وقال على بن عَثَّام: قال إبراهيم الصائغ: لما رأيت العرب وصنيعها، خِفْتُ ألا تكون لله فيهم حاجة، فلما سلَّط الله عليهم أبا مسلم، رجوت أن تكون لله فيهم حاجة''.

(١) النزاع والتخاصم للمقريزي (ص ٦٦) نقلاً عن المرجع السابق. (٢) سير أعلام النبلاء (٦/٨٥–٥٩). (٣) المرجع السابق (٦/٥٣). (٤) السابق أيضاً (٦٧/٦). (٥) تاريخ دمشق لابن عساكر (١٩٦/١٠ مخطوط الظاهرية)، والبداية والنهاية لابن كثير  $\cdot$  (Y \ / \ \ \) (٦) تاريخ دمشق (١٩٠/١٠ مخطوط الظاهرية)، وسير أعلام النبلاء (٣/٦).

ويعني إبراهيم الصائغ بكلامه هذا: أن العرب بَدَرَت منهم بعض الهفوات

 $(\mathcal{S}/\mathcal{E})$ 

المقدمة

وكان إبراهيم بن ميمون الصائغ قائل هذه المقالة أحد ضحايا أبي مسلم، فإنه كان من أصحابه وجلسائه في زمن الدعوة لبني العباس، وكان أبو مسلم يَعِدُهُ إذا ظهر أن يقيم الحدود. فلما تمكَّن أبو مسلم، أَلَحَّ عليه إبراهيم بن ميمون في القيام بما وعده به حتى أَحْرَجَهُ، فأَمر بضرب عنقه، وقال له: لـم لا كنت تنكر على نصر بن سيّار وهو يعمل أواني الخمر من الذهب، فيبعثها إلى بني أميّة؟ فقال له: إن أولئك لم يقرِّبوني من أنفسهم، ويعدوني منها ما وعدتني أنت. وقد رأى بعضهم لإبراهيم بن ميمون هذا منازل عالية في الجنة؛ بصبره على الأمر بالمعروف والنهي عن المنكر، فإنه كان آمراً ناهياً قائماً في ذلك، فقتله أبو مسلم''.

ويقول أبو نعيم الأصبهاني: (قتله أبو مسلم مظلوماً شهيداً سنة إحدى وثلاثين ومائة)<sup>(٢)</sup>.

فظهر مما تقدم أن الشعوبية أعلنت عداءها للعرب في العصر العباسى الأول، وبرز العنصر الفارسي مستغلاً نصرته للدولة العباسية، هذا مع أن الدعوة العباسية ظهرت وانتشرت في خراسان، وكانت خراسان مركزاً للديانات والعقائد الفارسية<sup>(٣)</sup>. والدولة العباسية، وإن كانت في أصلها دولة عربية، إلا أنها قامت على أكتاف قائد فارسي

= والمظالم التبي جعلته يتخوَّف عليهم من أن لا تكون لله فيهم حاجة، ولم يتصور أن العرب مع ما فيهم هم خير من غيرهم في الجملة، فلما رأى ولاية أبي مسلم وما صنع بالعرب من الظلم استدرك، فرجي أن تكون لله فيهم حاجة، فإن الظالم يسلط عليه من هو أظلم منه، ولذلك يقول على بن عَثَّام بعد ذكره لهذا القول: (ما انتقم الله من قوم «في الأصل: لقوم» إلا بشرٌّ منهم). (١) البداية والنهاية (١٠/٨/١). (٢) تهذيب الكمال (٢/ ٢٢٤). (٣) انظر كتاب: (الشعوبية وأثرها الاجتماعي …) (ص ٦٨-٨٠،٧٠).

اللهلة

Ť.

 $\mathcal{I}$ 

Ĵ.

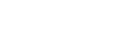

 $(\tilde{z}^{\prime})$ ق)

الأصل، وهو أبو مسلم الخراساني''، وكان مُعْظَمُ جيشه من أهل خراسان<sup>(٢)</sup>، وهذا الذي شجع أصحاب الديانات الفارسية على القيام بحركة زندقية واسعة'')، لأنها وجدت حافزاً لها في هذه البيئة المناسبة لدعوتها، وليس أدَلَّ على هذا من أن الذين قاموا يطالبون بالثأر لأبي مسلم الخراساني لما قتله أبو جعفر المنصور هم من المجوس، يقول الذهبي: (ولما قتل– يعني أبا مسلم– خرج بخراسان سنباذ للطلب بثأر أبي مسلم، وكان سنباذ مجوسياً، فغلب على نيسابور والرَّتِّي، وظفر بخزائن أبي مسلم، واستفحل أمره، فجهز المنصور لحربه جمهور بن مَرَّار العجلي في عشرة آلاف فارس، وكان المصَافّ بين الرَّتِّي وهمذان، فانهزم سنباذ، وقتل من عسكره نحو من ستين ألفاً، وعامتهم كانوا من أهل الجبال، فسبيت ذراريهم، ثم قتل سنباذ بأرض طبرستان)<sup>(٤)</sup>.

المقدمة

وتقدم قريباً ما ذكره الذهبي من أن بعض الزنادقة والطَّغَام من التناسخية اعتقدوا أن الباري سبحانه وتعالى حلَّ في أَبي مسلم الخراساني المقتول، ولذا نجد هناك من اتهم أبا مسلم في إسلامه. يقول ابن كثير: (قد اتهمه بعضهم على الإسلام، ورموه بالزندقة، ولم أر فيما ذكروه عن أبي مسلم ما يدلُّ على ذلك، بل على أنه كان ممن يخاف الله من ذنوبه، وقد ادَّعي التوبة فيما كان منه من سفك الدماء في إقامة الدولة العباسية، والله أعلم بأمره)<sup>(٥)</sup>.

والزُّنْدَقَةُ: لفظة فارسية مَعَرَّبَة، والزنادقة: هم المبطنون للكفر،

(٣،٢،١) انظر كتاب: (الشعوبية وأثرها الاجتماعي …) (ص ٢٨-٨٠،٧٠). (٤) سير أعلام النبلاء (٧١/٦). (٥) البداية والنهاية (٧١/١٠).

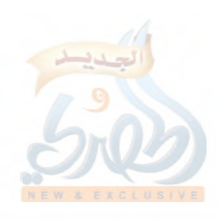

 $(2^{2\tau})$ 

المقدمة

المظهرون الإسلام، أو الذين لا يتديَّنون بدين، يفعلون ذلك استخفافاً بالدين (`).

قال الدكتور عمر فلاته<sup>(٢)</sup>: «وقد اندس الزنادقة بين صفوف المسلمين عند ما أكرهوا على الدخول في دين الله، فأظهر جماعة منهم الإسلام، ولم تنشرح صدورهم له، وقد كان بعض هؤلاء الزنادقة ذوي مكانة في مجتمعاتهم قبل الفتح الإسلامي لبلدانهم، وبسقوط إمبراطورياتهم ومملكاتهم أضحوا نسيأ منسيأ، فدفع بهم الحقد الدفين في نفوسهم إلى الكيد للإسلام والمسلمين، وقد أجهدوا أنفسهم للوصول إلى أغراضهم. ولما كان باب القرآن قد أوصِد أمامهم، منذ جُمِع الناس على مصحف واحد، لجأوا إلى باب السنة، منه يدخلون، وعلى السذج من المسلمين يلفقون، فأذكوا نار الفتنة، ووسعوا دائرة الخلاف بين المسلمين، وأدرجوا في الشريعة السمحاء من معتقداتهم الباطلة، يعززونها بوضع الحديث على رسول الله عليهيلهي.

وقد تعددت طرقهم في كيفية بث سمومهم ونشر مفترياتهم، فمنهم من اتخذ التشيع له شعاراً ينشر منه مفترياته كما فعل ابن سباً.

ومنهم من كان يدس الأباطيل والأكاذيب السخيفة على رسول الله طَالِقَهِ ، قاصدين بذلك تشويه صورة الإسلام الناصعة، في عقائده وعباداته ومقاصده، فقد وضعوا أحاديث تتعلق بذات الله وصفاته تتناقض مع عقيدة الإسلام الصحيحة، وهي تُنُمُّ عما تنطوي عليه بواطنهم، بالإضافة إلى ما يقصدون من وراء ذلك من تنفير العامة عن الإسلام، وإظهاره بمظهر الدين المتناقض الذي يشتمل على كثير من الأمور

(١) انظر لسان العرب (١٤٧/١٠)، وفتح المغيث للسخاوي (٢٣٩/١)، والوضع في الحديث لعمر فلاته (١/٢٢٠). (٢) في كتابه: الوضع في الحديث (١/٢٠-٢٢٣).

 $(\mathcal{S}/\mathcal{E})$ 

اللولة

 $\int_{0}^{\infty}$ 

Â

المتناقضة وغير المعقولة.

ومما تجدر الإشارة إليه، أن هؤلاء الزنادقة كثيراً ما نراهم يُقِرُّون بالوضع، بـل إن غالبهم كان يُقِرُّ بأنه وضع أحاديث كثيرة تركها تجول بأيدي العامة من الناس.

فهذا عبدالكريم بن أبي العوجاء، لما أراد محمد بن سليمان ابن على ضرب عنقه قال: والله لقد وضعت فيكم أربعة آلاف حديث، أحرَّم فيها الحلال، وأحل فيها الحرام، ولقد فطرَّتكم في صومكم، وصوَّمتكم في يوم فطركم.

وهذا المهدي يقول: أقرَّ عندي رجل من الزنادقة أنه وضع أربعمائة حديث فهي تجول في أيدي الناس.

ثم قال الدكتور عمر فلاته: ويرى بعض الباحثين أن إقرار الزنادقة بوضع الحديث، وإصرارهم على ذلك، إنما هو من تحدِّيهم للمسلمين وإصرارهم على زندقتهم.

وقد بدا لي والله أعلم أن إقرار بعضهم، واعترافهم بالوضع في الحديث بصور هائلة، وأرقام خيالية، هو جزء من مخططهم الرهيب، فقد أبت زندقتهم إلا تنفير الناس من معتقداتهم، والطعن عليهم في دينهم، وقد بذلوا جهدهم في ذلك حال تمتعهم بحرياتهم، فلما أخذوا وأيقنوا بالهلاك، عملوا على تنفيذ مخططاتهم، بالتشكيك فيما في أيدي الناس من الأحاديث والروايات، وليس معنى هذا أنهم لم يكذبوا مطلقاً، بل إنهم كذبوا على رسول الله عَلَيْتِكَ بِعض الأحاديث، وهم بذلك يُعَدُّون كذابين وضاعين، إلا أنه لا ينبغي أن يسلَّم لهم وضع هذه الأعداد الهائلة، لا سيما وأن بعضهم حصرها في تحليل الحرام، أو تحريم الحلال. ولو تتبعنا الكتب التي عنيت بجمع الأحاديث الموضوعة، لم تبلغ هذا العدد، فضلاً عن أن تبلغ أحاديث الأحكام

(٥٤ /ق)

المقنمة

هذا الرقم. فالزنادقة كما أفسدوا حال حياتهم، أرادوا أن يفسدوا أيضاً بعد أخذهم وتقتيلهم، فألقوا القول رغبة في تشكيك الناس في سنة رسولهم عَلَيْتِكُمْ، ويأبى الله إلا أن يتم نوره ولو كره الكافرون.

وقد أحسن الخلفاء صنعاً حينما أخذوهم وقعدوا لهم كل مرصد، وأراحوا الأمة الإسلامية منهم؛ بإنزال أشد العقوبة بهم، وكَفَوا المسلمين شرَّهم، فقد سنَّ الوالي خالد بن عبدالله القسري سنة حسنة فيهم حينما ضحّى بالجعد بن درهم سنة ١٢٥ﻫ ثم صار خلفاء بني العباس على سنته لما أحسوا بخطرهم على كيان الإسلام، فتعقبوهم قتلاً وتشريداً، وأشهر من أعمل في رقابهم التأديب: الخليفة المهدي الذي أنشأ ديواناً خاصاً للزنادقة يتتبع فيه أوكارهم ويقضى على رؤسائهم) اھ بتصرف.

وهذا الذي أشار إليه الدكتور عمر فلاته من أن المهدي أنشأ ديواناً خاصاً للزنادقة سبق الكلام عنه مع ذكر بعض من أوقع بهم العقوبة لاتهامهم بالزندقة''، وسار ابناه الهادي والرشيد علـي طريقته، وسبق ذكر قصة الزنديق الذي أمر هارون الرشيد بضرب عنقه، فقال الزنديق: لـم تضرب عنقي؟ قال له: أريح العباد منك. قال: فأين أنت من ألف حديث وضعتها على رسول الله عطيلهي كلَّها ما فيها حرف نطَقَ به؟ قال: فأُين أنت يا عدو الله من أَبيي إسحاق الفَزَاري وعبدالله بن المبارك يَنْخُلانها، فيخرجانها حرفاً حرفاً<sup>(٢)</sup>؟.

وأما التشيع فمتعلق بنشأة الدولة العباسية التي نشأت في خراسان تحت ستار الانتصار لأهل البيت، وخراسان هي مركز

(٢،١) انظر (ص ٢٣-٢٧،٢٤) من هذه المقدمة.

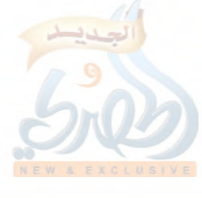

 $(\tilde{t}^{\prime})$ ق)

اللهاة

 $\tilde{f}_{-1}$ 

التشيع<sup>(١</sup>)، وكانت الدعوة العباسية في بدايتها تسير مع التشيع جنباً إلى جنب، إلى أن جاء أبو جعفر المنصور، فنحًى أولاد على خوفاً على سلطان بني العباس، وهو أول من أوقع الفرقة بين ولد العباس وولد علي، وكان قبل ذلك أمرهم واحداً<sup>(v)</sup>.

ولما رأى العلويون أنهم قد نُحُوا، قاموا بعدة ثورات، منها ثورة محمد وأخيه إبراهيم ابني عبدالله بن حسن بن حسن بن علي بن أبي طالب على أبي جعفر المنصور، وتقدَّمت الإشارة إليها<sup>(٣)</sup>.

وهناك ثورات أخرى من أهمها: ثورة الحسين بن على بن الحسن بن الحسن بن الحسن بن على بن أبي طالب على الهادي في سنة تسع وستين ومائة<sup>(٤)</sup>.

وفي سنة سبعين ومائة خرج بعض أهل البيت على هارون الر شيد<sup>(٥)</sup>.

وفي سنة ست وسبعين ومائة خرج على الرشيد أيضاً يحيى ابن عبدالله بن حسن بن حسن بن علي بن أبي طالب'''.

وفي سنة سبع ومائتين خرج على المأمون باليمن عبدالرحمن ابن أحمد بن عبدالله بن محمد بن عمر بن على بن أبي طالب<sup>(٧</sup>).

وفي سنة تسع عشرة ومائتين خرج على المعتصم محمد بن القاسم بن عمر بن على بن الحسين بن على بن أبي طالب بالطَّالقان من خراسان<sup>(۸)</sup>.

(١) انظر كتاب (الشعوبية وأثرها الاجتماعي...) (ص ٢٨). (٢) تاريخ الخلفاء (ص ٤٣٠). (٣) انظر (ص ٢٠) من هذه المقدمة. (٨،٧،٦،٥،٤) انظر أخبار هذه الثورات في البداية والنهاية لابن كثير (١٥٧/١٠) <mark>البيد</mark>  $I \upharpoonright I \circ Y \upharpoonright I \circ P \circ Y \circ \neg Y \circ Y \circ Y \circ Y \circ Y$ 

(٤٧/ق)

المقدمة

وقد أطلَّ التشيع برأسه في عهد المأمون الذي كان يتشيع ويظهر التشيع، واسْتَوْزَرَ الفضل بن سهل، وهو أول وزير للمأمون، وسمَّاه المأمون: ذا الرئاستين؛ لأنه تولى رئاسة السيف ورئاسة القلم— أى رئاسة الجيوش ورئاسة الديوان–، وهو أول وزير لَقَب، وأول وزير اجتمعت له الوزارة واللقب والتأمير<sup>(١)</sup>.

وكان الفضل متشيعاً، وله أثر كبير في نقـل الخلافة من آل العباس إلى آل على''کحينما بايع المأمون عليّاً الرضا بولاية العهد من بعده عل<sub>ی</sub> ما سبق بیانه<sup>0</sup>".

وتقدم أن المأمون في سنة إحدى عشرة ومائتين أمر بأن يُنَادى: برئت الذُّمَّة ممن ذكر معاوية بخير، وإن أفضل الخلق بعد رسول الله عَلَيْكَةٍ: علي بن أبي طالب، وقدَّمه علي أبي بكر وعمر رضي الله عنهم``.

وكان المأمون أيضاً أول من أظهر القول بخلق القرآن، وكان قبل ذلك مُحَارَباً من خلفاء بني العباس، فهارون الرشيد توعُّد وقتل على هذه المسألة<sup>(٥)</sup>.

وكذلك ابنه الأمين، وقصته مع إسماعيل بن إبراهيم بن عليّة معروفة، وسبق ذكرها<sup>(٦)</sup>.

فلما جاء المأمون أظهر القول بخلق القرآن في سنة اثنتي عشرة ومائتين، فكاد البلد يفتتن، فكفَّ عن ذلك حتى سنة ثمان عشرة ومائتين حيث امتحن الناس بالقول بخلق القرآن<sup>(٧)</sup>، ودفعه إلى ذلك أمران:

(١) انظر الوسائل إلى معرفة الأوائل للسيوطي (ص ٨٥)، وكتاب:(الشعوبية وأثرها…)  $(5.5 - 794)$ (٢) الشعوبية وأثرها الاجتماعي... (ص ٢٩٦). (٦،٥،٤،٣) انظر (ص ٢٦–٣٢) من هذه المقدمة. (٧) انظر ما تقدم (ص ٣٣).

(٤٨/ق)

 $\tilde{f}$  .

 $\frac{1}{2}$ 

المقنمة

٩– تأثُّرُه بما أدخله في ملة الإسلام من المنطق والفلسفة وسائر علوم اليونان، التي يعتبر هو أول من أدخلها؛ حينما أحضرها من جزيرة قبرص". ٣– تأثُّرُه بالمعتزلة والجهمية الذين قرَّبهم وأدناهم ممن أخذوا بقول جهم ابن صفوان، وجهم أخذه من الجعد بن درهم، والجعد أخذه من أبان ابن سمعان، وأخذه أبان من طالوت ابن أخت لبيد بن الأعصم، وأخذه طالوت من خاله لبيد، وهو الذي سحر النبي عَلَيْطِيُّم، وكان يقول بخلق التوراة<sup>(٢)</sup>.

يقول الذهبي رحمه الله: (كان الناس أمة واحدة، ودينهم قائماً في خلافة أبي بكر وعمر، فلما استُشهد قَفْلَ باب الفتنة عمر رضي الله عنه، وانكسر الباب، قام رؤوس الشر على الشهيد عثمان حتى ذُبح صبراً. وتَفَرَّقَت الكلمة، وتَمَّت وقعة الجمل، ثم وقعة صِفَين، فظهرت الخوارج، وكفَّرت سادةَ الصحابة، ثم ظهرت الروافض والنواصب.

وفي آخر زمن الصحابة ظهرت القدرية، ثم ظهرت المعتزلة بالبصرة، والجهمية والمجسِّمة بخراسان في أثناء عصر التابعين، مع ظهور السنة وأهلها، إلى بعد المائتين. فظهر المأمون الخليفة– وكان ذكياً متكلَّماً، له نظر في المعقول–، فاستجلب كتب الأوائل، وعَرَّبَ حكمة اليونان، وقام في ذلك وقعد، وخَبَّ<sup>(٣)</sup> وَوَضَعَ<sup>(٤)</sup> ، ورفعت الجمهمية

(١) انظر ما تقدم (ص٣٨ )، وكتاب الوسائل إلى معرفة الأوائل للسيوطي(ص ١٣٤)، وما سيأتي. (٢) الوسائل للسيوطي(ص ١٣١–١٣٢). (٣) أي أسرع في عَذْوِهِ، (لسان العرب ٢٤١/١). (٤) الوَضْعُ: ضرب من سير الإبل دون الشُّدِّ، وقيل: هو فوق الخَبَبَ. المرجع السابق  $\cdot$ (۳۹۸/۸)

(٤٩/ق)

المقنمة

والمعتزلة رؤوسها، بل والشيعة، فإنه كان كذلك. وآل به الحالَ إلى أن حمل الأمة على القول بخلق القرآن، وامتحن العلماء، فلم يُمْهَلْ، وهَلَكَ لعامه، وخَلَّى بعده شرًّا وبلاءً في الدين، فإن الأمة ما زالت على أن القرآن العظيم كلام الله تعالى ووحيه وتنزيله، لا يعرفون غير ذلك، حتى نبغ لهم القول بأن كلام الله مخلوق مجعول، وأنه إنما يضاف إلى الله تعالى إضافة تشريف، كبيت الله، وناقة الله. فأنكر ذلك العلماء. ولم تكن الجهمية يظهرون في دولة المهدي والرشيد والأمين، فلما ولي المأمون، كان منهم، وأظهر المقالة)''.

وقال أبو الفرج ابن الجوزي: (خالطه– أي المأمون– قوم من المعتزلة، فحسَّنوا له القول بخلق القرآن، وكان يتردد ويراقب بقايا الشيوخ، ثم قوي عزمه وامتحن الناس)<sup>(٢)</sup>.

وكانت بداية المحنة لمّا قوي عزم المأمون في سنة ثمان عشرة ومائتين، وكان مقامه آنذاك بطرسوس، فأرسل إلى نائبه ببغداد إسحاق ابن إبراهيم كتاباً طويلاً لامتحان العلماء يقول فيه: (وقد عرف أمير المؤمنين أن الجمهور الأعظم والسواد الأكبر من حَشَوَةِ الرَّعيَّة، وسَفَلَة العامَّة ممن لا نظر له ولا رويَّة، ولا استضاء بنور العلم وبرهانه، أهل جهالة بالله وعميَّ عنه، وضلالة عن حقيقة دينه...) إلى أن قال: (فاجمع من بحضرتك من القضاة، فاقرأ عليهم كتابنا، وامتحنهم فيما يقولون، واكشفهم عما يعتقدون في خلقه وإحداثه…) إلخ الكتاب". ثم كتب المأمون إلى نائبه كتاباً آخر يأمره فيه أن يُشخص إليه

(١) سير أعلام النبلاء (١١/٢٣٦). (٢) سير أعلام النبلاء (١١/٢٣٧). (٣) انظره في سير أعلام النبلاء (١٠/٧٨٧-٢٨٨)، وتاريخ الخلفاء (ص ٤٩٢-٤٩٤).

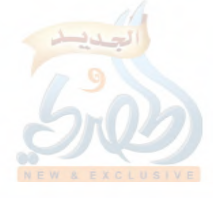

الله

 $\tilde{\tilde{f}}_{i,j}$ 

 $(\check{\phi}/\circ\cdot)$ 

المقنمة

سبعة من العلماء، وهم: محمد بن سعد كاتب الواقدي، ويحيى بن معين، وأبو خيثمة زهير بن حرب، وأبو مسلم المستملي عبدالرحمن ابن يونس، وإسماعيل بن داود، وأحمد الدَّوْرَقي، وإسماعيل بن أبي مسعود، فامتُحنوا، فأجابوا.

قال يحيى بن معين: (جَبُنّا خوفاً من السيف).

ثم كتب المأمون بعد ذلك كتاباً آخر يأمر فيه بإحضار من امتنع، وهم عدّة نفر، منهم: الإمام أحمد، ومحمد بن نوح، وعبيدالله ابن عمر القواريري، والحسن بن حماد المعروف بـ: سجَّادة.

فأجابوا كلهم إلا هؤلاء الأربعة، فأمر بهم إسحاق فقُيِّدوا، ثم سألهم من الغد وهم في القيود، فأجاب سجَّادة، ثم عاودهم ثالثاً، فأجاب القواريري، وصمَّم الإمام أحمد ومحمد بن نوح، فبعث بهما مقيَّدين إلى المأمون، فتوفى محمد بن نوحٍ– رحمه الله– في الطريق، ودعا الله الإمامُ أحمد أن لا يريه وجه المأمون، فتلقَّاهم خبر موت المأمون في الطريق.

ثم تولى الخلافة بعده المعتصم، فسلك ما كان المأمون ختم به عمره من امتحان الناس بخلق القرآن، فكتب إلى البلاد بذلك، وأمر المعلمين أن يعلموه الصبيان، وقاسى الناس منه مشقَّة، وقَتَل عليه خلقاً من العلماء، وضُرب الإمام أحمد، وكان ضربه في سنة عشرين، وقيل: سنة تسع عشرة ومائتين، فصبر رحمه الله حتى أعيا المعتصم أمره، فكفَّ عن ضربه، وفرَّج الله عنه، واستمرَّت هذه المحنة بقية ولاية المعتصم، ثم ابنه الواثق من بعده، حتى جاء المتوكَّل– رحمه الله– من بعدهما، فرفع المحنة عن الناس، وأظهر السنَّة'''.

(١)انظر فيما سبق ومزيد تفصيل عن هذه المحنة الكتب الآتية: ذكر محنة الإمام أحمد =

 $(\tilde{\omega}^{(\circ)})$ 

المقدمة

قال الذهبي: (وامتحن– أي المعتصم– الناس بخلق القرآن، وكتب بذلك إلى الإمصار، وأخذ بذلك المؤذِّنين وفقهاء المكاتب، ودام ذلك حتى أزاله المتوكَّل بعد أربعة عشر عاماً)''.

ومن الواضح أن هذه المحنة إنما طالت من كان قريباً من محلّ إقامة الخليفة، وكان سعيد بن منصور آنذاك بمكة، ولم يُذكر أن أحداً من العلماء المقيمين بمكة امتُحن كما امتُحن هؤلاء المذكورون ومن كان معهم، إلا أن صدى الفتنة عمَّ أرجاء العالم الإسلامي، فساء ذلك علماء أهل السنة، فشرعوا في الردّ على أصحاب هذه المقالة، والتحذير من الخوض في علم الكلام ومجالسة أهل الأهواء، وأقوالهم في هذا كثيرة جداً'''. وكان بعض هذه الردود والتحذيرات في مؤلفات مستقلة ككتاب السنة لعبدالله بن الإمام أحمد، وبعضهم يسميه: (الرد على الجهمية)<sup>(٣)</sup>، ومعظم رواياته فيه عن أبيه، وبعض هذه الردود تأتي على صفة أبواب ضمن مؤلفات كما صنع سعيد بن منصور في سننه، فإنه عقد أبواباً تتعلق بأصول الاعتقاد؛ مثل الشفاعة، والقَدَر، والنهي عن مجالسة أهل الأهواء، والنهي عن الاستماع لأهل البدع، والنهي عن سب أصحاب النبي عَلَيْكَ، وسيأتي مزيد تفصيل لهذا في الكلام عن معتقده.

لابن عمه حنبل بن إسحاق، وكتاب المحن لأبي العرب التميمي (ص ٤٣٨– ٤٤٤)، وسير أعلام النبلاء (٢٨٧/١٠-٣٠٧٨٨-٢٨٧/١)، (٢١/١٣١ فما بعد)، والبداية والنهاية لابن كثير (٢٠/١٠-٣٤٠)، وتاريخ الخلفاء (ص ٤٩٣-٤٩٩). (١) سير أعلام النبلاء (١٠/٢٩١). (٢) انظر على سبيل المثال كتاب الإبانة لابن بطَّة (٢٩٠/١ فما بعد). (٣) وقد طبع الكتاب عدة طبعات، منها طبعة جيدة بتحقيق الشيخ الدكتور محمد بن سعيد القحطاني، نشرته دار ابن القيم بالدمام عام ٤٠٦ هـ، وقد ذكر في المقدمة

(ص ٥٧) أنه هناك من يسميه: (الرد على الجهمية).

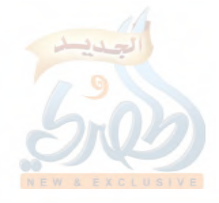

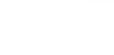

(٥٢م)ق)

اللولة

 $\hat{f}$ .

 $\mathcal{E}^{\mathcal{A}}$ 

المقدمة

## ج– الحالة العلمية:

إن هذه الفترة التي عاشها سعيد بن منصور هي الفترة الذهبية للحالة العلمية في تاريخ الأمة الإسلامية. فقد شهد هذا العصر كثيراً من الشخصيات العلمية البارزة التي كان لها أكبر الأثر على الأمة، ولا تزال آثارها باقية. وعلى رأس هؤلاء: الأئمة الأربعة: أبو حنيفة ومالك والشافعي وأحمد رحمهم الله تعالى. كما أن هناك كثيراً من فحول العلماء الذين لا يقلُّون عن هؤلاء أهمّية؛ أمثال: ابن جريج والأوزاعي وشعبة و سفيان الثوري وحماد بن سلمة وحماد بن زيد والليث بن سعد وعبدالله ابن المبارك وهشيم بن بشير وعبدالله بن وهب وسفيان بن عيينة وعبدالرحمن بن مهدي ويحيى بن سعيد القطان، وغيرهم كثير.

ويعتبر هذا العصر هو عصر التصنيف وتدوين السنة على الأبواب، وبدايته من سنة ثلاث وأربعين ومائة، وكانت السنّة قبل ذلك يتلقاها العلماء حفظاً، أو في صحف غير مرتَّبة.

يقول الذهبي رحمه الله: (في سنة ثلاث وأربعين— يعنى ومائة— شرع علماء الإسلام في هذا العصر في تدوين الحديث والفقه والتفسير. فصنَّف ابن جريج بمكة، ومالك الموطأ بالمدينة، والأوزاعي بالشام، وابن أبي عروبة وحماد بن سلمة وغيرهما بالبصرة، ومعمر باليمن، وسفيان الثوري بالكوفة، وصنَّف ابن إسحاق المغازي، وصنف أبو حنيفة رحمه الله الفقه والرأي، ثم بعد يسير صنف هشيم، والليث، وابن لهيعة، ثم ابن المبارك، وأبو يوسف، وابن وهب، وكثُر تدوين العلم وتبويبه ودوِّنت كتب العربية، واللغة، والتاريخ، وأيام الناس. وقبل هذا العصر كان الأئمة يتكلمون من حفظهم، أو يَرْوُونَ العلم من صحف صحيحة غير مرتَّبة)''.

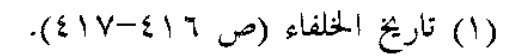

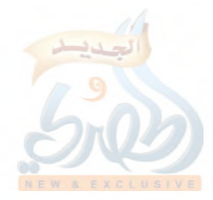

(٥٣ض)

المقدمة

وسبق أن بَيَّنتُ<sup>(')</sup>متى بدأ التدوين والتصنيف، وأن أوَّل من صنّف على الأبواب: عبدالملك بن عبدالعزيز بن جريج (ت ٥٠هـ) بمكة، والإمام مالك بن أنس (ت ١٧٩ﻫ) أو محمد بن إسحاق بن يسار (ت ٥١هـ) بالمدينة والربيع بن صَبيح (ت ١٦٠ه) أو سعيد ابن أبي عروبة (ت ١٥٦ه أو ١٥٧هه)، أو حماد بن سلمة (ت ١٦٧ه) بالبصرة، وسفيان الثوري (ت ١٦١هـ) بالكوفة، وعبدالرحمن بن عمرو الأوزاعي (ت ١٥٧ﻫ) بالشام، وهشيم بن بشير الواسطى (ت ١٨٣ﻫ) بواسط، ومعمر بن راشد (ت ٥٣ه) باليمن، وجرير بن عبدالحميد (ت ١٨٨هـ) بالرَّتي، وعبدالله بن المبارك المَرْوَزي (ت ١٨١هـ) بمَرْو و خر اسان.

أما ابن جريج، فصنّف كتاب السنن، وكتاب الحج أو المناسك، وكتاب التفسير، وكتاب الجامع<sup>(٢)</sup>. وأما الإمام مالك، فصنّف كتاب الموطّأ<sup>m</sup>. وأما محمد بن إسحاق، فصنّف كتاب المغازى<sup>(٤)</sup>. وأما سعيد بن أبي عروبة، فله مصنّفات كثيرة، منها: تفسير القرآن، والسنن، والمناسك، والنكاح، والطلاق<sup>(°)</sup>.

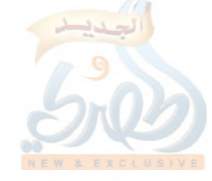

المقدمة

وأما سفيان الثوري، فله كتب عدَّة، منها: الجامع الكبير، والجامع الصغير، والفرائض، والتفسير''.

وأما الأوزاعي، فألَّف كتباً عديدة، إلا أنها احترقت ولم يبق منها شيء سوى اقتباسات في بعض الكتب، فمن كتبه: كتاب السنن في الفقه، وكتاب المسائل في الفقه<sup>(٢)</sup>.

وأما هشيم بن بشير، فهو ممن كثرت عنايته بالآثار، وجمعه للأخبار، وحفظ، وصنَّف كتباً عديدة، منها: السنن في الفقه، والتفسير، والقراءات، والصلاة<sup>(٣)</sup>.

وأما معمر بن راشد، فصنّف كتاب المغازي، وكتاب التفسير، وكتاب الجامع<sup>(٤)</sup>.

وأما عبدالله بن المبارك، فصنّف كتباً عديدة، منها: المسند وكتاب الزهد، وكتاب الجهاد، وكتاب السنن في الفقه، وكتاب التفسير، وكتاب التاريخ، وكتاب البر والصلة<sup>(٥)</sup>.

اللهلة

 $\frac{1}{2}$ 

(00)ف)

المقدمة

وكان هؤلاء الأئمة في عصر واحد تقريباً، فلا ندري أيهم كان أسبق، وإن قال بعضهم: إن ابن جريج أول من صنف، إلا أن الأوْلَى أن يُقَيَّد كل منهم بمصره، فيقال: أول من صنف بالكوفة سفيان الثوري، وهكذا<sup>(י)</sup>.

وبعض هؤلاء الذين هم أول من صنف من شيوخ سعيد بن منصور، مثل الإمام مالك وعبدالله بن المبارك وهشيم بن بشير وجرير ابن عبدالحميد.

ولم يكن التصنيف في ذلك العصر مقصوراً على هؤلاء، بل هناك عدد كثير ممن صنَّف غيرهم، نذكر منهم:

۱– إبراهيم بن طَهْمان (ت ۱۲۳ه):

كتب الكثير، ودوّن كتبه التي أثنى عليها ابن المبارك بقوله: (إبراهيم بن طهمان صحيح الكتب)''. ومن كتبه: التفسير، والسنن في الفقه، والعيدين، والمناقب<sup>09</sup>.

> ٢– الحسين بن واقد المَرْوَزي (ت ١٥٩هـ): له كتاب التفسير، وكتاب الوجوه ف<sub>ي</sub> القرآن<sup>(٤)</sup>.

= وأما كتاب الزهد فقام بتحقيقه الشيخ حبيب الرحمن الأعظمى، ونشره محمد عفيف الزعبي. وأما كتاب الجهاد، فقام بتحقيقه الدكتور نزيه حمَّاد، ونشرته دار المطبوعات الحديثة بجدَّة.

- (١) كما تقدم ذكره عن الحافظين: العراقبي وابن حجر (ص ٧/ق) من هذه المقدمة. (٢) الجرح والتعديل (١٠٨/٢).
- (٣) الفهرست للنديم (ص ٢٨٤)، ودراسات في الحديث النبوي (ص ٢٢٤). وقد طبع جزء حديثي بعنوان: (مشيخة ابن طهمان) بتحقيق الدكتور محمد طاهر مالك الذي رجح في المقدمة (ص ٦) أن هذا الكتاب هو كتاب السنن في الفقه لابن طهمان، وأن كلمة (سنن) تصحَّفت إلى (مشيخة).

(٤) الفهرست للنديم (ص ٢٨٤)، ودراسات في الحديث النبوي (ص ٢٤٢).

الله

 $\tilde{F}_{\gamma i}$ 

المقنمة (٥٦م)ق) ٣– زائدة بن قدامة الثقفي (ت ١٦٠ ه): له كتب، منها: السنن، والقراءات، والتفسير، والزهد، والمناقب<sup>(١)</sup>. ٤– سفيان بن عيينة (ت ١٩٨م): له كتاب التفسير <sup>(٢)</sup>. ٥– محمد بن عبدالرحمن بن أبي ذئب (ت ٥٨ه):

له كتاب السنن، ويحتوي على الفقه، مثل: الصلاة، والطهارة والصيام،والزكاة، والمناسك، وغير ذلك.

وله كتاب الموطأ، وقد يكون هو نفس السنن، وقد بقى هذا الموطأ لعدة قرون<sup>(٣)</sup>.

وتقدم<sup>(٤)</sup>أن معظم هذه المصنفات كان يضم أحاديث النبي عَلَيْهِمْ، وما ورد عن الصحابة والتابعين، إلى أن رأى بعض الأئمة أن تفرد أحاديث النبي عَلَيْكَ خاصة، وذلك على رأس المائتين، فصُنِّفَت المسانيد.

وقد كان لتلك الهجمة الشرسة من الزنادقة وأهل الكلام على العقيدة الإسلامية والسنة النبوية أثر إيجابي على الحركة العلمية آنذاك، حيث شعر العلماء بعظم المسئولية الملقاة على عاتقهم، فعنوا بنقد الأحاديث، والكشف عن أحوال الرواة، والرد على أهل الكلام والتحذير منهم.

(١) الفهرست أيضاً (ص ٢٨٢)، ودراسات في الحديث النبوي (ص ٢٥٠). (٢) الفهرست (ص ٢٨٢)، ودراسات في الحديث النبوي (ص ٢٦١-٢٦٢). (٣) الفهرست (ص ٢٨١)، ودراسات في الحديث النبوي (ص ٣٠٦). (٤) في (ص ٧/ق).

(٥٧ه)

المقدمة

فجواب هارون الرشيد لذلك الزنديق الذي ادّعى أنه وضع ألف حديث يدلُّ على أن علماء الحديث قد تصدُّوا لنقد الأحاديث التي وضعها الزنادقة وغيرهم، وبيّنوا الزائف من غيره. وشبيه به ما ذكره عبدة بن سليمان قال: قيل لابن المبارك: هذه الأحاديث المصنوعة؟ قال: تعيش لها الجهابذة، ﴿إِنَّا نَحْنَ نَزَلْنَا الذِّكْرِ وَإِنَّا لَهُ لَحَافَظُونَ﴾ ```.

وأما الكشف عن أحوال الرواة فَيَتَجَلَّى بالنظر إلى ذلك الكم الهائل المودع في كتب الرجال، من كلامهم في الرجال جرحاً وتعديلاً، وتمييز الثقات من الضعفاء والمجاهيل، ومن كان ثقة ثم عرض له عارض يوجب ضعفه كالاختلاط، ومن هو ثقة ولا تقبل روايته إلا بشروط كالمدلسين، والعناية بتواريخ مواليد الرواة ووفياتهم وبلدانهم...، إلى غير ذلك مما يتوصل من خلاله إلى نقد الأسانيد.

وكان الكشف عن أحوال الرواة موجوداً منذ عهد النبي عَيْلِيِّيْم، لكن العلماء في هذا العصر تصدُّوا له بسبب ما تقدم ذكره من وجود الحاجة؛ للوقوف في وجه تلك التحديات المشار إليها.

يقول صالح جزرة: (أول من تكلم في الرجال شعبة بن الحجاج، ثم تبعه يحيى بن سعيد القطان، ثم بعده أحمد بن حنبل ويحيى بن معين)'`.

قال ابن الصلاح تعليقاً على هذا الكلام: (قلت: وهؤلاء يعني أنه أول من تصدَّى لذلك وعُنبي به، وإلا فالكلام فيه جرحاً وتعديلاً متقدم ثابت عن رسول الله عَلَيْطِيَّةِ، ثم عن كثير من الصحابة والتابعين فمن بعدهم، وجُوِّز ذلك صوناً للشريعة ونفياً للخطأ والكذب عنها»'".

(١) الجرح والتعديل لابن أبي حاتم (١٨/٢)، وفتح المغيث للسخاوي (١/١٤١). (٣،٢) مقدمة ابن الصلاح (ص ٤٤٠).

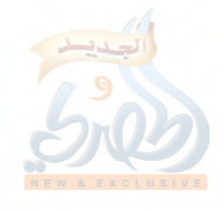

الله

 $f_{\rm d}$ 

Å

(^^/ق)

المقدمة

۲- اسمه، ونسبه، وکنیته:

هو أبو عثمان سعيد بن منصور بن شعبة البَزَّازُ<sup>(٢)</sup>، الخُرَاساني<sup>(٣)</sup>، التَّبْسَابِورِي<sup>(٤)</sup> الجُوزَجَانِي<sup>(٥</sup>)

- (۱) انظر (ص ۵۱/ق). (٢) البَزَّازُ— بفتح الباء المنقوطة بواحدة، والزاي المشدَّدة، وفي آخرها الزاي—: نسبة إلى من يبيع البَرَّ، وهو الثياب، كما في الأنساب للسمعاني (١٩٩/٢). ولم أجد من نسب سعيد بن منصور إلى هذه النسبة سوى تلميذه مسلم في الكنبي (ص ٧٣)، وعنه نقله ابن عساكر في تاريح دمشق (٣٥٥/٧ مخطوط الظاهرية). (٣) هذه النسبة إلى الإقليم الذي هو منه، وهو: خُرَاسَانُ، وهي بلاد واسعة، أوَّلُ حدودها مما يلي العراق: (أَزَاذُوار) قَصَبَةُ جُوَيْنِ وِبَيْهِقِ، وآخر حدودها مما يلي الهند: (طَخَارِسْتَانُ) و: (غَزَنَةُ) و: (سِجسْتَانُ) و: (كِرْمَانُ)، وليس ذلك منها، إنما هو أطراف حدودها، وتشتمل خراسان على أُمَّهات من البلاد، منها: نيسابور، ومَرْو، وبَلْخ، وطالْقان، وجُوزجان. وقد فتحت أكثر هذه البلاد عُنْوَةً وصُلْحاً في سنة إحدى وثلاثين للهجرة في أيام عثمان رضي الله عنه، بإمارة عبد الله بن عامر بن كُرَيْزَ. اه من معجم البلدان (٢/٥٠/٢-٢٥٤).
- (٤) هذه النسبة إلى مدينة (نَيْسَابُور) التي قد يكون سعيد بن منصور استوطنها مُدَّةً، وهي مدينة عظيمة من مدن خُراسان، ذات فضائل جسيمة، مَعْدِنٌ الفَضَلاءِ، ومنبع العلماءِ، وكان المسلمون فتحوها في أيام عثمان رضي الله عنه كما في معجم البلدان (٣٣١/٥)، قال ياقوت: (لم أَرَ فيما طَوَّفْتُ من البلاد مدينة كانت مثلها). ولم أجد من نسب سعيداً إلى نيسابور سوى أبي عبدالله الحاكم، فيما نقله عنه ابن عساكر في تاريخ دمشق (٣٥٥/٧) أنه قال: (سعيد بن منصور، أبو عثمان النَّيْسَابُوري، ويقال: الخُراساني، ويقال: الجُوزِجاني، ويقال: البَلْخي، سكن مكة مجاوراً بها، فنسب إليها) اهـ.
- (٥) هذه النسبة إلى (جُوزَجَان) لأنه وُلد بها كما نصٌّ عليه أحمد بن محمد بن الحسين— لعلَّهُ الماسِرْجسي— حيث قال: (سعيد بن منصور، أبو عثمان الحراساني، الجوزجاني، وُلد بها) اه. من الموضع السابق من تاريخ دمشق. و: (جُوْزَجَانُ): اسم كُورة واسعة من كور بَلْخ بخراسان، وهي بين مَرْو الرُّوذِ=

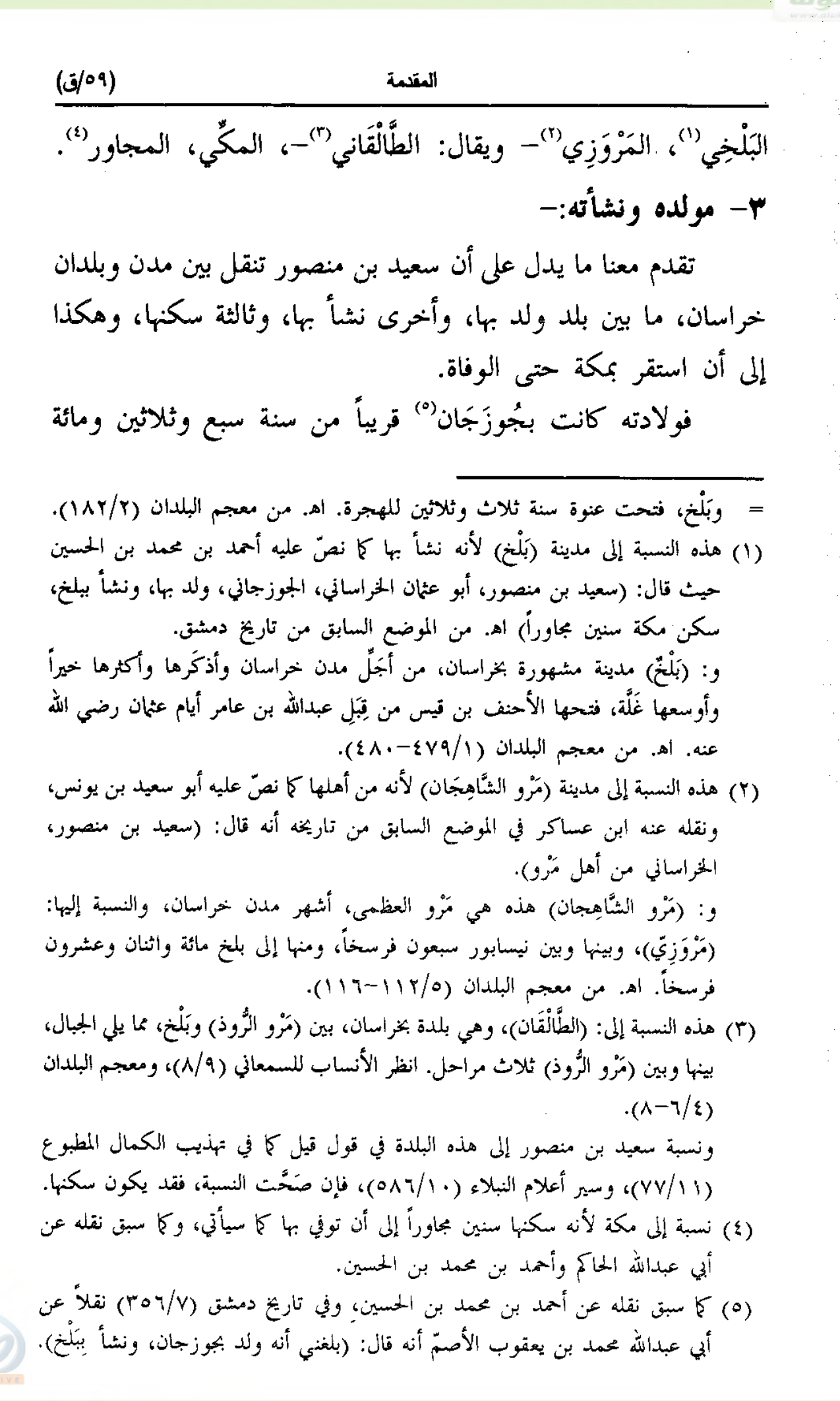

 $(\cdot \vec{v})$ ق)

Ĵ.

Ĵ

إما قبلها أو بعدها بيسير؛ لأن وفاته كانت في سنة سبع وعشرين ومائتين، وتوفى وقد جاوز الثمانين أو التسعين. ولم أجد من حدد عمره حين توفي سوى الذهبي، واختلف قوله فيه، فمرة قال: «قلت: كان من أبناء ثمانين سنة أو أزيد»'' ومرة ذكر أنه توفى في سنة سبع وعشرين ومائتين وهو في عشر التسعين". وانتقل إلى بَلْخ حيث نشأ بها<sup>(٣)</sup>.

وليس هناك ما يسعفنا في معرفة سبب انتقال أسرته من جُوزجان إلى بَلْخ، ولا في معرفة حالة أسرته التي نشأ في كَنَفها. وأما بَلْخ فكانت من أجلُّ مدن خراسان، وأذْكَرها، وأكثرها خيراً، وأوسعها غلَّةً، تُحمل غلَّتُها إلى جميع خُراسان وإلى خَوارِزِمْ كما قال ياقوت<sup>(٤)</sup>.

وقال السمعاني: (خرج منها عالَم لا يُحصى من العلماء، والأئمة، والمحدِّثين، والصُّلَحَاء قديماً وحديثاً)<sup>(٥</sup>).

ومن أبرزهم ثلاثة ممن عاصرهم سعيد بن منصور: أحدهم: أبو إسحاق إبراهيم بن أدْهَم بن منصور البَلْخي، الزاهد المشهور<sup>٦</sup>`.

(١) سير أعلام النبلاء (١٠/٥٨٧). (٢) تذكرة الحفاظ (٢/٦/٢). (٣) كما سبق نقله عن أحمد بن محمد بن الحسين، وفي تاريخ دمشق (٣٥٦/٧) نقلاً عن أبي عبدالله محمد بن يعقوب الأصمّ أنه قال: (بلغني أنه ولد بجوزجان، ونشأ ببَلْغ). (٤) معجم البلدان (٤٧٩/١). (٥) الأنساب للسمعاني (٢٠٤/٢). (٦) قال عنه ابن معين: (عابد ثقة)، ووثقه ابن نمير والعجلي، وقال النسائي: (ثقة مأمون، أحد الزُّهَّاد)، وذكره ابن حبان في الثقات وقال: (أصله من بَلْخ، ثم انتقل بعد أن تاب وترك الإمارة إلى الشام طلباً للحلال، فأقام بها مرابطاً غازياً، يصبر على الجهد الجهيد والفقر الشديد والورع الدامم والسخاء الوافر، إلى أن مات في بلاد الروم سنة إحدى وستين ومائة). اه من الثقات لابن حبان (٢/٤/٦)، والتهذيب (١٠٢/١/ - ١٠٣).

$$
(\mathbf{1}^{\prime\prime})
$$

المقدمة

**والثاني**: عصام بن يوسف بن ميمون البَلْخى، أبو عِصْمَةَ الزاهد<sup>(י)</sup>. والثالث: مَكَّي بن إبراهيم بن بشير الحَنْظَلِي البَلْخي'''. ٤– طلبه للعلم ورحلته فيه:

إن هذا العصر الذي زَخَرَ بهؤلاءِ الأئمة السَّالِفِ ذكرهم، هو العصر الذي عاش فيه سعيد بن منصور وتكونت فيه شخصيته العلمية، نتيجة نشاطه في طلب العلم، وعُلَوٌّ هِمَّتِهِ، مع ما أنعم الله به عليه من يُسْرِ الحال وطول العمر.

و لم أجد فيما بين يدي من المراجع ما يُسْعِفَ في معرفة سِنِّه حال ابتداء الطلب، أو التاريخ الذي ابتدأ فيه بالطلب، ولذا فإن الضرورة تدعونا إلى التعرف على ذلك على وجه التقريب.

فولادته— كما تقدم— كانت قريباً من سنة ست وثلاثين ومائة، إما قبلها أو بعدها بيسير.

وهو يروي عن محمد بن عبد الرحمن بن أبي ذئب<sup>00</sup>والحارث ابن نَبْهَان<sup>(٤)</sup>، وهما أقدم شيوخه وفاة.

- (١) وهو صدوق كما قال الخليلي، وقال ابن سعد: (كان عندهم ضعيفاً في الحديث)، وقال ابن حبان: (كان صاحب حديث، ثبتاً في الرواية، ربما أخطأ…، ومات عصام سنة عشر ومائتين)، وقال ابن عدي: (روى عصام هذا عن الثوري وعن غيره أحاديث لا يتابع عليها). اه من الثقات لابن حبان (٢١/٨ه)، والكامل لابن عدي (٢٠٠٨/٥)، ولسان الميزان (١٦٨/٤).
- (٢) هو ثقة ثبت من شيوخ البخاري، وممن أخرج له الجماعة، وقد وثقه الإمام أحمد والعجلي ومسلمة، وقال ابن سعد: (كان ثقة ثبتاً في الحديث)، وقال الدارقطني: (ثقة مأمون)، وقال الخليلي: (ثقة متفق عليه)، وكانت ولادته سنة ست وعشرين ومائة، ووفاته سنة خمس عشرة ومائتين. اه من التهذيب (٢٩٣/١٠-٢٩٥ رقم ٥١١)، والتقريب (ص ٥٤٥ رقم ٦٨٧٧).
	- (٣) كما في تهذيب الكمال المطبوع (١١/٧٨). (٤) كما في الحديث رقم (٢٠) من هذه الرسالة.

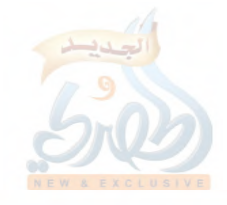

 $(77)$ ق)

اللهاة

 $\sum_{i=1}^N$ 

Ĵ

فابن أبي ذئب توفي سنة ثمان أو تسع وخمسين ومائة<sup>(י</sup>). والحارث بن نبهان ذكره البخاري في فصل من مات بين الخمسين إلى الستين ومائة<sup>(٢)</sup>.

وقد قال سعید بن منصور نفسه: (رأیت مالکاً یطوف وخلفه سفيان الثوري يتعلم منه كما يتعلم الصببي من معلَمه، كلما فعل مالك شيئاً يفعله سفيان، يقتدى به)<sup>00</sup>.

وسفيان الثوري توفي سنة إحدى وستين ومائة''.

فنستفيد مـما سبق: أن طلب سعيد بن منصور للعلم كان قبل سنة تسع وخمسين ومائة، فقد يكون عمره عشرين سنة أو أقل أو أكثر بقليل، وأنه رحل قبل سنة إحدى وستين ومائة. والذي يغلب على الظن أن الذي يبلغ به الشوق في طلب العلم إلى أن يرحل، إنما هو من أمضى مدَّةً في الطلب، وحصَّل ما عند شيوخ بلده، فرغب في المزيد. فالظاهر أن طلبه للعلم كان في حال الصِّغَر.

وقد جاب سعيد البلاد شرقاً وغرباً، وضرب في الأرض؛ طلباً للشيوخ والظُّفَر بعلوّ الإسناد.

يحكي الذهبي أنه سمع بخراسان والحجاز والعراق ومصر والشام والجزيرة وغير ذلك°.

ويقول المِرِّي: (ولد بجُوزَجَان، ونشأ ببَلْغ، وطاف البلاد، وسکن مکة ومات بھا<sub>ً)</sub><sup>0</sup>′.

> (١) كما في التقريب (ص ٤٩٣ رقم ٦٠٨٢). (٢) انظر ترجمته في الحديث رقم (٢٠). (٣) ترتيب المدارك (١/١٨،٧٨). (٤) كما سيأتي في ترجمته في الحديث رقم (٣٠). (٥) سير أعلام النبلاء (١٠/٦٨١). (٦) تهذيب الكمال للمزى (٧٧/١١).

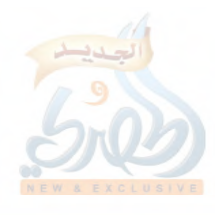

(٦٣لق)

المقدمة

وفيما يلي ذكر للمدن التبي سمع بها أو روى عن شيوخ<sup>(י</sup>من أهلها، وبعضها حدَّث بها: نحَوَاسَان: ذكر الذهبي كما سبق أنه سمع بها. وهي إقليم واسع ينسب إليه سعيد بن منصور لأنه وُلد ونشأ في بلاد منه<sup>(٢)</sup>، فمن بدهيّات الأمور أن يكون أول سماعه فيه. وهذا الإقليم يتبعه بلاد عدّة، منها مَرْو الشَّاهِجَان والرَّتِّي.

وقد سمع سعيد بن منصور من عبدالله بن المبارك وهو من مرو، وسمع من جرير بن عبدالحميد، وكان قاضى الرَّتي. كِرْمان: وهي آخر حدود خراسان مما يلي الهند، وليست تابعة لها<sup>(٣)</sup>. وقد سمع سعيد من حَسَّان بن إبراهيم الكِرْماني. **العراق**: ذكر الذهبي كما سبق أنه سمع بالعراق.

وهي بلاد تشمل عدة مدن، منها: المدائن<sup>(؛</sup>)، والكوفـة، والبصرة، وواسط، وبغداد.

فممن سمع منه سعيد بن منصور من أهل المدائن: سَلَّام بن سُلَمِ الطويل، وعبد ربه بن نافع.

و من أهل الكوفة: أبو الأخوص سلَّام بن سُلَيْم الحنفي، وشريك ابن عبدالله القاضبي، وأبو معاوية الضَّرير محمد بن خازم، ومحمد بن فضيل، ويحيى بن زكريا بن أبي زائدة، وحُدَيج بن معاوية، وغيرهم كثير.

ومن أهل البصرة خلق كثير أيضاً، منهم: إسماعيل بن إبراهيم بن

(١) لم أذكر شيئاً عن هؤلاء الشيوخ هنا اكتفاءً بما سيأتي من ذكرهم مرتبين على حروف المعجم مع الإشارة إلى ما يدل على رواية سعيد بن منصور عنهم. (۳،۲) کما تقدم (ص ۵۸/ق). (٤) انظر معجم البلدان (٥/٥)، والحديث الآتي رقم (٩٤).

 $(\zeta/\zeta)$ 

 $\int_{-\infty}^{\infty}$ 

عُلَيَّة، وحماد بن زيد، وعبد الوارث بن سعيد، ومعتمر بن سليمان، ومهدي بن ميمون، وجعفر بن سليمان الضَّبَعي، ونوح بن قيس، وغيرهم.

ومن أهل واسط: هشيم بن بشير، وخالد بن عبدالله الطحّان، ويزيد بن هارون، وأبو عوانة وضّاح بن عبدالله، وخلف بن خليفة. ومن أهل بغداد: إبراهيم بن سليمان المؤدِّب. الجحزيرة<sup>(١)</sup>: ذكر الذهبي كما سبق أنه سمع بالجزيرة. ومن أبرز شيوخه من أهل الجزيرة: عَتَّاب بن بشير الجَزَري.

الشام: ذكر الذهبي كما سبق أنه سمع بالشام.

وهي بلاد واسعة تضم العديد من أمهات المدن، منها: دمشق وحِمْص وعَسْقَلان والرَّمْلَة''، وجميعها ممن سمع سعيد عن شيوخ من أهلها.

أما دمشق، فمن شيوخه بها: الوليد بن مسلم، ومروان بن معاوية، وصدقة بن خالد، وسويد بن عبدالعزيز، وعمر بن عبدالواحد السلمي، ومدرك بن أبي سعد.

وأما حمص، فمن شيوخه بها: إسماعيل بن عيّاش وفرج بن فضالة.

ومن أهل عسقلان: حفص بن ميسرة ومصعب بن ماهان. ومن الرَّمْلة: حجر بن الحارث الغسَّاني ومسكين بن ميمون. مصر: ذكر الذهبي كما سبق أنه سمع بها.

(١) وهي تطلق على عدة بلدان، والمقصود بها هنا: جزيرة أقَورَ، وهي التي بين دجلة والفرات، مجاورة للشام، سميت الجزيرة لأنها بين دجلة والفرات. انظر معجم البلدان  $.$  (1  $\mathcal{F}$  {  $\mathcal{F}$  \right) (٢) انظر معجم البلدان (٣١٢،٦٩/٣)، (١٢٢/٤). (٦٥/ق)

المقدمة

وذكر أبو سعيد بن يونس أنه قدم مصر وكُتب عنه بها''. ومما يدلُّ على أنه حدَّث بمصر: ما رواه يعقوب بن سفيان<sup>(٢)</sup> قال: وسمعت الحميدي يقول: كنت بمصر، وكان لسعيد بن منصور حلقة في مسجد مصر، ويجتمع إليه أهل خراسان وأهل العراق... إلخ الحكاية، وسيأتي ذكرها بتمامها.

فمن شيوخه من أهل مصر: الليث بن سعد، وعبدالله بن وهب، ويعقوب بن عبدالرحمن وغيرهم، وهذا الأخير من أهل الإسكندرية. **الحجاز**: ذكر الذهب<sub>ي</sub> كما سبق أنه سمع بالحجاز.

وهو أقليم يضم العديد من المدن، من أهمها: مكة والمدينة حرسهما الله.

وقد سکن سعيد مکة وتوفي بها.

ومن شيوخه بها: سفيان بن عيينة— وكان راويته—، وفضيل بن عياض، وداود بن عبدالرحمن العطار، ومسلم بن خالد.

وأما المدينة فشيوخه فيها كثيرون، منهم: إمام دار الهجرة مالك ابن أنس، ومحمد بن عبدالرحمن بن أبي ذئب، وعبدالعزيز بن محمد الدَّرَاوَرْدي، وعبدالعزيز بن أبي حازم، وعبدالرحمن بن أبي الزناد، وفَلَيحْ ابن سليمان، وغيرهم.

0– شيوخه وتأثيرهم فيه:

إن هذه الرِّحلة الواسعة في البلاد التبي طافها سعيد بن منصور مكَّنته من السماع من عدد من الشيوخ على اختلافهم، فمنهم أئمة ثقات صالحون يُقتدى بهم، ومنهم أناس دونهم منزلة، ومنهم من هو مُضَعَّف، لكنه لا يبلغ درجة الترك عنده، بل هو ممن يكتب حديثه

(١) تاريخ دمشق لابن عساكر (٢٥٥/٧ / مخطوط الظاهرية)

(٢) في المعرفة والتاريخ (٢/١٧٩).

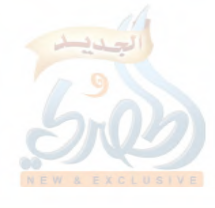

(٦٦/ق)

اللهلة

f.

وإن كان لا يحتجّ به. وتأثر الطالب بشيخه أمر لا يُنكر، حتى إنك لتجد بعضهم يقلَد شيخه– ولو بغير قصد– في هيئته، ومشيته، وحركاته، وطريقته في الحديث، وبخاصة إذا اشتدَّ إعجابه به، إما لعلمه، أو لصلاحه، أو ما إلى ذلك.

ومن أمثلة ذلك ما حكاه سعيد بن منصور– كما سبق– قال: (رأيت مالكاً يطوف وخلفه سفيان الثوري يتعلّم منه كما يتعلّم الصببي من معلَّمه، كلما فعل مالك شيئاً يفعله سفيان، يقتديْ به).

هذا مع أن سفيان يعتبر من أقران مالك– رحمهما الله تعالى–. وقد تتلمذ سعيد بن منصور على عدد من أئمة أهل السنة، كالإمام مالك، وابن المبارك، وابن عيينة، وغيرهم، ولذا أصبح هو من أئمة أهل السنة كما سيأتي في الكلام عن معتقده. وأما ما سوى ذلك، فلا يحضرنبي هنا أمر يمكن تعيينه مما يظهر أن سعيداً تأثر فيه بأحد من شيوخه، سوى مسألتين: الأولى: مجاورته بمكة، والثانية: موقفه من أهل الرأي.

أما مجاورته بمكة فقد يكون تأثَّر بشيخه الفضيل بن عياض فی ذلك، فكلاهما خراسانی جاور بمكَّة حتى توفی بها، وكان سعيد معجباً بصلاح شيخه الفضيل، فإنه إذا حدَّث عنه أحياناً يقول: (الشيخ الصالح فضيل بن عياض)<sup>(``</sup>.

وأما موقفه من أهل الرأي فقد يكون تأثر بشيخه عبدالله بن المبارك في ذلك.

ومن أمثلة ذلك: شدَّة عبدالله بن المبارك على القاضي أبي يوسف يعقوب بن إبراهيم، فإنه سآله رجل عن مسألة، فأفتاه فيها، فقال:

(١) تاريخ دمشق لابن عساكر (١٤/٢٠/١٤ / مخطوط الظاهرية).

ยัง เพื

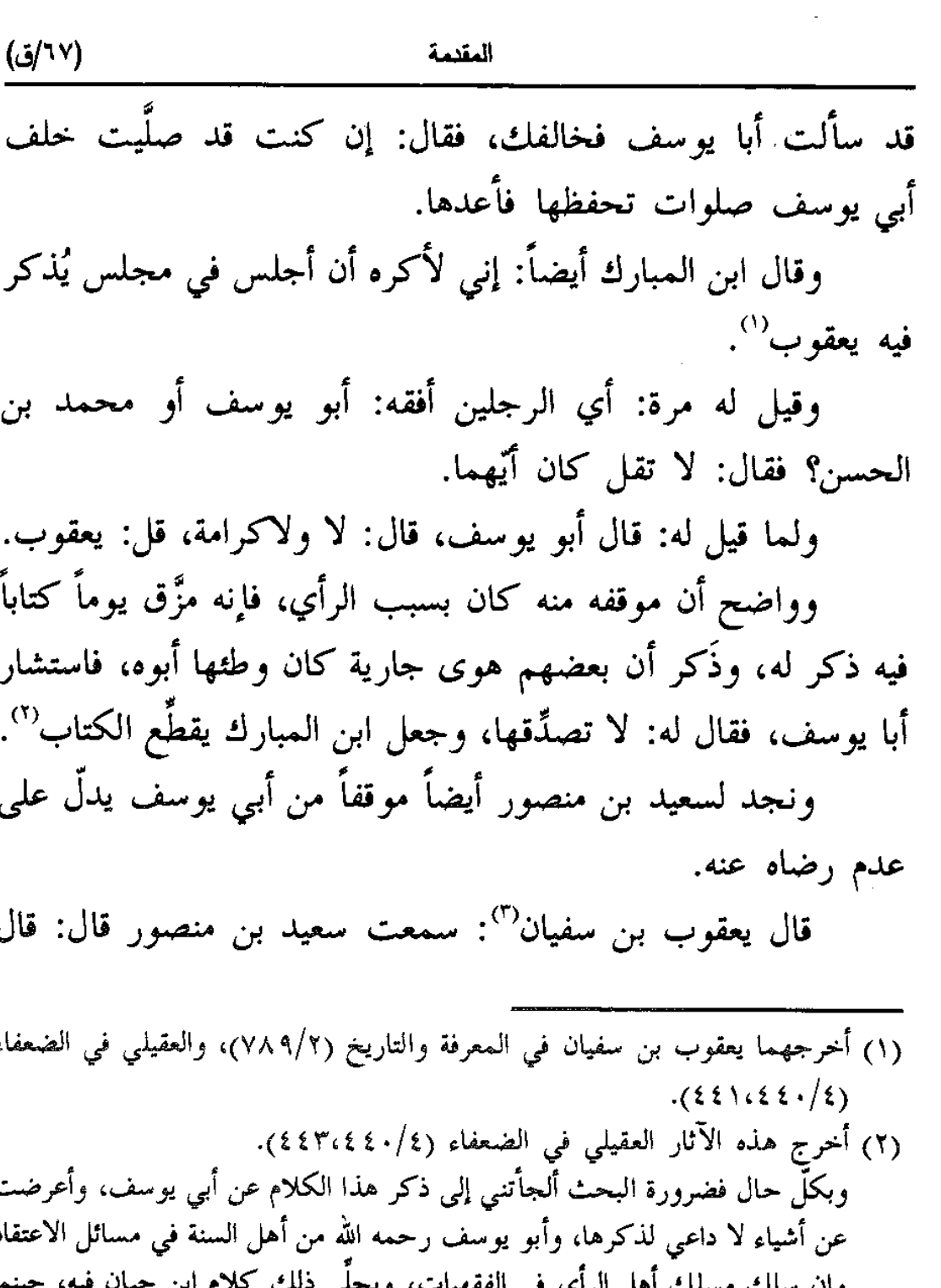

لل الراي في ذكره في الثقات (٢/٢٤٦٤٥) وقال: (كان شيخاً متقناً، لم يكن يسلك مسلك صاحبيه إلا في الفروع، وكان يباينهما في الإيمان والقرآن،...) إلى أن قال: (لسنا ممن يوهم الرعاع ما لا يستحلُّه، ولا ممن يحيف بالقدح في إنسان وإن كان لنا مخالفاً، بل نعطي كل شيخ حظَّه مما كان فيه، ونقول في كل إنسان ما كان يستحقه من العدالة والجرح. أدخلنا زُفَراً وأبا يوسف بين الثقات لما تبين عندنا من عدالتهما في الأخبار، وأدخلنا من لا يشبههما في الضعفاء بما صح عندنا مما لا يجوز الاحتجاج به) اهـ. (٣) في المعرفة والتاريخ (٧٩٠/٢).

(١٨/ق)

رجل لأبي يوسف: رجل صلى مع الإمام في مسجد عرفة، ثم وقف حتى دفع بدفع الإمام، قال: ما له؟ قال: لا بأس به. قال: فقال: سبحان الله! قد قال ابن عباس: من أفاض من عُرَنَةَ فلا حجَّ له؛ مسجد عرفة في بطن عُرَنَةَ. فقال: أنتم أعلم بالأعلام، ونحن بالفقه. قال: إذا لم تعرف الأصل فكيف تكون فقيهأ؟.

فهاتان المسألتان– مجاورته بمكة، وموقفه من أهل الرأي– قد يكون سعيد بن منصور تأثر فيهما بشيخيه المذكورين، وقد يكون ذلك عن اجتهاد منه ورأياً رآه، وقد يكون موقفه من أبي يوسف بسبب تلك الرؤيا التي رآها، وهي ما رواه أبو يحيى بن أبي مَسَرَّة ومحمد ابن عبدالرحمن الشامي عن سعيد بن منصور أنه قال: رأيت النبي عليها في النوم، فقلت: يا رسول الله، ألزم أبا يوسف أو هشيماً؟ قال: هشيماً''.

وفيما يلي ذكر لشيوخ المصنِّف سعيد بن منصور مرتبين على حروف المعجم": إبراهيم بن سعد بن إبراهيم بن عبدالرحمن بن عوف الزُّهري"'. إبراهيم بن سليمان بن رَزين المؤدِّب، نزيل بغداد<sup>(٤)</sup>. إبراهيم بن قدامة بن إبراهيم الجُمحي<sup>(٥)</sup>.

- (١) تهذيب التهذيب (١ /٦٣).
- (٢) وهم صنفان، فصنف أخرج لهم سعيد في هذا القسم المحقق، فهؤلاء أشير في الحاشية إلى رقم الحديث المترجم لذلك الشيخ فيه، وفي آخر الكتاب فهرس فيه ذكر للمواضع التي روى فيها سعيد عن هؤلاء الشيوخ يستفاد منه في معرفة عدد مرويات كل شيخ، وموضع روايته في هذا القسم المحقق. والصنف الآخر من لم يخرج لهم سعيد في هذا القسم شيئاً، فهؤلاء أشير في الحاشية إلى المرجع الذي فيه ما يدل على أن المصنِّف روى عن ذلك الشيخ. (٣) انظر المطبوع من سنن سعيد بتحقيق الأعظمى (١٠٢/٢ رقم ٢٢١٧). (٤) انظر الحديث رقم [٥٣]. (٥) انظر المطبوع من سنن سعيد أيضاً (١/٢٧١ رقم ١١٢٨).

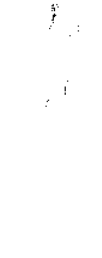

Ĵ

اللهلة
(۶۹ لق)

المقنمة

إبراهيم بن هراسة الشيباني الكوفي''. أحمد بن عبدالله<sup>(٢)</sup>. إسماعيل بن إبراهيم بن مِقسَم الأسدي المعروف بابن عُلَيَّة، البصري (". إسماعيل بن زكريا بن مُرَّةَ الخُلْقَاني، الكوفي<sup>(٤)</sup>. إسماعيل بن عَيّاش الحِمْصي<sup>(٥)</sup>. إسماعيل بن مسلم المكي''. الجَرّاح بن مَلِيح الرُّؤَاسي، أبو وكيع الكوفي°′. جرير بن عبدالحميد الضُّبِّي،الكوفي، نزيل الرَّيِّ". جعفر بن سليمان الضُّبَعي، البصري<sup>(٩)</sup>. الحارث بن عبيد أبو قُدَامة الإيَادي، البصري<sup>99</sup>. الحارث بن نَبْهَان الجَرْمي، أبو محمد البصري'''. حِبَّانِ بنِ عليي العَنَزِي، أَبو عليي الكوفي'''. حجر بن حارث الغَسَّاني، الرَّمْلي<sup>(١٣)</sup>. (١ ) تهذيب الكمال للمزي (٧٧/١١/ المطبوع). (٢ ) كذا جاء في تاريخ دمشق لابن عساكر (١٣/١٤/١/ الظاهرية) غير منسوب، ولم أستطع تمييزه. (٣ ) انظر الحديث رقم [٥٩]. (٤ ) انظرالحديث رقم [٨١]. (٥ ) انظر الحديث رقم [٩]. (٦ ) انظر المطبوع من سنن سعيد (٢٣/٢ رقم ١٨٦٧). (٧ ) انظر الحديث رقم [١٠٣]. (٨ ) انظر الحديث رقم [١٠]. (٩ ) انظر الحديث رقم [٢٧]. (١٠) انظر الحديث رقم [١٦٦]. (١١) انظر الحديث رقم [٢٠]. (١٢) انظر الحديث رقم [١٨٢٠]. (١٣) تهذيب الكمال المطبوع (٧٨/١١).

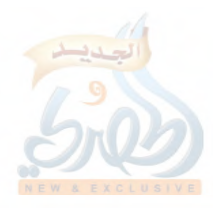

 $\hat{F}_{\rm eff}$ 

a f

المقنمة

 $(\mathcal{S}/\mathcal{S})$ 

حُدَيْج بن معاوية بن حُدَيْج الكوفي''. حزم بن أبي حزم القَطَعي البصري'''. حسان بن إبراهيم الكِرْماني<sup>(٣)</sup>. الحسن بن يزيد الأصَمّ . حفص بن غياث بن طَلْق بن معاوية النَّخَعي، أبو عمر الكوفي°'. حفص بن ميسرة الصنعاني، نزيل عسقلان<sup>(٦)</sup>. الحكم بن ظُهير الفَزَاري، أبو محمد الكوفي<sup>(٧)</sup>. حماد بن زيد بن دِرْهم الأَزْدي، الجَهْضَمي، أبو إسماعيل البصري ْ ". حماد بن شعيب الحِمّاني الكوفي<sup>(٩)</sup>. حماد بن يحيى الأُبَعّ، البصري'''. خالد بن عبدالله الطَّحَّان الواسطى'''. خلف بن خليفة بن صاعد، أبو أحمد الكوفي نزيل واسط<sup>(١٢)</sup>. داود بن عبدالرحمن العطّار، المكّي<sup>«٥</sup>. (١ ) انظر الحديث رقم [١]. (٢ ) انظر الحديث رقم [٤٦]. (٣ ) الموضع السابق من تهذيب الكمال أيضاً. (٤ ) انظر الحديث رقم [١٨٦]. (٥ ) انظر المطبوع من سنن سعيد (٢٦٩/١). (٦ ) الموضع السابق من تهذيب الكمال. (٧ ) انظر الحديث رقم [٢٢١]. (٨ ) انظر الحديث رقم [١٧]. (٩ ) انظر المطبوع من سنن سعيد بن منصور بتحقيق الأعظمي (٢/١ رقم ١٧٧)، ولسان الميزان (٣٤٨/٢ رقم ١٤١٣). (١٠) انظر الحديث رقم [٤١]. (١١) انظر الحديث رقم [١٨]. (١٢) انظر الحديث رقم [٧٦]. (١٣) انظر الحديث رقم [٣٩٦].

 $(\vee')$ ق) المقنمة ذَوَّادِ بنِ عُلِبةِ الحارِثي، أبو المنذرِ الكوفي (''. سعيد بن عبدالرحمن الجُمَحى، أبو عبدالله المدنى، قاضي بغداد<sup>(٢)</sup>. سفيان بن عيينة بن ميمون الهلال<sub>ى</sub>، أبو محمد المكّى<sup>(r)</sup>. سويد بن عبدالعزيز السُّلمي، الدمشقي<sup>(٤)</sup>. سَلَّام بن سُليم أبو الأحوص الحنفي، الكوفي<sup>®</sup>. سَلَّام بن سُليم الطويل المدائني<sup>؟</sup>'. شَرِيكِ بنِ عبدالله النَّخعي، الكوفي". شملة بن هزال، أبو الحتروش البصري^^. شهاب بن خراش بن حوشب الشيبانبي، أبو الصلت الواسطى، نزيل الكوفة<sup>(٩)</sup>. صالح بن موسى بن إسحاق بن طلحة التَّيْمي الكوفي<sup>‹‹›</sup>›. صدقة بن خالد الدمشقى (``). (١ ) تهذيب الكمال للمزي (٧٨/١١/ المطبوع). (٢ ) انظر المطبوع من سنن سعيد بن منصور (٧٣/١ رقم ٢٧٢)، وتقريب التهذيب (ص ۲۳۸ رقم ۲۳۵۰). (٣ ) انظر الحديث رقم [١٥]. (٤ ) انظر الحديث رقم [١٧٤]. (٥ ) انظر الحديث رقم [٥٢]. (٦ ) انظر الحديث رقم [١٧٨]. (٧ ) انظر الحديث رقم [٤]. (٨ ) انظر المطبوع من سنن المصنِّف سعيد بن منصور بتحقيق الشيخ حبيب الرحمن الأعظمي (١٩٨/٢ رقم ٢٤٧٧) والضعفاء للعقيلي (١٩٢/٢-١٩٣)، ولسان المميزان (٢/٣٥٢–١٥٤ رقم ٥٥٠). وقد تصحَّف شملة هذا في موضع آخر من السنن (٨١/٢ رقم ٢١٢٧) إلى: (سلمة). (٩ ) انظر الحديث رقم [٢٠٦]. (١٠) تاريخ أبي زرعة الدمشقى (١/٤٧٦).

(١١) انظر الحديث رقم [٢٣٤].

(١٣) انظر الحديث رقم [١٦٨].

 $\sum_{i=1}^N \lambda_i$ 

(٧٢/ق)

المقنمة

طُعمة بن عمرو الجعفري الكوفي''. عباد بن عباد المُهَلّبي، أبو معاوية البصري<sup>٬٬</sup>). عبدالحميد بن سليمان الخزاعي، أبو عمر المدني. ٣). عبد ربه بن نافع، أبو شهاب الحنّاط<sup>(٤)</sup>. عبدالرحمن بن أبي الزِّناد<sup>(٥)</sup>. عبدالرحمن بن زياد الرَّصَاصي<sup>(٦)</sup>. عبدالرحمن بن زيد بن أسلم'''. عبدالرحمن بن محمد بن المغيرة<sup>(٨)</sup>. عبدالسلام بن حرب بن مسلم النَّهْدي، أبو بكر الكوفي(٩). عبدالعزيز بن أبي حازم<sup>(٥٠)</sup>. عبدالعزيز بن عبدالصمد العَمِّي (٥١). عبدالعزيز بن محمد الدَّرَاوَرْدي'`'). عبدالله بن جعفر بن نَجيح السَّعْدي، أبو جعفر المديني، ثم البصري''''. عبدالله بن صالح بن محمد بن مسلم الجهني، أبو صالح المصري، (١ ) تهذيب الكمال المطبوع (١١/٧٨). (٢ ) انظر الحديث رقم [٢١٩]. (٣ ) تهذيب التهذيب (١١٦/٦). (٤ ) انظر الحديث رقم [٧]. (٥ ) انظر الحديث رقم [٦٧]. (٦ ) انظر الحديث رقم [٦]. (٧ ) انظر المطبوع من سنن سعيد (١٦٩/٢ رقم ٢٤١٠). (٨ ) سؤالات أبي عبدالرحمن السلمي للدارقطني (ل ٨/أ). (٩ ) المطبوع من سنن سعيد (١٥/٢ رقم ١٨٣٠). (١٠) انظر الحديث رقم [٢٩٠]. (١١) انظر الحديث رقم [١١٣]. (١٢) انظر الحديث رقم [٦٩].

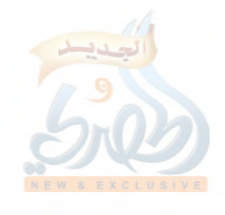

(۷۳اق)

المقدمة

كاتب اللسث''. عبدا لله بن عبدالعزيز الليثي، أبو عبدالعزيز المدنى'''. عبدالله بن المبارك المروزي<sup>0</sup>′. عبدالله بن محمد، أبو علقمة الفَرْوي، المدنى (<sup>٤</sup>). عبدالله بن الوليد بن عبدالله بن معقل المزنبي، الكوفي<sup>(°)</sup>. عبدالله بن وهب بن مسلم، أبو محمد المصري<sup>(٦)</sup>. عبدالله بن يزيد أبو عبدالرحمن المقريء<sup>(٧)</sup>. عبدالوارث بن سعيد بن ذكوان العنبري، أبو عبيدة البصري<sup>(٨</sup>). عبيدالله بن إياد بن لَقِيط السدوسي، أبو السَّلِيل الكوفي'''. عبيدة بن حميد بن صهيب التيمي الحَذَّاء، أبو عبدالرحمن الكوفي```. عبيدة بن ميمون التيمي الرَّقَاشي'''. عتاب بن بشير الجَزَري°''. عثمان بن مطر الشيباني<sup>(١٣)</sup>. عطاف بن خالد المخزومي (1). (١ ) تهذيب الكمال المطبوع (١٠٣/١٥). (٢ ) المرجع السابق (١١/٧٨). (٣ ) انظر الحديث رقم [٩٨]. (٤ ) الموضع السابق من تهذيب الكمال. (٥ ) أخبار مكة للفاكهي (٢/٢٦١). (٦ ) انظر الحديث رقم [٢١٠]. (٧ ) المطبوع من سنن سعيد (١/٤٠٤ رقم ١٧٣٧). (٨ ) تهذيب الكمال المطبوع (٧٨/١١). (٩ ) المرجع السابق. (١٠) المطبوع من سنن سعيد (٢٢٩/١ رقم ٩٤٣). (١١) تهذيب التهذيب (٨٨/٧). (١٢) انظر الحديث رقم [٢٠٤]. (١٣) المطبوع من سنن سعيد (٣١١/٢ رقم ٢٨٠٣). (١٤) الموضع السابق من تهذيب الكمال.

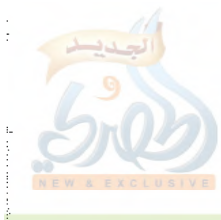

 $f_{\rm d}$ 

Ì

المقدمة

(٢٤/ف) عمر بن عبدالواحد السلمي''. عمرو بن ثابت الحدَّاد<sup>(٢)</sup>. عمرو بن خالد بن فَرُّوخ بن سعيد، أبو الحسن الحَرَّاني، نزيل مصر<sup>07</sup>. عون بن موسى الليثى<sup>(٤)</sup>. عيسى بن يونس بن أبي إسحاق السبيعي<sup>(٥)</sup>. فرج بن فضالة بن النعمان التُّنُوخي الشامي'''. فضيل بن عياض بن مسعود التميمي، أبو على الزاهد المشهور<sup>(٧</sup>). فليح بن سليمان بن أبي المغيرة الخزاعي، أبو يحيى المدنى'". الليث بن سعد بن عبدالرحمن الفهمي<sup>(٩)</sup>. مالك بن أنس الأصبحي الإمام```. محمد بن أبان الجعفي'''. محمد بن بسيط البصري<sup>(١٢)</sup>. محمد بن ثابت العبدي<sup>(١٣)</sup>. محمد بن خازم، أبو معاوية الضرير (<sup>١٤)</sup>. (١ ) انظر الحديث رقم [٢٨١]. (٢ ) انظر الحديث رقم [٢٠٠]. (٣ ) المطبوع من سنن سعيد (٣٢٦/٢ رقم ٢٨٣٩). (٤ ) انظر الحديث رقم [٤٨٤]. (٥ ) انظر الحديث رقم [٢٤٩]. (٦ ) انظر الحديث رقم [١٩]. (٧ ) انظر الحديث رقم [٨٥]. (٨) انظر الحديث رقم [٨١٦]. (٩ ) تهذيب الكمال المطبوع (٧٨/١١). (١٠) المرجع السابق. (١١) المطبوع من سنن سعيد (٢/٥/٢ رقم ٢٥٠٦). (١٢) المرجع السابق (٢/٢٥ رقم ١٩٩٨). (١٣) انظر الحديث رقم [٥٨]. (١٤) انظر الحديث رقم [٣].

agin

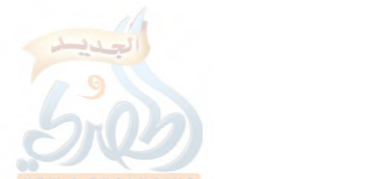

المقدمة

اللهلة

 $\mathcal{F}_{\mathcal{A}}$ 

 $\mathbb{R}^3$ 

Ř

نافع بن فضالة<sup>(١)</sup>. نَجيح بن عبدالرحمن أبو معشر السِّنْدي، المدنى'''. نوح بن قيس الأَزْدي'". هشيم بن بشير الواسطى<sup>(٤)</sup>. وائل بن داود التيمي<sup>(٥)</sup>. وَضَّاحٍ بن عبدالله، أبو عَوَانة اليَشْكُرى'''. الوليد بن عبدالله بن أبي ثور الهمداني<sup>(٧)</sup>. الوليد بن مسلم القرشي الدمشقي^^. وهب بن المبارك<sup>(٩)</sup>. يحيى بن زكريا بن أبي زائدة<sup>٬٬٬</sup>٬ يزيد بن معاوية، أبو شيبة الكوفي.'''. يزيد بن هارون بن زاذان السُّلَمي، مولاهم، أبو خالد الواسطى'`''. (١ ) كذا جاء في المطبوع من سنن سعيد (٧٦/١ رقم ٢٨٦)، ولم أجد له ترجمة، ولم أجد الحديث الذي جاء فيه في المخطوط الذي عندي. (٢ ) انظر الحديث رقم [١٦٧]. (٣ ) انظر الحديث رقم [١٩٢]. (٤ ) انظر الحديث رقم [٨]. (٥ ) انظر الحديث رقم [٤٣٠]. (٦ ) انظر الحديث رقم [٢٢]. (٧ ) انظر الحديث رقم [٤]. (٨ ) انظر الحديث رقم [١٣٠]. (٩ ) كذا جاء في المطبوع من سنن سعيد (٢/٣٥٥ رقم ٢٩١٦)، وهو في المخطوط الذي عندي كذلك (ل ١٠٠ / ب)، ولم أجد له ترجمة، وظنى أن في الإسناد تصحيفاً. (١٠) انظر الحديث رقم [٢٨٨]. (١١) تهذيب التهذيب (٢٦٠/١١). (١٢) انظر الحديث رقم [٤٣].

(٧٧/ق)

المقدمة

يعقوب بن عبدالرحمن القاريء، الإسكندراني''. يوسف بن عطية بن ثابت الصَّفّار، أبو سهل البصري". يونس بن أبي يعفور العبدي<sup>(٣)</sup>. أبو الحريش القَصَّار<sup>(٤)</sup>.

هذا ما استطعت أن أظفر به من شيوخ سعيد بن منصور، وعدَّتهم: مائة وعشرة أنفس، أخرج سعيد في هذا القسم المحقق لاثنين وستين منهم، والباقي زدته من باقي المصادر، ومنها المطبوع من سنن سعيد بتحقيق الشيخ حبيب الرحمن الأعظمي، وتهذيب الكمال للمِزِّي، غير أن المزي لم يذكر من هؤلاء الشيوخ سوى سبعة وأربعين شيخاً، منهم ثلاثون شيخاً ممن أخرج لهم في هذا القسم المحقق، فأصبح عدة من أخرج لهم في هذا القسم ومن زادهم المِزِّي تسعة وسبعين شيخاً، والباقبي وهم واحد وثلاثون شيخاً من باقي المصادر المشار إليها في الحواشي السابقة.

وقد اختلف عدد الأحاديث التبي أخرجها سعيد عن كل شيخ من هؤلاء الشيوخ الذين أخرج لهم في هذا القسم، فمنهم من أكثر عنه، ومنهم من أقلَّ عنه، وهذا– في نظري– يعود لأمرين: ١– تأخر وفاة الشيخ حتى تمكن سعيد من الإكثار عنه. ٢– مكانة الشيخ، فحرصه على الرواية عن الأئمة الثقات كهشيم بن بشير، وسفيان بن عيينة، وخالد بن عبدالله الطحّان، وإسماعيل بن

(١) انظر الحديث رقم [٢٦٣]. (٢) المعرفة والتاريخ ليعقوب بن سفيان (١٢١/٢). (٣) تهذيب الكمال المطبوع (٧٨/١١). (٤) المطبوع من سنن سعيد (٢/١٦٥ رقم ٢٤٠٠)، وذكره السمعاني في الأنساب (٤٣٣/١٠) هكذا: (أبو الجريش القصار) بالجيم.

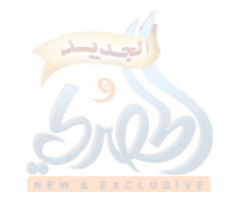

(٧٨/ف)

أللهأة

Ť.

إبراهيم بن عُلَيَّة، وعبدالله بن المبارك، وأبي معاوية محمد بن خازم، وغيرهم، ليس كحرصه على الرواية عن مثل الحارث بن نَبْهان، أو الحكم بن ظَهير، أو الوليد بن عبدالله بن أبي ثور وأمثالهم من الضعفاء الذين تلجئه الضرورة إلى الإخراج عنهم، إما لكونه لم يجد الحديث عند أحد غيره من مشايخه، أو لكونه لا يتحصَّل له الحديث بعُلُوّ إلا من طريق شيخه الضعيف، ولو رواه عن شيخه الثقة لنزل فيه، والحديث معروف عند أهل العلم من غير طريق ذلك الضعيف.

وقد أكثر سعيد من الرواية عن بعض شيوخه إكثاراً بيِّناً، مما يَذُلُّ على شدة ملازمته لهم، وعلى رأس هؤلاء هُشيم بن بشير الواسطى، ثم سفيان بن عيينة.

أما هُشيم بن بشير، فإنه في هذا القسم المحقق روى عنه أكثر من ربع الكتاب؛ فإن عدد أحاديث هذا القسم: تسعة وستون وثمانمائة حديث، روى عن هُشيم منها: تسعة وثلاثين ومائتبي حديث، فهو أكثر شيخ له عنه رواية، وهذا يعود— في ظني— إلى رؤياً رآها، وهي ما رواه أبو يحيى بن أبي مَسَرَّة ومحمد بن عبدالرحمن الشامي، عن سعيد بن منصور أنه قال: رأيت النبي عَلَيْهِ في النوم، فقلت: يا رسول الله، ألزم أبا يوسف أو هُشيماً؟ قال: هُشيماً''.

وقد كان سعيد بصيراً برواية هشيم، فمعظم روايته عنه نجد هشيماً يصرُّح فيها بالسماع، مما يدلُّ على أنه حريص على اجتناب تدليسه ما أمكن، كما أن بعض علماء عصره كان كذلك.

يقول سعيد بن منصور: جاء عبدالرحمن بن مهدي إلى هشيم، فسأله عن أحاديث، وجعل يتحفظ ألا يدلِّس، ويسمع ويتحفظ ولا

(١) انظر ما تقدم (ص ٦٨/ق).

(٧٩/ق)

المقدمة

يكتب، ثم تنحَّى وجعل يكتب ما سأله باختيار''، وكان فيما سأله: منصور بن زاذان عن الحسن، شيء في القوارير<sup>(٢)</sup>. قال: فكتب باختيار، فقلت له: يا أبا سعيد'''، هذا لـم تسمعه من منصور، وليس عليك<sup>(؛</sup>). قال: فقال ل<sub>ى</sub> المدائنى الأحول<sup>(٥)</sup>: فعل الله بك وفعل، ألا تركت الحُصَيَّةَ تتهوَّر<sup>ٍ"</sup>. وأما سفيان بن عيينة، فإنه لازمه في مكة، وهو راويته كما قال أبو عبدالله الحاكم<sup>(٧)</sup>، وأحد الحفاظ من أصحابه. يقول الدارقطني: (١) المعنى: أن عبدالرحمن بن مهدي لم يكتب ما سمعه من هشيم خشية أن ينشغل بالكتابة فيدلُّس عليه هشيم، فلا يتنبُّه، فاكتفى بالسماع والحفظ لما يسمع، مع الحذر من تدليس هشيم، فلما فرغ، جلس في ناحية، وأخذ يكتب بعض ما سمعه من هشيم ويترك بعضه، وهذا هو الاختيار. (٢) أي: حديثاً عن الحسن البصري في ذكر القوارير. (٣) هي كنية عبدالرحمن بن مهدي. (٤) كأن المعنى– والله أعلم–: أن هذا الخلل في الإسناد ليس منك، وإنما هو من تدليس هشيم، فإنه إذا قال هشيم: منصور بن زاذان، لم يصرح بالسماع منه، فإذا كتبه عبدالرحمن كذلك، فكأن الرواية من عبدالرحمن، عن منصور، وهو لم يسمعه منه، فعبدالرحمن برغم حذره من تدليس هشيم لم يتنبَّه لهذا حتى نبهه عليه سعيد بن منصور الخبير بتدليس شيخه. (٥) لم أهتد إليه. وقد ذكر الدكتور أكرم ضياء العمري في حاشيته على الموضع الآتي من المعرفة والتاريخ أنه عامر بن عبدالواحد الأحول البصري، وعندي في هذا نظر، لأنه لم يُذكر أنه مدائني، بل هو بصري، وهو أعلى من هشيم طبقة. انظر التقريب (ص ٧٤،٢٨٨ رقم ٧٣١٢،٣١٢،٣). (٦) المعرفة والتاريخ ليعقوب بن سفيان (٢/٦٦٦). والْحُصَيَّةُ: تصغير حصاة. وتَهَوَّر بمعنى تهدُّم وانصدع وسقط. وكلَّ ما سقط من أعلى جُرُف، أو شفير رَكِيَّة في أسفلها فقد تَهَوُّر. والتهوُّر أيضــاً: الوقوع في الشيء بقلَّة مبالاة. انظر لسان العرب (٢٦٨/٥). فظهر من هذا أن المدائني لام سعيداً على تنبيهه عبدالرحمن، ويقول له: لِمَ لَمْ تتركه على خطئه حتى يعاب به، وتسقط مكانته، وهذا من حسد الأقران بعضهم لبعض نسأل الله السلامة. (٧) تاريخ دمشق لابن عساكر (٢٥٥/٧/ مخطوط الظاهرية).

 $(\lambda \cdot)$ 

للهلة

 $\tilde{f}$  ,

المقدمة

(أصحاب ابن عيينة الحفاظ منهم: الحميدي، ومُسَدَّد، وسعيد بن منصور، وأبو بكر بن أبي شيبة)''.

ولم يكن سعيد أحفظ أصحاب ابن عيينة، بل كان الحميدي يفوقه باعترافه هو حيث يقول: (لا تسألوني عن حديث سفيان، فإن هذا الحميدي يجعلنا على طَبَق) ``.

ويقول الحميدي<sup>(٣)</sup>: كنت بمصر، وكان لسعيد بن منصور حلقة في مسجد مصر، ويجتمع إليه أهل خراسان وأهل العراق. فجلست إليهم، فذكروا شيخاً لسفيان، فقالوا: كم يكون حديثه؟ فقلت: كذا وكذا. قال: فَسَبَّحَ سعيد بن منصور، وأنكر ذلك، وأنكر ابن دسيم ُ''، وكان إنكار ابن دسيم أشدٌ عليّ فأقبلت على سعيد، فقلت: كم تحفظ عن سفيان عنه؟ فذكر نحو النصف مما قلت، وأقبلت على ابن دسيم، فقلت: كم تحفظ عن سفيان عنه؟ فذكر زيادة على ما قال سعيد نحو الثلاثين مما قلت أنا، فقلت لسعيد: تحفظ ما كتبت عن سفيان عنه؟ قال: نعم، فقلت: فَعُلَّ، قال: فَعَلَّ، ثم قلت لابن دسيم: عُدَّ ما كتبت عن سفيان عنه، فإذا سعيد يغرب على ابن دسيم بأحاديث، وابن دسيم يغرب على سعيد بأحاديث كثيرة، فإذا قد ذهب عليهما أحاديث يسيرة. قال: فذكرت ما ذهب عليهما. قال: فرأيت الحياء والخجل في وجهيهما.

 $(\wedge)$ ق)

المقدمة

وقد بلغ عدد روايات سعيد عن شيخه سفيان بن عيينة في هذا القسم اثنين وستين ومائة حديث، فهو الذي يلي هشيم، ثم يتلوهما باقي الشيوخ على اختلاف عدد رواياتهم، مع الفرق الكبير بينهم وبين هذين الاثنين. فالذي يتلو سفيان– من حيث العدد– هو خالد بن عبدالله الطَّحَّان، وعدد رواياته هنا: تسعة وخمسون حديثاً، ثم أبو معاوية محمد بن خازم، وعدد رواياته هنا: ثلاثة وأربعون حديثاً، ثم أبو عوانة وضَّاح بن عبدالله، وعدد رواياته هنا: اثنان وثلاثون حديثاً، ثم أبو الأُحْوَص سلَّام بن سُلَيمْ، وعدد رواياته هنا: تسعة وعشرون حديثاً، ثم جرير بن عبدالحميد، وعدد رواياته هنا: سبعة وعشرون حديثاً، ثم إسماعيل بن إبراهيم بن عُلَيَّة، وعدد رواياته هنا: أربعة وعشرون حديثاً…، وهكذا بقية شيوخه. وفي هذا دلالة على أن الفرق بينهم فرق يسير، ليس كالفرق بينهم وبين هشيم وسفيان اللذِّيْنِ أَكْثِرَ عنهما إكثاراً ظاهراً، مما يدل على عظم مكانتهما عنده. ٦– تلاميذه وتأثيره فيهم:

إن مكانة سعيد بن منصور العلمية جعلت أئمة الحديث يحرصون على التلقَّى عنه، فإمام أهل السنة أحمد بن حنبل– رحمه الله– ممن أخذ عنه، وحدَّث عنه وهو حي°′. وكان إذا سُئل: من بمكة؟ قال: سعيد ابن منصور<sup>(۲)</sup>.

وقد صنَّف أبو نعم الأصبهاني كتاباً بعنوان: (تسمية ما انتهى إلينا من الرواة عن سعيد بن منصور عالياً) ذكر في مقدمته منهجه فيه، والسبب الباعث له على تأليفه، فقال: (ذكر من وقع لنا من أصحاب

(١) تاريخ دمشق لابن عساكر (٢٥٥/٧/ مخطوط الظاهرية). (٢) المعرفة والتاريخ ليعقوب بن سفيان (١٧٩/٢)، والمرجع السابق (ص ٣٥٦).

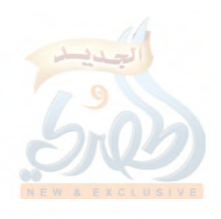

(۸۲/ق)

للمق

 $\sum_{i=1}^n$ 

سعيد بن منصور عالياً، ذكرت لكل واحد منهم حديثاً واحداً؛ لأقف على عَدَدهم وأسمائهم. وحملني على ذلك قِدَمُ وفاة سعيد بن منصور، وموضعُه من التوثق والفضل. وهو سعيد بن منصور، أبو عثمان الخراساني، نزيل مكة، ثبت، صدوق، حدَّث عنه الكبار من الحُفَّاظ والمتقنين؛ مثل: هـارون الحَمَّال، وأحمد بن محمد بن حنـبل، وأبو يحيى محمد بن عبدالرحيم صاعقة، وغيرهم)''.

وقد أخرج أصحاب الكتب الستة لسعيد بن منصور"، واحتجَّ به البخاري ومسلم في صحيحيهما<sup>(٣)</sup>، وهو من شيوخهما، ومن شيوخ أبي داود السجستاني، إلا أن مسلماً أكثر من الإخراج عنه في الصحيح<sup>(٤)</sup>أكثر من البخاري، فعدد الأحاديث الت<sub>ى ر</sub>واها مسلم عنه في الصحيح ستون حديثاً<sup>(٥)</sup>، بخلاف البخاري الذي لم يخرج له سوى حديث واحد'''. وهو أحد النَّفَر الأربعة الذين قيل إن مسلماً عَنَاهُم بقوله: (إنما وضعت هاهنا ما أجمعوا عليه)، وهم: أحمد بن حنبل، ويحيى بن معين، وعثمان بن أبي شيبة، وسعيد بن منصور".

- (١) تسمية ما انتهى إلينا من الرواة عن سعيد بن منصور عالياً (ص ٢٥-٢٦).
- (٢) كما تبدل عليه رموز تهذيب التهذيب (٨٩/٤ رقم ١٤٨)، وتقريب التهذيب (ص ٢٤١ رقم ٢٣٩٩).
- (٣) قال أبو عبدالله الحاكم: (له مصنفات كثيرة، متفق على إخراجه في الصحيحين، فإن الإمامين محمد بن إسماعيل البخاري ومسلم بن الحجاج، قد رويا عنه، واحتجَّا به في الصحيحين) اه. من تاريخ دمشق أيضاً (٣٥٥/٧).
	- (٤) كما في الجمع بين رجال الصحيحين (١/ ١٧١).
	- (٥) كما نقله مغلطاي في إكمال تهذيب الكمال (ل ٩٩/أ) عن كتاب الزهرة.
		- (٦) كما في الموضع السابق من الجمع بين الصحيحين.
- (٧) جاء في صحيح مسلم (١/٢٠٤ رقم ٦٣)، كتاب الصلاة، باب التشهد في الصلاة: =

(٨٣ض)

ألمقتمة

وقد كان بين سعيد والحميدي ما يكون بين الأقران غالباً<sup>(י)</sup>، ومكانة الحميدي لا تُنكر، فالبخاري إذا وجد الحديث عنده لا يعدوه إلى غيره<sup>(٢)</sup>، ومع ذلك نجد مسلماً يُعْنَى بتخريج حديث سعيد بن منصور في الصحيح، ولا يُعَرِّجُ على حديث الحميدي، فهو لم يرو له إلا في المقدمة<sup>(٣)</sup>، فلست أدري هل تعمَّد هذا الصنيع لأجل شيخه سعيد كما تعمَّد ترك حديث محمد بن يحيى الذهلي لأجل البخاري°؟؟ أو أنه اكتفى بغيره عنه ولم يتركه لشيء؟ وأما البخاري، فإنه روى في الصحيح عن سعيد بن منصور بواسطة يحيى بن موسى البلخي<sup>®</sup>، ولم يرو عنه مباشرة، ولذا لم يذكره المِزَّي في تهذيب

أن أبا بكر ابن أخت أبي النَّضْر سأل مسلماً عن حديث أبي هريرة: (وإذا قرأ– يعني الإمام— فأنصتوا، فقال: هو عندي صحيح، فقال: لِمَ لَمْ تَضَعْه هاهنا؟— يعني في الصحيح-، فقال: ليس كل شيء عندي صحيح وضعته هاهنا، إنما وضعت هاهنا ما أجمعوا عليه. واختلفوا في توجيه كلمة مسلم هذه. ومن جملة ما قيل في ذلك: ما حكاه السراج البلقيني في محاسن الاصطلاح (ص ٩١) حيث قال: (قيل: أراد مسلم بقوله: ما أجمعوا عليه أربعة: أحمد بن حنبل، ويحيى بن معين، وعثمان بن أبي شيبة، وسعيد ابن منصور) اهـ. ولـم يذكر البلقينـي مرجعه فـي ذلك فالله أعلـم. (١) سيأتي الكلام عن ذلك. (٢) انظر التهذيب (٥/٥/٥-٢١٦ رقم ٢٧٢)، والتقريب (ص ٣٠٣ رقم ٣٣٢٠). (٣) كما تدل عليه الرموز في المرجعين السابقين. (٤) انظر تفاصيل قصة مسلم والبخاري ومحمد بن يحيى الذهلي في سير أعلام النبلاء (١٢/١٢ه فما بعد). (٥) روى عنه في كتاب الأذان، باب سرعة انصراف النساء من الصبح، وقلَّة مقامهن في المسجد (٢/٢٥١ رقم الحديث ٨٧٢)، فقال: حدثنا يحيى بن موسى، حدثنا سعيد بن منصور، حدثنا فَليح، عن عبدالرحمن بن القاسم، عن أبيه عن عائشة رضي الله عنها، أن رسول الله عَلَيْلِكُمْ كان يصلي الصبح بغَلَس، فينصرفن نساءُ المؤمنين لا يُعرفن من الغَلَس، أو لا يعرف بعضهن بعضاً.

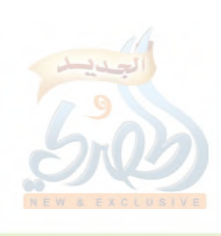

(۸٤/ق)

a All

 $\tilde{f}_0$ 

 $\mathbb{R}^{\mathbb{Z}_+}$ 

ð

المقدمة

الكمال''، ولا الذهبي في سير أعلام النبلاء'''، ولا ابن حجر في تهذيب التهذيب<sup>(٣)</sup>في شيوخ البخاري. وقد استوقفني هذا كثيراً وأدهشني! فهل فرَّط البخاري في السماع من سعيد بن منصور، وهو الذي أفنى عمره في السماع من الشيوخ والرحلة إليهم؟ وما لبثت إلايسيراً وإذا بدهشتي تزول بعد أن تيقَّنت أن سعيد بن منصور من شيوخ البخاري، وأن ما رواه عنه في الصحيح بواسطة لم يتحصَّل له منه مباشرة، وهذا يحصل كثيراً له ولغيره، وأن عدم ذكر المِزِّي والذهبي وابن حجر له في المواضع المشار إليها لا يعني استيفاءهم لشيوخ الراوي وتلاميذه، واستدللت على أن سعيداً من شيوخ البخاري بالآتي: ١– روايته عنه مباشرة في بعض كتبه، ومن ذلك: الأدب المفرد، والتاريخ الصغير.

قال في الأدب المفرد"): حدثنا سعيد بن منصور، قال: حدثنا عبيدالله بن إياد، عن أبيه، قال: سمعت ليْلي امرأة بشير تحدِّث عن بشير ابن الخَصَاصَية، وكان اسمه زحم، فسمَّاه النبي عَلَيْكَ بشيراً.

وقال في التاريخ الصغير<sup>(٥</sup>): حدثنا سعيد بن منصور، ثنا حجر ابن الحارث الغَسَّاني الرَّمْلي، عن عبدالله بن عوف الكناني عامل عمر ابن عبدالعزيز على الرَّمْلَة، أنه شهد عبدالملك بن مروان قال لابن عقربة الْجُهَنِي يوم قتل عمرو بن سعيد بن العاص: يا أبا اليمان، إني احتجت

 $.(Y9/11) (1)$  $(0\land Y/\land \cdot)$  (Y)  $(9, -\lambda 9/\epsilon)$  (r) (٤) الأدب المفرد مع شرحه فضل الله الصمد (٢/٢٩٤ رقم ٨٣٠). وهذا الحديث أخرجه أيضاً أبو زرعة الدمشقي في تاريخه (١/٦٣٥) عن شيخه سعيدٍ ابن منصور، به نحو سیاق البخاری. (٥) التاريخ الصغير (١/٥٩).

(۸۰/ق)

المقنمة

اليوم إلى كلامك، قال: سمعت النبي عَلَيْكَ، يقول: «من قام بخطبة لا يلتمس إلا رياء وسمعة، وقفه الله يوم القيامة موقف رياء وسمعة». ٢- قال مغلطاي في إكمال تهذيب الكمال'': (وفي كتاب الزهرة: روى عنه– أي عن سعيد بن منصور– البخاري، ثم روى عن يحيى ابن موسى، عنه).

٣- قال الحافظ ابن حجر في فتح الباري°′في تعليقه على الحديث الذي أخرجه البخاري عن يحيى بن موسى، عن سعيد بن منصور<sup>؟</sup>): (قوله: سعيد بن منصور، هو من شيوخ البخاري، وربما روى عنه بواسطة كما هنا).

وأما تأثير سعيد بن منصور على تلاميذه، فلا يحضرني شيء مما يمكن أن يشار إلى أنه مما تأثر به تلاميذه فيه.

وفيما يلي ذكر لتلاميذه مرتبين على حروف المعجم، مع الإشارة في الحاشية إلى المرجع الذي فيه ما يدل على أن هذا الراوي ممن روى عن سعيد. إبراهيم بن خالد بن أبي اليمان الكَلْبي، أبو تُؤر الفقيه، صاحب الشافعي ``. إبراهيم بن أبي داود سليمان بن داود الأسدي، أبو إسحاق البُرُلَّسِيٌ <sup>(٥</sup>). إبراهيم بن فهد بن حكيم البصري<sup>(٦)</sup>.

 $. (91/1)$ 

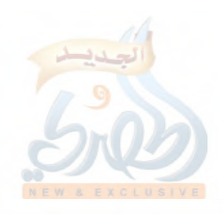

إبراهيم بن الهيثم البَلَدي'''.

أحمد بن عبدالله الكندي.

أحمد بن منصور الرمادي<sup>(٥)</sup>.

بشر بن موسى الأسدي.

بهلول بن إسحاق الأنْباري.

جعفر بن محمد بن الحجاج.

حَسَّان بن مُخَلَّد البُشْتي<sup>(٨)</sup>.

حرب بن إسماعيل الكِرْمَاني<sup>(٧)</sup>.

(٤) تهذيب الكمال المطبوع (٧٩/١١).

(٥) الكنى والأسماء للدولابي (٩٤/١).

(٨) معجم البلدان (٤٢٥/١).

أحمد بن سهل بن أيوب الأَهْوازي.

أحمد بن عبدالله بن عبدالرحيم، أبو بكر بن البَرْقي.

أحمد بن محمد بن حنبل الشيباني، الإمام".

أحمد بن محمد بن هانيء، أبو بكر الأثرم``.

إسماعيل بن عبدالله العَبْدي، سَمُّويَهْ الأَصْبَهَانِي.

أحمد بن محمد بن الصلت البغدادي<sup>(٣)</sup>.

أحمد بن نَجْدَةَ بن العُريان الهَرَوي<sup>(٦)</sup>.

أحمد بن خُلَيْد الحَلَبي.

(٨٦/ق)

 $\tilde{f}_{\rm{obs}}$ 

Ë

الحسن بن جرير بن عبدالرحمن الصُّوري(٩). (١) مستدرك الحاكم (٨٥/١)، وانظر لسان الميزان (١٢٣/١). (٢) الأسماء الخمسة المتقدمة من الموضع السابق من تهذيب الكمال. وقد روى الإمام أحمد عن سعيد بن منصور في عدة مواضع من المسند، منها: (٣/٠٠٠)، (٢١٢/٤)، (٥/٣٣٣). (٤١٥،٣٣٣). (٣) تسمية ما انتهى إلينا من الرواة عن سعيد بن منصور عالياً (ص ٥٩). (٦) هو أحد رواة كتاب السنن عن سعيد كما سيأتي. (٧) الأسماء الستة المتقدمة من تهذيب الكمال المطبوع (١١/٧٩). (٩) تاريخ دمشق لابن عساكر (٤١٩/٤/ مخطوط الظاهرية).

i alli

(۸۷/ق) المقدمة الحسن بن على بن زياد السُّرِّي''. الحسن بن علي بن محمد الهُذَلى، أبو على الخَلَّال، الحُلْوَاني، نزيل مكة'`. الحسن بن محمد بن الصَّبَّاح الزَّعْفَراني (٣). الحسين بن إسحاق التَّسْتُري<sup>(٤)</sup>. الحسين بن محمد بن جمعة<sup>(٥)</sup>. حنبل بن إسحاق<sup>(י)</sup>. خلف بن عمرو ال**عُكْبُ**رى<sup>(٧</sup>). سعيد بن مَسْعَدةَ العطّار<sup>(٨)</sup>. سلمة بن شبيب المِسْمعِي النيسابوري، نزيل مكة<sup>(٩)</sup>. سلمة بن محمد الخزاندي<sup>(٩٠)</sup>. سليمان بن الأشْعَث بن إسحاق أبو داود السِّجسْتَاني صاحب السنن'''. صالح بن عبدالرحمن بن عمرو بن الحارث الأنصاري. العباس بن عبدالله السُّنْدي. العباس بن الفضل الأَسْفَاطي. (١ ) مستدرك الحاكم (١/٥٨). (٢ ) تسمية ما انتهى إلينا من الرواة عن سعيد بن منصور عالياً لأبي نعيم (ص ٢،٥٥)، وانظر معه التقريب (ص ١٦٢ رقم ١٢٦٢). (٤،٣) الموضع السابق من تهذيب الكمال. (٥ ) تاريخ دمشق (١١٨/٥)، (١٥/٤/٥). (٦ ) المرجع السابق (٦٢٧/٦). (٧ ) الموضع السابق من تهذيب الكمال. (٩،٨) سير أعلام النبلاء (١٠/٥٨٧). (١٠) القند في ذكر علماء سمرقند (ص ١٠٤)، وانظر اسم محمد بن أحمد الخزاندي (١١) الموضع السابق من تهذيب الكمال.

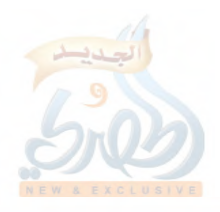

 $\frac{1}{2}$ 

 $\frac{1}{2}$ 

 $\int_{-\infty}^{\infty}$ 

 $\begin{pmatrix} 3 \\ 6 \end{pmatrix}$ 

 $\begin{pmatrix} \frac{1}{2} & \frac{1}{2} \\ \frac{1}{2} & \frac{1}{2} \end{pmatrix}$ 

 $\frac{1}{2}$ 

 $\frac{1}{2}$ 

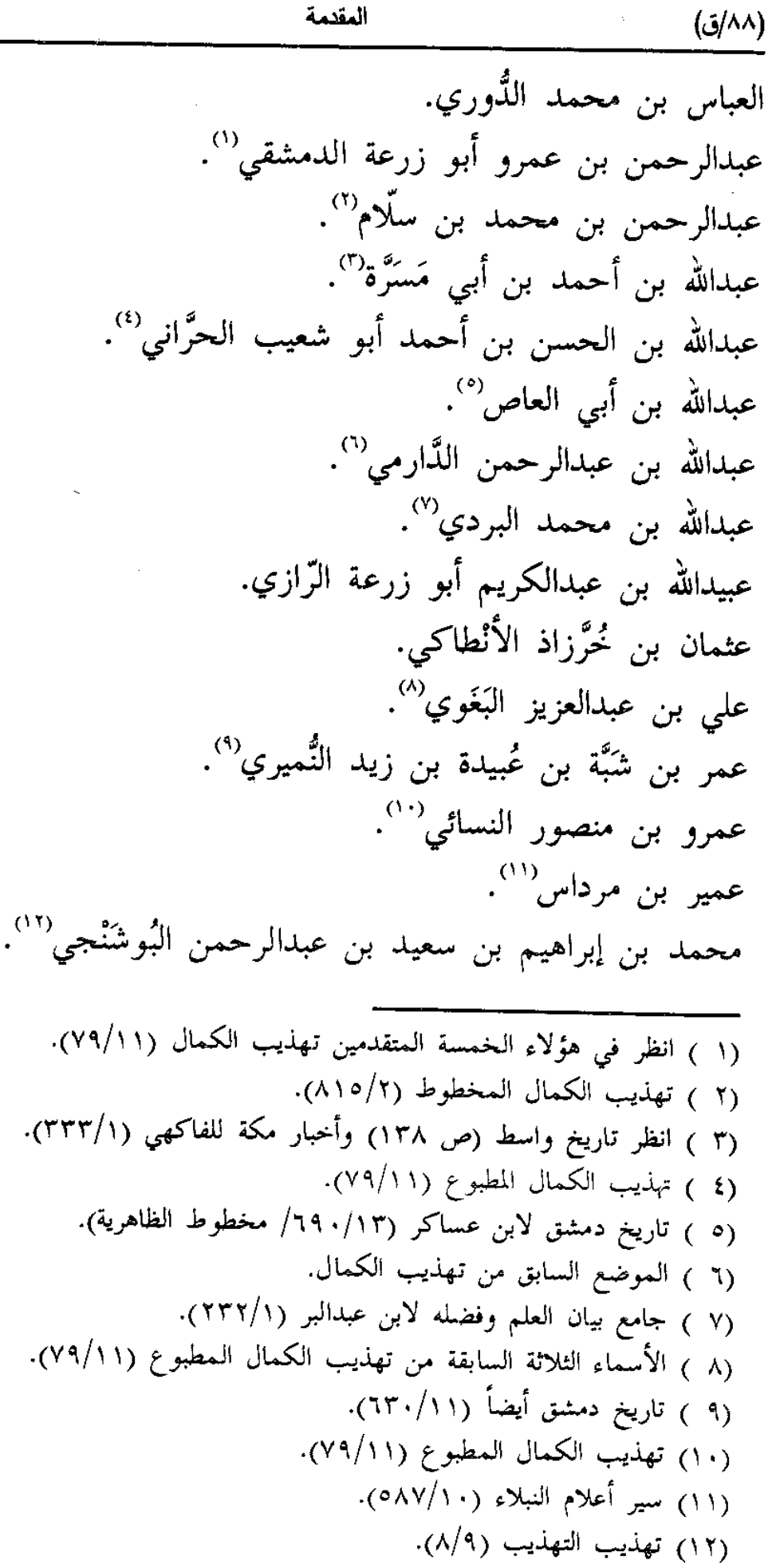

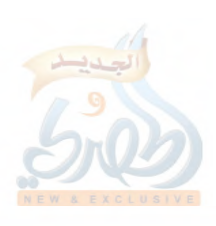

(۸۹/ق)

محمد بن إبراهيم، أبو الفضل الشاشي، المعروف بـ: ناقلة''. محمد بن أحمد، أبو بكر الخَزَاندى'''. محمد بن إدريس بن عمر، أبو بكر ورَّاق الحميدي"). محمد بن إدريس بن المنذر الحنظلي، أبو حاتم الرازي<sup>(٤)</sup>. محمد بن إسحاق الصاغاني<sup>٥</sup>). محمد بن أسلم الطَّوسى''. محمد بن إسماعيل البخاري صاحب الصحيح". محمد بن أيوب بن يحيى بن الضُّريس الرَّازي (^). محمد بن حَسَّان البُسْري الحَسَّاني، أبو عبيد الزاهد<sup>(٩)</sup>. محمد بن خليفة بن صدقة، أبو جعفر الدَّيْر عاقولي، يعرف بغُنْدر'''. محمد بن رزيق بن جامع أبو عبدالله المديني'''. محمد بن سعد بن منيع كاتب الواقدي، وصاحب الطبقات'''. محمد بن سعيد بن منصور (١٣).

المقدمة

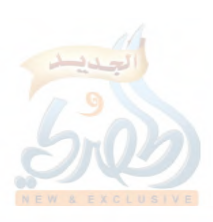

agin

 $f_{\beta}$ 

 $\frac{1}{\epsilon} \frac{d\epsilon}{dt}$ 

 $\begin{array}{c} \mathcal{E}_1 \\ \mathcal{E}_2 \\ \mathcal{E}_3 \end{array}$ 

 $\frac{d}{dt}$ 

 $\hat{\boldsymbol{\beta}}$ 

 $\bar{z}$ 

(۹۱/ق)

المقدمة

محمد بن محمد بن أبي الورد (أو: ابن الورد)''. محمد بن يحيى الذَّهْلي. محمد بن يونس الكُدَيْمي. مسعدة بن سعد العطّار المكّى. مسلم بن الحجاج القُشيري، النيسابوري صاحب الصحيح. معاذ بن المثنى بن معاذ العنبري<sup>(٢)</sup>. هارون بن إسحاق الهمداني<sup>(٣)</sup>. هارون بن عبدالله الحَمَّال. يحيى بن محمد بن يحيى النَّمْلي. يحيى بن موسى بن عبدربه الحدَّاني البَلْخي. يحيى بن يونس الشيرازي. يعقوب بن سفيان الفسوي<sup>(٤)</sup>. يوسف بن سعيد بن مسلم<sup>٥</sup>. يوسف بن يزيد أبو يزيد القراطيسي<sup>(٢)</sup>. أبو على السُّكَاني غير مُسَمًّى ولا منسوب'''. ٧– جهوده في خدمة الحديث وعلومه، ومؤلفاته فيه: إن هذه الرحلة الواسعة لتلك البلاد التي طافها سعيد بن منصور تعتبر مرحلة الجمع والتحصيل التي مكّنته بعد ذلك من أن يقدم للأمة (١) الغنية للقاضي عياض (ص ٤٤١). (٢) الأسماء الخمسة الماضية من تهذيب الكمال (١١/٧٩). (٣) تاريخ دمشق أيضاً (١٤٢/١٣). (٤) الأسماء الحمسة الماضية من تهذيب الكمال المطبوع (١١/٧٩). (٥) التقييد لابن نقطة (١٧/٢). (٦) الموضع السابق من تهذيب الكمال.

(٧) الأنساب للسمعاني (٧/١٥٤)، ومعجم البلدان (٣/٢٣٠).

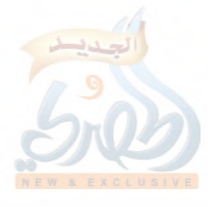

(٩٢/ق)

الله لة

Ĵ.

الإسلامية هذه الثروة العلمية التبي لن ينقطع عنه أجرها— بإذنه تعالى— إلى أن يرث الله الأرض ومن عليها. وقد جاء في الحديث الذي رواه مسلم في صحيحه"عنه عليَّليَّ أنه قال: «إذا مات الإنسان انقطع عمله، إلا من ثلاث: إلا من صدقة جارية، أو علم ينتفع به، أو ولد صالح يدعو له».

وها قد مضى على وفاة سعيد بن منصور ما يقرب من ألف ومائتي عام، والمسلمون ينتفعون بهذا العلم الذي حصَّله وقدَّمه. وسآتناول الحديث عن جهوده في خدمة الحديث وعلومه من خلال: أ – مجالس العلم التي كان يعقدها. ب– كلامه في الرواة جرحاً وتعديلاً. ج – مؤلفاته.

أ– أما مجالس العلم، فإنه كان يعقدها ليبثُّ بين الناس ما جمعه وحصَّله من علم، فأقبل عليه طلبة العلم ينهلون من هذا المعين، بعد أن عرفوا ما لسعيد بن منصور من مكانة، من خلال شهرته، وحث العلماء لهم على السماع منه.

يقول الفضل بن زياد: (سمعت أبا عبدالله– يعني أحمد بن حنبل– وقيل له: من بمكة؟ قال: سعيد بن منصور)".

وقال حرب الكرماني: (كتبت عنه– أي عن سعيد بن منصور– سنة مائتين وتسع عشرة، وأملى علينا نحواً من عشرة آلاف حديث من حفظه، ثم صنف بعد ذلك الكتب، وكان موسعاً عليه)'".

- (١) صحيح مسلم (٢/٥٥/٣ رقم ١٤)، كتاب الوصية، باب ما يلحق الإنسان من الثواب بعد وفاته.
	- (٢) المعرفة والتاريخ (١٧٩/٢)، وتاريخ دمشق (٦/٧٥٦/ مخطوط الظاهرية).
		- (٣) تهذيب الكمال المطبوع (٨١/١/١)، وسير أعلام النبلاء (١٠/١٧/١٠).

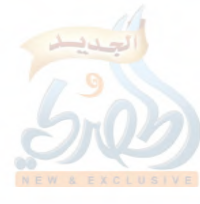

(۹۳)ق)

المقنمة

وسيأتبي– بإذنه تعالى– أثناء الكلام عن اعتقاد سعيد بن منصور ذكر قصة أحمد بن محمد بن القاسم بن أبي بَزَّة مع الحميدي، وفيها يقول أحمد: فدخلنا على سعيد بن منصور وهو يحدِّث، فلما افترق الناس، دنا منه— أي الحميدي—، فقال لي: حدِّث أبا عثمان حديث الجريجي.... إلخ القصة<sup>(١)</sup>.

ولم يكن عقد سعيد لمجالس الحديث بعد فراغه من الرحلة واستقراره بمكة، بل كان يأخذ ويعطى في آن واحد. ففي رحلته إلى مصر، كان يعقد المجالس في مسجد مصر. يقول الحميدي: (كنت بمصر، وكان لسعيد بن منصور حلقة في مسجد مصر، ويجتمع إليه أهل خراسان وأهل العراق…) إلخ القصة<sup>(٢)</sup>.

ب- وأما الكلام في الرواة جرحاً وتعديلاً، فإن سعيد بن منصور قد انتدب نفسه لذلك في جملة علماء الحديث الذين قَبل الناس قولهم في الجرح والتعديل، والذين قسمهم الذهبي– رحمه الله– إلى ثلاثة أقسام، حيث قال: (إعلم– هداك الله– أن الذين قَبل الناس قولهم في الجرح والتعديل على ثلاثة أقسام:

١– قسم تكلَّموا في أكثر الرواة؛ كابن معين، وأبي حاتم الرازي. ٣– وقسم تكلَّموا في كثير من الرواة، كمالك، وشعبة. ٣– وقسم تكلَّموا في الرجل بعد الرجل؛ كابن عيينة، والشافعي. والكلُّ أيضاً على ثلاثة أقسام:

١– قسم منهم مُتَعَنِّتٌ في الجرح، مُتَثَبِّتٌ في التعديل، يغمز الراوي بِالْغَلْطَتَيْنِ وِالثلاثِ، وِيُلَيِّنُ بِذَلِكِ حِديثِهِ.

(١) انظرها بتمامها في كتاب الرحلة للخطيب البغدادي (ص ١٨١–١٨٥ رقم ٨١). (٢) تقدم ذكر القصة بتمامها (ص٨٠/ق).

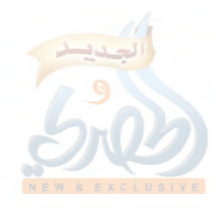

المقنمة

فهذا إذا وثَّق شخصاً، فَعُضَّ على قوله بنَاجذَيْكَ، وتمسَّكْ بتوثيقه. وإذا ضَعَّفَ رجلاً فانظر هل وافقه غيرُه على تضعيفه، فإن وافقه، ولم يوثِّق ذاك أحدٌ من الحُذَّاق، فهو ضعيف. وإن وثَّقه أحد، فهذا الذي قالوا فيه لايقبل تجريحه إلا مفسَّراً، يعني لا يكفي أن يقول فيه ابن معين مثلاً: هو ضعيف، ولم يوضِّح سبب ضعفه، وغيره قد وثَّقه. فمثل هذا يُتَوقَّفَ في تصحيح حديثه، وهو إلى الحسن أقرب. وابن معين، وأبو حاتم، والجوزجاني: مُتَعَنِّتون. ٣– وقسم في مقابلة هؤلاء؛ كأبي عيسى الترمذي، وأبي عبدالله الحاكم، وأبي بكر البيهقي: متساهلون.

٣– وقسم كالبخاري، وأحمد بن حنبل، وأبي زرعة، وابن عدي: معتدلون منصفون)<sup>(۱)</sup>. اه.

وليس لسعيد بن منصور كثير كلام في الرواة نستطيع أن نصفه من خلاله بالتَّعَنُّت، أو التساهل، أو الاعتدال، بل هو من القسم الثالث الذين تكلَّموا في الرجل بعد الرجل كابن عيينة والشافعي واعتمد أهل الحديث قوله في الجرح والتعديل.

قال الذهبي في مقدمة رسالته التبي سماها: (ذكر من يعتمد قوله في الجرح والتعديل'``: (فنشرع الآن بتسمية من كان إذا تكلُّم في الرجال قَبِل قولَه، ورُجع إلى نقده، ونسوق من يَسَّر الله تعالى منهم على الطبقات والأزمنة…)، ثم شرع في ذكرهم، وجعلهم ثنتين وعشرين طبقة، وذكر سعيد بن منصور في الطبقة الثالثة<sup>(٣)</sup>.

> (١) ذكر من يعتمد قوله في الجرح والتعديل للذهبي (ص ١٥٨–١٥٩). (٢) المرجع السابق (ص ١٦٢). (٣) السابق أيضاً (ص ١٦٩،١٦٧).

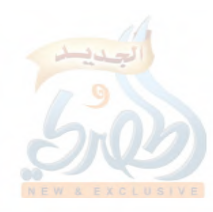

(١٤م)

Ĭ,

Ã

(۹۰/ق)

المقنمة

وقال في مقدمة كتابه: (تذكرة الحفاظ)'': (هذه تذكرة بأسماء مُعَدِّلي حملة العلم النبوي، ومن يرجع إلى اجتهادهم في التوثيق والتضعيف، والتصحيح والتزييف....)، ثم شرع في ذكرهم، وجعلهم إحدى وعشرين طبقة، ثم قال''': (الطبقة الثامنة من الكِتَاب من أكابر الحفاظ، وعدَّتهم مائة وعشرون نفساً…)، ثم ذكر سعيد ابن منصور فيهم<sup>(٢)</sup>.

وقد سبق الذهبي إلى هذا الصنيع ابن عدي في كتاب (الكامل)، فإنه قال في مقدمته<sup>(٤)</sup>: (ذكر من استجاز تكذيب من تبين كذبه، من الصحابة، والتابعين، وتابعي التابعين، ومن بعدهم، إلى يومنا هذا، رجلاً رجلاً…)، ثم ابتدأ بمن تكلم في الرجال من الصحابة، ثم التابعين، ثم تابعي التابعين، ثم قال°°: (طبقة بعد تابعي التابعين، منهم: وكيع بن الجراح...)، ثم ذكر سعيد بن منصور في هذه الطبقة<sup>(٦)</sup>، وأورد من كلامه محاورته لابن معين في كاتب الليث، وسیأت<sub>ی</sub> ذکرها.

وأسوق هنا بعض ما جاء عن سعيد بن منصور فيما عثرت عليه من كلامه في الرجال. فمن ذلك:

ما رواه أبو زرعة الدمشقى في تاريخه، قال: (قلت لسعيد بن منصور: أكان مالك بن أنس يرى الكتاب عن عبدالله بن عبدالعزيز<sup>(٢٧</sup>؟

(١) تذكرة الحفاظ (١/١). (٢) المرجع السابق (٢/٢١٢). (٣) السابق أيضاً (١٦/٢). (٤) الكامل لابن عدي (١/ ٣١). (٥) المرجع السابق (١/١٧/١). (٦) السابق أيضاً (١/٢٦). (٧) عبدالله بن عبدالعزيز بن عبدالله بن عامر الليثي، الـمدني ضعيف، مجمع على ضعفه =

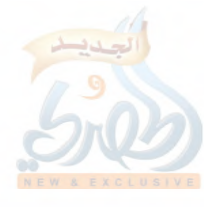

المقنمة

الله آة

 $\int_{0}^{T}$ 

قال: ما سألته، وكان ثقة)''.

وقال محمد بن يحيى السُّهْلي: (سألت عنه ــ أي عن عبدالله بن عبدالعزيز الليثي ــ سعيد بن منصور، فقال: كان مالك يرضاه، وكان ثقة)''.

فهذان النَّصَّان تَضَمَّنَا توثيق سعيد لعبد الله بن عبدالعزيز الليثم، لكن ظاهرهما التعارض فيما يتعلق بمعرفة رأي مالك فيه، فالظاهر أنه لما سئل في المرة الأولى لـم يكن يعرف رأي مالك فيه، ثم عرفه بعد ذلك ممن سأل مالكاً، فأجاب بجوابه الثانبي.

وقد يوصف سعيد من خلال هذا النصَّ بالتساهل؛ لكون عبدالله ابن عبدالعزيز الليثي مجمعاً على ضعفه، لكن من الخطأ الحكم عليه بهذا؛ لأن نَصَّأُ واحداً لا يكفي في الحكم عليه بهذا، والله أعلم.

ومما جاء عنه من الكلام في الرجال: ما حكاه هو نفسه، قال: جاءني ابن معين بمصر، فقال لي: يا أبا عثمان، أحب أن تمسك عن كاتب الليث<sup>(٣)</sup>. فقلت: لا أمسك عنه، وأنا أعلم الناس به، إنما كان كاتباً للضِّياع (<sup>٤)</sup>.

فهذا النص يظهر منه أن سعيد بن منصور عرف حال أبي صالح،

 $=$  سوی ما ذکره سعید. انظر التهذيب (١/٥-٣٠٢-٣٠٢)، والتقريب (ص ٣١٢ رقم ٣٤٤٤). (١) تاريخ أبي زرعة الدمشقى (١/١٤١ رقم ٩١٠١). (٢) تهذيب الكمال (٢٤٠/١٥)، وتهذيب التهذيب (٣٠٢/٥). (٣) هو عبدالله بن صالح بن محمد بن مسلم الجُهَني، أبو صالح المصري، كاتب الليث، صدوق كثير الغلط، ثَبْتٌ في كتابه، وكانت فيه غفلة، مات سنة اثنتين وعشرين ومائتين وله خمس وثمانون سنة. اه. من تقريب التهذيب (ص ٣٠٨ رقم ٣٣٨٨). (٤) الكامل لابن عدي (١/٢٦)، وتاريخ بغداد (٤٨٠/٩)، والتقييد لابن نقطـ<mark>ة</mark>  $.(\lambda-\lambda\gamma/\tau)$ 

(٩٧))

المقنمة

وأنه لم يكتب كل ذلك الحديث الذي يرويه عن الليث بن سعد، وإنما كان كاتباً لضياع الليث، ولذلك كتب بكاتب الليث. ويُجَلِّي ذلك ما ذكره سعيد بن منصور أيضاً قال: قلت لأبي

صالح كاتب الليث: سمعت من الليث؟ قال: لم أسمع من الليث إلا کتاب یحی<sub>می</sub> بن سعید<sup>(۱)</sup>.

وقد كان لهذه الحكاية محلٌّ عند علماء الجرح والتعديل فيما يتعلق بسماع أبي صالح من الليث بن سعد.

قال أبو عثمان سعيد بن عمرو البَرْذِعتي: قلت لأبي زرعة: أبو صالح كاتب الليث؟ فضحك وقال: ذاك رجل حسن الحديث. قلت: أحمد يحمل عليه في كتاب ابن أبي ذئب، وحكاية سعيد بن منصور قد عرفتَها؟ قال: نعم، وشيء آخر؛ سمعت عبدالعزيز بن عمران يقول: قرأ علينا كتاب عُقَيْل، فإذا في أوَّله مكتوب: حدثنبي أبي، عن جدي، عن عقيل، فإذا هو كتاب عبدالملك بن شعيب بن الليث بن سعد. قلت: فأي شيء حاله في يحيى بن أيوب، ومعاوية ابن صالح، والمشيخة؟ قال: كان يكتب لليث، فالله أعلم'''.

و من كلامه في الرجال أيضاً، ما نقله القاضي عياض في ترتيب المدارك<sup>(٣)</sup>، حيث قال: (قال سعيد بن منصور: إنا لنقول— أو إنه ليقال—: ما يطوف بهذا البيت أحد من خلق الله أفضل من القُعْنَبي)'''.

- (١) أسئلة البرذعي لأبي زرعة الرازي (٢/٦٦)، وتاريخ بغداد (٤٨٠/٩)، وتهذيب الكمال المطبوع (١٠٣/١٠٢).
- (٢) أسئلة البرذعي لأبي زرعة (٤٩٢/٢) (٤٩٤-٤٩٤)، وتاريخ بغداد (٤٨٠/٩)، وتهذيب الكمال (١٥/١٠٢).
	- (٣) ترتيب المدارك (٢/٢٠٠).
- (٤) هو عبدالله بن مسلم بن قَعْنَب، القَعْنَبي، الحارثي، ثقة عابد، كان ابن معين وابن =

月

(٩٨/ق) ومن ذلك أيضاً قوله: (حدثنا الشيخ الصالح فضيل بن عياض)''. وفي حكايته المتقدمة<sup>(٢)</sup>مع عبدالرحمن بن مهدي ما يدل على وصفه هشيماً بالتدليس. وكلامه أيضاً عن القاضي أبي يوسف بما يدل على عدم رضاه عنه، وسبق نقله<sup>(٣)</sup>. وذكره حكاية اقتداء سفيان الثوري بالإمام مالك بما يدل على ثنائه على الإمام مالك، وسبق نقلها أيضاً<sup>(٤)</sup>. ومن ذلك ما حكاه عن سفيان بن عيينة رحمه الله أنه قال: (عليكم بسماع المتقدم الذي سمعتم مني)<sup>(٥)</sup>. وهذا النصّ يفيد في تقديم رواية من سمع من سفيان قديماً على سماع المتأنِّر، إذا كان هناك اختلاف عليه. وقد يحكي سعيد حكاية مفادها الجرح في الراوي، بسبب غفلته وسلامته، ودفعه كتبه إلى من لا يعرف، أو بسبب النوم في مجالس الحدىث. فمن ذلك قوله عن رِشْدين بن سعد<sup>(٦)</sup>: (كنت أخذت منه = المديني لا يُقَدِّمان عليه في الموطأ أحداً، مات سنة إحدى وعشرين ومائتين. اه من تقريب التهذيب (ص ٣٢٣ رقم ٣٦٢٠). ومراد سعيد بهذا: تفضيل القعنبي في وقته، لا على الإطلاق. (١) تاريخ دمشق لابن عساكر (٢٦٠/١٤/ مخطوط الظاهرية). (٢) ص ٧٨/ق\_ ٧٩/ق. (۳) ص ۲۷/ق - ۲۸/ق. (٤) ص ٦٢/ق. (٥) المعرفة والتاريخ ليعقوب بن سفيان (١٧٩/٢). (٦) هو رِشْدين– بكسر الراء وسكون المعجمة– ابن سعد بن مُفْلح المَهْرِي– بفتح الميم وسكون الهاء–، أبو الحجاج المصري، ضعيف، رجَّح أبو حاتم عليه ابن لهيعة، =

(۹۹ه)

المقدمة

ِبعض كتبه لأكتبه وأسمع منه، ثم كَسَلْتُ عن ذلك، فكان يجيء إلى القَيْسَارِيَّة، فيقول لأصحابنا: إنسان منكم أخذ لنا كتاباً، وليس يَرُدُّه علينا (كذا)، وذكر عنه سعيد سلامةَ عَقْل''.

ومن ذلك قوله: (كان عبدالله بن وهب<sup>(٢)</sup>يسمع معنا عند المشايخ، فكان ينـام في المجلس، ثم يأخـذ الكتب من بعضنا، فيكتبها)<sup>(٣)</sup>.

وقد يذكر سعيد حكاية فيها مدح للراوي؛ كقوله: (قدم وكيع<sup>(٤)</sup>مكة— وكان سميناً—، فقال له الفضيل بن عياض: ما هذا السُّمَنُ وأنت راهب العراق؟ فقال له وكيع: هذا من فرحي بالإِسلام، فَأَفْحَمَهُ) ``.

ومن ذلك أيضاً ما رواه محمد بن سعيد بن منصور، قال: سمعت أبي يقول: قلت ليحيى بن معين: لِمَ لا تجمع حديث الزُّهْري؟ فقال: كفانا محمد بن يحيى<sup>‹›</sup>كجمْعَ حديث الزهري<sup>٬››</sup>.

- وقال!بن يونس: كان صالحاً في دينه، فأدركته غفلة الصالحين، فخلَّط في الحديث، مات سنة ثمان وثمانين ومائة، وله ثمان وسبعون سنة. اه من التقريب (ص ٢٠٩ رقم ١٩٤٢).
- (١) المعرفة والتاريخ ليعقوب بن سفيان (١٨٦/٢)، ووقع هناك: (سلامة وعقل) فصوَّبتها، وقد تكون العبارة: «سلامة وغفلة».
- (٢) هو من شيوخ المصنِّف في هذا الكتاب، ثقة حافظ عابد كما سيأتي في الحديث  $\{Y\}\cdot$ ]
- (٣) ترتيب المدارك للقاضي عياض (٢٤٠/٣). (٤) هو ابن الجراح، ثقة حافظ عابد كما سيأتي في الحديث رقم [٤٧]. (٥) سير أعلام النبلاء (٦/٩)، وتهذيب التهذيب (١/٩/١). (٦) هو محمد بن يحيى الذَّهْلي، من تلاميذ سعيد بن منصور، ويروي عنه سعيد أحياناً. (٧) سير أعلام النبلاء (١٢/ ٢٨٠)، وتهذيب التهذيب (٤/٩/ ٥١).

اللهلة

 $f_{\rm eff}$ 

 $(\mathfrak{c}) \setminus \mathfrak{b}$ ق)

المقدمة

وقال محمد بن سعيد بن منصور: كان أبي يحدِّث عن محمد ابن يحيى، فيقول: حدثني محمد بن يحيى الزُّهْري، يعني لشهرته بحديث الزُّهْري<sup>(١)</sup>.

وفي المعرفة والتاريخ ليعقوب بن سفيان عدة أحكام على بعض الرواة يتبادر إلى الذهن أنها صادرة من سعيد بن منصور، لكن الغالب على الظن أنها ليعقوب نفسه؛ يبين فيها أنه يروي عن ذلك الرجل المتكلم فيه بجرح أو تعديل من طريق شيخه سعيد بن منصور، ثم يحكم على الراوي، وهذا كقوله: (وحدثنا سعيد بن منصور، ثنا يوسف بن عطيّة، وهو ضعيف)<sup>(٢)</sup>.

وكقوله: (حدثنا سعيد بن منصور، عن أبي معاوية، عن شيبة ابن نعامة، وهو ضعيف)<sup>(٣)</sup>.

وكقوله: (حدثنا سعيد، قال: ثنا سفيان، عن عبدالله بن عمرو ابن علقمة، وهو مكَّى ثقة كناني من أشرافهم)<sup>(٤)</sup>.

وكقوله: (حدثنا سعيد، عن سفيان، عن سعيد بن سعيد، مكَّى لا بأس به)<sup>(°)</sup>.

ومما يقوِّي الظن أن الكلام ليعقوب بن سفيان: قوله مرة: (حدثنا سعید بن منصور، حدثنا مسکین بن میمون مؤذَن مسجد الرَّمْلَة، وهو لا بأس به، وقد سمعنا نحن من ابنه، وكان لا بأس

- (١) تهذيب التهذيب (٥/٥/٩). (٢) المعرفة والتاريخ ليعقوب بن سفيان (١٢١/٢). (٣) المرجع السابق (٣/٥٩م)، وانظر شبيهاً به أيضاً في (١/١٤١/٣). (٤) المعرفة والتاريخ (٢/ ٢٤٠).
	-
	- (٥) المرجع السابق (٥٣/٣).

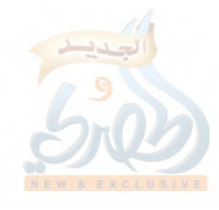

 $\binom{1}{2}$ به)

 $(\mathcal{O}) \cdot \mathcal{O}$ 

المقنمة

فقوله هنا: (وقد سمعنا نحن من ابنه، وكان لا بأس به) يظهر منه أن الكلام ليعقوب لا لسعيد، والله أعلم.

وشبيه بهذا ما سيأتني في الحديث رقم [٤٠]؛ حيث يقول سعيد: ناجرير بن عبدالحميد، عن إدريس– وكان من خيار الناس-، قال: قيل للحسن: إن لنا إماماً يلحن، قال: أُخَّروه.

فهذا الثناء على إدريس يحتمل أن يكون من سعيد أو من شيخه جرير، ولم أجد ما يقوِّي أحد الاحتمالين، وسواء كان من هذا أو ذاك، فكلاهما ممن يعتمد قوله في الجرح والتعديل".

وقد ينقل سعيد الكلام في الراوي عن إمام آخر، كقوله: (قلت لابن إدريس''': رأيتَ سالم بن أبي حفصة؟ قال: نعم، رأيته طويل اللحية، أَحْمَقَها، وهو يقول: لَبَّيْك لَبَّيْك قاتل نَعْتَل، لَبَّيْك لَبَّيْك مُهْلِكَ بنى أمية)<sup>(٤)</sup>.

ولم يقتصر جهد سعيد بن منصور على الكلام في الرواة جرحاً وتعديلاً، بل له إسهام في ذكر وفيات الرواة التي يستفاد منها في معرفة اتِّصال السند من عدمه، وتصويب ما تصحَّف من الأسماء، والاهتمام

- (١) السابق أيضاً (٢/٢٦٢). (٢) أما سعيد بن منصور فتقدم الكلام عنه، وأما جرير، فقد ذكره الذهبي في رسالته: (ذكر من يعتمد قوله في الجرح والتعديل) (ص ٢٤١). (٣) هو عبدالله بن إدريس، من أئمة الجرح والتعديل كما في المرجع السابق (ص ١٦٥). (٤) تهذيب الكمال للمزِّي (١٠/١٣٦/ المطبوع). ومقصود ابن إدريس بهذا: بيان تشيُّع ابن أبي حفصة. وأما قوله: (نَعْمَل)، فقد أشار محقق ميزان الاعتدال في حاشية الميزان (١١٠/٢) إلى أن في هامش إحدى النسخ ما نصه: (أشارٍ– والله أعلمٍ– إلى عثمان؛ وذلك
- لأن الخوارج الذين ساروا إلى عثمان، كانوا يشبِّهونه بيهودي بالمدينة يقال له نعثل).

اللهلة

非主

 $\vec{\hat{\gamma}}$ 

 $(3 \cdot 7)$ 

بمعرفة اسم من اشتهر بكنيته، والتعليق على بعض الأحاديث سنداً ومتنا.

أما كلامه عن تواريخ الوفيات فليس بكثير، فمنه ما ذكره البخاري في التاريخ الصغير<sup>‹›</sup>حيث قال: (قال سعيد بن منصور: مات فَلَيح بن سليمان سنة ثمان وستين)— يعني ومائة—.

وأما تصويب ما تصحَّف من الأسماء، فليس بكثير أيضاً، ومثاله: ما ذكره ابن حجر في ترجمة سعد بن عياض الثمالي من التهذيب قال: (وقال سعيد بن منصور: حدثنا أبو الأحوص، عن أبي إسحاق، عن سعيد بن عياض...، فذكر أثراً. قال سعيد بن منصور: كذا قال! وإنما هو: سعد– يعني بسكون العين–)''.

وأما معرفة اسم من اشتهر بكنيته، فليس بكثير أيضاً، ومثاله: ما جاء في تاريخ أبي زرعة الدمشقي: (وأبو عقيل السلمي…، قال أبو زرعة: فحدثنا سعيد بن منصور أنه سمع هشيماً يقول: هاشم بن بلال)°°. وأما تعليقه على بعض الأحاديث، فمنه ما يتعلق بالسند، ومنه

ما يتعلق بالممتن.

أما السند، فمنه: تصويبه لأسماء بعض رجال الإسناد، وتقدم مثاله قبل قليل.

ومنه بيانه للمبهم في الإسناد، ومثاله: ما أخرجه من طريق شيخه عيسى بن يونس، عن الأوزاعي، عن عبدالله بن سعد، عن الصنابُحي، عن رجل من أصحاب النبي عليه الله متَّاه، قال: نهى رسول الله عَلَيْطِيٌّ عن الأغلوطات. قال الأوزاعي: يعني شرار المسائل.

> (١) التاريخ الصغير (١٧٦/٢). (٢) تهذيب التهذيب (٤٧٩/٣). (٣) تاريخ أبي زرعة الدمشقي (٤٨٣/١).

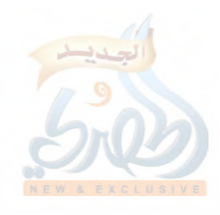

 $(\sigma) \cdot r$ ق)

المقنمة

ثم بين سعيد بعد ذلك من هو الصحابي المبهم فقال: (قال سعيد: هذا عن معاوية، ولكنه لم يُسَمُّه)''.

ومنه بيانه لنسب بعض الرواة، ومثاله: ما أخرجه من طريق شيخه أبي وكيع الجراح بن مليح، عن الهزهاز بن ميزن، أن عدي ابن فرس خيَّر امرأته ثلاثاً…، الحديث.

ثم عقَّب عليه سعيد بقوله: (قال سعيد: فَرَسُ: جَدُّ وكيع)'''. و منه تعقيبه على بعض الأحاديث بتفرُّد بعض الرواة به، مثل قوله: (ليس هذا الحديث عند أحد إلا عند أبي معاوية) (٣).

وأما تعليقه على المتن، فمنه ما يتعلق بتوجيه بعض القراءات، مثل ما رواه عن عُبيد بن عُمير أنه قرأ: ﴿يَهْدِي بِهُ اللَّهُ﴾ ُ''، ثم قال سعيد: لغة<sup>(٥)</sup>.

ومنه ترجيح بعض الآراء الفقهية، ومثاله: ما رواه عن الحسن البصري: في الرجل يوصى للرجل بالوصية، فيموت الموصى له قبل الموصى، قال الحسن: (الوصية لولد الموصى له)، ثم عقَّب سعيد على ذلك بقوله: (قال سعيد: لم يصنع شيئاً)، ثم روى بعده أثراً عن إبراهيم النخعي أنه قال في المسألة نفسها: (يرجع إلى ورثة الموصى)، ثم عقَّب سعيد على ذلك بقوله: (قال سعيد: أصاب)''.

وقد يذكر كنيته أحياناً بدل اسمه؛ فإنه رجَّح مرَّة قول مجاهد على

(١) المطبوع من سنن سعيد بتحقيق الأعظمي (٢٨٢/١). رقم ١١٧٩). (٢) المرجع السابق (١/٢٨٦ رقم ٢٦٦٠). (٣) السابق أيضاً (١/٨١ رقم ٣١١). (٤) الآية: (١٦) من سورة المائدة. (٥) وهو الحديث الآتي برقم [٢٢٤]. (٦) المطبوع من سنن سعيد نتحقيق الأعظمي (٩/٥/١-٩٦ رقم ٣٦٨،٣٦٧).

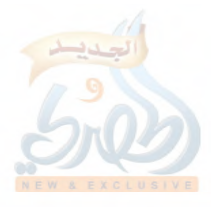

 $(\tilde{\mathcal{S}}) \cdot \tilde{\mathcal{S}}$ ق)

 $\int\limits_{-\infty}^{\infty}\frac{1}{\sqrt{2}}$ 

قول طاوس بقوله: (قال أبو عثمان: القول ما قال مجاهد)''. وقد يكون في عبارته أحياناً شيء من القسوة، فإذا لم يعجبه القول عقّب عليه بقوله: (بئس ما قال)''. وهكذا في عدة أمثلة تدلَّ بمجموعها على أن للمصنِّف سعيد ابن منصور اختيارات فقهية<sup>(٣)</sup>. ج– وأما مؤلفاته، فذكروا منها: ١– كتاب (السنن)، وبعضهم يسمِّيه: (مصنف سعيد بن منصور). ٢– كتاب التفسير. ٣– كتاب الزهد.

والواقع: أن كتاب التفسير، وكتاب الزهد من ضمن السنن كما سيأتي الحديث عنه مفصَّلاً في دارسة الكتاب– إن شاء الله–.

وقد قال أبو عبدالله الحاكم: (له مصنفات كثيرة) ف و لم أجد ذكراً لشيء من هذه المصنفات سوى السنن، وما هو جزء منها كالتفسير والزهد، فإما أن يكون هناك مصنفات أخرى لا نعلم عنها شيئاً، أو يكون الحاكم قصد بعض الكتب التي هي من ضمن السنن، والله أعلم. ٨- ثناء العلماء عليه:

إن أقوال العلماء في الثناء على سعيد بن منصور، وروايتهم عنه، واحتجاجهم بحديثه، جميع هذا يُجَلِّي لنا مكانته العلمية، ومحلَّه عند

(١) المرجع السابق (١/٢٤٧ رقم ١٠١٩). (٢) السابق أيضاً (١/٢٧٦ رقم ١١١١). (٣) انظر بعض هذه الأمثلة في المطبوع من السنن بتحقيق الأعظمي: (١/٢٥١/١)، ٣٢٦،٢٥١، ٤٠٦،٣٤٩ رقم ٧٦،١٠٢٧ ١٧٤٩،١٧٤٩،١٧٤٩،١٧٤٩)، (١٧٥،٢١،٤٨،٨/٢) لرقم  $(Y) \cdot T(T \cdot \xi) \in \{0,1,2,3,4,5\}$ (٤) تاریخ دمشق لابن عساکر (٢/٥٥/٧/ مخطوط الظاهرية).
$(\mathfrak{c}^{\prime})\cdot^{\circ})$ 

المقدمة

علماء الحديث.

فقد احتج به الجماعة أصحاب الكتب الستة في كتبهم، وعلى رأسهم البخاري ومسلم'')، وأخرج ابن خزيمة حديثه في صحيحه، وكذا أبو عوانة الاسفرائيني والدارمي. ولما أخرج الحاكم حديثه قال: (قد اتفقا جميعاً– يعني البخاري ومسلماً– على الاحتجاج بحديثه)'''. وروى عنه جمع من كبار أئمة الحديث؛ كالإمام أحمد، ومحمد بن يحيى الذَّهْلي، وابنه يحيى، والبخاري، ومسلم، وأبي داود السجستاني، والدارمي، وأبي حاتم الرازي، وأبي زرعة الرازي، وأبي زرعة الدمشقي، وابن سعد صاحب الطبقات، ويعقوب بن سفيان صاحب المعرفة والتاريخ، وأبي ثور الفقيه، وهارون بن عبدالله الحمَّال، ومحمد بن أسلم الطّوسي، ومحمد بن عبدالرحيم صاعقة، وابن عمار الموصلي، وأبي بكر الأثرم، وحرب الكرماني، وابن الضُّريس، والحافظ سَمُّويَهْ، وبشر بن موسى الأسدي، وعباس الدُّوري، وغيرهم خلق". وكان الإمام أحمد– رحمه الله– كثير الامتداح له. يقول حرب الكرماني: (سمعت أحمد بن حنبل يحسن الثناء على سعيد بن منصور) ``. وقال سلمة بن شبيب: (وذكرت له– أي للإمام أحمد– سعيد ابن منصور، فأحسن الثناء عليه، وفحَّم أمره)<sup>(٥</sup>). وقال حنبل بن إسحاق: (قلت لأبي عبدالله أحمد بن حنبل:

> (١) كما سبق بيانه (ص ٨٢/ق). (٢) إكمال تهذيب الكمال لمغلطاي (ل ٩٩/أ). (٣) انظر قائمة أسماء تلاميذه (ص ٨٥/ق\_ ٩١/ق). (٤) الجرح والتعديل لابن أبي حاتم (٢٨/٤ رقم ٢٨٤). (٥) المعرفة والتاريخ ليعقوب بن سفيان (١٧٨/٢).

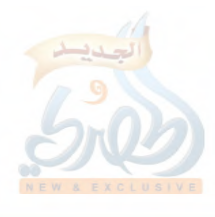

 $\sum_{i=1}^K$ 

المقدمة  $(\mathfrak{c}^{\prime})\cdot$ (7) سعيد بن منصور؟ قال: من أهل الفضل والصدق)''. وكان رحمه الله يحث طلبة الحديث على السماع منه. قال الفضل بن زياد: (سمعت أبا عبدالله، وقيل له: من بمكة؟ قال: سعيد بن منصور)<sup>(٢)</sup>. ومن عظم مكانته عنده: أنه حدث عنه وهو حي. قال عبدالله بن الإمام أحمد: (حدثنا أبي عنه وهو حي)<sup>(٣)</sup>. ولم يكن الثناء على سعيد بن منصور مقصوراً على الإمام أحمد، بل توالت عبارات علماء الحديث في الثناء عليه وتوثيقه. فمحمد بن عبدالرحيم، المعروف بصاعقة كان إذا حدَّث عنه أثني عليه وأطراه، وكان يقول: (حدثنا سعيد بن منصور، وكان ڻيتاُ)<sup>(؛</sup> وقال أبو زرعة الدمشقي: فحدثني أحمد بن صالح<sup>٥٠</sup>وعبدالرحمن ابن إبراهيم<sup>00</sup>، أنهما حضرا يحيى بن حَسَّان<sup>09</sup>مقدِّماً لسعيد بن منصور، یری له، ویثبت حفظه، وکان حافظاً<sup>(۸)</sup>. وقال حرب بن إسماعيل الكرماني: (كتبت عنه سنة مائتين (١) المتفق والمفترق للخطيب البغدادي (ل ١٠/أ)، وتاريخ دمشق (٦/٧ ٣٥/ مخطوط الظاهرية). (٢) المعرفة والتاريخ (١٧٩/٢)، وتاريخ دمشق (٦/٢٥٦). (٣) مسند الإمام أحمد (٣/٥٠٠)، وتاريخ دمشق أيضاً (٣٥٥/٧). (٤) تسمية ما انتهى إلينا في الرواة عن سعيد بن منصور عالياً لأبي نعيم (ص ٢٦)، وتهذيب الكمال (٨٠/١١)، وسير أعلام النبلاء (١٠/٥٨٧). (٥) أي المصري. (٦) المعروف بـ: دُخَيْم. (٧) أي ابن حَيَّان التِّنَّيسي. (٨) تاريخ أبي زرعة الدمشقي (٢٠٤/١ رقم ٥٥٤)، وتاريخ دمشق (٣٥٦/٧ مخطوط الظاهرية).

 $(\mathcal{S}/\cdot \mathcal{S})$ 

المقنمة

الكاك

وتسع عشرة، وأملي علينا نحواً من عشرة آلاف حديث من حفظه، ثم صنَّف بعد ذلك الكتب، وكان موسعاً عليه)''. وقد وثَّقه يحيى بن معين<sup>(٧)</sup>وعبدالله بن نُمير، وابنه محمد<sup>00</sup>، وأبو حاتم الرازي<sup>(٤)</sup>، وعبدالرحمن بن يوسف بن خراش°، ومسلمة ابن القاسم<sup>0</sup>)، والخطيب البغدادي<sup>0</sup>′. وقال محمد بن سعد: (كان ثقة كثير الحديث)''. وقال الخليلي: (سعيد بن منصور ثقة، متفق عليه)".

وقال ابن قانع: (هو ثقة ثبت)'''. وقال أبو حاتم ابن حِبّان: (كان ممن جمع وصنَّف، وكان من

(١ ) تهذيب الكمال أيضاً (١١/١١)، وسير أعلام النبلاء (١٠/٧/١٠، ٥٩٠). (٢ ) معرفة الرجال ليحيى بن معين (رواية ابن محرز) (١/١٠١ رقم ٤٤٤). (٣ ) كما في تاريخ دمشق (٦/٧٥٦)، وإكمال تهذيب الكمال لمغلطاي (ل ٩٩/أ). (٤ ) كما في الجرح والتعديل (٢٨/٤). ونقل العزِّي في تهذيب الكمال (١١/٨٠/ المطبوع)، والذهبي في سير أعلام النبلاء (٨٧/١٠) عن أبي حاتم الرازي أنه قال: (هو ثقة، من المتقنين الأثبات، ممن جمع وصنَّف). والذي أطلق هذه العبارة على سعيد بن منصور هو أبو حاتم ابن حبَّان— كما سيأتي–، لا الرازي، وليس من عادة أبي حاتم الرازي إطلاق مثل هذه العبارات، والله أعلم. (٥ ) تاريخ دمشق (٦/٧٥٦)، وتهذيب الكمال (٨٠/١١). (٦ ) إكمال تهذيب الكمال لمغلطاي (ل ٩٩/أ). (٧ ) المتفق والمفترق للخطيب (ل ١١٠/أ). (٨ ) انظر الطبقات الكبرى له (٥٠٢/٥)، وتاريخ دمشق (٧/٧ ٣٥٧/ مخطوط الظاهرية)، وتهذيب الكمال المطبوع (٨٠/١١). (۹ ) الإرشاد للخليلي (١/٢٣١ رقم ٢٠). (١٠) إكمال تهذيب الكمال لمغلطاي (ل ٩٩/أ)، وتهذيب التهذيب (٩٠/٤).

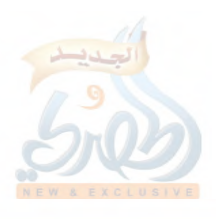

 $(\delta/\cdot \wedge)$ 

 $\tilde{f}$  )

المتقنين الأثبات)''. وقال الدارقطني: (أصحاب ابن عيينة الحُفَّاظُ منهم: الحميدي، ومُسَدَّدُ، وسعيد بن منصور، وأبو بكر بن أبي شيبة)'''. وقال أبو عبدالله الحاكم: (هو راوية سفيان بن عيينة، وأحد

أئمة الحديث، وله مصنَّفات كثيرة، متفق على إخراجه في الصحيحين؛ فإن الإمامين محمد بن إسماعيل البخاري، ومسلم بن الحجاج قد رويا عنه، واحتجّابه في الصحيحين) فك

ولما صنَّف أبو نعيم الأصبهاني كتابه: (تسمية ما انتهى إلينا من الرواة عن سعيد بن منصور عالياً) ذكر السبب الحامل له على تصنيف هذا الكتاب، فقال: (وحملني على ذلك قِدَم وفاة سعيد بن منصور، وموضعه من التوثُّق والفضل. وهو سعيد بن منصور، أبو عثمان الخراساني، نزيل مكة، ثبت، صدوق، حدَّث عنه الكبار من الحفاظ والمتقنين)<sup>(٤)</sup> .

وفي ترجمة محمد بن يحيى الذَّهْلي من تاريخ بغداد قال الخطيب البغدادي: (حدَّث عنه- أي عن النَّمْلي- جماعة من الكَبرَاء...)، ثم ذكر فيهم سعيد بن منصور<sup>ه</sup>).

ولما ذكر ابن دِحْيَةَ الكَلْبي حديثاً في كتابه (العَلَم المشهور)، قال: (وأسنده الإمام المُجْمَعُ على عدالته، المتفق في الصحيحين على

(١) الثقات لابن حبان (٢٦٨/٨+٢٦٩)، والمرجع السابق. (٢) انظر حاشية المطبوع من تهذيب الكمال (٨٢/١١). (۳) تاریخ دمشق (۲۰۰۷). (٤) تسمية ما انتهى إلينا من الرواة عن سعيد بن منصور عالياً (ص ٢٦). (٥) تاريخ بغداد (٤١٥/٣).

打出业

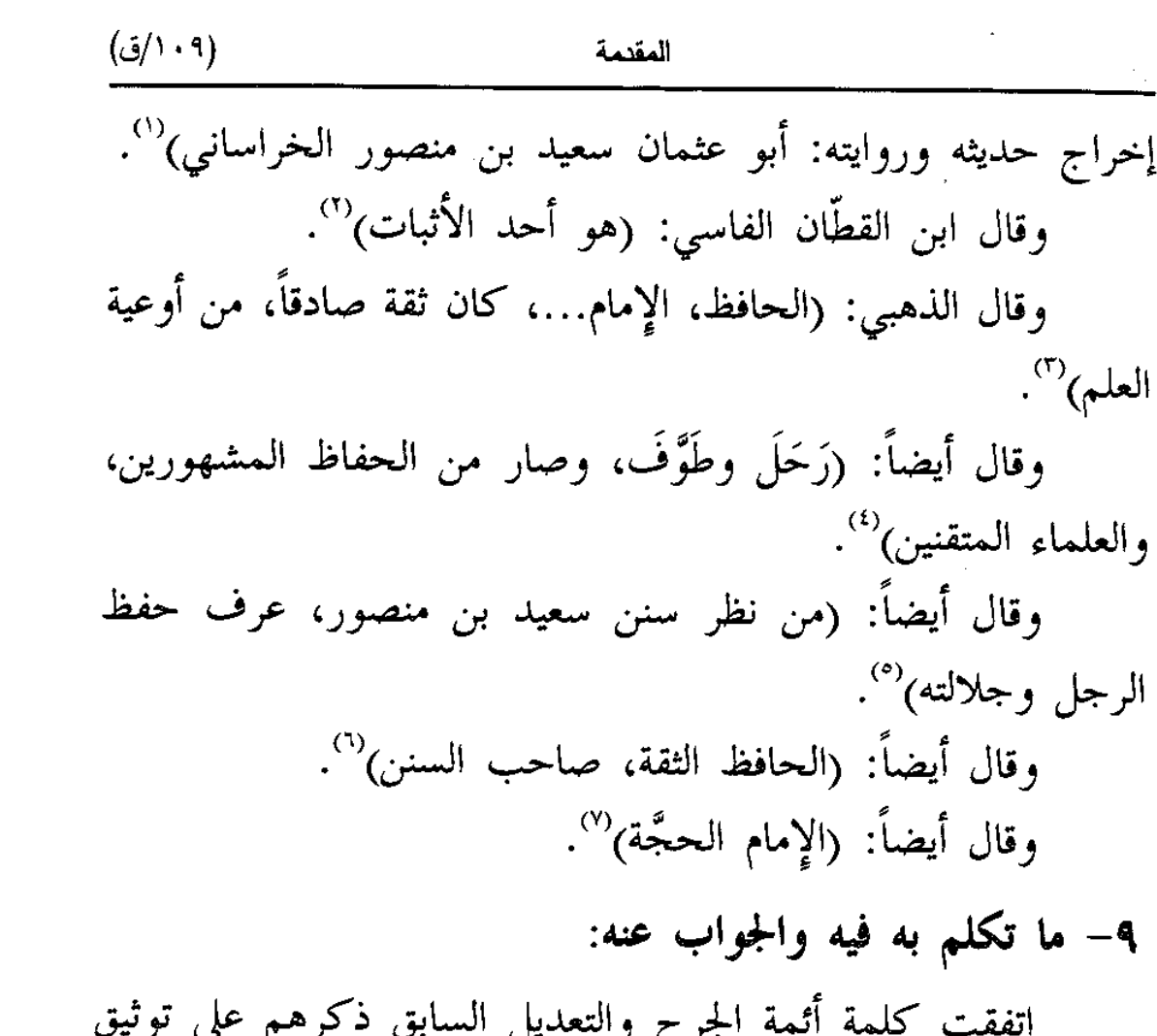

سعيد بن منصور والثناء عليه. ويعكَّر على ذلك بعض الأقوال التي قيلت فيه مما يمكن أن يُعَدَّ جرحاً، لكنها ليست بشيء إذا وُضعت في ميزان النقد الصحيح. فمن ذلك:

أ – أن سعيد بن منصور روى حديثاً عن شيخه إسماعيل بن إبراهيم، حدثنا محمد بن إسحاق، أخبرني يزيد بن أبي حبيب، عن مرثد بن

(١) العالم المشهور لابن دحية (ص ١٦١). (٢) إكمال تهذيب الكمال لمغلطاي (ل ٩٩/أ). (٣) سير أعلام النبلاء (١٠/٢٨٩-٥٨٧). (٤) تاريخ الإسلام (حوادث ووفيات ٢٢١ هـ- ٢٣٠ هـ) (ص ١٨٤–١٨٥). (٥) المرجع السابق (ص ١٨٦). (٦) ميزان الاعتدال (٢/١٥٩ رقم ٣٢٧٧). (٧) تذكرة الحفاظ (٢/٦/٢).

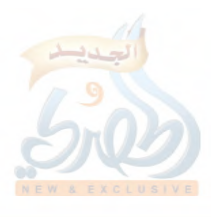

 $(\tilde{\omega}$ (۱۱۰)

f.

عبدالله اليَزَني، عن عبدالرحمن الصَّنابُحي، قال: رأيت أبا بكر يمسح على الخمار.

المقدمة

روى هذا الحديث يعقوب بن سفيان الفسوي، عن شيخه سعيد ابن منصور، ثم ذكر يعقوب أن سعيداً سمَّى الصنابحي: عبدالرحمن ابن عثيلة، وأن غير سعيد يقول: ابن عسيلة، قال يعقوب: (وهو الصحيح)– يعني بالسين، ثم قال: (وكان سعيد بن منصور إذا رأى في كتابه خطأً لم يرجع عنه)<sup>(١)</sup>. اهـ.

ولأجل قول يعقوب هذا، ذكر الذهبي سعيد بن منصور في ميزان الاعتدال"، وامتدحه بقوله: (الحافظ الثقة)، ولم يلتفت إلى هذا القول فيه.

وأما الحافظ ابن حجر، فإنه رأى أن صنيع سعيد هذا لا يقتضي جرحه؛ لأنه لم يكن من باب المكابرة في التمسك بالخطأ، بل من شدة ثقته بضبطه؛ فإنه لما ذكر سعيد بن منصور في التقريب<sup>01</sup>، قال: (ثقة مصنِّف، وكان لا يرجع عما في كتابه لشدَّة وثوقه به).

وعليه، فلا يقدح قول يعقوب هذا في شيخه طالما عُرف أنه كان واثقاً بكتابه؛ لشدَّة تحرِّيه أثناء سماع الحديث، وحفظه بعد ذلك لكتابه من أن يعبث به عابث. وسبق في بيان آرائه في الرجال أنه كان يَنْتَقِدُ شيخَه عبدالله بن وهب لأنه كان يسمع معهم عند المشايخ، وينام في المجلس، ثم يأخذ الكتب من بعضهم فيكتبها<sup>(٤)</sup>.

- (١) المعرفة والتاريخ (٢٢٢٢).
	- (٢) (٢/٥٩/ ٣٢٧٧).
- (٣) (ص ٢٤١ رقم ٢٣٩٩).
- (٤) تقدم ذكر الحكاية (ص ٩٩/ق).

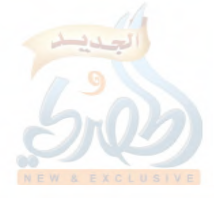

 $(111)$ 

المقدمة

ولم يجرص على الأخذ من رشْدين بن سعد، لَمّا استبان له أنه يدفع كتابه لمن لم يعرف، وذكر عنه سلامةَ عَقْلٍ''.

ومع هذا الحرص والتحرِّي، قد يخطيء سعيد كغيره من الأئمة الذين لم يسلم منهم أحد من الخطأ، لكن أخطاءهم مغمورة في بحر صوابهم، والماء إذا بلغ القَلَّتين لم يحمل الخبث.

فهذا إمام الأئمة مالك بن أنس– رحمه الله– أخطأ في اسم الصُّنَابُحي هذا، خَطَّأَه البخاري<sup>(٢)</sup>، فهل حَطَّ ذلك من قدره؟.

وهذا إمام الجرح والتعديل يحيى بن سعيد القطَّان يقول عنه الإمام أحمد: (ما رأيت أقلُّ خطأٌ من يحيى، ولقد أخطأٌ في أحاديث)، ثم قال: (ومن يَعْرَى من الخطأ والتصحيف؟)<sup>(٣)</sup>.

وكم للبخاري من أخطاء في الرواة في تاريخه الكبير، دفعت ابن أَبِي حاتم إلى أن يؤلِّف مؤلَّفاً في بيان أخطاء البخاري<sup>(٤)</sup>، فكان ماذا؟.

فسعيد بن منصور أخطأ كما أخطأ غيره، ولم يكثر منه الخطأ حتى يكون قادحاً، بل الأئمة معترفون بحفظه وجلالته، وتقدم قول حرب الكرماني: (أملي علينا نحواً من عشرة آلاف حديث من حفظه)

- (١) تقدم ذكر الحكاية أيضاً (ص ٩٨/ق\_ ٩٩/ق).
- (٢) روى مالك حديثاً من طريق زيد بن أسلم، عن عطاء بن يسار، عن الصنابحي هذا، غير أنه سمَّاه: (عبدالله الصنابحي). قال الترمذي: (سألت محمد بن إسماعيل– يعني البخاري– عنه، فقال: وَهِمَ فيه مالك، وهو أبو عبدالله، واسمه عبدالرحمن بن عسيلة). اه من تهذيب التهذيب (٩٠/٦-٩١).
- (٣) تهذيب التهذيب أيضاً (٢١٨/١١). (٤) واسم مؤلَّفه هذا: (كتاب بيان خطأ محمد بن إسماعيل البخاري في تاريخه)، وهو مطبوع في أخر التاريخ الكبير، بعد كتاب الكني، بتحقيق العلَّامة عبدالرحمن المعلَمى رحمه الله.

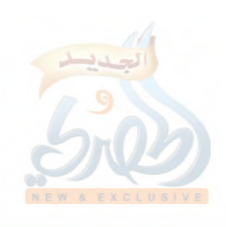

 $(1 \wedge 5)$ 

المقدمة

ووصفه بالحفظ يحيى بن حسَّان وأبو زرعة الدمشقي، وقال ابن حبَّان: (من المتقنين الأثبات)، وسبق نقل قول الذهبي: (من نظر سنن سعيد ابن منصور عرف حفظ الرجل وجلالته).

فإن قيل: ليس الكلام في كونه أخطأ من عدمه، وإنما في كونه لا يرجع عما في كتابه من الخطأ.

فالجواب: أن سعيداً لم يَسْتَجزْ– والله أعلم– العدول عما هو موجود في كتاب رأى أنه قد ضبطه وجوَّده. ولو أن الراوي عدل عن الوجه الذي تَلَقَّى عليه ذلك الحديث إلى الوجه الذي يراه صواباً، لاضطربت وجوه الترجيح بين الروايات التي فيها اختلاف، وازداد الإشكال في اختلاف الأحاديث.

ب ومن جملة ما تُكُلُّم به في سعيد بن منصور: ما ذكره سلمة بن شبيب، قال: (وقد كنت أسمع سليمان بن حرب– وهو بمكة– ينكر عليه الشيء بعد الشيء، وكذلك كان الحميدي، لم يكن الذي بينه وبين الحميدي حسناً، فكان الحميدي يُخَطُّعه في الشيء بعد الشيء من رواية ما يروي عن سفيان)''.

وهذا الكلام لم يلتفت إليه أحد، ولذا لم يذكره الذهبي في ميزان الاعتدال'``، والسبب أن سليمان بن حرب وعبدالله بن الزبير الحميدي قرينان لسعيد بن منصور، وثلاثتهم من سكان مكة، وحماد ابن زيد وسفيان بن عيينة من أبرز شيوخ سعيد كما تقدم، ويعتبر سليمان ابن حرب راوية لحماد بن زيد، والحميدي راوية لسفيان بن عيينة، فلا عجب أن يكون بينهما وبين سعيد ما يكون بين الأقران غالباً،

- (١) المعرفة والتاريخ ليعقوب بن سفيان (١٧٨/٢).
- (٢) انظر ميزان الاعتدال (٢/٥٩ رقم ٣٢٧٧).

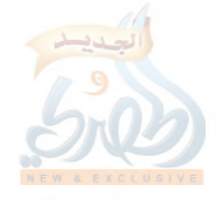

 $(\mathfrak{z}/\mathfrak{t})$ ق)

المقدمة

i alli

وكلام الأقران بعضهم في بعض لا يلتفت إليه، بل يُطْوَى ولا يُرْوَى. هذا مع أن ما بينهم لم يبلغ حدّ القدح والحطّ من أحدهم على الآخر، بل نلمس منهم اعتراف بعضهم بفضل الآخر، وهذه صفة أهل الإخلاص. فانظر إلى تواضع سعيد ولين جانبه ولَطْف عبارته حين يقول: (لا تسألوني عن حديث حماد بن زيد، فإن أبا أيوب<sup>(١)</sup>يجعلنا على طَبَق، ولا تسألوني عن حديث سفيان، فإن هذا الحميدي يجعلنا على طَبَق)".

وفي نظري أن سلمة بن شبيب رحمه الله بالغ بقوله: (لم يكن الذي بينه وبين الحميدي حسناً)، إذ لو كان ذلك كذلك، لما كان الحميدي يحضر في مجالس الحديث التي كان يعقدها سعيد بن منصور<sup>؟</sup>)، ولم يكن إذا ظفر بشيء من غرائب العلم يحرص على إطلاع سعيد عليه''، فمؤدَّى عبارة سلمة هذه: أن بينهما ما يمنع من هذا كله، وقد عرفتَ ما فيه.

ومع هذا فلا ننفي أن يكون دخل في النفوس شيء من جرَّاء ما يجري بينهما حال مذاكرة الحديث ورجحان وجهة نظر أحدهما على الآخر<sup>ه</sup>)، إلا أن هذا لم يبلغ دينهما<sup>(٦)</sup>، بل هما كباقي العلماء الذين إذا جدّ الجدّ رأيت منهم العجب.

(۱) هي كنية سليمان بن حرب، وفي تكنية سعيد بن منصور له هكذا ما يدل على ما له من مكانة عنده، فتنبَّه!. (٢) المعرفة والتاريخ (١٧٨/٢). (٥،٣) انظر القصة المتقدمة (ص ٨٠/ق). (٤) انظر القصة الآتية (ص ١٢١/ق\_ ١٢٢/ق). (٦) ومما يحسن إيراده هنا: ما أخرجه ابن أبي الدنيا في كتاب الصمت (ص ٣٥٣ رقم ٤٤٨) بإسناد صحيح— كما قال محقق الكتاب— عن طارق بن شهاب رضي الله =

المقدمة

فهذا وكيع بن الجراح رحمه الله كان بينه وبين قرينه سفيان ابن عيينة تباعد، وفي سنة أربع أو خمس وثمانين ومائة جاء وكيع إلى مكة، وحدَّث عن إسماعيل بن أبي خالد، عن عبدالله البَهِيّ، أن أبا بكر الصديق جاء إلى النبي عَلَيْكَ بعد وفاته، فأكبَّ عليه، فقبَّله، وقال: بأبي وأمي، ما أطيب حياتك وميتتك!.

ثم قال البَهيُّ: وكان تُرك يوماً وليلة حتى رَبَا بطنه عَيِّلَيَّةٍ، واتْتَنَتْ خِنْصِرَاه.

فلما حدَّث وكيع بهذا، اجتمعت قريش، ورفع أمره إلى العثماني والي مكة، فأرسل إليه، وحبسه، وعزم على قتله وصَلَّبه، وأمر بخشبة أن تنصب خارج الحرم. وبلغ وكيعاً ذلك وهو في الحبس، فقال للحارث بن الصديق: ما أرانا إلا قد اضطررنا إلى هذا الرجل واحتجنا إليه— يعني سفيان بن عيينة—، فقال له الحارث: يا أبا سفيان، دع هذا عنك، فإن لم يُدْرِكْكَ قُتِلْتَ. ۖ فأرسل إلى سفيان، ففزع إليه، ودخل على العثماني، فكلَّمه فيه، والعثماني يَأْبَى، وكان من جملة ما قال سفيان: الله الله، هذا فقيه أهل العراق وابن فقيهه، وهذا حديث معروف. قال سفيان: ولم أكن سمعته، إلا أني أردت تخليص وكيع. ومن جملة ما قال سفيان أيضاً للعثماني: إني لك ناصح، إن هذا رجل من أهل العلم، وله عشيرة، فإن أنت أقدمت عليه، أقل ما يكون: أن تقوم عليك عشيرته وولده بباب أمير المؤمنين، فيشخصك لمناظرتهم. فَعَمِلَ فيه كلام سفيان، وأمر بإطلاقه من الحبس، فأخرج وكيع من الحبس، وركب حماراً، وحُمِلَ متاعه عليه، وسافر متوجهاً إلى المدينة.

عنه قال: كان بين سعد– يعني ابن أبي وقاص– وخالد– يعني ابن الوليد– كلام، فذهب رجل يقع في خالد عند سعد، فقال– أي سعد–: مَهْ! إن ما بيننا لم يبلغ دينَنَا.

 $(\zeta \wedge \zeta)$ 

(۱۱۰)ف)

المقدمة

قال سعيد بن منصور: كنا بالمدينة، فكتب أهل مكة إلى أهل المدينة بالذي كان من وكيع وابن عيينة والعثماني، وقالوا: إذا قدم عليكم، فلا تَتَّكلوا على الوالي، وارجموه بالحجارة حتى تقتلوه. فعزموا على ذلك، وبَلَغَنَا الذي هم عليه، فبعثنا بريداً إلى وكيع: أن لا يأتي إلى المدينة، ويمضي من طريق الرَّبَذَّة''، وكان قد جاوز مفرق الطريقين، فلما أتاه البريد، رجع راجعاً إلى الرَّبَذَة، ومضى إلى الكوفة''.

فهذه القصة مَثَلٌ من عدَّة أمثلة تحكي مواقف السلف في مثل هذه الأحوال والخطوب، وموقف سعيد بن منصور فيها موقف العالم الناصح المشفق.

وأما ما يتعلق بالحديث ورواية وكيع له، فيقول الذهبي في ذلك: (فهذه زَلَّة عالم، فما لوكيع ولرواية هذا الخبر المنكر المنقطع الإسناد؟ كادت نفسه أن تذهب غلطاً...)، ثم أخذ في الاعتذار عنه وتوجيه الرواية وجهة صحيحة، ثم قال: (وهذا بحث معترض في الاعتذار عن إمام من أئمة المسلمين، وقد قام في الدفع عنه مثل إمام الحجاز سفيان بن عيينة)<sup>(٣)</sup>.

۰ ۱ – عقیدته:

شهدت الفترة التي عاشها سعيد بن منصور ظهور عدة اتجاهات مباينة لمعتقد أهل السنة والجماعة<sup>(٤)</sup>، فاستشعر أهل السنة خطر هذه

- (١) الرَّبَذَةُ: من قرى المدينة، على ثلاثة أيام منها، قريبة من ذات عرق، وبها قبر أُبي ذر رضي الله عنه. معجم البلدان (٢٤/٣).
- (٢) انظر القصة بكاملها في المعرفة والتاريخ ليعقوب بن سفيان (١٧٥/١٧٦)، وسير أعلام النبلاء (٩/٩٥١-١٦٥).
	- (٣) سير أعلام النبلاء (٢/٠١٦٢١٦).
- (٤) انظر المبحث المتقدم (ص ٣٦–٥١) في الكلام على الحالة الفكرية في عصر المؤلِّف.

 $(7 \wedge 1)$ ق)

ħ,

المقنمة

الاتجاهات، فوقفوا في وجهها بالردود العلمية المُدَعَّمَةِ بالكتاب والسنة، والتحذير من خطر البدعة والمبتدعين.

وقد كان لسعيد بن منصور رحمه الله إسهام في هذا الجانب يدلُّ على أنه من أئمة أهل السنة، ولذا كان الإمام أحمد رحمه الله يثني عليه ويطريه، وهو لا يفعل ذلك إلا بأهل السنة المعلنين بها، وموقفه من الذين أجابوا في فتنة خلق القرآن مكرهين معروف''.

ویدلنا علی معتقد سعید بن منصور ما ذکره تلمیذه حرب الكرماني في مسائله المشهورة''كيث قال: (هذه مذاهب أهل العلم، وأصحاب الأثر، وأهل السنة المتمسِّكين بها، المقتدى بهم فيها، من لدن أصحاب النبي عَلَيْتُكُم، إلى يومنا هذا. وأدركت من أدركت من علماء أهل الحجاز والشام وغيرها عليها، فمن خالف شيئاً من هذه المذاهب، أو طعن فيها، أو عاب قائلها، فهو مخالف مبتدع، خارج عن الجماعة، زائل عن منهج السنة وسبيل الحق.– قال:– وهو مذهب أحمد<sup>(٣)</sup>، وإسحاق بن إبراهيم<sup>٤)</sup>، وعبدالله بن مخلد<sup>(٥)</sup>، وعبدالله بن الزبير الحميدي، وسعيد بن منصور، وغيرهم ممن جالسنا وأخذنا عنهم العلم، وكان من قولهم: أن الإيمان قول وعمل ونيَّة وتَمَسُّكَّ

(١) فإنه هجرهم ولم ير الكتابة عنهم. انظر سير أعلام النبلاء (٢٢٢/١١). (٢) وتسمَّى أيضاً: «السنَّة»، قال شيخ الإسلام ابن تيمية رحمه الله في الاستقامة (٧٠/١): (وكذلك لفظ الحركة، أثبته طوائف من أهل السنة والحديث، وهو الذي ذكره حرب بن إسماعيل الكرماني في السنّة التي حكاها عن الشيوخ الذين أدركهم: كالحميدي، وأحمد بن حنبل، وسعيد بن منصور، وإسحاق بن إبراهيم). (٣) يعني ابن حنبل.

(٤) المعروف بابن راهُويَهْ. (٥) لعله يقصد عبدالله بن مَخْلَد بن خالد التميمي النيسابوري، النحوي المترجم في التهذيب (٦/٤).

 $(\delta/\Delta)$ ق)

المقنمة

الله

بالسنة، والإيمان يزيد وينفص...)، ثم أخذ في ذكر هذه العقيدة''. ويزيد ذلك وضوحاً ما سأعرضه من بعض ما وقفت عليه من سننه في بعض مباحث العقيدة، فمن ذلك:

ــــ عند قوله سبحانه: ﴿قَالُوا أَتَّجَعَلَ فِيهَا مَن يُفْسِدُ فِيهَا وَيَسْفَكَ الْدَمَاءَ ونحن نسبح بحمدك ونقدس لك قال إني أعلم ما لا تعلمـون﴾، أورد أثراً بإسناد صحيح عن مجاهد أنه قال: علم من إبليس المعصية، وخلقه لها<sup>(٢)</sup>. وهذا من معتقد أهل السنة في باب القدر.

ــــ وعند قوله سبحانه: ﴿وَلِهَا وَاجْعَلْنَا مُسْلَمِينَ لَكَ وَمَنْ ذَرِيتَنَا أَمَةً مسلمة لك وأرنا مناسكنا وتب علينا إنك أن التواب الرحم﴾ ، أورد أثراً من رواية أبي عون خصيف بن عبدالرحمن الجزري، عن مجاهد، وفيه: أن الله أمر إبراهيم الحليل عليه السلام أن يؤذِّن في الناس بالحج، وأن من أجاب إبراهيم من الحلق يومئذ فهو حاج، ثم قال مجاهد لخصيف: يا أبا عون، القَدَرِيَّةَ لا يصدِّقون بهذا<sup>(٢)</sup>. وأوضحت في تعليقي على قول مجاهد هذا ما مراده به.

\_ وعند قوله سبحانه: ﴿ها أَصَابَكَ مَنْ حَسَنَةً فَمِنَ اللهُ وَمَا أَصَابَكَ من سيءة فممن نفسك﴾، أورد أثراً بإسناد صحيح عن أبي صالح ذَكْوان السَّمَّان— في قوله: ﴿وَمَا أَصَابَكَ مَنِ سَيئَةً فَمَنِ نَفْسَكَ﴾—، قال: بذنبك، وإنا قدَّرناها عليك''.

وهذا أيضاً من معتقد أهل السنة في باب القدر.

(١) ساقها ابن القيم في حادي الأرواح (ص ٣٢٦–٣٣١)، ولولا طولها لسقتها بتمامها. (٢) الحديث رقم [١٨٤] من هذه الرسالة. (٣) الحديث رقم [٢٢٠] من هذه الرسالة. (٤) الحديث رقم [٦٦٢] من هذه الرسالة.

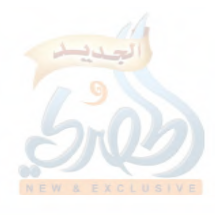

 $(\check{\mathcal{O}}') \setminus \mathcal{O}$ 

 $\tilde{F}_{\rm tot}$ 

Ĵ

وفي القسم المخطوط من السنن عقد سعيد بعض الأبواب التى هي من صلب مباحث العقيدة، فمن ذلك أنه: \_ عَقَد باباً في ما جاء في لزوم الجماعة''. ــ وعقد باباً في الأئمة المضلِّين". \_ وعقد باباً في ما جاء في خيار الأئمة<sup>(r)</sup>. ــــ وعقد باباً في النهي عن سبٍّ أصحاب النبي عَلِيَّةٍ واللعنة على من سبَّهم ``. \_ وعقد باباً في فضل عثمان بن عفان<sup>(٥)</sup>. ـــ وعقد باباً في ما جاء في فضيلة الحسن والحسين ابني علي<sup>(٦)</sup>. \_ وعقد باباً في المِرَاء<sup>(٧)</sup>. ـــ وعقد باباً في ما جاء بمن وُكِلَت الفتنة''. \_ وعقد باباً في كراهية الاختلاف<sup>(٩)</sup>. \_ وعقد باباً في النهي عن مجالسة أهل الأهواء'``. ــــ وعقد باباً في النهي عن الاستماع إلى أهل البدع'''. (١ ) سنن سعید بن منصور (ل ١٩٨/أ). (٢ ) المرجع السابق (ل ١٩٨/ب). (٣ ) المرجع السابق أيضاً (ل ٢٢٤/ب- ٢٢٥/ب). (٤ ) السابق أيضاً (ل ٢٢٣/أ- ٢٢٣/ب). (٥ ) السابق أيضاً (ل ٢١٣/أ). (٦) السابق أيضاً (ل ٢٢٩/أ). (٧ ) السابق أيضاً (ل ٢٠٢/أ). (٨ ) السابق أيضاً (ل ٢٠٢/ب). (٩ ) السابق أيضاً (ل ٢٠٥/ب). (١٠) السابق أيضاً (ل ٢١٨/ب- ٢١٩/أ). (١١) السابق أيضاً (٢٢٠/ب).

(۱۹۱۹زق)

المقدمة

\_ وعقد باباً طويلاً في ما جاء في الشفاعة'''. ــــ وعقد باباً طويلاً في ما جاء في القَدَر<sup>(٢)</sup>.

الله

وهناك بعض النقول التي أتت في بعض الكتب مما يمكن أن يضاف لما سبق. فمن ذلك: ما رواه الخطيب البغدادي قال:

أخبرنا الحسن بن أبي بكر، أنبأ أحمد بن محمد بن عبدالله القطان، ثنا عبدالكريم بن الهيثم، ثنا أحمد بن محمد بن القاسم بن أَبِي بَزَّة، ثنا أَبو العباس الوليد بن عبدالعزيز بن عبدالملك بن عبدالعزيز ابن جُرَيْج، قال: حدثتني أمي، عن جدي عبدالملك، عن عطاء بن أبي رباح، عن أبي الدرداء قال: سمعت رسول الله عَلَيْكَ من فَلْق فيه إلى أذني هذه– ورآني أمشي بين يدي أبي بكر وعمر– فقال: «**يا أبا الدرداء،** أتمشي بين يدي من هو خير منك؟»°°. فقلت: ومن هو يا رسول الله؟. فقال: «أبو بكر وعمر، ما طلعت الشمس ولا غربت على أحد بعد النبيين والمرسلين خير من أبي بكر».

قال<sup>(٤)</sup>: فحدَّثت الحميدي<sup>(٥)</sup>، فقال لي: اذهب بنا إليه حتى أسمعه منه، فقلت له: منزله بالثقبة، والثقبة على رأس ثلاثة أميال من مكة.

- (١) السابق أيضاً (٢١٦/أ– ٢١٧/أ). (٢) السابق أيضاً (٢١٧/أ– ٢١٨/ب).
- (٣) الحديث المرفوع ضعيف بهذا الإسناد؛ لأنه من رواية عبدالملك بن عبدالعزيز بن جريج، وهو مدلِّس، ولم يصرِّح بالسماع من عطاء، انظر ترجمة ابن جريج في الحديث الآتي برقم [٩] من هذه الرسالة.
	- (٤) أي أحمد بن محمد بن القاسم بن أبي بَزَّة كما يتضح من سياق القصة.
- (٥) هو عبدالله بن الزبـير الحميدي شريك سعيد بن منصور في الرواية عن سفيان بن عيينة. وهذه القصة تدل على حسن علاقته بسعيد بن منصور، وأنه لم يكن بينهما هجر ولا قطيعة كما قد يفهم من قول سلمة بن شبيب الذي سبق نقله (ص ١١٤-١١٥).

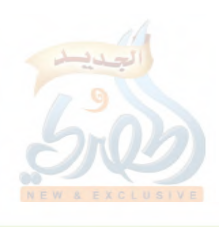

 $(\tilde{\mathcal{O}}/\mathcal{N}^{\star})$ 

 $\frac{B}{\ell}$  +

ألمقدمة

فلما كان ذات يوم دفنا رجلاً من قريش باكراً، ثم قال لي الحميدي: هل لك بنا في الرجل؟ قلت: نعم، فخرجنا نريده. فلما كنا بقصر داود بن عيسى لقينا ابن عم له فقال: يا أبا بكر أين تريد؟ قال: أردنا أبا العباس، فقال: يرحم الله أبا العباس، مات أمس. فقال الحميدي: هذه حَسْرة. ثم قال: أنا أسمعه منك. فدخلنا

على سعيد بن منصور وهو يحدِّث، فلما افترق الناس، دنا منه، فقال لي: حدث أبا عثمان حديث الجُرَيْجي، فحدثته. فقال سعيد: قطع هذا كلَّ عِلَّة.

فقلت للحميدي: ما قطع كل علة؟.

فقال لي: إن أناساً يزعمون أن علياً من رسول الله عَلَيْكَ وأنه لا يقاس به أحد من الناس، فلما أن قال رسول الله عَلَيْطَةِ ما قال، علمنا أن علياً ليس بنبي ولا مرسل، فقطع كل علة<sup>(י)</sup>.

ومن ذلك أيضاً: ما رواه ابن عساكر في تاريخه من طريق سعيد ابن منصور، قال: نا أبو معاوية، نا عمر بن ذر، قال: خرجت وافداً إلى عمر بن عبدالعزيز في نفر من أهل الكوفة، وكان معنا صاحب لنا يتكلَّم في القَدَر، فسألنا عمر بن عبدالعزيز عن حوائجنا، ثم ذكرنا له القَدَر، فقال: لو أراد الله أن لا يُعصى ما خلق إبليس، ثم قال: قد بيّن الله ذلك في كتابه: ﴿فَإِنكُمْ وَمَا تَعْبُدُونَ مَا أَنْتُمْ عَلَيْهُ بَفَاتِنِينَ إِلَّا من هو صال الجحيم»، فرجع صاحبنا ذلك عن القَدَر". ١١- من اتفق معه في الاسم واسم الأب: أورد الخطيب البغدادي في كتابه: (المتفق والمفترق)<sup>(٣)</sup>خمسة ممن

> (١) الرحلة للخطيب البغدادي (ص ١٨١–١٨٥). (٢) تاریخ دمشق لابن عساکر (٢٠٥/١٣/ مخطوط الظاهرية).  $(11.01.9 d) (1)$

 $(1 \nmid \nmid)$ 

المقدمة

يُسَمَّون سعيد بن منصور، أحدهم صاحب السنن. وأذكر الأربعة الآخرين لتمييزهم عن المترجم له.

أما الأول، فهو: سعيد بن منصور بن محرز بن مالك بن أحمد الجُذَامي، الشامي، أرسل عن جدّ أبيه مالك بن أحمد، وحدَّث عنه الوليد بن مسلم الدمشقي، وهذا أعلى طبقة من صاحب السنن، لأن الوليد بن مسلم من شيوخ صاحب السنن.

وأما الثاني، فهو: سعيد بن منصور الرَّقِّي°`، يروي عن عثمان ابن عطاء الخراساني، روى عنه عمر بن شَبَّةَ، وهذا يقارب طبقة صاحب السنن؛ لأن عمر بن شبة روى عنهما كليهما.

وأما الثالث، فهو: سعيد بن منصور المشرقي الكوفي"، يروي عن زيد بن علي بن الحسين، وعبدالله بن علي بن حسين، روى عنه إسماعيل وحصين ابنا عبدالرحمن الجعفي، وهذا أيضاً أعلى طبقة من صاحب السنن، لأنه يروي عن زيد بن على بن الحسين بن علي بن أبي طالب المقتول سنة اثنتين وعشرين ومائة<sup>(٣)</sup>.

وأما الرابع، فهو: سعيد بن منصور بن حنش، أبو حنش السبائي، وهو أعلى من المصنف طبقة، لأن الخطيب ذكر أنه توفي سنة أربع وثمانين ومائة.

١٢- أولاده:-

i alli

لم أجد في ما وقفت عليه من المراجع ما يسعف في معرفة شيء

(١) انظر أيضاً إكمال تهذيب الكمال لمغلطاي (ل ٩٩/ب). (٢) انظر أيضاً ترجمة حصين بن عبدالرحمن الجعفي في المتفق والمفترق (ل ٧٠). (٣) كما في التقريب (ص ٢٢٤ رقم ٢١٤٩).

## $(\tilde{\mathcal{O}})^{\gamma}$ ق)

Ť,

عن عائلة سعيد بن منصور، سـوى أن له من الأولاد: أحمـد<sup>(י)</sup> ومحمداً'')، وهذان لم أجد من ترجم لهما، مع أن محمداً روى شيئاً عن والده كما سبق.

وهناك بعض الرواة الذين يشتبه في أنهم من سلالة سعيد بن منصور .

منهم: الشيخ الإمام المحدِّث الواعظ القدوة، شيخ الإسلام، الأستاذ أبو عثمان سعيد بن إسماعيل بن سعيد بن منصور النيسابوري، الحِيري. ولد سنة ثلاث ومائتين، وتوفي سنة ثمان وتسعين ومائتين<sup>؟</sup>. و لم أجد أدنى إشارة تدلَّ على أن أبا عثمان هذا حفيد لسعيد بن

منصور صاحب السنن، إلا أن كنيته وطبقته تُقَوِّي الاحتمال بأنه حفيده، وقد يكون من أحفاد من اتفق مع سعيد في الاسم والنسب ممن تقدم ذكرهم<sup>(٤)</sup>، أو غيرهم، فالعلم عند الله.

ولسعيد بن إسماعيل هذا ابن يقال له: أحمد، نقل عنه الذهبي، فقال: (قال أبو الحسين أحمد بن أبي عثمان: توفي أبي لعشر بقين من ربيع الآخر، سنة ثمان وتسعين ومائتين، وصلى عليه الأمير أبو صالح)(°).

وله أيضاً ابن يقال له محمد.

(١) ذكر ذلك أحمد بن محمد بن الحسين– لعلَّه الماسِرْجِسي–، ونقله عنه ابن عساكر في تاريخ دمشق (٣٥٥/٧/ مخطوط الظاهرية). وقال الكلاباذي في رجال صحيح البخاري (١/٢٩٦): (وهو والد أحمد). (٢) روى محمد عن أبيه أشياء يسيرة، انظر ما تقدم (ص ١٠٠،٩٩). (٣) سير أعلام النبلاء (١٤/١٢-١٦٦). (٤) في المبحث المتقدم بعنوان: من اتفق معه في الاسم واسم الأب. (٥) سير أعلام النبلاء (١٤/٦٦).

اللامة

(۱۲۳ الق)

المقنمة

قال الذهبي: (الإمام الحافظ المجَوِّد القدوة الزاهد الأديب، أبو بكر، محمد بن الإمام الزاهد أبي عثمان سعيد بن إسماعيل، النيسابوري، الجِيْريّ. سمع عليّ بن الحسن الهلالي ومحمد بن عبدالوهاب الفرَّاء وتَمْتَاماً وإسماعيل القاضي وبكر بن سهل، وكان واسع الرُّحْلة عالماً. روى عنه: أبو على الحافظ وولده أبو سعيد وأبو أحمد الحاكم. وكان من كبار الغزاة في سبيل الله، ويرابط بطرسوس. توفي في المحرم سنة خمس وعشرين وثلاثمائة)''.

ولمحمد هذا ابن يقال له: أحمد.

قال الخطيب البغدادي: (أحمد بن محمد بن سعيد بن إسماعيل ابن سعيد بن منصور، أبو سعيد النيسابوري، المعروف بابن أبي عثمان، الغازي. وجَلُّه سعيد هو المُكَنَّى: أبو عثمان، وكان واعظ أهل نيسابور وشيخ الصُّوفية. فأما أبو سعيد، فكان من عباد الله الصالحين، وقدم بغداد حاجاً دفعات عدَّة، آخرها في سنة ثلاث وخمسين وثلاثمائة،... بلغني أن ابن أبي عثمان خرج غازياً إلى طرسوس، فمات بها)'`.

وقال الحاكم أبو عبدالله: (أحمد بن محمد بن سعيد بن إسماعيل بن سعيد بن منصور، الواعظ، الحافظ، أبو سعيد بن أبي بكر ابن أبي عثمان رضي الله عنهم وكان قد جمع الحديث الكثير، وصنَّف في الأبواب والشيوخ، ثم أدركته الشهادة بطرسوس، …. صنَّف التفسير الكبير، وخرَّج على المسند الصحيح لمسلم بن الحجاج، وكان من محبّته للحديث يكتب بخطه ويسمع إلى أن استشهد رحمه

- (١) المرجع السابق (١٥/٨٥٩).
	- (٢) تاريخ بغداد (٢٣/٥).

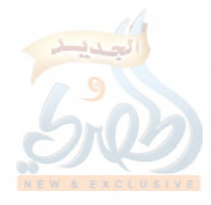

 $\frac{1}{2} \frac{1}{2}$ 

الله....، وتوفى بطرسوس للنصف من شعبان سنة ثلاث وخمسين وثلاثمائة)''.

فهل يا تُرى هذه الذرية الطيبة من سلالة هذا الإمام سعيد بن منصور صاحب السنن؟.

١٣- وفـاته وبيان الراجح في تاريخها:–

وهكذا بعد حياة حافلة بطلب العلم وتعليمه والتصنيف فيه، أدرك سعيداً الأمر الذي لابد منه، وهو الموت الذي كتبه الله علىٰ العباد. وقد اختلِفَ في تاريخ وفاته على أربعة أقوال: فمنهم من قال: توفي سنة ست وعشرين ومائتين، ومنهم من قال: سنة سبع وعشرين ومائتين، ومنهم من قال: سنة ثمان وعشرين ومائتين، ومنهم من قال: سنة تسع وعشرين ومائتين.

واختُلف أيضاً في الشهر الذي توفي فيه، فمنهم من قال: توفي في رجب، ومنهم من قال: في رمضان.

أ – أما الذي قال: إنه توفي سنة ست وعشرين ومائتين، فهو تلميذه أبو زرعة الدمشقي، حيث قال في تاريخه: (ومات سعيد بن منصور سنة ست وعشرين ومائتين)<sup>(٢)</sup>.

ب- أما الذي قال: إنه توفي سنة سبع وعشرين ومائتين فهم كثير، منهم: محمد بن سعد، وأبو داود، ومحمد بن عبدالله الحضرمي مُطَيَّن، وحاتم بن الليث الجوهري، وعبدالله بن محمد البغوي، وأبو سعيد ابن يونس، وابن حبان، وكذا جاء عن البخاري في بعض الروايات.

- (١) تاريخ دمشق لابن عساكر (١٧٣/٢-١٧٤) مخطوط الظاهرية)، وانظر أيضاً سير أعلام النبلاء (١٦/١٦).
- (٢) تاريخ أبي زرعة الدمشقي (٢٠٤/١ رقم ٥٥٤)، وعنه ابن عساكر في تاريخ دمشق  $\cdot$ (۳۰۷/۷)

可可用的

(۱۲٥زق)

المقنمة

أما ابن سعد فقال: (سعيد بن منصور، ويُكَنَّى أبا عثمان، توفَّى بمكة سنة سبع وعشرين ومائتين)''.

وأما أبو داود، فقال أحمد بن محمد بن الحسين: (وذكر أبو داود أنه مات سنة سبع وعشرين ومائتين)''.

وأما محمد بن عبدالله بن سليمان الحضرمي مُطَيَّن فقال: (وفيها– يعني سنة سبع وعشرين ومائتين– مات سعيد بن منصور الخراساني)<sup>(٣)</sup>.

وأما حاتم بن الليث الجوهري فقال: (مات سعيد بن منصور بمكة– ويكنى أبا عثمان– سنة سبع وعشرين ومائتين)<sup>(،</sup>).

وأما عبدالله بن محمد البغوي فقال: (ومات سعيد بن منصور بمكة وبها مات، في شهر رجب سنة سبع وعشرين ومائتين) ْ ك

وأما أبو سعيد ابن يونس الصَّدَفي فقال: (سعيد بن منصور الخراساني، من أهل مرو، قدم مصر، وكُتب عنه بها، وكان قد قطن بمكة وبها مات، في رمضان، سنة سبع وعشرين ومائتين)".

وأما ابن حبان فقال في كتاب الثقات: (مات بمكة سنة سبع وعشرين ومائتين)<sup>(٧)</sup> .

وأما البخاري، فسيأتي ذكر كلامه في حكاية القول الرابع.

(١) الطبقات الكبرى لابن سعدٍ (٥٠٢/٥)، وعنه ابن عساكر في تاريخ دمشق (٣٥٧/٧/ مخطوط الظاهرية). (٢) تاريخ دمشق أيضاً (٣٥٥/٧). (٣) تاريخ دمشق أيضاً (٣٥٧/٧). (٤) تسمية ما انتهى إلينا من الرواة عن سعيد بن منصور عالياً (ص ٢٦). (٥) تاريخ وفاة الشيوخ الذين أدركهم البغوي (ص ٤٧ رقم ٩). (٦) تاريخ دمشق لابن عساكر (٣٥٥/٧/ مخطوط الظاهرية). (٧) الثقات لابن حبان (٢٦٨/٨٦–٢٦٩).

## $(1 Y)$ ق)

ج— وأما الذي قال: إنه توفي سنة ثمان وعشرين فلم أجده، ولكـن حكاه المُّرِّي عن غير معيَّن.

قال المِزِّي في تهذيب الكمال: (وقال أبو زرعة الدمشقي: مات سنة ست وعشرين ومائتين. وقال غيره: مات سنة ثمان وعشرين ومائتين)''.

دِ– وأما الذي قال: إنه توفي سنة تسع وعشرين ومائتين، فهو موسى ابن هارون الحمّال أحد تلامذة سعيد'''.

وأما البخاري، فاختُلف عنه.

ففي التاريخ الكبير قال: (سعيد بن منصور، مات بمكة سنة تسع وعشرين ومائتين أو نحوها)<sup>(٣)</sup>.

وفي التاريخ الأوسط قال: (مات سعيد بن منصور بمكة– أبو عثمان الخراساني، سكن مكة— يعنى سنة سبع وعشرين ومائتين)<sup>(،</sup>).

وهذا الاختلاف على البخاري يرجع\_ فيما يظهر\_ إلى تقارب رسم (سبع) و (تسع)، فتصحفت (تسع) إلى: (سبع) في الأوسط، والصواب عن البخاري ما جاء في التاريخ الكبير، وقد أطال مغلطاي في بيان خطأ من رواه (سبع) عن البخاري، وذلك في كتابه إكمال تهذيب الكمال°'.

والراجح من هذه الأقوال قول من قال: إنه توفي سنة سبع وعشرين ومائتين لكثرتهم، وهذا الذي رجحه كل من جاء بعدهم،

(۱۲۷ ا/ق)

ألمقتمة

اللطة

فقد اختاره أبو نعيم<sup>0</sup>، وابن خير الإشبيلي<sup>0</sup>، وابن نقطة<sup>0</sup>، وغيرهم. ولما ذكر المرِّي هذه الأقوال، قال: (والصحيح الأول والله أعلم)''– يعني قول من قال: سنة سبع وعشرين ومائتين–.

وقال الذهبي: (قال ابن سعد، وأبو داود، وحاتم بن الليث، وجماعة: مات بمكة سنة سبع وعشرين. زاد ابن يونس، فقال: في رمضان. وقال أبو زرعة الدمشقي: سنة ست، والأول الصحيح. وصحَّف موسى بن هارون، فقال في سنة تسع وعشرين ومائتين)<sup>(٥</sup>).

وقال أيضاً: (وقال ابن سعد، وأبو داود، ومُطَيَّن، وحاتم بن الليث: مات سنة سبع وعشرين. قال ابن يونس: مات بمكة في رمضان سنة سبع. وقال بعضهم: سنة ست، وهو غَلَط. وقال بعضهم: سنة تسع، وهو غلط أيضاً)<sup>(٢)</sup>.

وأما الشهر الذي توفي فيه، فاختلف فيه قول ابن يونس والبغوي . كما سبق. فابن يونس يرى أنه توفى في شهر رمضان، والبغوي يرى أنه توفي في شهر رجب.

ويصعب الترجيح بين القولين بلا مُرَجِّح، والذي ذكره المزِّي والذهبي أنه توفي في شهر رمضان بناءً على قول ابن يونس، والذي يظهر أنهما لم يطلعا على قول البغوي، والله أعلم.

وهكذا بعد حياة دامت ما يقرب من تسعين عاماً قضاها سعيد

- (١) في تسمية ما انتهى إلينا من الرواة عن سعيد بن منصور عالياً (ص ٢٦). (٢) في فهرسة ما رواه عن شيوخه (ص ١٣٥).
	- (٣) في التقييد (١٨/٢).
	- (٤) تهذيب الكمال المطبوع (٨٢/١١).
		- (٥) سير أعلام النبلاء (١٠/٠٩٠).
	- (٦) تاريخ الإسلام- وفيات ٢٢١-٢٣٠ (ص ١٨٦).

اللولة

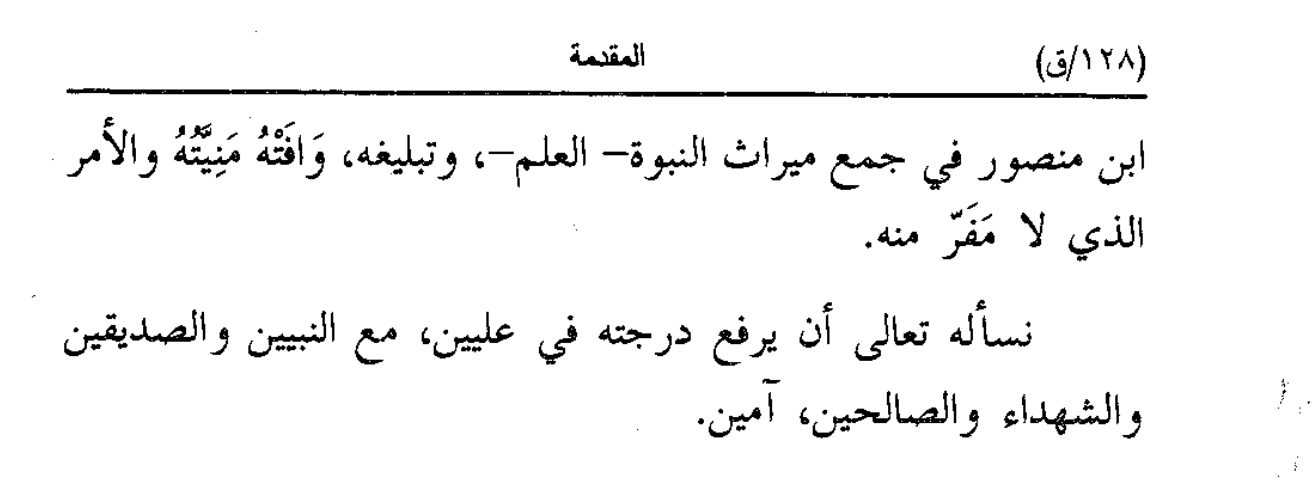

永 ⋇ ☆

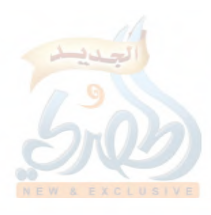

(۲۹/ق)

المقدمة

□ المبحث الثاني □ التعريف بكتاب السنن

١- تسميته:-

 $\mathbf{H}_{\mathbf{a}}$ 

تكاد تجمع المصادر التبي تذكر هذا الكتاب على تسميته بالسنن، والاستدلال على ذلك يطول، وقد جاء في آخر النسخة الخطية التي عثرتُ عليها ما نصه: (آخر كتاب السنن)، وسيأتي مزيد استدلال في المبحث الآتي°′.

وسمَّاه بعضهم: (المصنَّف)، أو: (مصنَّف سعيد بن منصور)، بمعنى مؤلّف سعيد بن منصور.

٢- توثيق نسبته للمؤلِّف:-

إنَّ صِحَّةً نسبة كتاب السنن لمؤلفه سعيد بن منصور أمر مقطوع به؛ لشهرة هذه السنن، والأدلة متوافرة على ذلك.

فهناك جَمٌّ غفير كلهم يعزو هذا الكتاب لسعيد بن منصور. وهناك من ينقل بعض الأحاديث مَعْزُوَّةً لهذا الكتاب ومصنِّفه. وهناك من يروي أحاديث من هذا الكتاب بسنده عن سعيد بواسطة أو بغير واسطة.

وهناك من يروى هذا الكتاب بسنده إلى مصنِّفه سعيد. هذا بالإضافة لصحَّة سند الكتاب إلى مؤلفه.

وهذا إجمال، وفيما يلي تفصيله مع الأمثلة:— أ – من ذكر الكتاب ونسبه إلى سعيد، أو نقل منه أحاديث وعزاها إليه: ١ – ابن حزم الأندلسي (ت ٥٦هـ٤م): قال وهو يذكر مصنَّفات بَقِيّ

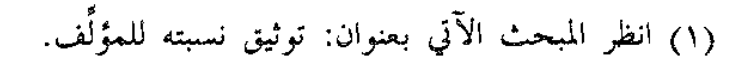

 $(\zeta/\mathfrak{r.})$ 

 $\tilde{\tilde{f}}_{\perp}$ 

ابن مَخْلَد: (ومنها: مصنَّفه في فتاوى الصحابة والتابعين ومن دونهم، الذي أَرْبَى فيه على مصنَّف أبي بكر بن أبي شيبة، ومصنَّف عبدالرزاق، ومصنَّف سعيد بن منصور، وغيرها، وانتظم علماً عظيماً لم يقع في شيءِ من هذه)''. ٣– البيهقي (ت ٥٨ه٤ه): ذكر في كتاب القراءة خلف الإمام<sup>(٢)</sup> حديثاً، ثم قال: «كذا قاله سعيد بن منصور في تفسيره».

والتفسير من كتب السنن كما سيأتي.

٣– الخطيب البغدادي (ت ٤٦٣ ﻫ): ذَكَر في كتاب الجامع أحق الكتب بالتقديم، ثم قال: (ثم الكتب المصنَّفة في الأحكام الجامعة للمسانيد وغير المسانيد، مثل كتب ابن جريج، وسعيد بن أبي عروبة، وعبدالله بن المبارك، وسفيان بن عيينة، وهشيم بن بشير، وعبدالله بن وهب، والوليد بن مسلم، ووكيع بن الجرَّاح، وعبدالوهاب بن عطاء، وعبدالرزاق بن همّام، وسعيد بن منصور، وغيرهم) فكم

وقال في ترجمة سعيد بن منصور في المتفق والمفترق: (وله كتاب في السنن والأحكام كبير، وحديثه كثير مشهور)<sup>(٤)</sup>.

وقد جمع محمد بن أحمد المالكي الأندلسي جزءاً<sup>(٥)</sup> بعنوان: «جزء فيه تسمية ما ورد به الشيخ أبو بكر أحمد بن على بن ثابت الخطيب البغدادي دمشق، من الكتب من روايته من الأجزاء المسموعة والكبار المصنفة، وما جرى مجراها، سوى الفوائد والأمالي والمنثور،

(١) نفح الطيب (٥١٩/٢)، (١٦٨/٣-١٦٩)، وسير أعلام النبلاء (٢٩١/٢).  $(11)$  (ص  $(11)$ ) (٣) الجامع لأخلاق الراوي وآداب السامع (١٨٦/٢). (٤) المتفق والمفترق (ل ١١٠/أ). (٥) وهذا الجزء من محفوظات المكتبة الظاهرية، الرسالة السادسة من مجموع رقم (١٨)، وقد أورد هذا الجزء بكامله الدكتور محمود الطحان في كتابه «الحافظ الخطيب البغدادي وأثره في علوم الحديث» (ص ٢٨٢–٢٠١).

 $(5/171)$ 

المقدمة

可同则

وتسمية بعض من صنفها»، وذكر فيه: «تفسير سعيد بن منصور» ``، و «كتاب الجهاد» و «كتاب النكاح»، و «منتخب كتبه في الأحكام»'". ٣– ابن خير الإشبيلي (ت ٥٧٥ ﻫ): قال في فهرسه: (مصنَّف سعيد ابن منصور البلخي، نزيل مكة، وتوفي بهـا سنة ٢٢٧، حدثنبي به أبو بكر …)'"، ثم أخذ في ذكر أسانيده إلى هذا الكتاب كما سيأتي. €− ابن نُقْطَةَ محمد بن عبدالغنى (ت ٦٢٩ ﻫ): قال في ترجمة سعيد ابن منصور: (وصنَّف كتاب السنن، وجمع فيها من أقوال الصحابة والتابعين وفتاويهم ما لم يجمعه غيره...، وحدَّث عنه بكتاب السنن: محمد بن علي بن زيد الصائغ، ووقع لنا حديثه عالياً)<sup>(٤)</sup>.

قلت: وهو يروي السنن بنفس إسناد هذه النسخة الخطية كما سيأتي.

وفي ترجمة كل راو من الرواة لكتاب السنن كان ابن نقطة يذكر روايته لها<sup>(٥)</sup>.

0– ابن دِحْيَة الكَلْبِي (ت ٦٣٣ ﻫ): قال: (وهذا المصنَّف الذي صنَّفه سعيد بن منصور هو أربعة وعشرون جزءاً…)''.

٣– شمس الدين الذهبي (ت ٧٤٨ هـ): قال في السير: (سعيد بن منصور ابن شعبة، الحافظ، الإمام، شيخ الحرم... مؤلف كتاب السنن)°′.

> (١) المرجع السابق (ص ٢٨٣ رقم ٢٤). (٢) المرجع السابق أيضاً (ص ٢٨٨ رقم ١٥١،١٥١،١٥١). (٣) فهرسة ما رواه عن شيوخه لابن خير الإشبيلي (ص ١٣٥). (٤) التقييد (١٧/٢). (٥) انظر تراجم رجال سند الكتاب الآتية. (٦) العَلَم المشهور (ص ١٦٢). (٧) سير أعلام النبلاء (١٠/١٠١ه).

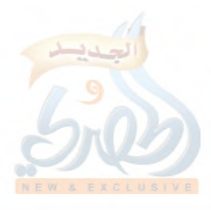

 $(5/177)$ 

وفي الميزان قال: (سعيد بن منصور بن شعبة الخراساني، الحافظ الثقة، صاحب السنن)<sup>(١</sup>).

المقدمة

وفي تاريخ الإسلام قال: (من نظر سنن سعيد بن منصور عرف حفظ الرجل وجلالته) ``.

وفي ترجمة أبي طاهر أحمد بن الحسن الكَرجي من السير قال: (سمع من أبي علي ابن شاذان كتاب السنن لسعيد بن منصور)<sup>(٣)</sup>. ٧– ابن كثير الدمشقى (ت ٧٧٤ هـ): قال في البداية والنهاية: (وسعيد ابن منصور صاحب السنن المشهورة التي لا يشاركه فيها إلا القليل)''. ٨– ابن النَّحَاس (ت ٨١٤ هـ): قال في مقدمة كتابه مشار ع الأشواق: (وأَلَّفْتُ هذا الكتاب من الأصول المشهورة، وانتقيته من هذه الدواوين المذكورة، وهي: كتاب الجهاد للإمام عبدالله بن المبارك، وهو أولَ مؤلَّف أُنِّف في هذا الشأن فيما أعلم. ومصنف الإمام عبدالرزاق بن همام الصنعاني. وكتـاب السنـن للإمـام سعيـد بـن مــنصور الخراساني...)<sup>(٥)</sup> إلخ.

٩- تقى الدين الفاسي (ت ٨٣٢ ﻫ): قال في ترجمة سعيد بن منصور: (أحد الأعلام، مؤلِّف السنن...، وروى عنه أيضاً محمد بن على الصائغ المكى كتاب السنن له)<sup>(٦)</sup>.

(١) ميزان الاعتدال (٢/٥٩). (٢) تاريخ الإسلام (ص ١٨٦/ وفيات سنة ٢٢١-٢٣٠). (٣) سير أعلام النبلاء (١٤٤/١٩). (٤) البداية والنهاية (١٠/ ٢٩٩). (٥) مشارع الأشواق إلى مصارع العُشَّاق (٧٢/١). (٦) العقد الثمين (٤/٨٦-٥٨٧).

 $(\check{\sigma}/\check{\tau}\check{\tau})$ 

المقدمة

وقال في ترجمة إبراهيم بن أحمد بن على بن فراس: (كانت عنده سنن سعيد بن منصور، عن محمد بن علي الصائغ الصغير)''. • ١- ابن حجر العسقلاني (ت ٨٥٢ هـ): ذكر سنن سعيد بن منصور في مواضع عديدة من فتح الباري<sup>(٢)</sup>، وفي تهذيب التهذيب<sup>(٣)</sup>، وتغليق التعليق<sup>(؛</sup>)، وغيرها من كتبه.

وسيأتي ذكر سنده لكتاب السنن.

اللامة

1 1– برهان الدين البقاعي (ت ٨٨٥ هـ): قال في كتابه مصاعد النظر: (وروى النسائي في السنن... وسعيد بن منصور في سننه....)<sup>(٥)</sup>، ثم ذكر حديثاً.

١٢- جلال الدين السيوطي (ت ٩١١ هـ): قال في تدريب الراوي: (من مظان المعضل والمنقطع والمرسل: كتاب السنن لسعيد بن منصور، ومؤلفات ابن أبي الدنيا)<sup>(٦)</sup>.

وأما عزوه للسنن في كتبه فكثير جداً، فمن ذلك مثلاً: قال في الدر المنثور: (وأخرج سعيد بن منصور في سننه)''، وكذا قال في تحذير الخواص من أكاذيب القُصَّاص (^)،

(١) المرجع السابق (٢٠٠/٣). (٢) انظر هذه المواضع في كتاب: (معجم المصنفات الواردة في فتح الباري) (ص ٢١٦). (٣) انظر مثلاً: (١/ ٥١٢، ٥١٢، ٥١٢)، (٢/ ٢١، ٢٨٠، ٢٧٤/٣)، (٤/ ٤٧٩، ١٥٤/٤)، (٤/ ٥٤). (٤) انظر مثلاً: (٢/٤٤/٢،٥١،٥٩،٥٩،٥١،٥٣،٥٣،١٧٢،١٧٤،٧٧). (٥) مصاعد النظر للإشراف على مقاصد السور (٢٤٦/٢). (٦) تدريب الراوي (١/١٤/٢). (٧) قال ذلك في (١/١٤/١٠٤١٤)، وانظر نماذج من هذا كثيرة جداً في تخريج أحاديث هذه الرسالة. (٨) تحذير الخواص (ص ٢٥٥).

وفي شرح الصدور<sup>\\</sup>. ب— من روى أحاديث من هذا الكتاب بسنده عن سعيد بواسطة أو بغير واسطة: وهم عدد كثير يصعب حصره، فمنهم: محمد بن سعد كاتب الواقدي في كتاب الطبقات<sup>(٢)</sup>، ومنهم الإمام أحمد في المسند<sup>(٣)</sup>، ومنهم البخاري<sup>(٤)</sup>، ومسلم°، وأبو داود°<sup>۰</sup>، ويعقوب بن سفيان°′، وأبو زرعة الدمشقى<sup>(٨)</sup>، وحرب بن إسماعيل الكرماني<sup>(٩)</sup>.

فهؤلاء من تلاميذه يروون عنه بلا واسطة.

وأما من روى عنه بواسطة فهم كثيرون، ولذا سأقتصر على من روى أحاديث من هذا القسم المحقق من طريق المصنف، وسيكون العزو

- (١) انظر مثلاً: (ص ١٩، ١٤٣١٨٢١٤١٤٨، ١٤٣٥٦٢، ١٤٣١٣٤، ١٤٣١٣٤، ١٤٣١٣٤، ١٤٣١١٣٤، ١ .(E + ) crizeri rer + verneernreri i ei EAci Encize
- (٢) روى عنه في مواضع كثيرة من كتاب الطبقات، منها مثلاً: (٣/٢١٢٨٨،١٧٠/٣)،  $-(E)$   $TfTY + TTA(T)A$
- (٣) روى عنه في مواضع من المسند، منها مثلاً: (٣/ ٥٠٠)، (٤/ ٢١٢)، (٤/٥،٢٣٣).
- (٤) روى عنه في الأدب المفرد (٢/٤ ٢٩ رقم ٨٣٠/ فضل الله الصمد)، وفي التاريخ الصغير (١/٩/١)، وروى عنه في الصحيح (٢/٢٥٦ رقم ٨٧٢) في الأذان، باب سرعة انصراف النساء من الصبح، وقلَّة مقامهن في المسجد، لكن بواسطة يحيى بن موسى،
- (٥) روى عنه في مواضع من صحيحه، منها: (٤/٢٠٩٧/٤). ٢٢٨٣،٢٢٦٦٨،٢١٤٩).
- (٦) روى عنه في مواضع من سننه، منها مثلاً: (٩٥،٧٩،٢٩،٢٩،٢٩،٢٩،٢٩،٢٩،١)  $(744444427)(1044961771776172117199694)$
- (٧) روى عنه في مواضع من كتابه المعرفة والتاريخ، منها مثلاً: (١/٢٢٢٢٢٢٢٢٢٢٢٢٢٢٢٢)، ٣٤٦،٢٤٦،٢  $(7177607600760846077601A629762796224670A$
- (٨) روى عنه في مواضع من تاريخه، منها مثلاً: (١/٢٥٢،١٥٣،١٨٢،١٥٣، ٤٧٦،٤٠ ،٤٧٦،٤  $(7\lambda 767VV)(7)$  (To  $16770671062A7$
- (٩) نقل ابن القيم في زاد المعاد (٨٢٨/٥) عن مسائل حرب الكرماني رواية لحرب عن سعيد ابن منصور.

 $f_{\beta}$ 

اللهق

(۱۳٥/ق)

المقنمة

لرقم الحديث في هذا القسم. فمنهم: ١– ابن المنذر، روى في تفسيره الأحاديث الآتية من طريق سعيد: الحديث رقم [۷۱۶،۲۲] ۲۷۱۶،۰٫۰۰۲٤،۰٫۲۷۱،۰٫۵۲۷،۰٫۲۷۱۲،۲۱۲،۲۰۲۱. ٢– ابن أبي داود، روى في كتاب المصاحف من طريق سعيد الحديثين الآتيين: رقم [٢٩١، ٧١]. ٣– ابن أبي حاتم، روى في تفسيره حديثاً واحداً من طريق سعيد، وهو: رقم [٢٢٠]. ٤− الخَطَّابي، روى في غريب الحديث الأحاديث الآتية من طريق سعيد: رقم [٧٤٥،٧٣٦،٤٢٨،٤٠٨،٤٠٨]. 0– ابن مردويه، روى في تفسيره حديثاً واحداً من طريق سعيد، وهو : رقم [٧٦٢]، نقله عنه ابن كثير في تفسيره. ٦– أبو القاسم الطبراني، روى في معجمه الكبير والأوسط من طريق سعيد الأحاديث الآتية: رقسم [٢٥٩،٢٧،٤١٧،٤١٧،٤١٧،١٩،٤٨٢،٥٩،٦٣٨،٥١٩،٤٦٣ . [VV٣، VV٢، V٤ · ، JAV، JAJ، JVJ ﴾− أبو الحسن الدارقطني، روى في سننه الحديث الآتي من طريق سعيد، وهو: رقم [٦٨٦]. ٨– أبو عبدالله الحاكم، روى في مستدركه الحديثين الآتيين من طريق سعيد، وهما: رقم [١٨٦،٦٨٦]. ٩– ابن حزم، روى في المحلَّى الأحاديث الآتية من طريق سعيد: رقم [٤ ، ٩،١، ٩، ٢، ٢٩، ٢٨٥٦، ٢٨٥٧، ٢٨٥٧، • ١– البيهقي، روى من طريق سعيد هذه الأحاديث في كتبه الآتية:

في الأسماء والصفات، رقم: [٤٢٧،٤٢٧،٤٣٤،٤٣٤٤].

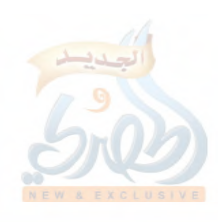

المقنمة

 $(\mathfrak{c})$ ۱۳٦)

 $\mathcal{F}_{\mathcal{A}}$ 

وفي المدخل إلى السنن، رقم: [٣٩]. وفي شعب الإيمان، رقم: [٢٠٨٠٢٢٧،٢٧،٢٩،٢٩،٢٧،٣٤،٢٩،٢١، chechrchlch + cyvevievocy + cinci+ co+ czoczyczlcz. LITELIOELIE 961ETLITALITOL9969AL9VL9069.CA9 .[T9AcT09c09Vc07.czA0czA٣cz.7c٣٦AcYY9c1VAc177

وفي السنن الكبرى، رقم: [٢٤١٧،٤٨] ١١٢،١١٥،١١٣،١١، ١١٧،١١٧،١ cronctenctevelercleoclerclerclelclreclrlcllq LEOOLEYACT916T9+CTA9CTAACTAVCTAYCTV+CTEOCTYA cogleonocovicovicovleorécolico. icéticé irezov  $cT19cT17AcT11cT19cT1AcT1VcT10cT12cT11cT+AcT...$ cVEIcVITcV·McV·McTATcTA0cTV0cT0VcTEIcTMYcTM. ch = 0 ch = 2ch = TcV99cVAAcAATcVATcVVTcV2AcV20cV2T FAOVIAOTIAO I IAMTIAMOIAMTIAI TIA.T

١٩- الخطيب البغدادي، روى في كتابيه الفقيه والمتفقه والجامع لأخلاق الراوي وآداب السامع الأحاديث الآتية:

في الفقيه رقم [٦٠١]، وفي الجامع رقم [٢٣،٤٢،٣٢]. ٩٣– الواحدي، روى في أسباب النزول حديثاً واحداً من طريق سعيد، وهو رقم: [١٨٩].

١٣- الهروي، روى في ذم الكلام الأحاديث الآتية من طريق سعيد: رقم [۸۰۰٬۷۲۳٬۷۲۱٬۱۲۰٬۲۰۲۵۲٬۱۲۲٬۷۲۱٬۲۰۲].

﴾١- الثعلبي، روى في تفسيره حديثاً واحداً عن سعيد، وهو: رقم [٢٦١].

ج- وأما من يروي كتاب السنن بسنده إلى مصنَّفه سعيد بن منصور

$$
(\check{\omega} / \mathsf{Y} \mathsf{Y})
$$

المقدمة

i alli

فهم كثير أيضاً، ولذا فإني سأقتصر على ذكر من صَرَّح بأنه يروي كتاب السنن بالإسناد الذي ذكره. ١– الثعلبي في تفسيره المسمَّى: الكشف والبيان. قال في مقدمته: (وهذا ثبت الكتب التبي عليها مباني كتابنا هذا، جمعتها هاهنا لئلا نحتاج إلى

تكرار الأسانيد…)''، ثم شرع في ذكر أسانيده إلى هذه الكتب، إلى أن قال: (تفسير سعيد بن منصور: أخبرنا عبدالله بن حامد، قال: نا أحمد بن عبدالله المزني، قال: نا أحمد بن نجدة بن العريان، قال: نا سعيد ابن منصور)<sup>(۲)</sup>.

وتفسير سعيد جزء من سننه كما سيأتي.

٢– السَّمعاني. قال في ترجمة أبي القاسم الفضل بن يحيى بن صاعد ابن سيار: (سمعت منه كتاب الزهد لأبي عثمان سعيد بن منصور البَلْخي نزيل مكة، يرويه عن جده أبي العلاء صاعد بن سيار القاضي، عن أَبِي سعيد بن أَبِي محمد الفامي، عن أَبِي الفضل محمد بن عبدالله بن خميرويه الكرابيسي، عن أبي الفضل أحمد بن نجدة بن العُريان الهروي، عن سعيد بن منصور المکي).

وفي ترجمة أبي الفتح نصر بن سيار بن صاعد بن سيار قال: (ومن جملة ما سمعت منه: كتاب الترمذي...، وكتاب الزهد لسعيد ابن منصور المكي، بروايته عن جده)".

قلت: وجده هو أبو العلاء صاعد بن سيار المذكور في الإسناد المتقدم.

> (۱) الكشف والبيان للثعلبي (۱/ل ۳/ب). (٢) المرجع السابق (١/ل ٩). (٣) التحبير في المعجم الكبير للسمعاني (٢١/٢٦-٢٢، ٢٤٤-٣٤٥).

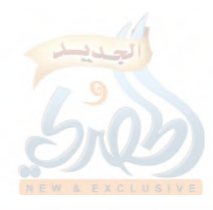

(۱۳۸/ق)

f,

وكتاب الزهد لسعيد بن منصور جزء من السنن كما سيأتى. ٣– ابن خير الإشبيلي. قال في فهرسة ما رواه عن شيوخه: (مصنف سعيد بن منصور البلخي، نزيل مكة وتوفي بها سنة ٢٢٧؛ حدثني به أبو بكر محمد بن أحمد بن طاهر وأبو جعفر أحمد ابن محمد بن عبدالعزيز رحمهما الله، قالا: نا به أبو على حسين بن محمد الغساني، قال: نا أبو عبدالله محمد بن أحمد بن يحيى بن مفرج، قال: نا أبو إسحاق إبراهيم بن أحمد بن فراس، قال: نا محمدٍ بن على بن زيد الصائغ، قال: نا سعيد بن منصور. ما خلا كتابي الجهاد فإن ابن مفرج رواهما عن أبي يحيى محمد بن عبدالرحمن المقري عن مسعدة بن سعد بن مسعدة عن سعيد بن منصور؛ وانتهى سماع ابن مفرج من ابن فراس في الجزء الثالث من المناسك إلى باب الرخصة للرعاء في ترك يوم ورمي يوم، وفي الجزء الرابع إلى باب المحصر بعمرة؛ وسمع ابن مفرج بقية الجزءين من أبي يحيى بن المقري عن مسعدة بن سعد عن سعيد ابن منصور، قال أبو على: وأخبرني أبو عمر يوسف بن عبدالله بن محمد ابن عبدالبر بكتاب الوضوء والصلاة والجنائز والزكاة وصلاة العيدين وصدقة الفطر والصيام والاعتكاف والمناسك والجهاد والفرائض والأشربة واللقطة والصيد والذبائح والضحايا والعقيقة، وبعض كتاب الحدود من باب إقامة الحد في المسجد إلى آخر الجزء، والأدب والجامع من مصنف سعيد بن منصور هذا، عن أبي محمد عبدالله بن محمد بن أسد الجهني عن أبي إسحاق بن فراس عن محمد بن على عن سعيد ابن منصور؛ هذا ما وجدت لأبي محمد ابن أسد مسموعاً من أبي إسحاق ابن فراس من جملة المصنف، وكان سماع أبي محمد بن أسد وسماع أبي عبدالله بن مفرج في هذه الكتب واحداً؛ وكذلك روى ابن أسد كتاب الجهاد عن أبي يحيى بن المقري عن مسعدة بن سعد عن سعيد

 $(1179)$ 

المقدمة

ابن منصور، غير أن ابن أسد فاته من الجزء الثاني شيء فأخبرني أبو عمر النمري بالجزء كله عن أبي محمد عبدالله بن محمد بن عبدالمؤمن عن أبي يحيى بن المقري عن مسعدة بن سعد عن سعيد ابن منصور؛ وكذلك حدثنى أبو عمر بكتاب الفرائض عن أبي محمد ابن عبدالمؤمن وأبي محمد بن أسد، جميعاً عن أبي إسحق إبراهيم ابن فراس عن محمد بن على عن سعيد بن منصور؛ وهذا المصنف من رفيع الكتب وهو اثنان وعشرون جزءاً؛ قال أبو علي: وأخبرني به الشيخ الأجل أبو الفضل أحمد بن الحسن بن خيرون البغدادي، عن أبي علي الحسن بن أحمد بن إبراهيم بن شاذان عن أبي محمد دعلج بن أحمد بن دعلج عن محمد بن على بن زيد الصائغ عن سعيد بن منصور؛ وحدثني به أيضاً الشيخ أبو الحكم عبدالرحمن بن عبدالملك بن غشليان الأنصارى رحمه الله، إجازة، قال: حدثنبي به أبو الفضل بن الحسن بن خيرون البغدادي المذكور، إجازة منه لي بالسند المتقدم؛ وحدثنبي به أيضاً الشيخ أبو محمد بن عتاب رحمه الله، إجازة عن أبوي عمر أحمد ابن محمد بن الحذاء ويوسف بن عبدالله بن عبدالبر النمري، إجازة منهما له أيضاً بالإسنادين المتقدمين)''.

وقال أيضاً:

(كتاب الزهد؛ لسعيد بن منصور، حدثني بـه الشيخ أبو الحسن على بن عبدالله بن موهب رحمه الله، قال: نا به أبو العباس أحمد ابن عمر بن أنس العذري وأبو الوليد سليمن بن خلف الباجي، قالا: نا أبو ذر عبد بن أحمد الهروي، قال: نا محمد بن عبدالله بن محمد ابن خميرويه، قال: نا أحمد بن نجدة، قال: نا سعيد بن منصور،

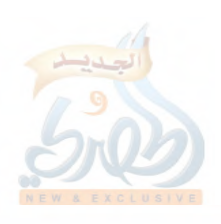

(۱) فهرسة ما رواه عن شيوخه (ص ١٣٥–١٣٢).

 $(\tilde{\omega}/\Omega)$ ق)

 $\mathcal{F}_{\mathcal{A}}$ 

, حمه الله)('). ≩− ابن نقطة. صنَّف كتاب التقييد، لمعرفة رواة السنن والمسانيد التي نصَّ عليها في مقدمة كتابه بقوله: (معرفة أكثر السنن والمسانيد التي يشتمل هذا الكتاب على معرفة رواتها: كتاب الموطأ– رواية أبي مصعب–، وصحيح البخاري، وصحيح مسلم، وكتاب السنن لأبي داود، والسنن لسعيد بن منصور...)<sup>(٢)</sup>، ثم ذكر باقي الكتب.

وفي ترجمة سعيد بن منصور قال: (حدَّث عنه بكتاب السنن محمد بن علي بن زيد الصائغ، ووقع لنا حديثه عالياً)<sup>(٣)</sup>.

وفي ترجمة محمد بن علي بن زيد الصائغ قال: (حدَّث بالسنن عن سعيد بن منصور الخراساني، حدث بها عنه أبو محمد دعلج بن أحمد السِّجْزي) ْ ، ثم ذكر سنده إلى الصائغ فقال: (أنبأنا عبدالعزيز ابن محمود بن الأخضر، قال: أنبأ أبو البركات عبدالوهاب بن المبارك الأنماطي في كتابه، أنباً أبو طاهر الباقلاني، أنباً أبو على ابن شاذان، أنباً دعلج بن أحمد السِّجْزي، ثنا محمد بن علي بن زيد الصائغ في ربيع الأول من سنة إحدى وتسعين ومائتين، وفيها مات)°°.

وكان يشير في ترجمة كل راو من رواة الكتاب إلى أنه روى سنن سعيد بن منصور. ه– ابن دِحْيَةَ الكَلْبي. ذكر في كتابه العَلَم المشهور حديثاً من سنن

سعيد بن منصور، ثم قال: (وهذا المصنَّف الذي صنَّفه سعيد بن منصور

(١) المرجع السابق (ص ٢٧١). (٢) التقييد (٢/٢-٢). (٣) المرجع السابق (١٧/٢). (٥،٤) السابق أيضاً (٨٢،٨٢،١/١).

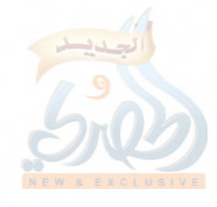
$(\tilde{\mathcal{O}})^{\wedge \epsilon}$ ل

المقدمة

اللهاة

هو أربعة وعشرون جزءاً على الفقه والاختلاف، أجازه لنا الشيخ أبو الحسن على بن الحسين بمنزله بمدينة فاس سنة ثلاث وسبعين وخمسمائة— وفيها مات—، أنبأنا الفقيه أبو عبدالله أحمد بن محمد الخَوْلاني سنة إحدى وخمسمائة، أنبأنا الحافظ أبو عمر أحمد بن محمد، ثنا القاضي المصنِّف أبو عبدالله محمد بن أحمد بن مفرج، ثنا أبو إسحاق إبراهيم بن أحمد بن فارس، ثنا محمد بن على بن زيد الصائغ، ثنا الإمام أبو عثمان سعيد بن منصور سماعاً عليه بمكة شرَّفها الله، أيام مجاورته بها)<sup>(١)</sup>.

٦– ابن حجر العسقلاني. قال في خاتمة كتابه تغليق التعليق: (الفصل الثاني: في سياق أسانيدي في الكتب الكبار التي خرَّجت منها الأحاديث التي لم أسق أسانيدها في هذا الكتاب اكتفاءً بما هنا…)''، ثم أخذ في ذكرها إلى أن قال: (سنن سعيد بن منصور: أنبأنا بها أبو محمد عمر ابن محمد بن أحمد البالسي– شِفَاهاً–، عن محمد بن أبي بكر بن أحمد ابن عبدالدامم، عن جدِّه، عن مسعود بن النَّادِر بن الصَّفَّار، قال: أنا عبدالوهاب بن الأنْماطي الحافظ، أنا أبو الفضل أحمد بن الحسن بن خَيْرون، أنا أبو على الحسن بن أحمد بن شاذان، أنا دعلج بن أحمد بن دعلج، ثنا محمد بن علي بن زيد الصائغ، ثنا سعيد بن منصور)<sup>؟</sup>".

وفي كتابه: تجريد أسانيد الكتب المشهورة والأجزاء المنثورة، المسمَّى بالمعجم المفهرس قال: «السنن لسعيد بن منصور. أنبأنا به عمر ابن محمد بن أحمد بن سليمان البالسي، عن محمد بن أبي بكر بن أحمد

- (١) العلم المشهور (ص ١٦٢).
	- (٢) تغليق التعليق (٥/٤٤٢).
- (٣) تغليق التعليق (٥/٤٥٥-٤٥٥).

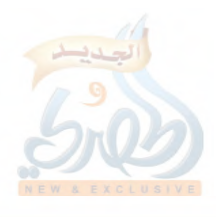

اللهلة

 $\frac{B}{\epsilon}$ 

(١٤٢/ق)

المقدمة

ابن عبدالدائم، عن جده، عن مسعود بن عبدالله بن النادر الصفار، أنا أبو محمد عبدالوهاب بن المبارك الأنماطي، أنا أبو الفضل أحمد ابن الحسن بن خيرون، أنا أبو على ابن شاذان، أنا دعلج بن أحمد ابن دعلج، ثنا محمد بن علي بن زيد الصائغ، ثنا سعيد بن منصور،  $\binom{\binom{V}{2}}{4}$ 

ومن طريق ابن حجر يرويه الرُّوداني في صلة الخلف'''، وسعيد بن سنبل كما في الأوائل السنبلية<sup>(٣)</sup>. ومن طريق ابن سنبل يرويه الشيخ حبيب الرحمن الأعظمى''.

√− أبو عبدالله محمد الأمير. قال في كتابه سدّ الأرب: (وأما سنن سعيد ابن منصور، فمن طريق السِّلِّفي، عن أبي الحسن محمد بن مرزوق بن عبدالرزاق، عن أبي الغنامُ محمد بن محمد البصري المقريء ببيت المقدس، عن أبي القاسم عبدالرحمن بن الحسن، عن أبي محمد الحسن ابن رشيق العسكري المعدّل بمصر، عن أبي عبدالله محمد بن رزيق°بن جامع المديني، عن سعيد بن منصور)<sup>(٦)</sup>.

د- سند الكتاب إلى مؤلفه: من أقوى دلائل توثيق نسبة الكتاب إلى مؤلِّفه سعيد بن منصور: صحة سند الكتاب.

وهذا يتضح بعد سياق الإسناد الوارد على النسخة، والترجمة

(١) المعجم المفهرس (ل ١٥/ب). (٢) (ص  $777$ ). (٣) انظر الأوائل السنبلية (ص ١٥–١٦) وملحقها (ص ٤٧). (٤) انظر مقدمة سنن سعيد بن منصور للشيخ حبيب الرحمن الأعظمي (ص ه–و)، فإنه ذكر سنده إلى سعيد بن منصور من طريق الأوائل السنبلية. (٥) في الأصل: (رزين)، والتصويب من سير أعلام النبلاء (١٦/٠٨١). (٦) سدّ الأرب لأبي عبدالله الأمير (ص ١٢٠–١٢١).

 $(\tilde{\epsilon})$ ۱٤٣)

المقدمة

لرجاله. جاء في بداية كتاب فضائل القرآن ما نصه: أخبرنا الحافظ أبو البركات عبدالوهاب بن المبارك بن الحسن الأنماطي، وأبو غالب المبارك بن عبدالوهاب بن محمد بن منصور القَزَّازِ، قالا: أنا أبو طاهر أحمد بن الحسن الباقلاني الكَرجي، قال: نا أبو على الحسن بن أحمد بن إبراهيم بن الحسن بن شاذان، قال: نا أبو محمد دعلج بن أحمد بن دعلج السِّجِسْتَاني قراءة عليه وأنا أسمع، قال: نا أبو عبدالله محمد بن على بن زيد الصائغ في سنة ۲۹۱''، قال: نا سعید بن منصور<sup>0</sup>'. وهذا إسناد صحيح. فالراوي له عن مؤلَّفه سعيد بن منصور هو: محمد بن علي ابن زيد الصائغ، أبو عبدالله المكَّىَّ". حدَّث بالسنن عن سعيد بن منصور، حدَّث بها عنه أبو محمد دعلج بن أحمد السِّجْزي ُ''. وحدَّث أيضاً عن أبي نعيم، والقَعْنَبي، ويحيى بن معين، ومحمد بن بشر التِّنِّيسي، وإبراهيم بن المنذر، وغيرهم. وحدَّث عنه أبو القاسم سليمان بن أحمد الطبراني، وجعفر بن محمد الفريابي، وموسى بن هارون الحمّال، وأبو محمد الفاكهي، (١) كذا جاء تاريخ السماع في النسخة رقماً. (٢) انظر بداية الكتاب (ص ٥) الآتية. (٣) انظر ترجمته ً في الثقات لابن حبان (٢/٩)، وسؤالات حمزة السَّهْمي للدارقطني (ص ٧٣ رقم ٥)، والأنساب للسمعاني (٢٦٩/٨-٢٧٠)، والتقييد لابن نقطة (٨١/١٨–٨٣ رقم ٨٨)، وسير أعلام النبلاء (١٣//١٣٤=٤٢٩)، وتذكرة الحفاظ (٩/٢٥٩)، والعبر (٩٦/٢)، والعقد الثمين للفاسي (١٥٤/٢-١٥٥)، وشذرات الذهب (٩/٢ ، ٢). (٤) التقييد لابن نقطة (٨١/١).

المقدمة

 $(3 3 1)$ 

وهم. والصواب ما ذكره الدارقطني حيث قال: (كتبت من كتاب الطحاوي بخط يده: توفَّى أبو عبدالله محمد بن على بن زيد الصائغ المكي في النصف الأول من ذي القعدة سنة إحدى وتسعين ومائتين)°°. وهذا الذي رجَّحه الذهبي<sup>؟</sup>، وذكر أن وفاته بمكة، وكان في عشر المائة<sup>(٧)</sup>. وكان سماع دعلج لسنن سعيد بن منصور منه قبل موته

بنحو ثمانية أشهر ``. والراوي عن محمد بن علي بن زيد الصائغ هو: دَعْلَج بن أحمد

ابن دَعْلَج بن عبدالرحمن، أبو محمد السِّجسْتَاني، ويقال: السِّجْزي،

 $(105/9)(1)$ (٢) سؤالات حمزة السهمي للدارقطني (ص ٧٣ رقم ٥). (٣) سير أعلام النبلاء (٤٢٨/١٣). (٤) كما في السير (٤٢٩/١٣). (٥) التقييد لابن نقطة (٨٣/١). (٦) في الموضع السابق من السير. (٧) كما في العبر للذهبي (٩٦/٢). (٨) يدلُّ عليه أن دعلج بن أحمد ذكر في سند السنن أن محمد بن على الصائغ حدثهم سنة إحدى وتسعين ومائتين، وأوضحه إسناد ابن نقطة، وفيه يقول دعلج: (ثنا محمد ابن علي بن زيد الصائغ في ربيع الأول من سنة إحدى وتسعين ومائتين، وفيها مات)– يعني في تلك السنة–. انظر التقييد لابن نقطة (٨٣/١).

 $(5/16)$ 

المقنمة

المعدَّل، البغدادي، التاجر، ذو الأموال العظيمة<sup>(١)</sup>.

**ELALLE** 

ولد سنة تسع وخمسين ومائتين– أو قبلهـا بقليل–، وسمع بعد الثمانين ما لا يوصف كثرة، بالحرمين، والعراق، وخراسان، والنواحي؛ حال جولانه في التجارة.

ومن ذلك: سماعه لسنن سعيد بن منصور بمكة من محمد ابن على بن زيد الصائغ سنة إحدى وتسعين ومائتين<sup>؟</sup>'.

وسمع من على بن عبدالعزيز البغوي، ومحمد بن غالب تَمْتَام، وبشر بن موسى، وعبدالله بن الإمام أحمد، والعباس بن الفضل الأَسْفَاطي، وعثمان بن سعيد الدارمي، وابن خزيمة وغيرهم.

حدَّث عنه الدارقطني، وابن جُمَيْع الغسَّاني، وأبو عبدالله الحاكم، وأبو القاسم ابن بشران، وأبو على ابن شاذان، وأبو إسحاق الاسفراييني، وغيرهم.

قال أبو سعيد ابن يونس: (كان ثقة)<sup>(٣)</sup>. وقال حمزة السَّهْمي: (سمعت أبا الحسن– يعني الدارقطني–

- (١) انظر ترجمته في سؤالات حمزة السَّهْمي للدارقطني (ص ٢١٤ رقم ٢٩٠)، وسؤالات أبي عبدالرحمن السُّلَمي للدارقطني (ل ٥/أ)، وتكملة تاريخ الطبري لمحمِد بن عبدالملك الهمذاني (ص ٣٩٤–٣٩٥)، وتاريخ بغداد (٣٩٧–٣٩٢ رقم ٤٤٩٥)، والمنتظم (١٠/٧–١٤)، وتاريخ دمشق (٨/٦–٨٩/ مخطوط الظاهرية)، والتقييد لابن نقطة (٣٢٢/١٦-٣٢٣ رقم ٣٢٥)، ووفيات الأعيان (٢/٢٧١/٢١ رقم ٢٢٨)، وسير أعلام النبلاء (٣٠/١٦-٣٥)، وتذكرة الحفاظ (٨/ ٨٨٢–٨٨٢ رقم ٨٥٠)، والعبر (٢٩٧/٢)، والوافي بالوفيات (١٧/١٤)، وطبقات الشافعية (٢٩١/٣–٢٩٢)، والبداية والنهاية (١/١/١٢=٢٤٢)، وطبقات الحفاظ (ص ٣٦٠ رقم ٨٢١)، وشذرات الذهب (٨/٣).
	- (٢) كما هو مثبت في إسناد الكتاب، وانظر التقييد لابن نقطة (٣٢٢/١). (٣) تاريخ دمشق (٨٦/٦/ مخطوط الظاهرية).

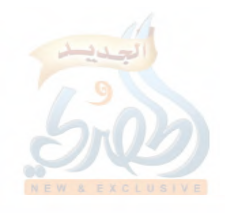

 $(\tilde{\mathfrak{c}})$  (  $\tilde{\mathfrak{c}}$  )

سئل عن دَعْلَج بن أحمد، فقال: كان ثقة مأموناً، وذكر له قصة في أمانته وفضله ونُبْله) ْ ``.

وقال أبو عبدالرحمن السُّلَمي: (وسألته– يعني الدارقطني– عن دعلج بن أحمد، فقال: الثقة المأمون، ملازماً لأصوله وكتبه)''. وقال الدارقطني أيضاً: (صنَّفْتُ لِدَعْلَجِ المسند الكبير، فكان إذا شك في حديث ضرب عليه، ولم أر في مشايخنا أثبت منه)°'.

وقال أبو عبدالله الحاكم: (دعلج بن أحمد بن دُعلج، الفقيه، أبو محمد السِّجْزي، شيخ أهل الحديث في عصره، له صدقات جارية على أهل الحديث بمكة وبغداد وسِجسْتَان. وكان أول رحلة له إلى نيسابور، ثم انصرف مرة أخرى بعد دخوله العراق إلى نيسابور، فسمع المصنَّفات من أبي بكر ابن خزيمة، وكان يفتي على مذهبه، سمعته يقول ذلك. ثم إنه سكن مكة، وجاور بها، ثم انتقل إلى بغداد)'''.

وقال عمر بن جعفر البصري: (ما رأيت ببغداد ممن انتخبت عليهم أصعّ كتباً، ولا أحسن سماعاً من دعلج بن أحمد)'''.

وقال الخطيب البغدادي: (كان من ذوي اليسار والأحوال، وأحد المشهورين بالبر والإفضال، وله صدقات جارية، ووقوف محبَّسة على أهل الحديث ببغداد ومكة وسجستان. وكان جاور بمكة زماناً، ثم سكن بغداد واستوطنها وحدّث بها…، وكان ثقة ثبتاً، قَبلَ الحُكَّام

> (١) سؤالات حمزة السهمي للدارقطني (ص ٢١٤ رقم ٢٩٠). (٢) سؤالات السلمي للدارقطني (ل ٥/أ). (٣) تاريخ بغداد (٢٨٨/٨). (٤) تاريخ دمشق (٨٦/٦). (٥) تاريخ بغداد (٣٨٨/٨).

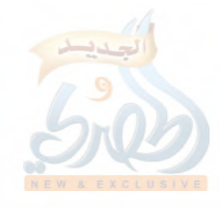

اللهلة

 $(\tilde{\omega}/\tilde{\omega})$ 

المقنمة

شهادته، وأثبتوا عدالته)''. وله رحمه الله حكايات كثيرة في الصدقة والبرّ والإفضال".

ولما ذكره الذهبي في السير قال: (المحدِّث الحجَّة، الفقيه الإمام)".

ولما ذكره في تذكرة الحفاظ قال: (الإمام الفقيه، محدِّث بغداد)<sup>(٤)</sup> .

وكانت وفاته رحمه الله يوم الجمعة، لإحدى عشرة ليلة بقيت من جمادي الآخرة، سنة إحدى وخمسين وثلاثمائة.

والراوي عن دعلج هو: الحسن بن أحمد بن إبراهيم بن الحسن ابن محمد بن شاذان بن حرب بن مهران، أبو على البغدادي، البَزَّاز، الأصولي°'.

ولد ليلة الخميس لاثنتي عشرة ليلة خلت من شهر ربيع الأول سنة تسع وثلاثين وثلاثمائة.

وبكَّر به والده، فأسمعه وله خمس سنين أو نحوها، وسمع

- (١) المرجع السابق (٣٨٧/٨-٣٨٨). (٢) انظرها في تاريخ بغداد (٣٨٩/٨٦–٣٩٢)، وتاريخ دمشق (٨٧/٦–٨٩/ مخطوط الظاهرية).
	- (٣) سير أعلام النبلاء (١٦/ ٣٠).
		- (٤) تذكرة الحفاظ (٨٨١/٣).
- (٥) انظر ترجمته في تاريخ بغداد (٢٧٩/٧ -٢٨٠ رقم ٣٧٧٢)، وتبيين كذب المفتري (ص ٢٤٥–٢٤٦)، والمنتظم (٨/٦٨–٨٧) والتقييد لابن نقطة (٢٧٣/١-٢٧٤ رقم ٢٧٣)، وسير أعلام النبلاء (١٧/٥/١٤)، والعبر (٢/٥٧/٣)، وتذكرة الحفاظ (١٠٧٥/٣)، والبداية والنهاية (١٢/١٣)، والجواهر المضيَّة (٣٨/٢-٣٩)، والنجوم الزاهرة (٢٨٠/٤)، والطبقات السنيَّة (٣٦/٣-٣٧ رقم ٦٤٧)، وشذرات الذهب  $.$ (TY9-TYA/T)

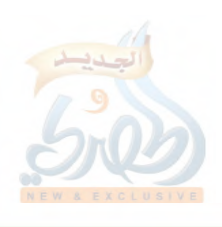

(١٤٨/ق)

اللهلة

 $\mathbf{F}_{\mathrm{eff}}$ 

المقنمة

من دعلج بن أحمد، وجعفر الخُلْدي، وأحمد بن كامل القاضي، وأبي بكر الشافعي، وابن قانع، وأبي على بن الصَّوَّاف، وغيرهم. روى عنه البيهقي، والخطيب البغدادي، وأبو الفضل ابن خيرون، والمبارك بن عبدالجبار بن الطَّيُوري، وأبو إسحاق الشيرازي، وغيرهم.

قال الخطيب البغدادي: (كتبنا عنه، وكان صدوقاً، صحيح الكتاب، وكان يفهم الكلام على مذهب الأشعري، وكان مشتهراً بشرب النبيذ، إلى أن تركه بأخَرَةٍ، وكتب عنه جماعة من شيوخنا...

سمعت أبا الحسن بن رزقويه يقول: أبو على ابن شاذان ثقة. وسمعت الأزهري يقول: أبو على ابن شاذان من أوثق من بَرَأ الله في الحديث، وسماعي منه أحبّ إليّ من السماع من غيره– أو كما قال–. حدثني محمد بن يحيى الكرماني قال: كنا يوماً بحضرة أبي على ابن شاذان، فدخل علينا رجل شاب لا يعرفه منا أحد، فسَلَّم، ثم قال: أَيُّكم أبو على ابن شاذان؟ فأشرنا له إليه، فقال له: أيها الشيخ، رأيت رسول الله عَلَيْهِيَّةٍ في المنام، فقال لي: سَلَّ عن أبي علي ابن شاذان، فإذا لقيته، فَأَقْرِئْهُ منى السلام، ثم انصرف الشاب، فبكي أبو علي، وقال: ما أعرف لي عملاً أستحقَّ به هذا، اللهم إلا أن يكون صبري على قراءة الحديث علَّى، وتكرير الصلاة على النبي عَلَيْكَ لِمَعَلَمَ كلَّمَا جَاء ذكره. قال الكرماني: ولم يلبث أبو على بعد ذلك إلا شهرين أو ثلاثة، حتى مات)``.

وقال ابن الجوزي: (كان ثقة صدوقاً)'''.

- (۱) تاریخ بغداد (۲۷۹/۲–۲۸۰).
	- (٢) المنتظم (٨/٨).

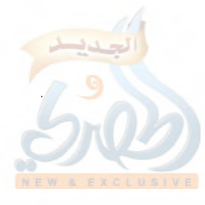

اللماتة

(۱٤٩م)

المقنمة

وقال ابن نقطة: (حدَّث بكتاب السنن لسعيد بن منصور عن دعلج بن أحمد السِّجْزي)'`.

وقال الذهبي: (الإمام الفاضل الصدوق، مسند العراق)<sup>(0</sup>. وقال ابن كثير: (أحد مشايخ الحديث، سمع الكثير، وكان ثقة صدو قاً)" .

وكانت وفاته في ليلة السبت مُسْتَهَلّ المحرم، من سنة ست وعشرين وأربعمائة، بعد صلاة العتمة، ودفن من الغد في مقبرة باب الدِّير .

والراوي عن ابن شاذان هو: أحمد بن الحسن بن أحمد بن الحسن ابن محمد بن خُدَاداد أبو طاهر الكَرجي،\_ بفتح الكاف والراء، آخرها جم\_ الباقِلاني، البغدادي<sup>(٤)</sup>.

ولد في سنة ست عشرة وأربعمائة.

وسمع من أبي على ابن شَاذَان كتاب السنن لسعيد بن منصور، وسمع من أبي القاسم ابن بشْران، وأبي بكر البُرْقاني وغيرهم كتباً مطوَّلة ينفرد بها.

وهو ابن خال الحافظ أبي الفضل ابن خيرون، ورفيقه في الطلب.

(۱) التقييد (٢٧٣/١). (٢) السير (١٧/١٥). (٣) البداية والنهاية (٢٩/١٢). (٤) انظر ترجمته في المنتظم لابن الجوزي (٩٨/٩)، والأنساب للسمعاني (١١/٦٦-٦٧)، والتقييد لابن نقطة (١٤٢/١٤٢-١٤٢)، وسير أعلام النبلاء (١٤٤/١٩هـ)، والعبر (٣٢٤/٣)، وتذكرة الحفاظ (١٢٢٧/٤)، والوافي بالوفيات (٣٠٦/٦)، وشذرات الذهب (۳۹۲/۳).

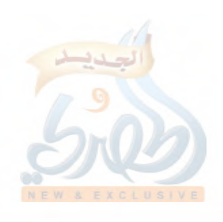

 $(\tilde{\omega}/\tilde{\omega})$ 

 $\tilde{f}$  .

έČ

المقدمة

روى عنه عبدالوهاب الأنْماطي، وأبو على الصَّدَفي، وابن ناصر، وآخرون، وأجاز للحافظ السِّلَفي.

قال ابن الجوزي: (كان ثقة ضابطاً، وكان جميل الخصال، مقبلاً على ما يعنيه، زاهداً في الدنيا، حدث عنه عبدالوهاب الأنماطي وغيره من أشياخنا. قال شيخنا عبدالوهاب: كان يتشاغل يوم الجمعة بالتعبد، ويقول: لأصحاب الحديث من السبت إلى الخميس، ويوم الجمعة أنا بحكم نفسي؛ للتبكير إلى الصلاة وقراءة القرآن، وما قريء عليه في الجامع حديث قط. قال'`: ولما قَدِمَ نظام المُلْك إلى بغداد، أراد أن يسمع من شيوخها، فكتبوا له أسماء الشيوخ، وكتبوا في جماعتهم اسم أبي طاهر، وسألوه أن يحضر داره، فامتنع، فأَلَكُوا، فلم يجب، قال<sup>(٢)</sup>: أبو الفضل ابن خَيْرون قرابتي، وما أنفرد أنا بشيء عنه، ما سمعته قد سمعه، وهو [في الأصل: وأنا] في خزانة الخليفة، فما يمتنع عليكم، فأما أنا، فلا أحضر)".

وقال السمعاني: (كان شيخاً عفيفاً زاهداً منقطعاً إلى الله، ثقة فهماً، لا يظهر إلا يوم الجمعة. سمعت عبدالوهاب الأنماطي يقول: كان أبو طاهر الباقلاني أكثر معرفة من أبي الفضل ابن خَيْرون، وكان زاهداً، حَسَنَ الطريقة، ما حدَّث في الجامع، وكان يقول لنا: أنا بْحُكْمِكُمْ إِلَّا يُومَ الْجُمْعَةِ، فَإِنَّهُ لَلْتَبْكَيْرِ وَالْتْلَاوَةِ. وَكْتُبُوا أَسْمَاءَ شيوخ بغداد لنظام المُلْك، وأَلَحُّوا على أبي طاهر، فما أجاب إلى المجيء  $\left\{ \begin{matrix} 1 \ 1 \end{matrix} \right\}$ .

(١) أي عبدالوهاب الأنماطي. (۲) أي أبو طاهر الكَرجي. (٣) المنتظم (٩٨/٩). (٤) سير أعلام النبلاء (١٩/٤٤).

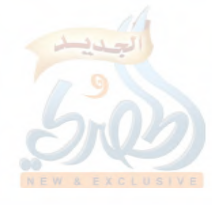

(٥١/ق)

المقدمة

وقال ابن نقطة: (حدَّث عن أبي على ابن شاذان بسنن سعيد ابن منصور، سمعه منه، وحدَّث به عنه عبدالوهاب بن المبارك الأنماطي...)، ثم نقل عن شجاع الذهلي أنه قال: (هو شيخ صالح، جميل الأمر، سمعنا منه شيئاً صالحاً من حديثه، وكان ثقة)''.

ولما ذكره الذهبي في سير أعلام النبلاء قال: (الشيخ الإمام، المحدِّث الحجَّة)<sup>(٢)</sup>.

وفي تذكرة الحفاظ وصفه بقوله: (المحدِّث المسنِد)'''.

وقال في العبر: (تفرَّد بسنن سعيد بن منصور عن أبي علي ابن شاذان، وكان صالحاً زاهداً، منقبضاً عن الناس، ثقة حجَّة، حسن السيرة)<sup>(٤)</sup>.

وقال الصَّفَدي: (سمع كتباً كباراً وانفرد بها، منها سنن سعيد ابن منصور، تفرَّد به عن ابن شاذان...، وعمل تأريخاً بدأ فيه من الهجرة، نقل منه ابن النجار كثيراً)<sup>(°)</sup>.

وكانت وفاة أبي طاهر ليلة الإثنين، الرابع من ربيع الآخر، سنة تسع وثمانين وأربعمائة، ودفن بمقبرة باب حرب.

والراوي عن أبي طاهر الباقِلّاني اثنان، أحدهما: عبدالوهاب بن المبارك بن أحمد بن الحسن بن بُنْدار، أبو البركات، الأنْمَاطي، البغدادي، الحافظ<sup>(٢)</sup>.

(١) التقييد (١/١٤٢). (٢) سير أعلام النبلاء أيضاً (١٩/٤٤). (٣) تذكرة الحفاظ (١٢٢٧/٤). (٤) العبر في خبر من غبر (٣/ ٣٢٤). (٥) الوافي بالوفيات (٢٠٦/٦). (٦) انظر ترجمته في مشيخة ابن الجوزي (ص ٨٥–٨٦)، والمنتظم (١٠٨/١٠٨) ، =

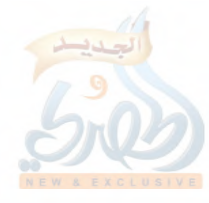

اللهلة

 $\sum_{i=1}^n$ 

(١٥٢/ق)

المقدمة

ولد في يوم الجمعة الثاني من رجب سنة اثنتين وستين و أربعمائة.

وسمع من أبي محمد الصَّريفيني، وأبي الحسين ابن النَّقُّور، وأبي القاسم ابن البُسْري، وأبي نصر الزينبي، وغيرهم. حدَّث عنه أبو الفرج ابن الجوزي، والسُّلَفي، وابن ناصر، وابن عساكر، والسمعاني، وأبو موسى المديني، وغيرهم.

قال ابن الجوزي: (كان ذادين وورع، وكان قد نصب نفسه للحديث طول النهار، وسمع الكثير من خلق كثير، وكتب بيده الكثير، وكان صحيح السماع، ثقة ثبتاً، وكنت أقرأ عليه الحديث وهو يبكي، فاستفدت ببكائه أكثر من استفادتي بروايته، وكان على طريقة السلف، وانتفعت به ما لـم أنتفع بغيره. ودخلت عليه وقد بلي وذهب لحمه، فقال لي: إن الله لا يتهم في قضائه).

وقال أيضاً: (وما عرفنا من مشايخنا أكثر سماعاً منه، ولا أكثر كتابة للحديث، ولا أصبر على الإقراء، ولا أحسن بشراً ولقاءً، ولا أسرع دمعة، ولا أكثر بكاء.

ولقد كنت أقرأ عليه الحديث في زمان الصِّبا، ولم أذَق بعدُ طعم العلم، فكان يبكي بكاء متصلاً، وكان ذلك البكاء يعمل في قلبی، وأقول: ما يَبْكي هذا هكذا إلا لأمر عظيم. فاستفدت ببكائه ما لم أستفد بروايته.

وصفة الصفوة (٤٩٨/٢+٤٩٩)، ومناقب الإمام أحمد (ص ٦٣٨) جميعها لابن الجوزي، وذيل تاريخ بغـداد (٣٨٠/١٦-٣٨٤)، والتقييـد لابـن نقطــة (١/ ١٤٠-١٤١)، وسير أعلام النبلاء (١٣٤/٢٠-١٣٧)، وتذكرة الحفاظ  $(1 Y \wedge 2 - 1 Y \wedge Y / 2)$ 

الله

(٥٣ الق)

المقنمة

وكان مجلسه منزَّهاً عن غيبة الناس، وكان رضى الله عنه على طريقة السلف، وكنا ننتظره يوم الجمعة ليأتي من داره بنهر القلائين إلى جامع المنصور، فلا يأتي على قنطرة باب البصرة، وإنما يمرُّ على القنطرة العتيقة، فسألته عن سبب هذا، فقال: كانت تلك دار ابن معروف القاضي، فلما قَبض عليه، بنيت قنطرة)''.

وقال أيضاً: (وكانت فيه خلة أخرى عجيبة: لا يغتاب أحداً، ولا يُغْتابُ عنده. وكان صبوراً على القراءة عليه، يقعد طول النهار لمن يطلب العلم. وكان سهلاً في إعارة الأجزاء لا يتوقف. ولم يكن يأخذ أجراً على العلم، ويَعيبُ من يفعل ذلك، ويقول: عَلَم مجاناً كما عُلُمتَ مجاناً، ('').

وقال ابن النجار: (سمع وقرأ وكتب الكثير، وحصَّل العالي والنازل، ولم يزل يُسمع ويُفيد الناس إلى آخر عمره. وحدَّث بأكثر مروياته، وكتب عنه الكبار، ورووا عنه. وكان موصوفاً بالحفظ والمعرفة، وحسن الطريقة والديانة، والعفَّة والنزاهة، والثقة والصدق والأمانة)".

وقال ابن ناصر: (كان عبدالوهاب الأنماطي بقيَّة الشيوخ، سمع الكثير، وحدَّث، وكان يفهم، وكان صحيح السماع بعد، مضى مستوراً ولم يتزوج)<sup>(٤)</sup>.

وقال أبو سعد ابن السمعاني: (عبدالوهاب بن المبارك الأنماطي

(١) صفة الصفوة (٢/٩٨-٤٩٩). (٢) ذيل طبقات الحنابلة (٢٠٣/١). (۳) ذیل تاریخ بغداد (۱/۳۸۰). (٤) المرجع السابق (٣٨٢/١-٣٨٤).

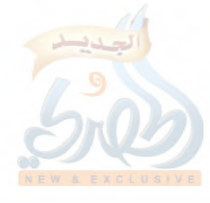

 $(\tilde{\mathcal{E}}) \circ \tilde{\mathcal{E}}$ 

حافظ متقن، كثير السماع، واسع الرواية، دائم البشر، سريع الدمعة عند الذكر، حسن المعاشرة، مليح المحاورة، جمع الفوائد، وخرَّج التخاريج، صاحب أصول حسنة، ما بقي من العالي والنازل جزء إلا قرأه، وحصَّل نسخته، إما بخطِّه، أو خطَّ غيره، ونسخ الكتب الكبار بخطه، مثل الطبقات، وتاريخ الخطيب، وكان متفرغاً، مستعدّاً للتحديث، إما أن يُقرأ عليه، أو ينسخ شيئاً، وكان لا يجوز الإجازة على الإجازة، وجمع فيه شيئاً، قرأت عليه الكثير)''.

وقال السِّلَفي: (كان عبدالوهاب رفيقاً حافظاً ثقة، لديه معرفة جيدة)".

وقال أبو موسى المديني في معجمه: (هو حافظ عصره ببغداد) (").

وقال ابن نقطة: (حدَّث بكتاب السنن لسعيد بن منصور عن أبي طاهر أحمد بن الحسن الباقلاني)<sup>(٤)</sup>.

ولما ذكره الذهبي في سير أعلام النبلاء قال: (الشيخ الإمام، الحافظ المفيد، الثقة المسنِد، بقيَّة السلف)<sup>(٥)</sup>.

وفي تذكرة الحفاظ قال: (الحافظ العالم، محدِّث بغداد...، وكتب الكتب، وسمع العالى والنازل حتى أنزف على ابن الطيوري جميع ما عنده)<sup>(٦)</sup>.

وكانت وفاة عبدالوهاب يوم الخميس الثانبي والعشرين من

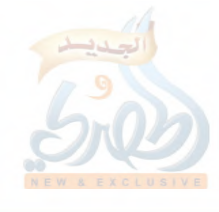

(٥٥/ق)

المقنمة

المحرم سنة ثمان وثلاثين وخمسمائة، ودفن من الغـد في مقابر الشونيزي.

والراوي الآخر عن أبي طاهر الباقِلَّاني هو: المبارك بن عبدالوهاب ابن محمد بن منصور، أبو غالب القَزَّاز.

ولم أجد راوياً بهذا الاسم، ولا يضرّ ذلك؛ لأنه متابع لعبدالوهاب الأنماطي، فالعمدة على رواية عبدالوهاب.

وقد يكون في اسم هذا الراوي تصحيف، فيكون إما: أبا غالب محمد بن عبدالواحد بن الحسن بن مَنَازل الشيباني، القَزَّاز، المعروف بابن ژرَيق(۱).

قال ابن الجوزي: (كان ثقة، توفي ليلة الخميس خامس شوال)– يعني من سنة سبع وخمسمائة–.

وقال السمعاني: (محدِّث مشهور).

أو يكون ابنه: أبا منصور عبدالرحمن بن أبي غالب محمد بن عبدالواحد بن الحسن بن مَنَازِل الشيباني، القَزَّاز، البغدادي، راوي تاريخ بغداد للخطيب<sup>(٢)</sup>.

قال ابن الجوزي: (كان من أولاد المحدِّثين، سمَّعه أبوه وعمُّه الكثير، وكان صحيح السماع...، وكان ساكناً قليل الكلام، خَيِّراً سليماً صبوراً على العزلة، حسن الأخلاق)<sup>(٣)</sup>. وقال السمعاني: (شيخ ثقة صالح)''.

(١) المترجم في المنتظم (١٧٩/٩ رقم ٢٩٤)، والأنساب للسمعاني (١٠٧/١٠). (٢) المترجم في المنتظم (١٠/٠٩ رقم ١١٩)، والأنساب (٢٩٣/٦)، (١٠/٤٠٧)، وسير أعلام النبلاء (٢٠/٢٩-٧٠). (٣) المنتظم (١٠/٠٩). (٤) الأنساب (١٠//١٠٤).

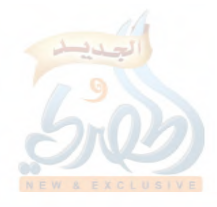

(١٥٦/ق)

المقدمة

وقال الذهبي: (الشيخ الجليل الثقة، أبو منصور عبدالرحمن بن المحدِّث أبي غالب...، كان شيخاً صالحاً متودِّداً، سليم القلب، حسن الأخلاق، صبوراً، مشتغلاً بما يعنيه)''. وكانت وفاته في رابع عشـر شوال، سنة خمـس وثلاثين وخمسمائة.

ومع صحة إسناد الكتاب، فإنه يزداد توثيقاً بكثرة من رواه. ومن خلال ما تقدم في ذكر من روى الكتاب بسنده عن مؤلِّفه سعيد بن منصور، يتضح أن الكتاب روي عنه من أربعة طرق:

طريق محمد بن على بن زيد الصائغ، وطريق أبي الفضل أحمد ابن نجدة بن العريان، وطريق مسعدة بن سعد بن مسعدة، وطريق أبي عبدالله محمد بن رزيق بن جامع المديني.

٩– أما محمد بن على بن زيد الصائغ، فيرويه عنه اثنان هما: دعلج بن أحمد السِّجْزي، وإبراهيم بن أحمد بن فراس.

أ – أما دعلج، فالراوي عنه هو أبو على الحسن بن أحمد بن إبراهيم ابن شاذان. ويرويه عن ابن شاذان اثنان هما:

أبو طاهر أحمد بن الحسن الباقِلاني الكَرجي، وأبو الفضل أحمد ابن الحسن بن خيرون.

وأبو طاهر الكَرجي هو الذي رويت من طريقه هذه النسخة الخطيَّة، رواها عنه: أبو البركات عبدالوهاب بن المبارك الأنماطي، وأبو غالب المبارك بن عبدالوهـاب القَزَّاز، وعنهما يروي صـاحب النسخة

ومن طريق عبدالوهاب الأنماطي تُروَى النسخة التي اعتمدها

(٥٧ الق)

المقدمة

الشيخ حبيب الرحمن الأعظمي في الجزء الذي أخرجه من السنن''، وهو نفس الطريق الذي يروي ابن نقطة به السنن كما تقدم. فهذا بالنسبة لطريق أبي طاهر الكَرجي، عن ابن شاذان. وأما طريق أبي الفضل ابن خيرون عن ابن شاذان، فلها عن أبي الفضل ابن خيرون ثلاث طرق:

طريق أبي البركات عبدالوهاب بن المبارك الأنماطي، وطريق أبي على حسين بن محمد الغَسَّاني، وطريق أبي الحكم عبدالرحمن ابن عبدالملك بن غشليان الأنصارى.

أما طريق أبى البركات عبدالوهاب الأنماطي، فهي التي يروي السنن من طريقها الحافظ ابن حجر كما تقدم.

ومن طريق ابن حجر يرويها الرُّوداني في صلة الخلف، وسعيد ابن سنبل في الأوائل السنبلية كما تقدم.

وأما طريق أبي على الغسَّاني، فيروي السنن من طريقها ابن خير الإشبيلي في فهرسة ما رواه عن شيوخه كما تقدم.

وكذا أيضاً طريق أبى الحكم الأنصاري، لكن بالإجازة.

وليست رواية السنن عن دعلج مقصورة على ابن شاذان، بل هناك من يروي أحاديث من السنن من غير طريقه.

فالبيهقي يروي كثيراً من طريق شيخه أبي الحسين على بن محمد بن عبدالله بن بشران، أنباً دعلج بن أحمد بن دعلج، ثنا محمد ابن على بن زيد الصائغ، ثنا سعيد بن منصور<sup>؟</sup>'.

(١) ويبتديء هذا الجزء بكتاب الفرائض، وينتهي بنهاية كتاب الجهاد، وإسناده هو نفس إسناد النسخة الخطية التبي عثرت عليها لهذا الجزء، ليس فيه ذكر لأبي غالب القَزَّاز. (٢) انظر سنن البيهقي (٨٧/٥).

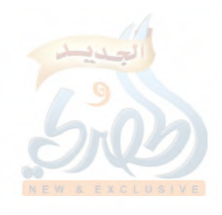

(٥٨ه ١/ق)

والخطيب البغدادي يروي من طريق شيخيه: ابن الفضل ومحمد بن الحسين القطان، كلاهما عن دعلج، عن الصائغ، عن سعيد ابن منصور (۱)

ب— وأما إبراهيم بن أحمد بن فراس، فيروي السنن عنه ثلاثة، وهم: أبو عبدالله محمد بن أحمد بن مفرج، وأبو محمد عبدالله بن محمد بن عبدالمؤمن، وأبو محمد عبدالله بن محمد بن أسد الجهني.

أما ابن مفرج فهو الذي يروي السنن من طريقه ابن خير الإشبيلي في فهرسه، وابن دحية الكلبي في العَلَم المشهور كما تقدم.

وأما ابن عبدالمؤمن وابن أسد، فيروي السنن عنهما الحافظ أبو عمر ابن عبدالبر، ومن طريق ابن عبدالبر يرويها ابن خير الإشبيلي أبضاً.

وليست رواية السنن عن الصائغ مقصورة على دعلج وابن فراس، بل هناك من يروي السنن من غير طريقهما؛ كالخَطَّابي، فإنه كثيراً ما يروي أحاديث من السنن من طريق محمد بن المكَّى، عن محمد ابن علي بن زيد الصائغ، عن سعيد بن منصور<sup>0</sup>'.

فهذا بالنسبة لرواية الصائغ للسنن عن سعيد بن منصور. ٣– وأما أبو الفضل أحمد بن نجدة بن العريان، فيروي السنن عنه اثنان هما: أحمد بن عبدالله المزني، وأبو الفضل محمد بن عبدالله بن خميرويه. أ – أما المزني، فهو الذي روى السنن من طريقه الثعلبي في الكشف

(١) انظر الفقيه والمتفقه (٢٠١/٢)، والجامع لأخلاق الراوي وآداب السامع (١٩٤/٢، ۱۹٦ (٢) انظر غريب الحديث للخطابي (٧٩/١).

اللهقة

(۱۵۹)ق)

المقدمة

والبيان كما تقدم. ب— وأما ابن خميرويه، فيروي السنن عنه اثنان هما: أبو ذرَّ عبد بن أحمد الهروي، وأبو سعيد بن أبي محمد الفامي. ويروي السنن من طريق أبي ذر ابن خير الإشبيلي في فهرسه كما سبق.

ويروي أبو طاهر السُّلَفي أحاديث من السـنن لسـعيد من طريق أبي ذر بهذا الإسناد في كتابه الوجيز في ذكر المُجَـاز والمُجيز (').

وأما أبو سعيد الفامي، فهو الذي يروي السنن من طريقه السمعاني في التحبير كما تقدم.

وليست رواية السنن عن أحمد بن نجدة مقصورة على المزني وابن خميرويه، فالبيهقي يروي كثيراً جداً أحاديث من السنن من طريق أبي منصور النَّضْروي، عن أحمد بن نجدة<sup>(٢)</sup>.

والواحدي يروي أحاديث من السنن من طريق العباس بن الفضل بن زكريا، عن أحمد بن نجدة<sup>(٣)</sup>.

٣– وأما مَسْعَدَةُ بن سعد بن مسعدة، فيروي السنن من طريقه ابن خير الإشبيلي في فهرسه كما تقدم.

**٤**– وأما أبو عبدالله محمد بن رزيق بن جامع المديني، فهو الذي يروي

(١) انظر الوجيز (ص ١٢٦–١٢٧). (٢) انظر سنن البيهقي (١٢٩/١٠). (٣) انظر أسباب النزول للواحدي (ص ٥٤).

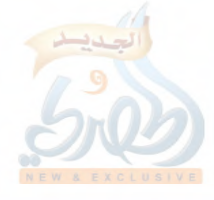

ŧ

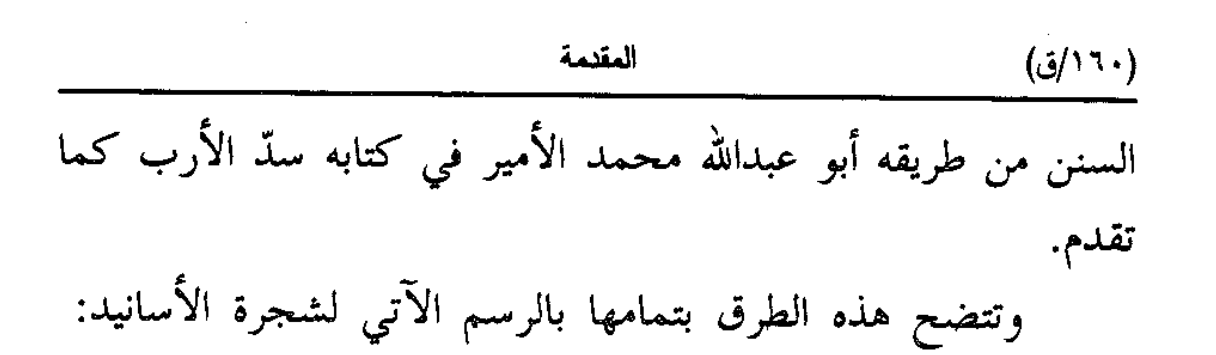

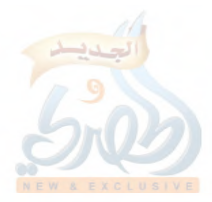

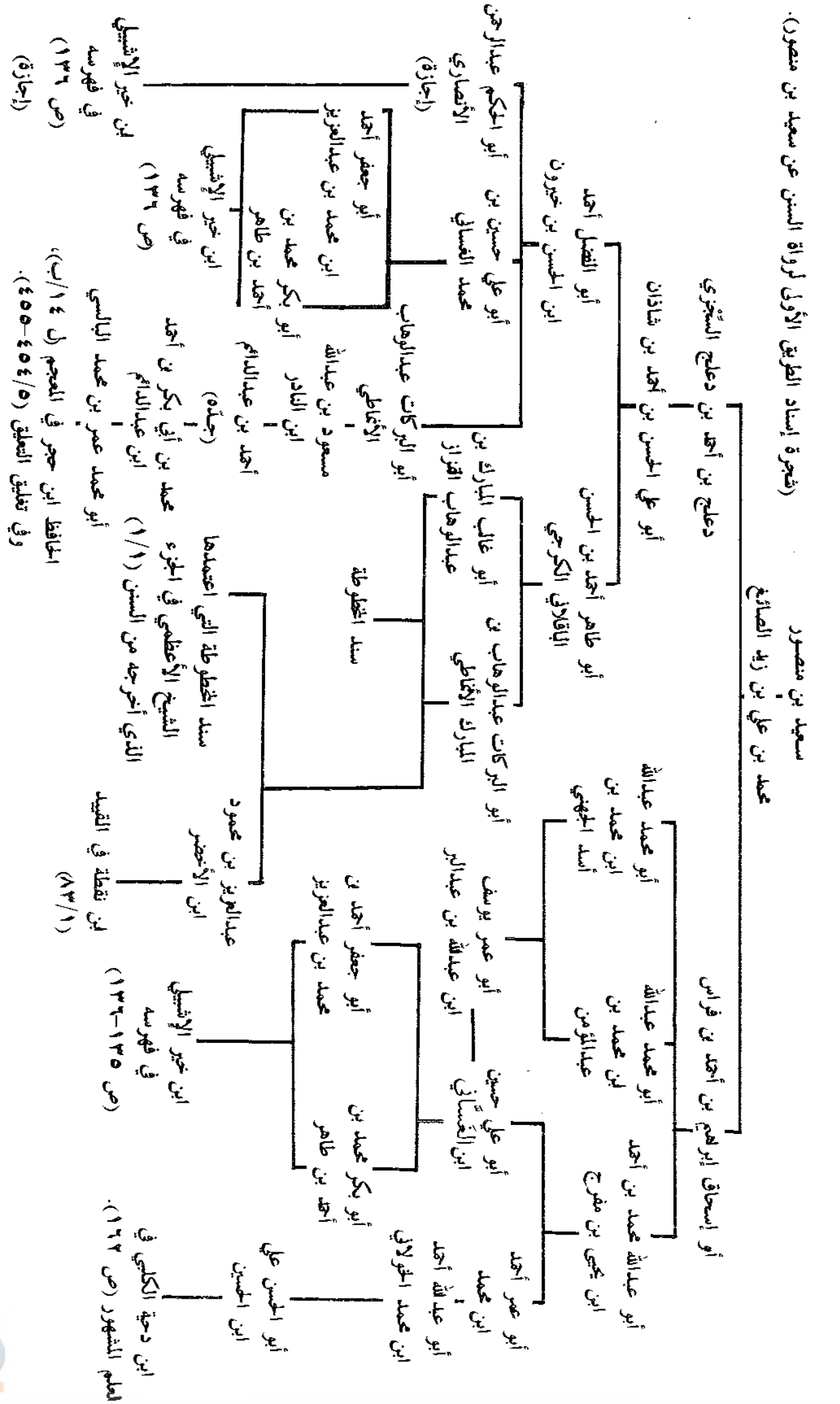

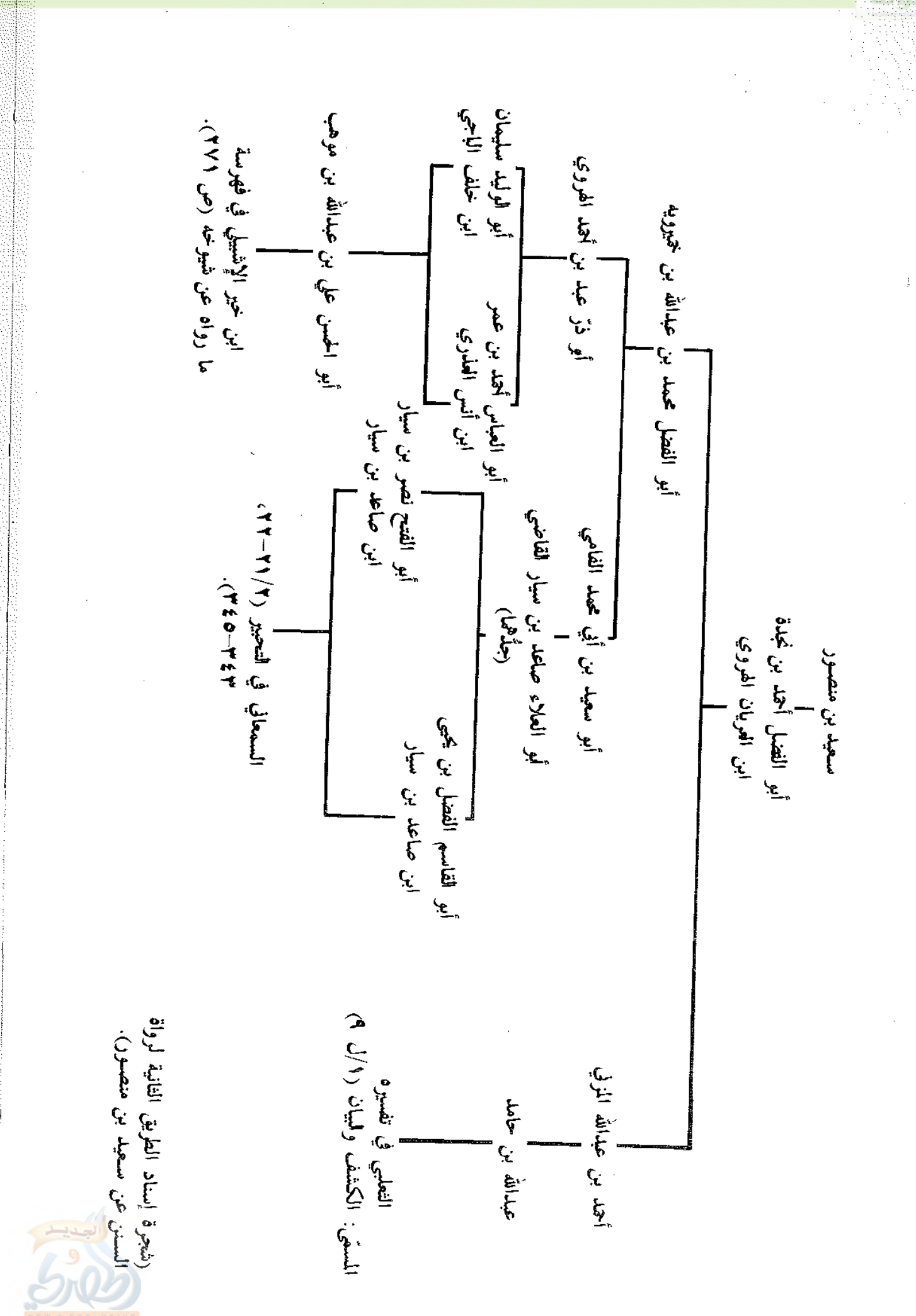

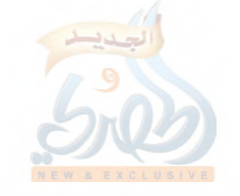

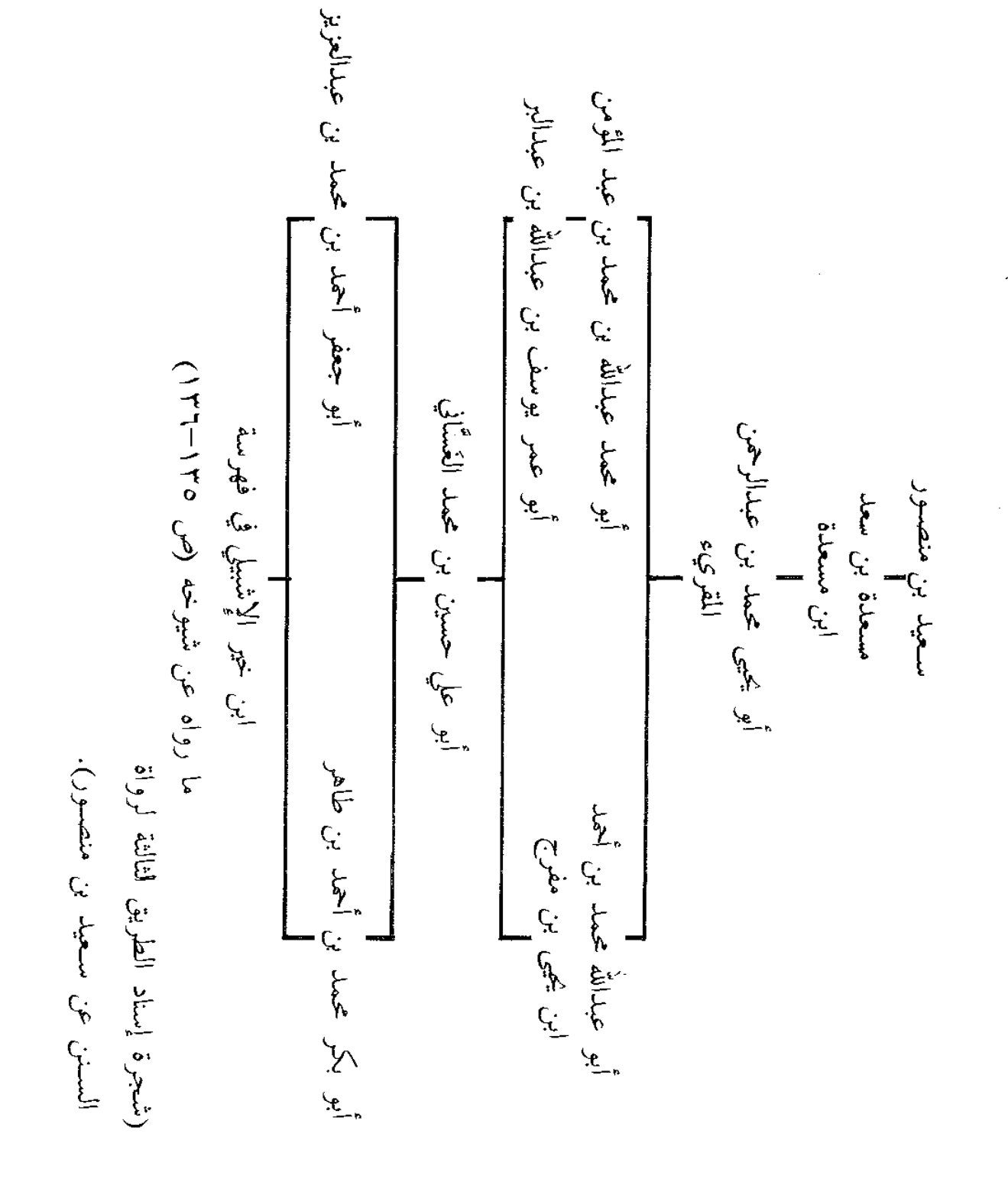

أألولة

سعيد بن منصور أبو عبدالله محمد بن رزيق بن جامع المديني الحسن بن رشيق العسكري المعدّل أبو القاسم عبدالرحمن بن الحسن أبو الغنائم محمد بن محمد البصري المقريء أبو الحسن محمد بن مرزوق بن عبدالرزاق ا<br>أبو طاهر السِّلَفي ومن طريق السلفي يرويه أبو عبدالله الأمير فی کتابه سدّ الأرب (ص ۱۲۰–۱۲۱)

> (شجرة إسناد الطريق الرابعة لرواة السنن عن سعيد بن منصور).

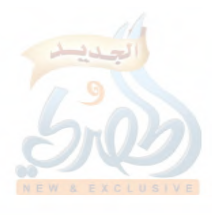

المقدمة

٣– موضوع الكتاب:\_

الله آة

صنَّف سعيد بن منصور كتابه هذا ليشمل معظم أبواب الدين، مع الاهتام بما يتعلق بالفقه والأحكام والاختلاف فيها، وإبراز هذا الاختلاف، وهذا الذي دعاه للاهتمام بأقوال الصحابة والتابعين وفتاويهم. وإليك أقوال العلماء التي يتحدد من خلالها موضوع الكتاب:

يقول أبو محمد ابن حزم رحمه الله– وهو يذكر مصنَّفات بَقِيٍّ ابن مَخْلَد—: «ومنها مصنَّفه في فتاوى الصحابة والتابعين ومن دونهم، الذي أربي فيه على مصنَّف أبي بكر بن أبي شيبة، ومصنَّف عبدالرزاق، ومصنَّف سعيد بن منصور، وغيرها، وانتظم علماً عظيماً لم يقع في شيء من هذه»<sup>(۱)</sup>.

ويقول الخطيب البغدادي في ترجمة سعيد بن منصور: «وله كتاب في السنن والأحكام كبير، وحديثه كثير مشهور»<sup>(٢)</sup>.

ومن الكتب التي وَرَدَ بها الخطيب البغدادي دمشق مما له حق روايته: منتخب كتب سعيد بن منصور في الأحكام".

(١) نفح الطيب (٥١٩/٢)، (١٦٨/٢-١٦٩)، وسير أعلام النبلاء (٢٩١/٣). (٢) المتفق والمفترق (ل ١١٠/ أ). (٣) جزء فيه تسمية ما ورد به الخطيب البغدادي دمشق من الكتب من روايته، أورد هذا =

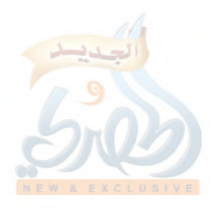

 $(\mathfrak{z}/\mathfrak{r})$ 

ولما ذكر الخطيب في كتابه الجامع أحق الكتب بالتقديم، قال: «ثم الكتب المصنَّفة في الأحكام، الجامعة للمسانيد وغير المسانيد، مثل كتب ابن جريج، وسعيد بن أبي عروبة…، وسعيد بن منصور»''.

ويقول ابن نقطة في ترجمة سعيد: «صنَّف كتاب السنن، وجمع فيها من أقوال الصحابة والتابعين وفتاويهم ما لـم يجمعه غيره»<sup>(٢)</sup>.

ويقول ابن دحية الكلبي: «هذا المصنَّف الذي صنَّفه سعيد بن منصور، هو أربعة وعشرون جزءاً على الفقه والاختلاف؟''.

٤- منهج المؤلِّف في كتاب السنن:-

سيكون الكلام عن منهج المؤلِّف في كتاب السنن شاملاً للمباحث الآتية: ترتيب الكتاب، ومصادره، وطريقته في الرواية، وسياق الأسانيد والمتون، وتراجمه للأبواب، ودلالتها على فقههواستنباطه، وأنواع المرويات عنده، ودرجة أحاديث الكتاب، ومقارنته بطريقة علماء عصره.

أ – ترتيب الكتاب: –

إن الحديث عن ترتيب سعيد بن منصور لكتابه السنن سيكون قاصراً بسبب فقد النصف الأول من الكتاب— وهو المهم؛ لأنه يشمل معظم الأحكام–. ولذا سيكون عمدتنا في الكلام عن ترتيب الكتاب ما نجده من أقوال لبعض العلماء، مضافاً لما لدينا من الموجود من كتاب السنن.

- = الجزء الدكتور محمود الطحان في كتابه: «الحافظ الخطيب البغدادي وأثره في علوم الحديث» (ص ٢٨٢-٢٠١). (١) الجامع لأخلاق الراوي وآداب السامع (١٨٦/٢).
	- (٢) التقييد لابن نقطة (١٧/٢).
		- (٣) العلم المشهور (ص ١٦٢).

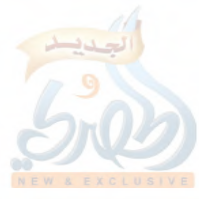

اللهقة

(١٦٧(ق)

المقنمة

والكتاب مقسَّم إلى أجزاء، إلا أنه اختلف في هذه التجزئة. فابن خير الإشبيلي يقول: «وهذا المصنَّف من رفيع الكتب، وهو اثنان وعشرون جزءاً»''.

وابن دحية الكلبي يقول: «وهذا المصنَّف الذي صنَّفه سعيد ابن منصور هو أربعة وعشرون جزءاً»<sup>(٢)</sup>.

وهذا الاختلاف في التجزئة– في نظري– يحتمل ثلاثة أمور: ١– فإما أن تكون رواية ابن خير للسنن ناقصة، ورواية ابن دحية أتمّ منها، وقد أشار ابن خير قبل هذا إلى نقص بعض الروايات التبي أكملها بروايات أخرى<sup>(٣)</sup>، ولذا فهذا الاحتمال ضعيف.

٢– أو تكون تجزئة نسخة ابن خير تختلف عن تجزئة نسخة ابن دحية. ٣– أو يكون ابن خير قصد جميع السنن، ما عدا كتاب الزهد، فإنه اعتبره كتاباً مستقلاً، بينما أدخله ابن دحية ضمن السنن.

وهذا أقوى الاحتمالات عندي؛ بدليل أن ابن خير ذكر في موضع أنـه يروي مصنَّف سعيد بأسانيد ذكرها، ثم ذكر في موضع آخر أنـه يروي كتاب الزهد لسعيد بن منصور بإسناد آخر<sup>(٤)</sup>.

وأول ما ابتدأ به المصنِّف سننه<sup>(٥)</sup>: باب الأذان، وأول حديث فيه قوله: حدثنا هشيم بن بشير، قال: نا حصين بن عبدالرحمن، قال: أخبرنا عبدالرحمن بن أبي ليلي، أن رسول الله عَلَيْظِيم اهتمَّ للصلاة...، ثم ذكر الحديث في رؤيا عبدالله بن زيد للأذان.

(١) فهرسة ما رواه عن شيوخه لابن خير الإشبيلي (ص ١٣٦). (٢) العلم المشهور لابن دحية الكلبي (ص ١٦٢). (٤،٢) انظر ما تقدم (ص ٤٠-١٤١). (٥) كما في الأوائل السنبلية (ص ١٥)، والأربعين العجلونية (ص ٣٥٢/ الفضل المبين).

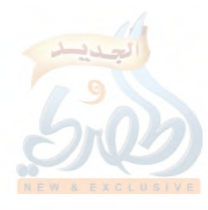

(۱٦۸هـ)

المقنمة

ثم يتلو ذلك عدة كتب، منها كتاب الوضوء، والصلاة، والجنائز، والزكاة، وصلاة العيدين، وصدقة الفطر، والصيام، والاعتكاف، والمناسك، والجهاد، والفرائض، والأشربة، واللقطة، والصيد، والذبائح، والضحايا، والعقيقة، والحدود، والأدب، والجامع.

ذكر هذه الكتب بهذا الترتيب ابن خير الإشبيلي''. وفي ظني أن ترتيبه للكتب من كتاب الوضوء إلى كتاب المناسك يتفق مع ترتيب الكتاب، وأما ما بعد ذلك فلا؛ لأنه قدم كتاب الجهاد على كتاب الفرائض، والعكس هو الصحيح، فكتاب الفرائض يتقدم كتاب الجهاد، بل بينهما كتاب الوصايا، وكتاب النكاح، وكتاب الطلاق<sup>(٢)</sup>، ومع ذلك فكتاب الجهاد وكتاب الفرائض متأخران عن كتاب الأشربة واللقطة وما بعدهما من الكتب التي ذكرها ابن خير<sup>n</sup>).

وكتاب المناسك يقع في الجزء الثالث والرابع. ومن أبواب كتاب المناسك الواقعة في الجزء الثالث: باب الرخصة للرعاء في ترك يوم ورمي يوم.

ومن أبوابه الواقعة في الجزء الرابع: باب المحصر بعمرة. ومن أبواب كتاب الحدود: باب إقامة الحد في المسجد'').

وجميع هذه الكتب المذكورة تقع في الجزء المفقود من السنن عدا كتاب الجهاد وكتاب الفرائض، فإنهما من ضمن المطبوع من السنن بتحقيق الشيخ حبيب الرحمن الأعظمي، وهو يبدأ بكتاب

(۱) كما سبق نقله عنه (ص ٤٠-١٤١). (٢) انظر المطبوع من السنن بتحقيق الأعظمي (١/٢٤١١١١٨٤١)، (٢/٢٤١٢). (٣) لأن كتاب الأشربة واللقطة وما بعدهما ضمن القسم الأول الذي لا يزال مفقوداً. (٤) ذكر هذه الأبواب ابن خير أيضاً كما سبق نقله عنه (ص ١٤٠-١٤١).

 $(119)$ 

المقنمة

اللاه

الفرائض، ثم الوصايا، ثم النكاح، ثم الطلاق، ثم الجهاد، وهو آخر المطبوع. ويليه هذا القسم المحقق الذي يبدأ بكتاب فضائل القرآن، ثم كتاب التفسير مرتباً حسب ترتيب السور والآيات أيضاً، عدا مواضع يسيرة من الآيات فقط نبَّهت عليها في مواضعها''، وهكذا حتى نهاية كتاب التفسير، إلا أن الذي حققت منه ينتهي إلى نهاية سورة المائدة، والباقى لا يزال مخطوطاً.

ثم يلي كتاب التفسير كتاب الزهد، وهو آخر كتب السنن. ويلاحظ أن اسم الكتاب قد لا يرد إلا في نهايته، وبدايته تكون ببعض أبوابه.

فسعيد بن منصور ابتدأ كتابه بقوله: «باب الأذان»<sup>(٢)</sup>، ولم يقل: كتاب الأذان، أو كتاب الصلاة، باب الأذان.

والمطبوع بتحقيق الأعظمي يبدأ بكتاب الفرائض، إلا أن تسميته بكتاب الفرائض لم ترد إلا في نهايته حيث قال: «آخر كتاب الفرائض»<sup>(٣)</sup>، وأما بدايته فهي: «... أخبرنا محمد بن علي بن زيد الصائغ، قال: حدثنا سعيد بن منصور، قال: باب الحث على تعليم الفرائض)<sup>(٤)</sup>.

وكذا كتاب النكاح لم ترد تسميته إلا في آخره"، وأما أوله فهو: «... أنا أبو عبدالله محمد بن علي بن زيد الصائغ، أن سعيد

- (١) انظر الصفحات الآتية مِن الرسالة رقم: ١٠٧٣،١٠٦٥،١٠٦٥،١٠٦٣،١٠٢،١٠٢  $\Lambda$ YAQ(1YV+(1YJA(1+A9(1+AA(1+A0-1+AE(1+VJ(1+V0-1+VE  $.177.212.1117V1$ 
	- (٢) انظر ما تقدم (ص ١٦٩). (٣) المطبوع من سنن سعيد بن منصور بتحقيق الأعظمي (١/٤٨). (٤) المرجع السابق (١/١). (٥) السابق أيضاً (١/٥٥).

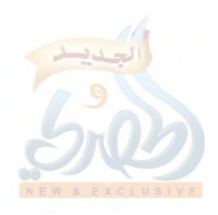

المقدمة

 $(\mathcal{O}/\mathcal{O})$ 

ابن منصور حدثهم قال: باب الترغيب في النكاح»<sup>(١)</sup>. وكذا كتاب التفسير وكتاب الزهد. أما التفسير، فجاءت تسميته في آخره هكذا: «آخر كتاب التفسير» ``، وأما أوّله فجاء فيه: «باب تفسير فاتحة الكتاب» ``، وقبله: «فضائل القرآن»<sup>،</sup>)، ولم يقل: كتاب، أو: باب، فلست أدري، هل هو تابع للتفسير، أو كتاب مستقلٌّ؟. وأما الزهد فجاء بعد كتاب التفسير ما نصَّه: «بسم الله الرحمن

الرحيم. باب مداراة الرجل نفسه لما بعد الموت»°، وفي آخره ما نصه: «آخر كتاب السنن»<sup>٬٬</sup>، ولم يُسَمِّه، إلا أن مباحثه تدل بوضوح على أنه كتاب الزهد، فأول باب فيه: باب مداراة الرجل نفسه لما بعد الموت، ثم: باب ترك ما يشغل عن الآخرة، ثم: باب التواضع والنهي عن الفرح بالدنيا<sup>(٧)</sup>، ثم: باب محاسبة الرجل نفسه، ثم: باب ما يستحب من قلّة الطعام والرغبة…، وهكذا إلى أن ختم الكتاب بباب: ما جاء في زهرة الدنيا'''. وفي هذا دلالة قوية على أن التفسير والزهد من السنن، وليسا

كتابين مستقلين. ويؤيد هذا ما سيأتي نقله في تخريج الحديثين رقم [٢٤٧]، ٤٩٢] عن الحافظين ابن كثير وابن حجر أنهما عزوا أحاديث من التفسير للسنن.

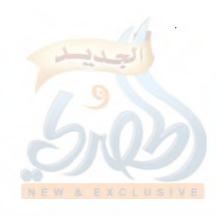

(١٧١/ف)

المقدمة

الله

وفي كنز العمال''عزا حديثاً من كتاب الزهـد للسنن، وهو حديث بشر بن عقربة الجهني الآتي ذكره<sup>(٢)</sup>. وقد يُسَمى الكتاب في أوّله كما في كتاب الوصايا<sup>؟؟</sup>، وكتاب الطلاق<sup>(٤)</sup>، وكتاب الجهاد<sup>(٥)</sup>.

وجرت عادة المصنف أن يقسم الكتاب إلى أبواب، عدا كتاب فضائل القرآن، فإنه سرد جميع مباحثه سرداً بلا تبويب. ب\_ مصادر المؤلِّف في كتاب السنن:-

روي المصنِّف سعيد بن منصور في كتابه: «السنن»، من طريق بعض المصنِّفين أحاديث نجدها في مصنَّفاتهم التي يمكن أن تعتبر من مصادره في كتابه هذا. فمن ذلك:

O **تفسير مجاهد**: وهو من رواية عبدالله بن أبي نجيح عنه، وسيأتي الكلام عن هذه الرواية في الحديث رقم [١٨٤].

وقد طبع هذا التفسير بتحقيق عبدالرحمن السورتي<sup>(٦)</sup>.

وقد روى المصنِّف كثيراً من أحاديث هذا التفسير وبيَّنت مواضعها في التخريج، منها: الحديث رقم [١٨٤٦١١،٢١٩/٢١٨)، . FV · Vco JV : E J Y c MATcMMJc MMY c Y q 1 c Y A J c Y A Y c Y E E O **تفسير سفيان الثوري**: وهو من رواية أبي حذيفة النهدي عنه.

وقد طبع هذا التفسير<sup>(٧)</sup>.

وقد روى المصنف بعض الأحاديث من هذا التفسير بينت مواضعها

(١) (١٣/٣/٤ رقم ٧٥٣٢). (٢) انظر (ص ٢١٩/ق). (٣) المطبوع من السنن بتحقيق الأعظمي (١/٨٤). (٤)المرجع السابق (١/٢٥٦). (٥) السابق أيضاً (١٢٤/٢). (٧،٦) انظر قائمة المراجع في أخر هذه الرسالة.

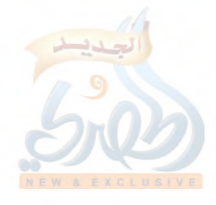

 $(y \vee y)$ ق)

書く

إلمقدمة

في التخريج، منها: الحديث رقم [٤٥٦]. ○ تفسير مسلم بن خالد الزَّنْجي: جمعه أبو جعفر محمد بن أحمد ابن نصر الترمذي، الرَّمْلي، الشافعي، الزاهد. وقد طبع هذا التفسير مع تفاسير أخرى بتحقيق الدكتور حکمت بشیر یاسین<sup>(۱)</sup>.

وقد روى المصنف الحديث الآتي برقم [١٠] من أحاديث هذا التفسير.

○ ا**لزهد لعبدالله بن المبارك**: وقد طبع هذا الكتاب بتحقيق الشيخ حبيب الرحمن الأعظمي".

وروى المصنف من طريقه الحديث الآتي برقم [٢٣٠]. ○ ا**لجهاد لعبدالله بن المبارك**: وقد طبع هذا الكتاب بتحقيق الدكتور نزیه حماد<sup>(۳)</sup>.

وروى المصنِّف من طريقه الحديث الآتي برقم [١٤١٤]. ○ تفسير سفيان بن عيينة: وهو في عداد المفقود الآن، وقد قام أحمد ابن صالح محايري بجمع روايات سفيان بن عيينة من كتب التفسير في كتاب سمّاه: تفسير سفيان بن عيينة<sup>(٤)</sup>.

وسفيان بن عيينة من شيوخ المصنِّف الذين أكثر عنهم جداً كما سبق بيانه<sup>(٥</sup>)، ونجده يروي في سننه أحاديث من طريقه عزاها بعض العلماء لتفسير سفيان بن عيينة، منها: الحديث رقم [١٨١،١٧٩]،  ${cTTR} {cTTR} {cTTR} {cT} {c} + {c7A} {o} {c} 77 - {c7} 22 c7 2 T c77 V c71 A \\ c1 A 2$ . [ E J J c T A Y c T O . c T E 9 c T E A c T E V

> (٣،٢،١) وانظر قائمة المراجع في أخر هذه الرسالة. (٤) وقد طبع الكتاب بالمكتب الإسلامي ببيروت عام ١٤٠٣هـ. (٥) (ص ٧٩/ق - ٨١/ق).

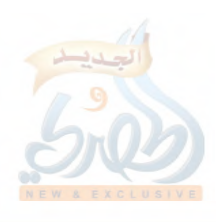

 $(\check{\mathcal{O}})^{\wedge \vee \tau}$ 

المقدمة

اللامات

O **مصنَّفات سعيد بن أبي عروبة**: يروي المصنِّف أحاديث أحياناً من طريق سعيد بن أبي عروبة الذي هو من أوَّل من صنَّف بالبصرة، وله مصنفات كثيرة، منها: تفسير القرآن، والسنن، وغير ذلك''.

فمن هذه الأحاديث التي يرويها سعيد بن منصور من طريق سعيد بن أبي عروبة: الحديث رقم [٨١١١،٨١١/٨]. O مصنَّفات هُشيم بن بشير: تقدم أن هشيم بن بشير أكثر الشيوخ الذين أخرج عنهم المصنِّف سعيد بن منصور، وهو أول من صنَّف بواسط، وله مصنفات كثيرة، منها: السنن في الفقه، والتفسير، وغير ذلك°′.

ومن الواضح أن هذه الأحاديث الكثيرة التبي يرويها سعيد ابن منصور عن شيخه هشيم سيكون\_ على الأقل\_ جزء منها من مصنفات شيخه، وبخاصة إذا اتَّحَدَ الموضوع كالتفسير.

وتقدم<sup>(٣)</sup>أن عدد الأحاديث الت<sub>ى</sub> رواها سعيد عن شيخه هشيم بلغ تسعة وثلاثين ومائتي حديث، ويمكن مراجعة المواضع التبي أخرج عنه فيها بواسطة فهرس شيوخ المصنِّف آخر هذه الرسالة. جب طريقة المصنِّف في الرواية وسياق الأسانيد والمتون:—

ليس لسعيد بن منصور طريقة تميّزه عن غيره من المصنفين في عصره، فهو يسوق الإسناد، ثم يتبعه بالمتن، عدا ما يفعله أحياناً بدافع الاختصار مما يأتي بيانه مع أشياء أخرى تتعلق بالإسناد أو المتن.

فهو يعني بصيغ التحمل والأداء التي تظهر فائدتها في المواطن التي يخاف فيها من التدليس. ومن أمثلة ذلك: ما أخرجه البخاري في صحيحه''، عن شيخه

(۱) انظر ما تقدم (ص ۵۳/ق). (٢) انظر ما تقدم (ص ٥٤أق). (٣) (ص ٧٨/ق). (٤) في كتاب الأذان، باب إتمام التكبير في السجود (٢/١٧١ رقم ٧٨٧).

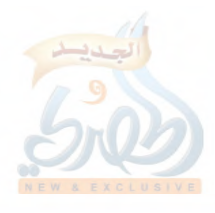

 $(\tilde{\mathcal{O}}) \vee \mathcal{O}$ 

 $\frac{3}{7}$ 

المقدمة

عمرو بن عون، قال: حدثنا هشيم، عن أبي بشر، عن عكرمة قال: رأيت رجلاً عند المقام يكبِّر في كل خفض ورفع، وإذا قام، وإذا وضع، فأخبرت ابن عباس رضي الله عنه، قال: أَوَلَيس تلك صلاة رسول الله عَلَيْلَةِ لا أُمَّ لك؟.

فهذا الحديث في سنده هشيم، وهو مدلِّس، ولم يصرِّح بالسماع من شيخه أبي بشر، لكن قال الحافظ ابن حجر في فتح الباري<sup>(١)</sup>: «قوله: عن أبي بشر، صرَّح سعيد بن منصور عن هشيم بأن أبا بشر حدَّثه».

ونجده أحياناً يقرن روايات بعض شيوخه في سياق واحد، فيقول مثلاً نا هشیم"، وخالد<sup>(٣)</sup>، وإسماعیل<sup>(٤)</sup>، عن یونس بن عبید، عن الحسن<sup>(٥)</sup> قال<sup>(٦)</sup>: إذا دعى ليشهد، وإذا دعى ليقيمها، فكلاهما<sup>(٧)</sup>.

ويقول أيضاً: نا سفيان<sup>(٨)</sup>وأبو معاوية<sup>(٩)</sup>، عن الأعمش، عن شقيق، قال: أُتى عبداللهْ<sup>‹‹›</sup>بمصحف قد زُيِّن، فقال: إن أحسن ما وفر به المصحف تلاوته بالحق'''.

وقد لا يقرن شيوخه بل يفصل رواياتهم، مثل قوله:

 $\cdot$ (۲۷۱/۲) ( 1) (۲ ) أي ابن بشير. (٣ ) أي ابن عبدالله الطحّان. (٤ ) أي ابن إبراهيم بن عليَّة. (٥ ) أي البصري. (٦ ) يعني في قوله تعالى: ﴿وَلَا يَأْبُ الشَّهْدَاءِ إِذَا مَا دَعَوْاً﴾. (٧ ) انظر الحديث الآتي برقم [٢٤٦٣]. (٨ ) أي ابن عيينة. . (۹ ) هو محمد بن خازم. (١٠) أي ابن مسعود رضي الله عنه. (١١) الحديث رقم [١٦٤].

الله

(١٧٥/ق)

المقدمة

نا فضيل بن عياض، عن عُبيد المُكْتِب، عن مجاهد\_ في قوله: ﴿وتقطعت بهم الأسباب﴾ قال: الأوْصال التي كانت بينهم في الدنيا<sup>(١)</sup>.

نا جرير بن عبدالحميد، عن عُبيد الْمُكْتب، عن مجاهد قال: الوصْلِ الذي كان بينهم في الدنيا<sup>(٢)</sup>.

وليس السبب في قرنه بعض الروايات وفصله لبعضها الآخر اتخاد اللفظ واختلافه؛ لأننا نجده يفصل بعض الروايات مع اتَّحاد اللفظ، مثل قو له:

نا هشيم، قال: نا داود بن أبي هند، عن عكرمة، عن ابن عباس قال: الجَنَفُ في الوصيَّة والإضرار فيها من الكبائر<sup>؟</sup>".

نا خالد، عن داود، عن عكرمة، عن ابن عباس قال: الجنف في الوصية والإضرار فيها من الكبائر<sup>(٤)</sup>.

نا سفيان، عن داود بن أبي هند، عن عكرمة، عن ابن عباس قال: الجَنَف\_ أو: الحَيْف\_ في الوصية والإضرار فيها من الكبائر<sup>(٥)</sup>.

بل إنك لتجده يصرِّح باتفاق اللفظ بقوله: «مثله»، كالحديث الذي أخرجه من طريق شيخه هشيم، قال: نا ليث، عن مجاهد، عن ابن عباس قال: اشتر المصاحف، ولا تبعها<sup>(٦)</sup>.

ثم بعد ذلك قال: نا إسماعيل بن زكريا، عن ليث، عن مجاهد،

(١) الحديث رقم [٢٤٠]. (٢) الحديث رقم [١٤١]. (٣) الحديث رقم [٢٥٨]. (٤) الحديث رقم ٢٥٩٦. (٥) الحديث رقم [٢٦٠]. (٦) الحديث رقم [١١٩].

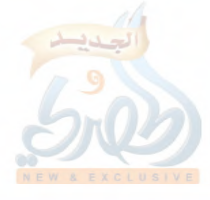

(١٧٦/ق)

ŗ.

Ğ

عن ابن غباس رضي الله عنه مثله<sup>(י)</sup>.

وإذا قرن شيخين في رواية، وكان في لفظ أحدهما زيادة بَيَّنَ ذلك، كقوله: نا أبو عوانة وهشيم، عن أبي بشر، عن سعيد بن جبير، قال: من لم يصم الثلاثة أيام التي في الحج آخرها يوم عرفة، فقد وجب عليه الهدى.

المقدمة

قال أبو بشر: فقلت لسعيد: فإن لم يجد؟ قال: فليبع ثوبه. وزاد هشيم: ويشتري شاة بثلاثة دراهم<sup>؟</sup>.

وقد يذكر كلاماً في بعض رجال الإسناد أثناء الرواية، مثل قوله: نا جرير بن عبدالحميد، عن إدريس\_ وكان من خيار الناس\_ قال: قيل للحسن"`: إن لنا إماماً يلحن، قال: أنِّحروه".

وقد يسوق بعض الروايات التي يُجَلِّي بعضها علَّة الأخرى؛ كالرواية التي ساقها عن شيخه سفيان بن عيينة، قال: سمعت محمد ابن المنكدر يقول: خرج رسول الله عَلَيْطَةٍ على أصحابه وهم يقرأون القرآن، فقال: «اقرأوا فكلُّ كتاب الله، من قبل أن يأتي قوم يقوِّمونه كما يقام القِدْح، يتعجّلونه ولا يتأجّلونه»<sup>٥٠</sup>.

ثم أخرجه بعد ذلك من طريق شيخه خالد بن عبدالله، عن حميد الأعرج، عن محمد بن المنكدر، عن جابر بن عبدالله، قال: خرج علينا رسول الله عَلَيْلَهُمْ ونحن نقرأ القرآن، وفينا الأعجمي والأعرابي، فقال: «اقرأوا وكل حسن، وسيأتي قوم يقوِّمونه كما يقوَّم القِدْح، يتعجَّلونه

- (١) الحديث رقم [١٢٠]. (٢) الحديث رقم [٢٢١].
	- - (٣) أي البصري.
	- (٤) الحديث رقم [٤٠].
	- (٥) الحديث رقم [٢٠].

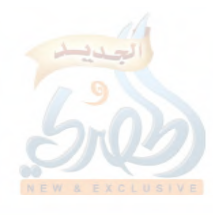
(۱۷۷ الق)

المقدمة

ولا يتأجّلونه»'`.

TALIA

فرواية سفيان بن عيينة المرسلة أعلَّت رواية حميد الأعرج الموصولة، لأن سفيان أوثق، والصواب في الحديث أنه مرسل من هذا الوجه كما يِّنته في التخريج والحكم على الحديث.

وشبيه به: ما أخرجه من طريق شيخه هشم بن بشير، قال: نا خالد<sup>(٢)</sup>، عن أبي قلابة<sup>(٣)</sup>، أن أبي بن كعب كان يختم القرآن في كل ثمان، وأن تميماً الدَّاريِّي كان يختم في كلِّ سبع''.

فهذا الحديث لم يسمعه أبو قلابة من أبي بن كعب، بل بينهما واسطة، وهو أبو المُهَلَّب كما في الرواية الأخرى التي ساقها المؤلف من طريق شيخه عبدالرحمن بن زياد، عن شعبة، عن أيوب، عن أبي قلابة، عن أبي المُهَلّب، عن أُبّي بن كعب، أنه كان يخـتم القـرآن في كل ڠان<sup>(٥</sup>).

والمصنِّف شديد التَّوَقَّى في الرواية، فإن شك في شيء أو كان في الرواية شك من غيره بيَّن، كقوله: نا حماد بن زيد، قال: نا أبو عمران الجُوني، عن عبدالله بن رباح، عن عبدالله بن عَمْرو، أو عُمَرٍ\_ شك سعيد قال: هجَّرت إلى رسول الله عَلَيْتِكَ يوماً…، الحديث<sup>(٦)</sup>.

فهو هنا بيَّن أن الشك منه بقوله: «شك سعيد».

(١) الحديث رقم [٣١]. (٢) هو ابن مهران الحذّاء. (٣) هو عبدلله بن زيد الجَرْمي. (٤) الحديث رقم [١٥٤]. (٥) الحديث رقم [١٥٥]. (٦) الحديث رقم [٣٦]، والصواب أنه عن عبدالله بن عمرو.

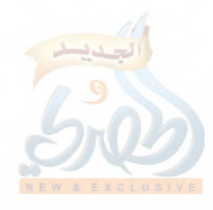

(۱۷۸/ق)

 $\mathbf{r}_{\mathrm{in}}$ 

المقدمة

وقد يكون الشك من غيره فيبيِّن، كقوله: نا هشيم، قال: نا داود بن أبي هند، عن عكرمة، أو غيرهـ شكّ داودـ.، عن ابن عباس أنه كان لا يرى على الأمة حداً حتى تزوَّج زوجاً حرَّاً<sup>(١)</sup>. ونجده أحياناً أخرى لا يبين ممن الشك، لكن يغلب على الظن أنه منه، كقوله: «عن ابن أبي نجيح أو غيره»<sup>(٢)</sup>، وقوله: «أَرَاهُ قال: عن ابن عباس®. وقد يعقب على بعض الأحاديث تعقيباً يزيل الإشكال الوارد في سند الحديث، كبيان مبهم في الإسناد، أو بيان نسب بعض الرواة. فمن أمثلة بيانه للمبهم في الإسناد: ما أخرجه من طريق شيخه عيسى بن يونس، عن الأوزاعي، عن عبدالله بن سعد، عن الصناُبُحي، عن رجل من أصحاب النبي عليها سمَّاه، قال: نهى رسول الله عليها له عن الأغلوطات. قال الأوزاعي: يعني شرار المسائل. ثم عقّب سعيد على الحديث ببيان ذلك الصحابي المبهم، فقال: «قال سعيد: هذا عن معاوية، ولكنه لم يسمَّه» ْ . ومن أمثلة بيان نسب بعض الرواة: ما أخرجه من طريق شيخه أبي وكيع الجراح بن مليح، عن الهزهاز بن ميزن، أن عدي بن فرس خيَّر امرأته ثلاثاً... الحديث. ثم عقب عليه سعيد بقوله: «قال سعيد: فَرَسٌ: جَمٌّ وكيع» ``.

> (١) الحديث رقم [١٢]. (٢) الحديث رقم [٨٦]. (٣) الحديث رقم [٥٥٨]. (٤) المطبوع من سنن سعيد بتحقيق الأعظمي (٢٨٢/١). (٥) المرجع السابق (١/٣٨٦ رقم ١٦٦١).

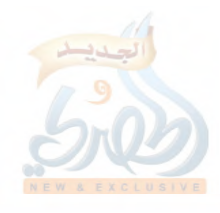

الله

(۷۹ ا/ق)

المقدمة

«ليس هذا الحديث عند أحد إلا عند أبي معاوية»''.

وقد يكون تعقيبه لبيان تفرُّد بعض الرواة بالحديث؛ مثل قوله:

وهذا كله فيما يتعلق بالإسناد. وأما الممتن فإنه يحرص على عدم تكراره ما أمكن. فنجده أحياناً يورد الحديث بتمامه في موضع، ويختصره في موضع آخر فلا يوردُ منه إلا موضع الشاهد، كالحديثين رقم [٤٢٧،٤٢٦]، فإنه أورد منهما ما يتعلق بفضل آية الكرسي فقط، بينما أوردهما بتمامهما في تفسير سورة النحل كما بيّنته في تخريج الحديثين المشار إليهما. ونجده كثيراً ما يحيل اللفظ على لفظ سابق قائلاً: «مثله»''، أو: «مثل ذلك» في أو: «قال ذلك» في أو: «مثل قول (١) المرجع السابق أيضاً (١/٨١ رقم ٣١١). (٢) ومثاله الحديث رقم [١١٩] أخرجه من طريق شيخه هشيم، نا ليث، عن مجاهد، عن ابن عباس قال: اشتر المصاحف ولا تبعها. ثم أخرجه برقم [١٢٠] فقال: نا إسماعيل بن زكريا، عن ليث، عن مجاهد، عن ابن عباس رضي الله عنه مثله. وانظر أمثلة أخرى في المطبوع من السنن بتحقيق الأعظمي (٦٢،٤٨،٨/٢)، والحديث الآتي برقم (١٣٥). (٣) ومثاله الحديث رقم [٣٣٢] أخرجه من طريق شيخيه أبي عوانة وهشيم، عن مغيرة، عن إبراهيم والشعبي أنهما قالا: شوال، وذو القعدة، وعشر من ذي الحجة [يعني قوله تعالى: ﴿الحج أشهر معلومات﴾ ]، ثم أخرجه بعده برقم [٣٣٣]، فقال: نا هشيم، نا يونس، عن الحسن، مثل ذلك. وانظر أمثلة أخرى في المطبوع من السنن (١/١٨٥/١)، (٧٩،٧٦،٤٨،٨/٢)، والأحاديث الآتية برقم [١١٨]. ٦٣٢،٤٤٦،٣٧٢،٢٨]. (٤) ومثاله ما أخرجه عن عطاء برقم [٤٠] أنه قال: الرفث: الجماع، والفسوق: =

المقدمة

 $(\delta/\delta)$ ق)

فلان»''…، وهكذا.

ويظهر من طريقته الدِّقَّةُ في بيان فروق الألفاظ، فإنه أخرج حديثاً من طريق شيخه سفيان بن عيينة، نا ابن أبي نجيح وأيوب، عن مجاهد، عن عبدالرحمن بن أبي ليلي، عن كعب بن عجرة، أن رسول الله عَلَيْطِيَّةٍ مَرَّ به وهو يوقد تحت قِدْرٍ له، والقَمْلُ يَتَهَافَتُ على وجهه، فقال: أيؤذيك هوامُّك؟ فقلت: نعم، فقال: احلق رأسك، وانسُلُ نَسبِيكَةً، أو صم ثلاثة أيام، أو أطعم فَرَقاً بين ستة مساكين.

ثم قال: وقال سفيان: قال ابن أبي نجيح: اذبح شاة، وقال أيوب: انسك نسيكة<sup>(٧</sup>).

وإذا كان أكثر لفظ الحديث مثل لفظ الحديث السابق، واختلف بعض لفظه، عطف المماثل على مثله، وبيَّن اللفظ المختلف؛ كالحديث الذي أخرجه من طريق شيخه حماد بن زيد، عن أيوب، عن ابن سيرين، عن عَبيدة السَّلْماني، قال: أتى علياً رجل وامرأة، ومعهما فئام من الناس، فبعث على حَكَماً من أهلها وحَكَماً من أهله،

- المعاصي، والجدال: المراء في الحج حتى يغضبوا، ثم أخرجه بعده برقم [٢٤١] من طريق شيخه هشيم، أنا حجاج، عن عطاء، عن ابن عباس أنه قال ذلك. وانظر المطبوع من السنن (٨٠/٢). (١) ومثاله ما جاء في المطبوع من السنن (٢/٢) في رجل طلق امرأته قبل أن يدخل
- بها، فظن له عليها رجعة، فواقعها، فساق بسنده عن حماد بن أبي سليمان أنه قال: عليه مهر ونصف، ثم قال: نا هشيم، قال: أنا يونس ومنصور عن الحسن أنه قال: صداق واحد. نا هشيم، عن محمد بن سالم، عن الشعبي مثل قول الحسن.

(٢) الحديث رقم [٢٩١].

الله

المقدمة

ثِم قال للحكمين: أتدريان ما عليكما؟ إن رأيتما أن تفرِّقا، فَرَّقْتما، وإن رأيتما أن تجمعا، جمعتما. فقالت المرأة: رضيت بكلمات الله لي وعليَّ، فقال الزوج: أما الفرقة فلا، فقال على رضي الله عنه: كلا والله، حتى تقرَّ بمثل ما أقرَّت به''.

ثم أخرجه بعده من طريق آخر، فقال: نا هشيم، نا منصور وهشام، عن ابن سيرين، عن عبيدة، بمثله. فقالت المرأة: رضيت وسلَّمت، فقال الزوج: أما الفَرْقَة فلا، فقال على رضي الله عنه: ليس ذاك لك، لستَ ببارِح ٍحتى ترضى بمثل ما رضيت به<sup>0</sup>°.

ومثله إذا زاد أحد الرواة لفظاً ليس عند الآخر؛ كقوله: نا أبو عوانة وهشيم، عن أبي بشر، عن سعيد بن جبير قال: من لم يصم الثلاثة أيلم التي في الحج آخرها يوم عرفة، فقد وجب عليه الهدي.

قال أبو بشر: فقلت لسعيد: فإن لم يجد؟ قال: فليبع ثوبه.

وزاد هشیم: ویشتري شاة بثلاثة دراهم<sup>(۳)</sup>.

ومن منهج المصنِّف في الرواية: اهتمـامه بالفقهيات حتى في التفسير، فتجـده يعـرض للمســائل المختلف فيها، فيسـوق أقــوالهم في هذه المسائل بايسناده إليهم، مثل مسألة بيع المصاحف وشرائها والإجارة على نسخها والأجرة على تعليم القرآن، فإنه أورد فيها أربعة وعشرين حديثاً وأثراً من رقم [١٠٢] حتى رقم [١٢٥] من هذه الرسالة.

ومثله الصلاة الوسطى والخلاف فيها، هل هي صلاة العصر أو

(١) الحديث رقم [١٢٨]. (٢) الحديث رقم [٦٢٩]. (٣) الحديث رقم [٢٢١].

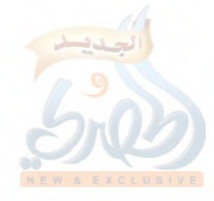

打击

Ò,

الصبح؟ فأورد فيها من الأحاديث والآثار من رقم [٣٩٢] حتى رقم [٤٠٣] من هذه الرسالة. وأمثال ذلك كثير .

المقدمة

ومن منهجه في الرواية أيضاً: إيراده الحديث الواحد بأسانيد متعددة، مثل حديث ابن مسعود حينما قال له النبي عَلَيْتِكُم: «**اقرأ على**»، قال: يا رسول الله، أقرأ عليك وعليك أنزل؟ قال: «إني أحب أن أسمعه من غيري...» الحديث.

أورد سعيد هذا الحديث من أربع طرق وهي الآتية برقم [٥١]  $.507.07.07$ 

وكذا حديث كعب بن عجرة رضى الله عنه في فدية الأذى أورده من سبع طرق، وهي الآتية برقم [٢٨٩،٢٩١،٢٩١،٢٩١،٢٩  $ITAVCTATITAT$ 

ومن منهجه في الرواية أيضاً: تعقيبه على بعض الأحاديث أحياناً ببيان ما يحتاج إلى بيان، فإنه لما ذكر أن عبيد بن عمير قرأ: ﴿يَهْدِمُ بِهُ اللهُ﴾ (''بين أن هذه القراءة لغة'').

وقد يكون التعقيب لنقد رأي قفهي، أو ترجيح رأي آخر، كقوله: «بئس ما قال»°′إذا أورد بعض الآراء، أو كقوله: «القول ما قال مجاهد»<sup>(٤)</sup>.

د – تراجمه للأبواب: ليس في هذا القسم المحقق أبواب يترجم لها بخلاصة ما فيها من

> (١) الآية (١٦) من سورة المائدة. (٢) انظر الحديث الآتي برقم [٢٢٤]. (٣) السابق أيضاً (١/٦٧٦ رقم ١١٥١). (٤) المرجع لسابق أيضاً (٢٤٧/١).

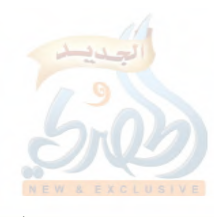

اللهقة

 $(\tilde{\omega}/\Delta \tau)$ 

المقدمة

مباحث، وإنها بوب للسُّوَر التي تطرق لتفسيرها، كقوله: «باب تفسير فاتحة الكتاب»'`، و: «باب تفسير سورة البقرة»'`، وهكذا.

وكان بالإمكان الإتيان يبعض التراجم في هذا القسم في فضائل القرآن، فإنه اشتمل على الكثير من المباحث، كالحث على قراءة القرآن، والحث على تعاهده والتحذير من نسيانه، والحث على تعلمه وتعليمه، وما جاء في ختم القرآن والدعاء عن ختمه، وهكذا في مباحث عدة أهملها المصنِّف ولم يبوِّب لها في الكتاب بشيء، وإنما قال: «فضائل القرآن»<sup>(٣)</sup>، ثم سرد الأحاديث والآثار سرداً بلا تبويب.

ولكن بالرجوع إلى المطبوع من السنن بتحقيق الشيخ حبيب الرحمن الأعظمي والقسم الذي لا يزال مخطوطاً نجد أن المصنف يترجم للأبواب بخلاصة ما تضمنته من مباحث فقهية بترجمة مُطْلَقَة تدل على فقهه واستباطه، ثم يورد تحتها من الأحاديث والآثار ما يندرج في تلك الترجمة ويقيِّد ما فيها من إطلاق؛ كقوله في كتاب الفرائض: باب الرجل إذا لم يكن له وارث يضع ماله حيث شاء<sup>(٤)</sup>، ثم أورد في هذا الباب أربعة أحاديث موقوفة على ابن مسعود، يذكر فيها أن الرجل يضع ماله حيث شاء إذا لـم يُعْلَمْ له عصبة، ثـم أورد بعده أثرين عن عَبيدة السلماني، وأثرين عن مسروق بنفس المعنى.

وهكذا يصنع في كل باب؛ كقوله في كتاب النكاح: باب ما جاء في النهي عن أن يخطب الرجل على خطبة أخيه<sup>(٥)</sup>، وباب ما

> (١) انظر (ص ٥٠٥) من هذه الرسالة. (٢) انظر (ص ٤٤٤) من هذه الرسالة. (٣) انظر (ص ٥–٧) من هذه الرسالة. (٤) المطبوع من السنن بتحقيق الأعظمى (٦٠/١). (٥) المرجع السابق (١/٥/١).

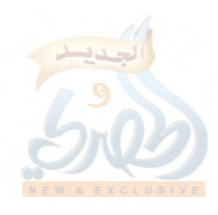

اللهلة

教区

 $(\check{\mathcal{O}})^{\wedge \wedge \xi})$ 

ألمقدمة

جاء في الرجل لا ينكح على عمّتها وخالتها<sup>(١)</sup>، وكقوله في كتاب الطلاق: باب ما جاء في الرجل يسلم وعنده أكثر من أربع نسوة أو أختان<sup>(٢)</sup>، وكقوله في كتاب الجهاد: باب ما جاء في فضل الجهاد في سبيل الله<sup>(٣)</sup>، وكقوله في كتاب الزهد: بلب مداراة الرجل نفسه لما بعد الموت<sup>(٤)</sup>، وباب التواضع وقلَّة الشيء<sup>٥</sup>).

وجميع هذه التراجم وأمثالها تدل على فقه سعيد واستنباطه، لكنه يورد الحديث في أجمع المواضع لمضمون الحديث، ولا يكرره إلا نادراً، كالحديث الآتي برقم [٢٥٤]، وهو قول سعيد بن جبير الأيام الـمعلومات أيام العشر، والأيام المعدودات أيام التشريق.

أورد سعيد هذا الأثر في تفسير قوله تعالى: ﴿وَاذْكُرُوا اللهُ فِي **أيام معدودات**﴾<sup>(٦)</sup>، ثم أعاده في تفسير سورة الحج، عند قوله تعالى: ﴿وِيذِكروا اسمِ الله في أيامِ معلومات﴾ ْ ''.

وعند تفسير قوله تعالى: ﴿كُتَبَ عَلَيْكُمْ إِذَا حَضَرَ أَحْدَكُمُ الْمُوتَ إن ترك حيراً الوصية للوالدين والأقربين بالمعروف حقاً على المتقين﴾ ``، أورد قول الحسن البصري رحمه الله: من أوصى لغير ذي قرابته، فللذين أوصى لهم ثلث الثلث، ولقرابته ثلثا الثلث<sup>(٩)</sup>.

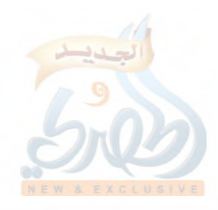

الله

(۱۸۵ز)

المقدمة

وهذا القول كان قد أخرجه في كتاب الوصايا، باب هل يوصي الرجل من ماله بأكثر من الثلث<sup>(١)</sup>.

لکن هذا التکرار عند سعید لیس بکثیر، وإذا کرره، ففی موضعين تقريباً، لا كما يصنع بعض من يُعْنَى بكثرة الاستنباط من الحديث، فيعيده في مواضع متعددة، تحت تراجم مختلفة، كالبخاري.

فحديث أبي هريرة\_ مثلاً\_، عن النبي علي الله قال: «**والذي نفسي** بيده، لولا أن أشقَّ على المؤمنين، ما قعدت عن سرية تغزو في سبيل الله أبداً، ولكن لا أجد سعة، ولا يجدون قوَّة فيتبعوني، ولا تطيب أنفسهم أن يقعدوا بعدي».

هذا الحديث أخرجه سعيد في كتاب الجهاد، باب ما جاء في فضل الجهاد في سبيل الله عز وجل"، وأخرجه البخاري في موضع مشابه؛ في كتاب الجهاد، باب أفضل الناس مؤمن مجاهد بنفسه وماله في سبيل الله<sup>رم</sup>، ولكنهــ أي البخاريــ لم يقتصر على هذا الموضع، بل أخرجه أيضاً في الإيمان، باب الجهاد من الإيمان<sup>(؟</sup>)، وفي الجهاد أيضاً، باب تمنى الشهادة<sup>(٥)</sup>، وباب الجعائل والحملان في سبيل الله<sup>(٦)</sup>، وفي كتاب الخمس، باب قوله النبي عَلَيْطِيَّةٍ: أحلت لكم الغنامُم<sup>٬٬٬</sup>، وفي التمني، باب ما جاء في التمنى ومن تمنى الشهادة<sup>(٨)</sup>، وفي التوحيد، باب

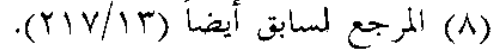

(١٨٦/ق)

المقدمة

باب قوله تعالى: ﴿وَلَقَدْ سَبَّقْتْ كُلّْمَتْنَا لَعْبَادْنَا الْمُرْسَلَيْنَ﴾ ۚ وباب قوله تعالى: ﴿قُلْ لَو كَانَ البحرِ مَدَادًا لَكُلَّمَاتٌ رَبِّيُ ۞ ۚ.

وقد تكون الترجمة عند سعيد بلفظ الاستفهام، وهذا كثير؛ كقوله في كتاب الوصايا، باب هل يقضى الحي النذر عن الميت<sup>67</sup>؟ وفي كتاب النكاح قال: باب ما جاء في الرجل يتزوج المرأة، فتموت قبل أن يدخل بها أو يطلقها، هل يصلح له أن يتزوج أمها<sup>(٤)</sup>؟ وفي كتاب الطلاق قال: باب الرجل يفجر بالمرأة، أله أن يتزوج بها، أو يتزوج أمها"؟.

وهكذا يصنع البخاري في بعض التراجم، وذلك حيث لا يتجه له الجزم بأحد الاحتمالين، وغرضه بيان هل يثبت ذلك الحكم أو لم يثبت، فيترجم على الحكم، ومراده ما يتفسر بعد؛ من إثباته أو نفيه، أو أنه محتمل لهما، وربما كان أحد المحتملين أظهر، وغرضه: أن يبقى للنظر مجالاً، وينبُّه على أن هناك احتمالاً، أو تعارضاً يوجب التوقف، حيث يعتقد أن فيه إجمالاً، أو يكون للدرك مختلفاً في الاستدلال به، ذكر ذلك الحافظ ابن حجر<sup>n</sup>.

ولا يظهر أن سعيد بن منصور يريد ذلك، فإنه قد يترجم بلفظ الاستفهام، ويرجح أحد القولين، كقوله: باب المتوفى عنها زوجها، أين تعتد؟ وذكر حديث فاطمة بنت قيس أن رسول الله عليه أمرها أن تعتد

> (١) المرجع لسابق أيضاً (٤٤١/١٣). (٢) المرجع لسابق أيضاً (١٣/٤٤٤). (٣) المطبوع من السنن بتحقيق الأعظمى (١/٥/١). (٤) المرجع لسابق (٢٢٧/١). (٥) المرجع السابق (٢٩٨/١). (٦) في هدي الساري (ص ١٤).

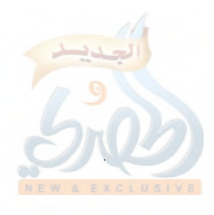

الله

(۱۸۷/ق)

المقدمة

في غير بيت زوجها، وإنكار عمر بن الخطاب رضي الله عنه لذلك بقوله: ما كنا نجيز في ديننا شهادة امرأة لا ندري لعلها نسيت أو شُبِّه لها، ثم أورد سعيد أثراً عن الشعبي أنه قال: امرأة من قريش ذات عقل ورأي،أتنسي قضاء قضي عليها؟ ثم عقب سعيد على ذلك بقوله: «قال سعيد: وقول عمر أحبّ إلينا من هذا»<sup>(\*</sup>ٌ).

وقد تكون الترجمة عنده طويلة؛ كقوله في كتاب الطلاق: باب الرجل له أربع نسوة، فنهى واحدة عن الخروج، فوجد امرأة من نسائه قد خرجت، فقال: فلانة أنت طالق، أَيَّتُهُنَّ تطلق منه؟'''.

وقد تتكرر عنده بعض التراجم؛ كقوله في كتاب الزهد: باب الزهد<sup>(٢)</sup>، ثم بعده بثلاثة أبواب قال: باب الحلم والتواضع والزهد<sup>(٣)</sup>، ثم بعده بثلاثة أبواب قال: باب الزهد في الدنيا<sup>(٤)</sup>، ثم بعده بباب واحد قال: باب الزهد والتواضع وما يكره من عجب الرجل بعمله".

ومثله ما جاء في كتاب الزهد أيضاً: باب ما جاء في دعاء النبي صَّالِقَهُ (``)، ثم بعده بخمسة أبواب قال: باب ما جاء في دعاء النبي صَالِلَهُ أَيضاً<sup>(٧)</sup>، ثم بعده بخمسة أبواب أيضاً قال: باب ما جاء في

(\*) المطبوع من سنن سعيد بن منصور بتحقيق الأعظمي (١/٣١١/٣١). (١) السابق أيضاً (١/٢٨٢). (٢) المخطوط من السنن (ل ٢٠٣/ب). (٣) المرجع السابق (ل ٢٠٥/ب). (٤) المرجع السابق (ل ٢٠٦/أ). (٥) المرجع السابق (ل ٢٠٧/ب). (٦) المرجع السابق (ل ٢٢١/أ). (٧) المرجع السابق (ل ٢٢١/ب).

## (١٨٨/ق)

دعاء النبي عَلَيْلِيَّةٍ (')<br>دعاء النبي عَلَيْلِيَّةٍ `` وكان بإمكان المصنف أن يضمّ هذه الأبواب وأمثالها بعضها إلى بعض وينسِّق بينها.

كما أننا نجده أحياناً يبوِّب بباب جامع، ويورد فيه أحاديث بإمكانه أن يترجم لها، كقوله في كتاب الزهد: باب ما جاء في جامع<sup>(٧)</sup>، وأورد فيه حديثه عَلَيْطَةٍ: «ما كان من حزن في القلب أو في العين فإنما هو رحمة، وما كان باللسان أو باليد فإنما هو من الشيطان»، وحديثه عَيِّلِيَّةٍ: «إنكم تدعون يوم القيامة بأسمائكم وأسماء آبائكم، فحسنوا أسماءكم»، وقول الشعبي: ترِّبوا الكتاب، فإنه أعظم للبركة، وأنجح للحاجة، وقول الضحاك: رخَّص رسول الله عَلَيْطِيَّةٍ للحامل والمرضع أن تفطرا وتقضيا<sup>(٣)</sup>صياماً…، وعدة آثار في مواضيع متعددة، يمكن أن يلحق كل منها بموضوعه، فما كان يتعلق بالأدب يلحق بكتاب الأدب، وما كان يتعلق بالصيام ألحق بكتاب الصيام، وهكذا.

ومثله أيضاً الأبواب التبي لم يترجم لها، كقوله في كتاب الزهد أيضاً: بَابٌ<sup>(8</sup>، نا سفيان، عن عبدالملك بن عمير، عن عمرو بن حريث، عن سعيد بن زيد، عن النبي عليه قال: «**الكَمْأَةُ من المنّ**….» الحديث، ثم أورد بعده أثراً وحديثاً في فضل أهل المغرب، وأثراً في زهد

وفي كتاب الزهد أيضاً قال: بَابٌ'، نا سفيان، عن عبدالملك

(۱) المرجع لسابق (ل ۲۲۲/ب). (٢) المرجع لسابق (ل ٢٣٢/أ). (٣) في الأصل: «يفطران ويقضيان». (٤) المخطوط من السنن (ل ٢٢٧/ب). (٥) المرجع السابق (ل ٢٢٨/أ).

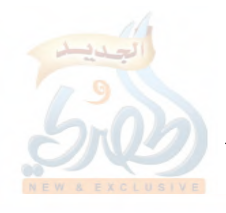

(۸۹ ۱/ق)

المقدمة

ابن عمير، عن الربيع بن عميلة، قال: سمعت من عبدالله كلمة ما سمعت يعني بعدَ آيةٍ من كتاب الله عز وجل، ولا حديثِ رسولِ الله صَلِيَّةٍ شيئاً أحبّ إلىّ ولا أعجب إلىّ منها؛ سمعته يقول: «بحسب امريء إذا رأى منكراً لم يُسَمعْ له، غير أن يعلم الله من قلبه أنه له كار **ه».** 

ثم أورد هذا الأثر من طريقين آخرين، وأثراً آخر بمعناه عن ابن مسعود أيضاً، وأثراً آخر عنه أيضاً في الفتن.

ه – أنواع المرويات عنده:

سبق الحديث عن موضوع السنن لسعيد بن منصور<sup>١٠</sup>، وبيّنت هناك أنه من الكتب التي صُنِّفت لتضمّ الأحاديث المسندة وغير المسندة، وهو شبيه بمصنفى عبدالرزاق وابن أبي شيبة الذين يضمّان العديد من الأحاديث والآثار، ففيها المرفوع سواء كان موصولاً أو مرسلاً۔، وفيها الموقوف، وفيها المقطوع.

وهكذا سنن سعيد بن منصور.

فهذا القسم الذي قمت بتحقيقه يضم تسعة وستين وثمانمائة من الأحاديث والآثار، منها واحد وخمسون ومائة حديث مرفوع، وهي قسمان: موصولة ومرسلة. فالموصول منها: اثنان وثمانون حديثاً، والمرسل: تسعة وستون حديثاً.

وأما الموقوفة فعددها خمسة وعشرون وثلاثمائة حديث.

وأما المقطوعة فعددها ستة وثلاثون وأربعمائة حديث، أكثرها عن التابعين، وبعضهلـ وهو قليل\_ عن أتباع التابعين؛ كقوله: نا

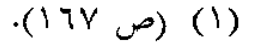

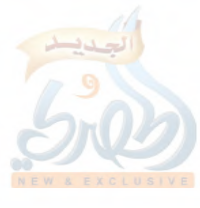

المقدمة

 $(\mathfrak{c})$ ۱۹۰)

الله آة

 $\tilde{f}_{\rm cl}$ 

سفيان\_ وتلا هذه الآية: ﴿وإِذْ يُرْفَعُ إِبْرَاهِيمَ الْقُواعِدِ مِنِ الْبَيْتِ وإسماعيل ربنا تقبل مناكه قال: سألا القبول، وتخوَّفا أن يكون منه شيءِ لا يتقبل منهما<sup>00</sup>.

وكقوله أيضاً: سمعت فضيلاً<sup>(٢)</sup>يقول\_ في قوله: ﴿**فَاذْكُرُونِي أذكركم**ههــ قال: اذكروني بطاعتبي، أذكركم بمغفرتي<sup>(٣)</sup>.

وفيما يلي ذكر لأرقام الأحاديث موزّعة على أنواع المرويات عنده، علماً بأن الرقم قد يرد في نوعين\_ وهو قليل\_ لاشتماله عليهما. أولاً: المرفوع: ○ الموصول منه:

c E O c T T c T O c T T c T 1 c T T c T T c T 1 c T + c 1 A c 1 7 c 1 2 c q 61776107617761716179617161.96VT679601607601 LYVVLYY ELTYTLYYYLY I OLIAVLIVALITRLITALITY  $i \nabla \cdot \nabla \cdot \nab$ co.1c297c2VAc2VJc2Voc201c20.c272c21Vc2.A  $CITITCITTOQVCOQECOAVCOOTCOEECOECOCTQCOT$  $\mathcal{L} \vee \mathcal{L} \wedge \mathcal{L} \vee \cdot \mathcal{L} \cdot \mathcal{L} \$  $(1VV)$ AOVEAETEATTEATTEATTEVIA EVIY

○ الموبسل هنه:

CVACVVCVOCTACOVCOOCOTCOTCETCTTCT.CTOCO crvocrorcrrqcrr&crr+cr1+c19rc1vqc17+c1r+

- (١) الحديث رقم [٢١٩].
	- (٢) يعني ابن عياض.
- (٣) الحديث رقم [٢٢٩].

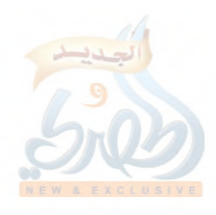

 $(\delta$ ۱۹۱)

المقدمة

cEA۳cEA + cEV9cEVEcE۲9cE۲AcE + Vc۳ EVc۲ E7c۲A۳  ${c} \circ \circ \gamma {c} \circ {\xi} \gamma {c} \circ \gamma \wedge {c} \circ \gamma \leq {c} \circ \setminus \wedge {c} \circ \setminus \circ {c} \circ \cdot \vee {c} \circ \cdot \gamma {c} \circ \cdot \gamma {c} \circ \cdot \cdot$ ETAYETTIETT+ETEACTYECTYYCOATCOAECOVYCOOE ۷۰۲، ۷۰۱، ۱۷۰۰، ۲۹۷، ۲۹۲، ۲۹۲، ۲۹۳، ۲۹۲، ۲۸۸، ۲۸۵، ۲۰۰۰، ۲۰۰۰، ۲۰۰۰، ۲۰۰۰، ۲۰۰۰، ۲ ATTEA + AcVAAcVVIcVOICVIT

## ثانياً: الموقوف:

اللماة

LEALTVLTELTALTVLTELIVLITLITLALVLTLELTLTLI cV EcV \cV + cJ VcJ YcJ YcJ + cO 9cO AcO EcO + c E 9c E AcE YcE Y ETTIELTEELT+ELL9EL+AEL+EE9VE9OE9EE9JEA9EAIEA+  $\mathcal{L}_k$  ( )  $\mathcal{L}_k$  ( )  $\mathcal{L}_k$  (  $(1711)$   $0911$   $0011$   $0$   $V_1$   $071$   $001$   $001$   $011$   $001$   $001$ ET + VET + JET + TET + YEY 9 9 GI 9 YEY A9EY A ACIA YEY A + EY VY cro •cr źlicr źlicr źocrttrict try try cr tlicr to cr ocr • N ITA ) LTV9 LTV۳ LTV + LTJ9 LTJVLYJ + LT 09 LT 0 A LT0 7 LT 0 1 د٣٠٠، د٢٩٩، ٢٩٨، د٢٩٧، ٢٩٦، ٢٩٣، ٢٩٢، ٢٨٩، ٢٨٧، ٢٩٩، ٢٩، ٤٢، ٢٩، ٢٩، ٢٩، ٢  $\mathcal{L}(\mathcal{L}^{\mathcal{L}}) \wedge \mathcal{L}(\mathcal{L}^{\mathcal{L}}) \vee \mathcal{L}(\mathcal{L}^{\mathcal{L}}) \supseteq \mathcal{L}(\mathcal{L}^{\mathcal{L}}) \supseteq \mathcal{L}(\mathcal{L}^{\mathcal{L}}) \supseteq \mathcal{L}(\mathcal{L}^{\mathcal{L}}) \supseteq \mathcal{L}(\mathcal{L}^{\mathcal{L}}) \supseteq \mathcal{L}(\mathcal{L}^{\mathcal{L}}) \supseteq \mathcal{L}(\mathcal{L}^{\mathcal{L}}) \supseteq \mathcal{L}$ د۳۵۰، د۳۷۵، ۳۷۶، د۳۳۹، ۳۳۸، ۳۳۷، ۲۳۲، د۳۲۹، ۳۲۸، ۲۵۰، ۴۷۰، ۲۵۰، ۴۷۰، ۲۵۰، ۴۷۰، ۴۷۰، ۴۷۰، ۴۷۰، ۴۷۰، ۴ c E 8 7c E 87c E 8 1c E 1 9c E 1 Ac E 1 7c E + 7c E + 8c E + 1c F 9 Ac F 9 E د ۱۵۵، د ۲۵ کال د بال ۱۳۶ کال د کال د کال ۲ کال د کال د کال د کال د ۲ کال د ۲ کال د ۲ کال د ۲ کال د کال د ۲ کا 62A962AV62AJ62A062AY62A162VV62VY62JA62JV62JJ د٥٢٦،٥٢٣،٥٢٢،٥٢١،٥٢٠،٥١٩،٥١٣،٥١٢،٥٠٨،٤٩٦،٤٩٣ co A Aco V \ co V + coo Aco { 9co { V co { o co { \ corpocorp\co Y A  $(7\setminus 7\setminus 7\setminus 7\setminus 0$  ,  $7\setminus 1\setminus 7\setminus 0$  ,  $(0\setminus 0\setminus 0\setminus 7\setminus 0\setminus 1\setminus 0\setminus 0\setminus 0)$ 

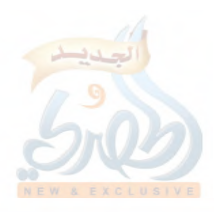

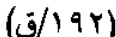

表

clogclonclovelorclogclogelizgelizvelzizzoclzz ، ٦٨١، ٦٧٧، ٦٧٦، ٦٧٥، ٦٧٣، ٦٧١، ٦٧٠، ٢٦٩، ٢٦٨، ٢٦٧، ٢٦٢، ٢ «VEY «VEI «VY J «VI A «VI J «VI » «VI » «V » 9 «V » A «J A V «J A Y «٧٧٣،٧٧٢،٧٦٩،٧٦٥،٧٦٣،٧٥٨،٧٥٧،٧٥٢،٧٥ ، ،٧٤٩،٧٤٥ LV9+LVA9LVAALVAVLVAJLVAOLVATLVATLVAJLVA+LVVE cA \ YcA \ OcA \ EcA \ YcA + 9cA + YcA + JcA + OcYAAcVA 0cVA \ EAMIEAMOEAMEECAMMERANOEANEECANMERAN EEAN ACANA LAEALAEALAEVIAEJIAEELAETIAETIAE+IAT9LATAIATV ، ٨٦٨، ٦٦، ٢٦، ٨٦٤، ٢٠٨٠، ٢٠٠٠، ٢٠

ثالثاً: المقطوع:

LTECTICEVCEECEICE · CTACYACYYCI9CIOCIYCIICI · 69769 • 6A96AA6AV6A76AO6A E AM6A76V96VA6V76VM677  $c_1 + V_1 + T_1 + o_2 + \epsilon_3 + T_1 + T_2 + \epsilon_4 + \epsilon_5 + \epsilon_6 + \epsilon_7 + \epsilon_8 + \epsilon_9 + \epsilon_9 + \epsilon_9 + \epsilon_9 + \epsilon_1$ el TVel Tocl Tocl TTcl TTcl TlcllAcl ITcl ITcl Ilcl I «١٨٣،١٨٢،١٧٣،١٧٢،١٦٣،١٥٨،١٥٢،١٥١،١٤٥،١٤٤،١٣٨ ۲۰۰،۱۹۹،۱۹۸،۱۹۷،۱۹۶،۱۹٤،۱۹۲،۱۹۰،۱۸۶،۱۸۵،۱۸۵، ۲۱۸،۲۱۷،۲۱۶،۲۱۶،۲۱۳،۲۱۲،۲۱۱،۲۰۹،۲۰۰،۲۰۶،۲۰۰ به ۲۱۸،۲۱۷،۲۱۰ «۲۳۸، ۲۳۷، ۲۳٦، ۲۳٥، ۲۳٤، ۲۲۹، ۲۲۸، ۲۲۷، ۲۲۱، ۲۲۰، ۲۲۷، ۲ ۲۰۰،۲۰۱،۲۰۲،۲۶۴،۲۶۷،۲۶۶،۲۶۲،۲۶۲،۲۶۲،۲۶۲،۲۶۲،۲۳۹،۲۰۰،۲۳۶، ٢٧٢،٢٧١،٢٦٨،٢٦٦،٢٦٥،٢٦٤،٢٦٣،٢٦٢،٢٧١،٢٥٧،٢٥٦،٢٧١،٢٦ ۲۹۰،۲۹٤،۲۸۸،۲۸۷،۲۸۳،۲۸۲،۲۸۰،۲۷۸،۲۷۶،۲۷۰،۲۷۶،  $\mathcal{L}(\mathcal{X},\mathcal{X}) \in \mathcal{X}(\mathcal{X}) \times \mathcal{X}(\mathcal{X}) \times \mathcal{X}(\mathcal{X}) \times \mathcal{X}(\mathcal{X}) \times \mathcal{X}(\mathcal{X}) \times \mathcal{X}(\mathcal{X}) \times \mathcal{X}(\mathcal{X}) \times \mathcal{X}(\mathcal{X}) \times \mathcal{X}(\mathcal{X}) \times \mathcal{X}(\mathcal{X}) \times \mathcal{X}(\mathcal{X}) \times \mathcal{X}(\mathcal{X}) \times \mathcal{X}(\mathcal{X}) \times \mathcal{X}(\mathcal{X}) \times \mathcal{$ ۲۳۷، ۳۳٦، ۳۳٥، ۳۳۳، ۳۳۲، ۳۳۰، ۳۲۷، ۳۲٦، ۳۲۵، ۳۲۶، ۲۳۲، ۲۰۳۲، <u>croncroverozerozerzqerzherverzzerzererzze</u>

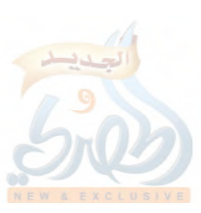

اللهلة

(۱۹۳ الق)

المقدمة

c۳۹۰، د۳۸۹، ۲۸۸، ۲۸۷، ۳۸۲، ۲۸۵، ۲۸۵، ۲۸۲، ۲۸۸، ۲۳۸، ۲۳۸، ۲۳۸، ۲۳۸  $(2)$  {  $(2)$   $T_6$   $(2)$   $T_6$   $(2)$  }  $(2)$   $(2)$   $(2)$   $(3)$   $(2)$   $(1)$   $(2)$   $(0)$   $(2)$   $(2)$   $(3)$   $(4)$   $(7)$  $c$  {  $r$  9 $c$  {  $r$  7 $c$  {  $r$   $r$   $s$  {  $r$   $\cdots$  {  $r$   $\cdots$  {  $r$   $\cdots$  {  $r$   $\cdots$  {  $r$   $\cdots$  {  $r$   $\cdots$  {  $r$   $\cdots$  {  $r$   $\cdots$  {  $r$   $\cdots$  {  $r$   $\cdots$  {  $r$   $\cdots$  {  $r$   $\cdots$  {  $r$   $\cdots$  {  $r$   $\cdots$  {  $r$   $\cdots$  { csoVcsoJcso۳csoYcss9cssAcssVcss5Jcss60cssYcss1  $228$   $\sqrt{22}$   $\sqrt{22}$ LEANCEAVCEAOCEAECEANCEA • CENNCENOCENECEVACEVY  $COY\xi_{c}OY_{c}OY_{c}OY_{c}OY_{c}OY_{c}OY_{c}OY_{c}O.9CO16CO15CO17C599$ ده ۱۹،۵۳۷ ده۳۶ ده۳ زده۳۳ ده۳۲ ده۳۱ ده۳۰ ده۴۹ ده۲۷ ده۲ covrconqcondconvconnconocontconrconncon. confrontcontcontcontcov9covhcovVcov7covocovE  $25.927. A27. V27.727.521.727.72099209A209720A0$ c٦o۷،٦o٣،٦٤٤،٦٤٣،٦٤٢،٦٤٠،٦٣٧،٦٣٦،٦٣٥،٦٣٤،٦٣٣، c٦٨٤c٦٨١c٦٨٠c٦٧٩c٦٧٨c٦٧٥c٦٧٤c٦٧٢c٦٦٤c٦٦٢c٦٥٨ cV ۱ ۲ cV ۱ ۱ cV • VcV • 0 cV • ٤ cV • ۳c٦٩٨c٦٩١c٦٩ • c٦٨٩c٦٨٧ cV۲۷cV۲٥cV۲٤cV۲۳cV۲۲cV۲۱cV۲۰cV۱٩cV۱۷cV۱۷cV۱٤cV۱۳ ۷۳۹، ۷۳۸، ۷۳۷، ۷۳٦، ۷۳٥، ۷۳٤، ۷۳۳، ۷۳۲، ۷۳۱، ۷۳۰، ۷۳۹، ، voq، voz، voo، vo ٤، vo٣، vo١، v٤٧، v٤٦، v٤٤، v٤٣، v٤٠، tVV9tVVAtYVVtVV7tVV0tVV+tV7VtVtY77tV7EtV71tV7+ c۸۰۲c۸۰۱c۸۰۰c۷۹۸cV۹۷cV۹٦cV٩٤cV٩٣cV٩٢cV٨٩cV٨٤ LAY 9 LAY ALAY VLAY JLAYYLAY + LA + ALA + JLA + OLA + ELA + Y <u>indnindrindoind Eindrindrind I in Edinty.int I int ,</u> AI96AIV6AII6AIY6AII6A99

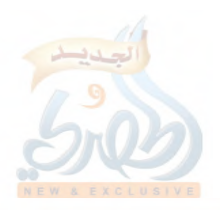

المقدمة

(١٩٤/ق)

 $\sum_{i=1}^M$ 

و – درجة أحاديث الكتاب:

جرت عادة أكثر المصنِّفين في العصر الذي عاش فيه سعيد بن منصور أن أحدهم إذا صنَّف أخرج في كتابه الصحيح والحسن والضعيف. وكانوا يتجنَّبون الموضوع، وكذا المنكر وما اشتدَّ ضعفه في الغالب.

فالإمام أحمد كان يحتجّ بعمرو بن شعيب، عن أبيه، عن جلِّه، إذا لم يكن في الباب غيره<sup>\'</sup>.

ولما سئل عن عمرو بن شعيب قال: ربما احتجبنا بحديثه، وربما وجس في القلب منه<sup>(٢)</sup>.

وقال مرَّةً لابنه: «لو أردت أن أقتصر على ما صحّ عندي، لم أرو من هذا المسند إلا الشيء بعد الشيء، ولكنك يا بني تعرف طريقتي في الحديث: أني لا أخالف ما يضعف، إلا إذا كان في الباب شيء يدفعه» (۳).

وكان يقول: «لا تكاد ترى أحداً ينظر في الرأي، إلا وفي قلبه دَغَل، والحديث الضعيف أحبّ إلّي من الرأي»<sup>(٤)</sup>.

وكذا كان تلميذه أبو داود صاحب السنن، فإنه يخرج أحاديث جماعة من الضعفاء في الاحتجاج ويسكت عنها؛ مثل ابن لهيعة، وصالح مولى التَّوْأَمَة، وعبدالله بن محمد بن عقيل، وموسى بن وردان، وسلمة ابن الفضل، ودلهم بن صالح، وغيرهم°°.

(١) نقله الحافظ ابن حجر في النكت على كتاب ابن الصلاح (١/٤٣٦) عن ابن المنذر. (٢) ذكره الأثرم عن الإمام أحمد كما في الميزان (٢٦٥/٣). (٤،٣) النكت على كتاب ابن الصلاح (٤٣٧/١). (٥) المرجع لسابق (١/٤٣٨).

FLIII

(۱۹۰م)ق)

المقدمة

بل قد يخرج لمن هو أضعف من هؤلاء بكثير، كإسحاق بن عبدالله بن أبي فروة وغيره من المتروكين''.

ويوجد في كتابه عدد من الأسانيد المنقطعة، وأحاديث المدلِّسين التي لم يصرِّحوا فيها بالسماع، وأسانيد فيها من أبهمت أسماؤهم ``.

وكذلك النسائي، كان من مذهبه: أنه يخرج عن كل من لم يتفق المحدِّثون على تركه<sup>(٣)</sup>.

ولذا يقول السيوطي في أَلفيَّته<sup>(٤)</sup>:

ثم الضعيفَ حيثُ غَيْرَهُ فَقَدْ يروي أبو داود أقوى ما وَجَدْ تركاً له . . والنَّسَائِي: من لم يكونوا اتفقوا

وكتاب سعيد بن منصور شبيه بهذه الكتب وأمثالها في ذلك؛ فإنه تضمَّن جملة كبيرة من الأحاديث الصحاح والحسان، وفيه الضعيف الذي لم يشتدَّ ضعفه، وفيه عدد يسير من الأحاديث الشديدة الضعف التي قد تختلف وجهات النظر في الحكم عليها بشدة الضعف من علامه.

وقد بلغ عدد الأحاديث والآثار في هذا القسم المحقق تسعة وستين وثمانمائة حديث، منها ستة أحاديث توقفت في الحكم عليها لبعض الإشكال فيها، وهي رقم: [٢٢، ٢٠١٠، ٢٦٧٩، ٢٧٩، ٢٧٩، ٨٦٥]، وحديث آخر بعضه صحيح، وبعضه توقفت في الحكم

> (١) السابق أيضاً (١/٢٩+٤٠-٤٤). (٢) المرجع السابق أيضاً (١/٤٤٠ فما بعد). (٣) منهج ذوي النظر (ص ٤٢).  $(1)$  (ص ١٧).

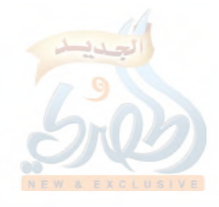

اللهلة

F.,

(١٩٦/ق)

المقدمة

عليه لبعض الإشكال في سنده، وهو رقم: [٢٥٢]، وقد أدرجته في عداد الصحيح؛ لما صحّ منه، فأصبح عدد الأحاديث المحكوم عليها ثلاثة وستون وثمانمائة حديث، بعضها صحيح لذاته، وبعضها حسن لذاته وارتقى للصحيح، وبعضها حسن لذاته ولم يرتق، وبعضها ضعيف ارتقى للصحيح، وبعضها ضعيف ارتقى للحسن، وبعضها ضعيف ولم يرتق، وبعضها ضعيف جداً صحّ متنه من وجه آخر، وبعضها ضعيف جدأ ولم يصح متنه، وهذا الجدول يوضح عدد الأحاديث والنسبة المئوية لكل قسم، علماً بأن هناك بعض الأحاديث تضمنَّت حكمين، فجاءت مكررة في موضعين، وعددها واحد وثلاثون حديثاً:–

> ╬ ⋇

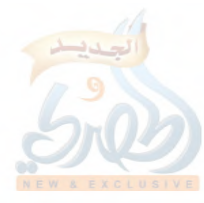

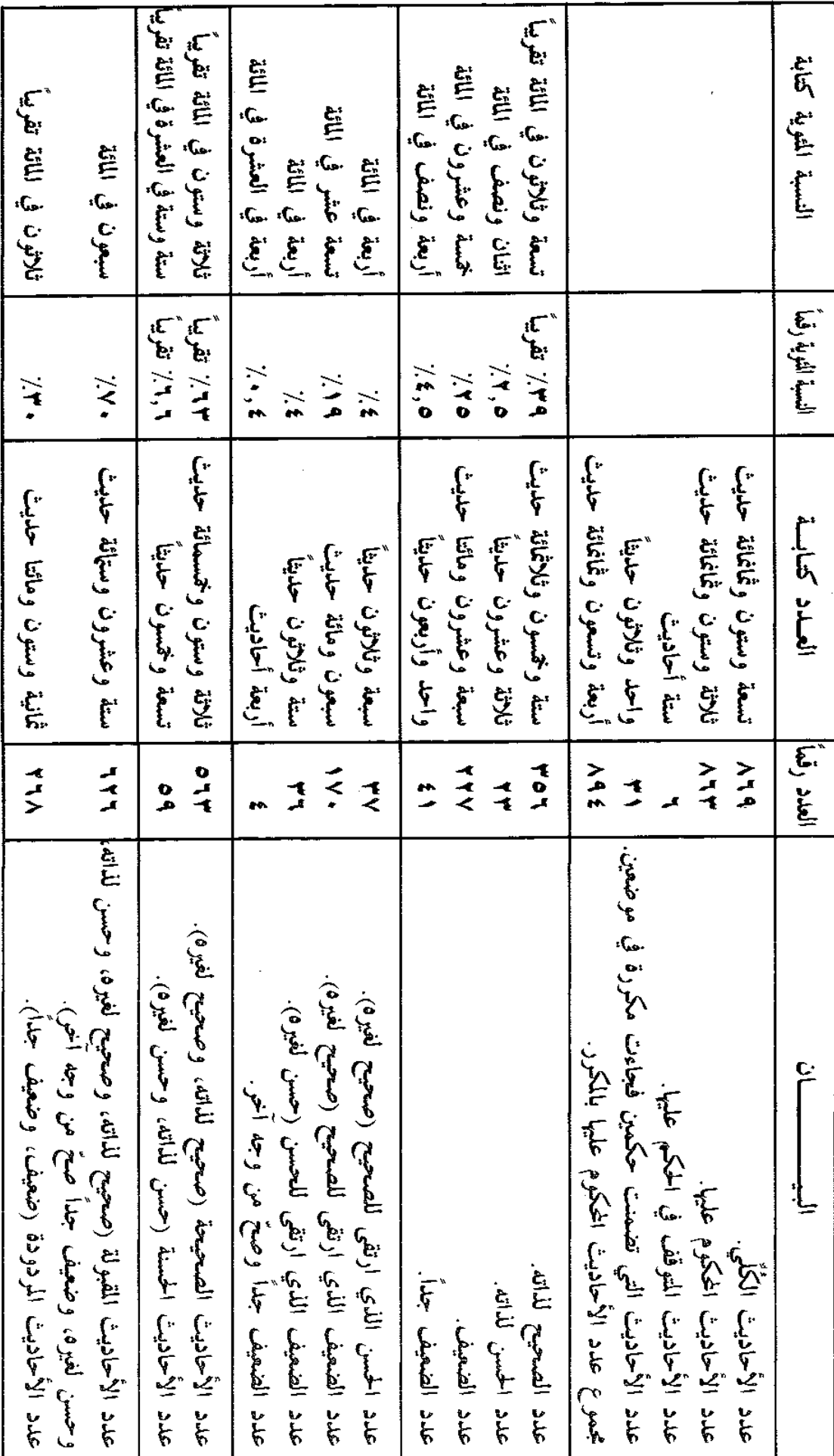

Journal

(١٩٨/ق)

المقدمة

وفيما يلي ذكر لأرقام الأحاديث موزعة على التقسيم السابق: أولاً: الصحيح لذاته:

CANCATCTNCOMCEECTACTTCMECNVCNTCNOCNCCM  $(117011001120111701170111011011120111099090$ el TVel Tiel Trel Tlel Tael TAGL Toel TTel TTel Tlel IV c) Vrc) Vrc) 72c107c107c101c127c122c121c12.c17A 619A619E619Y619+61AA61AV61A761AO61AE61AY61VV cryperyrer19cr11cr1Vcr10cr12cr+9cr+Vcr+Pcr+y creecrercrercrescre.crrhcrrvcrrycrrscrrscrry CTT+CTO9CTOACTOVCTOECTOMCTOTCTE9CTEACTEVCTET CTAVCTAJCTAOCTAECTATCTA+CTVACTVVCTVECTJJCTJO CTYOCTYECTYYCTYICTI9cTIACTIOCTIECTITCT+ACT+T crotero · crequrederetere · crrderricrrocrrrerry cTVAcTVVcTV0cTVEcTVYcTVIcTJVcTJJcTJEcT0VcT0J c 2 + 2 c r 9 9 c r 9 V c r 9 0 c r 9 2c r 9 r c r 19 c r 11 c r 11 c r 11 c r 11 r x r  $(272.27.2579.2577.2577.27.2517.211.21.22.922.1$ c 27 . c 20 V c 200 c 20 T c 20 T c 20 1 c 20 . c 2 2 V c 2 T 9 c 2 T V c 2 T 0 c E A Ec E V V c E V T c E V O c E V 1 c E V + c E 7 9 c E 7 0 c E 7 E c E 7 T c E 7 T  $10111011100.9100.100.200.100.1229922912291229.$ correorocorreoricor.corveorocorreoricoiqcoir  $10101071710711100A100V1007100110201019107V$ CON.COV9COVVCOV7COVECOVYCOVICOV.CO79CO7VCO77  $C\mathbb{T} \cdot O(C\mathbb{T} \cdot \xi \cdot \mathbb{T} \cdot \mathbb{T} \cdot \mathbb{T} \cdot \mathbb{T} \cdot \mathbb{T} \cdot \ldots \cdot O\mathbb{T} \cdot O\mathbb{T} \$ 

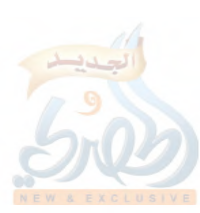

المقدمة

 $(719671A671V67176719671567176749674A674V6747$ د تا ۱،۵۲۶ د د تا ۲۰۰۲ تا ۱۳۰۷ تا ۲۰۰۲ ۲۰۰۲ تا ۱۳۵۰ تا ۱۷۰۲ تا ۱۰۲۷ تا ۱۰۲۷ تا ۱۰۲۷ تا ۱۰۲۷ تا ۱۰۲۷ تا ۱۰۲۷ تا EVIAEVIVEVIQEVI TEVI +EV + JEV + TEJ 9 ACJ9 ECJAJEJAE EVJOEVJ • EVOOEVO TEVELEVE VEVE E EVETEVE I EVTVEVTJ ۷۸٦، ۷۸۵، ۷۸۶، ۷۷۸، ۷۷۸، ۷۷٦، ۷۷۳، ۷۷۲، ۷۷۰، ۷۲۷، ۲۲۷، ۲۰۰۷، ۶۰۷، ۲۰۰۷، ۲۰۰۰، ۲۰۰ kA • ٩kA • ٦kA • ٤kA • ١kA • •kV٩VkV٩٦kV٩٤kV٩١kVA ٩kVAV «LEP«LE» «LATV«LATT«LT» «LATR«LATL«LATP«LTE» (LA IE» . Latéchtrcht.chohchovchotchoochorchorcholchév  $. \lambda$   $7.7$ 

## ثانياً: الحسن لذاته الذي ارتقى للصحيح:

el TleizTel Toclincq+enqeTocYVeYYeYielzeT cEErcETVcE+rcrqAcrqTcrAEcrArcr11cTVJcT+Jc1VJ EVA ۱ EV T ۱ EV + 0 c T A ۱ c T ۳ ۳ c 0 2 9c 0 ۱ 2 c 0 1 1 c 2 A 7c 2 o 7c 2 2 7c  $. \wedge \circ \wedge \wedge \wedge \wedge \wedge \vee \wedge \wedge$ 

ثالثاً: الحسن لذاته:

اللاماة

cETTcTVTcTJVcTTAcT+ Ec199c1ATc1+Jc9AcJV  $25.4$   $\sqrt{25.4}$   $\sqrt{25.4}$   $\sqrt{2$  $\lambda$  { $\lambda$  ( $\vee$   $\circ$   $\pi$ )

رابغاً: الضعيف الذي ارتقى للصحيح:

co Eco Tco 1 c E Ac ETCE TCTTCT ACTTCT ECT. cVcEcTc1 c119c9Vc97c92cAAcAEcAYcV7cVEc77c7Yc09coAcoVc07

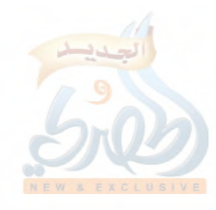

 $(\cdot, \cdot)$ ق)

LITTLIOGLIOALIOTLIEALIEVA EOLIETLITGLITELIT. «Y E OCTTTCT TOCTT ECTI TCT I ICI A 9 c I V9 c I V E c I J A c I J V CTITCTITCT+ECT9EcT9TcT9TcTATcTVocTV+cTTAcTor crorcrolcreverencreecrercrrycrrlcrrqcrrrcrly  $25971791679.7710671.777967716771670967006702$ LEEACEEOCEEECETTCET9CETACETTCE1ACE1EcE+TCE+1  $1.000000710720071001002200110011297621162199$  $1.525179177117717111609\lambda109Y10971091100A100A2$ CTAVCTATCTAOCTAYCTA+CTTICTT+CTOACTOVCTOTCTOT cVE9cVE+cV۳EcV۳۳cV۳+cV1۳cV+9cV+7cV+1cV++c799 «Y9Y«Y۸۸«YY9«YYY«YYO«YY ٤«YY١«Y٦٨«Y٥٩«Y٥٨«Y٥٧ CATTCATOCATTCATTCATTCA+ACA+TCA+OCA+TCA+TCV9T . A TACAE I CAMACAMTCAMO CAMICAMMCAMTCAMI

أأمقدمة

خامساً: الضعيف الذي ارتقى للحسن:

c) 79c) 70c) +9c) + Ac) + Mc7 + co Ac EVe EO cr9cr1cr. « ETA ( ETV ( E O 9 ( TV T ( T E O ( TT T' ( T T ) ( ) A ) ( ) A . ( ) V T ( ) V.  $\{VTT\cdot VT\leq cVTT\cdot V\cdot V\cdot TVT\cdot TVT\cdot T\cdot 09\cdot 00T\cdot 02\cdot 00TT\cdot 01\}.$  $\Lambda \Lambda (\Lambda \Lambda)$ 

سادساً: الضعيف:

co. c & 9 c & 7 c & 1 c & + c TV c Y 9 c Y TC 1 9 c 1 Ycl 1 c 1 c 9 c Aco chochrchich · cv9cVhcVYcVYcVIcV · c79c77c70c72c00 61E961ME61MM61M061F7610V6100610M61016976A96AV LIVOLIVYCIVILITICITYLITYLIT. cioVcioOcioEcio. 

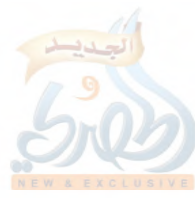

 $(\mathcal{U} \cdot \mathcal{V})$ 

المقدمة

LTVILTIELTITLTITLT00LT01LT0+LTT9LTT0LTTELTTT ، ٣٣٤، ٣٣٢، ٣٣٠، ٢٣٢٨، ٣٣٠، ٢٣٠، ١٠٢٩٧، ٢٩٦، ٢٨١، ٢٣٢، ٢٣٢، ٢٣٢، ٢٣٢، ٢٣٢، ٢٣٢، ٢  $1653765$  ,  $1653$  ,  $1677767$  ,  $17777677$  ,  $177676767$  ,  $17776$ csoscssqcss1css+cs4hcs44cs41cs7ocs7scs19cs1h is 9 Eis 9 Tien 9 is Anishois Vnis VTie VTie 77 is 71 is 60 A co E Aco E Vco E Tco E Tco E Yco E \co T Aco T 7co T Eco T Tco T \ contcontcon + covacovycotacoy + coogcoogcoogcooy cd Excurvatrycyrycyrycylycylycogocographionr cV۱۱c٦٩٣c٦٩٢c٦٨٩c٦٨٨c٦٨Vc٦٨٥c٦٨٣c٦٨٠c٦٧٥c٦٧١c٢ cVo۳،Vo١،Vo٠،V٤٦،V٤o،V٣٩،V٣٨،V٣١،V٢٩،V١٦،V١٤، <u>،van،vao،va۳،v۸۳،v۸۲،vvo،v19،v1٤،v1۲،v09،v0٤</u> <u>ingriargiargiarriarviargiar.ia.via.rivg9qv9A</u> . A T 9 c A T V c A T T c A T \ c A O E c A O \ c A O + c A E 9 c A E A c A E T

سابعاً: الضعيف جداً:

اللامة

criccrocialcivacinqcirvcqrcvocyrcharocia د ۱۲، د ۳۸ ز د ۳۷۹، ۴۶ م د ۳۲۷، ۳۰ ز د ۲۷۳، ۲۶۹، ۲۵۶، ۲۲۰، ۲۲۱  $(17160A7607A6072601062A762A162V26227627162)$ . LE ECVE Y cV Y Y c V + L c T T O c T Y Y c T Y Y

ثامناً: الضعيف جداً الذي صح من وجه آخر:

 $.57522412224$ 

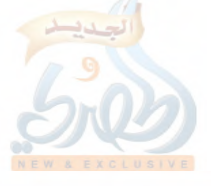

وهذه الأحاديث التي حكمت عليها بشدة الضعف\_ على قلَّتها\_

اللهلة

 $f_{\rm B}$ 

Ŏ,

 $(\mathbf{v} \cdot \mathbf{v})$ 

المقدمة

ثلاثة أقسام: ٠١ فقسم محل اجتهاد، وهي الأحاديث التي تتعدد أسباب الضعف فيها، فهذه بعضهم لا يلحقها بالضعيف الذي اشتد ضعفه. ٣– والقسم الثاني: الأحاديث المُعْضَلَةُ، وهي قليلة العدد؛ لا تتجاوز سبعة أحاديث في هذا القسم. ٣- والقسم الثالث: الأحاديث التي في سندها رواة اشتدّ ضعفهم، وهم من قيل فيه: «متروك»، أو «ضعيف جداً»، أو نحو ذلك. فهؤلاء قسمان: أ – فقسم\_ وهم الأكثر\_ من شيوخه الذين لقيهم، وعرف أحوالهم،

واطلع على أحاديثهم، فميّز جَيِّدَها من رديئها. ولا شك أن المرء أشد معرفة بحديث شيوخه، وبصحيح حديثهم من ضعيفه ممن تقدم عصرهم.

وبهذا اعتُذر عن البخاري فيما أخرجه في صحيحه من طريق بعض الرواة المُضَعَّفِين<sup>(١)</sup>.

ب وقسم ضعَّفهم العلماء جداً، لكنهم تساهلوا فيما يروونه مما ليس بمرفوع؛ كجوبير بن سعيد. فكثير من الأحاديث التي حكمت عليها بشدّة الضعف من روايته للتفسير عن الضحاك بن مزاحم، وهذه الرواية تساهل فيها العلماء. قال يحيى بن سعيد القطان: «تساهلوا في أخذ التفسير عن قوم لا يوثقونهم في الحديث»، ثم ذكر الضحاك وجوبيراً ومحمد بن السائب، وقال: «هؤلاء لا يحمل حديثهم، ويكتب التفسير عنهم»، وقال أحمد بن سيار المروزي: «جوبير بن سعيد كان من أهل بلخ، وهو صاحب الضحاك، وله رواية ومعرفة بأيام الناس، وحاله حسن في التفسير، وهو ليِّن في الرواية»، وقال الإمام أحمد لما سئل

(١) كما في لمنكت على كتاب ابن الصلاح (١/٢٨٨).

اللمة

$$
(\check{\omega}/\check{\cdot}\;\check{\cdot}\;)
$$

المقدمة

عنه: «ما كان عن الضحاك فهو أيسر، وما كان يسند عن النبي عَلَيْتِكُم فهو منكر»''.

وقد يكون سعيد أخرج الحديث من طريق ذلك الراوي الذي اشتد ضعفه لكونه يرى أنه ضعيف فقط، فهو إمام ناقد، وله بعض الاجتهادات في أحوال الرجال؛ كتوثيقه عبدالله بن عبدالعزيز الليثي وهو مُضَعَّفٌ (<sup>٢</sup>).

وبهذه الإحصائية يتضح خطأ ما قاله السيوطي في تدريب الراوي<sup>(٣)</sup>حين قال: «من مظان المعضل والمنقطع والمرسل: كتاب السنن لسعيد بن منصور، ومؤلفات ابن أبي الدنيا». وتابعه على قوله هذا: الكتّاني في الرسالة المستطرفة<sup>(٤)</sup>.

ووجه تخطئة السيوطي في كلامه هذا: تخصيصه سنن سعيد ابن منصور دون سواها بوجود هذه الأنواع (المعضل والمنقطع والمرسل بما يفيد كثرتها فيها، وهذا ليس بصحيح؛ فهذا القسم المحقق عدد أحاديثه تسعة وستون وثمانمائة حديث، ولم أجد فيه من المعضل سوى سبعة أحاديث، وهي رقم [٧٢،٠١٩١،١٩١٠٧]، ٥١٥،٤٨٣،٤١٥]. وأكثر هذه الأنواع\_ التي ذكرهلـ وجوداً في السنن هو المرسل، وعدد الموجود منه في هذا القسم: تسعة وستون حديثاً<sup>(٥)</sup>، وهذا إنما يشكل نسبة ثمانية في المائة فقط تقريباً (٨٪). وليس وجود المزسل خاصأ بسنن سعيد بن منصور، لأن هناك

> (١) تهذيب التهذيب (١٢٣/٢-١٢٤). (٢) انظر (ص ٩٥–٩٦) من هذه المقدمة.  $\mathcal{L}(Y(\xi/\lambda), \zeta(Y))$  $(5)$  (ص ٢٤). (٥) كما تقدم (ص ١٩١).

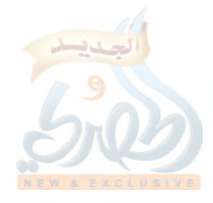

 $(\zeta/\Upsilon \cdot \epsilon)$ 

 $\tilde{f}_{\perp}$ 

Ŗ

المقدمة

من يشاركه في إخراج كثير من هذه الأحاديث المرسلة، ولم يجعل السيوطي كتابه من مظنَّة المرسل؛ كابن أبي شيبة، فإنه شارك سعيداً في إخراج كثير من هذه الأحاديث المرسلة، كالحديث رقم [٣٠]، ٢٥٧،٥٥،٥٢،٣٣ وغيرها.

هذا مع أن سعيد بن منصور لم يرد أن يجعل كتابه مقصوراً على الأحاديث المرفوعة المسندة، بل أدخل فيه المسند وغير المسند؛ كالموقوف والمرسل والمقطوع، وسبيل هذه واحد عند كل من صنف بناء على ذلك؛ لأنهم يحتجُّون بالمرسل والموقوف؛ كالإمام مالك في الموطأ وغيره<sup>(י</sup>).

ز – مقارنته بطريقة علماء عصره:

لما ابتدأت مرحلة التصنيف في عام ثلاثة وأربعين ومائة<sup>(٢)</sup>، كان معظم المصنفات التي صُنِّفت تضمَّ أحاديث النبي عليهيَّةٍ، وما ورد عن الصحابة والتابعين مرتبة على الأبواب، إلى أن رأى بعض الأئمة أن تفرد أحاديث النبي عَلَيْلِهِ خاصة، وذلك في حدود عام مائتين<sup>؟</sup>، فصُنَّفت المسانيد التي أفردت أحاديث كل صحابي على حِدَةٍ غير مرتبة؛ فقد تجد حديثاً في النكاح يتلوه حديث في الصلاة، وهكذا، إلى أن جاءت طبقة بعدهم رتَّبت هذه الأحاديث المرفوعة على الأبواب الفقهية لا يخالطها شيء من الآثار عن الصحابة والتابعين في الغالب، كما في صحيحي البخاري<sup>(٤)</sup>ومسلم، وسنن أبي داود والنسائي وابن ماجه،

- (١) انظر النكت على كتاب ابن الصلاح (٢٧٧١-٢٧٩). (٢) انظر ما تقدم (ص ٥٢أق). (٣) انظر ما تقدم (ص ٧/ق).
- (٤) ولا يعني هذا خلوّ صحيح البخاري من الموقوف والمقطوع، فهي موجودة فيه، لك<mark>نه</mark> أخرجها عن موضوع الكتاب، فساقها في تراجم الأبواب محذوفة الأسانيد عمداً، =

(۲۰۰)ق)

المقدمة

وجامع الترمذي.

ولا يعني هذا انقطاع التصنيف الذي يضم المرفوع والموقوف والمقطوع، بل استمرَّ كما في مصنف عبدالرزاق (ت ٢١١هه)، وسنن سعید بن منصور (ت ۲۲۷هه)، ومصنف ابن أبی شیبة (ت ۲۳۵ه)، وسنن الدارمي (ت ٢٥٥هـ)، ومصنَّف بقيَّ بن مخلد (ت ٢٧٦هـ)، فإنها جميعها من الكتب التي صنِّفت على الأبواب، وتضمَّ أحاديث النبي عليله وفتاوى الصحابة والتابعين

وشبه سنن سعينب في الجملق بمصنفى عبدالرزاق وابن أبي شسة ظاهر.

وتقدم ذکر قول ابن حزم<sup>(۱)</sup>\_ وهو یذکر مصنفات بقی بن مخللــ: «ومنها: مصنَّفه في فتاوى الصحابة والتابعين ومن دونهم، الذي أربى فيه على مصنف أبي بكر بن أبي شيبة، ومصنف عبدالرزاق، ومصنف سعيد بن منصور، وغيرها، وانتظم علماً عظيماً لم يقع في شيء من هذه».

ويظهر هذا الشبه من خلال الكتب التي تضمنَّتها هذه المصنفات الثلاثة.

فكتاب الوضوء<sup>09</sup>، والصلاة، والجنائز، والمناسك، والجهاد، والفرائض، والأشربة، والعقيقة، والنكاح، والوصايا، وفضائل القرآن، جميعها من الكتب التي تضمنتها هذه المصنفات الثلاثة، إلا أن عبدالرزاق سمي كتاب الوضوء: كتاب الطهارة، وسماه ابن أبي شيبة:

يصنع ظك تنبيهاً ولستشهاداً واستئنلساً وتفسيراً لبعض الآيات. انظر النكت على كتلب ابن الصلاح (٢٧٨/١). (١) انظر (ص ١٣١–١٣٢) من هذه المقدمة. (٢) تقدم ذكر ما عثرت عليه من الكتب التي تضمنتها سنن سعيد بن منصور (ص ٤٠).

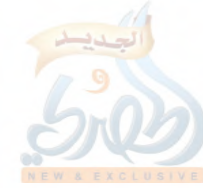

الله آة

Ť,

Å

 $(\tau \cdot \tau)$ ق)

المقمدة

كتاب الطهارات<sup>(0</sup>، وسمى ابن أبي شيبة كتاب الصلاة: كتاب الصلوات، وكتاب المناسك: كتاب الحج.

وكذا كتاب الزكاة، وصلاة العيدين، والصيام، والاعتكاف، واللقطة، والطلاق، جميعها جاءت عند عبدالرزاق أيضاً بهذا الاسم، وأما ابن أبي شيبة فإنه ذكر الأبواب المتعلقة بها، إلا أنه لم يرد عنده اسىم الكتاب.

وكتاب الأذان جاء عند ابن أبي شيبة هكذا، وأما عبدالرزاق فإنه أدخله ضمن كتاب الصلاة.

وأما الصيد والحدود والأدب والزهد، فلم ترد عند عبدالرزاق، وهي موجودة عند ابن أبي شيبة.

وأما كتاب صدقة الفطر، فجاء عند عبدالرزاق ضمن كتاب صلاة العيدين وعند ابن أبي شيبة ضمن أبواب الزكاة.

وأما كتاب التفسير، فإن سعيد بن منصور أدخله ضمن السنن، وأفرده كل من عبدالرزاق"وابن أبي شيبة بتصنيف مستقلٍّ.

وأما كتاب الجامع فلم يرد عند ابن أبي شيبة، وأما عبدالرزاق فجاء في آخر المطبوع من مصنفه<sup>0</sup>): كتاب الجامع، لكن مجرد الاطلاع عليه يدلُّ على أنه الجامع لمعمر بن راشد، من رواية

- (١) هذا إذا كانت التسمية منهما، فإن محققي الكتابين وضعا التسمية بين قوسين، فقد يكون ظك من إضافتهما.
- (٢) أما تفسير عبدالرزاق فإنه طبع في ثلاثة أجزاء بمحقيق الدكتور مصطفى مسلم، ونشرته مكتبة الرشد بالرياض عام ١٤١٠هـ. وأما تفسير ابن أبي شيبة فلا نعلم عنه شيئاً، وقد وصفه لذهبي في سير أعلام النبلاء (١١/ ١٢٢) بأنه كبير.  $\cdot$ (۳۷۹/۱۰) (۳)

المقدمة

عبدالرزاق عنه.

وثَمَّةَ كتب جاءت عند عبدالرزاق وابن أبي شيبة، ولم ترد فيما ذكر من كتب السنن، منها عند عبدالرزاق: كتاب الحيض، والجمعة، والمغازي، وأهل الكتاب، والبيو ع، والشهادات، والمكاتب، والأيمان والنذور، والولاء، والمواهب، والصدقة، والمدبَّر، والعقول.

وعند ابن أبي شيبة: كتاب الجمعة، والأيمان والنذور، والديات، وأقضية النبي عَلَيْطَلَهُ، والدعاء، والأمراء، والفضائل، والتاريخ، والجنة، وذكر النار، وذكر رحمة الله، والأوائل، والرد على أبي حنيفة، والمغازي، والفتن، والجمل.

هذا عدا الأبواب التي لم يعنون لها ابن أبي شيبة بكتاب، كالبيوع وما يتعلق بها؛ كالرهن، والسلم، والسلف، وغير ذلك كثير.

ولا يعني هذا الجزم بأن هذه الكتب ليست من محتويات السنن؛ لأن الذي ذكر ابن خير الإشبيلي إنما هو بعض كتب السنن، وعليه اعتمدت في معرفة بعض المفقود من كتب السنن كما سبق''.

هذا بالإضافة إلى أن بعض هذه الكتب التي عند عبدالرزاق وابن أبي شيبة قد تكون ضمن كتب أخرى، فكتاب الحيض مثلاً عند عبدالرزاق، قد يكون سعيد أدخله في كتاب الوضوء، وكتاب الجمعة عندهما قد يكون سعيد أدخله ضمن كتاب الصلاة، وهكذا.

وأكثر الكتابين شبهاً بسنن سعيد\_ من حيث محتوى كل كتابب هو مصنف ابن أبي شيبة؛ يلل على ذلك موافقته له في إخراج كثير من الأحاديث والآثار في الكتب التي يتفقان عليها، بل إنه يتابعه

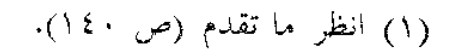

اللهلة

 $F_{\rm A}$ 

र है

 $(\zeta/\Upsilon \cdot \wedge)$ 

متابعة تامة في كثير من الأحاديث والآثار، لكونهما يتفقان في كثير من الشيوخ.

وقد قمت بعمل مقارنة في كتاب اشترك هؤلاء الثلاثة\_ عبدالرزاق وسعيد وابن أبي شيبة\_ في إخراجه، وهو فضائل القرآن.

فقد بلغ عدد أحاديث هذا الكتاب عند سعيد بن منصور: سبعة وستين ومائة حديث<sup>(١)</sup>، أخرج عبدالرزاق منها: اثنين وأربعين حديثاً، بينما أخرج ابن أبي شيبة منها: اثنين وثمانين حديثاً، أي قريباً من ضعف ما أخرج عبدالرزاق، ونصف ما أخرج سعيد.

وفيما يلي ذكر أرقام الأحاديث التي أخرجها كل من عبدالرزاق وابن أبي شيبة مما أخرجه سعيد:\_

١– ما أخرجه عبدالرزاق:

رقم [٤٥٧،٥٧٧،٢٠١٤٧،٢٠١٨١٧٧،١٦٢،١٤٧،٢٩٨١) closes { q c \ { Ve \ { 7 c \ { Tc \ { Tc \ Tq c \ To c \ T { c \ T' \ c \ T {  $[11561776171610A6100$ 

٢– ما أخرجه ابن أبي شيبة:

رقسم [۵۲۱-۲۲،۲۵۷،۱۶،۱۲،۱۶،۱۴،۱۸،۱۸،۱۲،۲۲،۲۱،۱۸،۱۲ LEVIEOLEELETIT9CTVCTOCTECTTCTYCT+CT9CTACTVCTE  $\mathcal{L}\wedge\mathcal{L}\mathcal{L}\wedge\mathcal{L}\wedge\mathcal{L}\wedge\mathcal{L}\wedge\mathcal{L}\vee\mathcal{L}\wedge\mathcal{L}\wedge\mathcal{L}\w$ LIIALIIVLIITLIIILLIILLEEAVLAYLAILA9LAVLAOLAE د ۱ ۳۷ د ۱ ۳ ز د ۱ ۳ ۱ د ۱ ۲ ۸ د ۱ ۲ ه د ۱ ۲ څخه ۲ تر د ۱ ۲ ز د ۱ ۲ د د ۱ ۱ ۱ ۹

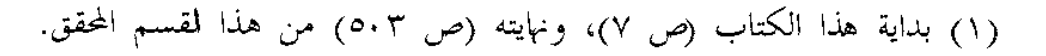

اللهقة

 $(\tilde{\mathcal{O}})^{\gamma}\cdot \mathfrak{q}$ ق)

المقدمة

 $c \setminus 0 \setminus c \setminus 0 \setminus c \setminus 0 \setminus c \setminus 0 \setminus c \setminus 2 \setminus c \setminus 2 \setminus c \setminus 2 \setminus c \setminus 2 \setminus c \setminus 2 \setminus c \setminus 2$  $.[\] \$ 

وبرغم اتفاق سعيد وابن أبي شيبة على إخراج هذه الكمية من الأحاديث والآثار في هذا الكتاب، فإن ابن أبي شيبة رتبها وغيرها على أبواب، بينما سردها سعيد بلا تبويب.

وفيما يلبي ذكر لتراجم الأبواب التبي ذكرها ابن أببي شيبة لهذه الأحاديث والآثار التبي اتفق هو وسعيد على إخراجها، وفيه دلالة على أنه كان بإمكان سعيد أن يترجم بها، أو بما يشبهها من التراجم.

فمن تلك الأبواب التي ذكرها ابن أبي شيية في كتاب فضائل القرآن:

بلب ما جاء في إعراب القرآن، وباب ثواب من قرأ حروف القرآن، وباب في حسن الصوت بالقرآن، وباب في فضل من قرأ القرآن، وباب ما فسر بالشعر من القرآن، وباب في تعاهد القرآن، وباب في نسيان القرآن، وباب من كره أن يتأكَّل بالقرآن، وباب في التمسك بالقرآن، وباب التنطع بالقراءة، وباب في الماهر بالقرآن، وباب في الرجل إذا ختم ما يصنع، وباب من قال: يشفع القرآن لصاحبه يوم القيامة، وباب من قال لصاحب القرآن: اقرأ وارقه، وباب فيمن تعلم القرآن وعلَّمه، وباب في الوصية بالقرآن وقراءته، وباب من قرأ مائة آية أو أكثر ، وباب من كره أن يقول: قرأت القرآن كله، وباب من كره أن يفسر القرآن، وباب من كره أن يتناول القرآن عند الأمر بعرض من أمر الدنيا، وباب القرآن على كم حرف نزل، وباب في القراءة يسرع فيها، وباب من نهي عن التماري في القرآن، وباب في القرآن متى نزل، وباب فى رفع القرآن والإسراء به، وباب من قال: عظموا القرآن، وباب في المصحف يُحَلَّمي، وباب التعشـير في

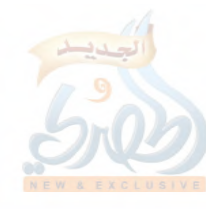

 $(\cdot \wedge^{\dagger})$ ق)

اللهلة

Ť,

g N

المقدمة

المصحف، وباب من قال: جرٍّ دوا القرآن، وباب من كره أن يقرأ بعض الآية ويترك بعضها، وباب في القرآن يختلف على الياء والتاء، وباب في درس القرآن وعرضه ، وباب في قراءة النبي عليها على غيره. 0- الزيادات عليه:\_

جرت عادة بعض رواة كتب بعض الأئمة أن يقوم الراوي بزيادة أحاديث من مروياته في الكتاب الذي يرويه، كزيادات عبدالله بن الإمام أحمد على المسند والزهد وفضائل الصحابة لأبيه، وزيادات القطيعي الراوي عن عبدالله أيضاً، وزيادة بعض رواة سنن أبي داود، وغيرها. وهكذا محمد بن على الصائغ الراوي للسنن عن سعيد بن

منصور، له بعض الزيادات اليسيرة، والذي عثرت عليه منهاـ على عَجَلٍ\_ حديثان في القسم الذي حققه الشيخ الأعظمى.

الحديث الأول جاء هكذا: حدثنا محمد، ثنا محمد بن معاوية، قال: نا ابن لهيعة، عن محمد بن عبدالرحمن بن نوفل، عن عروة بن الزبير قال: قالت لنا أسماء بنت أبي بكر: يا بَنِيٌّ وبَني بَنِيٌّ، إن هذا النكاح رقّ، فلينظر أحدكم عند من يُرقُّ كريمته<sup>(١</sup>).

والحديث الثاني جاء هكذا: حدثني محمد، قال: حدثنبي أبو عمرو سهل بن زنجلة الرازي، قال: نا الوليد بن مسلم، عن الأوزاعي، قال: سألت الزهري: أُتِّي أزواج رسول الله عَلَيْطَةٍ التي استعاذت منه؟ فقال: حدثني عروة، عن عائشة، أن ابنة الجون الكلابية، لما دخلت على رسول الله عَلَيْتِيَّةٍ، فذهب يدنو منها، فقالت: عائذاً بالله، فقال: «علَّف بعظيم، ضُمِّي ثيابك، والحقي بأهلك»<sup>(٢)</sup>.

 $(1'$ اق)

المقدمة

٦-- ممـيز اته:

لقد حرص العلماء على الظفر بسنن سعيد بن منصور وروايتها، ولذا تعددت طرقها عن المصنِّف وتلاميذه فمن بعدهم''.

ويعود هذا الحرص والاهتمام بالكتاب إلى ما له من مميزات سأوجزها فيما يلي:

1– مكانة المؤلف العلمية، فهو أحد الأئمة الحفاظ المتقنين الذين أخرج لهم الجماعة أصحاب الكتب الستة، وممن تتلمذ عليه كبار الأئمة الحفاظ؛ كالإمام أحمد، والبخاري، ومسلم، وأبي داود، وأبي حاتم، وأبي زرعة، وغيرهم ممن تقدم ذكرهم°′. ولذلك لما صنَّف أبو نعيم كتابه «تسمية ما انتهى إلينا من الرواة عن سعيد بن منصور عالياً»، ذكر السبب الباعث له على تصنيف كتابه هذا فقال<sup>(٣)</sup>: «وحملني على ذلك: قِدَمُ وفاة سعيد بن منصور، وموضعه من التوثُّق والفضل، وهو سعيد بن منصور، أبو عثمان الخراساني، نزيل مكة، ثبت صدوق، حدَّث عنه الكبار من الحفاظ والمتقنين».

ويقول اللهبي: «من نظر سنن سعيد بن منصور عرف حفظ الرجل وجلالته»<sup>(٤)</sup>.

٢– قيمة الكتاب العلمية، وتتجلَّى في: أ – كونه من الكتب القليلة التي تعني بتخريج الآثار عن الصحابة والتابعين ومن بعدهم، بالإضافة للأحاديث المرفوعة. ولا يخفي ما

> (۱) كما تقدم (ص ۱۳۹–١٤٤). (٢) (ص ٨٥/ق- ٩١/ق). (۳) (ص ۲۵–۲۱). (٤) تاريخ الإسلام (ص ١٨٦/ وفيات ٢٢١–٢٣٠).

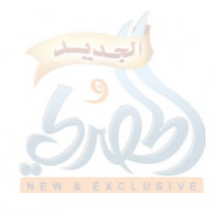

المقدمة

 $(7 \wedge 7)$ ق)

اللهاة

 $\tilde{f}_{ij}$ 

Ĵ,

لتخريج الآثار من الأهمية، فإنها تعكس لنا ما كان عليه السلف من العمل في العقائد والأحكام وغير ذلك. ب – ما يمتاز به الكتاب من علو الإسناد؛ لما منّ الله به على المؤلف من طول العمر، حتى إنه أدرك شيوخاً لم يدركهم بعض من اتفق معه في سنة الوفاة أو قاربها. وقد بلغ من حرص العلماء على الظفر بعلو الإسناد: أن الكثير منهم كان يرحل المسافات الطويلة لأجل ذلك.

ومن أمثلة العلوّ في هذه السنن: الأحاديث الثلاثية من طريق بعض الصحابة، كأبي هريرة، والبراء بن عازب، وجابر بن عبدالله، وأنس ابن مالك، وعائشة رضى الله عنهم أجمعين.

فالحديث الآتي برقم [١٦٧] رواه المصنف عن شيخه أبي معشر، عن سعيد بن أبي سعيد المَقْبُري، عن أبي هريرة، عن النبي عَلَيْكَ مَنْ والحديث رقم [٢٢٣] رواه المصنف عن شيخه أبي الأحوص، عَن أبي إسحاق السبيعي، عن البراء بن عازب، عن النبي عليها.

ومثله الحديث رقم [٢٢٤] رواه من طريق شيخه حديج بن معاوية، عن أبي إسحاق السبيعي، عن البراء، عن النبي عليهية.

والحديث الآتي رقم [٣٦٦] أخرجه المصنف عن شيخه أبي عوانة، عن محمد بن المنكدر، عن جابر رضي الله عنه في سبب نزول قوله تعالى: ﴿نِسَاؤُكُمْ حَرْثُ لَكُمَّ﴾''.

وانظر أيضاً الحديثين رقم [٩،٦٤٠٩].

والحديث الآتي رقم [٦٨٣] أخرجه المصنف عن شيخه سفيان ابن عيينة، عن على بن زيد، عن أنس بن مالك، أنه رأى ابن أم مكتوم

(١) الآية (٢٢٣) من سورة البقرة.
اللهقة

 $(7 \wedge 7)$ ق)

المقدمة

في بعض مواطن المسلمين، ومعه لواء المسلمين. وانظر أيضاً الحديثين رقم [٧١٨،٢٧]. والحديث الآتي رقم [٤٩٢] أخرجه المصنِّف عن شيخه حماد ابن يحيى الأبحّ، عن عبدالله بن أبي مليكة، عن عائشة رضي الله عنها، عن النبي عَلَيْكَ. ج \_ تفرُّد المصنِّف ببعض الآثار التي لا توجد عند غيرهـ حسب بحثيب، ولذلك يقول ابن نقطة في ترجمة سعيد بن منصورٍ.. «وصنَّف

كتاب السنن، وجمع فيها من أقوال الصحابة والتابعين وفتاويهم ما لم يجمعه غيره»<sup>(۱)</sup>.

ومن أمثلة ذلك: الحديث رقم [٢٠٣] أخرجه المصنِّف بسند صحيح من طريق شيخه سفيان بن عيينة، عن عمرو بن دينار، عن عطاء قال: سألت ابن عباس: كيف نقرأ: ﴿وَالَّبِعُوا﴾ ۚ أو: ﴿الْتَبْعُوا﴾؟ قال: هما سواء، اقرأ قراءتك الأولى.

فهذا الحديث برغم صحة سنده، وبرغم أنه يتعلق بقراءةٍ من القراءات التي لم تردــ حسب علميـــ عن غيره، لم أجد من رواه أو ذكره.

وانظر أمثلة كثيرة فيما يظهر أن المصنف تفرَّد به في الأحاديث c EV Tc EV \c EV + c ET Tc T 7 + c T \ + c T V Tc T V \c T T Ac T \ Vc T \ J i TV ) i T۳ o i T۲ Y i o A 7 i o A 7 i o V۳ i o 79 i o o 7 i o ٤ A i o ٤ ١ i ٤ V V  $. \Gamma \wedge \Sigma \vee \Omega \vee \Omega \vee \Omega$ 

> (١) التقييد (١٧/٢). (٢) الآية (١٠٢) من سورة البقرة.

# $(\mathfrak{z}/\mathfrak{r}\setminus\mathfrak{z})$

割

Ň

د \_ إخراج المصنف بعض الآثار التبي يشاركه فيها بعض أصحاب المصنفات المفقودة، كعبد بن حميد وابن المنذر في تفسيريهما. ومن أمثلة ذلك الحديثان الآتيان برقم [٢٩٥،٠٥٢٩].

ه \_ تفرد المصنِّف ببعض الطرق التي تقوِّي طرقاً أخرى، أو تفيد في كشف علَّة لبعض الطرق، أو ترجُّح بعض الطرق حال وجود اختلاف في بعض الأحاديث.

ومن أمثلة ذلك: ما أخرجه البخاري في صحيحه<sup>(0</sup>عن شيخه عمرو بن عون، قال: حدثنا هشيم، عن أبي بشر، عن عكرمة قال: رأيت رجلاً عند المقام يكبِّر في كل خفض ورفع، وإذا قام، وإذا وضع، فأخبرت ابن عباس رضي الله عنه، قال: أَوَليس تلك صلاة النبي عَلَيْتِكُمْ لا أُمَّ لك؟.

فهذا الحديث في سنده هشيم وهو مدلس، ولم يصرح بالسماع من شيخه أبي بشر، لكن قال الحافظ ابن حجر في فتح الباري<sup>(٢)</sup>: «قوله: عن أبي بشر، صرَّح سعيد بن منصور عن هشيم بأن أبا بشر حدَّثه».

ومن ذلك أيضاً: ما أخرجه الإمام أحمد وغيره<sup>(٣)</sup>عن زيد بن الحباب، عن إسماعيل بن مسلم، عن أبي نضرة، عن أبي سعيد الحدري، أن رسول الله عَلَيْلِكَ ردد آية حتى أصبح.

فهذا الحديث من نظر إليه بهذا السياق حكم عليه بالصحة، أو ّ بالحُسْنِ على الأقلِ، لثقة رجاله، عدا زيد بن الحباب فمختلف فيه<sup>(٤)</sup>.

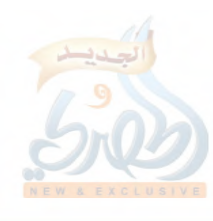

اللملة

(٢١٥)فَ)

المقدمة

لكن للحديث علَّة كشفتها رواية سعيد بن منصور للحديث؛ فإنه أخرجه برقم [١٦٠] من طريق شيخه عبدالله بن المبارك، عن إسماعيل بن مسلم، عن أبي المتوكل الناجي، مرسلاً.

وهذا أصوب؛ لأن عبدالله بن المبارك أوثق من زيد بن الحباب.

ومن ذلك أيضاً: ما أخرجه الإمام أحمد في المسند والترمذي وابن جرير وغيرهم''من طريق عبدالرحمن بن مهدي ويحيى القطان ووكيع وأبي نعيم، جميعهم عن سفيان الثوري، عن أبيه سعيد بن مسروق، عن أبي الضحى، عن ابن مسعود، أن رسول الله عليِّليَّةٍ قال: «إن لكل نبي ولاة من المؤمنين، وإن وليي منهم: أبي وخليل ربي»، ثم قرأ: ﴿إِنَّ أُولَى النَّاسِ بِإِبْرِاهِمِ لَلَّذِينِ اتَّبِعُوهُ وَهَذَا الَّتِيُّ ﴾ [```.

والحديث بهذه الصفة يكون ضعيفاً للانقطاع بين أبي الضحى وابن مسعود، والواقع أنه صحيح؛ لأنه رواه عن سفيان الثوري كل من أبي أحمد الزبيري، ومحمد بن عبيدالطنافسي، والواقدي، وروح بن عبادة، فقالوا: عن سفيان، عن أبيه، عن أبي الضحى، عن مسروق، عن ابن مسعود.

فدلَّ هذا على أن هناك اختلافاً على سفيان في وصله وقطعه، والاختلاف من سفيان نفسه كما أوضحه الشيخ أحمد شاكر<sup>0</sup>"، والصواب وصله؛ فإن سفيان قد توبع على وصله.

فأخرجه سعيد بن منصور\_ كما سيأتي\_ برقم [٥٠١] عن شيخه أبي الأحوص سلَّام بن سليم، عن سعيد بن مسروق، عن أبي الضُّحي،

> (١) انظر تخريجه في الحديث الآتي برقم [٥٠١]. (٢) الآية (٦٨) من سورة آل عمران. (٣) انظر تفصيل ذلك كله في الحديث رقم [٥٠١].

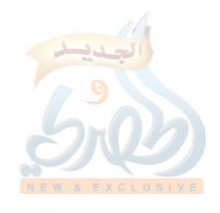

اللهلة

差し

 $(\tau \wedge \tau)$ ق)

عن مسروق، عن ابن مسعود، به. وهذا إسناد صحيح كما هو مبين في تخريج الحديث والحكم عليه.

و \_ كبر الكتاب، وكثرة حديثه، وشهرته، وندرته، وأهمية موضوعه. قال الخطيب البغدادي في ترجمة سعيد: «وله كتاب في السنن والأحكام كبير، وحديثه كثير مشهور»''.

وقال ابن كثير: «سعيد بن منصور صاحب السنن المشهورة التي لا يشاركه فيها إلا القليل<sup>0٬</sup>

ويلل على هذه الأهمية للكتاب: حرص أصحاب الكتب على رواية حديثه، ومن أمثلة ذلك: الحديث الآتي برقم [٦٨١]، وهو حديث طويل أخرجه سعيد من طريق شيخه عبدالرحمن بن أبي الزناد، عن أبيه، عن خارجة بن زيد، عن زيد بن ثابت، في سبب نزول قوله تعالى: ﴿غير أولى الضررِ﴾ ْ".

فهذا الحديث أخرجه ابن سعد في الطبقات، وأبو داود في سننه، والحاكم في المستدرك، ثلاثتهم من طريق المصنِّف سعيد بن منصور<sup>(٤)</sup>به.

ومثله الحديث رقم [٦٨٦]، وهو حديث طويل أيضاً أخرجه المصنِّف من طريق شيخه جرير، عن منصور، عن مجاهد، عن أبي عياش الزُّرَقِ، في صفة صلاة النبي عَلَيْطِيَّةٍ لصلاة الخوف بعسفان. فهذا الحديث أحرجه أبو داود في سننه، والطبراني في المعجم

> (١) المتفق والمفترق (ل ١١٠/أ). (٢) البداية والنهاية (٢٩٩/٠). (٣) الآية (٩٥) من سورة النساء. (٤) كما هو مبين في تخريج الحديث رقم [٢٨١].

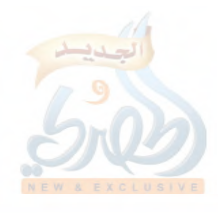

Tall

 $(\check{\mathcal{O}}^{\mathcal{N}})$ ق)

 $\cdot$  (  $\zeta$  )

المقدمة

الكبير، والدارقطني في سننه، والحاكم في المستدرك، واليهقي في سننه، جميعهم من طريق المصنِّف، به''.

و مثله الحديث الذي أخرجه المصنِّف في كتاب الزهد<sup>(٢)</sup>فقال: نا حجر بن الحارث الغساني\_ من أهل الرَّملة\_، عن عبدالله بن عوف الطائي۔ وكان عاملاً لعمر بن عبدالعزيز رضي الله عنه على الرملة۔، أنه شهد عبدالملك بن مروان قال لبشر بن عقربة الجهني يوم قتل عمرو بن سعيد: يا أبا اليمان، إني قد احتجت اليوم إلى كلامك، فَتَكَلَّمْ، فقال سمعت رسول الله عَلَيْطِيَّةٍ يقول: «**من قام بخطبة لا يلتمس** فيها إلا رياء وسمعة، وقفه الله عز وجل موقف رياء وسمعة».

فهذا الحديث أخرجه ابن سعد في الطبقات<sup>(r)</sup>، والإمام أحمد في المسند<sup>(٤)</sup>، والبخاري في التاريخ الصغير<sup>(٥)</sup>، والدولابي في الكنبي<sup>(٢)</sup>، والطبراني في المعجم الكبير"، وأبو نعيم في تسمية ما انتهى إلينا من الرواة عن سعيد بن منصور عالياً<sup>(٨)</sup>، وابن عساكر في تاريخه<sup>(٩)</sup>، جميعهم من طريق سعيد بن منصور، به. ز \_ ما يمتاز به الكتاب من جودة الأسانيد، وتقدم<sup>‹‹</sup>′ذكر إحصائية

اللهكة

Ž.

e î

(۱۸هه)

المقدمة

لعدد الأحاديث الصحيحة والحسنة، وبينت أن الأحاديث المقبولة بلغت نسبة سبعين في المائة (٧٠٪)، نسبة الصحيح منها (لذاته ولغيره) بلغت ثلاثة وستين في المائة تقريباً (٦٣٪ تقريباً) منها أحاديث على شرط الشيخين أو أحدهما، ومنها أحاديث مروية بأصحّ الأسانيد. فالحديث رقم [٣٤] مثلاً على شرط الشيخين ولم يخرجاه. والحديث رقم [١٦] على شرطهما وأخرجاه. والحديث رقم [٢١٥] على شرطهما وأخرجه البخاري. والحديث رقم [١٨٧] على شرطهما وأخرجه مسلم. وأما أصح الأسانيد، فمنها على سبيل المثال: الحديث رقم [١٣١] مروي بأصح الأسانيد إلى عائشة رضي الله عنها: سفيان بن عيينة، عن الزهري، عن عروة عنها رضي الله عنها''. والحديث رقم [٨٠٩] مروي بأصح أسانيد المكيين: سفيان ابن عیینة، عن عمرو بن دینار، عن جابر رضی الله عنه<sup>(۲)</sup>. والحديث رقم [٨٤٠] مروي بأصح الأسانيد إلى أبى بكر رضي الله عنه: سفيان بن عيينة، عن إسماعيل بن أبي خالد، عن قيس ابن أبي حازم، عنه رضى الله عنه<sup>(٣)</sup>. وهكذا في جملة كبيرة. ح \_ الاستفادة من تعقيبات سعيد بن منصور على الأحاديث، وهي تعقيبات لها قيمتها لكونها صادرة من إمام، وسبق ذكر نماذج منها<sup>(٤)</sup>. ط \_ قلة روايته للإسرائيليات في تفسيره.

> (٢،٢،١) انظر كتاب النكت على كتاب ابن الصلاح (٢٥٦/١/٢٥٨-٢٥٨). (٤) انظر (ص ١٠٢-١٠٤) من هذه المقدمة.

 $(119)$ 

ι١

٧- بعض المآخذ علمه:

ومع ما تقدم من ذكر ما للكتاب من المميزات، فهناك بعض المآخذ عليه، ومنها:

أ \_ فيما يتعلق بالتبويب، يؤخذ عليه ما تقدم ذكره<sup>(١)</sup>من أنه يخلى بعض الكتب من سننه أحياناً من التبويب كما صنع في فضائل القرآن. وتتكرر عنده أحياناً بعض تراجم الأبواب التي كان بإمكانه ضَمُّ

بعضها إلى بعض.

ويخلى بعض الأبواب أحياناً من الترجمة.

ب \_ إخلاله أحياناً بترتيب بعض الأحاديث التي تتعلق بتفسير الآيات التي يتطرق لتفسيرها في كتاب التفسير، مما ألجأني إلى ترتيب تلك الأحاديث ترتيباً يتفق مع ترتيب الآيات<sup>(٢)</sup>.

ج \_ ومما يؤخذ على الكتاب أيضاً: ما يقع للمصنف من الأوهام في بعض الأحيان، والشكِّ في أحيان أخرى.

فمن أمثلة وهمه: الحديث الآتي برقم [٦٩٥]، فإنه رواه عن شيخه سفيان بن عيينة، عن إسماعيل بن أبي خالد، عن أبي بكر بن عمارة بن رويبة التقفي في تفسير قوله تعالى: ﴿هِمْنِ يَعْمِلُ سَوْءاً يَجْزِ  $\mathcal{L}^{\left( 7\right) }\mathbf{\&}$ به

فهذا الحديث وهم فيه سعيد بن منصور كما قال الدارقطنبي<sup>(٣)</sup>،

(٣) انظر كلامه بيَّامه في التعليق على الحديث رقم [٦٩٥].

:(۲۲۰/ق)

وصوابه: عن أبي بكر بن أبي زهير بلل: ابن عمارة بن رويبة. ومن أمثلة شكَّه: الحديث الآتي برقم [٣٦]، فإن المصنِّف شلِّ فيه في الصحابي، هل هو عبدالله بن عمر أو عبدالله بن عمرو، وصوابه: ابن عمرو كما هو مبين في تخريج الحديث.

ومثل هذا الوهم والشك لم يكثر من المصنِّف حتى يقدح فيه، بل هو مما يقع مثله له ولغيره من الحفاظ، وتقدم الكلام عن ذلك''. د \_ عدم ذكره للآيات التي يتطرق لتفسيرها، وقد قمت باستدراك ذللن

ه \_ إخراجه بعض الأحاديث من طريق بعض الرواة الذين اشتدّ ضعفهم؛ كالحكم بن ظهير وعمرو بن ثابت الحدّاد وأضرابهما إلا أنه يمكن أن يجاب عن ذلك بما سبق أن بيّنته من أن بعض هؤلاء الرواة من شيوخ المصنِّف الذين عرفهم واطلع على أحاديثهم فميَّز جيِّدها من رديئها، وبعضهم محل نظر من حيث الحكم عليهم بشدة الضعف من عدمه.

٦– التعريف بنسخ الكتاب: يوجد للكتاب\_ حسب علمي\_ ثلاث نسخ:

النسيخة الأولى: نسخة كاملة موجودة في الخزانة الألمانية، مكتوبة بخط الشوكاني رحمه الله، ذكر ذلك المباركفوري في مقدمة تحفة الأحوذي<sup>0</sup>". وعمدة المباركفوري في ما ذكره: ما جاء في فهرس كَتَبَهُ رجلٍ هندي ذكرٍ أنه زارٍ هذه المكتبة، وانتخب من موجوداتها بعض العناوين، ومنها سنن سعيد بن منصور، وذكر أنها بخط الشوكاني،

> (١) (ص ١١٣) من هذه المقدمة. (٢) انظر ما تقدم (ص ٩/ق).

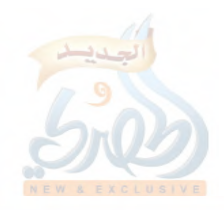

الله

 $(1'YY)$ ق)

المقدمة

إلا أننا لا نعلم شيئاً عن هذه النسخة حتى الآن، وسمعت بعض المهتمّين بالمخطوطات يكذب ما جاء في هذا الفهرس، فالله أعلم.

النسخة الثانية: هي النسخة التي اعتمدها الشيخ حبيب الرحمن الأعظمي في ما نشره من هذه السنن، وهي نسخة مكتبة كوبريلي التبي اكتشفها الدكتور محمد حميد الله. وذلك أنه كان يدرس بإستانبول عام ١٣٨٠هـ، وأثناء اشتغاله ببعض أموره العلمية في مكتبة محمد باشا كوبريلي، طلبت منه إدارة المكتبة مساعدتها في ترتيب بعض المخطوطات، ومنها المجلدات من رقم ٤٣٨ إلى رقم ٤٤٤ التي جاءفي فهرس المكتبة المذكورة أنها نسخة أخرى لكتاب مشكاة المصابيح.

فلما تصفح الدكتور حميد الله هذه المجلدات، وجد مكتوباً على ناصية المجلد رقم ٤٣٨ ما نصه: «مصنف ابن أبي شيبة»، وعلى رقم ٤٣٩ ما نصه: «المجلد الرابع. غلط. صح: المجلد الثالث»، وعلى المجلدات من ٤٤٠ إلى ٤٤٤ أيضاً: «مصنف ابن أبي شيبة»، وبعد أن بذل جهداً في المقابلة ين نسخ مصنف ابن أبي شيبة، تبين له أن رقم ٤٣٩ ليس من مصنف ابن أبي شيبة، وإنما هو سنن سعيد ابن منصور<sup>(١</sup>)، فأخذه ودفعه لمحمد ميان السملكي، الذي دفعها بدوره للشيخ حبيب الرحمن الأعظمي. لكن هذه النسخة ناقصة، وتشكل فقط المجلد الثالث الذي يبدأ بكتاب الفرائض، ويتهي بنهاية كتاب الجهاد.

النسخة الثالثة: هي النسخة التي اعتمدت عليها في تحقيق هذا

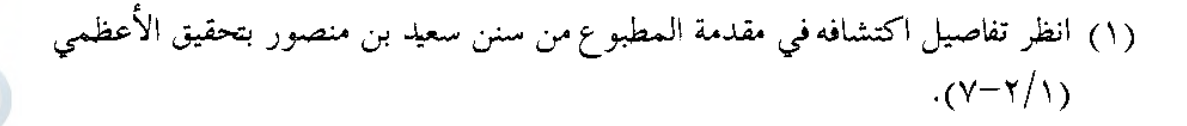

(۲۲۲(ق)

القسم، وقد عثرت عليها في مكتبة الشيخ محمد بن سعود الصبيحي كما أسلفت''.

وهي نسخة ناقصة تشكَّلٍ فيما يظهرٍ نصف السنن، وتقع في مجلد كبير عدد صفحاته سبعون وأربعمائة صفحة (٢٣٥ ورقة)، يبدأ بكتاب الفرائض، وينتهي بنهاية السنن، فهو يضمّ القسم المطبوع الذي حققه الشيخ حبيب الرحمن الأعظمى بأكمله وزيادة. وهذه الزيادة تبدأ بفضائل القرآن، ثم كتاب التفسير، ثم كتاب الزهد، وهو آخو السنن.

وهذه النسخة مكتوبة بخط رقعة جيد، ناسخها هو: مساعد ابن ساري بن مسعود بن عبدالرحمن الهواري<sup>(٢)</sup>سنة أربع وثمانين وسبعمائة للهجرة.

تضم الصفحة الواحدة من هذه النسخة خمسة وعشرين سطراً، وفي السطر الواحد ثلاث وعشرون كلمة تقريباً.

وقد تعرَّضت الورقتان الأولى والأخيرة من هذه النسخة للتلف، إلا أن صاحب النسخة\_ الشيخ الصبيحي\_ أخبرني أنه استدرك ذلك، فنسخها قبل تلفها.

والورقة الأولى ضمن المطبوع، وأما الأخيرة، فقد طلبت من صاحب النسخة\_ مؤخراً\_ تصويرها لي مع ما فيها من تلف، فأجاب مشکوراً.

والناسخ لهذه النسخة من العلماء المشهورين\_ كما سيأتى في ترجمته\_، ولذا فإن التصحيف في النسخة قليل جداً، لكن يبقى ما

> (١) انظر (ص ١٠/ق) من هذه المقدمة. (۲) ستأتی ترجمته.

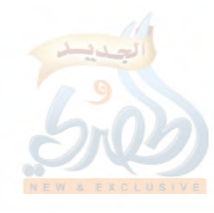

الالمق

 $(3757)$ 

المقدمة

لا يسلم منه عالم ولا غيره، وهو السقط، الذي لا يمكن التحرُّز منه إلا بالمقابلة، وهذا هو عيب هذه النسخة، فإنها مع كونها قليلة التصحيف، فإنها كثيرة السقط؛ لكونها لم تقابلٍ فيما يظهرٍ.. وكم بذلت من الجهد في استدراك ما سقط، فوفّقتُ بحمد الله في كثير منه كما سيأتي في طريقة العمل في الكتاب، وبقى منه مواضع قليلة لم أستطع تداركها، فعسى أن يتيسر ذلك.

ولا يعني هذا أنه ليس في النسخة استدراكات وتصويبات، بل هناك أشياء استدركت وصوِّبت في الهامش، إلا أن الذي لم يصوب كثير، فانظر مثلاً الأحاديث رقم [٢٦،٢٦،٤١،٤١،٤١،٤١،٤). ctvictincioveio · citneitveit Ecitteiticvicvt ٢٧٧، ٢٠٤٤٦٥،٤٣٨،٤ [٧٠٦،٤٦] وغيرها.

وجاء في أول هذه النسخة ما نصه: «بسم الله الرحمن الرحيم. الحمد لله وكفي، وسلام على عباده الذين اصطفى. رب يسر، وأعن، وتمم، واختم لنا بخير يا كريم. أخبرنا الشيخ الحافظ أبو البركات عبدالوهاب بن المبارك...»، وساق إسناد النسخة''.

وفي آخر كتاب الجهاد الذي هو آخر المطبوع بتحقيق الشيخ الأعظمى جاء في هذه النسخة<sup>(٢)</sup>ما نصه: «آخر كتاب الجهاد، يتلوه إن شاء الله تعالى فضائل القرآن».

وهذه العبارة: «يتلوه إن شاء الله تعالى فضائل القرآن» لم ترد في النسخة التي اعتمدها الشيخ الأعظمي".

(١) وهو نفس الإسناد الذي على النسخة التي اعتمدها الشيخ الأعظمي فيما طبعه من السنن  $\langle \Delta \rangle$  $\overline{d}$  (7)  $\overline{d}$  (1) (٣) انظر المطبوع من السنن بتحقيق الأعظمى (٣٧٧/٢).

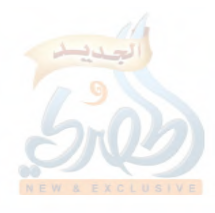

وفي آخر هذا المجلد ما نصه: «آخر كتاب السنن. الحمد لله رب العالمين حمداً يوافي نعمه، ويكافىء مزيده، على كل حال أشهد أن لا إله إلا الله وحده لا شريك له، وأشهد أن محمداً عبده ورسوله. اللهم صل على سيدنا محمد النبي الأمي، وأزواجه أمهات المؤمنين، وذريته، وأهل بيته، وعلى إبراهيم في العالمين، إنك حميد مجيد. وافق الفراغ من تعليق هذه النسخة المباركة من أولها إلى آخرها ٤<sup>(١)</sup> شهر الله الحرام، عام ٧٨٤°′، على يد فقير رحمة ربه وراجيها، وشفاعة محمد عليها الله : مساعد بن ساري بن مسعود بن عبدالرحمن الهواري، الصخاوي، غريب الديار، بقرية.....<sup>(٣)</sup>من المرج القبلي بدمشق، حامداً مصلياً مسلماً».

وليس على هذه النسخة سماعات. ويظهر أنها والنسخة التي اعتمدها الشيخ الأعظمي فيما طبعه من السنن نسختا عن أصل واحد، بدليل أن سندهما واحد<sup>(٤)</sup>، وتاريخ نسخهما متقارب<sup>69</sup>ومكانهمـا واحد<sup>(٦)</sup>، ونجد كثيراً من الأخطاء الت<sub>ى</sub> ترد في إحداهما موجوداً في الأخرى كذلك'<sup>''</sup>.

وفيما يلي ترجمة للناسخ لهذه النسخة، يتلوه نماذج من المخطوط:

- (٢،١) كتابة الأربعة عند الناسخ تشبه العين هكذا: « عم ». (٣) الناسخ يسكن قرية عقربا كما سيأتي في ترجمته، لكن المكتوب لا يشبه رسم هذه الكلمة، وقد تعسَّر علمَّى قراءة الكلمة موضع النقط. (٤) انظر ما تقدم ((ص ١٦٣).
- (٥) فهذه النسخة كتبت سنة أربع وثمانين وسبعمائة كما تقدم، بينما كتبت الأخرى سنة خمس وعشرين وسبعمائة. انظر المطبوع من السنن بتحقيق الأعظمى (٣٧٧/٢).
- (٦) فكلاهما نسخ في مرج دمشق كما تقدم وكما في الموضع لسابق من المطبوع من السنن. (٧) انظر ما سيأتي من مقارنة المخطوط بما طبع بتحقيق الأعظمي في آخر الرسالة.

للملة

邦、

□ ترجمة ناسخ المخطوطة

هو مساعد بن ساري بن مسعود بن عبدالرحمن الهواري، السخاوي» سعد الدين الشافعي، المصري، نزيل دمشق<sup>0</sup>.

ولد سنة بضع وثلاثين وسبعمائة.

قال الحافظ ابن حجر: «وطلب بعد كبره، فقرأ على صلاح الدين العلاني، وولي الدين المنفلوطي، وبهاء الدين بن عقيل، والأسنوي، وغيرهم.

ومهر في الفرائض والميقلت، وكتب بخطِّه الكثير لنفسه ولغيره، ثم سكن دمشق، وانقطع بقرية عقربا، وكان الرؤساء يزورونه وهو لا يدخل البلد، مع أنه لا يقصده أحد إلا أضافه وتواضع معه. وكان ديِّناً متقشِّفاً، سليم الباطن، حسن الملبس، يستحضر الكثير من الفوائد وتراجم الشيوخ الذين لقيهم، دميم الشكل جداً رحمه الله. ۖ وله كتاب في الأذكار سمَّاه: بدر الفلاح في أذكار المساء والصباح. ۖ ومات بقرية عقربا شهيداً بالطاعون سنة تسع عشرة\_ يعنى وثمانمائة−»'``.

وذكره ابن فهد في من توفي بدمشق في سنة تسع عشرة وثمانمائة، فقال: «والزاهد المحدِّث سعد الدين مساعد بن شاري<sup>(٢)</sup>بن مسعود الهو اري»<sup>(٤)</sup>.

- (١) انظر ترجمته في إنباء لغمر بأبناء العمر لابن حجر (٧/٨١×٦-٢٤٩)، ولحظ الألحاظ لابن فهد (ص ٢٦٧–٢٦٨)، والضوء اللامع للسخاوي (١٠/٥٥)، وشذرات الذهب لابن العماد (٤٣/٧).
	- (٢) إنباء الغمر (٢٤٨/٧-٢٤٩).
	- (٣) كذا جاء في لحظ الألحاظ بالشين المعجمة، وفي باقي المصادر بلسين المهملة.
		- (٤) لحظ الألحاظ (ص ٢٦٧–٢٦٨).

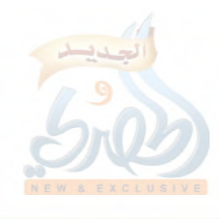

(٢٢٦/ق)

 $\label{eq:2.1} \frac{1}{\sqrt{2}}\int_{\mathbb{R}^3}\frac{1}{\sqrt{2}}\left(\frac{1}{\sqrt{2}}\right)^2\frac{1}{\sqrt{2}}\left(\frac{1}{\sqrt{2}}\right)^2\frac{1}{\sqrt{2}}\left(\frac{1}{\sqrt{2}}\right)^2\frac{1}{\sqrt{2}}\left(\frac{1}{\sqrt{2}}\right)^2.$ 

اللولة

 $\sum_{i=1}^n \alpha_i$ 

 $\mathbb{R}^3$ 

구속

 $\sim$   $\zeta$ 

وقال السخاوي: «ذكره شيخنلـ يعني ابن حجر\_ في أنبائه، وتبعه المقريزي في عقوده، وهو ممن أجاز لشيخنا الزَّمْزَمي في سنة ثمان وثمانين وسبعمائة»<sup>(١)</sup>.

> $z_{\rm k}^{\rm L}$ ※ ╬

 $\hat{\mathcal{L}}$ 

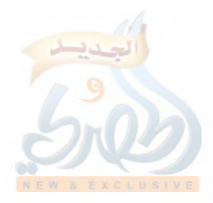

(١) الضوء للامع (١٠/١٥٥).

 $\label{eq:2.1} \sum_{i=1}^n \frac{1}{2} \sum_{i=1}^n \frac{1}{2} \sum_{i=1}^n \frac{1}{2} \sum_{i=1}^n \frac{1}{2} \sum_{i=1}^n \frac{1}{2} \sum_{i=1}^n \frac{1}{2} \sum_{i=1}^n \frac{1}{2} \sum_{i=1}^n \frac{1}{2} \sum_{i=1}^n \frac{1}{2} \sum_{i=1}^n \frac{1}{2} \sum_{i=1}^n \frac{1}{2} \sum_{i=1}^n \frac{1}{2} \sum_{i=1}^n \frac{1}{2} \sum_{$ 

المحديد وكن المسلام على الأنفاء الذي أصطفى الأكبيس واعن وتم ويضم لنا يحير يا تد<br>المحديد وكنس المسلام على الأنفاء الذي أصطفى الأكبيس واعن وتم ويضم لنا يحير يأس ليرابدالصن المصم احب مەكرالىنىچە الىما فىط اسوالىركات عىدالدھيا بىين المباركز بىن اھىمەس كىسەر كالانكىلەر كەلانىڭغا الوطا هر تصمدس لحسسن الباخلانى الكرجى دحمد لير مال ًا بوع ُ لحسب دحمد برا مرهم ُ لِحسم ا من محمد سر دساکه ان قرارتی علیه وا ما دستمید ماکه در دعلی می<sup>4</sup>د سردعلی<sup>4</sup> سبعه یا نی تا ل*ی محمد ب* على ذيدالصابغ مان مستدر منصور مان بأب الحت على تعليم الفرا يض من حسيدكما ابوعوام والولاحوص وجرمر عسر للحميد عمناصم اللصول عرمورق العجلى عرجم اس لحطائن صرا ليبتند مكال يعلمه االغرابض واللحان والعسسه كالتعلمة مرالغتران بعصية مالى حرير مدعسالحميد مرابوحعوم عزاللفي شيطرا برهيما كالصبوت كما االبرامت فكنزة مرد بنكم سعسية مكل ے امولاحدوجہ، ی کی ایونسی قیل کی الاحد صریح کے سڈیس تھا اوس تعلی اللہ اللہ علی اللہ اکل کے سععد مال محمد کے بت العبدی مال میا دھ مال تال رسول الدصل لہ علم دیگر ارحدامتی مکامتی امر کمر واشدهم وارتبهم نمریسر عسمرواشدحم حیا عثم زواعلم برکلال ولحرا مصاد سطبل وامرصهم ریدسر کابت وامراح ای رفعت وکار بتیاں اعلم پر با لقضاعل رکھنے رکھ ا العرا تضن سعسد مك عبدالرحمن الألائلا على ليرعب أرضين ذيدعر ذيدين بابت اب معان هذه العرا بعد دلیها واصولها عزیز مدت ماس وا مسولها کمدمسرها علی معای د بدن ب ستستس المرحل مراشرا داهى كم سرك ولدا ولا ولدام النصف فا مذتركت ولدا اولد ابت خلوا امرانتی مردشها د مصره الدیبولاسعیصر من دیگ شب مرتزیت المراحص بروجها ا د اصولم سرک ولد ولا ولدا مر لر بع کی برگ ولد ا ولداب و رسه امرا سرالتمر نه ومرات الام مرولدها د دانومر، بنها دوا بنترهٔ مرکب ولدا اولدامر، دکرا دواس اواست مرکزخده معصاعد ونولاا وانكمت اب مرام ا ومراب ا ومر ام(لسدس ما بالم يترك المبدخ ولداولا ولدابن ولااستضب الاخوة فصاعدا مأن للام الدلت كأملاا لانوم يستنب وهما الأنثوم كصل ويتركي امراش وابوم فيكون للمرام للبع ولللج بلينة كمبتن وهولونع مردا مركلال بتحاث كشغاث امراه منترك رمضط مطلوبها فيكوه للمنصرح المنعب مطامرة البلت مامتى مطولسيس من وامن للمال ومسرليب اللاخدة للام لنهها يرتدع مع الولد مركز مع ولدابر، دلوا كان اوانتي بتساولا سع *الاب ولامع لحداب الاب حظم مناسوى ولك بغ يضالهم للواحد منها لسدس* ذكرا ك*ان* ن انت

> أول صفحة من المخطوط وهي بخط صاحب النسخة الشيخ محمد بن سعود الصبيحي وهي أول المطبوع بتحقيق الشيخ حبيب الرحمن الأعظمي

تزيد ربالطلاب اللمانوع را المرتضر بالعنيني لعذى بمعازلا اعا احداليه غالا الرالا ولعرج مستعصر بكاسعدهان استعسلة بالردهيم مالأارع عسد ترسر رماز بيسه لذارع بمردال زيتنه المحاوي امر دائجا لعبهمشت ان لاالحى بعم حسيس سعد الأاستعل الرضم ما المرب بالعب الى المحركات معدم مەن الموالىرىمدا الامرىنا ويزييا رعبا فى الاسر و مىسئىل انزلاندىن كوكىزا باكتوان بىر بۇنى الىكرت سفغولي صداها مذاليد ماران كالفول عاغير للذى دوسه وفاتهنا عندالله والمجنان تتعصير شهيد عطات رخالد المصنع من من المستقوم المن المن المسور العاصر المستقل المساور المدينة والسك ببراجلند مزار جعر مجدع لمحدود الكسس برزيد داياه الماس تشالوا برسراليدا للألفانيعتث بدراجليد منئسا لاعرها فلنها مامره تشتر حند سوحتى يتأسرا بالالرب الانصارى ماسئنا حندبه فاباه الماس مدالوا موسولالله المزلية باسعتنت بداحله مدالا عوها مايعا ماموره وحرجت حبيط متوضع لمنب فاستناخت ببضرخللند وللاس وعريش كالرابر شويه ويعسرنه ويعرد وزف داريسوا اللحل استطيحا الموراحلند فادوا اللطاقة لصه والماءابوابيب تغال يصبول للمار يتزوا وبالمنازلاليك فتتزر جلط الطالف فذهب واحلت الالتزل ثمالك وجواحر معال وسوال سائز لمصل مقالان الدجل مع رحله حيية ال معتند سوال سعاية السعلية للم الكرب و يخيط الله المس مدد عن والله الموكزان الكل للموالن سيالاسمال نشلالقسيدات

آخر صفحة من القسم الذي طبع بتحقيق الشيخ حبيب الرحمن الأعظمي

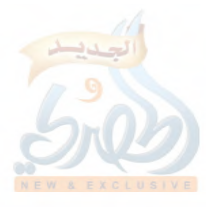

الله

مسعداللدالرحنوا ارجع – رسيسه رمم راعى واحتزعريا لمرم في قميصي مستقبل الخانط الموالدي.<br>مدرجة عسلا وممليا رويلا سنلا فالحويا دعالي المباك كالمحدان كالمتصعة متصول والكاكا المكام احمد بالحسن العاملا والصرخية مالمست الوعلا كمست الصد برارت بالمجيب برست ادان عالى كا البر محمد دعلج المسروع السعت بي تراء على دانا است مار كاند عدد الدر من سبب المست المجلس المستمر المجلس<br>والمستمر المستمر المستمر المستمر والمستمر المستمر المستمر المستمر المستمر المستمر المستمر المستمر المستمر الم الكسبرين وراك فضا بالراكف الأناب ككنيع يعيد لاعى مروعزا برص معرد مازمن الادالعة بنعليه) لتران كالاستغير الادلار والاخرس بالتحصير كاسعد كاكتبار ومرجعه وتجنست س استختاج عصيلالتهم برير وعراين سيعرد الكانفي لمدوا بالاسلاح في فنسد الا العراف مكركا والعراز فارتجعت اللدع وجوال وسولد صال معلدى لمن مستعدد السوم السوم ومن الأعشر والرهم بالعد السراح اللواطينيس يتشنه بمسالاا موليالم راهي الدم والروسيم هي مسعد الأار ومهبر والاعتراض الأمامي الحساب عابثال رسول لصصل استطيبة سلس ضر التمران تهديفت بالاستربعده والاسالة عنجية تحسير كاسعده الأعماد تمريط بزن اكحر سعيه عطارال ابيه مالسعة اللاحوم لعراكا زابر سعود سواسعا الأاز بالموتوجردا بكل ويستخرجسسا المائا لاارل للمرلش العا والدرجيب حسب وسكمه يعبد الاستماع البرهي اللاجس <u>عن الاحوص عيدا</u> بعد الأن صد الذار مان الدار العد من السنة طاع سنكم الريب الم تكتسبا بالمعضا بفار جبل المستورجل والمرزالمدتر والشفاالناف عصمدلز فسك بدوغا وليرا يتعدولا يعوج فيغرم ولأمرته مع ملاسى عجابيه والتمازع كت والردمار استزر والدكت على الدر ستكل وفت والمساء الألا الزائل بالمستعملة المحدد المحتاج من المستعمل المناس المحمد المن المستعمل المستعمل المستعمل المستعمل المستعمل المستعمل المستعمل المستعمل المستعمل المستعمل المستعمل المستعمل المستعمل المستعمل المستعمل المستعمل المستعمل المستعمل الم لكهزل والإيباع وداظ تنعوا العران كاسعطى تتعريبع لعراب بمسط برياض يجيئه ومرسع بدالع للأنزع لحد تنده خويفرنه أحمد مستضرب سعددان استعيله عياش والسيو واصدوك هرن ملابال سرااسة مايسر علسر لم مكاله مركضات المستزوج لمطابئ لدنوراليم اللياسر ومراسستنج الدرواب الله لساله للحسة مضاعفه حسستكر يمسعه مان هرمية منصور يحبط الفيحا ماليا لانصحاك برقيسس ها الدامر يلهواإولاد كم ولصاله بالمركب عارد فن المدعر رحل المن سكر البدول الجند الاسال الال التي قدح الحسد ين بن اعلم دالع السك سعيدين كاهشيم عرايعها بترابيصم السمطان بألادا حليل لعراز لمقار وأدقول وكمدر كمصال وسلالت الملاس مصصوراسعيةالأهب عرايع الجزالي ستردلع مالتع التراد مرم البكسشاح سفاع معاجز والمصدب ميشنع لعلحد ميبول لمصطبعوه مارداما ولتأخ ويستخرجب ويتعتبش فاحره مسالي ولدالكرامه مسعول وسأحمش

مائه

بداية القسم المحقق

للتركز أالهضر لاستطراب عست لم سلدالغنى تنبئيب فسيلد الفنما واما وطائعك لملاه مليل ولمناعات فيستعكم كالمحارج والمستكر بزندان والمستعل بالمستر المالا والاستعاد وعريد والمسابق فللتصر بالحكار والسحند حلاما اورسا كالاعر وعليد عاسر جروعال لبسنا كارتباط المرافق المَصْلِينِ الْمُسْتَخِصَادِ اللّهِ الرّاسَانِ (مَدَناسَة ما عدماً عَلَّمَا الرّاسِ المُعَادِ المُعَافِظ والمُعَافِظ المُصَلِّ المُعَافِظ المُصَلِّ المُصَلِّ الْمُصَلِّ الْمُصَلِّ الْمُصَلِّ الْمُصَلِّ الْمُصَلِّ الْمُصْل الع لقطع العصب مصر كم سعد الرسعة عربر سرعة المسرعة الدراكس الان سن لانسس المع عنادالله تسر والقسر واستسر لانسد الماحجة والعالى الدال متحدر الصالحة الاء فلستر والقطاعة تصغير المن المستحياة حرابع سالية المستوان وتصدار معد رسوال استعان وسيارس لم المال الحال العريد من الدائم والمالي في مع المعرب المستقل المستخدم المستخدم الاحرى حيدة المحدد الموسية عن المدرجة العرب الموسية المحدد والمستخدمة فللمستحرك بالمستواري والمستعد بالاسراران الدهدى الالامار عادا الامار محتصل فيتوا فكالمراكب والمستقار والمستقابل المتعادل المنول والصور ومدى للطعيل فللملتج بالمتكل الأرالسريعاللها بغيال والمتعارب والدسان والمستكف وتستقصص والمستنب Controlled and the control of the state of the state of the state of the state of the state of the state of the في المحافظة المناس المحداس المن بسل الاست المحصوصة المصرية المستمر المستمر المستمر المستمر فلترفض الربوان تقريب والمستقلة والأبرى كسال سولاسمد كصير في في والمواكن المواجد والمسلوب في المحمد المركز الاستر الان المستمر المستمر المراسي المستمر المستمر المستمر المستمر المستمر المستمر فلتقال تستكفل ليسبابه منكار كالمطلوب المتعبد لسال والمساليق والمسابق والمسابق والمتشابس ت القرارة التي توسع المتوس عكائل المسكاسب مداست فى المعلون والمداس مكال المحاكم والمستكي الجوديس اسداد لعضب والمناسك المصادر المتعارض والمستقال والمستقل المستعاد والمستعد والمستعد فللمستنقل والملكان المناوئة والمناس والمستعان والتناول المستند والمستنقل والمستنا والمستندر الكر من العلاجة المحدوث والمحافظ على المسارعة المستعدان الألان والمسارعة المسر المساسد المستعمل مسعور سول الكضيضا فكبتك صدانتها للاماس أعدائها الموسير وريسه واهل ينبغ فتالون سيالعالمد لتفسسه ينتهب المخ بيصلو صعال من المرداد المحار الحديث ومعر المسافر المستقيم على مدرج برادرات وساعد تدم وكاريع البان والمنا علاق والعارض والعمارى وستكران فيستكفينه الورقة الأخيرة من المخطوطة وهي آخر السنن

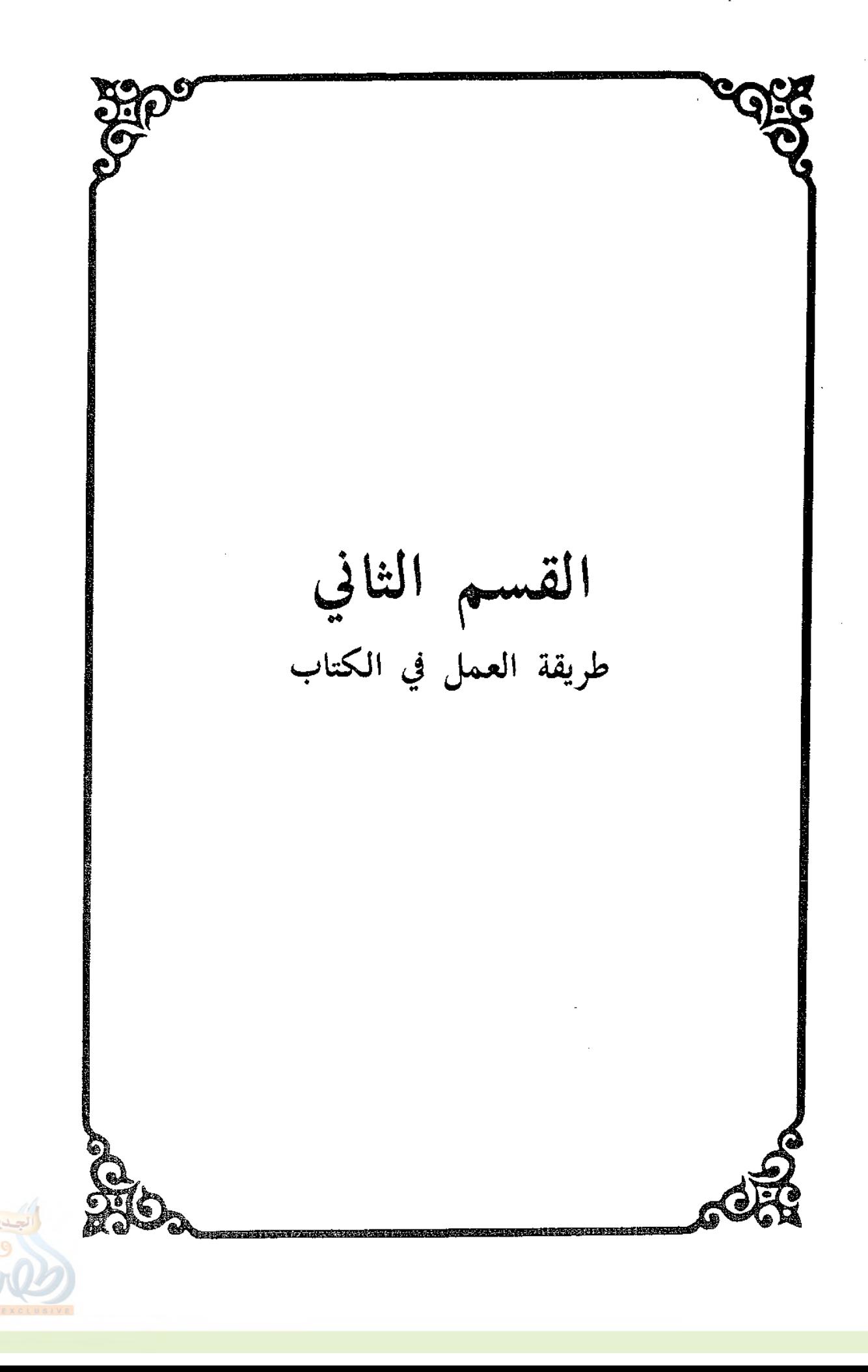

# Ţ

 $\hat{\boldsymbol{\beta}}$ 

l,

 $\bar{z}$ 

 $\ddot{\phantom{0}}$  $\hat{\mathcal{A}}$  $\hat{\mathcal{L}}$ 

 $\frac{1}{2}$ 

 $\hat{\mathcal{A}}$ 

52

 $\frac{1}{2}$ 

ł,  $\overline{1}$ 

(۲۳۳ز)

المقدمة

طريقة العمل في الكتاب □

١– قمت بنسخ المخطوط ومقابلته.

٢– ضبطت النص وفق قواعد الإملاء الحديثة؛ لأن الناسخ أخلَّ بهذه القواعد في بعض المواضع، فتجده يكتب «إسحاق» هكذا «إسحٰق»، و «معاوية» هكذا «معوية»، و «أبو الضحى» هكذا «أبو الضحا»، «ويخشى» هكذا: «يخشا»، ولا يكتب الهمزة، وإذا كان أصلها ياء أرجعها إلى أصلها، فيكتب «عجائبه» هكذا: «عجايبه»، ويكتب العدد رقماً، فتجده يكتب «ستة مساكين» هكذا: «٦ مساكين».

٣– صوبت ما أخطأ فيه الناسخ من الآيات، كالحديث الآتي برقم [٢٨٣]، فإنه كتب قوله تعالى: ﴿وليس البر بأن تأتوا البيوت﴾ هكذا: ﴿لِيسِ البرِّ…﴾، وفي الحديث رقم [٢٩٢] كتب قوله تعالى: ﴿فِمن كان منكم مريضاً﴾ مكذا: ﴿ومن كان منكم مريضاً﴾.

﴾– نظراً لكون النسخة وحيدة، ولم يقم ناسخها بمقابلتها بعد نسخها\_ كما سبق بيانهــ، فقد تعدد فيها السقط، بالإضافة إلى ما لا تكاد تخلو منه نسخة خَطِّيَّة من تصحيف أو تحريف أو خطأ لغوي، فلا يخفي على بصير بهذا العلم أن المعاناة مع النسخة الوحيدة التبي هذا شأنها تكون صعبة. ولقد بذلت قَصَاري جُمهدي في محاولة توثيق النص وضبطه؛ وذلك بالتوسع في التخريج ما أمكنني، ومحاولة معرفة ما إذا كان المصنِّف قد أخرج الحديث في مكان آخر من السنن، أو ما إذا كان هناك من أخرج الحديث من طريقه، أو نقله عنه. وقد وُفَّقتُ في هذا كثيراً\_ بحمد الله\_، مع أن هناك بعض المواضع\_ وهي قليلة\_ لا يزال الغموض يَكْتَنِفُها.

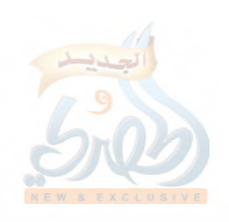

وميّزت ما قمت بتصويبه أو استدراكه؛ بجعله بين قوسين، مع الإِشارة في الحاشية إلى ما هو موجود في الأصل الذي اعتمدته، والمرجع الذي صوّبت أو استدركت منه. 0– وضعت خطَّأ مائلاً هكذا ( / ) للدلالة على موضع ابتداء الصفحة

في المخطوط، وأضع بحذائه في الهامش رقم اللوحة والوجه منها. فمثلاً: [ل ١٢٣/ب] يعني الوجه الثاني (الأيسر) من اللوحة (الورقة) الثالثة والعشرين بعد المائة، وهكذا.

F = قمت بترقيم الأحاديث ترقيماً متسلسلاً، من بداية القسم الذي قمت بتحقيقه، وهو يبتديء بفضائل القرآن، وينتهي بنهاية تفسير سورة المائدة، فبلغ عدد الأحاديث [٨٦٩] حديثاً.

وقد اعتبرت الإسناد في الترقيم، مع غضّ الطرف عن المتن؛ لأن المتن الواحد قد يرد بأسانيد متعددة، فأعتبره بعدّة تلك الأسانيد. ٧– دراسة الإسناد: قمت بالترجمة لرجال الإسناد؛ فأضع رقماً فوق اسم الراوي الذي لم أترجم له سابقاً، ثم أترجم له في الهامش، فأذكر اسمه كاملأً، ونسبه، ولقبه، وكنيته، وبلدهــ بحسب ما أجده من ذلكـــ، ثم أذكر عدداً من أشهر شيوخه وتلاميذه، مع الحرص على أن يكون المذكور في الإسناد منهم، ثم أذكر خلاصة الحكم عليه، وأتبعه بالبيان؛ وذلك بذكر أهم أقوال أئمة الجرح والتعديل فيه، ثم أذكر سنة وفاته وولادته إن وجدتا، أو إحداهما، وإلا ذكرت طبقته التبي ذكرها الحافظ ابن حجر في التقريب، إن كان الراوي من المذكورين فيه. وإن كان روى له الجماعة أصحاب الكتب الستة بيَّنت؛ لأنه مما يزيد الراوي توثيقاً، وإلا أهملته. ثم أذكر المصادر التي استقيت منها ترجمة ذلك الراوي.

وإذا كان الراوي من المُخْتَلَفِ فيهم، واستطعتُ الترجيح والمناقشة

### $(3775)$

للمآة

 $f_{\rm{B}}$ 

r P

فعلتْ.

وفي معظم الأحيان أختار خلاصة الحكم على الراوي مما ذهب إليه الحافظ ابن حجر في التقريب إن كان الراوي من رجال الكتب الستة ووجدت حكم الحافظ عليه مناسباً لأقوال النقاد فيه، وإلا اجتهدت في ذكر خلاصة الحكم عليه مع التعليل ما أمكن ومحاولة الاعتماد على غير ابن حجر\_ إن أمكن، وكان ذلك مناسباً\_؛ كالحافظ الذهبي في الكاشف أو غيره.

وإن كان الراوي مدلِّساً أو مختلطاً بيَّنت حكم روايته من حيث القبول أو الردّ، وإن كان فيها تفصيل بيَّنته، مع الاعتماد على تقسيم الحافظ ابن حجر للمدلّسين في كتابه «طبقات المدلسين»، إلا أن يكون الراوي ممن يحتاج إلى تفصيل في روايته أكثر مما ذكره ابن حجر في الطبقات كالأعمش، فإني لا أعتمد حينذاك على حكمه عليه في الكتاب المذكور.

٨– قمت بالتعليق على ما يحتاج إلى تعليق\_ حسب اجتهادي\_، وذلك بوضع رقم على موضعه في المتن، والتعليق عليه في الحاشية. وقد أجعل التعليق تذييلًا بعد الانتهاء من تخريج الحديث والحكم عليه؛ معنوناً له بـ: «تنبيه»، أو: «فائدة».

٩– بعد ذلك أضع رقم الحديث\_ الذي في الأصل\_ في الحاشية، ثم أصدِّر الكلام عليه بالحكم عليه حسب قواعد أهل الاصطلاح، وحسب ما أدى إليه نظري، متجشَّماً الصعاب، فأسأله سبحانه إقالة العثرة ومغفرة الزلّة.

والحكم الذي أذكرم باديء ذي بدءـ إنما هو على إسناد المصنِّف، فإن كان صحيحاً اكتفيت بذلك، وإن كان دون الصحيح وله شواهد أو متابعات يرتقي بها، بيَّنت ذلك عقب حكمي على إسناد

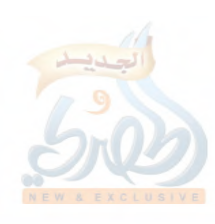

(٢٣٦/ق)

美子

À

المقدمة

المصنِّف، ثم أذكر الحكم أيضاً عقب الفراغ من ذكر المتابعات والشواهلب إن وجدت. . ١- بعد ذلك أبدأ بتخريج الحديث، فأبدأ بمن عزا الحديث للمصنِّف كالسيوطي مثلاً في الدر المنثور، أو من نقله عنه كابن كثير في التفسير، ثم أذكر المتابعات التَّامَّة ثم القاصرة، فأبدأ بمن أخرج الحديث من طريق المصنِّف كالبيهقي، ثم من تابع المصنف على إخراجه عن شيخه، فشيخ شيخه، وهكذا ولو في الصحابي.

ولربما كان المصنف قد أخرج الحديث في موضع آخر من السنن، فأذكره قبل البدء بتخريج المتابعات.

وقد استفدت فائدة عظمى في تقويم النَّصّ من ذكر المصنِّف للحديث في موضع آخر من السنن، أو مِنْ نَقْلِ الحديث عنه، أو إخراجه من طريقه. ١١– في أثناء التخريج عنيت بالإسناد وللتن، و لم أكتف بمجرَّد الإحالة

على من أخرج أصل الحديث، بل أذكر من الرواة مَنْ بذكره تتضح المتابعة، ثم أنبِّه على المتن، فإن كان بمثل سياق المصنِّف قلت: «بمثله»، وإن كان قريباً منه قلت: «بنحوه»، وإن كان اللفظ مختلفاً والمعنى واحداً قلت: «بمعناه»، وإن كان فيه زيادة أو نقص بيَّنت ذلك، وقد أحتاج إلى ذكر اللفظ فأذكره.

١٢- لقد أكثر المصنِّف من ذكر القراءات مسندة إلى أصحابها من الصحابة والتابعين\_ في الأغلب\_. وهنا أقوم بالرجوع إلى ما استطعته من كتب القراءات والتفاسير، وأخرِّج تلك القراءة منها، مع ما يتبع ذلك من توجيه للقراءة ونحوه. ١٣- لقد سرد المصنِّف الأحاديث والآثار سرداً في تفسير كل سورةٍ؛

ولم يذكر الآية التبي يتعلق ذلك الحديث بتفسيرها، لذا قمت بوضع

# $(5/77V)$

المقدمة

الآيات من نفسي، بين معكوفتين هكذا: [ ] وجعلت تحتها الأحاديث التي تتعلق بتفسيرها كما صنع ابن جرير وابن أبي حاتم وغيرهما من المفسرين. **٤ ١**– قمت بوضع فواصل بين كل سورة وما قبلها، ومكتوب في الفاصل اسم السورة الآتي تفسيرها. 0 ١– التزم المصنف ترتيب الأحاديث والآثار حسب ترتيب الآيات، وهذا في الأعمّ الأغلب، لكنه أخل بهذا الترتيب في بعض المواضع، فقمت بترتيبها حسب ترتيب الآيات وإن كان فيه إخلال بترتيب المصنف.

مع الإشارة في هامش الأحاديث\_ التي يبتديء الترتيب من عندها وينتهي\_ إلى ما صنعته من تقديم وتأخير.

وهذا إنما حصل بالنسبة لترتيب الآيات.

أما الموضوعات التي تندرج تحت تفسير الآية، فإن المصنف لم يلتزم ترتيبها حسب مجيءها في الآية، فقد يقدِّم مبحثاً على آخر، فوجدت أني سأخل بترتيب أكثر الكتاب إذا ما حاولت ترتيبها ترتيباً يتناسب مع مباحث الآية، فلذلك أهملته، والله أعلم، وصلى الله وسلم على نبينا محمد وعلى آله وصحبه وسلم.

> 兴 ☆ 兴

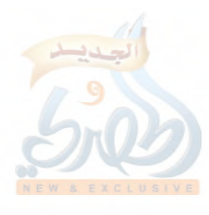

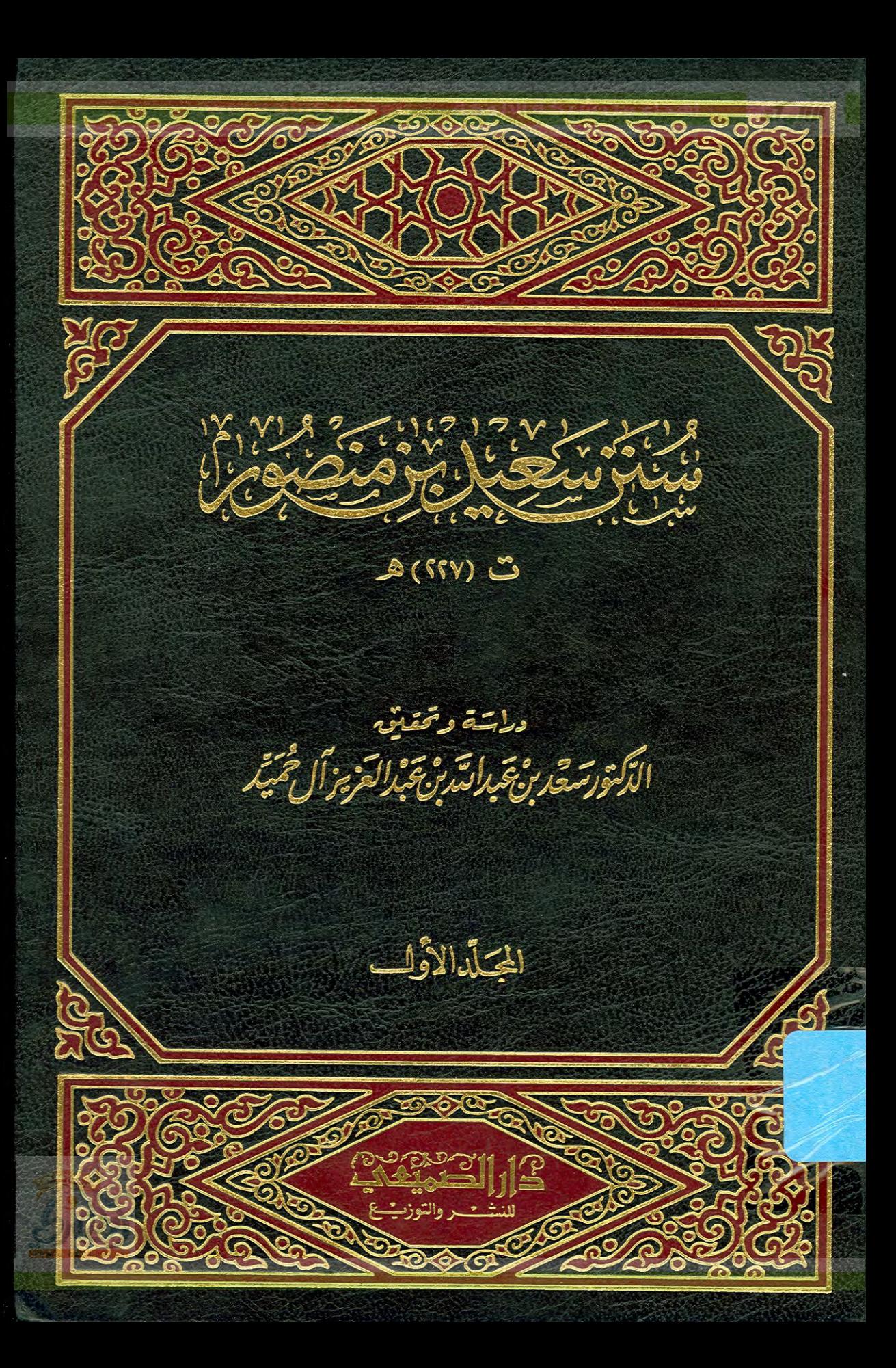

الله

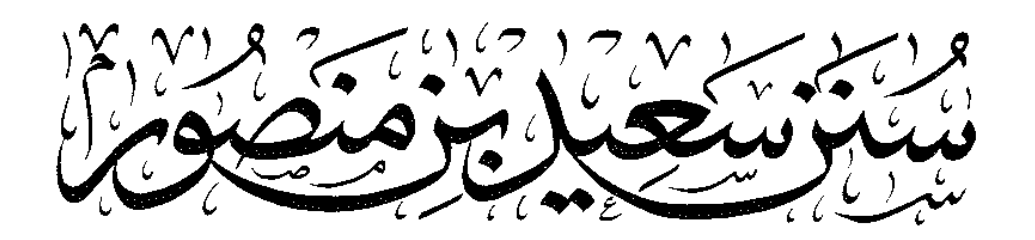

ت (٢٢٧) ه

دى<sup>ل</sup> سەسقە *وقىقى*نى<br>الد*كتورىتى*قىرى*ن چېرانتىرىنى كىلىنى*تىر

المحلّدالاوَّ

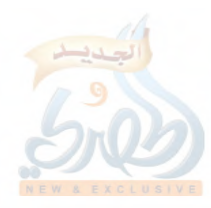

اللولة

 $\frac{1}{4} \left( \frac{1}{2} \right)$ 

حَقُوقُ ٱلظَّيْعِ كَخُفُوظَةٌ

الطبعة الأولى

 $1994 - 1212$ 

الملكَكَة العَرَبَيَّة السَّعُودِيَّة الربَ اضَ السوَبِّديِّ - شَاعِ السوَّلِدِيُّ العَسَامِّ دَارالصِهَيتِ بِيِّ لِلنَّنْهُ وَالتَّوزِتِ مِ هَــَـانقَتْ وِهِـتَـاكِسُ: ٤٢٦٢٩٤٥ هَنَ ـ فَفَيْ الْمَمَاءُ الرِّهْزَالِبَرَفِيَّةُ يَا ١٤١٢:

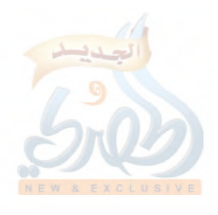

**POLE القسم الثالث**<br>النص محققاً ومعلقاً<br>عليه طبقاً للخطة<br>السابقة

اللولة

ستن سعید بن منصور

فضائل القرآن

ala M

بشعي ألله التحرالتي

آل ۱۰۰(آ] رب يسر ، وتمم ، وأعن ، واختم بخير ياكريم

> أخبرنا الحافظ أبو البركات عبد الوهاب بن المبارك بن الحسن الأنماطي، وأبو غالب المبارك بن عبد الوهاب بن محمد بن منصور القزاز ، قالا : أنا أبو طاهر أحمد بن الحسن الباقلاني الكُرَجي، قال : نا أبو على الحسن بن أحمد بن إبراهيم بن الحسن بن شاذان، قال : نا أبو محمد دعلج بن أحمد بن دعلج السجستاني فراءة عليه وأنا أسمع، قال : نا أبو عبد الله محمد بن على بن زيد الصائغ في سنة ٢٩١، قال: نا سعيد بن منصور، قال :

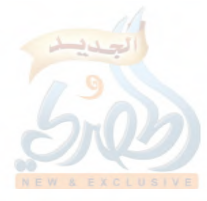

#### .<br>مداء من شبكة الألوكة www.alukah.net

 $\frac{1}{\sqrt{2}}$  $\mathcal{A}^{\prime}$ 

 $\ddot{\phantom{a}}$ 

 $\ddot{\phantom{0}}$ 

 $\mathcal{A}^{\mathcal{A}}$ 

 $\mathcal{A}^{\mathcal{A}}$ 

 $\overline{\phantom{a}}$ 

afgill

 $\int_{-\infty}^{\infty}$  $\frac{\dot{y}}{2}$ 

 $\overline{P}$  $\begin{array}{c} \ddot{\zeta} \\ \ddot{\zeta} \\ \dot{\zeta} \end{array}$ 

 $\hat{\mathcal{A}}$ 

 $\hat{\mathcal{A}}$ 

سنن سعید بن منصور

فضائل القرآن

Flallf

فضائل القرآن

[١] حدثنا حُدَيْج بن معاوية'')، عن أبي إسحاق'')، عن مُرَّة'')، عن ابن مسعود قال : « **من أراد العلم، فعليه بالقران، فإن فيه** (خبر)<sup>(٤)</sup> الأولين والآخرين » .

(١) هو أبو معاوية حُدَيْج بن معاوية بن حُدَيْج \_ مصغَّراً \_، الجعفي، الكوفي، أخو زهير، يروي عن أبي إسحاق السبيعي وأبي الزبير وليث بن أبي سليم وغيرهم، وعنه أبو داود الطيالسي وعمرو بن عون وسعيد بن منصور وغيرهم، وكانت وفاته قبل وفاة أخيه زهير بسنتين، وكانت وفاة زهير سنة اثنتين وسبعين ومائة، وقيل: ثلاث وسبعين، وحديج هذا صدوق يخطيء؛ قال البخاري : «يتكلمون في بعض حديثه»، وقال أبو حاتم : «محله الصدق، وليس مثل أخيه؛ في بعض حديثه ضعف، يكتب حديثه»، وضعفه النسائبي . انظر :الجرح والتعديل (٣١٠/٣ \_ ٣١١ رقم ١٣٨٢)، والكامل لابن عدي (٨٣٧/٣) والتهذيب (٢١٧/٢ ــ ٢١٨ رقم ٤٠١)، و(٣٥٢/٣)، والتقريب (ص ١٥٤ رقم ١١٥٢) .

(٢) هو عمرو بن عبدالله بن عبيد الهَمْداني، أبو إسحاق السَّبيعي ــ بفتح المهملة وكسر الموحَّدة ــ الكوفي، مشهور بكنيته، ثقة مكثر عابد، روى عن زيد بن أرقم والبراء بن عازب وجابر بن سمرة والأسود وعبد الرحمن ابنى يزيد وسعيد ابن جبير ومسروق بن الأجدع ومُرَّة بن شراحيل وهبيرة بن يريم وغيرهم، وروى عن على بن أبي طالب والمغيرة بن شعبة، وقد رآهما، وقيل: لم يسمع منهما، روى عنه ابنه يونس وابن ابنه إسرائيل بن يونس والأعمش وشعبة ومسعر وسفيان الثوري وشريك وغيرهم، ولد لسنتين بقيتا من خلافة عثمان، وتوفي سنة ست وعشرين ومائة، وقيل: سنة سبع، وقيل: ثمان، وقيل: تسع وعشرين ومائة،

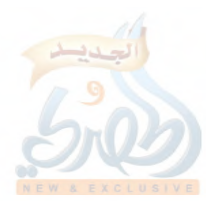

فضائل القرآن

ستن سعید بن منصور

Ť,

وقد وثَّقه الإمام أحمد، وابن معين، وأبو حاتم، والنسائي، والعجلي، وروى له الجماعة، وهو مدلَّس من الطبقة الثالثة، وصفه بالتدليس شعبة، ومعن، وابن حبان، والكرابيسي، والطبري، لكن رواية شعبة عنه مأمونة الجانب من تدليسه؛ قال شعبة: «كفيتكم تدليس ثلاثة: الأعمش، وأبي إسحاق، وقتادة»، قال الحافظ ابن حجر: «فهذه قاعدة جيّدة في أحاديث هؤلاء الثلاثة أنها إذا جاءت من طريق شعبة دلَّت على السماع، ولو كانت معنعنة» وقد اختلط أبوْ إسحاق بآخره، لكن رواية شعبة، وسفيان الثوري، وقتادة وشريك بن عبدالله عنه قبل الاختلاط .

انظر : الجرح والتعديل (٢٤٢/٦ ــ ٢٤٣ رقم ١٣٤٧)، والتهذيب (٦٣/٨ ــ ٦٧ رقم ١٠٠)، والتقريب (ص ٤٢٣ رقم ٥٠٦٥)، وطبقات المدلسين (ص ۰۱۱ و ۱۰۱)، والكواكب النيرات مع حاشيته (ص ۳٤۱ ــ ۳٥۷ رقم ٤١) .

- هو مُرَّةُ بن شَرَاحيل البَكِيْلَيّ الهَمْداني \_ بسكون الميم \_، أبو إسماعيل الكوفي،  $(\Upsilon)$ ثقة عابد، روى عن على وأبي ذر وحذيفة وابن مسعود وأبي موسى وغيرهم، وروى عن أبي بكر وعمر وقيل لم يسمع منهما، روى عنه الشعبي وعطاء بن السائب وحصين بن عبد الرحمن وإسماعيل بن أبي خالد وغيرهم، وكانت وفاته سنة ست وسبعين للهجرة، وقد وثقه ابن معين والعجلي، وروى له الجماعة، ويقال له : مرة الطيب، ومرة الخير؛ لُقِّب بذلك لعبادته . انظر: الجرح والتعديل (٢٦٦/٨ رقم ١٦٦٨)، والتهذيب (٨٨/١٠ ـ ٨٩ رقم ١٥٨)، والتقريب (ص ٢٥٥ رقم ٦٥٦٢) .
- (٤) في الأصل: «خير»، والتصويب من الموضع الآتي من شعب الإيمان للبيهقي؛ فإنه روى الحديث من طريق المصنِّف .
- سنده ضعيف لما تقدم عن حال حُدَيج وأبي إسحاق، وهو صحيح لغيره كما سيأتي.  $\left\lfloor \frac{1}{2} \right\rfloor$ وقد أخرجه البيهقي في شعب الإيمان (١٣/٤ه رقم ١٨٠٨) من طريق المصنف هنا بمثله . وتقدم أن رواية شعبة عن أبي إسحاق مأمونة الجانب من تدليسه، وهي قبل الاختلاط، وقد روي الحديث من طريق شعبة وغيره، عنه .

7 A DH

فضائل القرآن سنن سعید بن منصور فأخرجه مسدد في مسنده كما في المطالب العالية المسندة (ل ١٠٨/ب)، وانظر المطبوعة (١٣٣/٣ رقم ٣٠٧٩ . وعبد الله بن الإمام أحمد في زوائد الزهد (ص ٢٢٩ رقم ٨٥٤) . والطبراني في الكبير (٢/٩١ رقم ٨٦٦٦) . ثلاثتهم من طريق شعبة، عن أبي إسحاق، عن مرة، عن عبدالله بن مسعود قال : من أراد العلم فليثور القرآن، فإن فيه علم الأولين والآخرين . وهذا سند صحيح على شرط الشيخين؛ شعبة بن الحجاج بن الورد العَتَكي، مولاهم، أبو بسطام الواسطى، ثم البصري ثقة حافظ متقن، كان الثوري يقول : «هو أمير المؤمنين في الحديث»، وهو أول من فتّش بالعراق عن الرجال، وذبّ عن السنة، وكان عابداً، روى له الجماعة، روى عن إسماعيل بن أبي خالد وأيوب السختياني وثابت البناني وأبي بشر جعفر بن أبي وحشية وحصين بن عبد الرحمن والحكم بن عتيبة والأعمش وقتادة وأبي إسحاق السبيعي وغيرهم، روى عنه يحيى القطانَ وعبد الرحمٰن بن مهدي، ووكيع وعبد الله بن إدريس وعبد الله بن المبارك وأبو داود الطيالسي ومحمد بن جعفر غندر وغيرهم؛ وكانت ولادته سنة اثنتين وثمانين للهجرة، ووفاتة سنة ستين ومائة . انظر: الجرح والتعديل (١٢٦/١ ــ ١٢٩) و(٢٦٩/٤ ــ ٣٧١ رقم ٢٠١٩)، والتهذيب (٣٣٨/٤ ــ ٣٤٦ رقم ٥٨٠)، والتقريب (ص ٢٦٦ رقم ٢٧٩٠) . وشيخ مسدد في هذا الحديث والراوي عن شعبة هو: يحيى بن سعيد بن فَرُوخ \_ بفتح الفاء، وتشديد الراء المضمومة، وسكون الواو، ثم معجمة \_، التميمي، أبو سعيد القطَّان، البصري، وهو ثقة متقن حافظ إمام قدوة، روى له الجماعة، كان الإمام أحمد يقول : «إليه المنتهى في التثبت بالبصرة، ما رأت عيناي مثله». روى عن سليمان التيمي وحميد الطويل وإسماعيل بن أبي خالد ويحيى بن سعيد الأنصاري وهشام بن عروة وعكرمة بن عمار والأعمش وابن جريج والأوزاعي والإمام مالك وشعبة والثوري وغيرهم، روى عنه الإمام أحمد وإسحاق بن راهويه =

فضائل القرآن

سنن سعید بن منصور

手工

ी

[٢] حدثنا سعيد، قال: نا حُدَيْج بن معاوية، عن أبي إسحاق، عن عبد الرحمن بن يزيد<sup>(١)</sup>، عن ابن مسعود قال: «لا **يضر الرجل** أن لا يسأل عن نفسه، إلا القرآن، فإن كان يحب القرآن فإنه يحب الله عزّ وجلّ. ورسوله ــ صلى الله عليه وسلم ــ» . وعلى بن المديني ويحيى بن معين والفلَّاس ومسدد وابن أبي شيبة وغيرهم، وكانت ولادته سنة عشرين ومائة، ووفاته سنة ثمان وتسعين ومائة . (٢١٦/١١/\_٢٢٠ رقم ٣٥٨)، والتقريب (ص ٩٩١ رقم ٧٥٥٧) . والحديث أخرجه ابن المبارك في الزهد (ص ٢٨٠ رقم ٨١٤) . ومن طريقه الفريابي في فضائل القرآن (ص ١٩٧ رقم ٧٨) . وأخرجه أبو عبيد في فضائل القرآن (ص ٣٦ رقم ٨٠) . وابن أبي شيبة في المصنف (١٠/٤٨٥ رقم ١٠٠٦٧) . ومن طريقه النحاس في القطع والائتناف (ص ٨٤) . وأخرجه أبو الليث السمرقندي في تفسيره (٢٠٢/١ ــ ٢٠٤) . جميعهم من طريق سفيان الثوري، عن أبي إسحاق السبيعي، به بنحو لفظ المصنف واللفظ السابق . وأخرجه ابن أبي شيبة أيضاً (١٤/١٤ رقم ١٧٦٨٨) من طريق زهير عن أبي إسحاق، به نحو لفظ المصنف واللفظ السابق أيضاً .

وأخرجه الطبراني في الكبير (١٤٥/٩ ــ ١٤٦ رقم ١٦٦٤ و١٦٦٥) من طريق إسرائيل، وزهير، كلاهما عن أبي إسحاق به نحوه . وأخرجه محمد بن نصر في قيام الليل كما في مختصره (ص ١٥٨) . قال الهيثمي في المجمع (١٦٥/٧): «رواه الطبراني بأسانيد، ورجال أحدها رجال الصحيح».

(١) هو عبد الرحمن بن يزيد بن قيس بن عبدالله النَّخعي، أبو بكر الكوفي، ثقة، <mark>ل</mark>خ

سنن سعید بن منصور

فضائل القرآن

اللهاة

وثقه ابن سعد وابن معين والعجلي، وغيرهم، وروى له الجماعة. روى عن أخيه الأسود وعمِّه علقمة، وعن حذيفة وعثمان وابن مسعود وأبي موسى وعائشة رضي الله عنهم، روى عنه إبراهيم النخعي وعمارة بن عمير وأبو إسحاق السبيعي ومنصور بن المعتمر وغيرهم، وكانت وفاته سنة ثلاث وثمانين للهجرة . انظر: طبقات ابن سعد (١٢١/٦-١٢٢)، والجرح والتعديل (٢٩٩/٥ رقم ١٤١٦)، والتهذيب (٢٩٩/٦ رقم ٥٨٠)، والتقريب (ص ٣٥٣ رقم ٤٠٤٣) . [٢] إسناد هذا الحديث كسابقه، فيه حُدَيْج بن معاوية وهو ضعيف الحديث لكنه قد توبع، وأبو إسحاق السبيعي مدلس ولم يصرح بالسماع، واختلط بآخره، لكن هذا الحديث من صحيح حديثه . فتقدم أن رواية شعبة عنه صحيحة، ورواية سفيان الثوري عنه قبل الاختلاط، وقد رويا عنه هذا الحديث . فأخرجه الطبراني في الكبير (١٤٢/٩ رقم ٨٦٥٧)، والبيهقي في شعب الإيمان (١/٨٦٥-٨٢٨ه رقم ١٨٦١) . كلاهما من طريق شعبة، عن أبي إسحاق، عن عبدالرحمن بن يزيد، عن عبدالله قال : «من أحب أن يعلم أنه يحب الله ورسوله فلينظر، فإن كان يحب القرآن، فهو يحب الله ورسوله عَلَيْهِمْ» . وأخرجه الفريابي في الفضائل ( ١١٤ ــ ١١٧ رقم ٦ و٧) . والطبراني في الكبير (١٤١/٩ ــ ١٤٢ رقم ٥٦٥٦) . كلاهما من طريق سفيان الثوري، عن أبي إسحاق، به، ولفظ الفريابي نحو لفظ المصنف، ولفظ الطبراني: «من كان يحب القرآن ويعجبه فهو بخير» . قال في المجمع (١٦٥/٧) بعد أن عزاه للطبراني: «رجاله ثقات» . وأخرجه أبو عبيد في الفضائل (ص ٦ رقم ١٠) . وعلى بن الجعد في مسنده (٢/٧٧٤ رقم ٢٠٤٠) . كلاهما من طريق إسرائيل، عن أبي إسحاق، به نحوه . وأخرجه محمد بن نصر في قيام الليل كما في المختصر منه (ص٩٥٩) بنحوه.
$$
\ldots \quad \text{and} \quad \text{and} \quad
$$

[٣] حدثنا سعيد، قال : نا أبو معاوية'')، عن الأعمش'')، عن إبراهيم<sup>(٣)</sup>، قال عبدالله : « **من أحب القرآن فليبشر** » .

- (١) هو محمد بن خازم ــ بمعجمتين ــ التميمي، السعدي، مولاهم، أبو معاوية الضرير، الكوفي، ثقة أحفظ الناس لحديث الأعمش، وقد يهم في حديث غيره، رمي بالإرجاء، وروى له الجماعة كما في التقريب (ص ٤٧٥ رقم ٥٨٤١)؛ روى عن الأعمش وعاصم الأحول وأبي مالك الأشجعي وداود بن أبي هند وهشام بن عروة وهشام بن حسان وغيرهم، روى عنه الإمام أحمد وإسحاق ابن راهويه وأبو بكر وعثمان ابنا أبي شيبة وسعيد بن منصور وغيرهم، وكانت وفاته سنة ثلاث وتسعين ومائة، وقيل: أربع، وقيل: خمس وتسعين وله اثنتان وثمانون سنة، وقد وثقه ابن سعد، والعجلي، ويعقوب بن شيبة، والنسائي، وذكره ابن حبان في الثقات، وقال: «كان حافظاً متقناً، ولكنه كان مرجئاً»، وقال ابن خراش: «صدوق، وهو في الأعمش ثقة، وفي غيره فيه اضطراب»، وكان شعبة ممن روى عن الأعمش، ومع ذلك يعظم أبا معاوية ويسأله عن حديث الأعمش، وقال شبابة بن سوار: كنا عند شعبة، فجاء أبو معاوية، فقال شعبة: هذا صاحب الأعمش، فاعرفوه. وقال وكيع: «ما أدركنا أحداً كان أعلم بأحاديث الأعمش من أبي معاوية»، وقال الإمام أحمد: «أبو معاوية الضرير في غير حديث الأعمش مضطرب، لا يحفظها حفظاً جيداً». وقال أبو حاتم: «أثبت الناس في الأعمش: الثوري، ثم أبو معاوية الضرير، ثم حفص بن غياث». أ.هـ. مَنْ الثقات لابن حبان (١/٧ ٤٤٢ـ٤٤٢)، والجرح والتعديل (٢٤٦/٧ـ٢٤٨ رقم ١٣٦٠)، والتهذيب (١٣٧/٩ ــ ١٣٩ رقم ١٩١) .
- (٢) هو سليمان بن مهران الأسدي الكاهلي، مولاهم، أبو محمد الكوفي، الأعمش، ثقة حافظ عارف بالقراءات ورع روى له الجماعة كما في التقريب (ص ٢٥٤ رقم ٢٦١٥)؛ وروى هو عن زيد بن وهب وأبي وائل شقيق بن سلمة وإبراهيم النخعي وأبى صالح ذكوان السَّمان وأبي عمرو الشيباني وعامر الشعبي وعمارة ابن عمير ومجاهد وأبي الضحى وغيرهم، روى عنه شعبة والسفيانان وجرير

ستن سعید بن منصور

فضائل القرآن

اللهة

ابن حازم وابن المبارك وهشيم بن بشير وأبو معاوية وغيرهم، وكانت ولادته سنة إحدى وستين، وقيل: تسع وخمسين للهجرة، وكانت وفاته سنة سبع أو ثمان وأربعين ومائة، كان شعبة يقول: «ما شفاني أحد في الحديث ما شفاني الأعمش»، وكان إذا ذكره قال: «المصحف المصحف»، وقال عمرو بن على الفلاس: «كان الأعمش يسمى: المصحف؛ لصدقه»، وقال يحيى بن سعيد القطان: «كان من النساك، وهو علامة الإسلام»، ووثقه ابن معين وقال : «فقير صبور مجانب للسلطان، ورع عالم بالقرآن»، وقال أبو حاتم : «ثقة يحتج بحديثه»، وقال أبو زرعة : «إمام»، وقال النسائي : «ثقة ثبت». أ.هـ من الجرح والتعديل (١٤٧-١٤٧ رقم ٣٢٠)، والتهذيب (٢٢٢-٢٢٦ رقم ٣٧٦) . وقد وصف الأعمش بالتدليس جمع من الأئمة، منهم الثوري، وشعبة، وأبو معاوية، وهشيم، وابن معين، وابن حبان، وغيرهم. بل قال ابن المبارك : «إنما أفسد حديث أهل الكوفة : أبو إسحاق، والأعمش». وقال مغيرة : «أهلك أهل الكوفة أبو إسحاق وأُعَيْمشكم هذا». قال الذهبي في معنى كلام مغيرة هذا وردِّه : «كأنه عني الرواية عمن جاء، وإلا فالأعمش عدل صادق ثبت، صاحب سنة وقرآن،

يحسن الظن بمن يحدثه ويروي عنه، ولا يمكننا أن نقطع عليه بأنه عَلِمَ ضعف ذلك الذي يدلّسه، فإن هذا حرام» .

قلت : الأعمش آية في الضبط والإتقان لا شك في ذلك، وإنما تُكَلَّم فيه بسبب التدليس، قال الذهبي : «أحد الأئمة الثقات، عداده في صغار التابعين، ما نقموا عليه إلا التدليس».

أقول : وهو كوفي، وكان الغالب على أهل الكوفة في ذلك الزمان: التدليس؛ قال يزيد بن هارون : «قدمت الكوفة، فما رأيت بها أحداً لا يدلس إلا شريكاً ومسعر بن كدام» أ.ه من جامع التحصيل (ص ١١٤). وقد اختلف في قبول عنعنة الأعمش وردها . فالعلانيَّ في جامع التحصيل (ص ١٣٠)، والحافظ ابن حجر في طبقات المدلسين =

سنن سعید بن منصور (ص ٦٧ رقم ٥٥) ذكراه في الطبقة الثانية من طبقات المدلسين، وهم من احتمل الأئمة تدليسهم، وخرجوا لهم في الصحيح، وإن لم يصرحوا بالسماع؛ وذلك إما لإمامتهم، أو لقلة تدليسهم في جنب ما رووا، أو لأنهم لا يدلسون إلا عن تقة . والذي يظهر أن ابن حجر متردد في الأعمش، فكما أنه في طبقات المدلسين ذكره في الطبقة الثانية، فإنه في النكت على كتاب ابن الصلاح (٢/٢٤٠) ذكره في الطبقة الثالثة وهم من أكثروا من التدليس وعرفوا به . وذهب بعض أهل العلم إلى رد عنعنة الأعمش مطلقاً كما يظهر من عبارات بعضهم الساىقة . وقال ابن عبدالبر في التمهيد (٢٠/١) : «قالوا: لا يقبل تدليس الأعمش؛ لأنه إذا وقف أحال على غير مليء، يعنون : على غير ثقة؛ إذا سألته : عمَّن هذا ؟ قال : عن موسى بن طريف، وعباية بن ربعي، والحسن بن ذكوان» . وساق ابن عبد البر أيضاً بإسناده (ص ٣٣) عن أبي معاوية، قال : «كنت أحدّث الأعمش عن الحسن بن عمارة، عن الحكم، عن مجاهد، فيجيىء أصحاب الحديث بالعشي، فيقولون : حدثنا الأعمش، عن مجاهد، بتلك الأحاديث، فأقول : أنا حدثته عن الحسن بن عمارة، عن الحكم، عن مجاهد» . وذكر العلائي في جامع التحصيل (ص ١١٥) هذه الحكاية عن أبي معاوية، ثم قال : «والأعمش قد سمع من مجاهد، ثم(نراه)يدلس عن ثلاثة عنه، وأحدهم متروك، وهو الحسن بن عمارة»، وقال أيضاً (ص ١١٦) : «وهذا الأعمش من التابعين، وتراه دلس عن الحسن بن عمارة، وهو يعرف ضعفه» أ.هـ . قلت : أما أن يكون دلِّس عن الضعفاء، فنعم، وأما أن يكون قد عرف ضعفهم، فتقدم ردّ الذهبي على من ادعى ذلك . وبالجملة فالتوقف عن قبول عنعنته هو الأحوط لما سبق، إلا في ثلاثة مواضع : ( أ ) ما كان من رواياته بالعنعنة في الصحيحين، فهذا محمول على السماع

اللولة

فضائل القرآن

سنن سعید بن منصور

كما نص عليه النووي في التقريب (١/٢٣٠)، وفيه خلاف، لكن هذا الذي تطمئن إليه النفس. ففي أسئلة تقى الدين السبكي للحافظ أبي الحجاج المزي، قال : وسألته عن ما وقع في الصحيحين من حديث المدلس معنعناً، هل نقول : إنهما اطلعا على اتصالها ؟ فقال : «كذا يقولون، وما فيه إلا تحسين الظن بهما. وإلا ففيهما أحاديث من

رواية المدلسين، ما توجد من غير تلك الطريق التي في الصحيح». أ.هـ. من النكت على كتاب ابن الصلاح (٦٣٦/٢) .

(ب) ما كان من روايته عن شيوخه الذين أكثر عنهم.. قال الذهبي في الميزان (٢٢٤/٢) : «هو يدلس، وربما دلّس عن ضعيف، ولا يدري به. فمتى قال : (حدثنا)، فلا كلام. ومتى قال : (عن)، تطرَّق إليه احتمال التدليس، إلا في شيوخ له أكثر عنهم، كإبراهم، وأبي وائل، وأبي صالح السمَّان، فإن روايته عن هذا الصنف محمولة على الاتصال» أ.هـ .

(جـ) ما كان من رواية شعبة عنه، ففي طبقات المدلسين للحافظ ابن حجر (ص ٥١) نقل الحافظ عن البيهقي قوله : «وروينا عن شعبة أنه قال : كفيتكم تدليس ثلاثة : الأعمش، وأبي|سحاق، وقتادة»، قال ابن حجر عقب إيراده لهذا القول : «فهذه قاعدة جيدة في أحاديث هؤلاء الثلاثة أنها إذا جاءت من طريق شعبة دلَّت على السماع ولو كانت معنعنة» أ.هـ .

وأما روايته عن مجاهد فالأغلب فيها التدليس كما يظهر من الحكاية التبي سبق ذكرها عن أبي معاوية، وفي العلل لابن أبي حاتم (٢/ ٢١٠ رقم ٢١١٩) سأل عبد الرحمن أباه أبا حاتم عن حديث رفعه فطر والحسن بن عمرو ولم يرفعه الأعمش، فقال أبو حاتم : «الأعمش أحفظهم، والحديث يحتمل أن يكون مرفوعاً، وأنا أخشى أن لا يكون سمع الأعمش من مجاهد؛ إن الأعمش قليل السماع من مجاهد، وعامة ما يروي عن مجاهد مدلَّس». اهـ.

(٣) هو إبراهيم بن يزيد بن قيس بن الأسود بن عمرو بن ربيعة بن ذهل النخعي، =

ستن سعید بن منصور

Ï,

أبو عمران الكوفي، الفقيه، ثقة روى له الجماعة كما في التقريب (ص ٩٥ رقم ٢٧٠). روى عن خاليه الأسود وعبد الرحمن ابني يزيد، وعن مسروق وعلقمة وشريح القاضي وغيرهم، روى عنه الأعمش ومنصور بن المعتمر وعبد الله بن عون ومغيرة بن مقسم وغيرهم، وكانت وفاته سنة ست وتسعين للهجرة وهو ابن تسع وأربعين سنة، و قيل: ابن ثمان وخمسين . قال الشعبي : «ما ترك أحداً أعلم منه». وقال الأعمش : «كان إبراهيم خيّراً في الحديث». وقال العجلي : «كان مفتى أهل الكوفة، وكان رجلاً صالحاً فقيهاً متوقيّاً قليل التكلف». وقال أبو زرعة : «إبراهيم النخعي علم من أعلام أهل الإسلام، وفقيه من فقهائهم» أ.هـ. من الجرح والتعديل (٢/٤٤١ــ٥٥ ا رقم ٤٧٣)، والتهذيب (١٧٧/١\_١٧٩ رقم ٣٢٥) . قلت : وذكر الحافظ ابن حجر أن الحاكم وصف إبراهيم بالتدليس، وبناء على قوله هذا ذكره في طبقات المدلسين (ص ٥٠ رقم ٣٥)، لكنه عدَّه في الطبقة الثانية، وهم من احتمل الأئمة تدليسه، ولم أجد من ذكر هذا عنه سوى الحاكم، ولعلَّه عني الإرسال، فإن إبراهيم وصف بكثرة الإرسال، ففي الموضع السابق من التهذيب نقل ابن حجر عن العلائي قوله : «هو مكثر من الإرسال، وجماعة من الأئمة صححوا مراسيله، وخص البيهقي ذلك بما أرسله عن ابن مسعود» . قلت : وحجته في ذلك ما رواه ابن عبد البر في التمهيد (٣٧/١-٣٨) عن الأعمش قال : قلت لإبراهيم : إذا حدثتني حديثاً فأسنده، فقال : «إذا قلت : عن عبدالله \_ يعني ابن مسعود \_ فاعلم أنه عن غير واحد، وإذا سمّيت لك أحداً، فهو الذي سمّيت» أ.هـ .

قال العلائي في جامع التحصيل (ص٨٨) : «وأما ما ذكروه عن إبراهيم النخعي فهو صحيح، رواه شعبة، عن الأعمش، عنه. وكذلك قال أحمد بن حنبل : مرسلات إبراهيم النخعي لا بأس بها. وأشار البيهقي إلى أن هذا إنما يجيء فيما جزم به إبراهيم النخعي عن ابن مسعود، وأرسله عنه؛ لأنه قيّد فعله ذاك. <mark>ل</mark>خ

سنن سعید بن منصور

فضائل القرآن

اللهمة

- [٤] حدثنا سعيد، قال : نا الوليد بن أبي ثور الهَمْداني'')، عن أبي حَصين<sup>(٢)</sup>، . عن أبي الأحوص<sup>(٣)</sup>، عن ابن مسعود قال : « تعلموا القرآن، فإن بكل حرف منه عشر حسنات، لا أقول : الَّمَ، ولكن : ألف، ولام، وميم » .
- فأما غيرها، فإنا نجده يروي عن قوم مجهولين لا يروي عنهم غيره، مثل هني ابن نويرة، وجذامة الطائي، وقرثع الضبي، ويزيد بن أوس، وغيرهم». أ.هـ . [٣] الحديث رجاله ثقات، وفيه عنعنة الأعمش، وإرسال إبراهيم له عن ابن مسعود . أما عنعنة الأعمش فإن روايته هنا عن إبراهيم، وهي محمولة على الاتصال كما سبق بيانه. وأما إرسال إبراهيم له، فتقدم أن مراسيله عن ابن مسعود صحيحة، على أنه قد وصله. فالحديث أخرجه ابن أبي شيبة في المصنف (٦/١٠١ رقم ١٠١٢٩) من طريق محمد بن عبيد . وأخرجه الدارمي في سننه (٣١١/٢ رقم ٣٣٢٦ و٣٣٢٧) من طريق أبي عوانة ويعلى . ثلاثتهم عن الأعمش، عن إبراهيم، عن عبدالرحمن بن يزيد، عن عبدالله، به مثله، إلا أن لفظ ابن أبي شيبة فيه : «من قرأ» بدلاً من قوله : «من أحب». فهؤلاء ثلاثة من الرواة خالفوا أبا معاوية فرووه عن الأعمش موصولاً. وعبدالرحمن بن يزيد تقدم في الحديث السابق أنه ثقة، وعليه فيكون الحديث صحيحاً، والله أعلم . (١) هو الوليد بن عبد الله بن أبي ثور المُرْهِبي الهَمْداني، الكوفي، وقد ينسب إلى جده، ضعيف كما في التقريب (ص ٨٢ه رقم ٧٤٣١)؛ يروي عن عبد الملك ابن عمير وسماك بن حرب ومحمد بن سوقة وغيرهم، وعنه محمد بن الصباح

وعباد بن يعقوب وسعيد بن منصور وغيرهم، وكانت وفاته سنة اثنتين وسبعين ومائة، ولم أجد من نص على أنه روى عن أبي حَصين، وسماعه منه محتمل كـما يتضـح من تاريخ وفاتيهما، وكلاهما كوفي، قال ابن معين : «ليس بشيء»، = فضائل القرآن سنن سعید بن منصور

- وقال أبو حاتم : «يكتب حديثه ولا يحتج به»، وقال أبو زرعة : «منكر الحديث، يَهم كثيراً، في حديثه وهاء» . انظر : الجرح والتعديل (٢/٩ـ٣ رقم ٦)، والكامل لابن عدي (٢٥٣٨/٧ ــ ٢٥٣٩)، والتهذيب (١٣٧/١١ ــ ١٣٨ رقم ٢٢٩) .
- (٢) هو عثمان بن عاصم بن حُصَين الأسدي، أبو حَصِين ــ بفتح المهملة ــ الكوفي، ثقة ثبت سُنِّي، روى له الجماعة كما في التقريب (ص ٣٨٤ رقم ٤٤٨٤)؛ روى عن جابر بن سمرة وابن الزبير وابن عباس وأنس وأبي وائل وسعيد بن جبير وعامر الشعبي ومجاهد وغيرهم، روى عنه شعبة والثوري ومسعر وإسرائيل وزائدة وغيرهم، وكانت وفاته سنة سبع أو ثمان وعشرين ومائة، وقيل غير ذلك. قال عبدالرحمن بن مهدي : «حفاظ الكوفة أربعة»، وذكر منهم أبا حصين، وقال سفيان الثوري : «ثقة ثقة»، ووثقه ابن معين، وأبو حاتم، والعجلي، ويعقوب بن شيبة، والنسائي، وابن خراش، بل قال ابن عبد البر : «أجمعوا على أنه ثقة حافظ» . انظر : الجرح والتعديل (٦/ ١٦٠ ــ ١٦١ رقم ٨٨٣)، والتهذيب (١٢٦/٧ ــ ١٢٨ رقم ٢٦٩) .
- (٣) هو عوف بن مالك بن نَضْلة ــ بفتح النون، وسكون المعجمة ــ، الجُشَمى ــ بضم الجيم، وفتح المعجمة ــ، أبو الأحوص الكوفي، مشهور بكنيته، ثقة من الثالثة، قتل في ولاية الحجاج على العراق. كما في التقريب (ص ٤٣٣ رقم ٢١٨ه)؛ وروى هو عن أبيه وله صحبه، وعن ابن مسعود وأبي موسى وأبي هريرة وغيرهم، روى عنه أبو إسحاق السبيعي وعبد الملك بن عمير وعبد الله بن مرة وأبو الزعراء وعطاء بن السائب وأبو حصين عثمان بن عاصم وغيرهم، وقد وثقه ابن سعد، وابن معين، والنسائي، وذكره ابن حبان في ثقاته . انظر : الجرح والتعديل (١٤/٧ رقم ٦٢)، وتهذيب الكمال المخطوط . (١٠٦٥/٢)، والتهذيب (١٦٩/٨ رقم ٣٠٥) . [٤] الحديث بإسناد المصنف فيه الوليد بن أبي ثور وهو ضعيف، لكنه لم ينفرد =

سنن سعید بن منصور

فضائل القرآن

afgliff

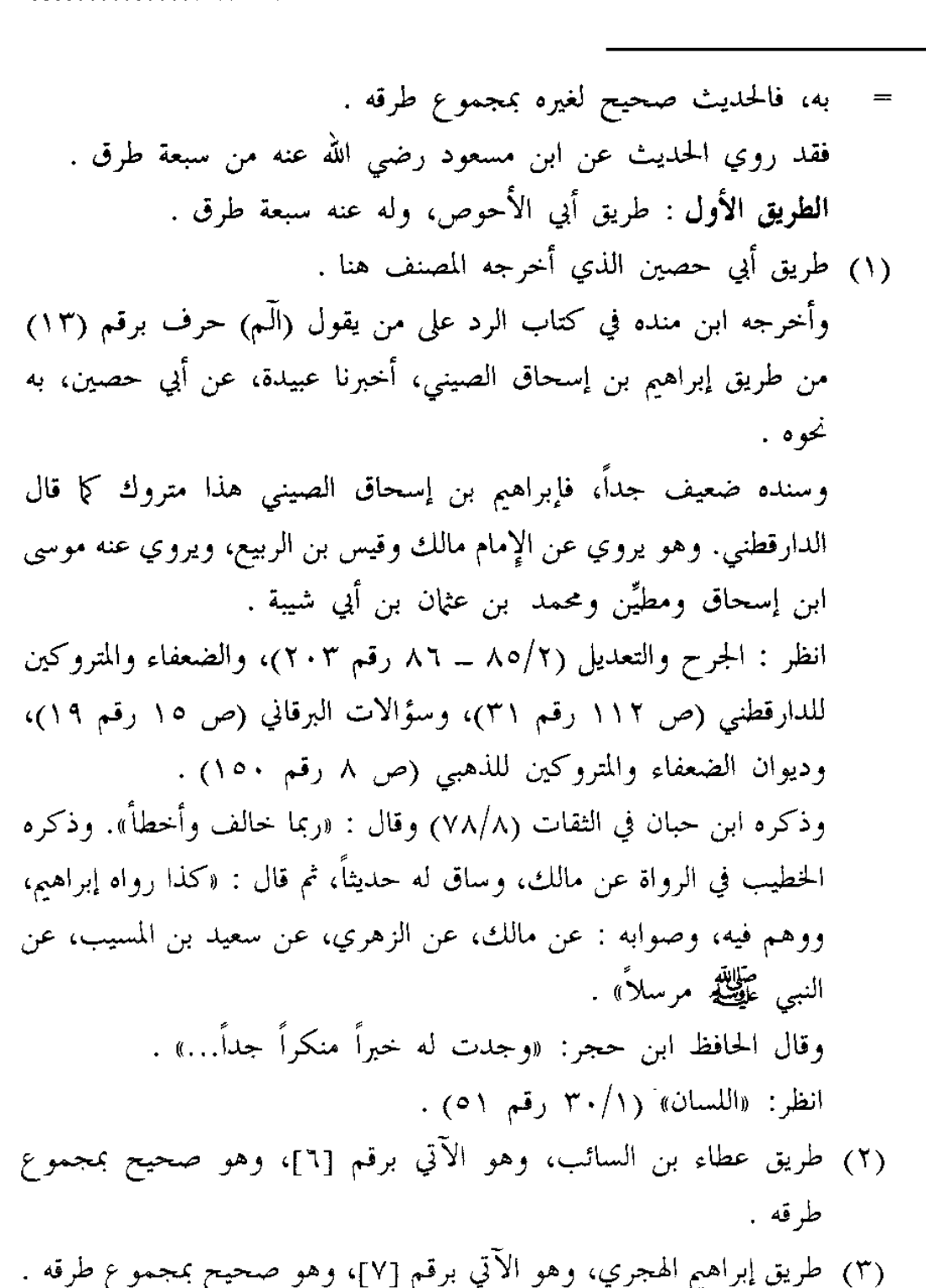

(٤) طريق أبي إسحاق السبيعي، واختلف عليه . فرواه محمد بن عمرو بن علقمة عنه مرفوعاً .

سنن سعید بن منصور

ł.

وخالفه الباقون، فرووه عنه موقوفاً . أما رواية محمد بن عمرو بن علقمة، فأخرجها : ابن منده في الرد على من يقول (الَّم) حرف رقم (١١)، فقال: أخبرنا أبي رحمه الله، أخبرنا عبد الواحد بن أبي الخصيب، حدثنا أحمد بن عبيد بن زياد الإيادي، حدثنا عبد الوهاب بن نجدة، حدثنا محمد بن خالد الوَهْبي، عن محمد بن عمرو بن علقمة، عن أبي إسحاق، عن أبي الأحوص، عن ابن مسعود قال : قال رسول الله عَوَّلِيَّةٍ : «إن هذا القرآن مأدبة الله عز وجل، فتعلموا من مأدبته ما استطعتم. إن هذا القرآن هو حبل الله تبارك وتعالى، هو النور المبين، والشفاء النافع، عصمة لمن تمسَّك به، ونجاة من تبعه، لا يعوجّ فيقوّم، ولا يزيغ فيستعتب، ولا تنقضي عجائبه، ولا يخلق عن كثرة الرد، فاتلوه، فإن الله تعالى يأجركم على تلاوته بكل حرف عشر حسنات، أما إني لا أقول : (الَّمْ)، ولكن في الألف عشر، وفي اللام عشر، وفي الميم عشر» . ومحمد بن عمرو بن علقمة بن وقَّاص الليثي المدنى يروي عن أبيه وأبي سلمة

ابن عبد الرحمن ومحمد بن إبراهيم التيمي وغيرهم، ويروي عنه شعبة والسفيانان وحماد بن سلمة ويحيى القطان وغيرهم، وكانت وفاته سنة أربع أو خمس وأربعين ومائة، وهو مختلف فيه، قال على بن المديني : سألت يحيى بن سعيد ـــ يعني القطان ــ عنه، فقال : تريد العفو، أو تُشَكِّد ؟ قلت : بل أشدِّد، قال : فليس هو ممن تريد. ووثقه ابن معين في رواية، وفي رواية قال : كانوا يتقون حديثه، وقال ابن المبارك : « لم يكن به بأس»، وقال أبو حاتم : «صالح الحديث»، وقال النسائي : «ليس به بأس»، وقال ابن عدي: «أرجو أنه لا يأس به» . الجرح والتعديل (٣٠/٨ ــ ٣١ رقم ١٣٨)، والكامل لابن عدي

(٢٢٢٩ ـ ٣٢٢٣٠)، والتهذيب (٣٧٥/٩ ـ ٣٧٧ رقم ٦١٧) .

ستن سعید بن منصور

فضائل القرآن

 $H_{\rm c}$   $\rm{III}$ 

قلت : الراجح من حاله أنه صدوق كما هو اختيار الذهبي في «من تكلم فيه وهو موثق» (ص ١٦٥ ــ ١٦٦ رقم ٣٠٧)، وابن حجر في هدي الساري (ص ٤٤١). وقال الذهبي في سير أعلام النبلاء (١٣٦/٦) : «حديثه في عداد الحسن»، وقال في الميزان (٦٧٣/٣) : «شيخ مشهور حسن الحديث» . وفي سند الحديث عند ابن منده عبدالواحد بن أبي الخصيب، وأحمد بن عبيد بن زياد الإيادي، ولم أجد لهما ترجمة، إلا أن الإيادي ذكره المزى في تهذيب الكمال (٢/ ٨٧١) في الرواة عن عبدالوهاب بن نجدة الحوطي، وسماه : (أحمد بن عبدالله بن زياد بن زكريا بن إسماعيل الإيادي الأعرج، أبا على)، ولم أجد له ترجمة بهذا الإسم أيضاً . ومع ذلك فلم أجد من ذكر محمد بن عمرو فيمن روى عن أبي إسحاق السبيعي، وقد يكون أبو إسحاق هذا هو إبراهيم الهجري الآتي حديثه برقم [٧]، لكن لم أجد أيضاً من ذكر محمد بن عمرو في الرواة عنه، فالله أعلم . وأما الذين رووا الحديث عن أبي إسحاق موقوفاً، فهم : ( أ ) شريك بن عبد الله النخعي القاضي عند ابن المبارك في الزهد (ص٢٧٩ رقم ٨٠٨)، ولفظه نحو لفظ المصنف هنا . وسنده ضعيف؛ شريك بن عبدالله النخعي الكوفي القاضي صدوق، إلا أنه يخطىء كثيراً؛ تغيَّر حفظه منذ ولى القضاء بالكوفة، مع كونه عادلاً فاضلاً عابداً شديداً على أهل البد ع كما في التقريب (ص ٢٦٦ رقم ٢٧٨٧). يروي عن أبي إسحاق السبيعي وعبد الملك بن عمير وإسماعيل بن أبي خالد وعاصم الأحول والأعمش وغيرهم، ويروي عنه ابن المبارك وعبد الرحمن بن مهدي ووكيع وهشم وغيرهم، وكانت ولادته سنة تسعين للهجرة، ووفاته سنة سبع وسبعين ومائة، قال ابن معين : «شريك ثقة، إلا أنه لا يتقن ويغلط». وروى معاوية بن صالح عن ابن معين أنه قال مرة : «شريك صدوق ثقة، =

ł,

فضائل القرآن ستن سعید بن منصور إلا أنه إذا خالف فغيره أحب إلينا منه». قال معاوية : وسمعت أحمد بن حنبل يقول شبيهاً بذلك. وقال يعقوب بن شيبة : «شريك صدوق ثقة، سيءِ الحفظ جداً» . انظر: الجرح والتعديل (٣٦٥/٤ ـ ٣٦٧ رقم ٢٠٢١)، والكامل ٠ (١٣٢١/٤)، والتهذيب (٣٣٢/٤ ــ ٣٣٧ رقم ٥٧٧) . (ب) عمر بن عبيد الطنافسي عند أبي عبيد في الفضائل (ص١٢ رقم ٢٣)، ولفظه نحو لفظ المصنف هنا أيضاً . وعمر بن عبيد بن أبي أمية الطُّنَافِسي \_ بفتح الطاء والنون، وبعد الألف فاءِ مكسورة، ثم مهملة \_، الكوفي، صدوق روى له الجماعة كما في التقريب (ص ٤١٥ رقم ٤٩٤٥)، ونحوه اختيار الذهبي في الكاشف (٣١٨/٢ رقم ١٥٤). يروي عن أبي إسحاق السبيعي وعبد الملك بن عمير والأعمش ومنصور وغيرهم، ويروي عنه أخوه يعلى والإمام أحمد وأبو عبيد وإسحاق ابن راهويه وغيرهم، وكانت ولادته سنة أربع ومائة، ووفاته سنة خمس وثمانين ومائة، وقيل: سبع وقيل: ثمان وثمانين ومائة، وقد وثقه ابن سعد وابن معين والإمام أحمد والدارقطنبي. وأشار ابن معين إلى أنه دون أخويه يعلى ومحمد، وفي رواية قال عنه : «صالح». وقال أبو حاتم : «محله الصدق». وقال العجلي : «عمر أخو يعلى ومحمد، وهو أسن منهما، وهو دونهما في الحديث، وكان صدوقاً». وذكره ابن حبان في الثقات . الجرح والتعديل (١٢٣/٦ رقم ٢٦٦٨)، وطبقات ابن سعد (٣٨٧/٦)، والتهذيب (١٨٠/٧ ــ ٤٨١) . (جـ) معمر بن راشد عند عبدالرزاق في المصنف (٣٦٨/٣ ـ ٣٦٩ رقم ٥٩٩٨)، ولفظه : «إن هذا القرآن مأدبة الله، فمن استطاع أن يتعلم منه شيئاً فليفعل، فإن أصفر البيوت من الخير البيت الذي ليس فيه من كتاب الله تعالى شيء. وإن البيت الذي ليس فيه من كتاب الله شيء خرب كخراب =

سنن سعید بن منصور

فضائل القرآن

afall

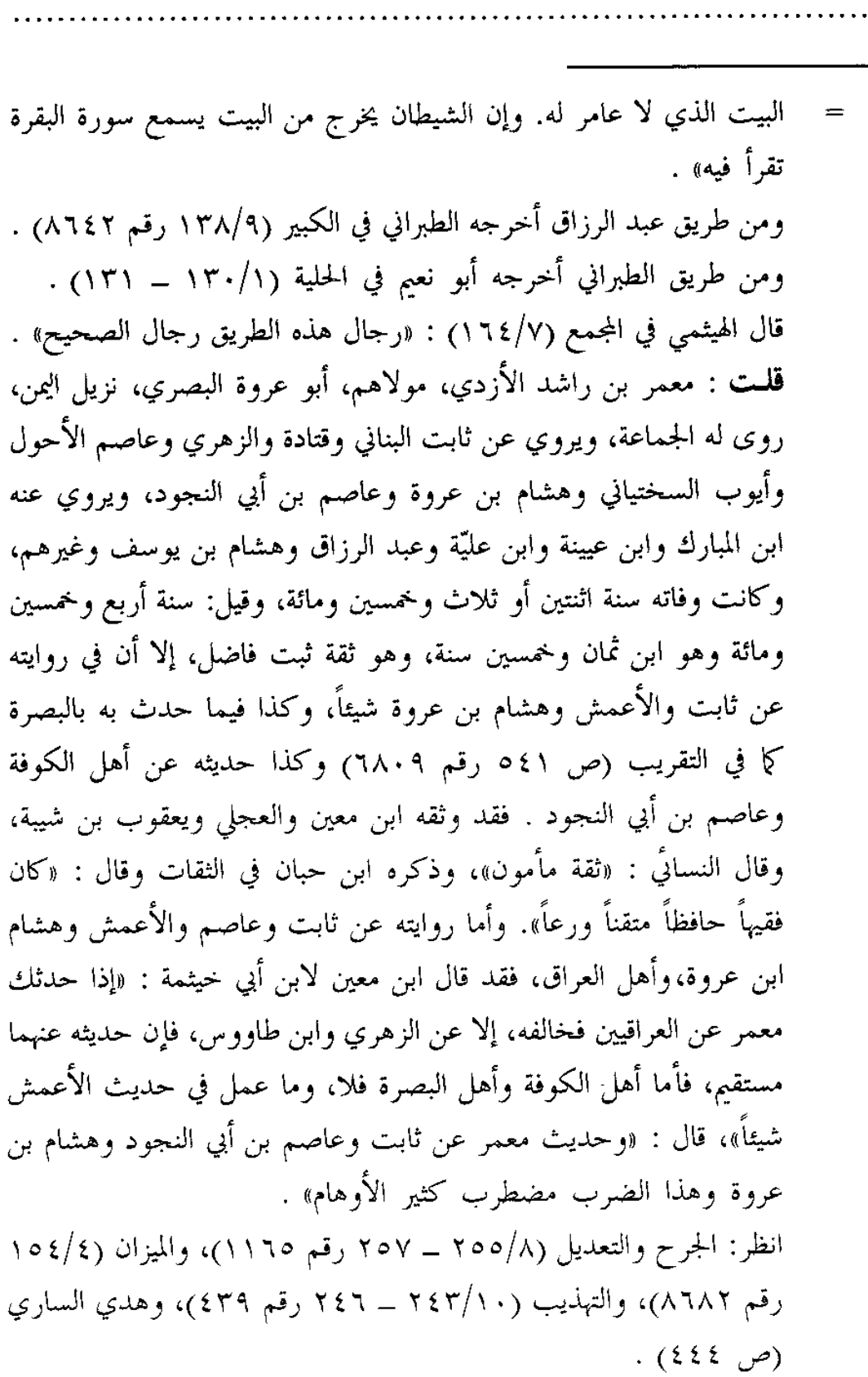

سنن سعید بن منصور

للهاة

 $\tilde{r}$  .

Ã

وقال الذهبي في السير (١٢/٧) : «ومع كون معمر ثقة ثبتا، فله أوهام، لاسيَّما لما قدم البصرة لزيارة أمه، فإنه لم يكن معه كتبه، فحدَّث من حفظه، فوقع للبصريين عنه أغاليط. وحديث هشام وعبدالرزاق عنه أصح، لأنهم أخذوا عنه من كتبه» أ.هـ. والله أعلم . ( د ) أبو سنان سعيد بن سنان البرجُمي عند الدارمي (٣٠٨/٢ رقم . (٣٣١)، ولفظه نحو لفظ حديث معمر السابق، إلا أنه لم يذكر قوله : «وإن الشيطان يخرج من البيت يسمع سورة البقرة تقرأ فيه» . (هـ) القاسم بن معن عند أبي نعيم في أخبار أصبهان (٢٧٢/٢)، ولفظه نحو لفظ أول حديث معمر السابق، إلا أن أبا نعيم لم يتم سياقه، بل اختصره بقوله: «الحديث». قلت : يتضح مما سبق أن رواية من رواه عن أبي إسحاق موقوفاً أرجح ممن رواه عنه مرفوعاً؛ لأنهم أوثق وأكثر عدداً، والله أعلم . (٥) طريق قتادة : أخرجه ابن الضريس في فضائل القرآن (ص ٤٦ رقم ٦٠)، من طريق معاذ ابن هشام، عن أبيه، عن قتادة، عن أبي الأحوص، عن عبدالله، به موقوفاً عليه، بنحو لفظ المصنف هنا . (٦) طريق عاصم بن أبي النجود : وله عن عاصم أربعة طرق : ( أ ) طريق أبي يوسف في كتاب الآثار (ص ٤٤ رقم ٢٢٢)، عنه، عن أبي الأحوص، عن ابن مسعود رضي الله عنه قال : «أما إن لكل حرف تلاه تالٍ من القرآن عشر حسنات. أما إني لا أقول : (الَّمْ)، ولكن الألف واللام والمم ثلاثون حسنة» . (ب) طريق أبي حنيفة : أخرجه محمد بن الحسن الشيباني في كتاب الآثار (ص ٥٥ رقم ٢٧٢)، =

ستن سعید بن منصور

فضائل القرآن

اللولة

عنه، عن عاصم، به موقوفاً نحو لفظ أبي يوسف . (جـ) طريق عطاء بن أبي رباح : أخرجه أبو عبيد في فضائل القرآن (ص ١٢ رقم ٢٤)، فقال : حدثنا حجاج، عن ابن جريج، قال: أخبرني عطاء، أن عاصم بن بهدلة، فذكره موقوفاً بنحو لفظ أبي يوسف . ومن طريق أبي عبيد أخرجه ابن منده في الرد على من يقول (الّهم) حرف رقم (١٢) . ( د ) طريق عمرو بن أبي قيس : ويرويه عنه عبدالرحمن بن عبدالله الدشتكي، واختلف عليه . فرواه حامد بن محمود بن حرب، عنه، عن عمرو، عن عاصم، عن أبي الأحوص، عن عبدالله قال : «إن أصفر البيوت بيت ليس فيه من كتاب الله شي، فاقرؤوا القرآن، فإنكم تؤجرون عليه بكل حرف عشر حسنات، أما إني لا أقول (الَّمْ)، ولكني أقول : ألف، ولام، وميم» . أخرجه الحاكم في المستدرك (٦/٦/١) . ومن طريقه البيهقي في الشعب (٤/٥٥٠ ــ ٥٥١ رقم ١٨٣٣) . ورواه عبدالله بن عبدالرحمن الدشتكي هذا عن أبيه، به نحوه، إلا أنه رفعه . أخرجه الحاكم في الموضع السابق . ومن طريقه البيهقي أيضاً . وأشار الحاكم لهذا الاختلاف، ثم قال : «هذا حديث صحيح الإسناد ولم يخرجاه»، وسكت عنه الذهبي . وحامد بن محمود بن حرب النيسابوري، أبو على المقرىء، وعبدالله بن عبدالرحمن بن عبدالله بن سعد الدشتكي كلاهما مجهول الحال، لكن المقرىء أحسن حالاً من الدشتكي، وروايته أرجح، وهي موافقة لباقي الروايات . وقد تصحَّف اسم حامد المقرىء في المستدرك المطبوع هكذا : (حامد =

ستن سعید بن منصور

الله آة

 $f_{\rm{H}}$ 

, रे

ابن محمود بن حبيب)، والصواب ما تقدم؛ فإن البيهقي روى الحديث من طريق الحاكم في الشعب على الصواب، وكذا جاء في ترجمته في غاية النهاية (٢٠٢/١ رقم ٩٢٩)، ووصفه ابن الجزري بقوله : «مقدم القراء بنيسابور»، وذكر أنه توفي سنة ست وستين ومائتين. وقد ذكر ابن حبان حامداً هذا في كتاب الثقات  $(519/\lambda)$ أما عبدالله الدشتكي، فقد روى عنه أبو داود في كتاب الناسخ والمنسوخ، وعند الحاكم روى عنه أحمد بن يعقوب الثقفي، روى هو عن أبيه، وذكر الحافظ المزي في تهذيب الكمال المخطوط (٧٠٣/٢) أنه لم يجد له ذكراً في غير الحديث الذي رواه عنه أبو داود، وفي التقريب (ص ٣١١ رقم ٣٤٣٢) قال عنه : «مقبول»، وأنه من الطبقة العاشرة، وانظر التهذيب (٢٩٤/٥ رقم ٥٠٠) . (٧) طريق سعيد بن جبير :

أخرجه ابن منده في الرد على من يقول (الَّم) حَرف برقم (١٠)، من طريق أبان، عن مسلم بن أبي عمران، عن سعيد بن جبير، عن أبي الأحوص، به نحو لفظ المصنف، إلا أنه رفعه .

وسنده ضعيف جداً، آفته أبان وهو ابن أبي عيَّاش : فيروز، البصري، أبو إسماعيل العبدي، يروي عن أنس بن مالك وسعيد بن جبير وخليد بن عبد الله العصري وغيرهم، يروي عنه أبو إسحاق الفزاري وعمران القطان ويزيد ابن هارون ومعمر وغيرهم، وكانت وفاته سنة ثمان وثلاثين ومائة، وهو متروك الحديث، قاله الفلاس والإمام أحمد وابن معين والنسائي وأبو حاتم والدارقطني، وغيرهم، وكان رجلاً صالحاً، ولكنه بلي بسوء الحفظ كما قال أبو حاتم .

انظر : الجرح والتعديل (٢٩٥/٢ ــ ٢٩٦ رقم ١٠٨٧)، والكامل لابن عدي (٢٧٢/١) والتهذيب (٩٧/١) – ١٠١ رقم ١٧٤)، والتقريب (ص ٨٧ رقم ١٤٢) .

afall

l,

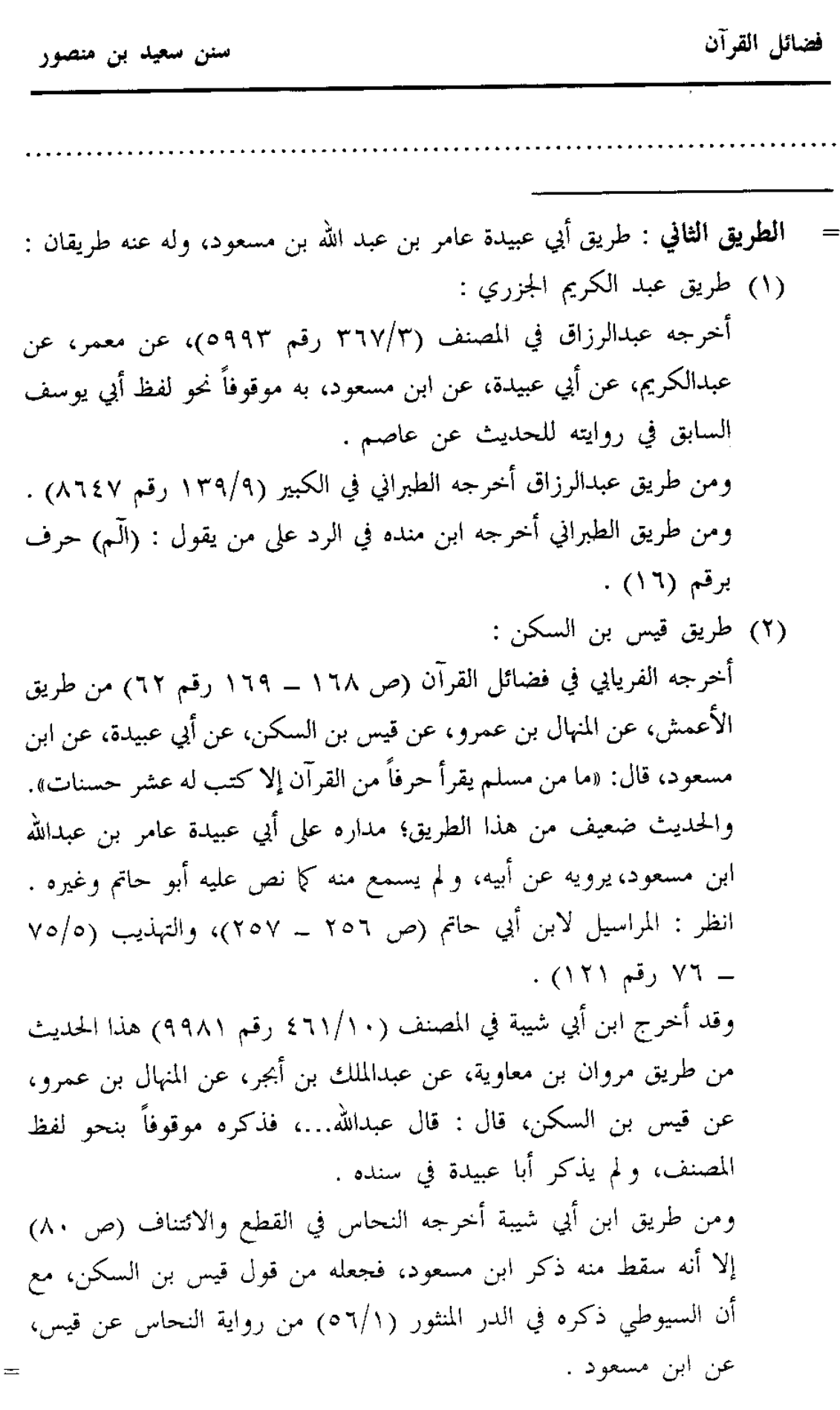

سنن سعید بن منصور

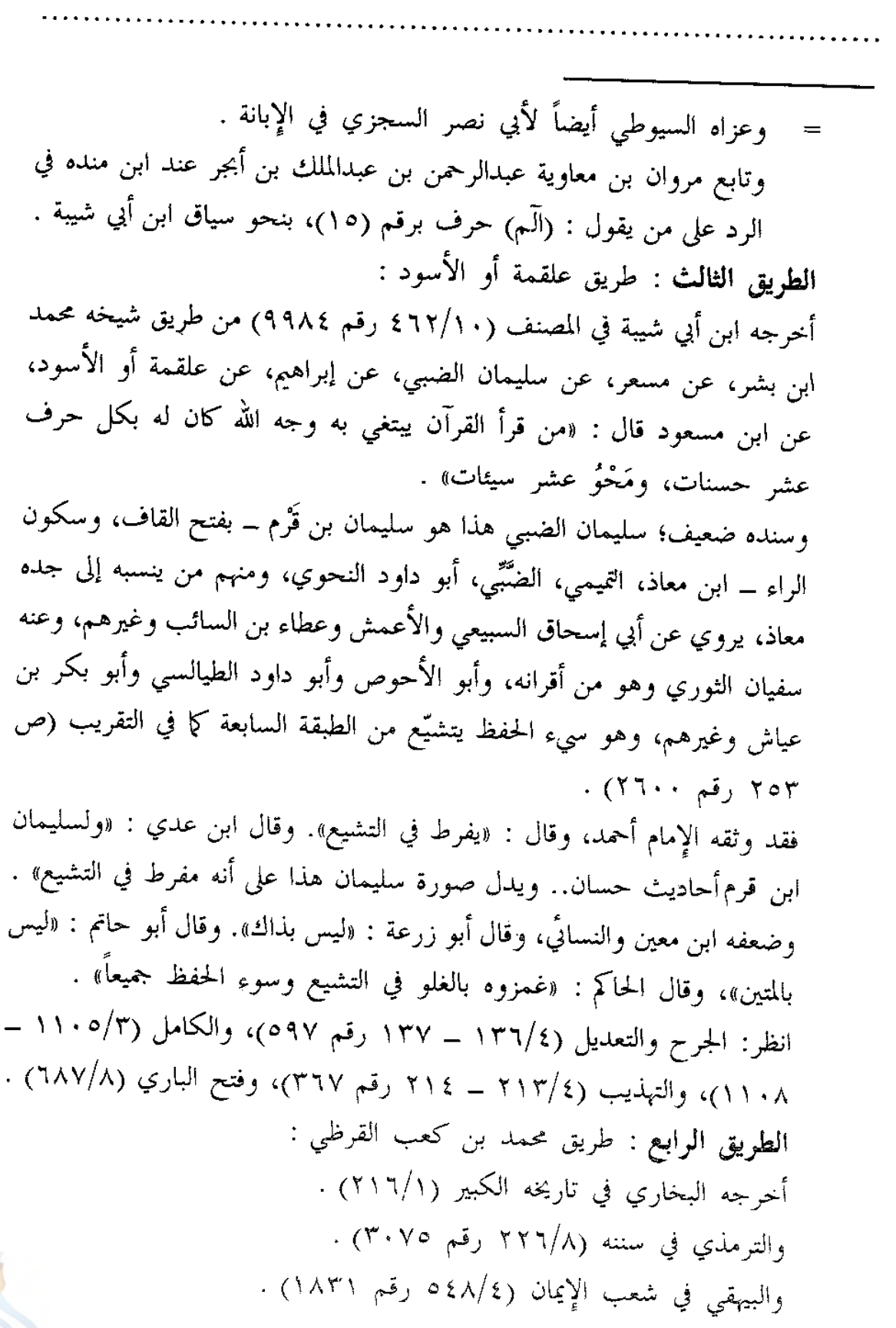

الله

فضائل القرآن ستن سعید بن منصور وابن منده في الرد على من يقول : (الَّمَى) حرف رقم (١٤) . جميعهم من طريق الضحاك بن عثمان، عن أيوب بن موسى قال : سمعت محمد ابن كعب القرظي يقول : سمعت عبدالله بن مسعود يقول : قال رسول الله صلى الله عليه وسلم : «من قرأ حرفاً من كتاب الله فله به حسنة، والحسنة بعشر أمثالها، لا أقول : (الَّمْ) حرف، ولكن : ألف حرف، ومم حرف» . هذا سياق الترمذي، ونحوه سياق الباقين، إلا أن البخاري اختصر متنه، والبيهقي وابن منده زادا : «ولام حرف»، وليس في رواية ابن منده تصريح محمد بن كعب بسماع الحديث من ابن مسعود . وذكره السيوطي في الدر المنثور (١/٥٥) وعزاه أيضاً لابن الضريس، ومحمد بن نصر، وابن الأنباري في المصاحف، والحاكم، وابن مردويه، وأبي ذر الهروي في الفضائل . قال الترمذي : «هذا حديث حسن صحيح غريب من هذا الوجه. سمعت قتيبة ابن سعيد يقول : بلغني أن محمد بن كعب القرظي وُلِدَ في حياة النبي صلى الله عليه وسلم» . قلمت : وهذا وهم من قتيبة رحمه الله، وإنما الذي ولد في حياة النبي صلى الله عليه وسلم هو كعب والد محمد هذا كما قال الحافظ ابن حجر في التهذيب (٤٢٢/٩)، والإصابة (٣٤٦/٦)، ويدل عليه ما حكاه البخاري في الموضع السابق من أن كعباً والد محمد هذا كان ممن لم يُنبت يوم قريظة، فتُرك، والراجح أن محمداً إنما ولد في آخر خلافة على رضي الله عنه كما في التهذيب (٤٢١/٩) نقلاً عن يعقوب بن شيبة، ويوافقه قول ابن حبان في الثقات (٣٥١/٥) : «مات بها [يعني المدينة] سنة ثمان عشرة ومائة، وكنيته أبو حمزة، وقد قيل : إنه مات سنة سبع عشرة ومائة...، وكان له يوم توفي ثمانون سنة» أ.هـ. وأما عبدالله بن مسعود رضي الله عنه، فإن وفاته كانت سنة اثنتين وثلاثين، وقيل ثلاث وثلاثين كما في التهذيب (٢٨/٦)، وعليه فالحديث منقطع بين محمد=

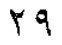

ستن سعید بن منصور

الله

Ť,

f, Y

ابن كعب وابن مسعود، فقول الترمذي عنه : «حسن صحيح غريب» ليس بصحيح، ولذا فإن البخاري رحمه الله حينما أورد الحديث في ترجمة محمد بن كعب، وفيه يقول محمد بن كعب : «سمعت عبدالله بن مسعود»، قال البخاري عقبه : «لا أدري، حفظه أم لا ؟» كأنه عنى به أحد الرواة، ولعله الضحاك بن عثمان بن عبدالله بن خالد الأسدي، الحِزَامي ــ بكسر أوله، وبِالزاي ــ، يروي عن نافع مولى ابن عمر وأيوب بن موسى وزيد بن أسلم وسعيد المقبري، وغيرهم، يروي عنه ابنه عثمان والثوري وابن المبارك ووكيع ويحيى القطان وغيرهم، وكانت وفاته بالمدينة سنة ثلاث وخمسين ومائة، فقد وثقه أحمد وابن معين ومصعب الزبيري وابن بكير وابن المديني وأبو داود، وقال ابن سعد : «كان ثبتاً ثقة كثير الحديث». وقال ابن نمير : «لا بأس به، جائز الحديث». وقال يعقوب بن شيبة : «صدوق في حديثه ضعف». وليّنه يحيى القطان مع أنه روى عنه. وقال أبو زرعة : «ليس بقوي». وقال أبو حاتم : «يكتب حديثه، ولا يحتج به». وقال ابن عبد البر : «كان كثير الخطأ، ليس بحجة». أ.هـ .

من الجرح والتعديل (٢٠/٤ رقم ٢٠٢٩)، وطبقات ابن سعد (ص ٣٩٧ – ٣٩٨ / القسم المتمم)، والميزان (٣٢٤/٢–٣٢٥ رقم ٣٩٣٨)، والتهذيب  $\cdot$  (٧٧٧ د ٤٤٧ - ٤٤٧ دقم) د (٧٧٧ -

أقول : والراجح من حال الضحاك هذا أنه صدوق كما هو اختيار الذهبي في الموضع السابق من الميزان، وفي «من تكلم فيه وهو موثق» (ص١٠٢ رقم ١٦٥) . وقد روي الحديث من طريق محمد بن كعب، عن ابن مسعود موقوفاً عليه . أخرجه ابن منده في الرد على من يقول : (الَّمَ) حرف برقم (٢٥ و٢٦) من طريق أبي عمر، وأبي رافع، كلاهما عن محمد بن كعب، عن ابن مسعود، ولفظ أبي عمر : «ما من مؤمن يقرأ حرفاً من القرآن، ولو شئت لقلت : اسماً تامّاً، ولكن حرفاً، إلا كتب الله تبارك وتعالى له عشر حسنات» . ولفظ أبي رافع : «من قرأ شيئاً من القرآن كُتب له بكل حرف عشر حسنات

سنن سعید بن منصور

فضائل القرآن

řelii

أما إن الحرف ليس بالآية والكلمة، ولكن : (الَّمْ) ثلاثون حسنة» . **الطريق الخامس :** طريق القاسم بن عبد الرحمن : أخرجه ابن منده في الموضع السابق برقم (١٧) من طريق على بن زيد بن جدعان، عن القاسم بن عبدالرحمن عن عبدالله بن مسعود رضي الله عنه قال : «أما إني لست ممن يزعم أن بكل آية عشر حسنات، ولكن أزعم أن بكل حرف من حروف المعجم عشر حسنات» . وسنده ضعيف؛ على بن زيد بن عبدالله بن جُلْعان التيمي، البصري ضعيف كما في التقريب (ص ٤٠١ رقم ٤٧٣٤)، روى عن أنس رضى الله عنه، وعن سعيد ابن المسيب والحسن البصري ومحمد بن المنكدر وغيرهم، يروي عنه الحمادان: ابن زيد وابن سلمة والسفيانان وهشيم وابن عليّة، وغيرهم، وكانت وفاته سنة إحدى وثلاثين ومائة، وقيل: تسع وعشرين ومائة، وقد ضعفه الإمام أحمد وابن معين والجوزجاني والنسائي وغيرهم . انظر : الجرح والتعديل (١٨٦/٦ ـ ١٨٧ رقم ١٠٢١)، والكامل لابن عدي (١٨٤٠/٥ \_ ١٨٤٥)، والتهذيب (٣٢٢/٧ \_ ٣٢٤ رقم ٤٤٥) . **الطريق السادس :** طريق أُسَيْر، ويقال : يسير بن عمرو، وقيل : ابن جابر. أخرجه ابن منده أيضاً برقم (١٨) من طريق السَّريِّ بن عاصم، عن على بن إسحاق، عن محمد بن مروان، عن حميد بن هلال، عن أسير، عن ابن مسعود موقوفاً بنحو لفظ المصنف هنا . والحديث موضوع بهذا الإسناد، آفته السَّرِيِّ بن عاصم، ومحمد بن مروان . أما السري بن عاصم بن سهل، أبو عاصم الهمداني، فقد كذبه ابن خراش، ورماه النقاش بالوضع. وقال ابن حبان وابن عدي : «يسرق الحديث» . انظر : المجروحين (٢٣٥/١ ـ ٣٥٦) ، والكامل (١٢٩٨/٣) ، ولسان الميزان (١٢/٣ رقم ٤١). وأما محمد بن مروان بن عبدالله بن إسماعيل السُّنِّكي ــ بضم المهملة والتشديد ــ، =

للمآة

 $\tilde{Y}_{\rm cl}$ 

्रे

[0] حدثنا سعيد، قال : نا أبو معاوية، عن الأعمش، عن الرِقَاشي<sup>(١)</sup>، عن الحسن<sup>(٢)</sup> قال : قال رسول الله ــ صلى الله عليه وسلم ۔ : « من قرأ القرآن فهو غِنسَ لا فقر بعده، والأمانة غني » .

- وهو الأصغر، فهو متهم بالكذب من الطبقة الثامنة كما في التقريب (ص٦ ٥٠ رقم ٦٢٨٤)، ويروي عن الأعمش ويحيى بن سعيد الأنصاري ومحمد بن السائب الكلبي صاحب التفسير وغيرهم، يروي عنه ابنه على والأصمعي والحسن بن عرفة وغيرهم، وقد كذبه جرير بن عبدالحميد وابن نمير، وقال صالح بن محمد : «كان ضعيفاً، وكان يضع»، وقال أبو حاتم : «ذاهب الحديث، متروك الحديث، لا يكتب حديثه البتّة» . انظر : الجرح والتعديل (٨٦/٨ رقم ٣٦٤)، والكامل (٦/٦٢٦٦ ـ ٢٢٢٢)، والتهذيب (٢٦/٩) = ٤٣٧ رقم ٧١٩) . الطريق السابع : طريق أبي البختري : أخرجه الآجرّي في أخلاق أهل القرآن (ص٤٥ رقم ١٢)، من طريق حماد بن سلمة، عن عطاء بن السائب، عن أبي الأحوص، وأبي البختري، أن ابن مسعود قال : «تعلموا القرآن واتلوه فإنكم تؤجرون به، إن بكل اسم منه عشراً، أما إني لا أقول بـ : (الَّـم) عشر، ولكن بالألف عشر، وباللام عشر، وبالميم عشر» . وسنده ضعيف لإرساله . أبو البختري اسمه سعيد بن فيروز الطائي مولاهم، وروايته عن ابن مسعود مرسلة كما في جامع التحصيل (ص ٢٢٢)، والتهذيب (٢٢/٤) .
- (١) هو يزيد بن أبَان الرَّقَاشي ــ بتخفيف القاف، ثم معجمة ــ، أبو عمرو البصري، القاصِّ \_ بتشديد المهملة \_، زاهد ضعيف، روى عن أبيه وأنس بن مالك والحسن البصري وغيرهم، روى عنه قتادة والأعمش ومحمد بن المنكدر وهم من أقرانه، والربيع بن صبيح وحسين بن واقد ومعتمر بن سليمان وغيرهم، وذكره البخاري ١

ستن سعید بن منصور

فضائل القرآن

a Jun

في تاريخه الأوسط في فصل من مات في عشر ومائة إلى عشرين ومائة، وقد ضعفه ابن سعد، وابن معين وغيرهما، بل قال شعبة : «لأن أزني أحب إلى من أن أحدث عن يزيد الرقاشي»، وقال ابن حبان : «كان من خيار عباد الله، من البكَّائين بالليل في الخلوات والقائمين بالحقائق في السبرات، ممن غفل عن صناعة الحديث وحفظها، واشتغل بالعبادة وأسبابها، حتى كان يقلب كلام الحسن، فيجعله عن أنس، عن النبي عليه الصلاة والسلام وهو لا يعلم، فلما كثر في روايته ما ليس من حديث أنس وغيره من الثقات، بطل الاحتجاج به، فلا تحل الرواية عنه إلا على سبيل التعجب، وكان قاصّاً يقص بالبصرة ويبكّي الناس، وكان شعبة يتكلم فيه بالعظامم» أ.هـ. من المجروحين لابن حبان (٩٨/٣)، والكامل لابن عدي (٢٧١٢/٧)، والتهذيب (٣٠٩/١١ \_ ٣٠١ رقم ٥٩٧ه)، والتقريب (ص ٩٩٩ . (٧٦٨٣ ، وقع ٧٦٨٣)

(٢) هو الحسن بن أبي الحسن البصري، واسم أبيه : يسار ــ بالتحتانية والمهملة ــ، الأنصاري، مولاهم. ثقة فقيه فاضل مشهور، وكان يرسل كثيراً ويدلس، روى له الجماعة، وروى هو عن أبي هريرة وسمرة وعمران بن حصين وابن عمر وأنس رضيي الله عنهم، وخلق كثير من الصحابة والتابعين، روى عنه حميد الطويل وقتادة وأيوب السختياني وعوف الأعرابي وأبو الأشهب وخالد الحذّاء ويونس بن عبيد وغيرهم، وكانت ولادته لسنتين بقيتا من خلافة عمر رضي الله عنه وكانت وفاته سنة عشر ومائة، كان أنس بن مالك رضي الله عنه يقول : «سلوا الحسن؛ فإنه حفظ ونسينا»، وقال قتادة : «ما جالست فقيهاً قط إلا رأيت فضل الحسن عليه». وقال أيوب : «ما رأت عيناي رجلاً قط كان أفقه من الحسن». وقال ابن سعد : «كان الحسن جامعاً عالماً رفيعاً فقيهاً ثقة مأموناً عابداً ناسكاً كثير العلم فصيحاً جميلاً وسيماً، وكان ما أسند من حديثه وروى عمّن سمع منه فهو حجة، وما أرسل فليس بحجة»، وقال العجلي: «تابعي ثقة، رجل صالح صاحب سُنَّة». وذكره ابن حبان في الثقات، وقال: «كان يدلس، وكان من أفصح أهل البصرة =

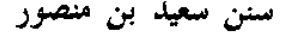

 $\frac{p}{l}$ 

وأجملهم وأعبدهم وأفقههم»، وقال البزار : «كان يروي عن جماعة لم يسمع منهم، فيتجوّز ويقول: حدثنا، وخطبنا ــ يعني قومه الذين حُدِّثوا وخُطبوا بالبصرة ــ». انظر : طبقات ابن سعد (٦/٧ - ١٧٨)، والجرح والتعديل (٤٠/٣ ـ ٤٢ رقم ١٧٧)، والثقات لابن حبان (١٢٢/٤ ــ ١٢٣)، والتهذيب (٢٦٣/٢ ــ ٢٧٠ رقم ٤٨٨)، والتقريب (ص ١٦٠ رقم ١٢٢٧) . وقد ذكر العلائي الحسن البصري في جامع التحصيل (ص ١٣٠) في الطبقة الثالثة من طبقات المدلسين، وهم : من توقَّف فيهم جماعة، فلم يحتجُّوا بهم إلا بما صرحوا فيه بالسماع، وقبلهم آخرون مطلقاً . وأما الحافظ ابن حجر فذكره في الطبقة الثانية من طبقات المدلسين (ص٢٥ رقم ٤٠)، وهم : من احتمل الأئمة تدليسهم، وأخرجوا لهم في الصحيح؛ لإمامتهم وقلَّة تدليسهم في جنب ما رووا، أو كانوا لا يدلسون إلا عن ثقة، فلعلَّه ترجح للحافظ أن تدليس الحسن من هذا القبيل، غير أن الاحتياط في الرواية مطلوب، ولذا فالأحوط ما ذهب إليه العلائي، والله أعلم . [٥] الحديث سنده ضعيف لضعف يزيد بن أبَان الرقاشي وإرساله . وقد أخرجه محمد بن نصر المروزي في قيام الليل كما في المختصر (ص  $. (109)$ وأبو يعلى في مسنده (١٥٩/٥ ـــ ١٦٠ رقم ٢٧٧٣) . ومن طريقه الشجري في أماليه (٨٢/١) . وأخرجه الطبراني في الكبير (١/٢٢٨ رقم ٧٣٨) . والبيهقي في شعب الإيمان (٥٠/٥٥ رقم ٢٣٧٦) . جميعهم من طريق محمد بن عباد المكي، عن حاتم بن إسماعيل، عن شريك، عن الأعمش، عن يزيد بن أبان الرقاشي، عن الحسن، عن أنس، أن النبي عليه الله قال : «القرآن غنبي، لا فقر بعده، ولا غنبي دونه» . وأخرجه الثعلبي في مقدمة تفسيره (١/١٤/أ) من طريق إسحاق الأزرق، عن<sup>1</sup>=  $Y \xi$ 

سنن سعید بن منصور

- [٦] حدثنا سعيد، قال : نا عبدالرحمن بن زياد<sup>(١)</sup>، عن شعبة، عن عطاء بن السائب<sup>(٢)</sup>، قال : سمعت أبا الأحوص يقول : **كان** اين مسعود يقول: «تعلموا القرآن، واتلوه تؤجروا بكل حرف عشر حسنات، أما إني لا أقول: الَّم، ولكن: ألف، ولام،وميم».
- شريك، عن الأعمش، عن يزيد بن أبان، عن أنس مرفوعاً مثل سابقه . فشريك هنا رواه عن الأعمش، ووصله، وخالفه أبو معاوية عند المصنف فأرسله. والصواب إرساله؛ فأبو معاوية أحفظ الناس لحديث الأعمش كما في ترجمته في الحديث رقم [٣] . وأما شريك بن عبدالله النخعي الكوفي القاضي، فهو صدوق، إلا أنه يخطيء كثيراً ؛ تغيَّر حفظه منذ وُلَّى القضاء بالكوفة، مع كونه عادلاً فاضلاً عابداً شديداً على أهل البدع كما في الحديث السابق رقم [٤] . ومع ضعف شريك من قبل حفظه، فقد اختلف عليه كما سبق، فحاتم بن إسماعيل رواه عنه بإثبات الحسن البصري في سنده، وإسحاق الأزرق روام عنه بإسقاطه، على أن ابن عدي أخرج الحديث في الكامل (١٣٣٢/٤) من طريق محمد بن عباد المكي، عن حاتم ابن إسماعيل، عن شريك، به بإسقاط الحسن من سنده كما عند الثعلبي . ومما يزيد الحديث ضعفاً إلى ضعفه أنه روي عن يزيد الرقاشي أيضاً، فجعله من مسند أبي هريرة؛ أخرجه الطبراني كما في مجمع الزوائد (١٥٨/٧)، وقال الهيثمي : «فيه يزيد الرقاشي، وهو ضعيف» . وقال البيهقي في الموضع السابق من الشعب : «وروي هذا الحديث من وجه آخر ضعيف عن الحسن، عن أبي هريرة، وهذا أشبه» أ.هـ والله أعلم . (١) هو عبدالرحمن بن زياد الرَّصَاصِي، أبو عبدالله، من أهل العراق، وسكن مصر، يروي عن شعبة والمسعودي ومبارك بن فضالة وابن لهيعة، روى عنه الحميدي ودُحيم والربيع بن سليمان وغيرهم، وروى عنه كثيراً سعيد بن مـنصور فـي سننـه، وهــو صدوق؛ =

سنن سعید بن منصور

اللهاة

Ť.

i N

قاله أبو حاتم. وقال أبو زرعة : «لا بأس به» ــ كما في الجرح والتعديل (٢٣٥/٥ رقم ١١١٢) وذكره ابن حبان في الثقات (٣٧٤/٨) وقال : «ربما أخطأ»، وهذا من تشدده في الجرح رحمه الله، ولم يفسر سبب جرحه له، وهو معارض بتوثيق أبي حاتم وأبي زرعة له. وقد ترجم الحافظ عبدالغني المقدسي لعبد الرحمن هذا في كتاب الكمال، لكن لم يرو له أحد من أصحاب الكتب الستة كما قال الحافظ ابن حجر في لسان الميزان (٤١٦/٣) رقم ١٦٣٠) .

(٢) هو عطاء بن السائب الثقفي، أبو محمد، ويقال: أبو السائب، الكوفي، يروي عن أبيه وعن أنس، وربما أدخل بينهما يزيد بن أبان، وعن عبد الله بن أبي أوفى وسعيد ابن جبير ومجاهد وأبي الأحوص عوف بن مالك وغيرهم، وهو ثقة؛ وثقه شعبة وأيوب وأحمد بن حنبل وابن سعد والنسائي والطبراني، لكنه اختلط في آخر عمره. قال الإمام أحمد : «من سمع قديماً فسماعه صحيح، ومن سمع منه حديثاً فسماعه ليس بشيء». ونص على اختلاطه ابن معين والقطان والعقيلي والعجلي وأبو حاتم والنسائي وغيرهم. وهناك من سمع منه قبل الاختلاط، وهم : شعبة وسفيان الثوري وابن عيينة وحماد بن زيد وهشام الدستوائي وأيوب وزهير وزائدة بن قدامة والأعمش. وأما حماد بن سلمة فاختلف فيه، فالجمهور على أنه سمع منه قبل الاختلاط، منهم : ابن معين وأبو داود ويعقوب بن سفيان وابن الجارود والطحاوي وغيرهم. ورأى العقيلي وابن القطان أنه سمع منه في الصحة والاختلاط، وكان لا يميز هذا وهذا. قال الحافظ ابن حجر : «يحصل لنا من مجموع كلامهم : أن سفيان الثوري وشعبة وزهيراً وزائدة وحماد بن زيد وأيوب عنه صحيح، ومن عداهم يتوقف فيه، إلا حماد بن سلمة، فاختلف قولهم، والظاهر أنه سمع منه مرتين، مرة مع أيوب...، ومرة بعد ذلك لما دخل عليهم البصرة»، واختُلف في سنة وفـاة عطاء، فقيل سنة ثلاث وثلاثين ومائة، وقيل: أربع، وقيل: ست، وقيل: سبع وثلاثين ومائة . انظر في ذلك : الجرح والتعديل (٣٣٢/٦ ــ ٣٣٤ رقم ١٨٤٨)، والكامل

فضائل القرآن سنن سعید بن منصور لابن عدي (١٩٩٩/٥ ــ ٢٠٠٢)، والتهذيب (٢٠٣/٧ ــ ٢٠٧ رقم ٣٨٥)، والكواكب النيرات وحاشيته (ص ٣١٩ ـ ٣٣٥) . [٦] الحديث سنده حسن لذاته؛ لحال عبدالرحمن بن زياد، وقد توبع كما سيأتي . وأما عطاء بن السائب، فإنه وإن كان قد اختلط، إلا أنه هنا من رواية شعبة عنه، وهو ممن سمع منه قبل الاختلاط كما سبق، وروى هذا الحديث عنه أيضاً سفيان الثوري وحماد بن زيد كما سيأتي، وهما ممن سمع منه قبل الاختلاط أيضاً، فالحديث صحيح لغيره بهذه المتابعات، وتقدم في الحديث رقم [٤] ذكر جميع طرقه، وانظر الحديث الآتي برقم [٧] . وأما هذا الطريق، فإن مداره على عطاء بن السائب، وله عنه ثمانية طرق : (١) طريق شعبة : أخرجه المصنف هنا من رواية عبد الرحمن بن زياد، عنه . وأخرجه أبو عبيد في فضائل القرآن (ص ١٢ رقم ٢٥) من طريق حجاج . والطبراني في الكبير (٩/ ١٤٠ رقم ٨٦٤٩) من طريق على بن الجعد . كلاهما عن شعبة، عن عطاء، عن أبي الأحوص، عن عبد الله، به نحو لفظ المصنف . (٢) طريق أبي الأحوص سلّام بن سليم . أخرجه ابن أبي شيبة في المصنف (١٠/١٠) رقم ٩٩٨٣) . والفريابي في فضائل القرآن (ص ١٦٩ رقم ٦٣) . كلاهما من طريق أبي الأحوص هذا، عن عطاء، به نحوه أيضاً . (٣) طريق حماد بن سلمة . أخرجه الآجري في أخلاق أهل القرآن (ص ٤٥ رقم ١٢) من طريقه عن عطاء، به، وتقدم ذكر لفظه في الطريق السابع في الحديث المتقدم برقم [٤] .

ستن سعید بن منصور

الله آة

 $\int_{0}^{1}$ 

χÑ,

(٤) طريق مسعر بن كدام . أخرجه البيهقي في شعب الإيمان (١/٤٥ه رقم ١٨٣٤) من طريق عبيد الله بن موسى، عن مسعر، عن عطاء، به نحو لفظ المصنف . (٥) طريق جعفر بن سليمان الضبعي . أخرجه ابن الضريس في الفضائل (ص ٤٦ رقم ٥٩) من طريقه، عن عطاء، به نحو لفظ المصنف، وزاد : «بكل حرف عشر حسنات» . (٦) طريق سفيان الثوري، واختلف عليه . فرواه قبيصة أبو عامر، وعبدالرزاق، كلاهما عنه، عن عطاء، عن أبي الأحوص، عن ابن مسعود موقوفاً عليه كما في الروايات السابقة . وخالفهما أبو عاصم النبيل في رواية ابن الجنيد عنه، فرواه عن سفيان، به مرفوعاً . أما رواية قبيصة فأخرجها الدارمي في سننه (٣٠٨/٢ رقم ٣٣١١) بنحو لفظ الطريق السابق . وأما رواية عبدالرزاق فأخرجها ابن منده في الرد على من يقول : (الَّمْ) حرف عقب ذكره للحديث رقم [٣]، من طريق الطبراني، عن الدَّبَري، عن عبدالرزاق، بلفظ : «اقرؤا القرآن، فإنكم تؤجرون عليه، أما إني لا أقول : (الَّـم) حرف، ولكن : ألف عشراً، ولام عشراً، ومم عشراً، فذلك ثلاثون حسنة» . وأما رواية أبي عاصم النبيل، فأخرجها: أبو جعفر النحاس في القطع والائتناف (ص ٨٠) . والخطيب في تاريخه (١/٢٨٥ ــ ٢٨٦) . وفي الجامع لأخلاق الراوي وآداب السامع (١٠٧/١ رقم ٧٨) . وابن منده في الموضع السابق . ثلاثتهم من طريق محمد بن أحمد بن الجنيد، عن أبي عاصم، عن سفيان<mark>، '</mark>=

فضائل القرآن سنن سعید بن منصور به مرفوعاً، ولفظ ابن منده هو نفس اللفظ السابق ولفظ الخطيب والنحاس نحوه . وقد أخرج ابن منده هذا الحديث من طريق الطبراني، ونقل عنه قوله عقبه : «رفعه أبو عاصم، ووقفه عبدالرزاق والناس» . قلت : ووقفه هو الصواب ؛ لأمرين : ( أ ) جميع الطرق السابقة وغيرها تدل على أن الصواب وقفه . (ب) كل من قبيصة وعبدالرزاق قد تابع الآخر على وقفه، فروايتهما أرجح من رواية أبي عاصم وقد يكون هناك من تابعهما أيضاً كما يظهر من كلام الطبراني السابق، ولا يعني هذا الحكم بالوهم على أبي عاصم، فقد يكون الوهم ممن دونه، وهو محمد بن أحمد بن الجنيد . (٧) طريق حماد بن زيد، واختلف عليه أيضاً . فرواه عارم أبو النعمان عنه، عن عطاء، عن أبي الأحوص، عن ابن مسعود، موقوفاً عليه كما في الروايات السابقة . وخالفه معلَّمي بن منصور، فرواه عنه مرفوعاً . أما رواية عارم، فأخرجها الطبراني في الكبير (٩/٤٠/٩ رقم ٨٦٤٨)، بلفظ: «تعلموا القرآن واتلوه، فإنكم تؤجرون به بكل حرف منه حسنة، أما إني لا أقول : (الَّمْ) حسنة، ولكن : ألف، ولام، ومع ثلاثون حسنة؛ ذلك بأن الله عز وجل يقول : (من جاء بالحسنة فله عشر أمثالها)» . وأما رواية معلَّى بن منصور، فأخرجها ابن منده في الموضع السابق برقم (٤)، بلفظ : «من قرأ حرفاً من كتاب الله تعالى كتب الله له عشر حسنات، أما إني لا أقول : (الَّم) حرف، ولكن : ألف ولام وميم ثلاثون حسنة» . والصواب والأرجح رواية عارم؛ لأمرين : ( أ ) لكونها موافقة لجميع الروايات السابقة . (ب) عارم أوثق من معلى، وبخاصة في حماد بن زيد .

ستن سعید بن منصور

ŧ,

وعارم لقبه، واسمه محمد بن الفضل السدوسي، أبو النعمان البصري، يروي عن جرير بن حازم ومهدي بن ميمون ووُهيب بن خالد والحمَّادَيْن ابن زيد وابن سلمة وغيرهم، وهو ثقة ثبت، روى له الجماعة، لكنه تغيَّر في آخر عمره كما في التقريب (ص ٥٠٢ رقم ٢٢٢٦) . قال ابن وارة : «حدثنا عارم الصدوق الأمين». ووثقه أبو حاتم، وقال : «إذا حدثك عارم فاختم عليه، وعارم لا يتأخر عن عفان، وكان سليمان ابن حرب يقدم عارماً على نفسه، إذا خالفه عارم في شيء رجع إلى ما يقول عارم، وهو أثبت أصحاب حماد بن زيد بعد عبد الرحمن بن مهدي» وقال أيضاً : «اختلط عارم في آخر عمره، وزال عقله، فمن سمع منه قبل الاختلاط فسماعه صحيح، وكتبت عنه قبل الاختلاط سنة أربع عشرة، ولم أسمع منه بعد ما اختلط، فمن كتب عنه قبل سنة عشرين ومائتين، فسماعه جيد، وأبو زرعة لقيه سنة اثنتين وعشرين» وكانت وفاته سنة أربع وعشرين ومائتين، وقيل: سنة ثلاث وعشرين. أ.هـ. من الجرح والتعديل (٨/٨ه \_ ٥٩ رقم ٢٦٧)، وانظر الميزان (٧/٤ \_ ٩ رقم ٨٠٥٧)، والتهذيب (٢/٩، ٤ \_ ٤٠٥) . قلت : وسمع منه قبل الاختلاط أيضاً : الإمام أحمد، وعبدالله بن محمد المسندي، ومحمد بن أحمد الذريقي، والجوزجاني، والكديمي، والذهلي، والبخاري، وجدّ العقيلي : محمد بن حماد بن صاعد . والراوي لهذا الحديث عن عارم هو شيخ الطبراني على بن عبدالعزيز البغوي، وقد اختلف في سماعه هو وشعيب بن عثمان الأهوازي من عارم، لأنهما سمعا منه سنة سبع عشرة ومائتين. فعلى قول أبي حاتم يكون سماعهما قبل الاختلاط . وخالفه أبو داود، فقال إنه اختلط سنة ست عشرة، ويؤيده قول جد العقيلي حيث قال : «حججت سنة خمس عشرة، ورجعت إلى البصرة وقد تغيّر<sup>ا ت</sup>

سنن سعید بن منصور

فضائل القرآن

afaille

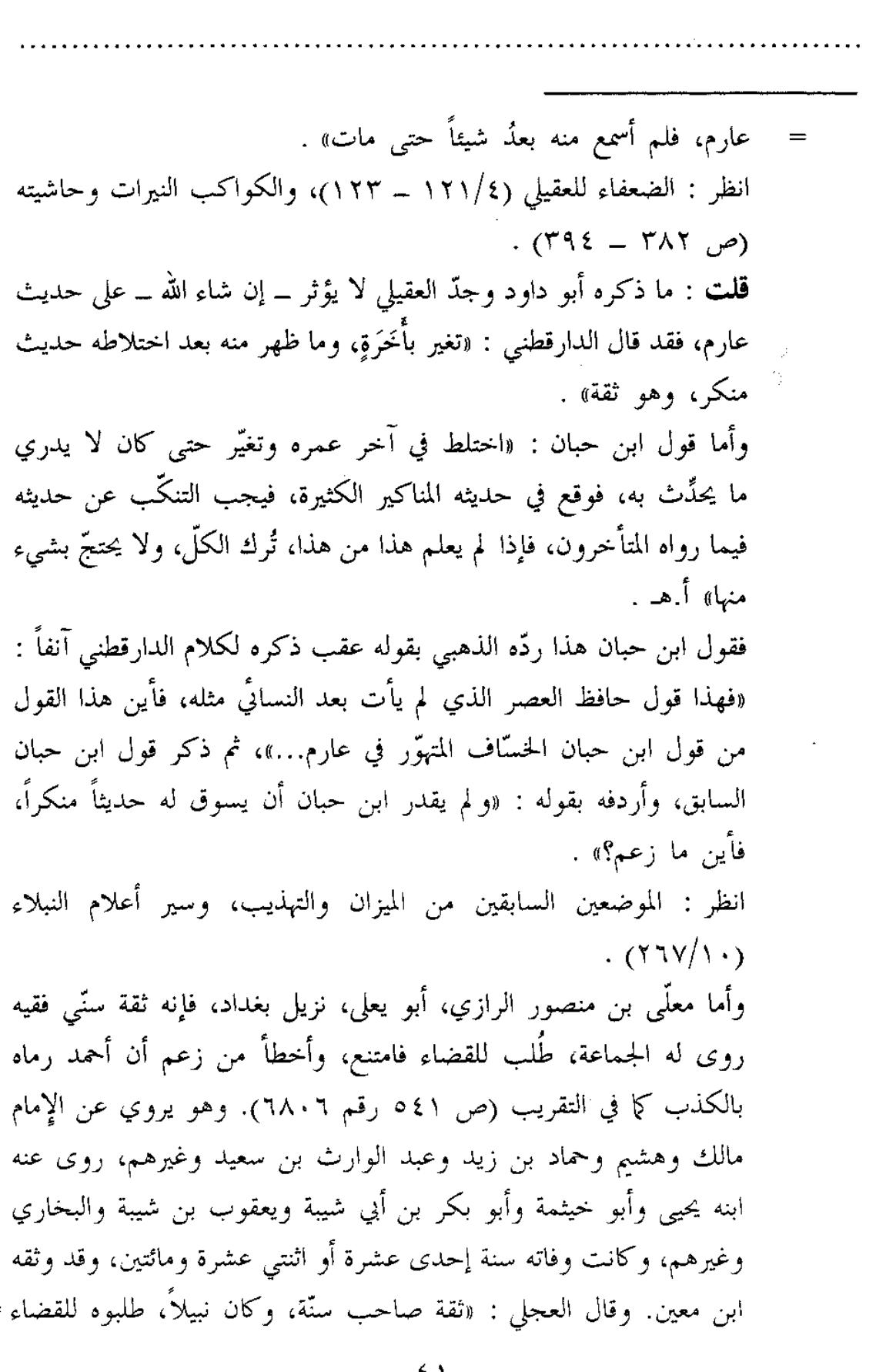

ستن سعيد بن منصور

Ž.

غير مرَّة، فأبي» . وقال يعقوب بن شيبة : «ثقة فيما تفرَّد به وشورك فيه، متقن صدوق فقيه مأمون» . ونقل عبدالحق في الأحكام عن الإمام أحمد أنه رماه بالكذب، والذي جاء عنه في حقه هو ما نقله ابن أبي حاتم عن أبيه قال : «قيل لأحمد بن حنبل : كيف لم تكتب عن المعلى بن منصور الرازي ؟ فقال: كان يكتب الشروط، ومن كتبها لم يخلِّ من أن يكذب». وقد عقَّب أبو زرعة على هذا الموقف من الإمام أحمد بقوله : «رحم الله أحمد بن حنبل، بلغني أنه كان في قلبه غصص من أحاديث ظهرت عن المعلى بن منصور، كان يحتاج إليها. وكان المعلى طلاَّبة للعلم، رحل، وعني، وهو صدوق». هذا مع أنه جاء عن الإمام أحمد أنه قال : «معلى ابن منصور من كبار أصحاب أبي يوسف ومحمد، ومن ثقاتهم في النقل والرواية» . انظر : الجرح والتعديل (٢٣٤/٨ رقم ١٥٤١)، والكامل لابن عدي (٢٣٧٢/٦)، والميزان (١٥٠/٤ ــ ١٥١ رقم ٨٦٧٦)، والتهذيب  $(277 - 72)$  (2 / 137) - 1 (قم (٨) طريق همّام بن يحيى .

أخرجه ابن منده في الموضع السابق برقم (٥)، فقال : أخبرنا سهل بن محمد ابن الحسن، أخبرنا جدي، أخبرنا محمد بن أحمد بن أبي يحيى الزهري، حدثنا إسماعيل بن يزيد القطان، حدثنا أبو داود، حدثنا همَّام بن يحيى، عن عطاء ابن السائب، عن أبي الأحوص، عن عبد الله بن مسعود قال: قال رسول الله عَلَيْكَ، : «اقرؤا القرآن، فإنكم تؤجرون بكل حرف منه عشر حسنات، لا أقول : (الَّـمِ)، ولكن : ألف عشراً، واللام عشراً، والميم عشراً» . ومع مخالفة هذا الطريق للطرق السابقة، حيث روي هنا مرفوعاً، والصواب وقفه، فإنه لا يثبت عن همام . محمد بن أحمد بن أبي يحيى هو محمد بن أحمد بن يزيد الزهري شيخ للطبراني وأبي الشيخ. قال عنه أبو الشيخ : «لم يكن بالقوي في الحديث»، وقالُ <mark>م</mark>خ

ستن سعید بن منصور

فضائل القرآن

[٧] حدثنا سعيد، قال : نا أبو شهاب(')، عن إبراهيم الهَجَري('')، عن أبي الأحوص، عن عبدالله، فال : إ**ن هذا القرآن مأدبة الله،** فمن استطاع منكم أن يتعلم منه شيئاً فليفعل ؛ فإنه حبل الله عزّ وجلّ، والنور المبين، والشفاء النافع، عصمة لمن تمسك به، ونجاة لمن اتبعه، ولا يعوج فَيُقَوَّم، ولا يزيغ فيستعتب، ولا تنقضي عجائبه، ولا يخلق عن كثرة الردّ، فإن الله عزّ وجلّ يأجركم على تلاوته بكل حرف عشر حسنات، أما إني لا أقول : (الَّم) .

أبو نعيم : «كان كثير الخطأ والمصنفات»، كذا في لسان الميزان (١/٥) رقم ١٤١)، والذي في أخبار أصبهان لأبي نعيم (٢/٢٥٠) : «كثير الحديث والمصنفات» . قال ابن حجر في الموضع السابق : «يحتمل أن يكون هو شيخ ابن *عد*ي المذكور قبله» . قلمت : إن كان هو فقد اتهمه ابن عدي بسرقة الحديث كما في الكامل

 $. (YYAY/Y)$ 

وفيما تقدم من الطرق الصحيحة غُنْية عن هذا الطريق، والله أعلم . (١) هو عبد ربه بن نافع الكناني، الحنّاط ــ بمهملة ونون ــ، نزيل المدائن، أبو شهاب، يروي عن يحيى بن سعيد الأنصاري والأعمش وإسماعيل بن أبي خالد وشعبة وإبراهيم الهَجَري وغيرهم، روى عنه يحيى بن آدم ومسدد وأبو الربيع الزهراني وسعيد بن منصور وغيرهم، وكانت وفاته سنة إحدى وسبعين ومائة، وهو صدوق روى له الشيخان كما في الكاشف (٢/١٥٤ رقم ٣١٦٦)، فقد وثقه ابن معين والبزار والعجلي وابن سعد وزاد : «كثير الحديث»، وقال ابن نمير : «ثقة صدوق». وقال الإمام أحمد : «ما بحديثه بأس» . وقال ابن خراش والخطيب : «صدوق» . وقال يعقوب بن شيبة : «كان ثقة، وكان كثير الحديث، =

فضائل القرآن

سنن سعید بن منصور

اللهلة

Ť.

Å

وكان رجلاً صالحاً لم يكن بالمتين، وقد تكلموا في حفظه». ولم يرض يحيى القطان أمره، وقال: «لم يكن بالحافظ». ولما ذكر للإمام أحمد قول يحيى هذا لم يرضَ به، و لم يقرِّه. وقال النسائي : «ليس بالقوي» . أ.هـ. من الجرح والتعديل (٢/٦) ٤ رقم ٢١٧)، وتاريخ بغداد (٣٦/١)، وتهذيب الكمال المخطوط (٧٧١/٢)، والتهذيب (١٢٨/٦ \_ ١٣٠ رقم ٢٦٩) . أقول: أبو شهاب هذا مختلف فيه، والراجح من حاله أنه صدوق كما سبق، وهو قول ابن خراش واختاره الخطيب في تاريخه، ويقرب منه قول الإمام أحمد : «ما بحديثه بأس»، وهو الذي رجحه الذهبي في الكاشف، ويقرب منه قوله في الميزان (٤٤/٢ رقم ٤٨٠٠) : «صدوق في حفظه شيء»، وكذا قال في «من تكلم فيه وهو موثق» (ص١١٦ رقم ٢٠١)، بمعنى أنه حسن الحديث عنده؛ فقد قال في المقدمة (ص ٢٧) عن الرواة المذكورين في هذا الكتاب : «فهؤلاء حديثهم إن لم يكن في أعلى مراتب الصحيح، فلا ينزل عن رتبة الحسن، اللهم إلا أن يكون للرجل منهم أحاديث تستنكر عليه، وهي التي تُكُلِّمٌ فيه من أجلها، فينبغي التوقف في هذه الأحاديث» أ.هـ . وقال الحافظ ابن حجر في هدي الساري (ص٤١٧) عن أبي شهاب هذا : «احتج الجماعة به سوى الترمذي، والظاهر أن تضعيف من ضعَّفه إنما هو بالنسبة إلى غيره من أقرانه كأبي عوانة وأنظاره» أ.هـ . (٢) هو إبراهيم بن مسلم العبدي، أبو إسحاق الهَجَري \_ بفتح الهاء والجم \_، يروي

عن عبدالله بن أبي أوفي وأبي الأحوص عوف بن مالك وأبي عياض، وعنه شعبة وابن عیینة ومحمد بن فضیل بن غزوان وأبو شهاب عبد ربه بن نافع وغیرهم، وهو من الطبقة الخامسة، ليّن الحديث؛ رفع موقوفات كما في التقريب (ص ٩٤ رقم ٢٥٢). قال ابن معين : «ليس حديثه بشيء». وقال البخاري والنسائي : «منكر الحديث» . وقال الإمام أحمد : «كان الهجري رفَّاعاً»، وضعَّفه. وقال الفسوي : «كان رفاعاً، لا بأس به»، وقال الأزدي : «هو صدوق، ولكنه رفًّا عُ <mark>=</mark>

ستن سعید بن منصور

فضائل القرآن

كثير الوهم»، وقال سفيان بن عيينة : «أتيت إبراهيم الهجري، فدفع إليَّ عامة كتبه، فرحمت الشيخ، وأصلحت له كتابه، قلت : هذا عن عبدالله وهذا عن النبي عَلَيْهِ ، وهذا عن عمر». قال الحافظ ابن حجر : «القصة المتقدمة عن ابن عيينة تقتضي أن حديثه عنه صحيح؛ لأنه إنما عيب عليه رفعه أحاديث موقوفة، وابن عيينة ذكر أنه ميّز حديث عبدالله من حديث النبي عليه عليه أ.هـ . من الجرح والتعديل (٢/١٣١ ــ ١٣٢ رقم ٤١٧)، والكامل (١/١٤/١ ــ ٢١٦)، والتهذيب  $(197 - 777)$  رقم ٢٩٦).

[٧] الحديث سنده ضعيف لأجل إبراهيم الهجري، وما تقدم ذكره من أقوال أئمة الجرح والتعديل فيه يتضح جليّاً في هذا الحديث ؛ فإنهم قالوا عنه إنه رفع موقوفات، وهذا الحديث موقوف، وقد رواه عنه عدد من الرواة مرفوعاً، والصواب وقفه كما في الحديثين المتقدمين برقم [٢،٤]، وهكذا رواه عنه سفيان بن عيينة ومن وافقه، وتقدم أن رواية ابن عيينة عنه صحيحة لأنه ميّز حديثه، على أن للحديث متابعات تقدم ذكرها في الحديثين المشار إليهما، ومنها متابعة أبي إسحاق السبيعي بتمام لفظه بنحو ما هنا . وللحديث طرق كثيرة عن إبراهيم الهجري، وجدت منها أربعة عشر طريقاً،

منها أربعة طرق موقوفة، وعشرة طرق مرفوعة . أما الموقوفة، فهي :

> (۱) طریق أبی شهاب عبد ربه بن نافع . أخرجه المصنف هنا عنه .

وأخرجه الشيعي يحيى بن الحسين الشجري في أماليه (٨٨/١) بنحوه، لكن تصحّفت كنية عبد ربه هذا عنده إلى : (أبي سهل)، بسبب تقارب الرسم . وأشار لهذا الطريق ابن منده في الرد على من يقول : (الَّم) حرف، عقب روايته للحديث رقم (٨) .

## فضائل القرآن ستن سعید بن منصور (٢) طريق سفيان بن عيينة . أخرجه عبد الرزاق في المصنف (٣٧٥/٣ ــ ٣٧٦ رقم ٦٠١٧) عنه، به نحوه. ومن طريق عبد الرزاق أخرجه الطبراني في الكبير (١٣٩/٩ رقم ٢٧-٤  $K^{7}$ ومن طريق الطبراني أخرجه : أبو نعيم في الحلية (١/١٣٠ ــ ١٣١) . وابن منده في الموضع السابق برقم (٩) . وسند هذا الطريق صحيح، لأنه من رواية سفيان بن عيينة عن الهجري، وتقدم الكلام عنها . وسفيان بن عيينة بن أبي عمران ميمون الهلالي، مولاهم، أبو محمد الكوفي، ثم المكي، يروي عن عبد الملك بن عمير وأبي إسحاق السبيعي وإسماعيل ابن أبي خالد وأيوب السختياني وابن أبي نجيح وعمرو بن دينار وغيرهم، روى عنه الشافعي ويحيى القطان وابن مهدي وعبد الرزاق وأحمد بن حنبل وابن معين وابن المديني وابنا أبي شيبة وإسحاق بن راهويه والحميدي وسعيد ابن منصور وغيرهم، وكانت وفاته سنة ثمان وتسعين ومائة، وهو ثقة حافظ فقيه إمام حجَّة، روى له الجماعة، وكان ربما دلَّس، لكن عن الثقات . قال الشافعي رحمه الله : «لولا مالك وسفيان لذهب علم الحجاز». وقال ابن سعد : «كان ثقة ثبتاً كثير الحديث، حجَّة» . وقال الإمام أحمد : «ما رأيت أحداً من الفقهاء أعلم بالقرآن والسنن منه». وقال أبو حاتم : «ثقة إمام» . وقال ابن خراش : «ثقة مأمون ثبت». وقال ابن حبان : «كان من الحفاظ المتقنين وأهل الورع والدين». وقال اللالكائي : «هو مستغن عن التزكية لتثبته وإتقانه، وأجمع الحفاظ أنه أثبت الناس في عمرو بن دينار» . انظر : الجرح والتعديل (٢٢٥/٤ ــ ٢٢٧ رقم ٩٧٣)، والتهذيب (١١٧/٤ \_ ١٢٢ رقم ٢٠٥)، والتقريب (ص ٢٤٥ رقم ٢٤٥١) . ٤٦

فضائل القرآن سنن سعید بن منصور (٣) طريق جعفر بن عون . أخرجه الدارمي في سننه (٢/ ٣١٠ رقم ٣٣١٨) ، والبيهقي في شعب الإيمان (٤٩/٤ه رقم ١٨٣٢)، ولفظهما نحو لفظ المصنف هنا . (٤) طريق إبراهيم بن طهمان . أخرجه البيهقى مقروناً بالرواية السابقة . هذا بالنسبة لمن رواه عن الهجري موقوفاً . وأما الطرق المرفوعة، فهي : (٥) طريق أبي معاوية . أخرجه ابن أبي شيبة في المصنف (٤٨٢/١٠) ــ ٤٨٣ رقم ١٠٠٥٧) . وابن نصر في قيام الليل كما في المختصر (ص ١٥٥) . والخطيب في الجامع لأخلاق الراوي وآداب السامع (١٠٧/١ رقم ٧٩) . ثلاثتهم من طريق أبي معاوية، عن الهجري، به مرفوعاً نحوه، إلا أن ابن أبي شيبة والخطيب لم يذكرا قوله : «فإن الله عزّ وجلّ يأجركم...» إلخ . (٦) طريق أبي اليقظان عمار بن محمد الثوري . أخرجه أبو عبيد في فضائله (ص ٥ رقم ٧) بنحو لفظ المصنف هنا . (٧) طريق محمد بن فضيل . أخرجه ابن حبان في المجروحين (١/١٠٠) . ومن طريقه ابن الجوزي في العلل (١/١٠١ ــ ١٠٢ رقم ١٤٥) . وأخرجه ابن منده في الموضع السابق برقم (٧) . أما ابن حبان فبنحو لفظ المصنف، وأما ابن منده فلفظه : «اتلوا القرآن، فإن الله تعالى يأجركم على تلاوته كل حرف عشر حسنات، أما إني لا أقول : (الَّمْ) حرف، ولكن : ألف عشر، ولام عشر، والميم عشر» . (٨) طريق عبد الله بن الأجلح . أخرجه ابن حبان مقروناً برواية محمد بن فضيل السابقة . ٤Y

اللهقة
فضائل القرآن سنن سعید بن منصور ومن طريقه ابن الجوزي في الموضع السابق .  $\frac{1}{k+1}$ ( ۹ ) طريق على بن مسهر . أخرجه ابن منده مقروناً برواية محمد بن فضيل السابقة . (١٠) طريق محمد بن عجلان . أخرجه أبو نعيم في أخبار أصبهان (٢٧٨/٢) . والثعلبي في الكشف والبيان (١/١٤/ب ــ ١٥/أ) و(٢/ل ٨٧أ ــ ٨٧/ب). والبيهقي في شعب الإيمان (٤٩٣/٤ ــ ٤٩٤ رقم ١٧٨٦) . ولفظ البيهقي والثعلبي نحوه، وأما لفظ أبي نعيم فمختصر . (١١) طريق جرير بن عبد الحميد . أخرجه ابن الضريس في فضائله (ص ٤٦ رقم ٥٨)، ولفظه نحو لفظ ابن منده في طريق محمد بن فضيل رقم (٧) . (١٢) طريق صالح بن عمر . أخرجه الحاكم في المستدرك (٥/٥٥/١) بنحو لفظ المصنف، ثم قال : «هذا حديث صحيح الإسناد ولم يخرجاه بصالح بن عمر»، فتعقبه الذهبي بقوله : «صالح ثقة خرج له مسلم، لكن إبراهيم بن مسلم ضعيف» . (١٣) طريق يحيى بن عثمان الحنفى . أشار له البيهقي في الشعب (٤/٤/٤)، ثم أخرجه (٤/٥٠/٤) بنحو لفظ المصنف، لكن تصحف في الموضع الثاني اسم يحيى بن عثمان إلى : «يحيى ابن عمر»، وأظنه من المحقق . وأشار ابن منده لهذه الرواية في الموضع السابق عقب الحديث رقم (٨) . (١٤) طريق سليمان بن عبد العزيز . أخرجه ابن منده في الموضع السابق برقم (٨) بنحو لفظه في طريق محمد ابن فضيل رقم (٧). وبالجملة فالحديث صحيح لغيره موقوفاً على ابن مسعود، والله أعلم .

ستن سعید بن منصور

فضائل القرآن

alallín

[٨] حدثنا سعيد، قال: نا هشيم<sup>(١)</sup>، قال: نا زياد بن مخراق<sup>(٢)</sup>، عن أَبِي إياس'''، عن أَبِي كنانة'<sup>؛</sup>'، قال: قال أَبو موسى: إن هذا القرآن كائن لكم أجراً، وكائن لكم ذكراً، وكائن عليكم وزراً، فاتبعوا القرآن، ولا يتبعكم، فإنه من يتبع القران يهبط به رياض الجنة، ومن يُتَّبع به القرآن يَزُخٌ<sup>(0)</sup> في قفاه حت*ى* يقذفه في جهنم .

(١) هو هُشَيْم ــ بالتصغير ــ ابن بشير بن القاسم بن دينار السُّلَمي، أبو معاوية الواسطى، روى عن يعلى بن عطاء وسليمان التيمي وإسماعيل بن أبي خالد وعمرو بن دينار وحصين بن عبدالرحمن وسيار أبي الحكم وخالد الحذَّاء وعبد المملك بن أبي سليمان ومغيرة بن مقسم وغيرهم، روى عنه ابنه سعيد وابن المبارك ووكيع ويزيد بن هارون وعلى بن المديني وابنا أبى شيبة وأحمد بن حنبل وسعيد بن منصور وغيرهم، وكانت ولادته في سنة أربع ومائة، وتوفي سنة ثلاث وثمانين ومائة، وهو ثقة ثبت كثير التدليس والإرسال الخفي وروى له الجماعة كما في التقريب (ص ٧٤ه رقم ٧٣١٢). قال أبو عبيدة الحدَّاد : قدم علينا هشيم البصرة، فذكرناه لشعبة، فقال : «إن حدثكم عن ابن عباس وابن عمر فصدَّقوه». وقال على بن معبد الرقي : جاء رجل من أهل العراق، فذاكر مالكاً بحديث، فقال : «وهل بالعراق أحد يحسن الحديث إلا ذاك الواسطى» ــ يعني هشيماً ـــ . وقال عبد الرحمن بن مهدي : «كان هشيم أحفظ للحديث من سفيان الثوري». ووثقه ابن سعد والعجلي وأبو حاتم. ووصفه بالتدليس العجلي وابن سعد وابن حبان وأحمد والنسائي. ولما قال له ابن المبارك : «لِمَ تدلس وأنت كثير الحديث ؟» قال : «كبيراك قد دلَّسا : الأعمش وسفيان». وعدَّه ابن حجر في الطبقة الثالثة من طبقات المدلسين، وهم : مَنْ أكثر من التدليس، فلم يحتج الأئمة من أحاديثهم إلا بما صرحوا فيه بالسماع . انظر : الجرح والتعديل (١١٥/٩ رقم ٤٨٦)، والتهذيب (١١/٥٩ ـ ٢٤ رقم ١٠٠)، وطبقات المدلسين (ص ١١٥ ــ ١١٦ رقم ١١١) .

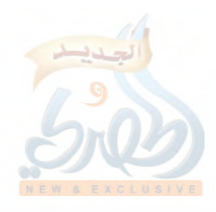

ستن سعید بن منصور

九

, Y

(٢) زياد بن مِخْراق \_ بكسر الميم وسكون المعجمة \_ المزني، مولاهم، أبو الحارث البصري، يروي عن معاوية بن قُرَّة وأبي نعامة قيس بن عباية وغيرهم، روى عنه شعبة ومالك وحماد بن سلمة وابن عليَّة وابن عيينة، وغيرهم، وهو ثقة؛ من الطبقة الخامسة، وثقه ابن معين والنسائي، وقال ابن خراش : «صدوق»، وذكره ابن حبان في الثقات . انظر : الجرح والتعديل (٢/٥٤٥ رقم ٢٤٦١)، والتهذيب (٣٨٣/٣ رقم ٧٠٠)، والتقريب (ص ٢٢٠ رقم ٢٠٩٨) . (٣) هو معاوية بن قُرَّة بن إياس بن هلال المزني، أبو إياس البصري، روى عن أبيه ومعقل بن يسار وأبي أيوب الأنصاري وعبدالله بن مغفل وغيرهم، روى عنه ابنه إياس وثابت البناني ومنصور بن زاذان وقتادة وشعبة وآخرون، وكانت وفاته سنة ثلاث عشرة ومائة وهو ابن ست وسبعين، وهو ثقة؛ وثَّقه ابن سعد وابن معين والعجلي والنسائي وأبو حاتم، وذكره ابن حبان في ثقاته، وروى له الجماعة. انظر : الجرح والتعديل (٣٧٨/٨ ـ ٣٧٩ رقم ١٧٣٤)، والتهذيب (١٦/٢١٦) \_ ٢١٧ رقم ٣٩٩)، والتقريب (ص ٣٨٥ رقم ٢٧٦٩) . (٤) هو أبو كنانة القرشي، ذكره ابن أبي حاتم في الجرح والتعديل (٤٣٠/٩ رقم ٢١٣٥) وبيَّض له، وقال الحافظ في التقريب (ص ٦٦٩ رقم ٨٣٢٧) : «مجهول»، والراجح من حاله أنه مجهول الحال كما قال ابن القطان؛ فقد روى عنه زياد بن مخراق، وأبو إياس معاوية بن قرة، وغيرهما، ويروي هو عن أبي موسى الأشعري، وهو من الطبقة الثالثة، فلعل الحافظ لم يطلع على رواية أبي إياس عنه . انظر : التهذيب (٢١٣/١٢ رقم ٩٨٨)، والميزان (٤/٥٦٥ رقم ١٠٥٤٣) . (٥) أي: يدفع / النهاية في غريب الحديث (٢/ ٢٩٨) . [٨] الحديث سنده ضعيف لجهالة حال أبي كنانة . وقد أخرجه البيهقي في شعب الإيمان (٤/٥٨٥ رقم ١٨٦٦) من طريق المصنف، ولفظه : «إن هذا القرآن كائن لكم أجراً، وكائن لكم ذخراً، وكائن <mark>-</mark>

ستن سعید بن منصور

فضائل القرآن

اللهق

لكم وزراً، فاتبعوا القرآن، ولا يتبعنكم القرآن، فإنه من يتبع القرآن يهبط به على رياض الجنة، ومن يتبعه القرآن يزج في قفاه حتى يقذفه في نار جهنم» . والحديث أخرجه أبو عبيد في الفضائل (ص ٢٥ رقم ٥٤ هـ، ٥٥)، وفي غريب الحديث (١٧٢/٤ ــ ١٧٣)، من طريق هشيم وإسماعيل بن عليَّة، عن زياد بن مخراق، به نحوه . ومن طريق أبي عبيد أخرجه البيهقي في الموضع السابق . وأخرجه ابن أبي شيبة في المصنف (١٠/٤٨٤ رقم ٦٣١٠/١٣) و(٣٨٦/١٣ ــ ٣٨٧ رقم ١٦٦٧١)، والدارمي في سننه (٣١٣/٢ رقم ٣٣٣١) . كلاهما من طريق شعبة، عن زياد بن مخراق به نحوه . وأخرجه مسدد في مسنده كما في المطالب العالية المسندة (ل ١٣٥/أ ــ ب)، وهو في المطبوعة (٢٩٧/٣ رقم ٣٥١٧) . والفريابي في الفضائل (ص ١٢٨ ـ ١٢٩ رقم ٢٢) . ومن طريقه الشجري الشيعي في أماليه (٨٣/١) . وأخرجه الآجري في أخلاق أهل القرآن (ص ٤٠ رقم ٣) . وأبو نعم في الحلية (٢٥٧/١) . جميعهم من طريق إسماعيل بن علية، عن زياد بن مخراق، به نحوه . وأخرجه ابن الضريس في الفضائل (ص ٤٨ رقم ٦٧) من طريق عوف، عن زياد بن مخراق، عن أبي كنانة، عن أبي موسى، به نحوه هكذا بإسقاط أبي إياس من سنده . وأخرجه محمد بن نصر في قيام الليل كما في المختصر (ص ١٥٨ ــ ١٥٩) . وأخرجه أبو عبيد في الفضائل أيضاً (ص ٢٥ رقم ٥٦ من طريق هشيم، قال: أخبرنا محمد مولى قريش، قال: سمعت أبا كنانة يحدث عن أبي موسى بمثل ذلك، أي: بمثل لفظ أبي عبيد السابق .

ستن سعید بن منصور

[۹] حدثنا سعيد، قال : نا إسماعيل بن عياش(''، عن ليث'')، عن مجاهد<sup>(٣)</sup>، عن أبي هريرة قال : قال رسول الله ــ صلى الله عليه وسلم ۔ : « من تلا آية من كتاب الله عز وجل كانت له نوراً يوم القيامة، ومن استمع آية من كتاب الله كتب الله له حسنة مضاعفة » .

(١) هو إسماعيل بن عيَّاش بن سُلَيْم العَنْسي ــ بالنون ــ ، أبو عتبة الحمصي، روى عن ليث بن أبي سُليم وصفوان بن عمرو وعبد الرحمن بن جبير بن نفير والأوزاعي وشرحبيل بن مسلم وبحير بن سعد وزيد بن أسلم ومحمد بن عمرو وموسى بن عقبة وهشام بن عروة وخلق من أهل الشام والحجاز والعراق وغيرهم، روى عنه ابن المبارك وأبو داود الطيالسي وابن معين وأبو عبيد وعثمان ابن أبي شيبة والحسن بن عرفة وسعيد بن منصور وغيرهم، وكان مولده سنة اثنتين ومائة، وقيل: خمس، وقيل: ست ومائة، وتوفى سنة إحدى وثمانين ومائة، وقيل: سنة اثنتين وثمانين، وهو صدوق في روايته عن أهل بلده، مخلَّط في غيرهم كما في التقريب (ص ١٠٩ رقم ٤٧٣)، وهو مدلس من الطبقة الثالثة، وصفه بالتدليس ابن معين وابن حبان كما في طبقات المدلسين (ص ٨٢ رقم ٦٨)، قال ٰيعقوب بن سفيان : «تكلَّم قوم في إسماعيل، وإسماعيل ثقة عدل، أعلم الناس بحديث الشام، وأكثر ما قالوا : يغرب عن ثقات المدنيين والمكيين». وقال يزيد بن هارون : «ما رأيت أحفظ من إسماعيل بن عياش، ما أدري ما سفيان الثوري» .

وقال ابن معين : «ثقة فيما يروي عن الشاميين. وأما روايته عن أهل الحجاز، فإن كتابه ضاع، فخلط في حفظه عنهم». وفي رواية عنه قال : «إذا حدث عن الشاميين وذكر الخبر، فحديثه مستقيم. وإذا حدث عن الحجازيين والعراقيين خلط ما شئت» .

وذكر أبو بكر المرّوذي أنه سأل الإمام أحمد عنه، فحسّن روايته عن الشاميين، =

ستن سعید بن منصور

فضائل القرآن

الله

- وقال : «هو فيهم أحسن حالاً مما روى عن المدنيين وغيرهم» . انظر : الجرح والتعديل (١٩١/٢ ــ ١٩٢ رقم ٢٥٠)، والكامل (٢٨٨/١ ــ ٢٩٦)، وتهذيب الكمال المطبوع (١٦٤/٣)، والتهذيب (٢٢١/١ ـ ٣٢٦  $(0 \wedge 2, 0)$ .
- (٢) هو ليث بن أبي سُلَمٍ بن زُنَيْمٍ ــ بالزاي والنون مصغر ــ القرشي، مولاهم، أبو بكر الكوفي، يروي عن طاوس ومجاهد وعطاء وعكرمة ونافع وأبي إسحاق السبيعي وأبي الزبير المكي وغيرهم، روى عنه الثوري وشعبة وجرير بن عبد الحميد وعبد الواحد بن زياد وزائدة وشريك ومحمد بن فضيل وغيرهم، ومات بعد الأربعين ومائة، قيل: سنة إحدى أو اثنتين، وقيل ثلاث، وقيل: ثمان وأربعين ومائة، وهو صدوق اختلط جداً، ولم يتميز حديثه، فتُرك كما في التقريب (ص ٤٦٤ رقم ٥٦٨٥). قال الإمام أحمد : «مضطرب الحديث، ما رأيت يحيى بن سعيد أسوأ رأياً منه في ليث بن أبي سليم وأبي إسحاق وهمام، لا يستطيع أحد أن يراجعه فيهم». وقال ابن معين : «كان يحيى بن سعيد لا يحدث عنه» . وقال وكيع : «كان سفيان لا يسمى ليثاً». وقال عيسى بن يونس : «كان قد اختلط، وكان يصعد المنارة ارتفاع النهار فيؤذن». وقال أبو حاتم وأبو زرعة : «ليث لا يشتغل به؛ هو مضطرب الحديث». وقال ابن حبان : «اختلط في آخر عمره، فكان يقلب الأسانيد ويرفع المراسيل، ويأتي عن الثقات بما ليس من حديثهم. تركه يحيى القطان، وابن مهدي، وابن معين، وأحمد». وقال يعقوب بن شيبة : «هو صدوق ضعيف الحديث». وقال ابن شاهين في الثقات : قال عثمان بن أبي شيبة : «ليث صدوق، ولكن ليس بحجة». وقال الساجي : «صدوق فيه ضعف، كان سيء الحفظ، كثير الغلط، كان يحيى القطان بآخرة لا يحدث عنه». انظر : الجرح والتعديل (١٧٧/٧ ــ ١٧٩ رقم ١٠١٤)، والكامل لابن عدي (٢١٠٥/٦)، والتهذيب (٤٦٥/٨) ــ ٤٦٨) . (٨/٢٢ - ٢٦٨) .

(٣) هو مجاهد بن جَبْر ــ بفتح الجيم، وسكون الموحدة ــ ، أبو الحجاج المخزومي، =

ستن سعید بن منصور

差了

r y

مولاهم، المكي، روى عن العبادلة الأربعة وعائشة وأم سلمة وجابر وسراقة بن مالك وغيرهم، وروى عن على وسعد بن أبي وقاص ورافع بن خديج وأبي سعيد الحدري وأبي هريرة وقيل: لم يسمع منهم، روى عنه أيوب السختياني وعطاء وعكرمة وعمرو بن دينار والأعمش ومنصور بن المعتمر وغيرهم، وكان مولده سنة إحدى وعشرين للهجرة في خلافة عمر رضي الله عنه، وتوفي سنة مائة، وقيل: إحدى، وقيل: اثنتين، وقيل: ثلاث، وقيل: أربع ومائة، وهو ثقة إمام في التفسيرُ وفي العلم، وروى له الجماعة كما في التقريب (ص ٢٠٥ رقم ٢٤٨١)، فقد وثقه ابن معين والعجلي وأبو زرعة. وقال ابن سعد : «كان ثقة فقيهاً عالماً كثير الحديث». وذكره ابن حبان في الثقات وقال : «كان فقيهاً ورعاً عابداً متقنأة وقال الذهبي : «أجمعت الأمة على إمامة مجاهد والاحتجاج به» .

انظر : الجرح والتعديل (٣١٩/٨ رقم ١٤٦٩)، والتهذيب (١٠/ ٤٢ ـ ٤٤ رقم  $\lambda$  /  $\lambda$ 

[٩] سنده ضعيف جداً لضعف ليث وإسماعيل في غير أهل بلده؛ فإن روايته هنا عن ليث وهو كوفي، ومع ذلك فإسماعيل مدلس ولم يصرح هنا بالسماع، وأيضاً ففي رواية مجاهد عن أبي هريرة شك، هل سمع منه أَوْ لا كما سبق؟ وقد اختلف في الحديث على إسماعيل كما سيأتي، ولعل هذا من خلطه . فالحديث روي عن أبي هريرة رضي الله عنه من طريقين : (۱) طریق مجاهد، ویرویه عنه لیث بن أبی سلیم، واختلف علی لیث، فرواه إسماعيل بن عياش، عنه، عن مجاهد، عن أبي هريرة مرفوعاً . ورواه عبد الوارث بن سعيد، عنه، عن رجل يقال له الحسن من قوله . أما رواية إسماعيل فهي التي أخرجها المصنف هنا عنه . ومن طريق المصنف أخرجه البيهقي في شعب الإيمان (٤٦/٤ ه رقم ١٨٢٨) بمثله، إلا أنه قال : «ومن استمع لآية»، وحسن السيوطي إسناده =

ستن سعید بن منصور

فضائل القرآن

في الدر المنثور (٦٣٨/٣) . وأما رواية عبد الوارث، فأخرجها ابن الضريس في الفضائل (ص ٤٥ رقم ٥٦)، عن الحسن هذا قال : «من استمع إلى آية من كتاب الله كتبت له حسنة مضاعفة، ومن قرأها كانت له نوراً يوم القيامة» . فلست أدري، هل الخلط من ليث، أو من إسماعيل، أو منهما كليهما ؟ (٢) طريق الحسن البصري، عن أبي هريرة . وله عن الحسن ثلاث طرق : ( أ ) طريق عباد بن ميسرة . أخرجه الإمام أحمد في المسند (٢/ ٣٤١) من طريق شيخه أبي سعيد مولي بني هاشم، عن عباد هذا، عن الحسن، عن أبي هريرة مرفوعاً، به نحو لفظ المصنف. قال المنذري في الترغيب (٢/٢٠٦) : «رواه أحمد عن عباد بن ميسرة، واختلف في توثيقه، عن الحسن، عن أبي هريرة، والجمهور على أن الحسن لم يسمع من أبي هريرة» . وقال الهيثمي في المجمع (١٦٢/٧) : «فيه عباد بن ميسرة ضعفه أحمد وغيره، وضعفه ابن معين في رواية، وضعفه (كذا !) في أخرى، ووثقه ابن حبان» . وقد أخرج الحديث من هذا الطريق أيضاً ابن مردويه كما في تخريج أحاديث إحياء علوم الدين (٧٠٣/٢ ــ ٧٠٤) . والحديث ضعيف من هذا الطريق؛ له علتان : ١ ــ الإنقطاع بين الحسن البصري وأبي هريرة . فالجمهور على أنه لم يسمع من أبي هريرة، منهم: أيوب السختياني، ويونس ابن عبيد، وعلي بن زيد، وبهز بن أسد، وابن المديني، والإمام أحمد، وابن معين، وأبو حاتم، وأبو زرعة، والبزار . انظر: المراسيل لابن أبي حاتم (ص ٣١ ــ ٤٦)، وجامع التحصيل (ص ١٩٦ ــ ١٩٧)، والتهذيب (٢/٣/٢ ــ ٢٧٠) .

سنن سعید بن منصور

Ť.

έĨ

وقد أنكر بعضهم أن يكون الحسن رأى أبا هريرة كيونس بن عبيد، وأبي زرعة، والراجح أنه رآه وسمع منه حديثاً واحداً، قال الحافظ ابن حجر في الموضع السابق من التهذيب: «وقع في سنن النسائي من طريق أيوب، عن الحسن، عن أبي هريرة في المختلعات، قال الحسن: لم أسمع من أبي هريرة غير هذا الحديث، أخرجه عن إسحاق بن راهويه، عن المغيرة بن سلمة، عن وهيب، عن أيوب، وهذا إسناد لا مطعن في أحد من رواته، وهو يؤيد أنه سمع من أبي هريرة في الجملة، وقصته في هذا شبيهة بقصته في سمرة سواء» أ.هـ. ٢ \_ عباد بن ميسرة المِنْقَري، البصري ليَّن الحديث عابد من الطبقة السَّــابعة كما في التقريب (ص ٢٩١ رقم ٣١٤٩). وهو يروي عن الحسن البصري ومحمد بن المنكدر وعلى بن زيد بن جدعان، ويروي عنه أبو الوليد الطيالسي ووكيع وهشيم وغيرهم، وقد ضعفه الإمام أحمد وابن معين، وقال ابن معين في رواية: «إن حديثه ليس بالقوي، ولكنه يكتب»، وفي رواية قال : «ليس به بأس»، وقال أبو داود : «ليس بالقوي»، وقال ابن عدي : «هو ممن يكتب حديثه»، وذكره ابن حبان في الثقات، وقال : «كان من العىاد» . انظر : الكامل لابن عدي (١٦٤٧/٤ ــ ١٦٤٨)، والتهذيب (١٠٧/٥ ــ ۱۰۸ رقم ۱۷۹) .

(ب) طريق صالح بن مقسم . أخرجه ابن منده في الرد على من يقول : (الَّمِ) حرف برقم (٢٤) من طريق إسماعيل بن عياش، عن صالح بن مقسم، عن الحسن، عن أبي هريرة، مرفوعاً، به نحو لفظ المصنف . وسنده ضعيف أيضاً، للانقطاع بين الحسن وأبي هريرة . وصالح بن مقسم مجهول، ذكره ابن أبي حاتم في الجرح والتعديل (٤/٤/٤ رقم ۱۸۲۱)، وبیض له، و لم یذکر أنه روی عنه سوی إسماعیل بن عیاش . <mark>=</mark>

سنن سعید بن منصور

فضائل القرآن

a alli

وإسماعيل بن عياش روايته عن غير الشاميين ضعيفة، وصالح بن مقسم لم يذكر بلده في ترجمته، وقد يكون إسماعيل خلط في الحديث، فمرة يرويه عن ليث، عن مجاهد، عن أبي هريرة، ومرة عن صالح بن مقسم، عن الحسن، عن أبي هريرة، فالله أعلم بالصواب . (جـ) طريق أبان بن أبي عياش . أخرجه عبد الرزاق في المصنف (٣٧٣/٣ رقم ٦٠١٣) عن معمر، عن أبان، عن أنس أو عن الحسن قال : قال رسول الله \_ صلى الله عليه وسلم \_، فذكره بنحوه هكذا على الشك . وسنده ضعيف جداً . أبان بن أبي عياش تقدم في الحديث رقم [٤] أنه متروك الحديث . وقد روي بعضه من حديث ابن عباس موقوفاً . أخرجه عبد الرزاق في المصنف (٣٧٣/٣ رقم ٦٠١٢)، فقال : أخبرنا ابن جريج، عن عطاء، عن ابن عباس قال : «من استمع آية من كتاب الله كانت له نوراً يوم القيامة» . ومن طريق عبد الرزاق أخرجه الدارمي في سننه (٣١٩/٢ رقم ٣٣٧٠)، والفريابي في الفضائل (ص ١٧٠ رقم ٢٤) . وأخرجه أبو عبيد في الفضائل (ص ١٣ رقم ٢٧) من طريق حجاج، عن ابن جريج، قال : قال ابن عباس ...، فذكره بنحو لفظ عبدالرزاق هكذا بإسقاط عطاء من سنده . والحديث بهذا الإسناد مداره على ابن جريج، وهو : عبد الملك بن عبد العزيز بن جريج الأموي، مولاهم، المكي، يروي عن أبيه عبد العزيز وعن عطاء بن أبي رباح وزيد بن أسلم والزهري وطاوس وابن أبي مليكة وعطاء الخراساني وعمرو بن دينار وأبي الزبير ومحمد بن المنكدر ونافع مولى ابن عمر وغيرهم، روى عنه ابناه عبد العزيز ومحمد =

سنن سعید بن منصور

لللملة

Ť,

وحماد بن زيد وعبد الوهاب الثقفي وابن عليّة وابن عيينة وابن المبارك وعبد الله بن إدريس ووكيع وعبد الرزاق وغيرهم، وكانت وفاته سنة خمسين ومائة وهو ابن سبعين سنة، وهو ثقة فقيه فاضل، روى له الجماعة، إلا أنه يدلّس ويرسل كما في التقريب (ص٣٦٣ رقم ٤١٩٣)، وقد عدّه الحافظ ابن حجر في الطبقة الثالثة من طبقات المدلسين (ص ٩٥ رقم ٨٣)، وهم : من أكثر من التدليس فلم يحتج الأئمة من أحاديثهم إلا بما صرحوا فيه بالسماع. قال يحيى بن سعيد : «لم يكن أحد أثبت في نافع من ابن جريج فيما كتب، وهو أثبت من مالك في نافع»، وقال مرة : «لم يكن ابن جريج عندي بدون مالك في نافع». وقال أيضاً : «كان ابن جريج صدوقاً، فإذا قال : حدثنبي فهو سماع، وإذا قال : أخبرني فهو قراءة، وإذا قال : قال فهو شبه الريح». وقال الإمام أحمد : «ابن جريج أثبت الناس في عطاء»، وقال أيضاً : «ابن جريج ثبت صحيح الحديث، لم يحدث بشيء إلا أتقنه». وقال مرة : «إذا قال ابن جريج : قال فلان، وقال فلان، وأخبرت، جاء بمناكير. وإذا قال : أخبرني، وسمعت، فحسبك به»، ووثقه ابن معين. وقال ابن سعد : «كان ثقة كثير الحديث». وقال الذهلي : «ابن جريج إذا قال: حدثني وسمعت فهو محتج بحديثه». وسئل عنه أبو زرعة، فقال : «بخ، من الأئمة». وقال ابن حبان : «كان من فقهاء أهل الحجاز وقرائهم ومتقنيهم، وكان يدلس». وقال الدارقطني : «تجنب تدليس ابن جريج، فإنه قبيح التدليس، لا يدلس إلا فيما سمعه من مجروح» أ.هـ. من الجرح والتعديل (٢٥٦/٥ ــ ٣٥٨ رقم ١٦٨٧)، والتهذيب (٢/٦٠ ٤ ــ قلت: ولم يصرح ابن جريج بالسماع في هذا الحديث، فيكون ضعيفاً لأحله .

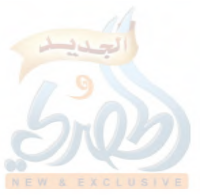

سنن سعید بن منصور

اللهقة

- [١٠] حدثنا سعيد، قال : نا جرير<sup>(١)</sup>، عن منصور<sup>(٢)</sup>، عن أبي الضُّحي،<sup>(٣)</sup>، قال : قال الضحاك بن قيس<sup>(٤)</sup> : « يا أيها الناس علموا أولادكم وأهاليكم القرآن، فإنه مَنْ كَتَّبَ الله ـــ عزّ وجلّ ــ (له من)(°) مسلم أن يدخل الجنة إلا قيل له : اقرأ، وارتق في درج الجنة حتى ينتهي إلى علمه من القرآن » .
- (١) هو جرير بن عبدالحميد بن قُرْط الضبي، أبو عبدالله الرازي، يروي عن عبد الملك بن عمير وأبي إسحاق الشيباني ويحيى بن سعيد الأنصاري والأعمش ومنصور بن المعتمر ومغيرة بن مقسم وغيرهم، روى عنه إسحاق بن راهويه وابنا أبي شيبة وابن المديني وابن معين وسعيد بن منصور وغيرهم، وكانت وفاته سنة ثمان وثمانين ومائة، وولادته سنة سبع ومائة، وقيل: عشر ومائة، وهو ثقة صحيح الكتاب، وروى له الجماعة. قال اللالكائ<sub>ى</sub> : «أجمعوا على ثقته»، وكذا قال الخليلي. وقال أبو خيثمة : «لم يكن يدلس». وقال ابن سعد : «كان ثقة يرحل إليه». ووثقه العجلي والنسائي وأبو حاتم، وقال : «يحتج بحديثه». وقال الإمام أحمد : «لم يكن بالذكبي» .

وقال البيهقي : «نسب في آخر عمره إلى سوء الحفظ» أ.هـ من هدي الساري (ص ٣٩٥)، وانظر : الجرح والتعديل (٢/٥٠٥ \_ ٥٠٧ رقم ٢٠٨٠)، والمميزان (٢٩٤/١) رقم ١٤٦٦)، والتهذيب (٧٥/٢ ــ ٧٧ رقم ١١٦)، والتقريب (ص ١٣٩ رقم ٩١٦)، والكواكب النيرات وحاشيته (ص ١٢٠ ــ  $(117)$ 

أقول : جرير ثقة صاحب كتاب كما يتضح من الميزان (٢٩٥/١)، وقول الإمام أحمد عنه : «لم يكن بالذكي» يوضحه باقي كلامه حيث قال : «اختلط عليه حديث أشعث وعاصم الأحول حتى قدم عليه بهز فعرَّفه» أ.هـ، فهذا مقصور على حديث هذين المذكورين، وقد زال .

سنن سعید بن منصور

表

r Y

وأما قول البيهقي إنه : «نسب في آخر عمره إلى سوء الحفظ»، فقد قال الحافظ ابن حجر في الموضع السابق من هدي الساري : «ولم أر ذلك لغيره ــ أي البيهقي \_ بل احتج به جماعة» أ.هـ. أقحول : وقد يكون التبس على البيهقي بجرير بن حازم كما حصل لصاحب الحافل أبي العباس النباتي؛ حيث ذكر عن أبي حاتم أن جريراً تغير قبل موتِه بسنة فحجبه أولاده، وهذا إنما وقع لجرير بن حازم، فكأنه اشتبه على صاحب الحافل كما نص على ذلك الذهبي في الميزان، وابن حجر في التهذيب، والله أعلم .

(٢) هو منصور بن المعتمر بن عبدالله السُّلَمي، أبو عتَّاب ــ بمثنَّاة ثقيلة، ثم موحدة ــ، الكوفي، يروي عن أبي وائل شقيق بن سلمة وإبراهيم النخعي والحسن البصري وسعيد بن جبير وطلحة بن مُصَرِّف ومجاهد وأبي الضحى مسلم بن صبيح وغيرهم، روى عنه أيوب السختياني وحصين بن عبد الرحمن والأعمش وغيرهم من أقرانه، وسفيان الثوري وابن عيينة وشعبة ومسعر وجرير بن عبدالحميد وغيرهم، وكانت وفاته سنة اثنتين وثلاثين ومائة، وهو ثقة ثبت، وكان لا يدلِّس وروى له الجماعة . قال سفيان الثوري : «ما بالكوفة أمن على الحديث من منصور». وقال ابن مهدي : «لم يكن بالكوفة أحفظ من منصور». وقال أبو زرعة عن إبراهيم بن موسى : «أثبت أهل الكوفة: منصور، ثم مسعر» . وقال أبو حاتم : «ثقة»، وسئل عنه وعن الأعمش، فقال : «الأعمش حافظ، يخلط ويدلس، ومنصور أتقن، لا يخلط ولا يدلس». وقال العجلي : «ثقة ثبت في الحديث، كان أثبت أهل الكوفة، وكأن حديثه القدح، لا يختلف فيه أحد، متعبّد رجل صالح». وقال ابن معين : «منصور من أثبت الناس» . انظر : الجرح والتعديل (١٧٧/٨ ــ ١٧٩ رقم ٧٧٨)، والتهذيب (٣١٢/١٠ \_ ٢١٥ رقم ٤٦م)، والتقريب (ص ٤٧ه رقم ٢٩٠٨) . (٣) هو مسلم بن صُبَيْح ــ بالتصغير ــ، الهَمْداني، أبو الضُّحى الكوفي، العطَّار، مشهور بكنيته، يروي عن النعمان بن بشير وابن عباس وابن عمر وشتير <mark>-</mark>

سنن سعید بن منصور

فضائل القرآن

الله

ابن شكل ومسروق وعلقمة وغيرهم، روى عنه الأعمش ومنصور وسعيد بن مسروق وعطاء بن السائب ومغيرة وحصين بن عبد الرحمن وغيرهم، وكانت وفاته في خلافة عمر بن عبد العزيز سنة مائة، وهو ثقة فاضل روى له الجماعة كما في التقريب (ص ٣٠ رقم ٦٦٣٢)؛ فقد وثقه ابن سعد وابن معين وأبو زرعة والنسائي والعجلي، وذكره ابن حبان في الثقات . انظر : الجرح والتعديل (١٨٦/٨ رقم ٨١٥)، والتهذيب (١٣٢/١٠ ــ ١٣٣ رقم ٢٣٥) .

(٤) الضحَّاك بن قيس لم ينسب هنا، والمترجم لهم في هذه الطبقة ثلاثة، والراوي عنه هنا هو أبو الضحى مسلم بن صبيح، و لم يذكر المزي في ترجمته في تهذيب الكمال المخطوط (١٣٢٦/٣) أنه روى عن أحد ممن اسمه الضحاك، ولم أجد في تراجم هؤلاء الثلاثة أن أبا الضحى روى عن أحد منهم . أما أحد هؤلاءِ الثلاثة، فهو : الضحاك بن قيس بن خالد بن وهب بن ثعلبة الفهري، القرشي، أبو أنيس أخو فاطمة بنت قيس، أمير مشهور، وصحابي صغير . انظر : التاريخ الكبير (٣٣٢/٤ رقم ٣٠١٨)، والإصابة (٤٧٨/٣ ــ ٤٨٠)، والتهذيب (٤٤٨/٤ ــ ٤٤٩، رقم ٧٨١)، والتقريب (ص ٢٧٩ رقم ٢٩٧٦) . وأما الآخر، فهو : الضحاك بن قيس، روى عن النبي صلى الله عليه وسلم، و لم يذكر سماعاً. فرَّق ابن معين بينِه وبين الفهري، وتبعه الخطيب في المتفق والمفترق . أ.هـ. من التهذيب (٤٩/٤٤ رقم ٧٨٢) . وأما الثالث فهو : الضحاك بن قيس الكندي، السكوني. يروي عن ابن عمر. قال عنه الإمام أحمد : «ثقة رجل صالح صاحب سنة»، وذكره ابن حبان في ثقاته .

انظر : التاريخ الكبير (٣٢٢/٤ رقم ٣٠١٩) والجرح والتعديل (٨/٤م٤ رقم ٢٠٢٣)، والثقات (٢٨٧/٤) .

(٥) في الأصل : (ما من)، وما أثبته من مصنف ابن أبي شيبة وسيأتي تمام لفظه . =

الله

فضائل القرآن سنن سعید بن منصور [١٠]الحديث سنده صحيح إلى قائله الضحاك، وقد صح معناه مرفوعاً إلى النبي عليهم Ť, كما سيأتى . وأخرجه ابن أبي شيبة في المصنف (١٠/٤٩٩) رقم ١٠١٠٨) و(٢٧٥/١٣ رقم ١٦٦٤٢) متابعاً لسعيد، فقال : حدثنا جرير، عن منصور، عن أبي الضحي، قال : كان الضحاك بن قيس يقول : «يا أيها الناس، علموا أولإدكم وأهاليكم القرآن، فإنه من كُتِبَ له من مسلم يدخله الله الجنة، أتاه ملكان، فاكتنفاه، فقالا , Y له : اقرأ وارتق في درج الجنة، حتى ينزلا به حيث انتهى علمه من القرآن» . وفي الموضع الثاني : «فإنه من كتب الله له من مسلم أن يدخله الجنة» . والحديث ذكره السيوطي في الدر المنثور (٣١٥/٨) وعزاه لابن أبي شيبة فقط . وله شاهد من حديث عبد الله بن عمرو بن العاص وأبي هريرة وأبي سعيد رضي الله عنهم . أما حديث عبد الله بن عمرو، فيرويه عن النبي عَلَيْهِ قال: «يقال لصاحب القرآن: اقرأ وآرْقَ ورتِّل كما كنت ترتل في الدنيا، فإن منزلتك عند آخر آية تقرؤها» . أخرجه الإمام أحمد في المسند (١٩٢/٢) واللفظ له . وابن أبي شيبة في المصنف (٤٩٨/١٠) رقم ١٠١٠٥) . وأبو داود في سننه (١٥٣/٢ رقم ١٤٦٤) في الصلاة، باب استحباب الترتيل في القراءة . والترمذي في سننه (٢٣٢/٨ رقم ٣٠٨١ و٣٠٨٢) في فضائل القرآن، باب منه .. والنسائي في فضائل القرآن (ص ٩٧ رقم ٨١) . وابن حبان في صحيحه (٤٣/٣ رقم ٧٦٦/ الإحسان) . والحاكم في المستدرك (١/٥٥٢ ــ ٥٥٣) . جميعهم من طريق سفيان الثوري، عن عاصم بن بَهْدلة، عن زرّ، عن عبد الله ابن عمرو، به .

ستن سعید بن منصور

[١١] حدثنا سعيد قال: نا هشيم، عن العوام<sup>(١)</sup>، عن إبراهيـم التيمي<sup>(٢)</sup>، قال: **يقال لصاحب الق**را**ن: اقرأ، وارْقيَ، ورتَّل،** فينتهي حيث ينتهي به القران .

قال الترمذي: «هذا حديث حسن صحيح»، وصححه ابن حبان كما سبق، ونقل الذهبي تصحيح الحاكم له وأقرَّه، وسقط كلام الحاكم من المستدرك المطبوع. وأما حديث أبي هريرة، فأخرجه ابن أبي شيبة في الموضع السابق برقم  $\cdot$  (1.1.2) والإمام أحمد في المسند (٢/٤٧١) . كلاهما عن شيخهما وكيع، قال: حدثنا الأعمش، عن أبي صالح، عن أبي سعيد، أو: عن أبي هريرة \_ شكِّ الأعمش \_، قال: يقال لصاحب القرآن يوم القيامة: اقرأ وآرْقَهْ، فإن منزلك عند آخر آية تقرؤها . قال الهيثمي في مجمع الزوائد (١٦٢/٧): «رواه أحمد ورجاله رجال الصحيح» . قلمت: والشك من الأعمش لا يضر، فأبو سعيد وأبو هريرة صحابيان . وقد أخرجه الإمام أحمد في المسند (٤٠/٣) . وابن ماجه في سننه (٢/٢٤٢ رقم ٣٧٨٠) في الأدب، باب ثواب القرآن . كلاهما من طريق شيبان، عن فراس، عن عطية، عن أبي سعيد الخدري، قال: قال نبي الله عَوَيْلِيَّةٍ: «يقال لصاحب القرآن يوم القيامة إذا دخل الجنة: اقرأ واصعد، فيقرأ ويصعد بكل آية درجة، حتى يقرأ آخر شيء معه » . قال البوصيري في الزوائد (١٨٧/٣): «هذا إسناد فيه عطية العَوْفي، وهو ضعيف». وعليه فالحديث صحيح بمجموع هذه الطرق، والله أعلم . (١) هو العوَّام بن حَوْشب بن يزيد الشيباني، أبو عيسى الواسطى، يروي عن المسيب ابن رافع وأبي إسحاق السبيعي ومجاهد وسلمة بن كهيل وعمرو بن مرّة وأبي إسحاق الشيباني وإبراهيم التيمي وغيرهم، روى عنه شعبة وهشيم ويزيد بن هارون =

ستن سعید بن منصور

Ť.

, Y

ومحمد بن عبيد الطنافسي وغيرهم، وكانت وفاته سنة ثمان وأربعين ومائة، وهو ثقة ثبت فاضل روى له الجماعة كما في التقريب (ص ٤٣٣ رقم ٢١١١م)؛ قال الإمام أحمد : «ثقة ثقة»، ووثقه ابن معين وأبو زرعة والعجلي وابن سعد والحاكم . انظر : طبقات ابن سعد (٣١١/٧)، والجرح والتعديل (٢٢/٧ رقم ١١٧)، وتهذيب الكمال المخطوط (١٠٦٤/٢)، و(١٣٣١/٣)، والتهذيب (١٦٣/٨ ــ ١٦٤ رقم ٢٩٧).

- (٢) هو إبراهيم بن يزيد بن شريك التيمي الكوفي العابد. يروي عن أبيه وأنس والحارث ابن سويد وعمرو بن ميمون وغيرهم، روى عنه بيان بن بشر والحكم بن عتيبة ويونس ابن عبيد وغيرهم وهو ثقة روى له الجماعة، وكان يرسل؛ فقد وثقه ابن معين وأبو زرعة. وذكره ابن حبان في الثقات وقال : «كان عابداً صابراً على الجو ع الدامم». انظر : الجرح والتعديل (٢/٥٤ رقم ٤٧٤)، والثقات لابن حبان (٧/٤ ـ ٨)، والتهذيب (١٧٦/١ ــ ١٧٧ رقم ١٢٤)، والتقريب (ص ٩٥ رقم ٢٦٩) . **قلت**: ذكر الحافظ في الموضع السابق من التقريب أنه كان يدلس، اعتماداً منه على عبارة الكرابيسي حيث قال: «حدث عن زيد بن وهب قليلاً أكثرها مدلسة» كما في الموضع السابق من التهذيب، مع أن الحافظ لم يذكره في طبقات المدلسين، و لم أجد من ذكره ممن ألف في المدلسين، وإنما ذكره العلائي فيمن يرسل كما في جامع التحصيل (ص ١٦٧). وزيد بن وهب لا أدري، سمع منه التيمي أم لا ؟ فلم يذكره المزي فيمن سمع منه، انظر : تهذيب الكمال المطبوع (٢/٢٢)، وسماعه منه محتمل، فكلاهما كوفي، وقد تعاصرا فالتيمي توفي على الراجح سنة (٩٣ هـ)، وزيد بن وهب قيل : بعد الثمانين، وقيل : سنة (٩٦ هـ) كما في التقريب (ص ٢٢٥ رقم ٢١٥٩) . وبالجملة فكلام الكرابيسي يفتقر إلى الدليل، هذا إن سلم من الوهم .
- [١١]سنده ضعيف؛ هشيم مدلس من الثالثة كما في الحديث المتقدم برقم [٨]، ولم يصرح بالسماع هنا .

五月册

فضائل القرآن

ستن سعید بن منصور

[١٢] حدثنا سعيد، قال : نا هشيم، عن العوام، عن المسيّب بن رافع<sup>(١)</sup>، قال : يجيء القرآن يوم القيامة شافع مطاع، ومَاجِلٌ<sup>(٢)</sup> مُصَدَّق، فيشفع نصاحبه، فيقول : يارب اجزه، فإنه كان يعمل بي، ويسهر بي، وينصب بي، فاجزه، فيقال : «خُلَّة الكرامة»، فيقول : يارب اجزه /، فإنه كان يعمل بي،  $[\negthickspace\downarrow]$ ال ۱۰۰ $\Diamond$ ويسهر بي، وينصب بي، فاجزه، فيقال : «تاج الكرامة»، فيقول : يارب اجزه، فإنه كان يعمل بي، ويسهر بي، وينصب بي، قال : فيقال : «رضواني لا سخط بعده». قال : فإلى ذلك تنتهي شفاعة القران .

> (١) هو المسيب بن رافع الأسدي الكاهلي، أبو العلاء الكوفي، الأعمى، يروي عن البراء بن عازب وحارثة بن وهب وأبي صالح ذكوان السمّان وغيرهم، يروي عنه العوام بن حوشب وأبو إسحاق السبيعي والأعمش ومنصور بن المعتمر وغيرهم، وكانت وفاته سنة خمس ومائة، وهو ثقة روى له الجماعة كما في التقريب (ص٣٢٥ رقم ٦٦٧٥)، فقد وثقه ابن معين والعجلي، وذكره ابن حبان في الثقات . انظر : الجرح والتعديل (٢٩٣/٨ رقم ١٣٤٨)، والثقات (٤٣٧/٥)، والتهذيب . (٢٩١ رقم ٢٩١) . (٢) أي: خصم مجادل./ النهاية في غريب الحديث (٣٠٣/٤) . [١٢]سنده ضعيف كسابقه، وقد صحَّ معناه عن أبي هريرة رضي الله عنه كما سيأتي . وأخرجه ابن أبي شيبة في المصنف (١٠/٤٩٥ ــ ٤٩٦ رقم ١٠٠٩٧) من طريق محمد بن فضيل، عن الحسن بن عبيدالله، عن المسيب بن رافع، عن أبي صالح، قال : يشفع القرآن لصاحبه يوم القيامة، فيكسى حلة الكرامة، فيقول : أي رب زده، فإنه...، قال: فيكسى تاج الكرامة، قال: فيقول: أي رب زده، فإنه...، فيقول: رضائبي .

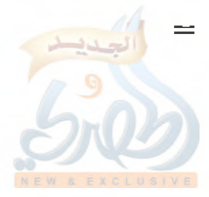

ł.

فضائل القرآن سنن سعيد بن منصور ومن طريق ابن أبي شيبة أخرجه ابن الضريس في الفضائل (ص٦٢ رقم ١٠٢). وأخرجه الدارمي في سننه (٣٠٩/٢ ــــ ٣١٠ رقم ٣٣١٦)، من طريق موسى ابن خالد، حدثنا إبراهيم بن محمد الفزاري، عن الحسن بن عبيدالله، به نحو سياق این أَیی شیبة . وأبو صالح هذا هو ذكوان السمّان الزيّات المدني، يروي عن أبي هريرة وأبي الدرداء وأبي سعيد الخدري وجابر وابن عمر وابن عباس وغيرهم، روى عنه أولاده سهيل وصالح وعبد الله وعطاء بن أبي رباح وزيد بن أسلم والأعمش وغيرهم، شهد الدار زمن عثمان رضي الله عنه ومات سنة إحدى ومأئة، وهو ثقة ثبت روى له الجماعة كما في التقريب (ص٢٠٣ رقم ١٨٤١). قال الإمام أحمد : ثقة ثقة، من أجل الناس وأوثقهم، ووثَّقه ابن معين والعجلي. وقال ابن سعد : «كان ثقة كثير الحديث». وقال أبو حاتم : «ثقة صالح الحديث يحتجّ بحديثه» . وقال أبو زرعة : «ثقة مستقيم الحديث» . أ.هـ . من الجرح والتعديل (٢/٠٥٠هـ) - ٤٥١ رقم ٢٠٣٩)، والتهذيب (٢١٩/٣ ــ ٢٢٠ رقم ٤١٧) . والمسيب بن رافع تقدم أنه ثقة . والحسن بن عبيدالله بن عروة النخعي، أبو عروة الكوفي يروي عن إبراهم النخعي وإبراهيم التيمي وزيد بن وهب وأبي وائل شقيق بن سلمة وعامر الشعبى وأبي الضحى مسلم بن صبيح وغيرهم، روى عنه شعبة والسفيانان وزائدة وأبو إسحاق الفزاري ومحمد بن فضيل وغيرهم، ولم أجد من نصٍّ على أنه روى عن المسيب ابن رافع، وسماعه منه محتمل؛ فإن المسيب توفي سنة خمس ومائة كما سبق، وأما الحسن بن عبيدالله فكانت وفاته سنة تسع وثلاثين ومائة، وقيل: سنة اثنتين وأربعين ومائة، وكلاهما كوفي. والحسن هذا ثقة فاضل كما في التقريب (ص١٦٢ رقم ١٢٥٤). وثقه ابن معين والعجلي وأبو حاتم والنسائي، وقال الساجي : «صدوق»، وذكره ابن حبان في الثقات. وقال ابن المديني : قلت ليحيى بن سعيد : أيما أعجب إليك، الحسن بن عبيد الله، أو الحسن بن عمرو ؟<mark>ا</mark>لحَ

سنن سعید بن منصور

فضائل القرآن

اللاءة

قال: «الحسن بن عمرو أثبتهما، وهما جميعاً ثقتان صدوقان» . وقال البخاري : «لم أخرج حديث الحسن بن عبيد الله لأن عامة حديثه مضطرب»، وضعفه الدارقطني بالنسبة للأعمش، فقال في العلل بعد أن ذكر حديثاً للحسن هذا خالفه فيه الأعمش : «الحسن ليس بالقوي، ولايقاس بالأعمش» . أ.هـ . من الجرح والتعديل (٢٣/٣ رقم ٩٦)، والتهذيب (٢٩٢/٢ ــ ٢٩٢رقم ٢٥١) . قلمت : أما قول البخاري ففيه مجازفة ـــ إن صح عنه ــ ، وأين كان أولئك الأئمة الذين وثقوه من أحاديثه التي عامتها مضطربة ؟! وأما قول الدارقطنبي السابق فليس على إطلاقه، وإنما هو بالنسبة إلى الأعمش، وأين الحسن من الأعمش ؟ فإذا اختلف هو وإياه في حديث، قُدِّم الأعمش، مع كون الحسن ثقة . ٥٤٥) لم يذكر قول أحد ممن جرحه، وفي الكاشف (٢٢٣/١) رقم ١٠٤٨) قال : «ثقة»، واستدركه الحافظ العراقي على الذهبي في ذيل الميزان (ص ١٨٦ ــ ١٨٧ رقم ٢٨٤)، وذكر جرح الدارقطني، و لم يذكر كلام البخاري، فالله أعلم . ورواه عن الحسن هذا اثنان :

أحدهما : شيخ ابن أبي شيبة : محمد بن فضيل بن غَزْوان الضَّبِّي، مولاهم، أبو عبدالرحمن الكوفي، يروي عن أبيه وإسماعيل بن أبي خالد وعاصم الأحول وأبي إسحاق الشيباني وهشام بن عروة والأعمش وغيرهم، روى عنه الإمام أحمد وإسحاق بن راهويه وأبو بكر وعثمان ابنا أبي شيبة وعمرو بن على الفـلًاس وغيرهم، وكانت وفاته سنة أربع وتسعين ومائة، وقيل: خمس وتسعين، وهو ثقة شيعي روى له الجماعة كما في الكاشف للذهبي (٨٩/٣ رقم ١٩٤ه). فقد وثقه ابن معين، وكذا العجلي ويعقوب بن سفيان، ووصفاه بالتشيع. وذكره ابن شاهين في الثقات، وقال : «قال علي بن المديني : كان محمد بن فضيل ثقة ثبتاً في =

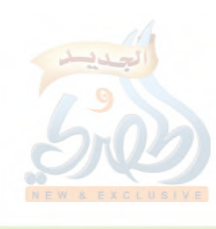

# www.alukah

فضائل القرآن

سنن سعید بن منصور

acill

 $\hat{\mathbf{f}}_{\mathrm{d}}$ 

 $\frac{1}{2}$ 

 $\begin{pmatrix} \frac{\partial f}{\partial x} & \frac{\partial f}{\partial y} \\ \frac{\partial f}{\partial x} & \frac{\partial f}{\partial y} \end{pmatrix}$ 

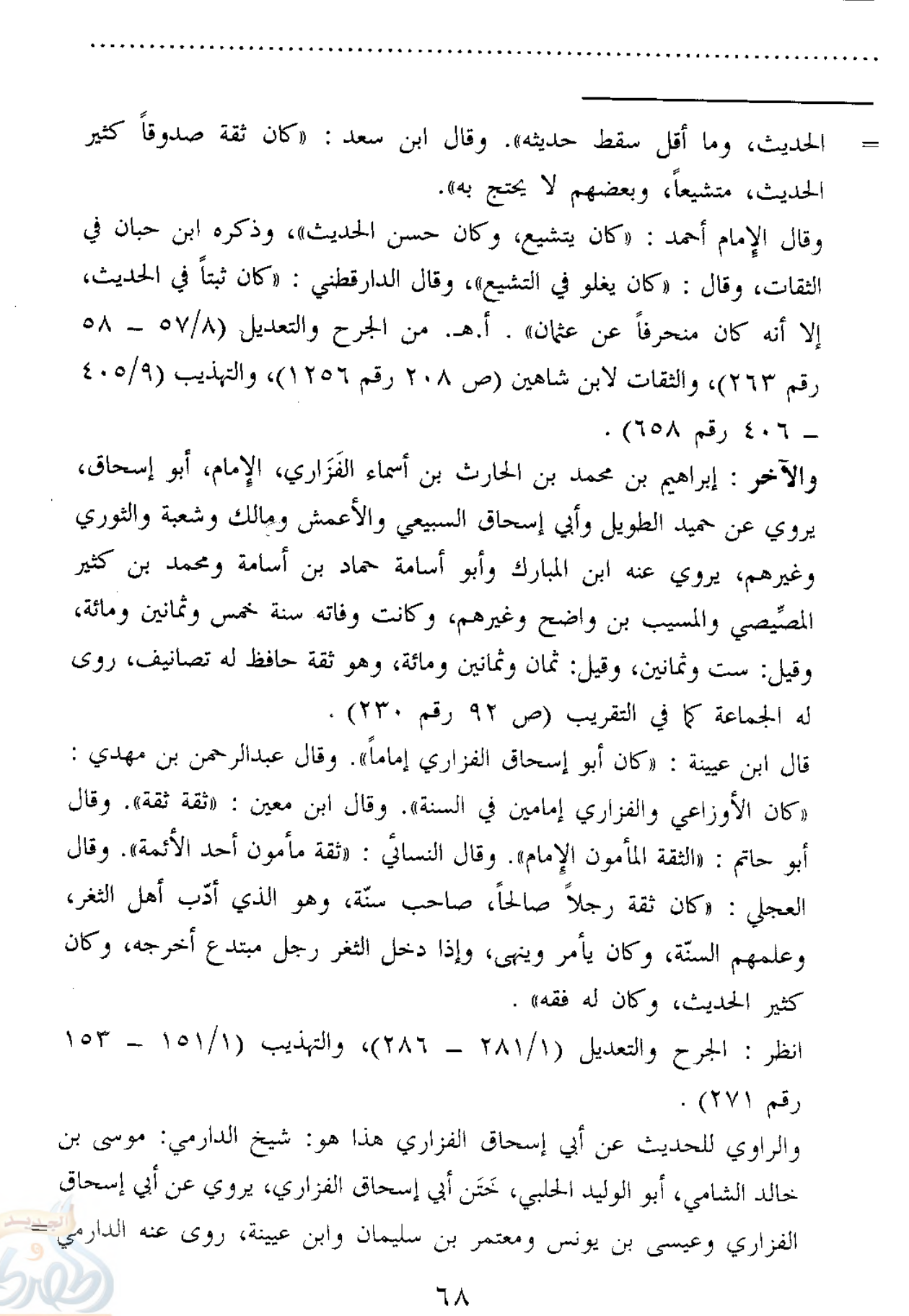

ستن سعید بن منصور

فضائل القرآن

Fram

[١٣] حدثنا سعيد، قال : نا هشيم، عن العوام، عن عقبة بن صُعَير <sup>(י)</sup>، قال : سمعت أبا صالح يقول : لأن أكون جمعت القرآن، ثم قمت به سنة كان احب إلى من كذا وكذا، وذلك : أنه بلغني أنه يقال لصاحب القرآن : اقرأ، وارْقَ، ورتل، فيرجى إذا كان جمع القرآن أن يكون من المقربين .

ومحمد بن سهل وغيرهما، وهو مقبول من الطبقة العاشرة كما في التقريب (ص ٥٠ ٥ رقم٢٩٥٧). وذكره ابن حبان في الثقات (١٦١/٩)، وروى له مسلم حديثاً له طرق أخرى في الصحيح كما في التهذيب (١/١٤١ رقم٢٠١). ومن خلال ما سبق يتضح أن سند الحديث صحيح إلى أبي صالح، وسيأتي معناه عن مجاهد برقم [٢٢] وهو صحيح عنه . وقد صح من رواية أبي صالح، عن أبي هريرة رضى الله عنه . فأخرجه الترمذي في سننه (٢٢٧/٨ ــ ٢٢٨ رقم ٣٠٧٦) في فضائل القرآن، باب ما جاء في من قرأ حرفاً من القرآن، ما له من الأجر ؟ والحاكم في المستدرك (٢/١٥٥٢) . كلاهما من طريق عبد الصمد بن عبد الوارث، عن شعبة، عن عاصم، عن أبي صالح، عن أبي هريرة، عن النبي عَلَيْتِكَ وقال: «يجيء صاحب القرآن يوم القيامة، فيقول القرآن: ياربُّ حَلُّهِ، فَيُلبس تاج الكرامة، ثم يقول: يارب زدْه، فيلبس حُلَّة الكرامة، ثم يقول: ياربِّ ارْضَ عنه، فيقال: اقرأ وارقَ ويزاد بكل آية حسنة» . قال الترمذي: «هذا حديث حسن صحيح» . وقال الحاكم: «هذا حديث صحيح الإسناد ولم يخرجاه»، ووافقه الذهبي . قلت: لكن أخرجه الترمذي عقبة برقم (٣٠٧٧) من طريق محمد بن جعفر غندر عن شعبة، فوقفه على أبي هريرة، ثم قال الترمذي: «وهذا أصح عندنا من حديث عبد الصمد، عن شعبة» أ.هـ. هناك نقطة فوق الراء في الأصل الخطي بحيث يخيل للقاريء أن الكلمة: «صفين».  $(1)$ ولم أجد من ترجم لعقبة هذا بما يشفي، وإنما ذكره ابن ماكولاً في الإكمال (١٨٣/٥) فقال: «وعقبة بن صعير، سمع أبا صالح، روى عنه العوام بن حوشب»، وذكره ابن حجر =

سنن سعید بن منصور

差)

- [١٤] حدثنا سعيد، قال : نا عبد الرحمن بن زياد، عن شعبة، عن قتادة'')، عن زرارة بن (أَوْفَى)'')، عن سعد بن هشام الأنصاري'')، عن عائشة قالت : قال رسول الله ــ صلى الله عليه وسلم ـ : « مثل الذي يقرأ القرآن وهو له حافظ مثل السفرة الكرام البررة<sup>(٤)</sup>، ومثل الذي يقرؤه وليس بحافظ، وهو عليه شديد، وهو يتعاهده فله أجران » .
- في تبصير المنتبه (٨٣٦/٣) فقال: «وعقبة بن صُعَير شيخ للعوام بن حوشب» اهـ. قلت: وحيث لم يرو عنه سوى العوام، ولم يوثق من إمام معتبر، فهو مجهول، والله أعلم. [١٣]الحديث سنده ضعيف لجهالة عقبة بن صعير، وهشيم تقدم أنه مدلس من الثالثة، ولم يصرح بالسماع هنا .
- (١) هو قتادة بن دِعَامة بن قتادة السَّدوسي، أبو الخطَّاب البصري، ثقة ثبت روى له الجماعة وروى هو عن أنس بن مالك وعبد الله بن سَرْجس، وقيل: لـم يسمع منه، وروى أيضاً عن زرارة بن أوفى وعكرمة وعطاء بن أبي رباح وغيرهم، روى عنه أيوب السختياني وشعبة وجرير بن حازم وسعيد بن أبي عروبة ومعمر وغيرهم، وكانت ولادته سنة إحدى وستين للهجرة ووفاته سنع سبع عشرة ومائة، وقيل: ثمان عشرة ومائة .

قال الحاكم: «لم يسمع قتادة من صحابي غير أنس»، وذكر ابن أبي حاتم عن الإمام أحمد مثل ذلك، وزاد: قيل له: فابن سرجس؟ فكأنه لم يره سماعاً، وذكر الإمام أحمد أيضاً أنه لم يسمع من سعيد بن جبير، وقال ابن معين: «لم يلق سعيد بن جبير ولا مجاهداً ولا سليمان بن يسار»، وهو مدلس من الطبقة الثالثة كما في طبقات المدلّسين (ص ١٠٢ رقم ٩٢)، إلا أن رواية شعبة عنه محمولة على السماع، وإن كانت بالعنعنة كما في ترجمة أبي إسحاق السبيعي في الحديث رقم [١] .

ستن سعید بن منصور

فضائل القرآن

اللطة

قال سعيد بن المسيب لما رأى حفظ قتادة : «ما كنت أظن أن الله خلق مثلك» . وقال ابن سيرين : «قتادة هو أحفظ الناس». وقال أبو حاتم : «سمعت أحمد بن حنبل، وذكر قتادة، فأطنب في ذكره، فجعل ينشر من علمه وفقهه ومعرفته بالاختلاف والتفسير، ووصفه بالحفظ والفقه، وقال : ۖ قلَّما تجد من يتقدمه، أما المثل، فلعلَّ» . ووثقه ابن معين، وقال ابن سعد : «كان ثقة مأموناً حجة في الحديث، وكان يقول بشيء من القدر». وذكره ابن حبان في الثقات، وقال : «كان من علماء الناس بالقرآن والفقه، ومن حفاظ أهل زمانه…، وكان مدلّساً، على قَدَرٍ فيه» . وقال الشعبي : «قتادة حاطب ليل» ــ يعني أنه يأخذ عن كل أحد \_ . وقال شعبة : «كان قتادة إذا جاء ما سمع قال : حَدَّثنا، وإذا جاء مالم يسمع قال : قال فلان» . أ.هـ من الجرح والتعديل (١٣٣/٧ ــ ١٣٥ رقم ٧٥٦)، والتهذيب (١/٨٥ \_ ٣٥٦ رقم ٦٣٥)، والتقريب (ص ٤٥٣ رقم ۱۸ (۵۰) .

قلت : ومن أحسن من بيّن حال قتادة : الذهبي ــ رحمه الله ــ في سير أعلام النبلاء (٢٦٩/٥ ـ ٢٧١) حيث قال : «حافظ العصر، قدوة المفسرين والمحدِّثين...، كان من أوعية العلم، وممن يضرب به المثل في قوَّة الحفظ...، وهو حجَّة بالإجماع إذا بيَّن السماع؛ فإنه مدلَّس معروف بذلك، وكان يرى القَدَر، نسأل الله العفو . ومع هذا فما توقَّف أحد في صدقه وعدالته وحفظه . ولعلَّ الله يعذر أمثاله ممن تلبّس ببدعة يريد بها تعظيم الباري وتنزيهه، وبَذَل وسعه، والله حكم عدل لطيف بعباده، ولا يُسئل عما يفعل . ثم إن الكبير من أئمة العلم إذا كثر صوابه، وعُلِمَ تحرُّيه للحقِّ، واتَّسع علمه، وظهر ذكاؤه، وعُرف صلاحه وورعه واتباعه، يغفر له زلله، ولا نضلَّله ونطرحه وننسى محاسنه، نعم ولا نقتدي به في بدعته وخطئه، ونرجو له التوبة من ذلك» . أ.هـ . (٢) في الأصل : (أبي أوفي)، وما أثبته من مصادر التخريج، ومصادر ترجمته .

وهو زُرارة \_ بضم أوله \_ بن أوفي العامري، الحَرَشي \_ بمهملة وراء مفتوحتين،

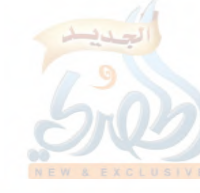

É.

اللولة

 $\tilde{F}_\beta$ 

 $\mathbb{R}^3$ 

 $\frac{1}{2}$ 

سنن

. . . . . .

 $(1)$ 

فضائل القرآن

بن شعبة وأنس

وفاته سنة ثلاث

۲ رقم ۲۰۰۹).

٦ رقم ٢٧٢٧)،

الحديث [٦] أنه.

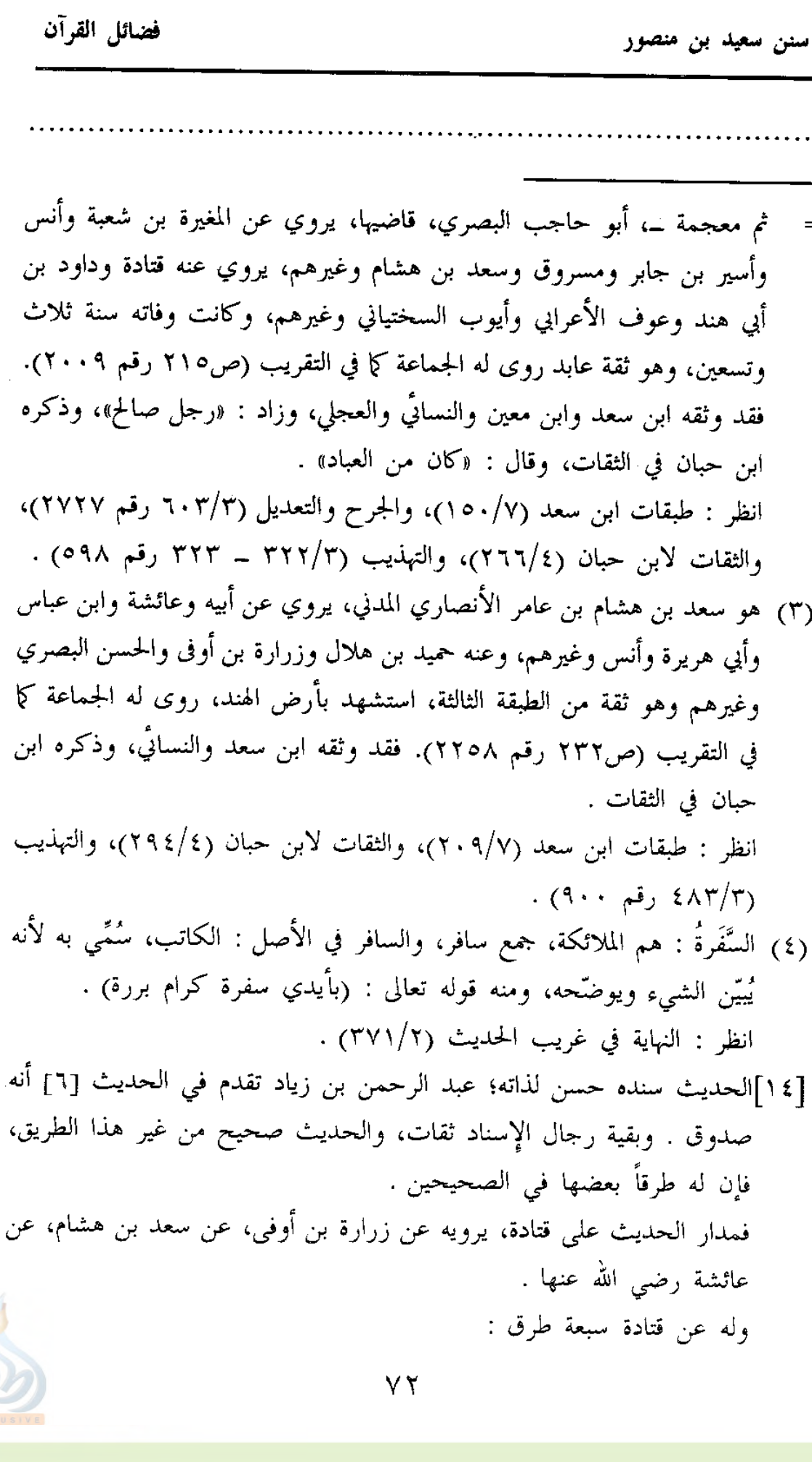

ستن سعید بن منصور

فضائل القرآن

 $\tilde{\pi}$  all

(١) طريق شعبة . أخرجه المصنف هنا من طريق عبدالرحمن بن زياد عنه . وأخرجه الطيالسي في مسنده (ص ٢١٠ رقم ١٤٩٩) . ومن طريق الطيالسي أخرجه الترمذي في سننه (٢١٥/٨ ــ ٢١٦ رقم ۳۰٦۸) . والبيهقي في شعب الإيمان (٢٧/٤ه رقم ١٨٢٢) . وأخرجه على بن الجعد في مسنده (١/٥٠٥ رقم ٩٩١) . ومن طريقه النحاس في القطع والائتناف (ص٧٩) . وأخرجه أبو عبيد في الفضائل (ص ٥ و٣٠ رقم ٦ و٦٦) . والإمام أحمد في المسند (١١٠/٦) . والبخاري في صحيحه (٦٩١/٨ رقم ٤٩٣٧)، وفي خلق أفعال العباد (ص ٩٤ رقم ٢٩٥) . وابن الضريس في الفضائل (ص ٣٩ رقم ٣٠) . والنسائي في التفسير (٤٩٢/٢ رقم ٦٦٦)، وانظر تحفة الأشراف  $(2.7/1)$ وتمام في فوائده (ص٦٦٩ رقم ١١٨٩) . والبيهقي في سننه (٢/٢٩٥) . (٢) طريق هشام . أخرجه الطيالسي في مسنده (ص ٢١٠ رقم ١٤٩٩). ومن طريقه التزمذي (٢١٥/٨ ــ ٢١٦ رقم ٣٠٦٨) . والبيهقي في الشعب (٢٧/٤ه رقم ١٨٢٢) . وأخرجه ابن أبي شيبة في المصنف (١٠/١٠) رقم ١٠٠٨٥) . والإمام أحمد في المسند (٦/٨) و١٩٢ و٢٣٩) . والدارمي في سننه (٣١٩/٢ رقم ٣٣٧١) .

Ť,

فضائل القرآن ستن سعید بن منصور ومسلم في صحيحه (١/٥٥٠ رقم ٧٩٨) . وأبو داود في سننه (١٤٨/٢ رقم ١٤٥٤). والنسائي في فضائل القرآن (ص٩٢ رقم ٧٢) . والفريابي في فضائل القرآن (ص ١١٣ ــ ١١٤ رقم ٥) . وابن الضريس في فضائل القرآن (ص ٣٩ و٤٠ رقم ٢٩ و٣٣) . وابن حبان في صحيحه (٧١/٢ ــ ٧٢ رقم ٧٦٤/ الإحسان) . (٣) طريق سعيد بن أبي عروبة . أخرجه الإمام أحمد في المسند (٩٨/٦ و١٧٠ و٢٦٦) . ومسلم في صحيحه (١/٥٥٠ رقم ٧٩٨) . وابن ماجه في سننه (١٢٤٢/٢ رقم ٣٧٧٩) . والنسائي في الفضائل (ص ٩٢ رقم ٧٠ و٧١) . وتمام في فوائده (ص ٦٦٩ رقم ١١٩٠) . (٤) طريق همّام . أخرجه أبو عبيد في الفضائل (ص٤ و٣٠ رقم ٥ و٢٥) . والإمام أحمد في المسند (٩٤/٦) . وأبو داود في سننه (١٤٨/٢ رقم ١٤٥٤) . والدارمي (٣١٩/٢ رقم ٣٣٧١) . (٥) طريق معمر . أخرجه عبدالرزاق في المصنف (٤٩١/٢) رقم ٤١٩٤) و(٣/٥/٣ رقم ٦٠١٦)، عنه، عن قتادة، به نحوه، إلا أنه لم يذكر سعد بن هشام في سنده . (٦) طريق أبي عوانة . أخرجه مسلم في صحيحه (١/٤٩ه ــ ٥٥٠ رقم ٧٩٨) . وابن الضريس في فضائل القرآن (ص٤٠ رقم ٣٥) .

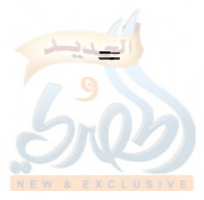

فضائل القرآن

الله

ستن سعید بن منصور

- [١٥] حدثنا سعيد، قال: نا سفيان، عن عمرو بن دينار<sup>(١)</sup>، عن عطاء<sup>(٢)</sup>، قال: ا**لذي تهون عليه قراءة القران يكتب من** السفرة، والذي تشق عليه قراءته، وتثقل عليه فله أجران .
	- والفريابي في فضائل القرآن (ص١١١ ــ ١١٢ رقم ٣) . والنسائي في فضائل القرآن (ص ٩١ ــ ٩٢ رقم ٧٠) . والبيهقي في سننه (٢/٣٩٥) .
		- (٧) طريق روح بن القاسم . أخرجه تمام في فوائده (ص ٦٧٠ رقم ١١٩١) .
- (١) هو عمرو بن دينار المكي، أبو محمد الأثرم، الجُمَحي، مولاهم، ثقة ثبت، روى له الجماعة، وروى عن جابر وابن عباس وابن الزبير وابن عمر وعبد الله ابن عمرو وسعيد بن جبير وطاوس وعروة بن الزبير وعكرمة، وهو راوية عطاء ابن أبي رباح، روى عنه سفيان بن عيينة والثوري وشعبة ومالك وهشيم وأبو عوانة وحماد بن زيد وحماد بن سلمة وغيرهم، ومات سنة خمس أو ست وعشرين ومائة .

قال شعبة: «ما رأيت في الحديث أثبت من عمرو بن دينار». وقال ابن عيينة: «عمرو ثقة ثقة ثقة». ومرض عمرو مرة، فعاده الزهري، فلما قام الزهري قال: «ما رأيت شيخاً أنصَّ للحديث الجيَّد من هذا الشيخ». وقال يحيى القطان وأحمد ابن حنبل: «عمرو أثبت من قتادة»، وقال أحمد أيضاً: «هو أثبت الناس في عطاء» ــ يعني ابن أبي رباح ــ. وقال النسائي: «ثقة ثبت» ووثقه أبو زرعة وأبو حاتم. أ.هـ من الجرح والتعديل (٢٣١/٦ رقم ١٢٨٠)، وسير أعلام النبلاء (٣٠٠/٥ ــ ٣٠٧)، والتهذيب (٢٨/٨ ــ ٣٠ رقم ٤٥)، والتقريب (ص ٤٢١ رقم ٢٤ ٥٠) .

(٢) هو عطاء بن أبي رَباح ــ بفتح الراء والموحّدة ــ، واسم أبي رباح: أسلم، القَرشي، مولاهم، المكَّبي، ثقة فقيه فاضل، لكنه كثير الإرسال. روى له =

سنن سعید بن منصور

Ĵу

[١٦] حدثنا سعيد، قال: نا سفيان، عن منصور، عن شقيق'')، عن عبد الله قال: تعاهدوا القرآن، فإنه لَهُوَ أسرع تَفَصِّيأًا") من صدور الرجال من النَّعم من عُقُله'')، وقال رسول الله عَيِّئخ: «بِئْسما لأحدكم أن يقول نسيت آية كَيْتَ وكَيْتَ، بل هو نُسِّى».

الجماعة، وروى عن ابن عباس وابن عمر وابن الزبير وابن عمرو وجابر وغيرهم، روى عنه عمرو بن دينار وأبو إسحاق السبيعي ومجاهد والزهري والأعمش ويونس ابن عبيد وغيرهم، وكانت ولادته سنة سبع وعشرين، ووفاته سنة أربع عشرة ومائة. قال ابن عباس: «تجتمعون إليَّ ياأهل مكة وعندكم عطاء؟!». ووثقه ابن معين وأبو زرعة، وقال ابن سعد: «كان ثقة فقيهاً عالماً كثير الحديث» . وذكره ابن حبان في الثقات وقال: «كان من سادات التابعين فقهاً وعلماً وورعاً وفضلاً». أ.هـ من الجرح والتعديل (٢٢٠/٦ ــ ٣٣١ رقم ١٨٣٩) والتهذيب ٢٠٣ \_ ٢٠٣ رقم ٣٨٤). وقد قيل أن عطاءً تغير بأخَرة. قال ابن المديني: «كان عطاء بأُخَرة قد تركه ابن جريج، وقيس بن سعد». وأجاب عن هذا الذهبي في السير (٨٧/٥) فقال: «لم يَعْنِ على بقوله: تركه هذان الترك العرفي، ولكنه كبر وضعفت حواسَّه، وكانا قد تكفَّيا منه وتفقُّها وأكثرا عنه، فبطَّلا، فهذا مراده بقوله: تركاه». وفي الميزان (٧٠/٣) أجاب بقوله: «لم يَعْنِ الترك الاصطلاحي، بل عني أنهما بطَّلا الكتابة عنه، وإلا فعطاء ثبت رضيٌّ»، وكان قد قال عنه: «سيَّد التابعين علماً وعملاً وإتقاناً في زمانه بمكة…، وكان حجَّة إماماً كبير الشأن». أ.هـ . [١٥]الحديث سنده صحيح .

وقد أخرجه ابن أبي شيبة في المصنف (١٠/١٠) ٤٩ رقم ١٠٠٨٦) من طريق شيخه سفيان بن عيينة، به نحوه .

ومن طريق ابن أبي شيبة أخرجه ابن الضريس في فضائل القرآن (ص٠ ٤ رقم٣١). (١) هو شقيق بن سَلَمة الأَسَدي، أبو وَائِلِ الكوفي، مشهور بكنيته، ثقة مخضرم، = ستن سعید بن منصور

فحضائل القرآن

五月期

روى له الجماعة، وروى عن الخلفاء الأربعة وسعد بن أبي وقاص وابن مسعود وحذيفة وأبي هريرة وغيرهم، روى عنه الأعمش ومنصور بن المعتمر وحصين ابن عبد الرحمن وعاصم بن بَهْدلة، ولد في عهد النبي عَلَيْكَ، سنة إحدى من الهجرة، وتوفي سنة اثنتين وثمانين. وثقه وكيع، وقال ابن معين: «ثقة، لا يُسئل عن مثله». وقال ابن سعد: «كان ثقة كثير الحديث». وذكره ابن حبان في الثقات وقال: «سكن الكوفة، وكان من عبادها، وليست له صحبة». وقال ابن عبد البر: «أجمعوا على أنه ثقة حجَّة». أ.هـ. من الجرح والتعديل (٢٧١/٤ رقم ١٦١٣)، والاستغناء في معرفة المشهورين من حملة العلم بالكنبي لابن عبد البر (٩٨٦/٢ رقم ١٢٠٨)، والتهذيب (٣٦١/٤ ــ ٣٦٣ رقم ٦٠٩) والتقريب (ص ٢٦٨  $(1 \wedge 17)$ . (٢) قوله: «أسرع تفصِّياً» أي: أسرع خروجاً. يقال: تَفَصَّيْتُ من الأمر تفصِّياً: إذا خرجت منه وتخلَّصْت . انظر: النهاية في غريب الحديث (٤٥٢/٣) . (٣) قوله: «عُقُله» جمع عِقَال، وهو: الحبل الذي يُعقل به البعير . انظر: النهاية (٢/٢٨٠) . [١٦]الحديث سنده صحيح، وهو مخرَّج في الصحيحين كما سيأتي . فالحديث له عن ابن مسعود رضي الله عنه ستة طرق : الطريق الأول: طريق أبي وائل شقيق بن سلمة، وله عنه أربعة طرق .

> (١) طريق منصور بن المعتمر، وله عنه سبعة طرق : ( أ ) طريق سفيان بن عيينة . أخرجه المصنف هنا عنه . وأخرجه الحميدي في مسنده (١/٥٠ ــ ٥١ رقم ٩١) . وابن أبي شيبة في المصنف (١٠/٨٨) رقم ١٠٠٤٣. والفريابي في فضائل القرآن (ص ٢٣٤ رقم ١٦٠) .

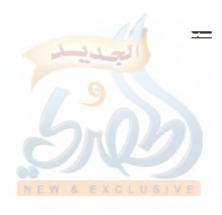

سنن سعید بن منصور

 $\sum_{i=1}^K$ 

j.

أما الحميدي وابن أبي شيبة فبنحو سياق المصنف، وأما الفريابي فقرنه برواية أبي الأحوص الآتية ولفظه جميعه مرفوع . (ب) طريق سفيان الثوري . أخرجه عبد الرزاق في المصنف (٣٥٩/٣ رقم ٥٩٦٧. ومن طريقه وطريق آخر أخرجه الإمام أحمد في المسند (٤٢٣/١ و٤٢٩) . وأخرجه البخاري في صحيحه (٨٥/٩ رقم ٥٠٣٩) في فضائل القرآن، باب نسيان القرآن، وهل يقول: نسيت آية كذا وكذا ؟ والنسائي في عمل اليوم والليلة (ص ٤٤٠ رقم ٧٢٧) . وفي فضائل القرآن (ص ٨٩ رقم ٦٧) . أما عبد الرزاق فرواه عنه بنحوه بتمامه مرفوعاً، وأما الباقون فشطره الثاني: «بثسما…»، مرفوعاً ولم يذكروا أوَّله . (جه) طريق شعبة : أخرجه الطيالسي في مسنده (ص ٣٤ ـ ٣٥ رقم ٢٦١) . ومن طريقه الإمام أحمد في المسند (٤١٧/١) . والترمذي في سننه (٢٦٢/٨ رقم ٤٠١٢)، في القراءات . وأخرجه أبو عبيد في فضائل القرآن (ص ١٣٥ رقم ٣٣٦) . والإمام أحمد في المسند أيضاً (٤٢٩/١) و٨٣٩ ـ ٨٣٩) . والدارمي في سننه (٢١٧/٢ و٣١٦ رقم ٢٧٤٨ و٣٣٥٠) . والبخاري في صحيحه (٧٩/٩ رقم ٥٠٣٢ في فضائل القرآن، باب استذكار القرآن وتعاهده . ومن طريقه البغوي في شرح السنة (٤٩٤/٤ ــ ٤٩٥ رقم ١٢٢٢) . وأخرجه محمد بن نصر في قيام الليل كما في المختصر (ص ١٦١) . والنسائي في سننه (٢/١٥٤ ــ ١٥٥ رقم ٩٤٣) . وفي عمل اليوم والليلة (ص ٤٤٠ رقم ٧٢٦) . ٧٨

سنن سعید بن منصور

فضائل القرآن

الله

وفي فضائل القرآن (ص ٨٨ رقم ٢٤) . والفريابي في فضائل القرآن (ص ٢٣٤ رقم ١٦١) . والإسماعيلي في مستخرجه كما في فتح الباري (٨٢/٩) . جميعهم رووه بنحوه بتمامه مرفوعاً، عدا الإمام أحمد في الموضع الأول، والنسائي في عمل اليوم والليلة، فإنما أخرجا شطره الثاني فقط، وإلا الفريابي فرواه موقوفاً بنحوه بتمامه . (د) طريق جرير : أخرجه البخاري في الموضع السابق من صحيحه (٧٩/٩ رقم ٥٠٣٢ ) . ومسلم (٤/١) ٥٤٤ رقم ٢٢٨) في صلاة المسافرين، في باب فضائل القرآن وما يتعلق به . والنسائي في الفضائل (ص ٨٩ رقم ٢٥) . وأبو يعلى في مسنده (٦٩/٩ رقم ١٣٦ه) . والإسماعيلي في مستخرجه كما في فتح الباري (٨٢/٩) . والبيهقي في سننه (٢/٥/٢)، وفي شعب الإيمان (١٨/٤ه ـ ١٩م رقم  $. (1117)$ جميعهم رووه بنحوه بتمامه مرفوعاً، إلا أن ظاهر سياق النسائي أنه موقوف، وفي آخره ما يشعر برفعه . (هـ) طريق أبي الأحوص سلَّام بن سُلَيْم : أخرجه الفريابي في الفضائل (ص ٢٣٤ رقم ١٦٠) بنحوه جميعه مرفوعاً . (و) طريق عمر بن عبد الرحمن أبي حفص الأُبّار : أخرجه أبو عبيد في الفضائل (ص ١٣٤ رقم ٣٣٥)، وفي غريب الحديث (١٤٨/٣) بنحوه بتمامه مرفوعاً . (ز) طريق حماد بن زيد، وهو الآتي في الحديث رقم [١٧] .

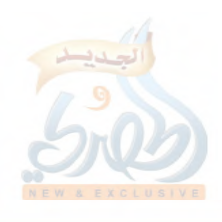

 $\overline{\mathbf{r}}$ 

اللولة

 $\tilde{f}_{\beta}$ 

 $\frac{1}{2}$ 

 $\begin{pmatrix} \tilde{y} \\ \tilde{y} \end{pmatrix}$ 

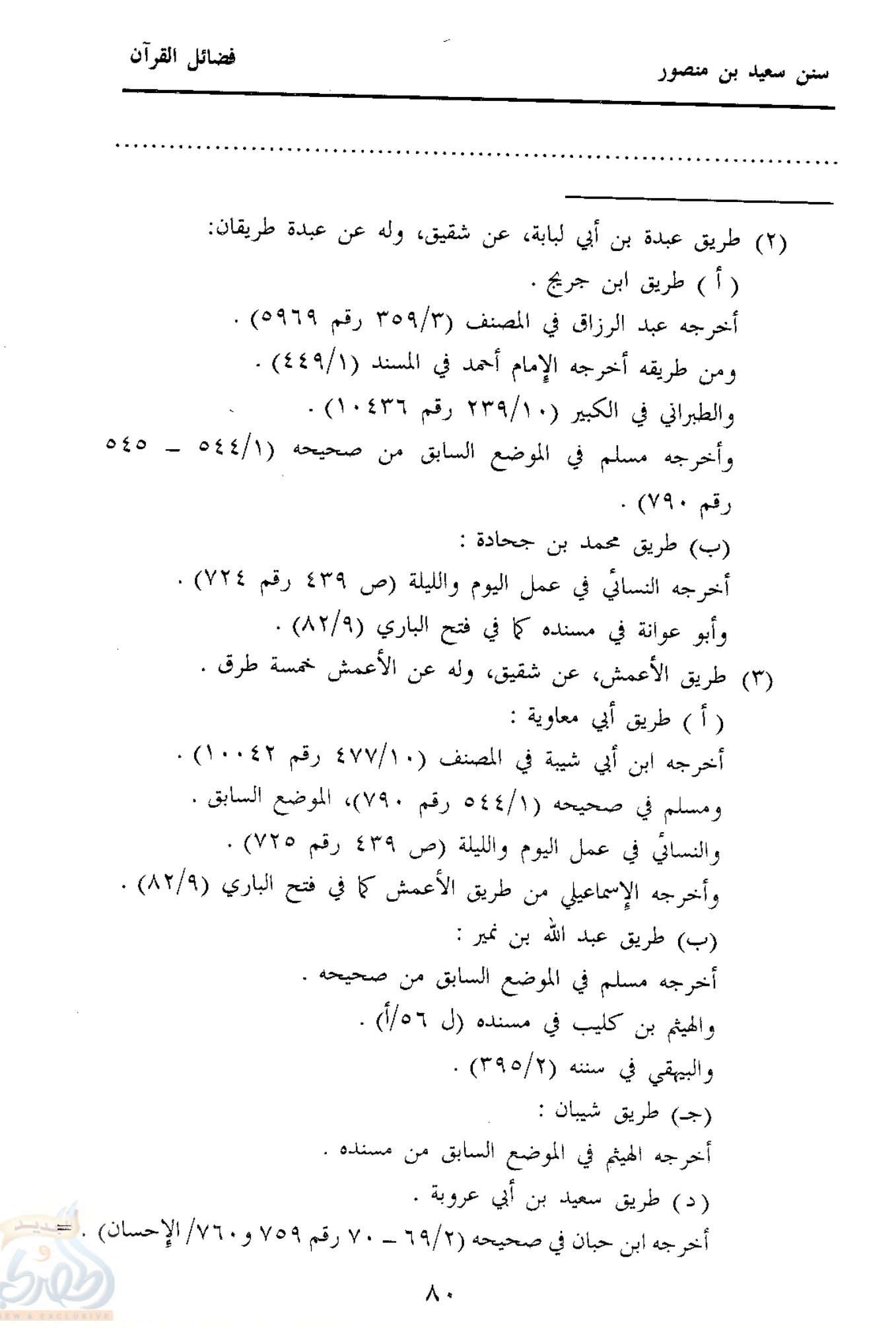

اللام

فضائل القرآن ستن سعید بن منصور والطبراني في الكبير (١٠/٢٤٤ رقم ١٠٤٤٩) . (هـ) طريق شريك : أخرجه الطبراني في الكبير (٢٣٣/١٠ \_ ٢٣٤ رقم ١٠٤١٨) . (٤) طريق عاصم، عن شقيق، وهو الآتي في الحديث رقم [١٧] . **الطريق الثاني:** طريق زرّ، عن عبد الله بن مسعود . أخرجه الهيثم في مسنده (ل ٧٢/أ) . والطيراني في الكبير (١٦٨/١٠ ــ ١٦٩ رقم ١٠٢٣١ .) . والحاكم في المستدرك (٥٥٣/١) . ثلاثتهم من طريق زهير بن معاوية، عن شعيب بن خالد، عن عاصم بن أبي النجود، عن زرّ، عن ابن مسعود، به ـ **الطريق الثالث:** طريق عبيدة السلماني، عن ابن مسعود . أخرجه الطبراني في الكبير (٧/١٠٧ رقسم ١٠٣٤٧)، وفي الصغير (١/١٠/١) . في كلا الموضعين من طريق ابن عون، عن ابن سيرين، عن عبيدة، به . **الطريق الرابع**: طريق أبي الأحوص عوف بن مالك، عن ابن مسعود . أخرجه ابن حبان في صحيحه (٢/٢٦ رقم ٧٥٨) من طريق سفيان، عن أبي إسحاق، عن أبي الأحوص، عن عبد الله مرفوعاً، لكن شطر الحديث الثاني فقط. وأخرجه أبو عبيد في الفضائل (ص ١٣٥ رقم ٣٣٧) عن أبي بكر بن عياش، عن عاصم، عن أبي الأحوص، عن عبد الله، به نحو لفظ سعيد بن منصور، إلا أنه وقفه على ابن مسعود . ومن طريق أبي بكر ابن عياش أخرجه ابن أبي داود في كتاب الشريعة كما في فتح الباري (٨٢/٩)، لكن قال: «عن عاصم، عن أبي وائل، عن عبد الله» مرفوعاً، وهذا فيه مخالفة لأبي عبيد في روايته للحديث عن أبي بكر بن عياش على الوجه السابق، والخلاف إما أن يكون من الراوي للحديث عن أبي بكر، أو مَنْ دونه عند ابن أبي داود، أو من أبي بكر بن عياش نفسه، فإنه مع كونه ثقة عابداً، إلا أنـه لما كبر ساء حفظـه، وأمــا كتابــه فصحيـــح، ولـــيس=  $\lambda \lambda$ 

ستن سعيد بن منصور

Ł,

= في هذه الرواية مايدل على أنها من كتابه، وقد روى عن عاصم بن بهدلة وأبي إسحاق السبيعي وحصين بن عبد الرحمن ومحمد بن عمرو وغيرهم، روى عنه الثوري وابن المبارك وابن مهدي وأحمد بن حنبل وابن معين وغيرهم، وكانت وفاته سنة ثلاث وتسعين ومائة، قال الإمام أحمد: «ثقة، وربما غلط»، وقال أبو نعيم: «لم يكن في شيوخنا أكثر غلطاً منه»، وسُئل أبو حاتم عنه وعن شريك، فقال: «هما في الحفظ سواء، غير أن أبا بكر أصح كتاباً»، وذكره ابن عدي في الكامل وقال: «لم أجد له حديثاً منكراً من رواية الثقات عنه»، وقال ابن حبان: «كان يحيى القطان وعلى بن المديني يسيئان الرأي فيه، وذلك أنه لما كبر ساء حفظه، فكان يهم»، وقال ابن سعد: «كان ثقة صدوقاً عالماً بالحديث، إلا أنه كثير الغلط»، وقال العجلي: «كان ثقة صاحب سنة، وكان يخطيء بعض الخطأ»، وقال يعقوب بن شيبة: «كان له فقه وعلم ورواية، وفي حديثه اضطراب» أ.هـ من هدي الساري (ص ٤٥٥)، وانظر الجرح والتعديل (٣٤٨/٩ ــ ٣٥٠ رقم ١٥٦٥)، والتهذيب (٢٤/١٢ ــ ٣٧ رقم ١٥١)، والتقريب (ص ٦٢٤ رقم  $. (Y3A)$ 

الطريق الحامس: طريق المسيب بن رافع، عن ابن مسعود . أخرجه أبو عبيد أيضاً في الموضع نفسه برقم (٣٣٨) من طريق شيبان، عن عاصم، عن المسيب، عن ابن مسعود، به موقوفاً مثل سابقه . الطريق السادس: طريق مرة، عن ابن مسعود . أخرجه الطبراني في الكبير (١/٩١ رقم ٨٦٨٨) من طريق زبيد، عنه، عن ابن مسعود موقوفاً بشطر الحديث الأول فقط . تنبيسه: اعلم أن للحديث لفظين : ١ \_ «تعاهدوا \_ وفي لفظ: استذكروا \_ القرآن، فإنه لهو أسرع تفصّياً من صدور الرجال من النُّعَم من عقله» . ٢ \_ «بئسما لأحدكم أن يقول: نسيت آية كيت وكيت، بل هو نُسِّي». وقد <mark>=</mark>

سنن سعید بن منصور

فضائل القرآن

اللطة

[١٧] حدثنا سعيد، قال: نا حماد بن زيد<sup>(١)</sup>، عن عاصم بن بَهْدَلَة<sup>(٢)</sup>، ومنصور، عن أبي وائل، عن عبد الله قال: «**يئسما لأحدكم** ــ أَو قَال: لأحدهم ــ أَن يقول: نسيت آية كيت، وكيت، بل هو نُسِّي، استذكروا القرآن، فلهو أسرع تفصيّاً من صدور الرجال من النعم من عُقُلها»، أو قال أحدهما<sup>(٣)</sup>،: «من عُقُله» .

اختلف الرواة في هذين اللفظين، فمنهم من رفعهما للنبي عَلَيْتِكُم، ومنهم من وقفهما على ابن مسعود، ومنهم من وقف الأول ورفع الثاني، ومنهم من روى الأول فقط ورفعه، ومنهم من روى الثاني فقط ورفعه. وسعيد ابن منصور هنا روى الأول موقوفاً، والثاني مرفوعاً، وتابعه على ذلك الحميدي وابن أبي شيبة، ثلاثتهم عن سفيان بن عيينة . وفي الحديث الآتي برقم [١٧] رواه من طريق حماد بن زيد موقوفاً على ابن مسعود. والصواب أن كلا اللفظين مرفوعان؛ لاتفاق أكثر الرواة على ذلك، وهذا الذي اختاره البخاري ومسلم، وأخرجاه في صحيحيهما، وانظر تفصيل ذلك في فتح الباري (٨٢/٩)، وانظر الحديث الآتي . (١) هو حماد بن زيد بن دِرْهم الأزدي\لَجَهْضَمِي، أبو إسماعيل البصري، ثقة ثبت فقيه روى له الجماعة، وروى عن عاصم بن بهدلة ومنصور بن المعتمر وثابت البناني وعمرو بن دينار وغيرهم، روى عنه المصنِّف سعيد بن منصور ومسدَّد وعفَّان وآخرون، منهمّ الثوري وهو أكبر منه، وكانت ولادته سنة ثمان وتسعين للهجرة، وتوفي سنة تسع وسبعين ومائة، قال عبد الرحمن بن مهدي: «أئمة

الناس في زمانهم أربعة: سفيان الثوري بالكوفة، ومالك بالحجاز، والأوزاعي بالشام، وحماد بن زيد بالبصرة». وقال ابن سعد: «كان ثقة ثبتاً حجَّة كثير الحديث». وقال ابن معين: «حماد بن زيد أثبت من عبد الوارث، وابن علية، والثقفي، وابن عيينة». وقال أيضاً: «ليس أحد أثبت في أيوب منه». وقال =
ستن سعید بن منصور

表示

مرة: «من خالفه من الناس جميعاً، فالقول قوله في أيوب». وقال الإمام أحمد: «حماد بن زيد أحب إلينا من عبد الوارث، حماد من أئمة المسلمين، من أهل الدين والإسلام، وهو أحب إلى من حماد بن سلمة». وقال أبو زرعة: «حماد بن زيد أثبت من حماد بن سلمة بكثير، وأصح حديثاً وأتقن»، وقال الخليلي: «ثقة متفق عليه رضيه الأئمة». أ.هـ. من الجرح والتعديل (١٧٦/١ ــ ٨٣))، وتهذيب الكمال المطبوع (٢٤١/٧ ـ ٢٤٢)، والتهذيب (٣/ ٩ ـ ١١ رقم ١٣)، والتقريب (ص ١٧٨ رقم ١٤٩٨) .

(٢) هو عاصم بن بَهْدَلَة بن أبي النَّجود الأسدي، مولاهم الكوفي، أبو بكر المقريء ثبت حجة في القراءة، وأما في الحديث فمختلف فيه، وقد روى عن أبي وائل وأبي صالح السمّان والمسيب بن رافـع وزرّ بن حبيش وأبي عبد الرحمن السلمي وغيرهم، روى عنه الأعمش ومنصور وشعبة والسفيانان والحمادان وغيرهم، وكانت وفاته سنة سبع وعشرين ومائة، وقيل: ثمان وعشرين، ووثقه الإمام أحمد وأبو زرعة والعجلي، وقال ابن معين: «لا بأس به»، وقال ابن سعد: «كان ثقة، إلا أنه كان كثير الخطأ في حديثه». وقال النسائي: «ليس به بأس». وقال مرة: «ليس بحافظ». وقال أبو حاتم: «محله الصدق». وقال الدارقطني: «في حفظ عاصم شيء». وقال ابن خراش: «في حديثه نُكرة» . انظر: الجرح والتعديل (٣٤٠/٦ ــ ٣٤١ رقم ١٨٨٧)، والتهذيب (٣٨/٥ ــ

٤٠ رقم ٦٧) . قلت: والراجح من حال عاصم أنه صدوق حسن الحديث، كما هو اختيار الذهبي في «من تكلم فيه وهو موثق» (ص ١٠٤ رقم ١٧١)، وكذا في سير أعلام النبلاء (٢٦٠/٥) حيث قال: «قلت: كان عاصم ثبتاً في القراءة، صدوقاً في الحديث، وقد وثقه أبو زرعة وجماعة، وقال أبو حاتم: محلَّه الصدق، وقال الدارقطني: في حفظه شيء، يعني للحديث، لا للحروف، ومازال في كل وقت يكون العالم إماماً فِي فنِّ، مقصِّراً في فنون». أ.هـ. وفي الميزان (٢/٧٥٢) قال: «ثبت في القراءة،

afall

 $\ddot{\phantom{a}}$ 

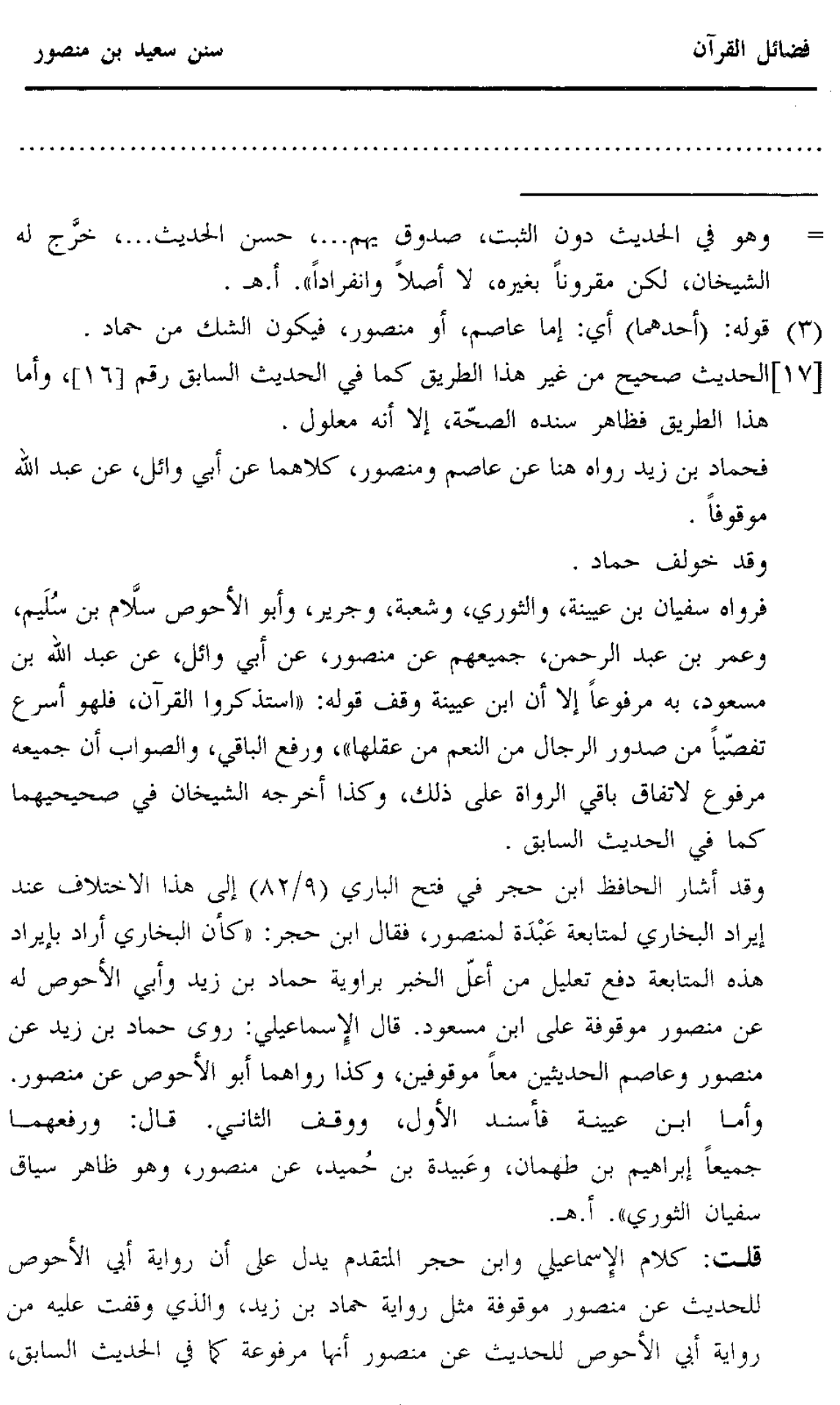

سنن سعید بن منصور

 $\frac{p}{l-1}$ 

فإما أن يكون هناك اختلاف على أبي الأحوص أيضاً، أو يكون اشتبه عليهما بأبي الأحوص عوف بن مالك وهو ممن روى الحديث عن ابن مسعود، وروي عنه مرة موقوفاً كما سبق بيانه، فالله أعلم . والحديث هنا يرويـه المصنف عن حمـاد بن زيد، عن منصـور وعاصم، به موقوفاً . ووافقه قتيبة بن سعيد عند النسائي في عمل اليوم والليلة (ص ٤٤٠ رقم ٧٢٨) فرواه عن حماد، عن منصور وعاصم، عن أبي وائل، عن ابن مسعود، موقوفاً عليه بمثل لفظ المصنف، إلا أنه قال: «بئسما لأحدهما»، ولم يذكر باقي الحديث من قوله: «استذكروا…» إلخ . وخالفهما عفان بن مسلم، فرواه عن حماد بلفظ قريب من لفظ المصنف، إلا أنه رفعه إلى النبي عَلَيْكَ . أخرجه الإمام أحمد في المسند (٤٦٣/١) عن عفان . والصواب أنه موقوف من رواية حماد، لاتفاق المصنف وقتيبة على ذلك . وأما رواية عاصم للحديث عن أبي وائل، فإن حماد بن زيد رواه هنا عن عاصم، به موقوفاً على عبد الله . وخالف حماداً كل من معمر، وأبان بن يزيد العطَّار، وشريك بن عبد الله، فرووه عن عاصم، عن أبي وائل، عن عبد الله مرفوعاً . أما رواية معمر، فأخرجها عبد الرزاق في المصنف (٣٥٩/٣ رقم ٥٩٦٨) عنه، به نحوه، إلا أن الرواية جاءت على الشك في كون الحديث عن أبي وائل، أو عن أبي الضحى، والصواب عن أبي وائل كما هو ظاهر . وأما رواية أبان وشريك، فأخرجهما الطبراني في الكبير (٢٣٣/١٠ ــ ٢٣٤ رقم ١٠٤١٥ و١٠٤١٨) ولفظهما نحو لفظ المصنف هنا، إلا أن شريكاً لم يذكر بقية الحديث: «استذكروا…» إلخ .

سنن سعید بن منصور

فضائل القرآن

الله

[١٨] حدثنا سعيد، قال: نا خالد بن عبد الله<sup>(١)</sup>، عن يزيد بن آبی زیاد<sup>(۲)</sup>، عن عیسی بن فائد<sup>(۳)</sup>، عن رجل، عن سعد بن عبادة، قال: حدثه غير مرة، ولا مرتين أن رسول الله ــ صلى الله عليه وسلم \_ قال : «ما من أمير عشرة إلا يؤتى به يوم القيامة مغلولاً<sup>(٤)</sup>، لا يفُّكه من غلِّه إلا العدل، ومن قرأ القرآن، ثم نسيه لقي الله عز وجل (أَجْذُم)<sup>(٥)</sup>» .

(١) هو خالد بن عبد الله بن عبد الرحمن بن يزيد الطحّان، الواسطى، المزنى، مولاهم، ثقة ثبت، روى له الجماعة، وروى هو عن يزيد بن أبي زياد وإسماعيل ابن أبي خالد وبيان بن بشر وخالد الحذَّاء وغيرهم، روى عنه المصنِّف سعيد ابن منصور وعبد الرحمن بن مهدي ويحيى القطان ووكيع وغيرهم، وكانت ولادته سنة خمس عشرة ومائة، ووفاته سنة تسع وسبعين ومائة، وقيل سنة اثنتين وثمانين ومائة،وقد وثقه ابن سعد وأبو زرعة والنسائي وأبو حاتم وزاد: «صحيح الحديث»، وقال الإمام أحمد: «كان خالد الطحان ثقة صالحاً في دينه، وهو أحب إلينا من هشيم»، وقال الترمذي: «ثقة حافظ».أ.هـ. من الجرح والتعديل (٣٤٠/٣ \_ ٣٤١ رقم ١٥٣٦)، وتهذيب الكمال (١٠١/٨/ المطبوع)، والتهذيب (١٠٠/٣ ـــ ١٠١ رقم ١٨٧)، والتقريب (ص١٨٩ رقم ١٦٤٧) . (٢) هو يزيد بن أبي زياد الهاشمي، مولاهم، الكوفي، ضعيف كبر فتغيّر وصار يتلقّن، وكان شيعياً، وروى عن مولاه عبد الله بن الحارث وإبراهيم النخعي وأبي صالح السمّان وعكرمة وعيسي بن فائد وغيرهم، روى عنه خالد الطحّان وشعبة وزائدة وهشيم وأبو عوانة والسفيانان وغيرهم، ولد سنة سبع وأربعين للهجرة، وتوفى سنة ست وثلاثين ومائة، وقيل: سبع وثلاثين، قال ابن سعد: «كان ثقة في نفسه، إلا أنه اختلط في آخر عمره، فجاء بالعجائب». وقال ابن معين والبرديجي والنسائي وأبو حاتم وأبو أحمد الحاكم: «ليس بالقوي». وقال العجلي: «جائز =

فضائل القرآن سنن سعيد بن منصور الحديث وكان بآخره يلقن». وقال ابن حبان: «كان صدوقاً، إلا أنه لما كبر ساء ţ. حفظه وتغيَّر، وكان يلقَّن ما لُقِّن، فوقعت المناكير في حديثه، فسماع من سمع منه من قبل التغيُّر صحيح». وقال ابن فضيل: «كان من أئمة الشيعة الكبار». وقال ابن عدي: «هو من شيعة الكوفة، ومع ضعفه يكتب حديثه». أ.هـ. من الجرح والتعديل (٩/٥٦٥ رقم ١١١٤)، والكامل (٢٧٢٩/٧ - ٣٧٢٠)، والتهذيب (٣٢٩/١١ ــ ٣٣١ رقم ٣٣٠)، والتقريب (ص ٦٠١ رقم ٧٧١٧) . (٣) هو عيسى بن فائد \_ بالفاء \_، أمير الرَّقَّة، مجهول، وروايته عن الصحابة مرسلة، وإنما يروي عن رجل، عن سعد بن عبادة، وقيل: عن سعد بلا واسطة، وقيل: عن عبادة بن الصامت ولا يصح، قال ابن عبد البر: «عيسى بن فائد لم يسمع من سعد بن عبادة ولا أدركه»، وذكر ابن المديني أنه لم يرو عنه سوى يزيد ابن أبي زياد، وقال ــ أي ابن المديني ــ: «مجهول». وقال الذهبي: «لا يُدرى من هو» . انظر الميزان (٣/٩/٣ رقم ٢٥٩٤)، والتهذيب (٢٢٧/٨ رقم ٤٢٠)، والتقريب . (ص ٤٤٠ رقم ٥٣١٩) (٤) قوله: (مغلولاً) أي: جُعل في يده وعنقه الغُلُّ، وهو القيد المختصُّ بهما . النهاية (٣٨١/٣) . (٥) في الأصل: (أجذما)، وما أثبته من شعب الإيمان للبيهقي كما سيأتي؛ حيث روى الحديث من طريق المصنف، وهو الأصوب لأنه ممنوع من الصرف . ومعنى قوله: (أَجْذَم) أي: مقطوع اليد، من الجَذْم وهو القطع . النهايــة (١/ ٢٥١) . [١٨]سنده ضعيف جداً؛ فيه أربع علل : ١ \_ الراوي للحديث عن سعد بن عبادة رجل مبهم . ۲ ــ جهالة عيسى بن فائد . ۳ \_ ضعف یزید بن أبی زیاد .

سنن سعید بن منصور

فضائل القرآن

اللهلة

٤ \_ اضطراب يزيد في الحديث، فرواه مرة عن عيسى بن فائد، عن رجل، عن سعد بن عبادة، عن النبي عَلَيْكَ، ورواه مرة فأسقط الراوي المبهم، وفي أخرى أعضله فأسقط المبهم والصحابي، ورواه مرة فجعله من مسند عبادة بن الصامت وأسقط المبهم، وذلك أن الحديث روي عن يزيد من طرق : (١) طريق خالد بن عبد الله الطحّان . أخرجه المصنف هنا عنه . ومن طريق المصنف أخرجه البيهقي في شعب الإيمان (٢٨/٤ه رقم ١٨١٨) به مثله، إلا أنه قال: (لا يفكه إلا العدل)، و: (لقى الله يوم القيامة أجذم) . وأخرجه الإمام أحمد في المسند (٢٨٥/٥) . وإبراهيم الحربي في غريب الحديث (٢/٢٨/٢) . والطبراني في الكبير (٢٧/٦ و٢٨ رقم ٣٨٩ه و٣٩٢م) . ثلاثتهم بنحوه، إلا أن الحربي إنما ذكر شطره الثاني فقط: «من قرأ…»، وأما الطبراني فرواه مفرِّقاً، فذكر شطره الأول في الموضع الأول، والثاني في الثاني .

- (٢) طريق جرير بن عبد الحميد . أخرجه أبو عبيد في الفضائل (ص ١٣٣ رقم ٣٣٢) من طريقه، عن يزيد، عن عيسى بن فائد، عمَّن سمع سعد بن عبادة…، فذكر شطره الثاني فقط بنحوه.
- (٣) طريق شعبة . أخرجه الإمام أحمد في المسند (٢٨٤/٥) . وعبد بن حميد في مسنده ص (١٢٧) رقم (٣٠٦/ المنتخب). والدارمي في سننه (٣١٤/٢ ــ ٣١٥ رقم ٣٣٤٣) . ثلاثتهم من طريق شعبة، عن يزيد، عن عيسى ولم ينسبه، عن رجل، عن سعد بن عبادة، به نحوه .

 $\frac{B}{I}$ 

្រវិ

فضائل القرآن ستن سعید بن منصور وكذا أخرجه محمد بن نصر في قيام الليل كما في المختصر (ص ١٦٢)، ولكن ذكر شط ه الثاني فقط . وأخرجه أبو عبيد في غريب الحديث (٤٨/٣) وذكر شطره الثاني فقط بنحوه، وفيه قال: (... عيسى بن فائد، قال: حدثنى من سمع سعد بن عبادة...) . وأخرجه الطبراني في الكبير (٢٦/٦ ــ ٢٧ رقم ٣٨٧ه و٣٩٠ه) مفرَّقاً بنحوه، وفي كلا الموضعين قال: (عن يزيد بن أبي زياد، عن عيسى بن لقيط) . وأخرجه الخطيب في الجامع لأخلاق الراوي وآداب السامع (١/١١٠ رقم ٨٦) . والبيهقي في الشعب (٢٧/٤ه ــ ٢٨/ ٥٢٨ رقم ١٨١٧) . كلاهما من طريق شعبة، عن يزيد، عن عيسى بن لقيط، أو إياد بن لقيط، عن رجل، عن سعد بن عبادة…، به نحوه، إلا أن الخطيب لم يذكر شطره الأول . وأخرجه البزار كما في كشف الأستار (٢/٢٥ رقم ١٦٤٢) بنحوه، وفيه يقول شعبة: (عن يزيد بن أبي زياد، عن عيسى بن فائد أو لقيط) هكذا على الشك، وقد عدَّوا هذا من أوهام شعبة رحمه الله، فقال المُزِّي في تحفة الأشراف: (٢٧٤/٣): «رواه شعبة ومحمد بن فضيل وجرير بن عبد الحميد وخالد بن عبد الله، عن يزيد بن أبي زياد، عن عيسى بن فائد، عن رجل، عن سعد بن عبادة، إلا أن شعبة قال: عن سعيد بن إياد، وقال مرة: عن عيسى بن لقيط بدل عيسى بن فائد، وذلك معدود في أوهامه». أ.هـ. وتَعَقُّبَ الحافظ ابن حجر المزي في النكت الظراف بأن ابن أبي داود أخرجه من طريق محمد بن فضيل…، فذكره مثل شعبة . قلت: وطريق محمد بن فضيل هو الآتي، و لم يذكر أحد عنه مثل رواية شعبة، فقد يكون وهماً من الراوي له عن ابن فضيل، أو مَنْ دونه عند ابن أبي داود، والصواب ما ذكره المزي رحمه الله . (٤) طريق محمد بن فضيل . أخرجه ابن أبي شيبة في المصنف (١٠/١٨/١٠) و(٢١٩/١٢) و(٢١٩/١ رقم ١٢٥٩٩) .

Fialli

فضائل القرآن سنن سعید بن منصور ومن طريق ابن أبي شيبة وغيره أخرجه الطبراني في الكبير (٢٧/٦ و ٢٨  $(0T9)$  ,  $(0T9)$  ,  $(0T9)$  , وأخرجه البزار كما في كشف الأستار(٢/١٥٤ رقم ١٦٤٢) . أما ابن أبي شيبة والطبراني ففرّقاه في الموضعين بنحوه، وأما البزار فأخرجه بتمامه بنحوه . (٥) و(٦) طريقا سفيان بن عيينة، وابن إدريس . أما طريق سفيان فأخرجه عبد الرزاق في المصنف (٣/٥٣٦ رقم ٩٨٩ه) . وأما طريق ابن إدرُيس فأخرجه أبو داود في سننه (١٥٨/٢ رقم ١٤٧٤) . ومن طريق أبي داود أخرجه الخطيب في الجامع (١/١١٠ رقم ٨٥) . كلاً من سفيان وابن إدريس، عن يزيد بن أبي زياد، عن عيسى بن فائد، عن سعد بن عبادة، به بذكر شطره الثاني فقط بنحوه، وبإسقاط الرجل المبهم. (٧) طريق وكيع، عن أصحابه . ذكره المزي في الموضع السابق من التحفة فقال: «رواه وكيع، عن أصحابه، عن يزيد بن أبي زياد، عن عيسى بن فائد، عن النبي عَلَيْكَ مرسلاً». أ.هـ . وتعقبه ابن حجر في النكت بقوله: «الأولى أن يقول: معضلاً؛ فإنه سقط منه الرجل المبهم والصحابي» . (٨) و(٩) و(١٠) طريق عبد العزيز بن مسلم، وأبي عوانة، وأبي بكر بن عياش . أما طريق عبد العزيز بن مسلم فأخرجه الإمام أحمد في المسند (٣٢٣/٥) . وأما طريق أبي عوانة فأخرجه عبد الله بن الإمام أحمد في زوائده على المسند  $. (YYA = YYY/\circ)$ وأما طريق أبي بكر بن عياش، فذكره المزي في الموضع السابق، و لم يعزه لأحد. ثلاثتهم قالوا: (عن يزيد بن أبي زياد، عن عيسى بن فائد، عن عبادة بن الصامت، عن النبي عَلِيمِيعُ).

سنن سعید بن منصور

اللولة

 $\tilde{f}$  ,

 $\frac{1}{2}$ 

 $\tilde{\lambda}$ i.

 $\frac{1}{\epsilon}$ 

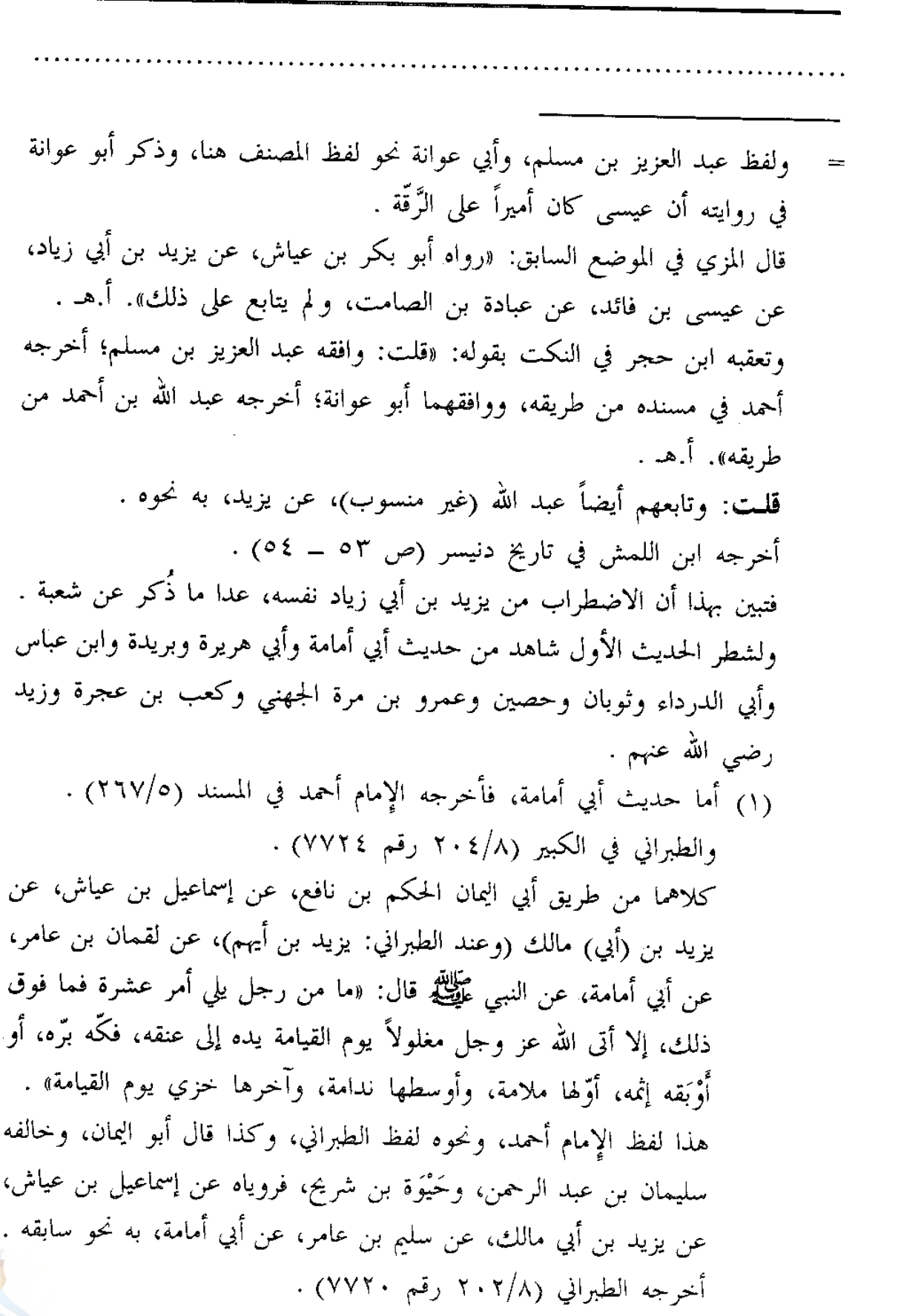

سنن سعید بن منصور

فضائل القرآن

الله آة

قال المنذري في الترغيب (١٣٢/٣ ــ ١٣٣): «رواه أحمد، ورواته ثقات، إلا يزيد بن أبي مالك». وقال (٢٩٤/٤): «يزيد بن أبي مالك الدمشقي ثقة، وقال بعضهم: لَيَّنَّ» . وقال الهيثمبي في المجمع (٢٠٤/٥ ــ ٢٠٥): «رواه أحمد والطبراني، وفيه يزيد بن أبي مالك وثقة ابن حبَّان وغيره، وبقية رجاله ثقات» . وذكر الشيخ الألباني هذا الحديث في السلسلة الصحيحة الحديث رقم (٣٤٩) وقال: «هذا إسناد شامي جيّد» . والحديث ذكره المتَّقى الهندي في كنز العمال (٣٢/٦ رقم ١٤٧٢٠) وعزاه لأَبِي سعيد النقاش في القضاة . (٢) وأما حديث أبي هريرة، فله عنه خمسة طرق : ( أ ) طريق يحيى بن سعيْد الأنصاري، واختلف عليه . فرواه حماد بن سلمة، عنه، عن سعيد بن يسار، عن أبي هريرة . ورواه عبيد بن عمرو القيسي، عنه، عن سعيد (و لم ينسبه) عن أ بي هريرة . ورواه على بن مسهر، عنه، عن سعيد بن يسار عن ابن عمر، عن أبي هريرة . أما طريق حماد بن سلمة، فأخرجه : الدارمي (١٥٧/٢ رقم ٢٥١٨) . والبزار كما في كشف الأستار (٢/٣٥٣ رقم ١٦٣٩) . ولفظ هذا الطريق: «ما من أمير عشرة إلا يؤتي به يوم القيامة مغلولة يداه إلى عنقه، أطلقه الحق، أو أوبقه» . وأما طريق عبيد بن عمرو، فأخرجه: البزار في الموضع السابق برقم (١٦٣٨) بنحو سابقه . وأما طريق على بن مسهر، فأخرجه : ابن أبي شيبة في المصنف (١٢/١٢ رقم ١٢٦٠٢) بنحو سابقه .

ستن سعید بن منصور

Ť,

J,

قال البزار بعد أن روى طريق عبيد بن عمرو: «هكذا رواه عبيد، والثقات يروونه عن يحيى بن سعيد، عن سعيد بن يسار، عن أبي هريرة، وهو الصواب» . (ب، جـ) طريق محمد بن عجلان، عن أبيه وعن سعيد، عن أبي هريرة . أخرجه الإمام أحمد في المسند (٤٣١/٢) . والبزار في الموضع السابق برقم (١٦٤٠) . كلاهما من طريق يحيى بن سعيد القطان، عن محمد بن عجلان، عن أبيه، وعن سعيد، كلاهما عن أبي هريرة، به نحو سابقه . قال البزار: «لا نعلم أحداً جمع ابن عجلان عن سعيد، وابن عجلان عن أبيه، عن أبي هريرة، إلا يحيي» . قلمت: وقد رواه أبو خالد الأحمر، وأبو عاصم، وعبد الله بن محمد بن عجلان، ثلاثتهم عن محمد بن عجلان، عن أبيه، عن أبي هريرة، و لم يذكروا سعىداً . أما رواية أبي خالد الأحمر، فأخرجها : ابن أبي شيبة في المصنف (٢١٩/١٢ رقم ١٢٦٠٠) . وأما رواية أبي عاصم، فأخرجها : البيهقي في سننه (١٢٩/٣) و(٩٥/١٠) . وأما رواية عبد الله بن محمد بن عجلان، فأخرجها : البيهقي أيضاً (١٠/٩٦) . ثلاثتهم بنحو اللفظ السابق، إلا أن لفظ أبي خالد قال فيه: «ما من أمير ثلاثة...» إلخ . وسند هذا الطريق حسن لذاته . عجلان المدني والد محمد بن عجلان مولى فاطمة بنت عتبة لا بأس به،<mark>"</mark>

سنن سعید بن منصور

فضائل القرآن

الله

وهو من الطبقة الرابعة، روى عن مولاته فاطمة وعن أبي هريرة وزيد بن ثابت رضي الله عنهم، روى عنه ابنه محمد وبكير بن عبد الله وإسماعيل ابن أبي حبيبة إن كان محفوظاً؛ قال أبو داود: «لم يرو عنه غير ابنه محمد»، وقال النسائي: «لا بأس به»، وذكره ابن حبان في الثقات. أ.هـ من الثقات لابن حبان (٢٧٧/٥ ــ ٢٧٨)؛ والتهذيب (١٦٢/٧ رقم ٣٢٤)، والتقريب  $(2012, 401)$  (ص) ۳۸۷ (قم) وابنه محمد بن عجلان المدني يروي عن أبيه وأنس بن مالك والأعرج وأبي الزناد وعكرمة وزيد بن أسلم ونافع مولى ابن عمر وأبي إسحاق السبيعي وغيرهم، روى عنه الإمام مالك ومنصور بن المعتمر وشعبة والسفيانان والليث بن سعد ويحيى القطان وأبو خالد الأحمر وأبو عاصم النبيل وغيرهم، وكانت وفاته بالمدينة سنة ثمان وأربعين ومائة، وقيل: تسع وأربعين، وقد وثقه ابن عيينة والإمام أحمد وابن معين والعجلى وأبو حاتم وأبو زرعة والنسائي، وقال يعقوب بن شيبة: «صدوق وسط»، وقال الساجي: «هو من أهل الصدق، لم يحدث عنه مالك إلا يسيراً» . ٦٤٧ رقم ٧٩٣٨)، والتهذيب (٣٤١/٩ ــ ٣٤٢ رقم ٢٥٦٤) . ونقل ابن حبان في كتاب الثقات (٣٨٦/٧) عن يحيى القطان قال: سمعت محمد بن عجلان يقول: «كان سعيد المقبري يحدث عن أبيه، عن أبي هريرة، وعن أبي هريرة، فاختلط على، فجعلتها كلها عن أبي هريرة» . قلت: محمد بن عجلان صدوق كما هو اختيار الذهبي في الميزان (١٤٤/٣)، وفي «من تكلم فيه وهو موثق» (ص ١٦٥ رقم ٣٠٦)، وكذا ابن حجر في التقريب (ص ٤٩٦ رقم ٦١٣٦)، وفي هدي الساري (٤٥٨) حيث قال: «صدوق مشهور فيه مقال من قِبَل حفظه»، وفي التقريب قال: «صدوق إلا أنه اختلطت عليه أحاديث أبي هريرة».أ.هـ .

سنن سعید بن منصور

اللهلة

 $\frac{\theta}{L}$ 

J.

قلمت: فالكلام فيه إنما ينحصر في روايته لأحاديث أبي هريرة من طريق سعيد المقبري، وردها جميعها فيها إجحاف به، فإن النظر إنما يتجه فيما رواه عن سعيد عن أبي هريرة، وأما ما رواه عن سعيد، عن أبيه، عن أبي هريرة فلا، كما نص على ذلك ابن حبان عقب نقله لكلام يحيى القطان السابق حيث قال: «قد سمع سعيد المقبري من أبي هريرة، وسمع من أبيه عن أبي هريرة. فلما اختلط على ابن عجلان صحيفته و لم يميز بينهما، اختلط فيهما، وجعلها كلها عن أبي هريرة، وليس هذا مما يوهًى الإنسان به، لأن الصحيفة كلها في نفسها صحيحة، فما قال ابن عجلان، عن سعيد، عن أبيه، عن أبي هريرة، فذاك مما حمل عنه قديماً قبل اختلاط صحيفته عليه، وما قال: عن سعيد، عن أبي هريرة، فبعضها متصل صحيح وبعضها منقطع، لأنه أسقط أباه منها فلا يجب الاحتجاج عند الاحتياط إلا بما يروي الثقات المتقنون عنه، عن سعيد، عن أبيه، عن أبي هريرة». أ.هـ . وقال الذهبي في السير (٣٢٠/٦) عن ابن عجلان هذا: «هو حسن الحديث»، وقال (ص ٣٢٢): «فحديثه إن لم يبلغ رتبة الصحيح، فلا ينحطُّ عن رتبة الحسن». أ.هـ والله أعلم . ويحيى بن سعيد القطان تقدم في الحديث رقم [١] أنه ثقة متقن حافظ إمام قدوة . والحديث ذكره المنذري في الترغيب (١٣٩/٣) من رواية الإمام أحمد، وقال: «رواه أحمد بإسناد جيد رجاله رجال الصحيح» . وذكره في الموضع نفسه من رواية البزار، وقال: «رجال البزار رجال الصحيح» . ( د ) طريق عبد الله بن نافع، عن أبي هريرة . أخرجه الطبراني في الأوسط (١٩٤/١ ــ ١٩٥ رقم ٢٧٤) من طريق شيخه أحمد بن رشدين، عن روح بن صلاح، عن سعيد بن أبي أيوب، عن زيد =<mark>.</mark> ۹٦

 $\tau = 0$ 

فضائل القرآن ستن سعید بن منصور ابن أبي العتّاب، عن عبد الله بن نافع، عن أبي هريرة قال: قال رسول الله عَلَيْكَيْهِ: «ما من أمير عشرة فصاعداً إلا وهو يأتي مغلول يوم القيامة، عافاه الله بما شاء، أو عاقبه بما شاء» . وسنده ضعيف . شيخ الطبراني أحمد بن محمد بن الحجاج بن رشدين بن سعد، أبو جعفر المصري كذَّبه أحمد بن صالح المصري، وقال مسلمة في الصلة: «كان ثقة عالمًا بالحديث»، وقال ابن يونس: «كان من حفاظ الحديث وأهل الصنعة» . انظر: اللسان (١/٢٥٧ ــ ٢٥٨ رقم ٨٠٤) . والأرجح من حال أحمد هذا أنه ضعيف كما هو رأي ابن عدي فيه؛ فإنه ساق له بعض الأحاديث التي انتقدت عليه، ثم قال: «وابن رشدين هذا صاحب حديث كثير، حدّث عنه الحفّاظ بحديث مصر، وأنكرت عليه أشياء مما رواه، وهو ممن يكتب حديثه مع ضعفه». أ.هـ الكامل (١/١٠١) . (هـ) طريق بشر بن سعيد، عن أبي هريرة . أخرجه الحاكم في المستدرك (٨٩/٤) من طريق مخرمة بن بكير، عن أبيه، عن بشر بن سعيد، عن أبي هريرة رضي الله عنه قال: قال رسول الله عَلَيْكَ،: «ما من أحد يؤمَّر على عشرة فصاعداً لا يقسط فيهم، إلا جاء يوم القيامة في الأصفاد والأغلال» . قال الحاكم: «هذا حديث صحيح الإسناد، ولم يخرجاه، ولسنا بمعذورين في ترك أحاديث مخرمة بن بكير أصلاً» ووافقه الذهبي . (٣) وأما حديث بريدة . فأخرجه البزار كما في كشف الأستار (٢/٢٥٤ رقم ١٦٤١) من طريق عطية العوفي، عن عبد الله بن بريدة، عن أبيه قال: قال رسول الله عَطِّيفٌ : لا يستعمل رجل على عشرة فما فوقهم، إلا جيء به يوم القيامة مغلولة يده إلى عنقه. فإن كان محسناً فُكَّ عُلَّه، وإن كان مسيئاً زيد غُلاً إلى غله» . =

ستن سعید بن منصور

 $\tilde{f}$  )

وذكره الهيثمي في مجمع الزوائد (٢٠٦/٥ ــ ٢٠٧) وقال: رواه الطبراني في الأوسط بإسنادين، وكلاهما فيه ضعف (كذا! والصواب: ضعيف) و لم يو ٿُوَ) ، (٤) وأما حديث ابن عباس، فله عن طريقان . ( أ ) طريق سعدان بن الوليد، عن عطاء، عن ابن عباس رضي الله عنهما أن رسول الله عَطَّيَّةِ قال: «من ولي على عشرة فحكم بينهم بما أحبوا أو كرهوا، جيء به يوم القيامة مغلولة يداه إلى عنقه، فإن حكم بما أنزل الله، وَلَمْ يَرْتَشْ فِي حَكَمَه، وَلَمْ يَحْفْ، فَكَّ الله عنه يوم القيامة يوم لا غَلَّ إِلا غلَّه. وإن حكم بغير ما أنزل الله تعالى، وارتشى في حكمه وحابى، شُدَّت يساره إلى يمينه، ورمي به في جهنم، فلم يبلغ قعرها خمس مائة عام» . أخرجه الحاكم في المستدرك (١٠٣/٤)، ثم قال: «سعدان بن الوليد البجلي كوفي قليل الحديث، ولم يخرجا عنه» . وذكره الهيثمبي في مجمع الزوائد (٢٠٦/٥) وقال: «رواه الطبراني في الأوسط، وفيه سعدان بن الوليد، ولم أعرفه» . (ب) طريق الأعمش، عن طريف بن ميمون، عن ابن عباس يرفعه: «ما من رجل ولي عشرة إلا أتي به يوم القيامة مغلولة يده إلى عنقه حتى يقضي بينه وبينهم» . أخرجه الطبراني في الكبير (١٢/١٣٥ رقم ١٢٦٨٩) . وفي الأوسط (١/٢٠٠ \_ ٢٠١ رقم ٢٨٨) . قال الهيثمي في المجمع (٢٠٦/٥): «رجاله ثقات» . (٥) وأما حديث أبي الدرداء . فأخرجه الطبراني في الأوسط (١/٣٨١ ــ ٣٨٢ رقم ٦٦٣) من طريق إبراهيم بن هشام بن يحيى الغساني، عن سعيد بن عبد العزيز، عن عدي ابن عدي الكندي، عن أبي الدرداء قال: سمعت رسول الله عَلَيْكَ، يقول: <mark>+</mark>

ستن سعید بن منصور

فضائل القرآن

ثقات» .

اللهاة

«ما من والي ثلاثة إلا لقى الله مغلولة يمينه، فكَّه عدله، أو غلَّه جَوْرُه». وذكره في كنز العمال (٣٤/٦ رقم ١٤٧٣٠) وعزاه أيضاً لابن عساكر . قال الهيثمي في المجمع (٦/٥ - ٢): «فيه إبراهيم بن هشام بن يحيى الغسّاني وثقه ابن حبان وغيره، وكذَّبه أبو حاتم وأبو زرعة، وبقية رجاله ثقات» . وأخرجه ابن حبان في صحيحه (٢٨/٧ رقم ٤٥٠٨ إلإحسان) بمثله، وفي أوَّله قصة، إلا أنه زاد في سنده: (عمرو بن قيس السكوني) بين سعيد بن عبد العزيز، وعدي بن عدي .

- (٦) وأما حديث ثوبان . فأخرجه أبو نعيم في الحلية (١١٨/٦) من طريق بقيَّة، عن صفوان بن عمرو، عن راشد، عن ثوبان مرفوعاً بنحو اللفظ السابق، إلا أنه قال: «ما من والي عشرة....» . وذكره الهيثمي في المجمع (٢٠٧/٥) بمعناه موقوفاً على ثوبان، وقال: «رواه الطبراني في الأوسط عن شيخه مسلمة بن رجاء و لم أعرفه، وبقية رجاله
- (٧) وأما حديث حصين (غير منسوب) . فأخرجه أبو نعيم في معرفة الصحابة (١/١٨٣/أ) من طريق عطاء الخرسانى عن الوليد بن بحير، عن الحارث بن يُمجد، عن حصين، سمع النبي عَلَيْصَلَّم يقول: «ما من والي عشرة إلا جيء به يوم القيامة مغلولاً معذباً، أو مغفوراً له». وأخرجه أيضاً ابن منده كما في كنز العمال (٣٣/٦ رقم ١٤٧٢٨)، والإصابة (٩٤/٢)، حيث قال الحافظ ابن حجر: «ذكره ابن منده بسند منقطع...» .

(٨) و(٩) و(١٠) وأما أحاديث زيد، وعمرو بن مرة، وكعب بن عجرة =

سنن سعید بن منصور

اللهاة

Ï,

- [١٩] حدثنا سعيد، قال: نا فرج بن فَضَالة'')، عن لقمان بن عامر<sup>(٢)</sup>، عن سويد بن جبلة الفزاري<sup>(٣)</sup>، قال<sup>(٤)</sup>،: سمعته<sup>(٥</sup>) بقول : هما أبالي، تعلمت سورة من القرآن، ثم تركتها، أو مشيت في الناس مقطوعة يدي» .
- فذكرها صاحب كنز العمال (٣٣/٦ و٣٩ و٤٠ رقم ١٤٧٢٣ و١٤٧٥٧ و٤٧٦١)، بعضها بنحو اللفظ السابق، وبعضها بمعناه، وعزا حديث عمرو لابن عساكر، وحديث كعب للحاكم في الكني، وأما حديث زيد، فأشار إلى أن النسائي أخرجه من حديث عبد الله بن زيد، عن أبيه، ولم أجده عند النسائي، ولا في مظنّته من تحفة الأشراف . وبالجملة فشطر الحديث الأول بمجموع هذه الطرق صحيح لغيره، أوما شطره الثاني في الوعيد لمن نسى القرآن فلم أجد مايشهد له، فيبقى على شدة ضعفه، والله أعلم .
- (١) هو فرج بن فَضَالة بن النعمان التُّنُوخي الشامي يروي عن يحيى بن سعيد الأنصاري وهشام بن عروة ولقمان بن عامر وغيرهم، روى عنه وكيع وأبو معاوية ويزيد بن هارون وعلى بن الجعد وقتيبة بن سعيد وسعيد بن منصور وغيرهم، وكان مولده في خلافة الوليد بن عبد الملك سنة ثمان وثمانين، ووفاته سنة سبع وسبعين ومائة، وهو ضعيف، فقد ضعفه ابن معين وابن المديني والنسائي والدارقطني والساجي وتركه ابن مهدي، وقال البخاري ومسلم: «منكر الحديث»، وذكره يعقوب بن سفيان في باب من يرغب عن الرواية عنهم، وفي رواية عن ابن معين قال: «ليس به بأس»، وقال ابن المديني في رواية: «هو وسط، وليس بالقوي». أ.هـ من الجرح والتعديل (٨٥/٧ ــ ٨٦ رقم ٤٨٣)، والكامل (٢٠٥٤/٦ ــ ٢٠٥٥)، والتهذيب (٢٦٠/٨ ــ ٢٦٢ رقم ٤٨٥)، والتقريب (ص ٤٤٤ رقم ٥٣٨٣) .

ستن سعید بن منصور

فضائل القرآن

 $\mathbf{H} = \mathbf{H}$ 

(٢) هو لقمان بن عامر الوُصَابي ــ بتخفيف المهملة ــ، أبو عامر الحمصي، أرسل عن أبي الدرداء، وروى عن أبي هريرة وأبي أمامة وسويد بن جبلة وغيرهم، روى عنه محمد بن الوليد الزَّبيدي وعقيل بن مدرك وفرج بن فضالة وغيرهم، وهو صدوق، من الطبقة الثالثة، وثقه العجلي كما في تاريخ الثقات له (ص ٣٩٩ رقم ١٤٢٩)، وذكره ابن حبان في الثقات (٣٤٥/٥)، وقال أبو حاتم: «يكتب حديثه» كما في الجرح والتعديل (١٨٢/٧ رقم ١٠٣٤)، وانظر تهذيب الكمال المخطوط (١١٥٢/٣)، وميزان الاعتدال (٤١٩/٣ رقم ٦٩٨٦)، وتقريب التهذيب (ص ٤٦٤ رقم ٢٧٩ه)، والتهذيب (٨/٥٥ه = ٥٦٦ رقم ٨٢٧) . (٣) هو سُوَيْد بن جَبَلة الفَزَاري السُّلمي. ذكره ابن حبان في الثقات (٣٢٥/٤)، وَ لَم أجد من وثَّقه سواه. وسكت عنه البخاري في تاريخه (١٤٦/٤ ــ ١٤٧ رقم ٢٢٧٣). وبيّض له ابن أبي حاتم في الجرح والتعديل (٢٣٦٣/٤ رقم ١٠١٠). وذكره يعقوب بن سفيان الفسوي في الطبقة العليا من تابعي أهل الشام في تاريخه (٣٤٨/٢ ــ ٣٤٩)، ولم يذكر فيه جرحاً ولا تعديلاً. وزعم أبو زرعة الدمشقى أن له صحبة، فأدخله في مسند الشاميين، ونفي ذلك أبو حاتم فقال كما في الموضع السابق من الجرح والتعديل: «ليست له صحبه». وقال الدارقطني وابن منده: «لا يصح له صحبه، وحديثه مرسل» . انظر: الإصابة (٣٠٤/٣ ـ ٣٠٥) . (٤) أي لقمان بن عامر . (٥) أي سويد بن جبلة . [١٩]سنده ضعيف لضعف فرج بن فضالة . وهذا الأثر أخرجه الخطابي في غريب الحديث (٣١٠/١) من طريق المصنف هنا بمثله، إلا أنه لم يذكر قوله: «الفزاري» .

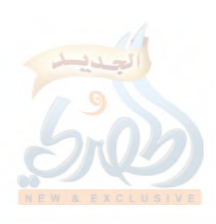

فضائل القرآن

ستن سعید بن منصور

Ť,

[٢٠] حدثنا سعيد، قال: نا الحارث بن نَبْهان'')، عن عاصم بن بَهْدلة، عن مصعب بن سعد<sup>(٢)</sup>، عن أبيه قال: قال رسول الله ـ صلى الله عليه وسلم ــ: «إن خيركم من تعلم القرآن وعلمه»، وأخذ بيدي فأجلسني مجلسی هذا، فأقرأنی .

- (١) هو الحارث بن نَبْهان الْجَرْمي \_ بفتح الجيم \_، أبو محمد البصري، يروي عن أبي إسحاق السبيعي، وعاصم بن بهدلة والأعمش وغيرهم، روى عنه جعفر ابن سليمان الضُّبَعي وعبد الله بن وهب وغيرهما، وروى عنه هنا سعيد بن منصور، وذكره البخاري في التاريخ الأوسط في فصل من مات بين الخمسين، إلى الستين ومائة، وهو متروك؛ قال ابن المديني: «كان ضعيفاً ضعيفاً»، وقال الإمام أحمد: «رجل صالح، لم يكن يعرف الحديث ولا يحفظ، منكر الحديث»، وقال ابن معين: «ليس بشيء، لا يكتب حديثه»، وقال النسائي: «ليس بثقة»، وقال مرة: «متروك الحديث»، وكذا قال أبو حاتم، وزاد: «ضعيف الحديث، منكر الحديث»، وقال البخاري: «منكر الحديث، لا يبالي ما حدّث»، وضعّفه جداً، وقال يعقوب بن سفيان: «منكر الحديث». أ.هـ من الجرح والتعديل (٩١/٣ ــ ٩٢ رقم ٤٢٦)، والكامل (٦٠٩/٢ ــ ٢١٠٠)، والتهذيب (١٥٨/٢ ــ ١٥٩ رقم ٢٧٦)، والتقريب (ص ١٤٨ رقم ١٠٥١) .
- (٢) هو مصعب بن سعد بن أبي وقَّاص الزهري، أبو زُرَارة المدنى، روى عن أبيه وعثمان وعلى وطلحة وغيرهم، روى عنه عاصم بن بَهْدلةً والحكم بن عتيبة وعمرو بن مُرَّة وغيرهم، وكانت وفاته سنة ثلاث ومائة، وهو ثقة روى له الجماعة كما في التقريب (ص ٣٣ رقم ٦٦٨٨)؛ قال ابن سعد: «كان ثقة كثير الحديث»، ووثقه العجلي، وذكره ابن حبان في الثقات . انظر: طبقات ابن سعد (١٦٩/٥)، وتاريخ الثقات للعجلي (ص ٤٢٩ رقم ١٥٧٨)، وثقات ابن حبان (١١/٥)، والتهذيب (١٦٠/١٠ رقم ٣٠٤) .

 $\frac{1}{2}$ 

سنن سعید بن منصور فضائل القرآن [٢٠] الحديث سنده ضعيف جداً لشدّة ضعف الحارث بن نبهان، وهو صحيح من حديث عثمان بن عفان رضي الله عنه كما في الحديث الآتي . وأما هذا الحديث فقد أخرجه تمّام في فوائده (ص ١١٦ ــ ١١٧ رقم ٢١٣) من طريق المصنف هنا، ثنا الحارث بن نبهان، عن عاصم بن بهدلة، عن مصعب ابن سعد، عن سعد، قال: قال رسول الله عَلَيْتِيَّةِ: «خياركم من تعلُّم القرآن وعلَّمه»، وأخذ بيدي، فأجلسنبي في مكانبي هذا . وأخرجه الدارمي في سننه (٢/١٤/٣ رقم ٣٣٤٢) . والدُّوْرَقي في مسند سعد بن أبي وقاص (ص ١٠٤ رقم ٥٠) . وابن ماجه (٧٧/١ رقم ٢١٣) في المقدمة، باب فضل من تعلم القرآن وعلمه . وابن الضريس في فضائل القرآن (ص ٧٧ رقم ١٣٤) . والبزار في مسنده (٣/٣٥٦ رقم ١١٥٧) . وأبو يعلى في مسنده (١٣٦/٢ رقم ٨١٤) . ومن طريقه ابن عدي في الكامل (٢/٢١٠) . وأخرجه العقيلي في الضعفاء (١/١٨/١) . وابن أبي حاتم في العلل (٢/٥٦ رقم ١٦٨٤) . والهيثم بن كليب في مسنده (ل ١٣/أ) . والآجري في أخلاق أهل القرآن (ص ٦٦ رقم ١٧) . والدارقطني في الأفراد كما في الأطراف (ل ٥٧أ)، وانظر العلل له (٢٢٦/٤  $(TYV -$ جميعهم من طريق الحارث بن نبهان، به نحوه، إلا أن ابن الضريس والبزار، وابن أبي حاتم، والدارقطني لم يذكروا قوله: «وأخذ بيدي...» إلخ، وعند الباقين: «أقريء» بدل قوله: «فأقرأنبي» . وذكر ابن أبي حاتم أنه سأل أباه عن هذا الحديث، فقال: «هذا خطأً، إنما هو عاصم، عن أبي عبد الرحمن السلمي، عن النبي عليها مرسل». أ.هـ . وقال الدارقطني: «غريب من حديث عاصم بن أبي النجود، عن مصعب، تفرد = ۱۰۳

سنن سعید بن منصور

Ϊt

[٢١] حدثنا سعيد، قال: نا عبد الرحمن بن زياد، عن شعبة، عن علقمة بن مَرْثَد<sup>(١)</sup>، قال: سمعت سعد بن عُبَيْدة<sup>(٢)</sup> يحدث عن أبي عبد الرحمن السلمي<sup>(٣)</sup>، عن عثمان بن عفان، عن النبي صلَّى الله عليه وسلَّم قال: . «إن **خيركم من تُعَلَّم القرآن وعَلَّمه»،** وقال أبو عبد الرحمن: ذلك أقعدنى مقعد*ي ه*ذا . به الحارث بن نبهان». أ.هـ . وأما البزار فإنه بعد أن أخرج الحديث قال: «وهذا الحديث لا نعلم أحداً رواه عن عاصم، عن مصعب بن سعد، عن أبيه إلا الحارث بن نبهان، وقد خالف الحارث بن نبهان في إسناده هذا الحديث شريك، فرواه شريك، عن عاصم، عن أبي عبد الرحمن السلمي، عن عبد الله ابن مسعود، والحارث فغير حافظ، وشريك يتقدمه عند أهل الحديث، وإن كان غير حافظ أيضاً». أ.هـ . قلت: ورواية شريك هذه أخرجها ابن الضريس في فضائل القرآن (ص ٧٧ رقم ١٣٧) . (١) هو علقمة بن مَرْثَد ــ بفتح الميم وسكون الراء، بعدها مثلَّثة ــ، الحضرمي، أبو الحارث الكوفي، يروي عن سعد بن عبيدة وزِرٍّ بن حبيش وطارق بن شهاب وغيرهم، روى عنه شعبة والثوري ومسعر وغيرهم، وهو ثقة من الطبقة السادسة وروى له الجماعة كما في التقريب (ص ٣٩٧ رقم ٤٦٨٢)، فقد وثقه الشعبي والإمام أحمد والنسائي والعجلي ويعقوب بن سفيان، وزاد أحمد: «ثبت في الحديث» : انظر: تاريخ الثقات للعجلي (ص ٣٤١ رقم ١١٦٢)، والجرح والتعديل (٦/٦٠٤ رقم ٢٢٦٩)، والتهذيب (٢٧٨/٧ ــ ٢٧٩ رقم ٤٨٥) . (٢) هو سعد بن عُبَيْدة السلمي، أبو حمزة الكوفي، روى عن المغيرة بن شعبة وابن عمر والبراء ابن عازب وأبي عبد الرحمن السُّلَمي، وكان خَتَنَهُ على ابنته، روى <mark>ل</mark>خ

ستن سعید بن منصور

فضائل القرآن

عنه الأعمش ومنصور بن المعتمر وعمرو بن مُرَّة وعلقمة بن مرثد وغيرهم، وهو ثقة روى له الجماعة، من الطبقة الثالثة، مات في ولاية عمر بن هُبيرة على العراق كما في التقريب (ص ٢٣٢ رقم ٢٢٢٤٩)، فقد وثقه ابن معين والنسائي والعجلي، وقال ابن سعد: «كان ثقة كثير الحديث»، وذكره ابن حبان في الثقات . انظر: الجرح والتعديل (٨٩/٤ رقم ٣٨٨)، والتهذيب (٧٨/٣) رقم ٨٨٩) . (٣) هو عَبَد الله بن حبيب بن رُبِّيعة \_ بفتح الموحدة وتشديد الياء \_، أبو عبد الرحمن السلمي، الكوفي، المقريء، مشهور بكنيته، ولأبيه صحبة، روى عن عمر وعثمان وعلى وسعد وابن مسعود وحذيفة وأبي موسى الأشعري وأبي هريرة وغيرهم رضي الله عنهم، روى عنه إبراهيم النخعي وعلقمة بن مرثد وسعد بن عبيدة وأبو إسحاق السبيعي وسعيد بن جبير وغيرهم، قيل: كانت وفاته سنة سبعين، وقيل: اثنتين وسبعين للهجرة، وقيل غير ذلك، وله من العمر تسعون عاماً، وهو ثقة ثبت روى له الجماعة كما في التقريب (ص ٢٩٩ رقم ٣٢٧١)، فقد وثقه العجلي والنسائي، وقال ابن سعد: «كان ثقة كثير الحديث»، وقال ابن عبد البر: «هو عند جميعهم ثقة» . انظر: طبقات ابن سعد (١٧٢/٦ ــ ١٧٥)، والاستغناء لابن عبد البر (٧٩٣/٢ رقم ٩٢٧)، والتهذيب (١٨٣/٥ ــ ١٨٤ رقم ٣١٧) . [٢١] الحديث سنده حسن؛ عبد الرحمن بن زياد الرصاصي تقدم في الحديث [٦] أنه صدوق، ولكنه لم ينفرد به، فالحديث أخرجه البخاري وغيره من غير طريقه كما سيأتى . فقد روي الحديث عنَّ أبي عبد الرحمن السلمي من خمسة طرق . الطريق الأول: طريق علقمة بن مرثد . وله عنه عشرة طرق : (١) طريق شعبة . أخرجه المصنف هنا من طريق عبد الرحمن بن زياد عنه . وأخرجه الطيالسي في مسنده (ص ١٣ رقم ٧٣) عنه .

سنن سعید بن منصور

芥

ومن طريق الطيالسي أخرجه : الترمذي في سننه (٢٢٢/٨ ــ ٢٢٣ رقم ٣٠٧١) في فضائل القرآن، باب ما جاء في تعليم القرآن. والفسوي في المعرفة (٢/٥٩٠) . وأخرجه على بن الجعد في مسنده (١/٢٨٥ ــ ٣٨٦ رقم ٤٨٩) عن شعبة . ومن طريق ابن الجعد أخرجه : النحاس في القطع والائتناف (ص ٧٨) . والآجري في أخلاق أهل القرآن (ص ٦١ رقم ١٥) . وأخرجه أبو عبيد في فضائل القرآن (ص ٢ رقم ١) . وابن سعد في الطبقات (١٧٢/٦) . وابن أبي شيبة في المصنف (٢/١٠ه رقم ١٠١٢٠) . والإمام أحمد في المسند (١/٥٨ و٦٩) . وفي الزهد (ص ٥٠٦ \_ ٥٠٧ رقم ٢١٤٠) . والدارمي في سننه (٢/٤/٢ رقم ٣٣٤١) . والبخاري في صحيحه (٧٤/٩ رقم ٢٧٠٢) في فضائل القرآن، باب: «خيركم من تعلم القرآن وعلّمه». وأبو داود في سننه (٢/٢ ١٤٧ رقم ٢٥٢) في الصلاة، باب في ثواب قراءة القرآن. وابن ماجه (٧٦/١ رقم ٢١١) في المقدمة، باب فضل من تعلُّم القرآن وعلُّمه. والفسوى في المعرفة (٢/٥٩٠) . والترمذي (٢٢٤/٨ رقم ٣٠٧٣) في الموضع السابق. وابن الضريس في فضائل القرآن (ص٧٦ و٧٧ و٧٨ رقم ١٣٢ و١٣٣ و ٤٠). والفريابي في فضائل القرآن (ص ١٢٠ ــ ١٢٣ رقم ١١ و١٢ و١٣) . والنسائي في فضائل القرآن (ص ٨٧ ــ ٨٨ رقم ٦١ و٦٢) . وابن حبان في صحيحه (١/١٦٥ رقم ١١٨/ الإحسان) . وابن عدى في الكامل (٢٠٦٨ - ٢٠٦٩) .

الله

فضائل القرآن سنن سعید بن منصور وأبو نعم في الحلية (١٩٣/٤ ــ ١٩٤) و(٢٨٤/٨) . والقضاعي في مسند الشهاب (٢٢٦/٢ ـ ٢٢٧ رقم ١٢٤٠) . والبيهقي في شعب الإيمان (٤٩٠/٤ رقم ١٧٨٥) و(٥/١٦٤ و١٦٥ رقم  $. (Y \cdot Y \cdot Y \cdot Y \cdot Y \cdot Y)$ والحطيب في تاريخه (١٠٩/٤ و٣٠٢) . جميعهم من طريق شعبة، عن علقمة بن مرثد، عن سعد بن عبيدة، عن أبي عبد الرحمن السلمي، عن عثمان، به ـ (٢) و(٣) و(٤) طرق أبي حنيفة ومسعر وقيس بن الربيع . أخرجهــا الخطيب في تاريخه (١٠٩/٤) مقرونة بطريق شعبة السابق، ثلاثتهم، عن علقمة بن مرثد، عن سعد بن عبيدة، عن أبي عبد الرحمن السلمي، عن عثمان، به، فوافقوا شعبة في إسناده . وأخرجه الخطيب أيضاً (١١/٣٥) من طريق آخر عن قيس، به مثل سابقه . وأخرجه تمام في فوائده (ص ١١٦ رقم ٢١١) من طريق محمد بن بشير، عن مسعر، به، إلا أنه لم يذكر سعد بن عبيدة في إسناده . وأخرجه ابن عدي في الكامل (٦٨/٦ ـ ٢٠٦٩) من طريق قيس، عن علقمة، عن سعد، به . (٥) طريق سفيان الثوري . أخرجه الإمام أحمد في المسند (٦٩/١) . وابن ماجه (٧٦/١ رقم ٢١١) . والترمذي (٢٢٤/٨ رقم ٣٠٧٣) . وابن الضريس في الفضائل (ص ٧٨ رقم ١٤٠) . والفريابي في الفضائل (ص ١٢٢ ــ ١٢٣ رقم ١٣) . والنسائي في الفضائل (ص ٨٧ ــ ٨٨ رقم ٢٢) . والقضاعي في مسند الشهاب (٢٢٦/٢ ــ ٢٢٧ رقم ١٢٤٠) .

着

 $\int_{0}^{\infty}$ 

فضائل القرآن ستن سعید بن منصور والبيهقي في الشعب (١٦٤/٥ رقم ٢٠١٦) . والخطيب في تاريخه (٢٠٢/٤) . جميعهم من طريق يحيى بن سعيد القطان، عن سفيان، عن علقمة، عن سعد بن عبيدة، به، فوافق فيه شعبة . وكذا رواه كادح بن رحمة وسعيد بن سالم القدّاح عن سفيان . أخرجه ابن عدي في الكامل (١٢٣٣/٣) عن القدَّاح، والخطيب في تاريخه (١٠٩/٤) عن كادح . وخالف يحيى القطان وسعيد بن سالم القداح ۖ وكادح بن رحمة الباقون، فرووه عن سفيان، عن علقمة، عن أبي عبد الرحمن السلمي، به، ليس فيه ذكر لسعد ابن عبيدة، وكذا أيضاً رواه الباقون عن علقمة بن مرثد كما سيأتي . فالحديث أخرجه وكيع في الزهد (٨٣٩/٣ رقم ٥٢١) . ومن طريق وكيع أخرجه : الإمام أحمد في المسند (٥٧/١) . وابن ماجه (٧٧/١) رقم ٢١٢) . وأخرجه عبد الرزاق في المصنف (٣٦٧/٣ ـ ٣٦٨ رقم ٥٩٩٥) . ومن طريق عبد الرزاق أخرجه : البيهقي في الشعب (٤٨٩/٤ رقم ١٧٨٣) . وأخرجه أبو عبيد في الفضائل (ص ٢ رقم ٢) . والإمام أحمد في المسند (٥٧/١) . كلاهما من طريق عبد الرحمن بن مهدي . وأخرجه البخاري في صحيحه (٧٤/٩ رقم ٥٠٢٨) . والبيهقي في الموضع السابق . كلاهما من طريق أبي نعيم الفضل بن دكين . وأخرجه الترمذي (٢٢٣/٨ رقم ٣٠٧٢) من طريق بشر بن السري .

اللامة

فضائل القرآن ستن سعید بن منصور وابن الضريس في الفضائل (ص ٧٧ رقم ١٣٥) من طريق محمد بن كثير العبدي . والنسائي في الفضائل (ص ٨٨ رقم ٦٣) من طريق عبد الله بن المبارك . جميع هؤلاء: وكيع، وعبد الرزاق، وعبد الرحمن بن مهدي، وأبو نعم، وبشر بن السري، ومحمد بن كثير، وعبد الله بن المبارك رووه عن سفيان الثوري، عن علقمة بن مرثـد، عن أبي عبد الرحمن السلمبي، به، ليس فيه ذكر لسعد بن عبيدة . (٦) طريق الجرّاح الكندي . أخرجه ابن الضريس في الفضائل (ص ٧٨ رقم ١٣٨) . والفريابي في الفضائل (ص ١٢٣ \_ ١٢٤ رقم ١٤ و١٥ و١٦) . وتمام في فوائده (ص ٩٧٥ رقم ١٧٤١) . والبيهقي في الشعب (١٦٦/٥ رقم ٢٠١٩)، وفي الأسماء والصفات (٣٧١/١) و٣٧٢)، وفي الاعتقاد (ص ١٠١) . واللالكائي في شرح أصول الاعتقاد (٣٢٨/٢ رقم ٥٥٦) . وابن النجار في ذيل تاريخ بغداد (١/٦/١) . (٧) طريق عبد الله بن عيسى بن عبد الرحمن بن أبي ليلي . أخرجه الفريابي في الفضائل (ص ١١٩ ــ ١٢٠ رقم ١٠) . (٨) طريق موسى الفرَّاءِ . أخرجه الخطيب في تاريخه (١٢٩/٥) . (٩) طريق يحيى بن سعيد الأنصاري . أخرجه تمام في فوائده (ص ١١٥ رقم ٢٠٩) . والخليلي في الإرشاد (٢/ ٦٢٩)، ونقل عن الحافظ أبي حفص عمر بن سهل أنه خطَّأ من قال: «يحيى بن سعيد»، وإنما هو: «يحيى بن شعيب أبو اليسع» . وجميع هؤلاء: الجراح بن الضحّاك الكندي، وعبد الله بن عيسى، وموسى الفرَّاء، ويحيى بـن سعيد، عن عِلقمة، عن أبي عبد الرحمن السلمي، به، =  $\backslash$  . 9

ستن سعید بن منصور

ţ,

ليس فيه ذكر لسعد بن عبيدة، كما في رواية الأكثرين عن سفيان الثوري، وفي لفظ الجراح زيادة، ورواية عبد الله بن عيسى موقوفة على عثمان، وسيأتي الكلام عنها . (۱۰)طریق عمرو بن قیس، واختلف فیه . فأخرجه أبو نعيم في أخبار أصبهان (٣٢/٢ ــ ٣٤) من طريق عمرو بن عثمان البرّي، ثنا سعدان بن نصر، ثنا شجاع بن الوليد، عن عمرو بن قيس الملائي، يحدّث عن علقمة بن مرثد، عن أبي عبد الرحمن، به هكذا ليس فيه ذكر لسعد بن عبيدة . وأخرجه البيهقي في الشعب (٤٩٠/٤ رقم ١٧٨٤) من طريق ابن بشران، عن محمد بن عمرو الرزاز وإسماعيل الصفار، كلاهما عن سعدان بن نصر، به وزاد في سنده سعد بن عبيدة بين علقمة وأبي عبد الرحمن . تنبيــه: اعلم أن هذا الحديث من طريق علقمة بن مرثد قد اختلف فيه سنداً ومتناً. ١ \_ أما سنداً؛ فإن من الرواة من يدخل سعد بن عبيدة بين علقمة بن مرثد، وأبي عبد الرحمن السلمي، ومنهم من يسقطه . ومنهم من وقفه على عثمان رضي الله عنه، ومنهم من رفعه . ٢ ــ وأما متناً؛ فإن الخلاف إنما هو في رواية الجراح بن الضحاك الكندي، فإنه زاد في روايته قوله: «وفضل القرآن على سائر الكلام كفضل الله تعالى على خلقه؛ وذلك أنه منه» . فهذه الزيادة، منهم من رفعها، ومنهم من جعلها من قول أبي عبد الرحمن السلمي . وقد تطرق لهذا الاختلاف الدارقطني في كتابيه: «العلل» (٣/٣٥ ــ ٥٩)، و«التتبع» (ص ٣٥٥ ــ ٣٥٧)، فذكره، وذكر اختلافاً آخر في سنده، ورجح في العلل رواية شعبة ومن وافقه، فقال: «وأصحُّها حديث علقمة بن مرثد، عن سعد بن عبيدة، عن أبي عبد الرحمن، عن عثمان، عن النبي عليه الله . وأما الترمذي في سننه (٢٢٤/٨) فرجّح رواية الأكثرين عن الثوري بإسقاط سعد <mark>=</mark>

سنن سعید بن منصور

فضائل القرآن

الله

ابن عبيدة، فنقل عن محمد بن بشّار قوله: «أصحاب سفيان لا يذكرون فيه عن سفيان، عن سعد بن عبيدة. قال محمد بن بشَّار: وهو أصح. قال أبو عيسى: وقد زاد شعبة في إسناد هذا الحديث سعد بن عبيدة، وكأن حديث سفيان أشبه» .

وقال الحافظ ابن حجر في الفتح (٧٤/٩ ــ ٧٥) في كلامه عن حديث عثمان هذا: «وقد أطنب الحافظ أبو العلاء العطار في كتابه (الهادي في القرآن) في تخريج طرقه. فذكر ممن تابع شعبة ومن تابع سفيان جمعاً كثيراً. وأخرجه أبو بكر بن أبي داود في أول الشريعة له، وأكثر من تخريج طرقه أيضاً. ورجح الحفاظ رواية الثوري، وعدوا رواية شعبة من المزيد في متصل الأسانيد. وقال الترمذي: كأن رواية سفيان أصح من رواية شعبة. وأما البخاري، فأخرج الطريقين، فكأنه ترجح عنده أنهما جميعاً محفوظان، فيحمل على أن علقمة سمعه أولاً من سعد، ثم لقى أبا عبد الرحمن، فحدثه به، أو سمعه مع سعد من أبي عبد الرحمن، فثبته فيه سعد…، وقد شَذَّت رواية عن الثوري بذكر سعد بن عبيدة فيه…، وهكذا حكم على بن المديني على يحيى القطان فيه بالوهم. وقال ابن عدي: جمع يحيى القطان بين شعبة وسفيان، فالثوري لا يذكر في إسناده سعد بن عبيدة، وهذا مما عُدّ في خطأ يحيى القطّان على الثوري». أ.هـ .

هذا بالنسبة لمن زاد في الإسناد سعد بن عبيدة ومن لم يزده . ال العلم المحموض أما الخلاف في رفع الحديث ووقفه، فإن جميع الرواة على وقفهُ، عدا عبد الله ابن عيسى بن عبد الرحمٰن بن أبي ليلي، فقد اختلف عليه في رفعه ووقفه، ورجح الدارقطني في العلل (٥٧/٣) أن الصواب في رواية عبد الله بن عيسى الوقف على عثمان .

وأما الزيادة التبي رواها الجراح في متن الحديث، والخلاف في كونها مرفوعة، أو من قول أبي عبد الرحمن السلمي، فالصواب أن ذلك من قول أبي عبد الرحمن كما نص عليه الدارقطني في الموضع السابق، والله أعلم .

اللولة

 $\tilde{f}_{\alpha\beta}$ 

医心室

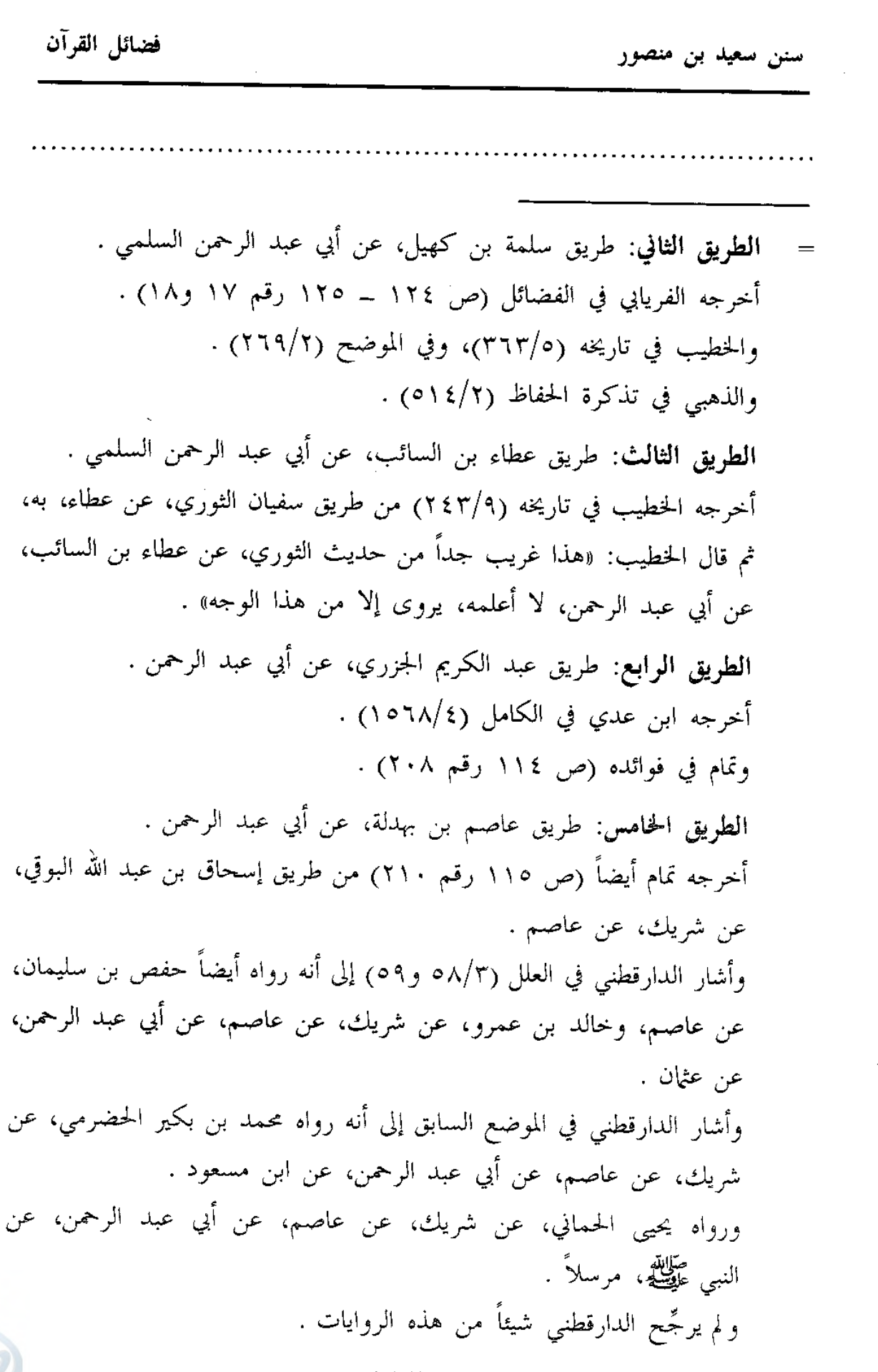

سنن سعید بن منصور

فضائل القرآن

<u>דן הן</u>

[٢٢] حدثنا سعيد، قال: نا عبد الرحمن بن زياد، عن شعبة، عن عمرو بن مُرَّة<sup>(י)</sup>، قال: سمعت (مجاهداً)<sup>(۲)</sup> يقول: ا**لقرآن** يشفع لصاحبه يوم القيامة، يقول: يارب جعلتني في جوفه، فأسهرت ليله، ومنعتُه كثيراً من شهوته، ولكل عامل عَمَالة، فيقول: ابسط يدك، أو قال: يمينك، فيملأها من رضوانه فلا يسخط عليه بعدها، ثم يقال: اقْرَهْ، وارْقَهْ، فيرفع له بكل آية درجة، ويكل آية حسنة .

(١) هو عمرو بن مُرَّة بن عبد الله بن طارق الجَمَلي \_ بفتح الجيم والميم \_، الممرادي، أبو عبد الله الكوفي، الأعمى، روى عن عبد الله بن أبي أوفي، وأبي وائل شقيق بن سلمة ومرّة الطيِّب وإبراهيم النخعي وجماعة، وروى هنا عن مجاهد، روى عنه ابنه عبد الله والأعمش ومنصور وحصين بن عبد الرحمن وشعبة وغيرهم، وكانت وفاته سنة ثمان عشرة ومائة، وقيل: ست عشرة ومائة، وهو ثقة عابد، كان لا يدلّس، ورمى بالإرجاء، روى له الجماعة كما في التقريب (ص ٤٢٦ رقم ٥١١٢). فقد وثقه ابن معين وابن نمير ويعقوب بن سفيان، وذكره ابن حبان في الثقات. وقال العجلي: «كوفي ثبت، كان يرى الإرجاء». وقال أبو حاتم: «صدوق ثقة كان يرى الإرجاء». وقال شعبة: «ما رأيت أحداً من أصحاب الحديث لا يدلِّس، إلا ابن عون وعمرو بن مرَّة». أ.هـ من تاريخ الثقات للعجلي (ص ٣٧٠ رقم ١٢٨٦)، والجرح والتعديل (٧/٦٥٢ ــ ٢٥٨ رقم ١٤٢١)، والتهذيب (١٠٢/٨ ــ ١٠٣ رقم ١٦٣) . (٢) في الأصل: (مجاهد) . [٢٢] الحديث سنده حسن عن مجاهد؛ عبد الرحمن بن زياد تقدم في الحديث [٦] أنه صدوق، لكنه قد توبع، فالحديث صحيح لغيره، عن مجاهد، ولم يذكر

مجاهد عمن أخذ هذا الخبر .

Žэ

فضائل القرآن سنن سعید بن منصور وقد روي عنه من ثلاثة طرق . (۱) طريق عمرو بن مرّة . أخرجه المصنف هنا من طريق عبد الرحمن بن زياد، عن شعبة، عنه. وأخرجه ابن المبارك في الزهد (ص ٢٧٨ رقم ٨٠٦)، فقال: أنا شعبة...، فذكره بنحوه. وأخرجه ابن أبي شيبة (١٠/ ٤٩٦) و٤٩٩ رقم ١٠٠٩٨ و١٠١٠٧) فقال: حدثنا غندر، عن شعبة…، فذكره بنحوه، إلا أنه في الموضع الثاني إنما ذكر من قوله: «اقرأ وارقه...» إلخ. ومن طريق ابن أبي شيبة أخر جه ابن الضريس في الفضائل (ص٢٢/رقم٢٠١/أ). (٢) طريق منصور، قال: حُدِّثت عن مجاهد . أخرجه ابن أبي شيبة (١٠/١٩٦) ــ ٤٩٧ رقم ١٠٠٩٩)، فقال: حدثنا حسين بن علي، عن زائدة، قال: قال منصور: حُدِّثت عن مجاهد…، فذكره بمعناه، إلا أنه لم يذكر قوله: «اقرأ وارقه…» إلخ . وسنده ضعيف لإبهام شيخ منصور، وقد يكون منصور رواه عن عمرو ابن مرة، أو عن عاصم بن بهدلة راوي الطريق الآتي، فإنه قد روى عنهما كما في تهذيب الكمال (١٣٧٦/٣) . ومن طريق ابن أبي شيبة أخرجه ابن الضريس برقم(١٠٢) . (٣) طريق عاصم بن بهدلة، واختلف عليه . فرواه سفيان الثوري، عنه، عن مجاهد، عن ابن عمر موقوفاً . ورواه حماد بن زيد، عنه، عن مجاهد من قوله . أما رواية سفيان الثوري، فأخرجها الدارمي في سننه (٣٠٩/٢ رقم ٣٣١٥)، فقال: حدثنا موسى بن حالد، ثنا إبراهيم بن محمد الفزاري، عن سفيان...، فذكره عن ابن عمر بنحوه، إلا أنه لم يذكر قوله: «فلا يسخط عليه بعدها...» إلخ، وزاد: «ويكسى كسوة الكرامة، ويُحلَّى حلية الكرامة، ويلبس تاج الكرامة».

سنن سعید بن منصور

فضائل القرآن

ă alli

وأما رواية حماد بن زيد، فأخرجها ابن الضريس (ص ٥٧ رقم ٩٤) فقـال: أخبرنا أبو الربيع الزهراني، حدثنـا حمـاد...، فذكـره عن مجاهـد ىمعناه .

وعاصم في حفظه كلام كما في ترجمته في الحديث رقم [١٧]، والراجح أنه صدوق حسن الحديث، فإن لم يكن الاختلاف من قبله، فالراجح رواية حماد بن زيد، عنه عن مجاهد من قوله، كما في رواية عمرو بن مرة، ومنصور، وتكون رواية سفيان الثوري مرجوحة؛ لأنها من رواية شيخ الدارمي موسى ابن خالد، عن الفزاري، عن سفيان .

وشيخ الدارمي موسى بن خالد تقدم في الحديث [١٢] أنه مقبول . وأما حماد بن زيد فتقدم في الحديث [١٧] أنه ثقة ثبت فقيه .

والراوي للحديث عنه هو شيخ ابن الضريس أبو الربيع الزهراني، واسمه: سليمان بن داود العَتَكي، البصري، نزيل بغداد، يروي عن حماد بن زيد وجرير بن حازم وجرير بن عبد الحميد وابن المبارك وغيرهم، روى عنه البخاري ومسلم وأبو داود وغيرهم، وكانت وفاته سنة أربع وثلاثين ومائتين، وهو ثقة لم يتكلم فيه أحد بحجّة، وروى له الشيخان كما في التقريب (ص ٢٥١ رقم ٢٥٥٦). فقد وثقه ابن معين وأبو زرعة وأبو حاتم ومسلمة بن القاسم وابن قانع، وزاد: «صدوق». وذكره ابن حبان في الثقات. وقال بن خراش: «تكلم الناس فيه، وهو صدوق»، فتعقبه ابن حجر بقوله: «لا أعلم أحداً تكلم فيه، بخلاف ما زعم ابن خراش». أ.هـ. من الجرح والتعديل (١١٣/٤ رقم ٤٩٣)، والتهذيب (١٩٠/٤ ــ ١٩١ رقم ۲۲۲.

وعليه فالحديث صحيح عن مجاهد من قوله، وتقدم معناه في الحديث رقم [١٢] عن أبي صالح، وهو صحيح عنه، والله أعلم .

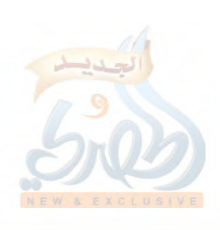

ستن سعید بن منصور

[٢٣] حدثنا سعيد، قال: نا إسماعيل بن عياش، عن يحيى بن الحارث الذِّمَارِي<sup>(י)</sup>، عن القاسم أبي عبد الرحمن<sup>(٢)</sup>، عن فضالة بن عبيد، وتَميم الدَّاريِّ، عن النبي صلى الله عليه وسلم قال:

(١) هو يحيى بن الحارث النِّمَاري ــ بكسر المعجمة، وتخفيف الميم ــ، أبو عمرو الشامي، القاريء، يروي عن واثلة بن الأسقع رضي الله عنه وقرأ عليه، وعن سعيد بن المسيب وعبد الله بن عامر وسالم بن عبد الله بن عمر والقاسم أبي عبدالرحمن وغيرهم، روى عنه ابنه عمرو والأوزاعي وصدقة بن خالد والوليد بن مسلم وإسماعيل بن عياش وغيرهم، وكانت وفاته سنة خمس وأربعين ومائة، وهو ثقة كما في التقريب (ص ٨٩ رقم ٧٥٢٢). فقد وثقه ابن معين ودحيم وأبو داود وأبو حاتم، وزاد: «كان عالماً بالقراءة». وقال يعقوب ابن سفيان وابن معين في رواية وأبو داود في رواية: «ليس به بأس». وذكره ابن حبان في الثقات .

انظر: الجرح والتعديل (١٣٥/٩ ــ ١٣٦ رقم ٥٧٥)، وتهذيب الكمال المخطوط (١٤٩٢/٣)، والتهذيب (١٩٣/١١ ــ ١٩٤ رقم ٣٢٦) .

(٢) هو القاسم بن عبد الرحمن، أبو عبد الرحمن الدمشقي يروى عن علي وابن مسعود وتميم الداري وفضالة بن عبيد وغيرهم، روى عنه على بن يزيد الألَّهاني وعبد الرحمن بن يزيد بن جابر ويحيى بن الحارث الذَّمَاري وغيرهم، وكانت وفاته سنة اثنتي عشرة ومائة، وقيل: سنة ثمان عشرة ومائة، وهو صدوق يغرب كثيراً كما في التقريب (ص ٤٥٠ رقم ٤٧٠). فقد وثقه ابن المديني وابن معين ويعقوب بن شيبة ويعقوب بن سفيان والترمذي وابن شاهين والعجلي وزاد: «يكتب حديثه، وليس بالقوي». وقال يعقوب بن شيبة في موضع آخر: «قد اختلف الناس فيه، فمنهم من يضعف روايته، ومنهم من يوثقه». وقال ابن حبان: «كان يروي عن الصحابة المعضلات» . قلت: وكان الإمام أحمد يحمل على القاسم هذا كثيراً، ويقول: «في حديث القاسم مناكير مما يرويها الثقات، يقولون من قبل القاسم»، وقال: «ما أرى البلاءإلا من القاسم». أ.هـــ.

سنن سعید بن منصو<mark>ر</mark>

«من قرأ عشر آيات في ليلة كتب من المصلّين، ولم يكتب من الغافلين، ومن قرأ خمسين آية كتب من الحافظين حتى يصبح، ومن قرأ ثلاث مائة آية يقول الجبّار: قد نصِبَ<sup>(٣)</sup> عبدي فيً، ومن قرأ ألف آية كتب له قِنْطَارٍ، والقنطار خير من الدنيا وما فيها، وأكثر، ما شاء من الأجر، / فإذا كان ِ [ل۲۰ \/أ] يوم القيامة يقول ربك للعبد: اقرأ، وارقَ بكل آية درجة، حتى ينتهي إلى آخر آية معه، يقول ربك للعبد: اقبض، يقول العبد بيده: يارب أنت أعلم، قال: يقول: بهذه الخلد، وبهذه النعيم» .

> والأرجح أن هذه الأحاديث التبي انتقدت على القاسم ليس البلاء منه، وإنما من الرواة عنه. قال ابن معين: «الثقات يروون عنه هذه الأحاديث ولا يرفعونها». وقال أيضاً: «يجيء من المشايخ الضعفاء ما يدل حديثهم على ضعفهم». وقال في موضع آخر: «إذا روى عنه الثقات أرسلوا ما رفع هؤلاء». وقال البخاري: «روى عنه العلاء بن الحارث، وكثير بن الحارث، وسليمان بن عبد الرحمن، ويحيى بن الحارث أحاديث متقاربة، وأما من يُتَكلَّم فيه، مثل جعفر بن الزبير، وعلى بن يزيد، وبشر بن نمير، ونحوهم، ففي حديثهم عنه مناكير واضطراب». وقال أبو حاتم: «حديث الثقات عنه مستقيم لا بأس به، وإنما يُنكِر عنه الضعفاء».

انظر: تاريخ ابن معين (٢/ ٤٨١)، وسؤالات ابن أبي شيبة لعلي بن المديني (ص٣ ١٥ رقم ٢١٠)، والتاريخ الكبير للبخاري (١٥٩/٧ رقم ٧١٢)، والصغير له أيضاً (٢٠/١/١)، وتاريخ الثقات للعجلي (ص ٣٨٨ رقم ١٣٧٥)، وتاريخ أسماء الثقات لابن شاهین (ص ۱۸۹ رقم ۱۰۰۱)، وتهذیب الکمال (۲/۱۱۱۱ ــ ۱۱۱۲)، =

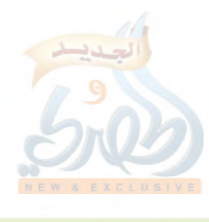

فضائل القرآن سنن سعيد بن منصور . (التهذيب (٣٢٢/٨ \_ ٣٢٤ رقم ٥٨١) Ť, (٣) أي: تعب . j, f النهاية في غريب الحديث (٦٢/٥) . [٢٣] سنده ضعيف، فإسماعيل بن عياش الشَّاميّ تقدم في الحديث [٩] أنه صدوق في روايته عن أهل بلده مخلَّط في غيرهم، وهذا الحديث من روايته عن أهل بلده، فشيخه يحيى بن الحارث شامي، لكن إسماعيل هذا مدلِّس ولم يصرِّح هنا بالسماع، ومع ذلك فقد خولف في سند الحديث، والصواب وقفه، فقد روى الحديث من ثلاثة طرق: (١) طريق يحيى بن الحارث، عن القاسم أبي عبد الرحمن، عن فضالة وتميم . وله عن يحيى ثلاثة طرق : ( أ ) طريق إسماعيل بن عياش . أخرجه المصنف هنا عنه . ومن طريق المصنف أخرجه البيهقي في شعب الإيمان (١٥٣/٥ ــ ١٥٤ رقم ٢٠٠٦)، إلا أنه لم يذكر تميماً الداري في سنده، ولفظه: «من قرأ عشر آيات في ليلة كتب من المصلين، ولم يكتب من الغافلين. ومن قرأ خمسين آية كتب من الحافظين حتى يصبح. ومن قرأ بثلاث مائة آية يقول الجبار: قد أنصب عبدي فيٌّ. ومن قرأ بألف آية كتب له قناطير، والقنطار خير من الدنيا وما فيها. فإذا كان يوم القيامة يقول ربك عز وجل: اقرأ وارق، كل آية درجة، حتى ينتهى إلى آخر آية معه». أخرجه ابن أبي حاتم في العلل (١/١٥١ رقم ٤٢٢) . والطبراني في الكبير (٣٨/٢ رقم ١٢٥٣)، وفي الأوسط كما في مجمع الزوائد (٢٦٧/٢) . والبيهقي في الشعب (١٥٤/٥ ــ ١٥٥ رقم ٢٠٠٧) . أما ابن أبي حاتم فمن طريق محمد بن الخليل، وأما الطبراني والبيهقي ۱۱۸

ستن سعید بن منصور

فضائل القرآن

اللهقة

فيمن طريق محمد بن بكير، كلاهما عن إسماعيل بن عياش، به مرفوعاً . وذكر ابن أبي حاتم أنه سأل أباه عن هذا الحديث، فقال: «هذا حديث خطأ، إنما هو موقوف عن تميم وفضالة» . وقال الهيثمي في الموضع السابق: «فيه إسماعيل بن عياش، ولكنه من روايته عن الشاميين، وهي مقبولة» . والحديث أخرجه محمد بن نصر في قيام الليل كما في المختصر (ص ١٤٧) بطوله بنحوه . (ب) طريق يحيى بن حمزة . أخرجه الدارمي (٢/٣٣٢ و٣٣٣ و ٣٤٥٠ رقم ٣٤٤٥ و٣٤٤٦ و٣٤٥٠ و٥٥٤٣ و٢٤٦٥)، من طريق يحيى بن بسطام، عن يحيى بن حمزة، عن يحيى بن الحارث، عن القاسم، عن فضالة وتميم موقوفاً عليهما، والموضع الأول أخرجه عن تميم فقط، ورواه مفرقاً ببعض ألفاظه في هذه المواضع، وَلَمْ يَذْكُرْ قُولُه: «وَمَنْ قَرْأَ ثَلاثٌ مَائَةَ آيةً يَقُولُ الْجَبَارِ: قَدْ نَصْبَ عَبْدَيْ فَيٌّ»، ولا قوله: «فإذا كان يوم القيامة...» إلخ الحديث، وزاد قوله: «ومن قرأ بمائة آية في ليلة كتب من القانتين» . وتقدم أن أبا حاتم رجح رواية من وقف الحديث . ويحيى بن حمزة بن واقد الحضرمي أبو عبد الرحمن الدمشقي القاضي يروي عن الأوزاعي وعبد الرحمن بن يزيد بن جابر ومحمد بن الوليد الزبيدي ويحيى بن الحارث الذِّماري وغيرهم، روى عنه عبد الرحمن بن مهدي والوليد بن مسلم وأبو مسهر وغيرهم، وكانت ولادته سنة ثلاث ومائة ووفاته سنة ثلاث وثمانين ومائة، وهو ثقة رمى بالقدر، روى له الجماعة كما في التقريب (ص ٥٨٩ رقم ٧٥٣٦). فقد وثقه ابن معين ودحيم والغلابي

معين والغلابي وأبو داود .

والعجلي ويعقوب بن شيبة وأبو داود والنسابي وغيرهم. ورماه بالقدر ابن
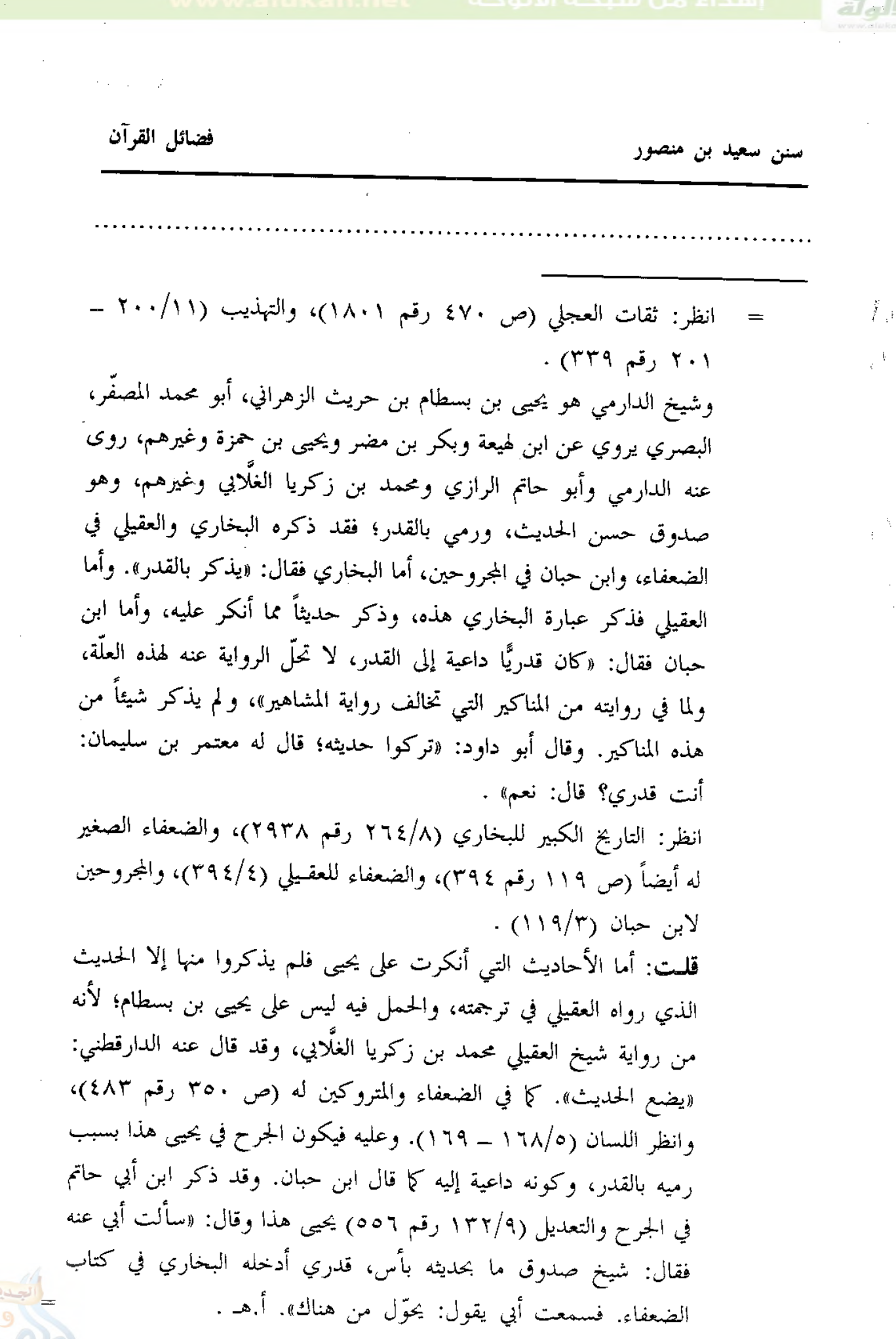

سنن سعید بن منصور

فضائل القرآن

الامات

وعليه فسند هذا الطريق حسن لذاته . (جـ) طريق الهيثم بن حميد . ذكر البيهقي في الموضع السابق من الشعب هذا الحديث من رواية إسماعيل ابن عياش مرفوعاً، ثم قال: «ورواه الهيثم بن حميد عن يحيى بن الحارث موقوفاً، عن تمم وفضالة بن عبيد». قلمت: ولم أجد من أسند الحديث من طريقه . (٢) طريق العباس بن ميمون، حق تميم الداري . أخرجه الدارمي (٣٣٢/٢ رقم ٣٤٤٥) فقال: (حدثني عثمان بن مسلم، عن العباس بن ميمون،عن تميم الداري قال: «من قرأ عشر آيات في ليلة لم يكتب من الغافلين») كذا جاء في سنن الدارمي المطبوع، وقد تصحّف اسم شيخ الدارمي، وصوابه: (عفَّان بن مسلم)، وأما العباس بن ميمون فلم أجد له ذكراً فيما لدي من كتب التراجم، ولا آمن أن يكون في الإسناد تصحيف أيضاً، والله أعلم . (٣) طريق كثير بن مرَّة، عن تميم الداري . أخرجه الإمام أحمد في المسند (١٠٣/٤) . والدارمي (٣٢٣/٢ رقم ٣٤٥٣) . وابن السنى في عمل اليوم والليلة (ص١٨٣ رقم٦٧٣). والطبراني في الكبير (٣٨/٢ رقم ١٢٥٢) . أما الإمام أحمد وابن السنبي والطبراني فمن طريق الهيثم بن حميد، وأما الدارمي فمن طريق يحيى بن حمزة، كلاهما عن زيد بن واقد، عن سليمان ابن موسى، عن كثير بن مرة، عن تميم الدارسي أن رسول الله عَظَّلَهُمْ قَالَ: «من قرأ بمائة آية في ليلة كتب له قنوت ليلة» . قال الهيثمي في المجمع (٢٦٧/٢): «فيه سليمان بن موسى الشامي وثقه ابن معين وأبو حاتم، وقال البخاري: عنده مناكير، وهذا لا يقدح» .

سنن سعید بن منصور

قلت: سليمان هذا هو ابن موسى الأموي مولاهم، الدمشقي، المعروف بالأشْدق، روى عن واثلة بن الأسقع وأبي أمامة وطاوس والزهري وغيرهم، روى عنه ابن جريج وسعيد بن عبد العزيز والأوزاعي وزيد بن واقد وغيرهم، وكانت وفاته سنة خمس عشرة ومائة، وقيل: تسع عشرة ومائة، وهو صدوق كما قال الذهبي في ذكر أسماء من تكلم فيه وهو موثق (ص ٩٤ رقم ١٤٨) قال عطاء ابن أبي رباح: «سيد شباب أهل الشام سليمان بن موسى». وقال سعيد بن عبد العزيز: «كان أعلم أهل الشام بعد مكحول». وقال الزهري: «سليمان بن موسى أحفظ من مكحول». ووثقه دحيم وابن سعد، وقال ابن معين: «ثقة، وحديثه صحيح عندنا». وقال الدارقطني: «من الثقات، أثنى عليه عطاء والزهري». وذكر ابن المديني أن سليمان هذا قد خولط قبل موته بيسير. وقال أبو حاتم: «محله الصدق، وفي حديثه بعض الاضطراب، ولا أعلم أحداً من أصحاب مكحول أفقه منه، ولا أثبت منه». وقال البخاري: «عنده مناكير». وقال النسائي: «أحد الفقهاء، وليس بالقوي في الحديث». وقال ابن عدي: «هو فقيه راو حدّث عنه الثقات من الناس، وهو أحد علماء أهل الشا م، وقد روى أحاديث ينفرد بها لا يرويها غيره، وهو عندي ثبت صدوق». قال الذهبي: «هذه الغرائب التي تستنكر له يجوز أن يكون حفظها». أ.هـ من الجرح والتعديل (١٤١/٤ ـ ١٤٢ رقم ٦١٥)، والكامل لابن عدي (١١٣/٣ ــ ١١٩)، والميزان (٢/٥/٢ \_ ٢٢٦ رقم ٣٥١٨)، والتهذيب (٢٢٦/٤ \_ ٢٢٧ رقم ٣٧٧). ولهذا الإسناد علَّة، وهي الانقطاع بين سليمان بن موسى هذا وكثير بن مرَّة. قال الذهبي في السير (٤٣٤/٥): «ويروي عن كثير بن مرة، فلعله أدركه». أ.هـ . قلت: قد نصَّ ابن معين، وأبو مُسهر، والغلابي على أنه لم يدرك كثير بن مرة . انظر: الكامل لابن عدي (١١٣/٣)، والسير (٤٣٥/٥)، وجامع التحصيل  $(51 - 177 - 177)$ وقد حفيت هذه العلة على الشيخ ناصر الدين الألباني، فصحح الحديث من هذا الطريق.

سنن سعید بن منصور

فضائل القرآن

 $H = \frac{1}{2}$ 

انظر: السلسلة الصحيحة (٢٤٨/٢ ـ ٢٤٩ رقم ٢٤٤) . ولبعض ألفاظ الحديث شواهد، عن أبي أمامة، وأبي سعيد الخدري، وعبد الله ابن عمرو بن العاص، وأبي هريرة، وعبد الله بن عمر رضي الله عنهم. ١ \_ أما حديث أبي أمامة رضي الله عنه، فقال الدارمي في سننه (٣٣٥/٢ رقم ٣٤٦٤): أخبرنا الحكم بن نافع، أنا حَرِيز، عن حبيب بن عبيد، قال: سمعت أبا أمامة يقول: من قرأ ألف آية كتب له قنطار من الأجر. والقيراط من ذلك القنطار لا يفي به دنياكم \_ أو قال: لا يعدله دنياكم \_ . وهذا إسناد صحيح . حبيب بن عبيد الرَّحَبي \_ بالمهملة المفتوحة، ثم الموحدة \_، أبو حفص الحمصي روى عن العرباض بن سارية والمقدام بن معدي كَرب وأبي أمامة وغیرهم، روی عنه حریز بن عثمان ومعاویة بن صالح وشریح بن عبید وغيرهم، وهو ثقة من الطبقة الثالثة كما في التقريب (ص ١٥١ رقم ١١٠١). وثقه النسائي والعجلي، وذكره ابن حبان في الثقات . انظر: تاريخ الثقات للعجلي (ص ١٠٦ رقم ٢٤٩)، والثقات لابن حبان (١٣٨/٤)، والتهذيب (١٨٧/٢ ــ ١٨٨ رقم ٣٤٤) . وحَريز ۔ بفتح أوله، وكسر الراء وآخره زاي ۔ ابن عثمان الرَّحَبي، الحمصي، روى عن عبد الله بن بسر المازني الصحابي وحبيب بن عبيد وخالد بن معدان وعبد الرحمن بن جبير بن نفير وغيرهم، روى عنه الوليد ابن مسلم وإسماعيل بن عياش وبقية بن الوليد وعيسى بن يونس، ويحيى ابن سعيد القطان ويزيد بن هارون وأبو اليمان الحكم بن نافع وغيرهم، وكانت ولادته سنة ثمانين للهجرة، ووفاته سنة ثلاث وستين ومائة، وهو ثقة ثبت رُمي بالنصب كما في التقريب (ص ١٥٦ رقم ١١٨٤). قال ابن المديني: «لم يزل من أدركناه من أصحابنا يوثقونه». وقال الإمام أحمد: «ثقة ثقة». وقال أيضاً: «ليس بالشام أثبت من حريز إلا أن يكون بحير». ووثقه =

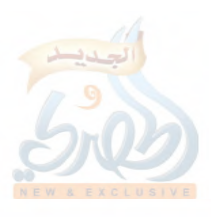

سنن سعید بن منصور

ابن معين ودحيم والعجلي، وزاد: «يحمل على علي» . وقال عمرو بن علي الفلَّاس: «كان يتنقَّص علياً، وينال منه، وكان حافظاً لحديثه». وقال أبو حاتم: «حسن الحديث، لم يصحّ عندي مايقال في رأيه، ولا أعلم بالشام أثبت منه، وهو ثقة متقن». أ.هـ من الجرح والتعديل (٢٨٩/٣ رقم ١٢٨٨)، والتهذيب (٢٣٧/٢ ـ ٢٤١ رقم ٤٣٦) . والحكم بن نافع البَهْراني ــ بفتح الموحدة ــ، أبو اليمان الحمصـي مشهور بكنيته، روى عن شعيب بن أبي حمزة وحريز بن عثمان وصفوان بن عمرو وغيرهم، روى عنه الإمام أحمد وابن معين والبخاري والدارمي وأبو حاتم الرازي وغيرهم، وكانت وفاته سنة إحدى أو اثنتين وعشرين ومائتين وهو ابن ثلاث وثمانين سنة، وهو ثقة ثبت، يقال إن أكثر حديثه عن شعيب مناولة، روى له الجماعة كما في التقريب (ص ١٧٦ رقم ١٤٦٤). سئل عنه الإمام أحمد فقال: «أما حديثه عن صفوان وحريز فصحيح». ووثقه ابن معين وابن عمار. وقال العجلي: «لا بأس به». وقال أبو حاتم: «نبيل صدوق ثقة». وقال أبو زرعة: «لم يسمع أبو اليمان من شعيب إلا حديثاً واحداً، والباقي إجازة». أ.هـ من سؤالات ابن الجنيد لابن معين (ص ٣٩٧ رقم ٢٣٥)، والجرح والتعديل (١٢٩/٣ رقم ٥٨٦ه)، والتهذيب (١/٢٤ \_ ٤٤٣ رقم ٧٦٨) .

٢ ــ وأما حديث أبي سعيد الخدري رضي الله عنه، فقال الدارمي أيضاً (٣٢٤/٢ رقم ٣٤٦١): حدثنا أبو النعمان، ثنا حماد بن زيد، عن سعيد ِ الْجُرَيْرِي، عَنِ أَبِي نَضْرَة، عَن أَبِي سَعِيد الْحَدْرِي قَالَ: مَنْ قَرأَ فِي لَيْلَة عَشْر آيات كتب من الذاكرين. ومن قرأ بمائة آية كتب من القانتين، ومن قرأ بخمسمائة آية إلى الألف أصبح وله قنطار من الأجر. قيل: وما القنطار؟ قال: ملء مَسْك الثور ذهباً . وهذا إسناد صحيح أيضاً .

سنن سعید بن منصور

فضائل القرآن

اللامة

أبو نَضْرة اسمه المنذر بن مالك بن قُطَعة \_ بضم القاف، وفتح المهملة \_، العَبْدي، العَوَقِي ــ بفتح المهملة والواو، ثم قاف ــ، البصري، مشهور بكنيته روى عن على بن أبي طالب وأبي موسى الأشعري وأبي ذر وأبي هريرة وأيي سعيد الخدري وابن عباس وابن الزبير وابن عمر وأنس وغيرهم رضي الله عنهم، روى عنه سليمان التيمي وحميد الطويل وعاصم الأحول وقتادة وسعيد الجريري وغيرهم، وكانت وفاته سنة ثمان أو تسع ومائة، وهو ثقة كما في التقريب (ص ٤٦ ه رقم ٦٨٩٠). فقد وثقه الإمام أحمد وابن معين والعجلي وأبو زرعة والنسائي وابن شاهين. وقال ابن سعد: «كان ثقة كثير الحديث، وليس كل أحد يحتج به». وذكره ابن حبان في الثقات وقال: «كان من فصحاء الناس..، وكان ممن يخطيء» . انظر: تاريخ الثقات للعجلي (ص ٤٣٩ رقم ١٦٣٣)، والجرح والتعديل (٢٤١/٨ رقم ١٠٨٨)، والثقات لابن حبان (٢٠/٥)، وتاريخ أسماء الثقات لابن شاهين (ص ٢٣٥ رقم ١٤٤٢)، والتهذيب (٢٠٢/١٠ \_ ۳۰۳ رقم ۲۰۷ه) . أقحـول: وابن حبان متشدد في الجرح، والمعوّل عليه كلام الأئمة الذين وثقوه، والله أعلم . وسعيد بن إياس الجُرَيري \_ بضم الجيم \_، أبو مسعود البصري يروي عن أبي الطفيل وأبي عثمان النَّهْدي وعبد الله بن بريدة وأبي نضرة وغيرهم وكانت وفاته سنة أربع وأربعين ومائة، وهو ثقة روى له الجماعة، إلا أنه اختلط قبل موته بثلاث سنين. لكن الراوي عنه هنا حماد بن زيد وقد سمع منه قبل الاختلاط، وسمع منه كذلك قبل الاختلاط: شعبة والسفيانان وحماد

ابن سلمة وإسماعيل بن علية ومعمر وعبد الوارث بن سعيد ويزيد بن زريع ووهيب بن خالد وعبد الوهاب الثقفي وعبد الأعلى بن عبد الأعلى وبشر ابن المفضل .

ستن سعید بن منصور

 $\frac{1}{2}$  .

وأما من سمع منه بعد الاختلاط، فمنهم: محمد بن أبي عدي وإسحاق الأزرق ويحيى القطان ويزيد بن هارون وعيسى بن يونس وابن المبارك . وسعيد هذا وثقه ابن معين والنسائي وزاد: «أُنكر أيام الطاعون». وقال ابن سعد: «كان ثقة إن شاء الله، إلا أنه اختلط في آخر عمره». وقال العجلي: «بصري ثقة، واختلط بأخره، روى عنه في الاختلاط يزيد بن هارون وابن المبارك وابن أبي عدي، وكلما روى عنه مثل هؤلاء فهو مختلط، إنما الصحيح عنه حماد بن سلمة، وإسماعيل بن علية، وعبد الأعلى من أصحهم سماعاً؛ سمع منه قبل أن يختلط بثمان سنين وسفيان الثوري وشعبة صحيح». وقال أبو حاتم: «تغير حفظه قبل موته، فمن كتب عنه قديماً فهو صالح، وهو حسن الحديث». وقال ابن حبان: «كان قد اختلط قبل أن يموت بثلاث سنين». وقال ابن عدي: «مستقيم الحديث، وحديثه حجة، من سمع منه قبل الاختلاط» . انظر: تاريخ الثقات للعجلي (ص ١٨١ رقم ٥٣١)، والجرح والتعديل (١/٤ ــ ٢ رقم ١)، والكامل لابن عدي (١٢٢٨/٣ ــ ١٢٢٩)، والتهذيب (٤/ ه \_ ٧ رقم٨)، والتقريب (ص ٢٣٣ رقم ٢٢٧٣)، والكواكب النيرات وحاشيته (ص ١٧٨ ــ ١٨٩) . وتقدمت ترجمة حماد بن زيد في الحديث رقم [١٧]، وأبي النعمان محمد ابن الفضل السدوسي الملقب بعارم في الحديث رقم [٦]، وهما ثقتان ثبتان . ٣ \_ وأما حديث عبد الله بن عمرو بن العاص رضي الله عنهما، فيرويه عن النبي عَلَيْهِ وَ قال: «من قام بعشر آيات لم يكتب من الغافلين، ومن قام بمائة آية كتب من القانتين، ومن قام بألف آية كتب من المقنطرين» . أخرجه أبو داود في سننه (١١٨/٢ رقم ١٣٩٨) . وابن خزيمة في صحيحه (١٨١/٢ رقم ١١٤٤) .

سنن سعید بن منصور

فضائل القرآن

الله

وابن حبان في صحيحه كما في الإحسان (١٢٠/٤ رقم ٢٥٦٣) . وابن السني في عمل اليوم والليلة (ص ١٨٩ رقم ٧٠٣) . جميعهم من طريق عبد الله بن وهب، عن عمرو بن الحارث، أن أبا سَويّة حدثه أنه سمع ابن حُجَيْرة يخبر عن عبد الله بن عمرو…، فذكره، غير أن ابن السني سمَّى أبا سَوِيَّة (أبا الأسود)، وأما ابن حبان فسمَّاه: (أبا سويد)، ثم قال: «أبو سويد اسمه حميد بن سويد من أهل مصر، وقد وهم من قال: أبو سَوِيَّة». وصوَّب المزِّي في تحفة الأشراف (٣٥٧/٦) قول من قال: أبو سَوِيّة . وذكر الحافظ ابن حجر في النكت الظُّراف قول ابن حبان السابق، ثم قال: «والظاهر أنه هو الواهم...» . وقال ابن خزيمة قبل سياقه للحديث: «باب فضل قراءة ألف آية في ليلة إن صح الخبر، فإني لا أعرف أبا سَويّة بعدالة ولا جرح...»، ثم ذكر الحديث . قلمت: أبو سَوِيّة اسمه عبيد بن سَوِيّة ــ بفتح المهملة وكسر الواو وتشديد التحتانية \_، الأنصاري روى عن عبد الرحمن بن حُجَيرة، وأرسل عن سُبَيْعة الأسلميَّة، روى عنه حَيْوة بن شُريح وعمرو بن الحارث وابن لهيعة وغيرهم، وكانت وفاته سنة خمس وثلاثين ومائة، وهو صدوق كما في التقريب (ص ٣٧٧ رقم ٤٣٧٨). قال ابن حبان: «ثقة». وأخرجه في الصحيح. وقال ابن يونس: «كان رجلاً صالحاً، وكان يفسر القرآن». وقال ابن ماكولا وأبو عمير الكندي: «كان فاضلاً» . انظر: الثقات لابن حبان (١٩٣/٦)، والتهذيب (٦٧/٧ ــ ٦٨ رقىم ١٤٠) . والحديث ذكره القرطبي في مقدمة تفسيره (٩/١) وعزاه لأبي داود الطيالسي في مسنده، ولم أجده في المطبوع منه .

ŗ,

فضائل القرآن

سنن سعید بن منصور

وذكره الشيخ الألباني في السلسلة الصحيحة (٢/٤٤/ رقم ٢٤٢)، وقال عن إسناده: «جيَّد»، وكذا قال في تعليقه على صحيح ابن خزيمة . ٤ \_ وأما حديث أبي هريرة رضي الله عنه، فأخرجه ابن السني في عمل اليوم والليلة (ص ١٨٨ ــ ١٨٩ رقم ٧٠٢) . والحاكم في المستدرك (١/٥٥٥) . كلاهما من طريق محمد بن إبراهيم بن كثير الصوري، عن مؤمل بن إسماعيل، عن حماد بن سلمة، عن سهيل بن أبي صالح، عن أبيه، عن أبي هريرة رضي الله عنه قال: قال رسول الله عَلَيِّكَ، «من قرأ في ليلة عشر آيات لم يكتب من الغافلين» . قال الحاكم: «صحيح على شرط مسلم ولم يخرجاه»، ووافقه الذهبي . ووقع في المستدرك المطبوع: (موسى بن إسماعيل)، والصواب: (مؤمل بن إسماعيل) كما عند ابن السنبي، وهو مُؤَمَّل ــ بوزن محمد، بهمزة ــ ابن إسماعيل، أبو عبد الرحمن البصري، نزيل مكة، صدوق، إلا أنه سيء الحفظ كما في التقريب (ص ٥٥٥ رقم ٧٠٢٩). فقد وثقه ابن معين وإسحاق بن راهويه وابْن سعد وزاد: «كثير الغلط»، والدارقطني وزاد: «كثير الخطأ». وقال الساجي: «صدوق كثير الخطأ، وله أوهام يطول ذكرها». وقال أبو حاتم: «صدوق شديد في السنة، كثير الخطأ». وقال البخاري: «منكر الحديث». أ.هـ. من الجرح والتعديل (٢٧٤/٨ رقم ١٧٠٩)، والتهذيب  $+$  (٦٨٢ – ٣٨١ رقم ٦٨٢). وعليه فسند الحديث ضعيف لضعف مؤمل من قبل حفظه . ه \_ وأما حديث عبد الله بن عمر بن الخطاب رضي الله عنهما، فهو الآتي، وهو ضعيف . وبالجملة فالحديث حسن بمجموع طرقه، وبعض لفظه صحيح لغيره بشواهده المتقدمة، وله حكم الرفع؛ لأن مثله لا يقال من قبل الرأي، والله أعلم.

سنن سعيد بن منصور

فضائل القرآن

可同

[٢٤] حدثنا سعيد، قال: نا أبو عوانة'')، عن أبي إسحاق'')، عن رجل، عن ابن عمر، قال: من قرأ في ليلة عشر آيات لم يكتب من الغافلين .

(١) هو وضَّاحٍ \_ بتشديد المعجمة، ثم مهملة \_، ابن عبد الله اليشكُري ۔ بالمعجمة ۔، الواسطى، أبو عوانة البزَّاز، مشهور بكنيته، يروي عن الأسود ابن قيس وقتادة وأبي بشر جعفر بن إياس وحصين بن عبد الرحمن وبيان بن بشر وأبى إسحاق الشيباني وأبي إسحاق السبيعي وغيرهم، روى عنه ابن عليَّة وأبو داود وأبو الوليد الطيالسيَّان وعبد الرحمن بن مهدي وعفان بن مسلم ومسدَّد وقتيبة بن سعيد وسعيد بن منصور وغيرهم، وكانت وفاته سنة ست وسبعين ومائة، وقيل: خمس وسبعين ومائة، وهو ثقة ثبت روى له الجماعة كما في التقريب (ص ٨٠ رقم ٧٤٠٧). قال ابن مهدي: «كتاب أبي عوانة أثبت من حفظ هشيم». وقال مسدد: «سمعت يحيى القطان يقول: ما أشبه حديثه بحديثهما \_ يعني أبا عوانة وشعبة وسفيان \_». وقال عفان: «كان أبو عوانة صحيح الكتاب، كثير العجم والنقط، وكان ثبتاً، وأبو عوانة في جميع حاله أصح حديثاً عندنا من هشيم». وقال الإمام أحمد: «إذا حدث أبو عوانة من كتابه فهو أثبت، وإذا حدث من غير كتابه ربما وهم». وقال ابن عبد البر: «أجمعوا على أنه ثقة ثبت حجة فيما حدث به من كتابه، وكان إذا حدث من حفظه ربما غلط». وقال الذهبي: «مجمع على ثقته، وكتابه متقن بالمرَّة». أ.هـ من الجرح والتعديل (٩/٠٤ ـ ٤١ رقم ١٧٣)، والاستغناء لابن عبد البر (١/٢٥٨ ـ ٥١٢ رقم ٩٩٧) والميزان (٢٣٤/٤ رقم ٩٣٥٠)، وتهذيب الكمال المخطوط (١٠٣٩/٢ ــ ١٤٠)، والتهذيب (١١٦/١١ ــ ١٢٠ رقم ٢٠٤) . (٢) هو السَّبيعي، واسمه عمرو بن عبد الله . [٢٤] سنده ضعيف لأجل الرجل المبهم شيخ أبي إسحاق، ومتنه صحيح لغيره كما

سبق بيانه في الحديث السابق .

 $\hat{f}$  .

فضائل القرآن

ستن سعید بن منصور والحديث له عن ابن عمر طريقان : (١) طريق أبي إسحاق، واختلف عليه . فرواه أبو عوانة وشعبة، عنه، عن راوٍ مبهم، عن ابن عمر . ورواه وكيع عنه، عن ابن عمر بلا واسطة . ورواه إسرائيل بن يونس بن أبي إسحاق، عنه، عن المغيرة بن عبد الله الجدلي، عن ابن عمر . أما رواية أبي عوانة، فهي التي أخرجها المصنف هنا . وأما رواية شعبة، فأخرجها ابن الضريس في الفضائل (ص ٨٤ رقم ٦٣)، من طريق عمرو بن مرزوق، أخبرنا شعبة، عن أبي إسحاق، عمَّن سمع ابن عمر يقول…، فذكره بمثله وزاد: «ومن قرأ مائة آية كتب من القانتين». وأما رواية وكيع، فأخرجها ابن أبي شيبة في المصنف (١٠٨/١٠ رقم ١٠١٣٧)، فقال: حدثنا وكيع، عن أبي إسحاق، عن ابن عمر...، فذكره بنحوه . وأما رواية إسرائيل، فأخرجها الدارمي في سننه (٣٣٢/٢ و٣٣٤ رقم ٣٤٤٨ و٣٤٢٠)، من طريق شيخه أبي غسان مالك بن إسماعيل، ثنا إسرائيل، عن أبي إسحاق، عن المغيرة بن عبد الله الجدلي، عن ابن عمر...، فذكره بمثله، وزاد في الموضع الثاني قوله: «ومن قرأ في ليلة بمائة آية كتب من القانتين. ومن قرأ بمائتي آية كتب من الفائزين» . والمغيرة بن عبد الله الجدلي هذا لم أجد من ذكره بهذه النسبة، وقال الشيخ ناصر الدين الألباني في السلسلة الصحيحة (٢٤٤/٢ ــ ٢٤٥) عن سند هذا الحديث: «رجاله ثقات غير المغيرة بن عبد الله الجدلي، فلم أعرفه، وفي طبقته المغيرة بن عبد الله اليَشْكُري الكوفي، روى عنه جماعة، منهم: أبو إسحاق السبيعي، فلعله هذا». قلت: إن كان هو فهو ثقة من الطبقة الرابعة كما في التقريب (ص ٤٣ ه

الله

فضائل القرآن ستن سعید بن منصور رقم ٦٨٤٢)؛ فقد روى له مسلم في صحيحه، ووثقه العجلي، وذكره ابن حبان في الثقات، وهو يروي عن أبيه عبد الله بن أبي عقيل اليَشْكُري وعن المغيرة بن شعبة وبلال بن الحارث وغيرهم، ولم أجد من نصِّ على أنه روی عن ابن عمر، روی عنه جامع بن شدّاد وعلقمة بن مرثد وأبو إسحاق السبيعي وأبو إسحاق الشيباني وغيرهم . انظر: تاريخ الثقات للعجلي (ص ٤٣٨ رقم ١٦٢٤)، وثقات ابن حبان (٤١٠/٥)، والتهذيب (٢٦٣/١٠ رقم ٤٧٣) . والراجح رواية أبي عوانة وشعبة، عن أبي إسحاق، عن الراوي المبهم، عن ابن عمر، فأبو إسحاق السبيعي تقدم في الحديث رقم [١] أنه اختلط بأخرة، وأن رواية شعبة عنه قبل الاختلاط، وقد وافق شعبة أبو عوانة . (٢) طريق محمد بن كعب القرظي، عن ابن عمر . واختلف على محمد بن كعب . فأخرجه الدارمي في سننه (٣٣٢/٢ و٣٣٣ رقم ٣٤٤٧ و٣٤٥٢)، فقال: حدثنا إسماعيل بن أبان، ثنا أبو أويس، عن موسى بن عقبة، عن محمد بن كعب القرظي، عن ابن عمر قال: «من قرأ في ليلة بعشر آيات لم يكتب من الغافلين» هذا لفظه في الموضع الأول، وفي الثاني بنفس الإسناد قال: «من قرأ في ليلة بمائة آية كتب من القانتين» . كذا رواه موسى بن عقبة عن محمد بن كعب . وخالفه عبد الله بن زياد، فرواه عن محمد بن كعب، عن ابن عمر، عن النبي عَلَيْكَ . أخرجه الحاكم في المستدرك (١/٥٥٥ \_ ٥٥٦) بنحو لفظى الدارمي، وسكت عنه، وقال الذهبي في التلخيص: «إسناده واهٍ» . **قلت:** وأفته عبد الله بن زياد بن سليمان بن سمعان المخزوم<sub>ي</sub> يروي عن الزهري ومجاهد وزيد بن أسلم وابن المنكدر وسعيد المقبري وغيرهم، روى =

ستن سعید بن منصور

ł,

[٢٥] حدثنا سعيد، قال: نا إسماعيل بن عياش، عن أبي بكر بن عبد الله بن أبي مريم'')، قال: نا بعض أشْياخنا، أن النبي ـ صلى الله عليه وسلم ـ قال: رمن قرأ القرآن، وأعرب بقراءته، فمات على ذلك، كان كالشهيد المُتَحْبِّطِ في دمه في سبيل الله عز وجل» .

عنه عبد الرزاق وعبد الله بن وهب وبقيَّة بن الوليد ومحمد بن فضيل وغيرهم، وهو كذاب، رماه بالكذب عدة، منهم الإمام مالك وهشام بن عروة وإبراهيم بن سعد وابن معين وأبو داود والجوزجاني، وغيرهم . انظر: الجرح والتعديل (٦٠/٥ ــ ٦٢ رقم ٢٧٩)، والكامل لابن عدي . (١٤٤٤/٤ ــ ١٤٤٢)، والتهذيب (٢١٩/٥ ــ ٢٢١ رقم ٣٧٨) . وعليه فالراجح رواية موسى بن عقبة للحديث عن محمد بن كعب، عن ابن عمر موقوفاً، وهي ضعيفة . فأبو أويس هو عبد الله بن عبد الله بن أويس بن مالك بن أبي عامر الأصبحي،

المدني، قريب الإمام مالك وصهره، روى عن الزهري وابن المنكدر وهشام ابن عروة وغيرهم، روى عنه ابناه أبو بكر وإسماعيل، وروى عنه يعقوب ابن إبراهيم ومعلى بن منصور وغيرهم، وكانت وفاته سنة تسع وستين ومائة، وهو صدوق يهم كما في التقريب (ص ٣٠٩ رقم ٣٤١٢). قال عنه الإمام أحمد: «لا بأس به»، وفي رواية قال: «صالح»، وكذا قال ابن معين وزاد: «ولكن حديثه ليس بذاك الجائز»، وقال مرة: «صدوق، وليس بحجة»، وضعفه ابن المديني وابن معين في رواية. وقال عمرو بن على الفلاس: «فيه ضعف، وهو عندهم من أهل الصدق». وقال يعقوب بن شيبة: «صدوق صالح الحديث، وإلى الضعف ما هو». وقال أبو زرعة: «صالح صدوق كأنه ليِّن». أ.هـ. من الجرح والتعديل (٩٢/٥ رقم ٤٢٣)، والكامل لابن عدي (١٤٩٩/٤) . (١٥٠٠)، والتهذيب (٢٨٠/٥ ــ ٢٨٢ رقم ٤٧٧) . (١) هو أبو بكر بن عبد الله بن أبي مريم الغسّاني الشامي، وقد ينسب إلى جده، قيل: <mark>=</mark>

سنن سعید بن منصور

اللاماة

- [٢٦] حدثنا سعيد، قال: نا إسماعيل بن عيّاش، عن (بَحِير بن سعد) $^{(\prime)}$ ، عن خالد بن مَعْدان $^{(\prime)}$ ، (عن كثير بن مُرّة) $^{(\prime)}$ ، عن عقبة بن عامر الجُهَنى، فال: فال رسول لله عَلَيِّكَة: «الجاهر بالقرآن كالجاهر بالصدقة، والمُسِرُّ بالقرآن كالمسِرِّ بالصدقة» .
- اسمه: بُكير، وقيل: عبد السلام، روى عن أبيه وابن عمه الوليد بن سفيان بن أبي مريم وراشد بن سعد وخالد بن معدان وغيرهم، روى عنه عبد الله بن المبارك وعيسى بن يونس والوليد بن مسلم وإسماعيل بن عياش وغيرهم، وكانت وفاته سنة ست وخمسين ومائة، وهو ضعيف؛ كان قد سُرق بيته، فاختلط كما في التقريب (ص ٦٢٣ رقم ٧٩٧٤). فقد ضعفه ابن سعد وأحمد وابن معين وأبو زرعة والنسائي والدارقطني وأبو حاتم وزاد: «طرقه لصوص، فأخذوا متاعه، فاختلط». وقال أبو داود: «سرق له حلبي، فأنكر عقله». أ.هـ من الجرح والتعديل (٤٠٤/٢ \_ ٤٠٥ رقم ٥٩٠)، وتهذيب الكمال المخطوط (١٥٨٣/٣ ــ ١٥٨٤)، والتهذيب (٢٨/١٢ ــ ٢٩ رقم ١٣٩) . [٢٥] سنده ضعيف جداً؛ لضعف أبي بكر بن أبي مريم، وإبهام مَنْ حدِّثه، ومع ذلك فهو من طبقة أتباع التابعين كما يتضح من مصادر ترجمته، فيكون في الإسناد انقطاع بين أشياخه والنبي عَلَيْتِكُم، وإسماعيل بن عيّاش مدلّس ولم يصرِّح بالسماع .
- (١) تصحَّفت العبارة في الأصل إلى: (يحيى بن سعيد) بسبب تقارب الرسم، والصواب ما هو مثبت كما في بقية مصادر التخريج . وهو بَحِيرٍ \_ بكسر المهملة \_ ابن سعد السَّحولي \_ بمهملتين \_، أبو خالد الحمصي، روى عن خالد بن مَعْدان ومكحول، روى عنه إسماعيل بن عياش وبقيَّة بن الوليـد ومعاوية بن صالح وغيرهم، وهو ثقة ثبت من الطبقة السادسة كما في التقريب (ص ١٢٠ رقم ٦٤٠)، قال الإمام أحمد: «ليس بالشام أثبت =

ستن سعيد بن منصور

f,

من حريز، إلا أن يكون بحير». ووثقه دحيم وابن سعد والعجلي والنسائي، وذكره ابن حبان في الثقات . انظر الجرح والتعديل (١٢/٢) رقم ١٦٢٥)، وثقات العجلي (ص ٧٧ رقم ٢٥)، والتهذيب (٢١/١)؛ رقم ٧٧٧) . (٢) هو خالد بن مَعْدان الكَلَاعي، أبو عبد الله الحِمْصي روى عن ثوبان وابن عمر وابن عمرو ومعاوية بن أبي سفيان والمقدام بن معدي كَرب وأبي أمامة وغيرهم رضي الله عنهم، روى عنه بحير بن سعد ومحمد بن إبراهيم التيمي وحريز بن عثمان وحسان بن عطية وغيرهم، وكانت وفاته سنة ثلاث ومائة، وقيل: سنة أربع، وقيل: خمس، وقيل: ثمان ومائة، وهو ثقة عابد يرسل كثيراً روى له الجماعة كما في التقريب (ص ١٩٠ رقم ١٦٧٨)؛ فقد وثقه ابن سعد والعجلي ويعقوب ابن شيبة وابن خراش والنسائي. وكان الأوزاعي يعظّمه. وكان إذا كبرت حلقته قام مخافة الشهرة. وذكره ابن حبان في الثقات وقال: «كان من خيار عباد الله» . انظر: طبقات ابن سعد (٤٥٥/٧)، وتاريخ الثقات للعجلي (ص ١٤٢ رقم ٣٧٠)، والثقات لابن حبان (١٩٦/٤)، والتهذيب (١١٨/٣ ــ ١٢٠ رقم  $. (777)$ (٣) ما بين القوسين ليس في الأصل، وهو مثبت في جميع طرق الحديث كما سيأتي . وهو كثير بن مُرَّة الحضرمي الرَّهَاوي، أبو شَجَرة، ويقال: أبو القاسم، الحِمْصي، روى عن النبي عَلَيْهِ مُرْسَلاً، وعن معاذ بن جبل وعمر بن الخطاب وعبادة بن

الصامت وأبي الدَّرْداء وعقبة بن عامر وأبي هريرة وابن عمر وغيرهم رضى الله عنهم، روى عنه خالد بن مَعْدان ومكحول وعبد الرحمن بن جُبير بن نُفير وشريح ابن عبيد وغيرهم، وذكره البخاري في التاريخ الأوسط في فصل من مات بين السبعين والثمانين للهجرة، وهو ثقة، ووهم من عدَّه في الصحابة كما في التقريب (ص ٤٦٠ رقم ٥٦٣)؛ فقد وثقه ابن سعد والعجلي، وذكره ابن حبان في الثقات. وقال النسائي: «لا بأس به». وقال ابن خراش: «صدوق». وقال<del>"</del>

اللولة

فضائل القرآن سنن سعيد بن منصور العسكري: «أخرجه ابن أبي خيثمة في الصحابة الذين يعرفون بكناهم، وهو وهم» . انظر: طبقات ابن سعد (٤٤٨/٧)، وتاريخ الثقات للعجلي (ص ٣٩٧ رقم ١٤١٠)، والتهذيب (٤٢٨/٨ \_ ٤٢٩ رقم ٧٦٦) . [٢٦] الحديث سنده ضعيف؛ فإسماعيل بن عياش تقدم في الحديث رقم [٩] أنه صدوق في روايته عن أهل بلده، مخلَّط في غيرهم ومدلِّس، وهذا الحديث من روايته عن أهل بلده، لكنه لم يصرِّح فيه بالسماع. وقد توبع إسماعيل عليه كما سيأتي، فالحديث صحيح لغيره بمجموع طرقه؛ ومداره على كثير بن مرَّة، وله عنه طريقان : (١) طريق بحير بن سعد، عن خالد بن معدان، عنه . وله عن بحير ثلاثة طرق . ( أ ) طريق إسماعيل بن عياش . أخرجه المصنف عنه هنا . وأخرجه الحسن بن عرفة في جزئه (ص ٩٠ رقم ٨٤) متابعاً لسعيد بن منصور، فقال: حدثناإسماعيل بن عياش...، فذكره بمثله . وأخرِجه الترمذي في سننه (٢٣٧/٨ رقم ٣٠٨٦)، في فضائل القرآن . والبيهقي في سننه (١٣/٣)، وفي شعب الإيمان (٥/٥٤٥ ــ ٤٦م رقم  $.$  $(111)$ وشيخ الإسلام ابن تيمية في الأربعين ــ برواية الذهبي ــ (ص ١٠٢ ــ ۱۰۳ رقم ۱۲) . وفي الأحاديث العوالي من جزء ابن عرفة ــ انتقاء الذهبي ـــ (ص ٢١ رقم ٢) . وأخرجه الذهبي في تذكرة الحفاظ (١/٥٥) . جميعهم من طريق الحسن بن عرفة، به مثله .

 $\sum_{i=1}^N$ 

Ň,

فضائل القرآن

ستن سعید بن منصور وأخرجه أبو داود في سننه (٨٣/٢ ــ ٨٤ رقم ١٣٣٣) . والطبراني في الكبير (٣٣٤/١٧ رقم ٩٢٤) . أما أبو داود فمن طريق عثمان بن أبي شيبة، وأما الطبراني فمن طريق عبد الوهاب بن نجدة الحوطي، كلاهما عن إسماعيل بن عياش، به، ولفظ أبي داود مثله، ولفظ الطبراني نحوه . قال الترمذي: «هذا حديث حسن غريب» . (ب) طريق معاوية بن صالح، عن بحير بن سعد . أخرجه الإمام أحمد في المسند (١٥١/٤ و١٥٨) . والبخاري في خلق أفعال العباد (ص ١٨١ رقم ٥٦٧) . ومحمد بن نصر في قيام الليل كما في المختصر (ص ١١٧) . والنسائي في سننه (٨٠/٥ رقم ٢٥٦١) . وأبو يعلى في مسنده (٢٧٨/٣ ــ ٢٧٩ رقم ١٧٣٧) . وابن حبان في صحيحه (٢/٥٨ رقم ٧٣١) . والطبراني في الكبير (٣٣٤/١٧ رقم ٩٢٣) . والبيهقي في شعب الإيمان (٢٥/٥٤٦ رقم ٢٣٧٣) . وشيخ الإسلام ابن تيمية في الأربعين (ص ١٠١ ــ ١٠٢) . جميعهم من طريق معاوية بن صالح، عن بحير بن سعد، به مثله، عدا لفظ الطبراني والبيهقي فنحوه . (جـ) طريق يحيى بن أيوب، عن بحير بن سعد . أخرجه الحاكم في المستدرك (١/٤٥٥ ــ ٥٥٥) بمثله، إلا أنه جعله من مسند معاذ بن جبل، ثم قال الحاكم: «صحيح على شرط البخاري، و لم يخرجاه»، ووافقه الذهبي . ومن طريق الحاكم أخرجه البيهقي في الشعب (٩٣/٥ رقم ١٩٤٧)، ثم قال: «كذا وجدته، عن معاذ بن جبل، ورواه إسماعيل بن عياش، عن بحير بن سعد، <mark>=</mark>

ستن سعید بن منصور

فضائل القرآن

الله

وقال عن عقبة بن عامر. قال: وكذلك روى سليمان بن موسى، عن كثير ابن مرة، عن عقبة بن عامر». أ.هـ . قلت: والصواب رواية إسماعيل بن عياش، لأنه قد وافقه معاوية بن صالح. ويحيى بن أيوب هذا هو الغافقي أبو العباس المصري، يروي عن حميد الطويل ويحيى بن سعيد الأنصاري وابن جريج ومحمد بن عجلان والإمام مالك وغيرهم، روى عنه سعيد بن أبي مريم وجرير بن حازم وابن وهب وابن المبارك وغيرهم، وكانت وفاته سنة ثمان وستين ومائة، وهو صدوق ربما أخطأ كما في التقريب (ص ٨٨ه رقم ٧٥١١). فقد وثقه ابن معين وإبراهيم الحربي والبخاري، وقال يعقوب بن سفيان: «كان ثقة حافظاً». وقال ابن عدي: «صدوق لا بأس به». وقال أحمد: «سيء الحفظ». وقال الساجي: «صدوق يهم، كان أحمد يقول: يحيى بن أيوب يخطيء خطأ كثيراً». وقال ابن سعد: «منكر الحديث». وقال أبو حاتم: «محل يحيى الصدق، يكتب حديثه ولا يحتج به». أ.هـ من الجرح والتعديل (١٢٧/٩ ـــ ١٢٨ رقم ٤٢م)، والكامل لابن عدي (٢٦٧١/٧ ــ ٢٦٢٣)، والتهذيب (١ /١٨٦/ \_ ١٨٨ رقم ٣١٥) . وَلَم أجد من نصَّ على أن يحيى بن أيوب هذا روى عن بحير بن سعد . وشيخ الحاكم هو عبيد الله بن محمد البَلْخي التاجر، و لم أجد من ترجم له، وكذا قال محقق شعب الإيمان للبيهقي . وعليه فالحديث بهذا الإسناد منكر؛ لما فيه من الضعف والمخالفة لرواية الثقات .

(٢) طريق زيد بن واقد، واختلف عليه . فرواه الهيثم بن حميد عنه، عن سليمان بن موسى، عن كثير، عن عقبة، به نحوه . ورواه محمد بن عيسى بن سميع عنه، عن كثير بلا واسطة، به بنحوه أيضاً . =

سنن سعيد بن منصور

اللهلة

Ž,

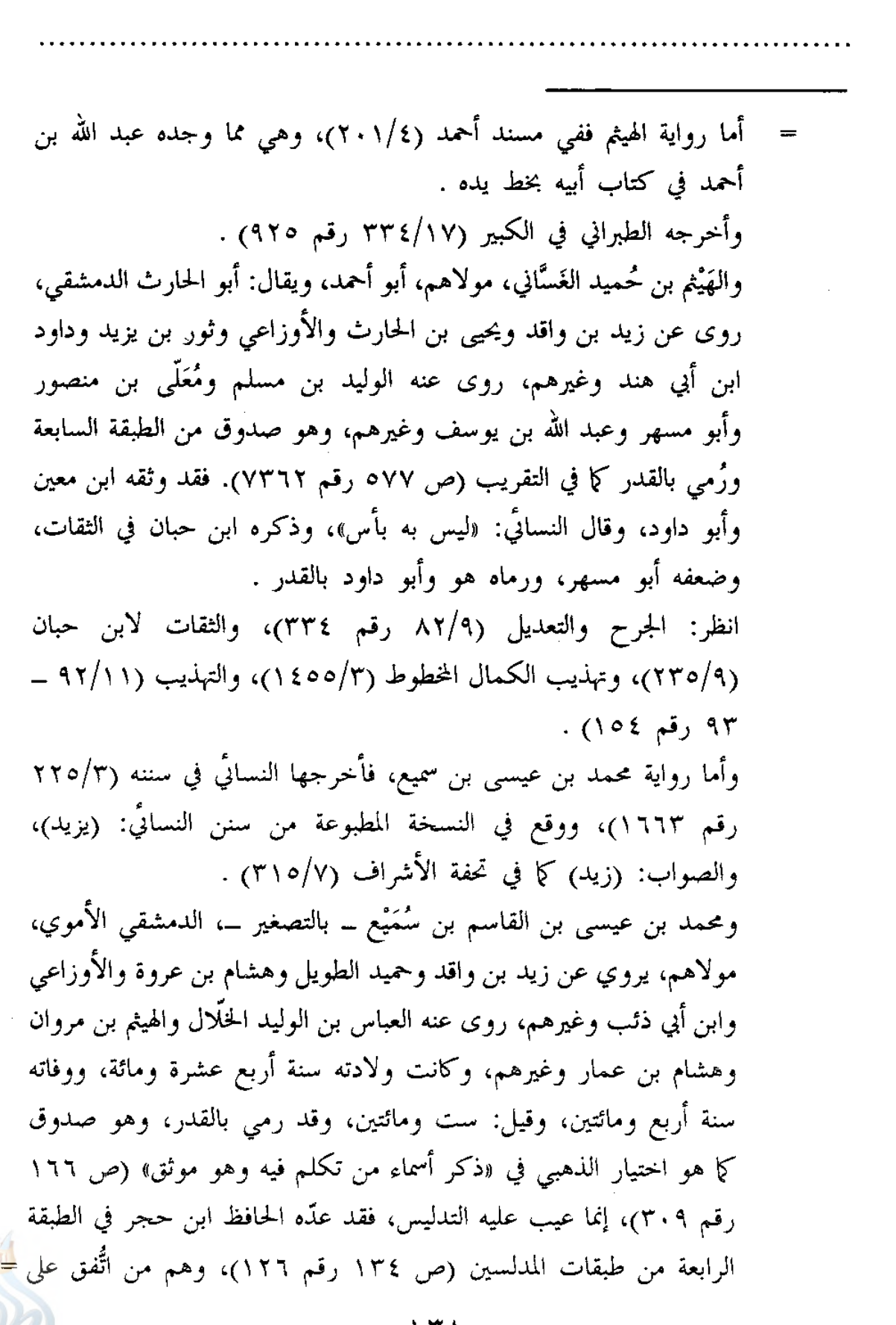

سنن سعید بن منصور

فضائل القرآن

أنه لا يحتج بشيء من حديثهم إلا بما صرحوا فيه بالسماع؛ لكثرة تدليسهم على الضعفاء والمجاهيل . قال هشام بن عمار: «حدثنا محمد بن عيسى الثقة المأمون». ووثقه ابن شاهين. وقال أبو داود: «ليس به بأس، إلا أنه كان يتهم بالقدر». وقال الدارقطني: «ليس به بأس». وقال أبو حاتم: «يكتب حديثه ولا يحتج به» . قلمت: كلام أبي حاتم هذا يحمل على أنه بسبب حديث رواه فدلِّسه؛ قال صالح بن محمد: ثنا هشام بن عمار، ثنا محمد بن عيسى بن القاسم، عن ابن أبي ذئب، عن الزهري...، حديث مقتل عثمان. قال: «فجهدت به كل الجهد أن يقول: حدثنا ابن أبي ذئب، فأبي. قال صالح: قال لي محمود بن بنت محمد بن عيسى: هو في كتاب جدي عن إسماعيل بن يحيى بن عبيد الله، عن ابن أبي ذئب. قال صالح: وإسماعيل بن يحيى هذا يضع الحديث». أ.هـ. قال ابن حبان في الثقات: «مستقيم الحديث إذا بين السماع في خبره، فأما خبره الذي روى عن ابن أبي ذئب، عن الزهري، عن سعيد بن المسيب في مقتل عثمان، لم يسمعه من ابن أبي ذئب، سمعه من إسماعيل بن يحيى ابن عبيد الله التَّيْمي، عن ابن أبي ذئب، فدلَّس عنه، وإسماعيل واهِ» . وقال ابن عدي: «هو حسن الحديث، والذي أنكر عليه حديث مقتل عثمان أنه لم يسمعه من ابن أبي ذئب» . وقال أبو أحمد الحاكم: «مستقيم الحديث، إلا أنه روى عن ابن أبي ذئب حديثاً منكراً، وهو حديث مقتل عثمان، ويقال: كان في كتابه عن إسماعيل ابن يحيى، عن ابن أبي ذئب، فأسقطه، وإسماعيل ذاهب الحديث» . انظر: ثقات ابن حبان (٤٣/٩)، والكامل لابن عدى (٦/٠٥٠/٦)، والتهذيب (٣٩٠/٩ ــ ٣٩٢ رقم ٢٣٨) . قلت: وقد صرَّح محمد بن عيسى بالتحديث في هذا الحديث عند النسائي، لكن خالفه الهيثم بن حميد، وهو أوثق منه .

ستن سعید بن منصور

اللهلة

 $\frac{\mu}{\ell}$ 

[٢٧] حدثنا سعيد، فال: نا جعفر بن سليمان الضُّبَعي<sup>(١)</sup>، عن ثابت البُنَاني<sup>(٢)</sup>، عن أنس: **أنه كان إذا ختم القرآن جمع أهله**، فدعا .

وأشار المزي في تحفة الأشراف (٧/٥/٧) إلى أن الحديث رواه ثابت ابن ثوبان، عن مكحول، عن عقبة بن عامر، لكن لم أجد من أخرجه . والحديث ذكره الشيخ الألباني في صحيح سنن الترمذي (١٠/٣ رقم ۴۰۹۸)) وقال عنه: «صحيح» . تنبيــه: قال الترمذي في الموضع السابق من سننه: «ومعنى هذا الحديث: أن الذي يُسرُّ بقراءة القرآن أفضل من الذي يجهر بقراءة القرآن؛ لأن صدقة السرِّ أفضل عند أهل العلم من صدقة العلانية. وإنما معنى هذا عند أهل

العلم: لكي يأمن الرجل من العُجْب؛ لأن الذي يسر بالعمل لا يُخاف عليه بالعجب ما يُخاف عليه في العلانية». أ.هـ. والله أعلم .

(١) هو جعفر بن سليمان الضُّبَعي \_ بضم المعجمة، وفتح الموحدة \_ أبو سليمان البصري، روى عـن ثابت البُنَاني وسعيد الـجُرَيْري وحميد بن قيس الأعرج وابن جريج وعوف الأعرابي وغيرهم، روى عنه هنا سعيد بن منصور، وروى عنه أيضاً عبد الله بن المبارك وعبد الرحمن بن مهدي وعبد الرزاق وغيرهم، وكانت وفاته سنة ثمان وسبعين ومائة، وهو صدوق زاهد، لكنه كان يتشيع كما في التقريب (ص ١٤٠ رقم ٩٤٢). فقد وثقه ابن المديني وابن معين، وقال أحمد: «لا بأس به». وكان يحيى بن سعيد القطان لا يكتب حديثه، وقال البخاري في الضعفاء: «يخالف في بعض حديثه». قال البزار: «لم نسمع أحداً يطعن عليه في الحديث، ولا في خطأً فيه، إنما ذكرت عنه شيعيته، وأما حديثه فمستقع». وقال ابن حبان في الثقات: «كان جعفر بن سليمان من الثقات المتقنين في الروايات، غير أنه كان ينتحل الميل إلى أهل البيت، و لم يكن بداعية إلى مذهبه، وليس بين أهل الحديث من أئمتنا خلاف أن الصدوق المتقن إذا كان فيه بدعة، ولم يكن يدعو إليها أن =

سنن سعید بن منصور

فضائل القرآن

الله

الاحتجاج بخبره جائز، فإذا دعا إلى بدعته سقط الاحتجاج بخبره». وقال ابن عدي: «هو حسن الحديث، وهو معروف في التشيع...، وأرجو أنه لا بأس به...، وهو عندي ممن يجب أن يقبل حديثه». وقال ابن شاهين في المختلف فيهم: «وهذا الحلاف في جعفر من ابن عمار في ضعفه، ومن يحيى بن سعيد تركه، لِعِلْةِ المذهب...، وما رأيت من طعن في حديثه إلا محمد بن عبد الله بن عمار الموصلي». أ.هـ من الجرح والتعديل (٢/ ٥٨١/٢ رقم ١٩٥٧)، والثقات لابن حبان (٦/ ١٤٠ \_ ١٤١)، والكامل لابن عدي (٢/٢١ = ٥٦٧م)، والمختلف فيهم لابن شاهين الملحق بتاريخ جرجان للسهمي (ص ٥٥٣ \_ ٥٥٤)، والتهذيب (٩٥/٢ \_ ٩٨ رقم ٤٥) .

(٢) هو ثابت بن أسلم البُنَاني ــ بضم الموحَّدة، ونونين ــ، أبو محمد البصري، روى عن أنـس بن مالك وابن الزبير وابن عمر وعبد الله بن مغفَّل وغيرهم رضي الله عنهم، روى عنه حميد الطويل وشعبة وجرير بن حازم وجعفر بن سليمان وغيرهم، وكانت وفاته سنة سبع وعشرين ومائة، وقيل: ثلاث وعشرين ومائة، وهو ثقة عابد روى له الجماعة كما في التقريب (ص ١٣٢ رقم ٨١٠). قال الإمام أحمد: «ثابت ثبت في الحديث، من الثقات المأمونين، صحيح الحديث، وكان يقصِّ». ووثقه ابن معين والنسائيُّ والعجلي وزاد: «رجل صالح». وقال ابن سعد: «كان ثقة مأموناً». وقال أبو حاتم: «ثقة صدوق». وذكره ابن حبان في الثقات وقال: «كان من أعبد أهل البصرة». أ.هـ من الجرح والتعديل (٤٩/٢ ٤٤ رقم ٠، ١٨٠٥)، والتهذيب (٢/٢ ــ ٤ رقم ٢) .

[٢٧] سنده حسن من هذا الطريق، وصحيح من طرق أخرى حيث لم ينفرد جعفر به کما سیأت<sub>ی</sub> . فالحديث له عن أنس رضى الله عنه طريقان : (۱) طریق ثابت، وله عنه ثلاثة طرق : ( أ ) طريق جعفر بن سليمان الضبعي . أخرجه المصنف هنا عنه .

 $\sim$ 

سنن سعید بن منصور

afgli

 $\hat{I}$  )

 $\frac{1}{2}$ 

 $\begin{smallmatrix}&&1\\&&1\\1&&1\end{smallmatrix}$ 

ę.

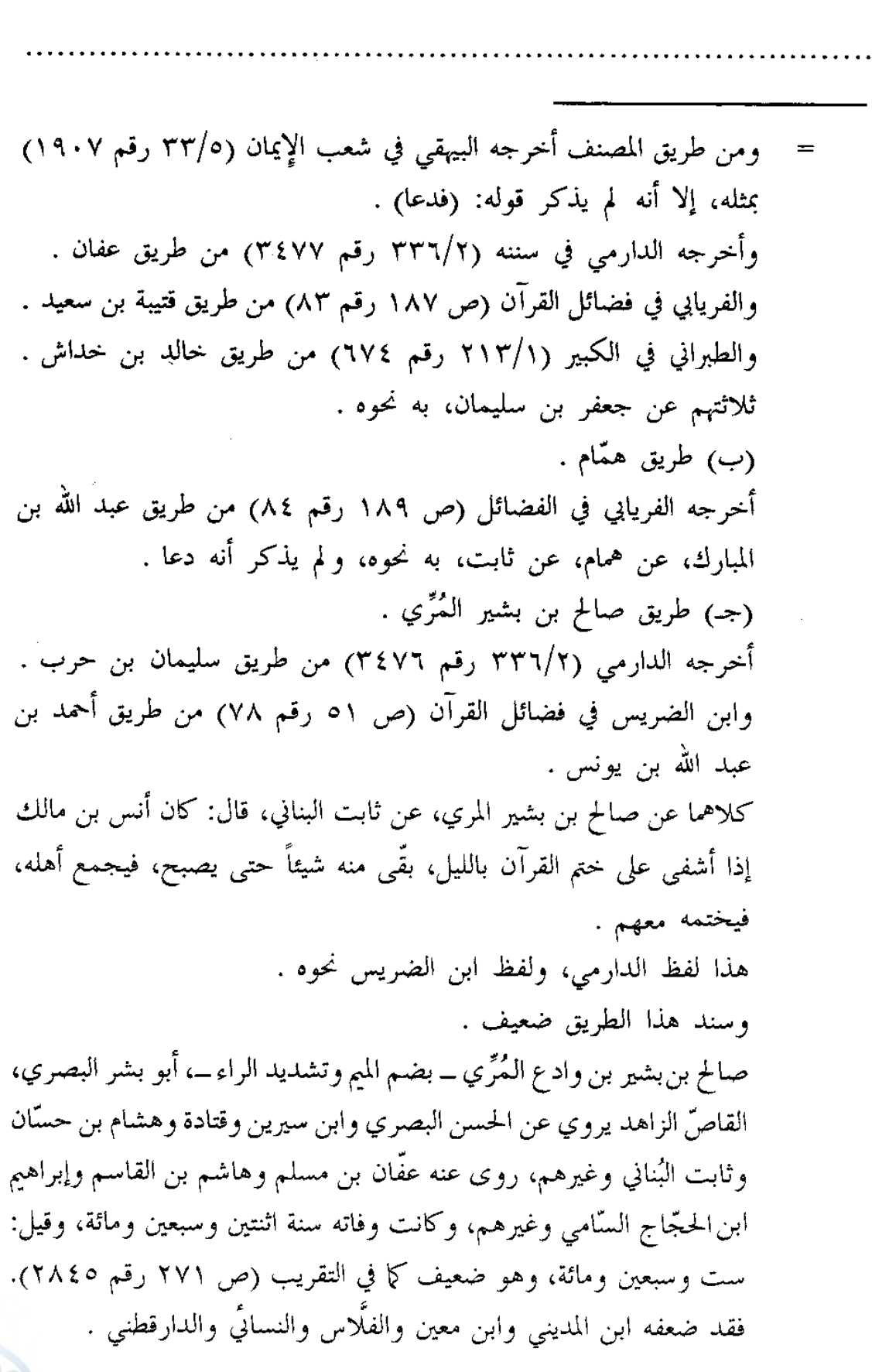

اللام

فضائل القرآن ستن سعید بن منصور انظر: الجرح والتعديل (٢٩٥/٤ ــ ٣٩٦ رقم ١٧٣٠)، والكامل (١٣٧٨/٤ ــ ١٣٨١)، وتهذيب الكمال المطبوع (١٦/١٣ ــ ١٧)، والتهذيب (٣٨٢/٤ \_ ٣٨٣ رقم ٢٤١) . (٢) طريق قتادة، عن أنس . وله عن قتادة طريقان : ( أ ) طريق همّام بن يحيى . أخرجه أبو عبيد في فضائل القرآن (ص ٤٧ رقم ١٠٨) من طريق ابن المبارك، عنه، عن قتادة، عن أنس بن مالك أنه كان يجمع أهله عند الختم . (ب) طريق مسعر . أخرجه عنه ابن المبارك في الزهد (ص ٢٧٩ رقم ٨٠٩) بمثل اللفظ السابق . وأخرجه ابن أبي شيبة في المصنف (١٠/١٠) رقم ١٠٠٨٧) . ومن طريقه ابن الضريس في الفضائل (ص ٥٣ رقم ٨٤) . وأخرجه الفريابي في الفضائل (ص ١٨٩ رقم ٨٥ و٨٦) . وأبو بكر الأنباري في الردِّ على من خالف مصحف عثمان كما في مقدمة تفسير القرطبي (٣٠/١ ــ ٣١) . ثلاثتهم من طريق وكيع، عن مسعر، عن قتادة، عن أنس، بنحو سابقه . وأخرجه أبو نعيم في الحلية (٢٦٠/٧) . والبيهقي في الشعب (٣٤/٥ رقم ١٩٠٨) . كلاهما من طريق محمد بن موسى الدولايي، عن أبي نعيم، عن مسعر، عن قتادة، عن أنس قال: كان النبي عَيَّلِيَّكِمْ إذا ختم جمع أهله ودعا . قال البيهقي: «رفعه وهم، وفي إسناده مجاهيل، والصحيح رواية ابن المبارك، عن مسعر، موقوفاً على أنس بن مالك» . وكان البيهقي قبل أن يروي الحديث من هذا الطريق قد رواه من طريق سعيد بن منصور كما سبق، ثم قال عقبه: «هذا هو الصحيح موقوف، وقد =  $154$ 

سنن سعيد منصور

اللهاة

 $\tilde{f}$  is

 $\frac{1}{2}$ 

[٢٨] حدثنا سعيد، قال: نا سفيان، عن أبي أميَّة'')، عن مجاهد، قال: من ختم القرآن أعطي دعوة لا تُردّ .

= روى من وجه آخر عن قتادة، عن أنس مرفوعاً، وليس بشيء» . (١) هو عبد الكريم بن أبي المُخَارِق ــ بضم الميم، وبالخاء المعجمة ــ، أبو أمية المعلِّم، البصري، نزيل مكة، واسم أبيه قيس، وقيل: طارق، يروي عن أنس ابن مالك وطاوس ونافع مولي ابن عمر ومجاهد وغيرهم، روى عنه ابن جريج والإمام مالك وحماد بن سلمة وحماد بن زيد والسفيانان: الثوري وابن عيينة وغيرهم، وكانت وفاته سنة سبع وعشرين ومائة، وهو ضعيف كما في التقريب (ص ٣٦١ رقم ٤١٥٦)، فقد ضعفه ابن معين وأبو حاتم. وقال أيوب السختياني والسعدي: «كان غير ثقة». وكان يحيى وعبد الرحمن لا يحدثان عنه. وقال النسائي والدارقطني: «متروك». وقال ابن عبد البر: «مجمع على ضعفه». أ.هـ من الجرح والتعديل (٩/٦٥ \_ ٦٠ رقم ٣١١)، والكامل (١٩٧٦/٥ \_ ١٩٧٨)، والتهذيب (٣٧٦/٦ ــ ٣٧٩ رقم ٧١٦) . [٢٨] سنده ضعيف لضعف أبي أمية عبد الكريم بن أبي المخارق . وقد صحَّ الحديث بغير هذا اللفظ من طريق الحكم بن عتيبة، عن مجاهد . وله عن الحكم طريقان . (١) طريق شعبة . أخرجه الدارمي في سننه (٣٣٧/٢ رقم ٣٤٨٥) . وابن الضريس في فضائل القرآن (ص ٤٤ رقم ٤٩) . والفريابي في فضائل القرآن (ص ١٩٠ ــ ١٩١ رقم ٩٠ و٩١ و٩٢) . والبيهقي في شعب الإيمان (٣٥/٥ رقم ١٩٠٩) . أما الدارمي فمن طريق سعيد بن الربيع، وأما ابن الضريس فمن طريق عمرو ابن مرزوق، وأما الفريابي فمن طريق معاذ بن معاذ وبقيَّة بن الوليد ومحمد ابن جعفر غندر، وأما البيهقي فمن طريق على بن الجعد، جميعهم عن شعبة، عن الحكم قال: بعث إليّ مجاهد وعبدة بن أبي لبابة، فقالوا: <mark>=</mark>

 $\mathbb{E}[\mathcal{A}]}$ 

فضائل القرآن سنن سعید بن منصور إنا نريد أن نختم القرآن، وإنه كان يقال: إن الدعاء يستجاب عند ختم القرآن . هذا لفظ عمرو بن مرزوق، ولفظ الآخرين نحوه . وسند هذا الطريق صحيح . شعبة هو أمير المؤمنين في الحديث، تقدمت ترجمته في الحديث رقم [١] . والحكم بن عُتَيبة \_ بالمثناة، ثم الموحّدة مصغراً \_، أبو محمد الكندي، الكوفي، روى عن أبي جُحَيفة وعبد الله بن أبي أوفى وشريح القاضى وعطاء وطاوس ومجاهد وغيرهم، روى عنه الأعمش ومنصور بن المعتمر وأبو إسحاق السبيعي والأوزاعي وشعبة وغيرهم، وكانت ولادته سنة خمسين للهجرة، ووفاته سنة ثلاث عشرة ومائة، وقيل: أربع عشرة ومائة، وقيل: خمس عشرة ومائة، وهو ثقة ثبت فقيه، روى له الجماعة، إلا أنه ربما دلَّس، لكن عدَّه الحافظ ابن حجر في الطبقة الثانية من طبقات المدلسين، وهم: من احتمل الأئمة تدليسه وأخرجوا له في الصحيح؛ لإمامته وقلَّة تدليسه في جنب ما روى، أو لكونه لا يدلِّس إلا عن ثقة . قال ابن مهدي: «الحكم بن عتيبة ثقة ثبت ولكن يختلف معنى حديثه». ووثقه ابن معين وأبو حاتم والنسائي، وزاد: «ثبت»، وكذا قال العجلي، وزاد: «وكان من فقهاء أصحاب إبراهيم، وكان صاحب سنة واتباع، وكان فيه تشيّع، إلا أن ذلك لم يظهر منه». وقال ابن سعد: «كان ثقة ثقة، ققيهاً عالماً رفيعاً، كثير الحديث»، وقال يعقوب بن سفيان: «كان فقيهاً ثقة». ووصفه بالتدليس النسائي وابن حبان والدارقطني . انظر: الجرح والتعديل (١٢٣/٣ ــ ١٢٥ رقم ٦٧٥)، والتهذيب (٢٢/٢) \_ ٤٣٤ رقم ٧٥٦)، والتقريب (ص ١٧٥ رقم ١٤٥٣)، وطبقات المدلسين (ص ٥٨ رقم ٤٣) . (٢) طريق منصور . أخرجه ابن أبي شيبة في المصنف (١٠/١٠) رقم ١٠٠٨٩) .

اللهاة

Ÿ.

فضائل القرآن ستن سعید بن منصور [٢٩] حدثنا سعيد، نا هشيم، قال: نا إسماعيل بن أبي خالد<sup>(י)</sup>، قال: أنا شيخ قال: قال ابن مسعود \_ رحمه الله \_ : أعربوا القرآن فإنه عربى، وسيكون بعدكم أقوام يَثْقُفُونَه'') وليسوا بخياركم . ومن طريقه ابن الضريس (ص ٥٣ رقم ٨٦) . وأخرجه الفريابي (ص ١٩٠ رقم ٨٩) . وأبو بكر الأنباري في الرد على من خالف مصحف عثمان كما في مقدمة تفسير القرطبي (٢١/١) . ثلاثتهم من طريق جرير، عن منصور، عن الحكم قال: كان مجاهد وعبدة ابن أبي لبابة وناس يعرضون المصاحف، فلما كان اليوم الذي أرادوا أن يختموا، أرسلوا إلتي وإلى سلمة بن كهيل، فقالوا: إنا كنا نعرض المصاحف، فأردنا أن نختم اليوم، فأحببنا أن تشهدونا؛ إنه كان يقال: إذا خُتم القرآن نزلت الرحمة عند خاتمته \_ أو حضرت الرحمة عند خاتمته \_. هذا لفظ ابن أبي شيبة، ولفظ الفريابي والأنباري مختصر . وأخرجه ابن أبى شيبة أيضاً (٤٩١/١٠) رقم ١٠٠٩١) . والفريابي (ص ١٨٩ رقم ٨٧) . كلاهما من طريق وكيع، عن سفيان، عن منصور، عن الحكم، عن مجاهد قال: الرحمة تنزل عند ختم القرآن . وأخرجه ابن الضريس (ص ٥٢ رقم ٨١) من طريق أبي إسرائيل، أو غيره . والفريابي (ص ١٨٩ رقم ٨٨) من طريق الفضيل بن عياض . كلاهما عن منصور، عن الحكم، به نحو لفظ جرير السابق . (١) هو إسماعيل بن أبي خالد، واسم أبي خالد: سعد، الأَحْمسي، مولاهم، البَجَلي، روى عن أبيه وأبى جُحَيْفة وعبد الله بن أبي أوْفي وعمرو بن حُرَيْتْ وغيرهم رضي الله عنهم، روى عنه شعبة والسفيانان وهشيم وابن المبارك ويحيى القطان =

ستن سعید بن منصور

فضائل القرآن

الله

ويزيد بن هارون وغيرهم، وكانت وفاته سنة ست وأربعين ومائة، وهو ثقة ثبت روى له الجماعة كما في التقريب (ص ١٠٧ رقم ٤٣٨). فقد وثقه ابن مهدي وابن معين والنسائي والعجلي وأبو حاتم. وقال سفيان الثوري: «حفاظ الناس ثلاثة: إسماعيل بن أبي خالد، وعبد الملك بن أبي سليمان، ويحيى بن سعيد الأنصاري». وقال يعقوب بن شيبة: «كان ثقة ثبتاً». وقال يعقوب بن سفيان: «كان أُمّيًّا حافظاً ثقة» . انظر: الجرح والتعديل (٢/١٧٤ \_ ١٧٦ رقم ٥٨٩)، والتهذيب (١/٢٩١ \_ ۲۹۲ رقم ٤٣، ٥) . (٢) ثقف تأتي على عدة معاني، منها: الحَذَق، يقال: ثَقِفَ الشَّيء: أَي حَذَقَه. ومنها: الأخذ والظُّفَر، قال تعالى: ﴿فَإِمَّا تَثْقَفْنَّهُمْ فِي الْحَرْبِ﴾، وكلا المعنيين متَّجه لما في النص هنا، وانظر لسان العرب (١٩/٩ ــ ٢٠) . [٢٩] سنده ضعيف لإبهام شيخ إسماعيل بن أبي خالد . وقد روي الحديث عن ابن مسعود من ثلاثة طرق . (١) طريق إسماعيل بن أبي خالد، واختلف عليه . فرواه هشیم عنه، عن شیخ مبهم، عن ابن مسعود . ورواه سفيان الثوري عنه، واختلف على سفيان . فرواه قبيصة، عنه، عن إسماعيل، عن سيار أبي حمزة، عن ابن مسعود . ورواه محمد بن يوسف الفريابي، عن سفيان، عن إسماعيل، عن سيار أبي الحكم، عن ابن مسعود . أما رواية هشيم، فهي التي أخرجها عنه المصنف هنا . ومن طريق المصنف أخرجه البيهقي في شعب الإيمان (٢٤٣/٥ رقم ۲۱۰۰) بمثله . وأخرجه أبو عبيد في فضائل القرآن (ص ١٤٣ رقم ٣٦١) من طريق حجاج، عن هشيم، عن إسماعيل، عمَّن حدثه، عن ابن مسعود، بنحوه . =

سنن سعید بن منصور

اللهلة

f.

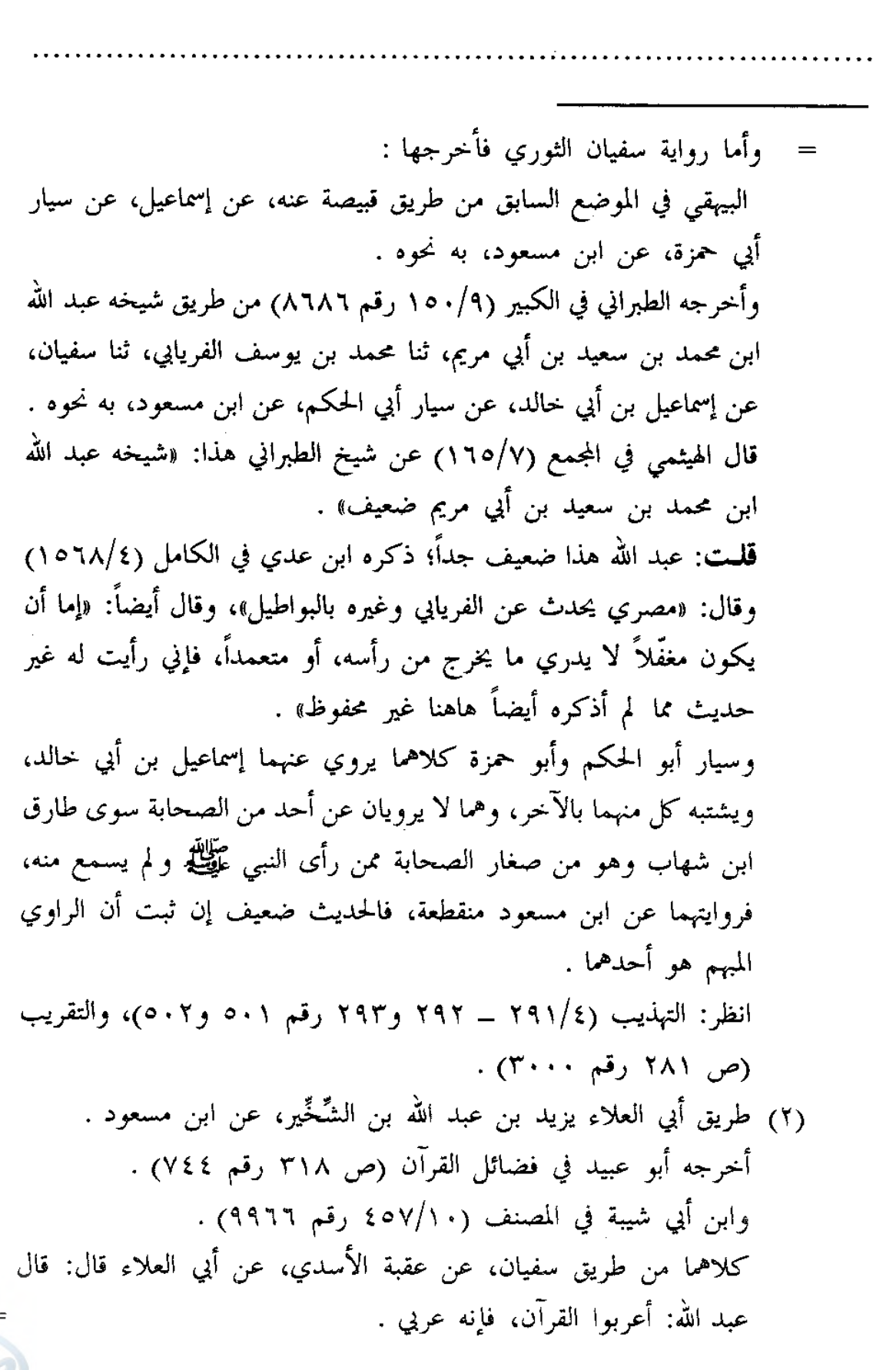

اللهاة

فضائل القرآن ستن سعید بن منصور وسنده ضعيف، عقبة الأسدي هذا مجهول، ذكره البخاري في تاريخه (٦/ ٤٤٠ رقم ٢٩٢١) وسكت عنه، وبيّض له ابن أبي حاتم (٣١٩/٦ رقم ١٧٨٠)، وذكره ابن حبان في الثقات (٢٤٥/٧ ــ ٢٤٦)، و لم يذكروا أنه روى عنه سوى سفيان الثورى . (٣) طريق علقمة . ويرويه ليث بن أبي سليم، عن طلحة بن مصرَّف، عن إبراهيم النخعي، عن علقمة، عن ابن مسعود . وله عن ليث طريقان : ( أ ) طريق زائدة . أخرجه الطبراني في الكبير (١٥٠/٩ رقم ٨٦٨٥)، ولفظه: أعربوا القرآن . (ب) طريق محمد بن فضيل، واختلف عليه . فرواه ابن أبي شيبة في المصنف (١٠/١٠ه٤ رقم ٩٩٦٢) عنه، عن ليث، به مثل لفظ زائدة السابق . وأخرجه الطبراني في الموضع السابق برقم (٨٦٨٤) من طريق شيخه إبراهيم ابن أحمد الوكيعي، عن أبيه، عن محمد بن فضيل، عن ليث، عن طلحة ابن مصرف، عن إبراهيم، عن علقمة، عن عبد الله يرفعه للنبي عليه عالي: «أعربوا القرآن، فإنه عربي» . وذكر الشيخ ناصر الدين الألباني أن الحديث رواه أيضاً أبو على الصواف في الفوائد، وأبو على الهروي في الأول والثاني من الفوائد، كلاهما من طريق الليث، به مرفوعاً بلفظ: «أعربوا القرآن»، و لم يذكر الذي روياه من طريقه عن الليث . انظر: السلسلة الضعيفة (٢١/٣م). وسواء كان مرفوعاً أو موقوفاً، فمداره على الليث بن أبي سليم، وتقدم في الحَمْدِيتْ [٩] أنه ممن اختلط جداً، فلم يتميز حديثه، فتُرك، فالحديث ضعيف من هذا الطريق لأجله، ولا ينجبر ضعفه بشيء من الطرق السابقة، والله أعلم.

ستن سعید بن منصور

الله

Ĭ,

[٣٠] حدثنا سعيد، قال: نا سفيان، قال: سمعت ابن المنكدر<sup>(١)</sup>، يقول: خرج رسول الله ــ صلى الله عليه وسلم ــ علمي أصحابه وهم يقرأون القرآن، فقال: «**اقرؤا فَتُلِّ كتابُ الله، من قَبِل أن** يأتـى قـوم يقوِّمونـه كمـا يقـام القِـدْحُ<sup>(٢)</sup>، يتعجلونـــه ولا يتأجلونه» .

(١) هو محمد بن المُنْكَدِر بن عبد الله بن الهُدَير \_ بالتصغير \_ التيمي، المدنى، يروي عن أنس وجابر وابن الزبير وابن عباس وابن عمر وغيرهم، روى عنه أيوب السختياني ويونس بن عبيد وموسى بن عقبة وهشام بن عروة وشعبة والثوري وابن عيينة وغيرهم، وكانت وفاته سنة ثلاثين أو إحدى وثلاثين ومائة، وله من العمر ست وسبعون سنة، وهو ثقة فاضل روى له الجماعة كما في التقريب (ص٨.٥ رقم ٦٣٢٧). قال ابن عيينة: «محمد بن المنكدر، من معادن الصدق، يجتمع إليه الصالحون». وقال الحميدي: «حافظ». ووثقه ابن معين والعجلي وأبو حاتم. وقال يعقوب بن شيبة: «صحيح الحديث جداً». وقال إبراهيم بن المنذر: «غاية في الحفظ والإتقان والزهد، حجة». أ.هـ من الجرح والتعديل (٩٧/٨ ــ ٩٨ رقم ٤٢١)، والتهذيب (٤٧٣/٩ ــ ٤٧٥ رقم ٧٦٧) . (٢) القِذْحُ: هو السهم الذي كانوا يَسْتَقْسمون به، أو الذي يُرمى به عن القوس. يقال للسهم أوّل ما يقطع: قِطْعٌ، ثم يُنْحت ويُبرى، فيسمّى: بريًّا، ثم يُقَوِّم، فيُسمى: قِدْحاً، ثم يُراش ويُركّب نَصْله فيسمى: سهماً . انظر: النهاية في غريب الحديث (٢٠/٤) . [٣٠] سنده ضعيف لإرساله، وهو صحيح إلى مرسله، وحسن لغيره بمجموع طرقه، ويرويه هكذا مرسلاً عن ابن المنكدر السفيانان: ابن عيينة والثوري . وخالفهما حميد الأعرج وأسامة بن زيد الليثبي، فروياه عن ابن المنكدر، عن جابر مرفوعاً. أما رواية ابن عيينة فهي التي أخرجها المصنف هنا عنه .

اللامة

فضائل القرآن سنن سعید بن منصور وتابع المصنف عبد الرزاق فأخرجه في مصنفه (٣٨٢/٣ رقم ٦٠٣٤) عن ابن عیینة، به نحوه . وأما رواية سفيان الثورى، فأخرجها : ابن أبي شيبة في المصنف (١٠/١٠) رقم ١٠٠٥٣) . والبيهقي في شعب الإيمان (٥/٥/٥ رقم ٢٣٩٨) . أما ابن أبي شيبة فمن طريق وكيع، وأما البيهقي فمن طريق محمد بن يوسف الفريابي، كلاهما عن سفيان الثوري، عن ابن المنكدر مرسلاً بنحوه . وأما روايتا حميد الأعرج وأسامة بن زيد فهما الآتيتان في الحديث بعده . والراجح رواية السفيانين للحديث عن ابن المنكدر مرسلاً؛ لأنهما أوثق من حميدو أسامة. فِسفيان بن عيينة تقدم في الحديث رقم [٧] أنه ثقة حافظ فقيه إمام حجة . وسفيان بن سعيد بن مسروق الثوري، أبو عبد الله الكوفي، يزوي عن أبيه وأبي إسحاق الشيباني وأبي إسحاق السبيعي وعبد الملك بن عمير وإسماعيل بن أبي خالد والأعمش ومحمد بن المنكدر وغيرهم، روى عنه عبد الرحمن بن مهدي ويحيى بن سعيد القطان وعبد الله بن المبارك وحفص بن غياث وعبد الرزاق وعبيد الله الأشجعي ويزيد بن هارون ووكيع ومحمد بن يوسف الفريابي وغيرهم، وكانت ولادته سنة سبع وتسعين للهجرة، ووفاته سنة إحدى وستين ومائة، وهو ثقة حافظ فقيه عابد، إمام حجة، روى له الجماعة. قال شعبة وابن عيينة وأبو عاصم وابن معين وغير واحد من العلماء: «سفيان أمير المؤمنين في الحديث». وقال الخطيب: «كان إماماً من أئمة المسلمين، وعلماً من أعلام الدين، مجمعاً على إمامته، بحيث يستغنى عن تزكيته، مع الاتقان والحفظ والمعرفة والضبط والورع والزهد» . انظر: ترجمته في تاريخ بغداد (١/٩٩ ــ ١٧٤ رقم ٤٧٦٣)، وسير أعلام النبلاء (٢٢٩/٧ ـ ٢٧٩)، والتهذيب (١١١/٤ ــ ١١٥ رقم ١٩٩)، والتقريب

وأما حميد الأعرج وأسامة بن زيد فستأتي ترجمتهما في الحديث الآتي .

(ص ٢٤٤ رقم ٢٤٤٥).

فضائل القرآن

سنن سعید بن منصور

اللهلة

Žэ

[٣١] حدثنا سعيد، قال: نا خالد بن عبد الله، عن حُميد الأعرج(')، عن محمد بن المنكدر ، عن جابر بن عبد الله قال: خرج علينا رسول الله ــ صلـي الله عليه وسلم ــ ونـحن نقرأ القرآن، وفينا الأعجمي، والأعرابي، فقال : «اقرؤا وكل حسن، وسيأتي قوم يقوِّمونه كما يُقَوَّم القِدْحُ يتعجّلونه ولا يتأجّلونه» .

- وعليه فاتفاق هذين الإمامين: الثوري وابن عيينة على رواية الحديث مرسلاً مقدّم على مخالفة من خالفهما ممن لا يبلغ مرتبتهما ولا يدانيها، فالصواب في الحديث أنه ضعيف من طريق ابن المنكدر لإرساله، وهو حسن لغيره بمجموع طرقه الآتي ذكرها في الحديث بعده .
- (١) هو حميد بن قيس الأعرج المكي، أبو صفوان القاريء، الأسدي، مولاهم، روى عن مجاهد ومحمد بن إبراهيم التيمي والزهري ومحمد بن المنكدر وغيرهم، روى عنه السفيانان الثوري وابن عيينة ومالك ومعمر وخالد بن عبد الله الطحّان وغيرهم، وكانت وفاته سنة ثلاثين ومائة، وهو ثقة روى له الجماعة؛ وثقه أحمد وابن معين والبخاري والعجلى وأبو داود ويعقوب بن سفيان وأبو زرعة الرازي وأبو زرعة الدمشقى وابن خراش وزاد: «صدوق». وقال ابن سعد: «كان ثقة كثير الحديث، وكان قاريء أهل مكة». وقال النسائي: «ليس به بأس»، وكذا قال أبو حاتم وزاد: «وابن أبي نجيح أحب إليَّ منه» . وقال عنه الإمام أحمد في رواية: «ليس هو بالقوي في الحديث». وذكر ابن عدي هذه العبارة، وذكر بعض الأحاديث التبي انتقدت عليه، ثم قال: «حميد بن قيس هذا له أحاديث غير ما ذكرت صالحة، وهو عندي لا بأس بحديثه، وإنما يؤتي ما يقع في حديثه من الإنكار من جهة من يروي عنه، وقد روى عنه مالك، وناهيك به صدقاً إذا روى عنه مثل مالك، فإن أحمد ويحيى قالا: لا نبالي أن لا نسأل عمّن روى عنه مالك». أ.هـ من الجرح والتعديل (٢٢٧/٣ ــ ٢٢٨ رقم١٠٠١)، =

الله

فضائل القرآن سنن سعید بن منصور والكامل لابن عدي (٢/٦٨٢ ــ ٦٨٧)، وتهذيب الكمال المطبوع (٣٨٤/٧ ـ ٣٨٩)، والتهذيب (٤٦/٣ ــ ٤٧ رقم ٨٠) . [٣١] سنده ظاهره الصحة، لكنه معلول، فالصواب أنه عن ابن المنكدر مرسلاً كما سبق بيانه في الحديث قبل هذا، وهو حسن لغيره بشواهده . والحديث أخرجه الإمام أحمد في المسند (٣٩٧/٣) . وأبو داود في سننه (١/٢٠٥ رقم ٨٣٠) . والفريابي في فضائل القرآن (ص ٢٤٤ رقم ١٧٤) . والآجري في أخلاق أهل القرآن (ص ٩٢ ــ ٩٣ رقم ٢٨) . ومن طريقه ابن النجار في تاريخه (١٢٩/١) . وأخرجه البيهقي في شعب الإيمان (٥/٥/٥ ــ ٥٧٦ رقم ٢٣٩٩) . جميعهم من طريق خالد بن عبد الله الطَّحان، به نحوه . وتابع حميداً أسامة بن زيد الليثي . أخرجه الإمام أحمد في المسند (٣٥٧/٣) . وأبو يعلى في مسنده (٤٠/٤ رقم (٢١٩٧) . والبيهقي في الشعب (٧٦/٥٥ ــ ٧٧٧ رقم ٢٤٠٠ و٢٤٠١) . أما الإمام أحمد فمن طريق عبد الوهاب بن عطاء، وأما أبو يعلى فمن طريق سفيان بن وكيع عن أبيه، وأما البيهقي فمن طريق سليمان بن بلال، وعبد العزيز ابن محمد الدراوردي، جميعهم عن أسامة بن زيد، عن محمد بن المنكدر، عن جابر، به نحوه . وأسامة بن زيد الليثبي، مولاهم، أبو زيد المدني يروي عن الزهري ونافع مولي ابن عمر وعطاء بن أبي رباح ومحمد بن المنكدر وغيرهم، روى عنه يحيى القطان وابن المبارك والثوري وابن وهب والأوزاعي ووكيع والدَّرَاوَرْدي وغيرهم، وكانت وفاته سنة ثلاث وخمسين ومائة وله بضع وسبعون سنة، وهو صدوق يهم كما في التقريب (ص ٩٨ رقم ٣١٧). فقد وثقه ابن معين=

 $\Delta \circ \tau$ 

سنن سعید بن منصور

اللهلة

抑

ð

والعجلي، وقال أبو حاتم: «يكتب حديثه ولا يحتج به». وتركه يحيى القطان. وقال أحمد: «ليس بشيء...، روى عن نافع أحاديث مناكير». وقال النسائي: «ليس بالقوي». وذكره ابن حبان في الثقات وقال: «يخطيء، كان يحيى القطان يسكت عنه». أ.هـ من الجرح والتعديل (٢٨٤/٢ ــ ٢٨٥ رقم ١٠٣١)، والثقات لابن حبان (٧٤/٦)، والتهذيب (٢٠٨/١ ــ ٢٠١ رقم ٣٩٢) . وللحديث شاهدان، الأول من حديث سهل بن سعد، والثاني موقوف على حذيفة . أما حديث سهل بن سعد رضى الله عنه فله عنه طريقان : (١) طريق بكر بن سوادة، عن وفاء بن شريح، عن سهل، وله عن بكر طريقان : ( أ ) طريق عمرو بن الحارث . أخرجه أبو داود في سننه (٢٠/١) . رقم ٨٣١) . ومن طريقه البيهقي في شعب الإيمان (٥/٩٧٩ رقم ٢٤٠٤) . وأخرجه ابن حبان في كتاب الثقات (٤٩٨/٥)، وفي صحيحه (٦٩/٢ رقم ٧٥٧/ الإحسان) و(٦/٨٥ رقم ٢٥٦٠/ الإحسان بتحقيق الحوت) . والطبراني في الكبير (٦/١٥٤ رقم ٢٠٢٤) . ثلاثتهم من طريق عبد الله بن وهب، عن عمرو بن الحارث، عن بكر بن سَوَادة، عن وَفَاء بن شُريح، عن سهل بن سعد الساعدي قال: خرج علينا وفيكم الأحمر، وفيكم الأبيض، وفيكم الأسود، اقرؤوه قبل أن يقرأه أقوام يقيمونه كما يقوّم السهم يتعجل أجره ولا يتأجَّله» . وسنده ضعيف؛ وَفَاءِ بن شُريح الصَّدَفي الحضرمي المصري يروي عن سهل ابن سعد ورويفع بن ثابت والمستورد بن شدّاد رضي الله عنهم، وهو مقبول من الطبقة الرابعة كما في التقريب (٥٨١ رقم ٧٤١٠)، فقد ذكره ابن حبان في الثقات (٤٩٧/٥ ــ ٤٩٨)، وروى عنه بكر بن سوادة وزياد بن نعيم . =

سنن سعید بن منصور

فضائل القرآن

اللولة

انظر الجرح والتعديل (٩/٩٤ رقم ٢١٠)، والتهذيب (١١/١١١ رقم ٢٠٧). (ب) طريق ابن لهيعة، واختلف عليه . فأخرجه أبو عبيد في فضائل القرآن (ص ١٣٨ رقم ٣٤٥) . وأبو داود في الموضع السابق مقروناً برواية عمرو بن الحارث . ومن طريقه البيهقي في الموضع السابق من الشعب . أما أبو عبيد فمن طريق حجاج، وأما أبو داود فمن طريق عبد الله بن وهب، كلاهما عن ابن لهيعة، عن بكر بن سوادة، عن وفاء بن شريح عن سهل ابن سعد باللفظ السابق . وأخرجه الإمام أحمد في المسند (٣٣٨/٥) من طريق الحسن بن موسى الأشيب، عن ابن لهيعة، به، وهذا موافق لرواية عمرو بن الحارث، عن بكر، ورواية حجاج وابن وهب عن ابن لهيعة . وأخرجه الإمام أحمد في المسند (١٤٦/٣) . و١٥٥) و(٣٣٨/٥) . والفريابي في فضائل القرآن (ص ٢٤٤ ــ ٢٤٥ رقم ١٧٥) . أما الإمام أحمد فمن طريق حسن بن موسى الأشيب ويحيى بن إسحاق، وأما الفريابي فمن طريق قتيبة بن سعيد، ثلاثتهم عن ابن لهيعة، به نحو اللفظ السابق، إلا أنه جعله من مسند أنس بن مالك . والظاهر أن ابن لهيعة يرويه من حديث سهل وأنس كليهما، فإن أبا عبيد رواه في الموضع السابق من طريق حجاج عنه إلى سهل، ثم أتبعه برقم (٣٤٦) بروايته عن حجاج، عن ابن لهيعة أيضاً إلى أنس، وكذا الإمام أحمد، رواه عن الحسن بن موسى الأشيب، عن ابن لهيعة، به عن سهل وعن أنس، فهاتان قرينتان قوَّيتان تدلان على أن ابن لهيعة رواه مرة هكذا ومرة هكذا، والله أعلم . تنبيهـه: الراوي للحديث عن سهل كما تقدم هو وفاء بن شريح، وفي رواية الإمام أحمد الحديث عن الحسن بن موسى الأشيب عن ابن لهيعة، عن بكر ابن سوادة سمّاه: «وفاء الخَوْلاني» .
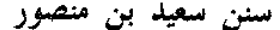

. . .

afall

 $\int\limits_{0}^{1}\int\limits_{0}^{1}$ 

 $\frac{1}{2}$ 

 $\left\{\begin{array}{c} \tilde{f} \\ \tilde{f} \end{array}\right.$ 

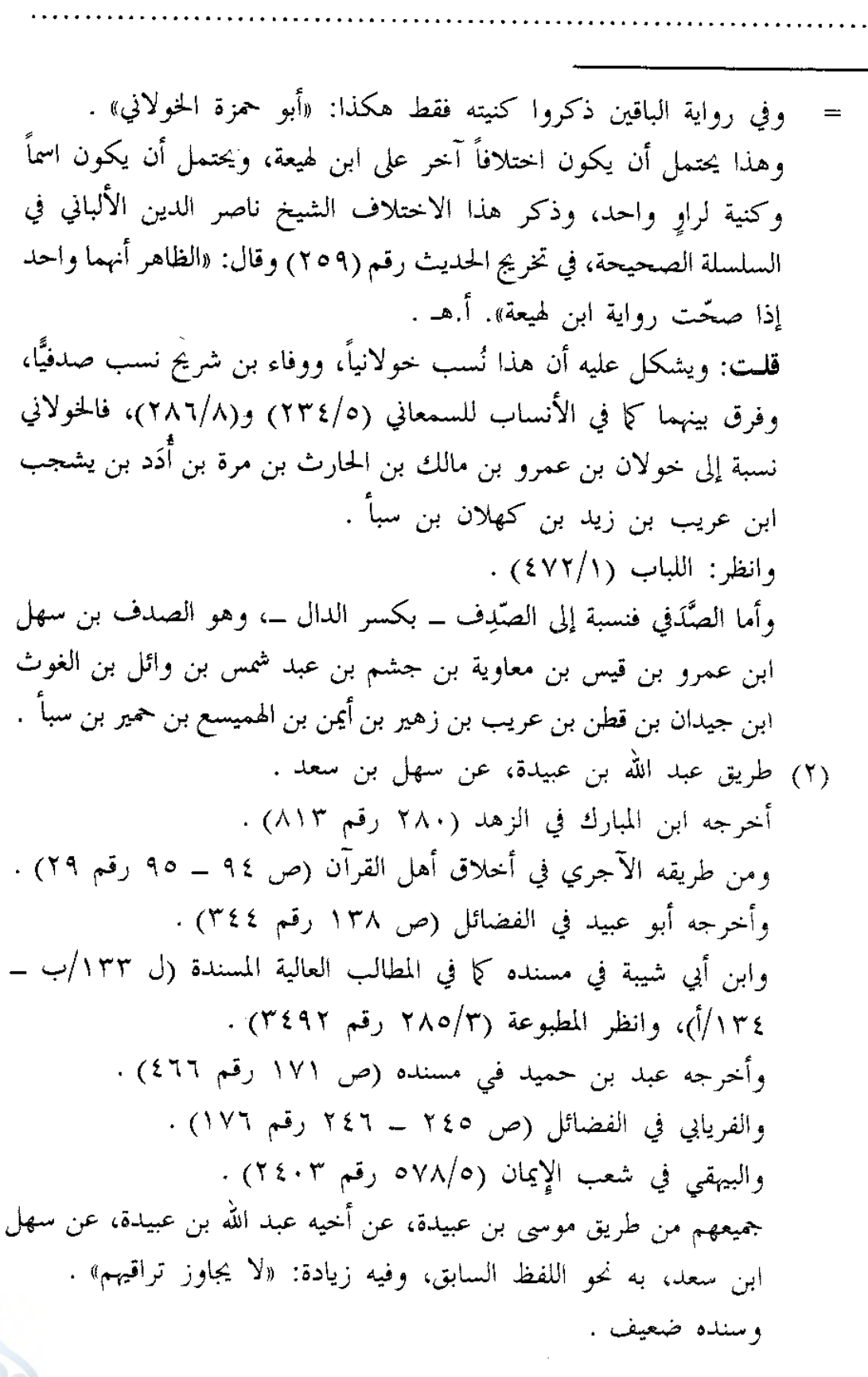

سنن سعيد بن منصور

اللهلة

- [٣٢] حدثنا سعيد، قال: نا سفيان، عن (عبيد الله)<sup>(١)</sup> بن أبي يزيد<sup>(٢)</sup>، عن أبيه''')، عن أم أيوب، عن النبي ــ صلى الله عليه وسلم ــ قال: «نزل القرآن على سبعة أحرف، فبأي حرف قرأت  $\cdot$  أصبت $^{(2)}$ ،  $\cdot$
- موسى بن عُبيدة بن نَشيط الرَّبذَي، أبو عبد العزيز المدنى روى عن أخويه عبد الله ومحمد وعبد الله بن دينار وعلقمة بن مرثد ومحمد بن كعب القُرظى وغيرهم، روى عنه سفيان الثوري وعبد الله بن المبارك وعيسى ابن يونس والدَّرَاوَرْدي ووكيع وغيرهم، وكانت وفاته سنة اثنتين وخمسين ومائة، وقيل: ثلاث وخمسين ومائة، وهو ضعيف، لاسيَّما في عبد الله ابن دينار، وكان عابداً كما في التقريب (ص ٥٥٢ رقم ٦٩٨٩). فقد ضعفه ابن المديني وابن معين والنسائي وابن حبَّان وغيرهم. وقال الإمام أحمد: «منكر الحديث»، وفي رواية: «لا تحلُّ الرواية عنه»، وفي رواية: «ليس بالكذوب، ولكنه روى عن عبد الله بن دينار أحاديث مناكير». وقال البزار: «موسى بن عبيدة رجل مفيد، وليس بالحافظ، وأحسب إنما قصَّر به عن حفظ الحديث شغله بالعبادة». أ.هـ من الكامل (٢٣٣٣/٦ ــ ٢٣٣٦)، والتهذيب (١٠/٢٥٦ \_ ٣٦٠ رقم ٦٣٦) . وأما حديث حذيفة، فهو الآتي برقم [٦٠]، وهو موقوف عليه، ولفظه: «ليقرأن القرآن أقوام يقيمونه كما يقام القدح، لا يدعون منه ألفاً، ولا يجاوز إيمانهم حناجرهم». وهذا وإن كان موقوفاً على حذيفة، فله حكم الرفع؛ لأنه لا يقال من قبل الرأي، وسنده إلى حذيفة رجال ثقات، لكنه ضعيف لأن الأعمش مدلِّس ولم يصرِّح بالسماع وعليه فالحديث بمجموع هذه الطرق حسن لغيره، والله أعلم . (١) في الأصل: (عبيد)، وما أثبته من الموضع الآتي من الجامع لأخلاق الراوي =

Ž,

r Y

فضائل القرآن ستن سعید بن منصور للخطيب البغدادي، حيث روى الحديث من طريق المصنف، وانظر ترجمته الآتية . (٢) هو عبيد الله بن أبي يزيد المكي مولى آل قَارِظ بن شَيْبة، يروي عن أبيه وعن ابن عباس وابن عمر وابن الزبير وغيرهم، روى عنه ابنه محمد وابن جريج وَوَرْقاء ابن عمر وحماد بن زيد وسفيان بن عيينة وغيرهم، وكانت وفاته سنة ست وعشرين ومائة، وله ست وثمانون سنة، وهو ثقة كثير الحديث روى له الجماعة كما في التقريب (ص ٣٧٥ رقم ٤٣٥٣). فقد وثقه ابن المديني وابن معين والعجلي وأبو زرعة والنسائي وابن سعد وزاد: «كثير الحديث»، وذكره ابن حبان في الثقات . انظر الجرح والتعديل (٣٣٧/٥ ــ ٣٣٨ رقم ١٥٩٤)، وتهذيب الكمال المخطوط (٨٩١/٢)، والتهذيب (٦/٧٥ \_ ٥٧ رقم ١٠٩) . (٣) هو أبو يزيد المكي حليف بني زُهرة مولى آل قَارِظ بن شيبة، يقال له صُحْبة، يروي عن عمر بن الخطاب وسباع بن ثابت وأم أيوب الأنصارية رضى الله عنهم، روى عنه ابنه عبيد الله، وهو من الطبقة الثانية، ذكره ابن حبان في الثقات (٥٧٨/٥) في التابعين، وذكره في أتباع التابعين (٦٥٧/٧)، وانظر التهذيب (٢٨٠/١٢ ـ ٢٨١ رقم ١٢٨٤)، والتقريب (ص ٦٨٥ رقم ٨٤٥٣) . (٤) انظر التعليق على الحديث الآتي برقم [٥٥] . [٣٢]الحكم على سنده متوقف على معرفة حال أبي يزيد، فإن كان صحابياً فالسند صحيح، وقد ذكر ابن كثير هذا الحديث في فضائل القرآن (ص ١٩) من رواية الإمام أحمد الآتية وقال: «هذا إسناد صحيح، ولم يخرجه أحد من أصحاب الكتب الستة» . والحديث أخرجه الخطيب في الجامع (١٩٦/٢ رقم ١٥٩٥) من طريق المصنف بمثله سواء . وأخرجه الحميدي في مسنده (١/١٦٣ رقم ٣٤٠) .

اللهلة

فضائل القرآن سنن سعید بن منصور [٣٣] حدثنا سعيد، قال: نا سفيان'')، عن عمرو بن دينار يَبْلُغُ به النبي \_ صلى الله عليه وسلم \_، قال: «أنزل القرآن على سبعة أحرف، كُلُها شافٍ كافٍ»<sup>(٢)</sup>، . ومن طريقه أبو نعيم في معرفة الصحابة (٣٧٢/٢/ب) . وأخرجه ابن أبي شيبة (١٠/٥/١٥ ــ ١١٦٦ رقم ١٦٦٦) . والإمام أحمد في المسند (٤٣٣/٦ و٤٦٢ ــ ٤٦٣) . والطبري في تفسيره (١/٣٠ و٣١ رقم ٢٠ و٢٣) . والطحاوي في مشكل الآثار (١٨٣/٤) . وأبو الحسن بن حَيَّوَيْه في «من وافقت كنيته كنية زوجه من الصحابة» (ص ٣٩  $(3 \cdot -$ جمیعهم من طریق سفیان، به نحوه . وأخرجه الطبري أيضاً (٣٢/١ رقم ٢٤) من طريق أبي الربيع السمَّان، عن عبيد الله، به نحوه . والحديث ذكره صاحب كنز العمال (٢/٤٥ رقم ٣٠٩٥) وعزاه للطبراني وأبى نصر السجزي في الإبانة . وذكره الهيثمي في مجمع الزوائد (٧/١٥٤) وعزاه للطبراني فقط وقال: «رجاله ثقات». ولم يرد هذا الحديث في ترجمة أم أيوب في معجم الطبراني الكبير المطبوع (١٣٦/٢٥). وقوله عَلَيْلِيَّةٍ: «نزل القرآن على سبعة أحرف» مروي في الصحيحين وغيرهما، وسيأتي ذكر ذلك في الحديث الآتي برقم [٥٥] . (١) من أول الإسناد إلى هنا مكرور في الأصل . (٢) انظر التعليق على الحديث الآتي برقم [٥٥] . [٣٣] سنده ضعيف لإرساله، وهو صحيح إلى مرسله عمرو بن دينار . وأخرجه ابن أبي شيبة في المصنف (١٦/١م ر قم ١٠١٦٧) . والطبري في تفسيره (١/٤٤ ــ ٤٥ رقم ٤٢) . كلاهما عن سفيان، به مثله . ومتنه صحيح كما سيأتي في الحديث رقم [٥٥] .

ستن سعید بن منصور

اللهكة

 $\sum_{i=1}^{n}$ 

ł.

[٣٤] حدثنا سعيد، قال: نا سفيان، عن الأعمش، عن شقيق، عن عبد الله قال: إني قد استمعت إلى القراءة فلم أسمعهم إلا متقاربين، فاقرؤا على ما عُلِّمتم، وإياكم والتنطُّـع والاختلاف، فإنما هو كقول أحدكم: أقبل، وهَلُمَّ، وتعال $^{(1)}$  . (١) قال ابن الأثير في النهاية (٧٤/٥) في معنى الحديث: «أراد النهي عن الملاحاة في القراءات المختلفة، وأن مرجعها كلِّها إلى وجه واحد من الصواب، كما أن هَلُمَّ بمعنى: تعال». أ.هـ. [٣٤] سنده صحيح، الأعمش وإن كان مدلّساً ولم يصرح بالسماع، إلا أن روايته هنا عن شيخه أبي وائل شقيق بن سلمة، وتقدم في الحديث رقم [٣] أن رواية الأعمش عن مثل أبي وائل محمولة على الاتصال . والحديث أخرجه البيهقي في شعب الإيمان (٢١٨/٥ رقم ٢٠٧٢) من طريق المصنف، به مثله، إلا أنه قال: (إني سمعت) و:(في الاختلاف) و:(إنما هو) . وأخرجه عبد الرزاق في تفسيره (٢/٠/٢) من طريق سفيان الثوري، عن الأعمش، به نحوه، وفيه زيادة . ومن طريق عبد الرزاق أخرجه الطبري في تفسيره (٣٠/١٦ رقم ١٨٩٩٨) . وأخرجه أبو عبيد في فضائل القرآن (ص ٣١٦ و٣٣٤ رقم ٧٤٠ و٧٨٤) . وفي غريب الحديث (١٦٠/٣) . في كلا الموضعين من طريق أبي معاوية، عن الأعمش، به نحوه . وأخرجه ابن أبي شيبة في المصنف (١٠/٨٨ رقم ١٠٠٧٧) من طريق أبي معاوية وحفص، كلاهما عن الأعمش، به نحوه . وأخرجه الطبري في تفسيره (١/٥٠ رقم ٤٨) من طريق شعبة وأبي معاوية، كلاهما عن الأعمش، به نحوه . وأخرجه عمر بن شبَّة في تاريخ المدينة (١٠٠٧/٣) . والطبراني في الكبير (١٤٩/٩ رقم ٨٦٨٠)، كلاهما من طريق زائدة، عن الأعمش، به نحوه .

ستن سعید بن منصور

[٣٥] حدثنا سعيد، قال: نا عبد الرحمن بن زياد، عن شعبة، عن عبد الملك بن مَيْسَرة<sup>(י)</sup>، قال: سمعت النَّزّال بن سَبْرة<sup>(٢)</sup> يحدث عن ابن مسعود قال : سمعت رجِلاً قرأ أية سمعت من رسول الله ــ صلى الله عليه وسلم ــ خِلافَها، فأخذتُه فجئت إلى رسول الله ــ صلى الله عليه وسلم ۔. فعرفت في وجه رسول الله ۔ صلي الله عليه وسلم ــ الكراهية، فقال: «كلاكما محسن، لا تختلفول .

- وأخرجه البيهقي في السنن (٢/٥/٢) من طريق عمرو بن مرزوق، عن شعبة، عن الأعمش، به نحوه . وأخرجه الخطيب في تاريخه (١٢٥/٥ ــ ١٢٦) من طريق عبد الرحمن بن مغراء، عن الأعمش، به نحوه .
- (١) هو عبد الملك بن مَيْسَرةَ الهلالي، أبو زيد العامري الكوفي، الزَّرَّاد، يروي عن ابن عمر وأبي الطفيل وزيد بن وهب وطاوس وسعيد بن جبير ومجاهد وغيرهم، روى عنه شعبة ومنصور بن المعتمر وسليمان بن بلال وغيرهم، وذكره البخاري في التاريخ الأوسط في فصل من مات في العشر الثاني من المائة الثانية، وهو ثقة روى له الجماعة كما في التقريب (ص ٣٦٥ رقم ٤٢٢١). فقد وثقه ابن معين وابن نمير وابن خراش والعجلى والنسائي وابن سعد وزاد: «كثير الحديث»، وأبو حاتم وزاد: «صدوق». أ.هـ من الجرح والتعديل (٢٦٥/٥ ــ ٣٦٦ رقم ١٧١٧)، والتهذيب (٦/٦٦) رقم ٨٨٦) .
- (٢) هو النَّزَّال بن سبْرةٌ ــ بفتح المهملة وسكون الموحدة ــ، الهلالي، الكوفي روى عن عثمان وعلى وابن مسعود وغيرهم رضى الله عنهم، روى عنه عبد الملك =

ستن سعید بن منصور

اللهلة

f.

рÌ,

ابن ميسرة وعامر الشعبي والضحّاك بن مزاحم وغيرهم، وهو ثقة من الطبقة الثانية، وقيل أن له صحبة كما في التقريب (ص ٦٠٥ رقم ٢١٠٥). فقد وثقه ابن سعد والعجلي وابن معين وزاد: «من يسئل عنه». وقال أبو حاتم: «لا بأس به». وقال ابن عبد البر: «ذكروه فيمن رأى النبي عَيْلِيِّكْم، ولا أعلم له رواية إلا عن على وابن مسعود، وهو معدود في كبار التابعين». أ.هـ من الجرح والتعديل (٩٨/٨) ٤ رقم ٢٢٧٩)، والتهذيب (٤٢٣/١٠ = ٤٢٤ رقم ٤٦٣) . [٣٥] سنده حسن، عبد الرحمن بن زياد الرصاصي، تقدم في الحديث رقم [٦] أنه صدوق، لكن قد رواه البخاري وغيره من غير طريقه كما سيأتي، فالحديث روي عن ابن مسعود من طريقين : (١) طريق النزال بن سبرة . أخرجه المصنف هنا من طريق عبد الرحمن بن زياد، عن شعبة، عن عبد الملك بن ميسرة، عنه، به . ومن طريق المصنف أخرجه الهروي في ذم الكلام (١/ل ١٠/ب) . وأخرجه الطيالسي في مسنده (ص ٥١ رقم ٣٨٧) . وعلى بن الجعد في مسنده (٣٨٢/١) رقم ٤٧٨) . وأبو عبيد في الفضائل (ص ٣٢٢ رقم ٧٥٥) . وابن أبي شيبة في المصنف (٢٩/١٠ه رقم ١٠٢١٩) . والإمام أحمد في المسند (٣٩٣/١) و٤١١ و٥٦) . والبخاري في صحيحه (٧٠/٥ رقم ٢٤١٠)، و(١٣/٦ه ـ ١٤٥ رقم ٢٤٧٦)، و(١٠١/٩). رقم ٢٠٦٢. (٥٠ والنسائ<sub>می</sub> فی فضائل القرآن (ص ۱۲۰ رقم ۱۱۹) . وأبو يعلى في مسنده (١٧١/٩ و٢٣٤ رقم ٢٦٦٢ و٥٣٤١)  $177$ 

 $\frac{1}{2}$ 

فضائل القرآن سنن سعید بن منصور والهيثم بن كليب في مسنده (ل ٨٥) . وأبو عمرو الداني في الأحرف السبعة للقرآن (ص ٥٣ و٤٥ رقم ٦٠  $.$  (٦١, جميعهم من طريق شعبة، عن عبد الملك بن ميسرة، عن النزال بن سبرة، عن ابن مسعود، به نحوه، وزاد بعضهم: (قال شعبة: أظنه قال: «لا تختلفوا، فإن من كان قبلكم اختلفوا فهلكوا») . (٢) طريق زر بن حبيش . أخرجه أبو عبيد في الفضائل (ص ٣٢٣ رقم ٧٥٧) . والإمام أحمد في المسند (١/١١٤ و٤١٩) . والطبري في تفسيره (٢٣/١ \_ ٢٤ رقم ١٢ \_ ١٣) . وابن حبان في صحيحه (٦٣/٢ ــ ٢٤ رقم ٧٤٣ و٢٤٤ الإحسان) . والآجري في أخلاق أهل القرآن (ص ١٤١ و١٤٢ رقم ٦٧ و٦٨) . والهيثم في مسنده (ل ٧١/أ) . وَالْحَاكُمْ فِي المستدرك (٢/٣/٢ ــ ٢٢٤) . وأبو عمرو الداني في الأحرف السبعة (ص ٥٥ رقم ٦٢) . جميعهم من طريق عاصم بن أبي النَّجود، عن زِرٍّ، عن عبد الله بن مسعود قال: أقرأني رسول الله عَطَّلِيَّةٍ سورة من الثلاثين من آل حم ــ قال: يعني الأحقاف ــ قال: وكانت السورة إذا كانت أكثر من ثلاثين آية سميت الثلاثين. قال: فرحت إلى المسجد، فإذا رجل يقرؤها على غير ما أقرأني، فقلت: من أقرأك؟ فقال: رسول الله عَيَّلِيَّةٍ. قال: فقلت لآخر: اقرأها، فقرأها على غير قراءتي وقراءة صاحبي، فانطلقت بهما إلى النبي عَلَيْتِكَمْ، فقلت: يارسول الله، إن هذين يخالفاني في القراءة، قال: فغضب وتمعّر وجهه، وقال: «إنما أهلك من كان قبلكم الاختلاف». قال: قال زر: وعنده رجل، قال: فقال الرجل: إن رسول الله عَظَّيِّكَ يأمركم أن يقرأ كل رجل منكم كما أقريء، =  $175$ 

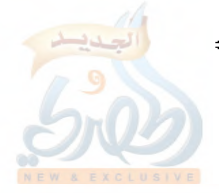

ستن سعید بن منصور

Łэ

[٣٦] حدثنا سعيد، قال: نا حماد بن زيد، قال: نا أبو عمران الْجَوْني'')، (عن عبد الله بن رَباح)'')، عن عبد الله بن عَمْرو؛ أو عُمَرٍ \_ شَكٌ سعيد<sup>(٣)</sup> \_ فال: هجَّرت<sup>(٤)</sup> إلى رسول الله ــ صلَّى الله عليه وسلَّم ــ يوماً، فسمع رجلين اختلفا في أية، فخرج وقد عُرف الغضبُ في وجهه، فقال : «ألا إنما هلك من كان قبلكم باختلافهم في الكتاب» . فإنما أهلك من كان قبلكم الاختلاف. قال: قال عبد الله: فلا أدري شيئاً

(١) هو عبد الملك بن حبيب الأزدي، أو الكندي، أبو عِمْران الجَوْني، مشهور بكنيته، البصري، روى عن جندب بن عبد الله البَجَلي وأنس بن مالك وعبد الله ابن رباح الأنصاري وغيرهم، روى عنه سليمان التَّيْمى وعبد الله بن عون وشعبة والحمَّادان: ابن سلمة وابن زيد وغيرهم، قيل: كانت وفاته سنة ثلاث، وقيل: ثمان، وقيل: تسع وعشرين ومائة، وهو ثقة روى له الجماعة كما في التقريب (ص ٣٦٢ رقم ٤١٧٢). فقد وثقه ابن معين وابن سعد، وزاد: «وله أحاديث». وقال أبو حاتم: «صالح». وقال النسائي: «ليس به بأس»، وذكره ابن حبان في الثقات. أ.هـ من الجرح والتعديل (٢٤٦/٥ رقم ١٦٣٦)، والتهذيب (٣٨٩/٦ رقم ٧٣٤) .

فضائل القرآن

(٢) ما بين القوسين سقط من الأصل، فأثبته في الموضع الآتي من ذم الكلام للهروي؛ لأنه روى الحديث من طريق المصنِّف . وهو عبد الله بن رَباح الأنصاري، أبو خالد المدني، سكن البصرة، وروى عن أَبَتَّى بن كعب وعمار بن ياسر وعمران بن حصين وأبي هريرة وعبد الله بن عمرو ابن العاص وغيرهم، روى عنه ثابت البُناني وعاصم الأحول وقتادة وخالد الحذَّاء وأبو عمران الجَوْني وغيرهم، وكانت وفاته في حدود سنة تسعين للهجرة كما قال الذهبي، وهو ثقة روى له الجماعة عدا البخاري، ووثقه ابن سعد والعجلي والنسائي. أ.هـ من تاريخ الثقات للعجلي (ص ٢٥٥ رقم ٨٠٤)، وتهذيب الكمال المطبوع (٤٨٧/٤ ــ ٤٨٨)، وتهذيب التهذيب (٢٠٦/٥ ــ ٢٠٧ رقم ٣٥٧)، والتقريب (ص ٣٠٢ رقم٢٣٠٧). (٣) والصواب أنه عن عبد الله بن عمرو، كما سيأتي . (٤) أي: بَكَّرْتُ . انظر: النهاية في غريب الحديث (٢٤٦/٥) . [٣٦] سنده صحيح، وشكَّ المصنِّف لا يقدح في صحة الحديث؛ لأن كلاً من عبد الله ابن عُمر وَعبد الله بن عَمرو صحابي، والصواب أنه ابن عمرو كما سيأتي . فالحديث أخرجه الهروي في ذم الكلام (١/ل ١٤/أ) من طريق المصنف وغيره، عن حماد بن زيد، به نحوه، على أنه من حديث ابن عمرو، وأوضح الهروي أن سعيد بن منصور قال: «أو عبد الله بن عُمر» . وأخرجه مسلم في صحيحه (٢/٥٣ رقم ٢) في العلم، باب النهي عن اتباع متشابه القرآن . والنسائي في فضائل القرآن (ص ١٢١ رقم ١٢٠) . أما مسلم فمن طريق أبي كامل فَضيل بن حسين الجَحْدَريّ، وأما النسائي فمن طريق داود بن معاذ، كلاهما عن حماد بن زيد، عن أبي عمران الجونبي، عن عبد الله بن رباح الأنصاري، عن عبد الله بن عمرو، به نحوه .

ستن سعید بن منصور

ž,

[٣٧] حدثنا سعيد، قال: نا حماد بن زيد، عن يزيد بن حازم<sup>(١)</sup>، عن سليمان بن يَسَار (٢) قال: خرج عمر بن الخطاب ــ رضي الله (عنه)<sup>(٣)</sup> \_ على قوم يقرأون القرآن، ويتراجعون فيه، فقال: ما هذا؟ (فقالوا)<sup>(٤)</sup>: نقرأ القرآن، ونتراجع فيه، فقال: تراجعوا ولا تلحنوا .

- (١) هو يزيد بن حازم بن زيد الأزدي البصري، أبو بكر، أخو جرير بْن حازم، يروي عن سليمان بن يسار وعكرمة وعبد الله بن أبي سلمة وغيرهم، روى عنه أخوه جریر وحماد بن زید وأخوه سعید بن زید وغیرهم، وکانت وفاته سنة ثمان وأربعين ومائة، وهو ثقة كما في التقريب (ص ٦٠٠ رقم ٧٧٠٠). فقد وثقه أحمد وابن معين والعجلي، وقال ابن سعد: «كان ثقة إن شاء الله». وقال النسائي: «ليس به بأس». وذكره ابن حبان في الثقات. أ.هـ من الجرح والتعديل (٢٥٧/٩ رقم ١٠٨٥)، والتهذيب (٣١٧/١١ ــ ٣١٨ رقم ٢١٢) .
- (٢) هو سليمان بن يسار الهلالي، أبو أيوب المدني، يروي عن ميمونة وأم سلمة وعائشة وفاطمة بنت قيس وزيد بن ثابت وابن عباس وابن عمر وجابر وغيرهم رضي الله عنهم، روى عنه عمرو بن دينار وعبد الله بن دينار وأبو الزَّناد ومكحول ونافع مولى ابن عمر ويحيى بن سعيد الأنصاري ويزيد بن حازم وغيرهم، قيل: كانت ولادته سنة أربع وعشرين، وقيل: سبع وعشرين للهجرة، واختُلف في وفاته، فقيل: سنة أربع وتسعين، وقيل: سنة مائة، وقيل: ثلاث ومائة، وقيل: أربع ومائة، وقيل: تسع ومائة، وقيل: عشر ومائة، وهو ابن ثلاث وسبعين سنة، وهو ثقة فاضل، أحد الفقهاء السبعة، روى له الجماعة كما في التقريب (ص ٢٥٥ رقم ٢٦١٩). ذكر أبو الزناد وغيره أنه أحد الفقهاء السبعة. وقال ابن سعد: «كان ثقة عالماً رفيعاً فقيهاً كثير الحديث». وقال العجلي: «مدنى تابعي ثقة مأمون فاضل عابد». وقال أبو زرعة: «ثقة مأمون فاضل عابد». وقال النسائي: «أحد الأئمة». أ.هـ من الجرح والتعديل (١٤٩/٤ رقم ٦٤٣)، والتهذيب (٢٢٨/٤ = ٢٣٠ رقم ٣٨١) .

فضائل القرآن

اللولة

[٣٨] حدثنا سعيد، قال: نا حماد بن زيد، عن يحيى بن عَتيق'')، قال: سألت الحسن عن الرجل يتعلم العربية ليُقيم بها كلامَه، ويقيم بـها القرآن، فقال: لا بأس بـه؛ فإن الرجل / يقرأ الآيـة،  $[\cup/\setminus\cdot1]$ فَيَعْيَا<sup>(٢)</sup> بوجهها فيهلك . وسليمان بن يسار هنا يروى عن عمر بن الخطاب، وهو لم يسمع منه كما نص عليه أبو زرعة، وكما يتضح من سنة ولادته . انظر: المراسيل لابن أبي حاتم (ص ٨٢)، وجامع التحصيل (ص ٢٣١ ــ  $.$  (  $\uparrow\uparrow\uparrow$ (٣) ما بين القوسين ليس في الأصل، وهي زيادة يقتضيها السياق . (٤) في الأصل: (فقال)، وما أثبته من الموضع الآتي من شعب الإيمان للبيهقي حيث روى الحديث من طريق المصنف . [٣٧] سنده ضعيف لإرساله، وهو صحيح إلى مرسله سليمان بن يسار . وأخرجه البيهقي في شعب الإيمان (٢٤٢/٥ رقم ٢٠٩٩) من طريق المصنف، به مثله، إلا أنه لم يذكر قوله: «ابن الخطاب رضي الله عنه»، ولم يذكر قوله: (فيه) بعد قوله: «ونتراجع» . وأخرجه ابن أبي شيبة في المصنف (٩/١٠) ٤٥٩ رقم ٩٩٧٣) من طريق يحيى ابن أدم، عن حماد بن زيد، به نحوه . وذكره صاحب كنز العمال (٣٣٣/٢ رقم ٢١٦٨) وعزاه لسعيد بن منصور، وابن الأنباري في الإيضاح، والبيهقي في الشعب . (١) هو يحيى بن عَتيق الطَّفأوي \_ بضم المهملة، وتخفيف الفاء \_، البصري، روى عن الحسن البصري ومحمد بن سيرين ومجاهد، روى عنه الحمَّادان: ابن زيد وابن سلمة وإسماعيل بن عليّة وغيرهم، وهو ثقة من الطبقة السادسة، وروى له الجماعة كما في التقريب (ص ٩٤ ه رقم ٧٦٠٣). فقد وثقه ابن سعد والإمام أحمد وابن معين وأبو حاتم والنسائبي، وذكره ابن حبان في الثقات وقال: «كان متقناً ورعاً» .

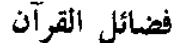

Ł,

À

[٣٩] حدثنا سعيد، قال: نا حماد بن زيد، عن أيوب'')، عن ابن أبي مُلَيْكَةَ'')، قال: سئل أبو بكر الصديق رضى الله عنه عن آية من كتاب الله عز وجلّ، قال: أَيَّةُ أرض تُقِلُني'''، أو أَيَّة سماء تُظِئْني، أو أين أذهب، وكيف أصنع إذا أنا قلت في آية من كتاب الله بغير ما أراد الله بها ؟

انظر: الجرح والتعديل (١٧٦/٩ رقم ٧٣٠)، والثقات لابن حبان (٩٤/٧ه)، والتهذيب (١١/٥٥/١١) . (٢) عَيِيَ تأتي بمعنى: جهَل، وعَجَز، ولعلَّ المعنى هنا: «يعجز عنها ويشكل عليه أمرها» . انظر: النهاية في غريب الحديث (٣٣٤/٣) . [٣٨] سنده صحيح . وأخرجه أبو عبيد في فضائل القرآن (ص ٣٢٠ رقم ٧٥١)، فقال: حدثنا عبد الرحمن بن مهدي، وحجاج، كلاهما عن حماد بن زيد…، فذكره بنحوه. وأخرجه البيهقي في شعب الإيمان (٢٢١/٤ رقم ١٥٦٨) من طريق علي بن المديني، عن حماد بن زيد، به نحوه . (١) هو أيوب بن أبي تَمِيمَة كَيْسان السَّخْتياني، أبو بكر البصري، روى عن عمرو

ابن سلمة وحُميد بن هلال وعطاء وعكرمة وعمرو بن دينار وأبي رجاء العُطاردي وأبي عثمان النَّهدي وعبد الله بن أبي مُليكة وغيرهم، روى عنه حماد ابن زيد وحماد بن سلمة والسفيانان: الثوري وابن عيينة وشعبة ومالك وغيرهم، قيل: إنه ولد سنة ْست وستين للهجرة، وقيل: سنة ثمان وستين، وتوفى سنة إحدى وثلاثين ومائة، وهو ثقة ثبت حجة من كبار الفقهاء العباد، روى له الجماعة كما في التقريب (ص ١١٧ رقم ٦٠٥). قال الحسن البصري: «أيوب سيد شباب أهل البصرة». وقال شعبة: «كان سيد الفقهاء». ووثقه ابن معين. وقال ابن سعد: «كان ثقة ثبتاً في الحديث، جامعاً كثير العلم حجة عدلاً». وقال

ستن سعید بن منصور

فضائل القرآن

اللهلة

أبو حاتم: «ثقة لا يسئل عن مثله». وقال النسائي: «ثقة ثبت». أ.هـ من الجرح والتعديل (٢/٥٥٥ ــ ٢٥٦ رقم ٩١٥)، والتهذيب (١/٣٩٧ ــ ٣٩٩ رقم ٧٣٣). (٢) هو عبد الله بن عبيد الله بن أبي مُلَيْكة ــ بالتصغير ــ ابن عبد الله بن جدعان، التيمي أدرك ثلاثين من الصحابة، فروى عن العبادلة الأربعة والمسور بن مخرمة وأسماء وعائشة وأم سلمة وغيرهم رضي الله عنهم، روى عنه حميد الطويل وعمرو بن دينار وجرير بن حازم وابن جريج وأيوب السختياني وغيرهم، وكانت وفاته سنة سبع عشرة ومائة، وهو ثقة فقيه روى له الجماعة كما في التقريب (ص ٣١٢ رقم ٣٤٥٤). فقد وثقه أبو زرعة وأبو حاتم والعجلى وابن سعد وزاد: «كثير الحديث» . انظر: الجرح والتعديل (٩٩/٥ ـــ ١٠٠ رقم ٤٦١)، والتهذيب (٣٠٦/٥ ــ ٣٠٧ ـ د قيم ٢٣٥). وفي المراسيل لابن أبي حاتم (ص ١١٣) نصٌّ على أن روايته عن عمر وعثمان مرسلة، فمن باب أولى روايته عن أبي بكر، وقد نصَّ على هذا البيهقي في شعب الإيمان (٢٢٨/٥) حيث ذكر هذا الحديث من طريق آخر، ثم قال: «رواه ابن أبي مليكة عن أبي بكر كذلك مرسلاً». أ.هـ . (٣) أي: تحملني، يقال: أقلَّ الشيءَ يُقِلُّه واستقلَّه يستقلُّه: إذا رفعه وحمله . انظر: لسان العرب (١١/٥٦٥) . [٣٩] سنده ضعيف لإرساله، وهو صحيح إلى مرسله ابن أبي مليكة، وله متابعات يرتقي بها إلى درجة الحسن لغيره، فإنه روي عن أبي بكر رضي الله عنه من أربعة طرق: (۱) طریق ابن أبی ملیکة . أخرجه المصنف هنا، وأشار إليه البيهقي في الشعب (٢٢٨/٥)، ثم أخرجه في كتاب المدخل (ص ٤٣٠ رقم ٧٩٢) من طريق المصنِّف، به مثله، إلا أنه قال: «وأية سماء»، و:«أو كيف أصنع» . (٢) طريق إبراهيم التيمي . أخرجه أبو عبيد في فضائل القرآن (ص ٣٥٢ رقم ٨٢٤) . وابن أبي شيبة في المصنف (١٢/١٠ه رقم ١٠١٥٦) . أما أبو عبيد فمن طريق شيخه محمد بن يزيد، وأما ابن أبي شيبة فمن =

 $\frac{1}{2} \frac{1}{\alpha}$ 

فضائل القرآن

سن سعید بن منصور طريق شيخه محمد بن عبيد الطنافسي، كلاهما عن العوام بن حوشب، عن إبراهيم التيمي، أن أبا بكر الصديق سئل عن قوله: (وفاكهة وأُبًّا)، فقال: أي سماء تظلني، أو أي أرض تقلَّني إن أنا قلت في كتاب الله ما لا أعلم . وهذا مرسل صحيح أيضاً . إبراهيم التيمي تقدم في الحديث [١١] أنه ثقة عابد . والعَوَّام بن حوشب تقدم في الحديث [١١] أيضاً أنه ثقة ثبت فاضل . وشيخ ابن أبي شيبة محمد بن عبيد بن أبي أمية الطنافسي الكوفي الأحدب، روى عن إسماعيل بن أبي خالد والأعمش وهشام بن عروة والعوام بن حَوْشب وغيرهم، روى عنه الإمام أحمد وإسحاق بن راهويه ويحيى بن معين وابنا أبي شيبة وغيرهم، وكان مولده سنة أربع وعشرين ومائة، ووفاته سنة أربع ومائتين، وقيل: ثلاث، وقيل: خمس ومائتين، وهو ثقة يحفظ، روى له الجماعة كما في التقريب (٤٩٥ رقم ٢١١٤). فقد وثقه أحمد وابن معين` والنسائي والدارقطني وابن سعد وزاد: «كثير الحديث»، والعجلي وزاد: «كان عثمانياً»، وقال ابن عمار: «ثبت» . انظر: الجرح والتعديل (١٠/٨ ـــ ١١ رقم ٤٠)، والتهذيب (٣٢٧/٩ ــ ٣٢٩ رقم ٥٣٩) . والحديث ذكره شيخ الإسلام ابن تيمية في مقدمته في أصول التفسير (ص ١٠٨) من رواية أبي عبيد، ثم قال: «منقطع» . وذكره الحافظ ابن كثير في تفسيره (٥/١) و(٤٧٣/٤) وأعلَّه بالانقطاع بين التيمي وأبي بكر رضى الله عنه . وذكره الحافظ ابن حجر في فتح الباري (١٣/١٣) وعزاه لعبد بن حميد في تفسيره، وأعله بالانقطاع أيضاً . (٣) طريق أبي معمر عبد الله بن سَخْبَرَةَ الأزدي . أخرجه مسدد في مسنده كما في المطالب العالية المسندة (ل ١٣٥/ب)، -

سنن سعید بن منصور

فضائل القرآن

اللام

والمطبوعة (٣٠٠/٣ رقم ٣٥٢٧)، من طريق عبد الله بن مرَّة . وأخرجه الطبري في تفسيره (٧٨/١ رقم ٧٨ و٧٩) من طريق إبراهيم النخعي وعبد الله بن مرة، كلاهما عن أبي معمر، به نحو لفظ المصنف . وذكره الحافظ ابن حجر في الفتح (١٣/١/١٣) وعزاه لعبد بن حميد، لكن من طريق إبراهيم النخعي، عن أبي بكر، ولم يذكر أبا معمر في سنده . قال ابن حجر: «وهذا منقطع بين النخعي والصديق» . قلمت: وعبد الله بن سَخْبرة الأزدي، أبو معمر الكوفي يروي عن عمر وعلى والمقداد وابن مسعود وأبي موسى وغيرهم رضي الله عنهم، روى عنه مجاهد وعمارة بن عمير وإبراهيم النخعي وغيرهم، وهو ثقة من الطبقة الثانية، وروى له الجماعة، ولكن روايته عن أبي بكر مرسلة. فقد وثقه ابن سعد وابن معين والعجلي، وذكره ابن حبان في الثقات . انظر: تاريخ الثقات للعجلي (ص ٢٥٦ رقم ٨١٠)، والتهذيب (٢٣٠/٥ \_ ٢٣١ رقم ٣٩٧)، والتقريب (ص ٣٠٥ رقم ٣٣٤١) . (٤) طريق الشعبي . أخرجه ابن أبي شيبة في المصنف (١٢/١٠ه رقم ١٠١٥٢) . والخطيب في الجامع لأخلاق الراوي وآداب السامع (١٩٣/٢ رقم ١٥٨٥). كلاهما من طريق الحسن بن عمر، ويقال: ابن عمرو، عن الشعبي، به نحوه .

وعامر بن شراحيل الشعبي ثقة مشهور فقيه فاضل، روى له الجماعة، وروى عن سعد بن أبي وقاص وزيد بن ثابت وعبادة بن الصامت وأبي موسى الأشعري وأبي هريرة والعبادلة الأربعة وغيرهم، وروى عن على شيئاً يسيراً، قال الدارقطني: «لم يسمع الشعبي من على إلا حرفاً واحداً، ما سمع غيره»، قال الحافظ ابن حجر: «كأنه ــ أي الدارقطني ــ عَنَى ما أخرجه البخاري =

سنن سعید بن منصور

اللهاة

F.

في الرجم عنه ــ أي الشعبي ــ، عن على حين رجم المرأة، قال: رجمتها بسنَّة النبي عَلَيْهِ ﴾، وممن روى عن الشعبي: أبو إسحاق السبيعي وإسماعيل ابن أبي خالد وبيان بن بشر وحصين بن عبد الرحمن وداود بن أبي هند ومنصور بن المعتمر ومغيرة بن مِقْسم وغيرهم، وقد أرسل عن عمر وطلحة وابن مسعود رضي الله عنهم، فمن باب أولى أن تكون روايته عن أبي بكر رضي الله عنه مرسلة، وذلك أن مولده كان سنة تسع عشرة للهجرة، وقيل بعد ذلك، وأما وفاته فاختُلف فيها، فقيل: سنة ثلاث، وقيل: أربع، وقيل: خمس، وقيل: ست، وقيل: سبع، وقيل: تسع، وقيل: سنة عشر ومائة. قال الحسن البصري في ثنائه على الشعبي: «كان والله كثير العلم، عظيم الحلم، قديم السلم، من الإسلام بمكان». وقال مكحول: «ما رأيت أفقه من الشعبي». ووثقه ابن معين وأبو زرعة وغير واحد . انظر الجرح والتعديل (٣٢٢/٦ ــ ٣٢٤ رقم ١٨٠٢)، والتهذيب (٦٥/٥ \_ ٦٩ رقم ١١٠)، والتقريب (ص ٢٨٧ رقم ٣٠٩٢) . (٥) طريق القاسم بن محمد . أخرجه البيهقي في شعب الإيمان (٢٢٨/٥ رقم ٢٠٨٢) من طريق على بن

زيد بن جدعان، عن القاسم بن محمد، أن أبا بكر الصديق رضى الله عنه قال...، فذكره بنحوه .

وعلى بن زيد بن جدعان تقدم في الحديث رقم [٤] أنه ضعيف . والقاسم بن محمد بن أبي بكر الصديق التيمي ثقة، أحد الفقهاء بالمدينة، روى له الجماعة، روى عن أبيه وعمّته عائشة، وعن العبادلة الأربعة وأبي هريرة وغيرهم، روى عنه ابنه عبد الرحمن والشعبي وسالم بن عبد الله ابن عمر والزهري ونافع مولى ابن عمر ويحيى بن سعيد الأنصاري وابن أيي مُليكة وعلى بن زيد بن جدعان وغيرهم، وكانت وفاته سنة ست ومائة وهو ابن سبعين سنة، فتكون ولادته قريباً من سنة ست وثلاثين للهجرة، =

فضائل القرآن

可可

- حدثنا سعيد، قال: نا (جرير بن عبد الحميد)<sup>(י)</sup>، عن إدريس<sup>(٢)</sup> من الله عنه عنه عنه عنه عنه عنه عنه عن الله عنه عنه \_ وكان من خيار الناس \_، قال: **قيل للحسن: إن لنا إماماً** يلحن، قال: أَخَّروه .
- قال أيوب السختياني: «ما رأيت أفضل منه». وقال أبو الزناد: «ما رأيت أحداً أعلم بالسنة منه، ولا أحدّ ذهناً». وقال يحيى بن سعيد: «ما أدركنا بالمدينة أحداً نفضله على القاسم» . وقال الإمام مالك: «كان القاسم من فقهاء هذه الأمة». وقال ابن حبان: «كان من سادات التابعين، من أفضل أهل زمانه علماً وأدباً وفقهاً، وكان صموتاً». أ.هـ من الجرح والتعديل (١١٨/٧ رقم ٧٦٥)، وتهذيب الكمال المخطوط (٩٦٧/٢)، والتهذيب (٣٣٣/٨ ــ ٣٣٥ رقم ٢٠١)، والتقريب (ص ٤٥١ رقم ٤٨٩٥) . أقسول: وروايته عن جده أبي بكر رضي الله عنه مرسلة، وذلك واضح من تاريخ ولادته كما سبق، وقد قال العلائيَّ في جامع التحصيل (ص ٣١٠): «أرسل عن جده رضي الله عنه، وذلك واضح، لأن أباه محمداً ولد في حجة الوداع، فكان عمره <sup>م</sup>حين توفي أبو بكر رضي الله عنه نحو ثلاث سنين». أ.هـ . قلمت: فالحديث بمجموع هذه الطرق لا ينزل عن رتبة الحسن، وقد ذكر الحافظ ابن حجر في الموضع السابق من فتح الباري الأثرين عن التيمي والنخعي، وأعلهما بالانقطاع، ثم قال: «لكن أحدهما يقوي الآخر». أ.هـ والله أعليم . (١) في الأصل: (جرير عن عبد الحميد)، والصواب ما هو مثبت حيث أخرجه الخطابي من طريق المصنف هكذا كما سيأتي . (٢) هو إدريس بن جويرية الأعمى، البصري، ذكره البخاري في تاريخه (٢٧/٢
- ابن حبان في الثقات (٧٨/٦)، وأثنى عليه جرير بن عبد الحميد هنا بقوله: «وكان من خيار الناس» وروى عنه هو ويحيى بن حسان، فهو مجهول الحال، ويحتمل =

رقم۱ ۱۲۰)، وسكت عنه، وبيّض له ابن أبي حاتم (٢/١٤ رقم ٩٥١)، وذكره

فضائل القرآن

اللهلة

ł,

[٤١] حدثنا سعيد، قال: نا حماد بن (يحيى)<sup>(١)</sup> الأَبَحَّ<sup>(٢)</sup>، عن مروان الأَصْفَر<sup>(٣)</sup> قال: كنت عند سعيد بن جبير جالساً، فسأله رجل عن آية من كتاب الله عز وجل، فقال له سعيد: الله أعلم، فقال له (الرجل)<sup>(٤)</sup>: قل فيها أصلحك الله برأيك، فقال: أقول في كتاب الله برأيي؟! فردده مرتين أو ثلاثاً ولم يجبه بشيء .

- (١) في الأصل: «زيد»، وما أثبته من مصادر التخريج الاتية التي أخرجت الحديث من طريق المصنف، وانظر ترجمته الآتية .
- (٢) هو حماد بن يحيى الأُبَحِّ ــ بالموحّدة المفتوحة، بعدها مهملة ــ، أبو بكر السلمى البصري، روى عن ثابت البُناني وسليمان التَّيْمي وأبي إسحاق السبيعي وابن أبي مُليكة ومكحول والزهري، وروى عن مروان الأصفر هنا، وصرَّح عنه بالتحديث في رواية البيهقي الآتية، روى عنه أبو داود الطيالسي وأبو نُعيم وقتيبة ابن سعيد وسعيد بن منصور وغيرهم، وهو صدوق يخطىء، من الطبقة الثامنة كما في التقريب (ص ١٧٩ رقم ٥٠٩). قال الإمام أحمد: «صالح الحديث، ما أرى به بأساً». وقال أبو حاتم: «لا بأس به». وقال ابن معين: «ثقة». وقال البخاري: «يهم في الشيء بعد الشيء». وقال أبو داود: «يخطيء كما يخطيء الناس». وقال أبو زرعة: «ليس بقوي». وذكره ابن حبان في الثقات وقال: =

فضائل القرآن

اللمآة

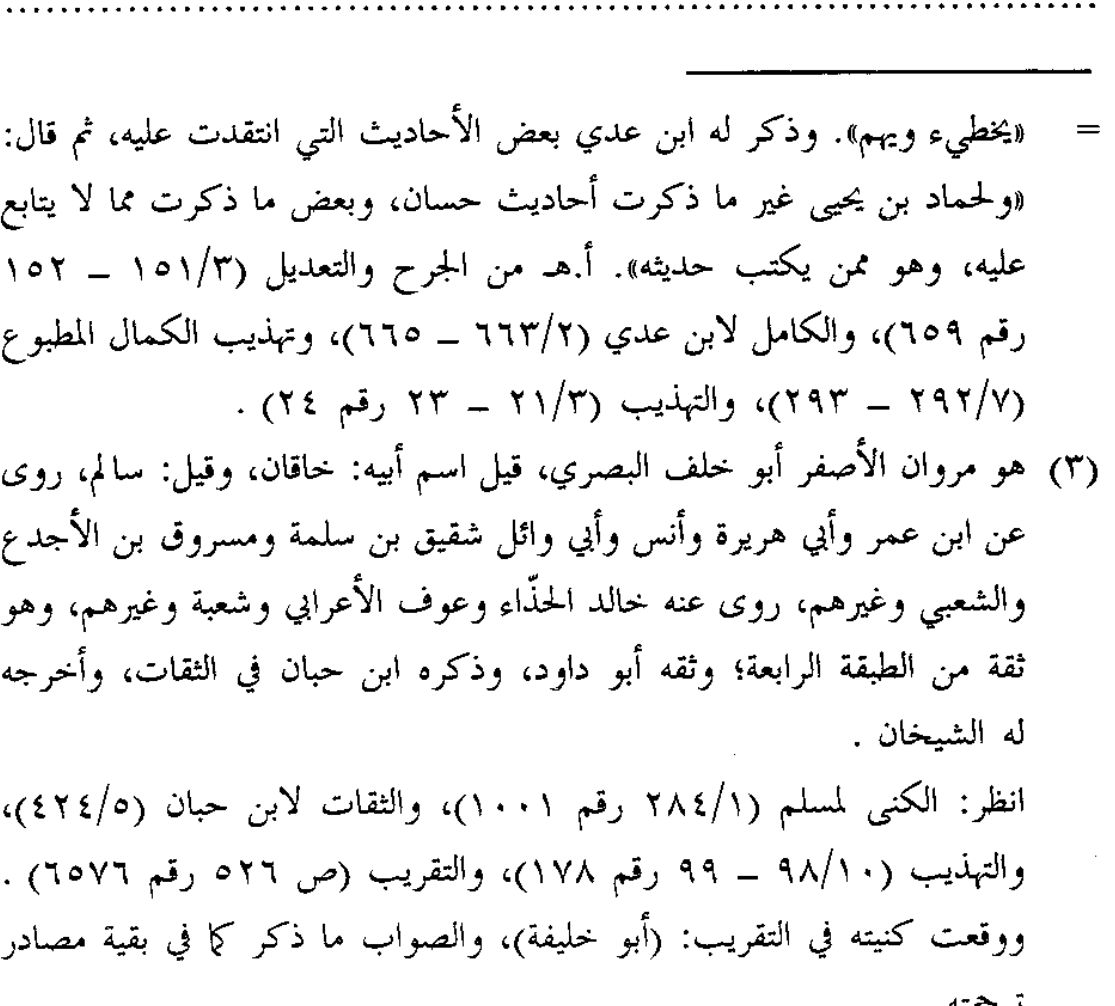

(٤) في الأصل: «رجل»، وما أثبته من الموضع الآتي من شعب الإيمان للبيهقي . [٤١] سنده ضعيف لضعف حماد بن يحيى من قبل حفظه .

وأخرجه البيهقي في شعب الإيمان (٢٣١/٥ رقم ٢٠٨٨) من طريق المصنف، ثنا حماد بن يحيى، ثنا مروان الأصفر…، فذكره بمثله، إلا أنه لم يذكر قوله: (عز وجل)، وعنده: (فقال سعيد) .

ومن طريق المصنِّف أيضاً أخرجه الهروي في ذم الكلام (١/٦٧/أ) بمثله، إلا أنه قال: «من كتاب الله، فقال: الله أعلم، فقال: قل فيها»، ولم يذكر قوله: «فردده» . ومن طريق الهروي أخرجه ابن عبد الهادي في هداية الإنسان إلى الاستغناء بالقرآن (١/ل ٨٥/ب ــ ٨٦/أ) .

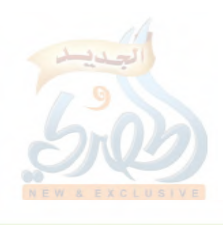

سنن سعید بن منصور

للمق

 $\frac{1}{2} \left( \begin{smallmatrix} 1 & 0 & 0 \\ 0 & 1 & 0 \\ 0 & 0 & 0 \end{smallmatrix} \right)$ 

[٤٢] حدثنا سعيد، قال: نا هُشَيم، قال نا العوّام بن حَوْشب، قال نا إبراهيم النَّيْمي، قال: خلا عمر بن الخطاب ــ رضى الله عنه ــ ذات يوم يحدث نفسه، فأرسل إلى ابن عباس، فقال: كيف تختلف هذه الأمة ونبيها واحد، وكتابها واحد، وقبلتها؟ فقال ابن عباس: يا أمير المؤمنين، إنا أنزل علينا القرآن، فقرأناه، وعلمنا فِيمَ أنزل، وإنه سيكون بعدنا أقوام يقرأون القرآن، ولا يعرفون فيم نزل، فيكون لكل قوم فيه رأى، فإذا كان لكل قوم فيه رأي اختلفوا، فإذا اختلفوا اقتتلوا، فَزَيَرَهُ'') عمر، وانْتَهَرَهُ'')، فانصرف ابن عباس، ثم دعاه بَعْدُ، فَعَرَفَ الذي قال، ثم قال: (إيهِ)<sup>(٣)</sup> أُعِد عليّ .

- (١) أي انتهره وأغلظ له في القول والردّ . انظر: النهاية في غريب الحديث (٢٩٣/٢) . (٢) أي زجره واستقبله بكلام يزجره عن خبر . انظر: لسان العرب (٢٣٩/٥) .
- (٣) في الأصل: «إيهي»، وفي الموضعين الآتيين من شعب الإيمان وكنز العمال: (إيها)، وما أثبته من الموضع الآتي من الجامع للخطيب حيث روى الحديث من طريق المصنف، وهو الأليق بالسياق، فقوله: «إيهِ»: كلمة يراد بها الاستزادة، وهي مبنيَّة على الكسر، فإذا وصَلْتَ نوَّنْتَ، فقلتَ: «إيهِ حدِّثنا» وإذا قلت: «إيهاً» بالنصب فإنما تأمره بالسكوت، وقد ترد منصوبة بمعنى التصديق والرضبي بالشيء، كما في حديث ابن الزبير لما قيل له: يا ابن ذات النِّطاقين، فقال: «إيهاً والإله» أي: صدقتَ ورضيتُ بذلك، ويروى: «إيهِ» بالكسر، أي: زدنبي من هذه المنقبة. أ.هـ من النهاية (٨٧/١) .
- [٤٢] الحديث صحيح لغيره كما سيأتي، وأما هذا الإسناد فرجاله ثقات، إلا أنه ضعيف للانقطاع بين التيمي وعمر بن الخطاب رضي الله عنه، فإن التيمي ً

الله آ

فضائل القرآن ستن سعید بن منصور لم يدرك زمن عمر، بل لم يدرك من تأخرت وفاته كثيراً عن عمر، فقد قال الدارقطني: «لم يسمع من حفصة، ولا من عائشة، ولا أدرك زمانهما» . انظر: التهذيب (١٧٦/١ ــ ١٧٧) . قلَّت: ومقصد الدارقطني بالإدراك: إدراك السماع، وإلا فإن ولادته كانت قبل وفاة عائشة رضي الله عنها، فإنها توفيت سنة ثمان وخمسين كما في التهذيب (٤٣٥/١٢ ــ ٤٣٦)، وأما إبراهيم التيمي فإن الحجاج قتله سنة اثنتين وقيل أربع وتسعين، قال أبو داود: ولم يبلغ أربعين سنة كما في ترجمته في الموضع السابق من التهذيب . والحديث ذكره صاحب كنز العمال (٣٣٣/٢ رقم ٤١٦٧) وعزاه لسعيد بن منصور، والبيهقي في الشعب، والخطيب في الجامع . وقد أخرجه البيهقى في الشعب (٢٣٠/٥ ــ ٢٣١ رقم ٢٠٨٦) . والخطيب في الجامع لأخلاق الراوي وآداب السامع (١٩٤/٢ رقم ١٥٨٧) . كلاهما من طريق المصنف، به، ولفظ الخطيب: (خلا عمر بن الخطاب ذات يوم، فجعل يحدَّث نفسه، فأرسل إلى ابن عباس، قال: كيف تختلف هذه الأمة، وكتابها واحد، ونبيها واحد، وقبلتها واحدة؟ قال ابن عباس: يا أمير المؤمنين: إنما أنزل علينا القرآن، فقرأناه، وعلمنا فيمَ نزل، وإنه يكون بعدنا أقوام...)، ثم ذكر الباقي مثل لفظ المصنِّف سواء، ونحوه لفظ البيهقي، إلا أنه قال: «ابن عياش»، بدل: «ابن عباس». وأخرجه أبو عبيد في فضائل القرآن (ص ٤٢ رقم ٩٥) عن هشيم، به نحوه . وله طريق آخو . فأخرجه عبد الرزاق في جامع معمر الملحق بالمصنِّف (٢١٧/١١ ــ ٢١٨ رقم ۲۰۳۱۸) . ومن طريقه الهروي في ذم الكلام (١/ب ٤٧/ب ــ ٤٨/أ) . وأخرجه يعقوب بن سفيان الفسوي في المعرفة والتاريخ (١٦/١ه ــ ٥١٧) . =

فضائل القرآن

للله

 $\int_{0}^{T}$ 

كلاهما من طريق معمر، عن على بن بَذيمة الجَزَري أنه حدثه عن يزيد بن الأَصَمّ، عن ابن عباس قال: قدم على عمر بن الخطاب رجل، فجعل عمر يسأله عن الناس، فقال: ياأمير المؤمنين، قرأ منهم القرآن كذا وكذا، فقال ابن عباس: والله ما أحب أن يسارعوا يومهم هذا في القرآن هذه المسارعة. قال: فَزَبَرني عمر، ثم قال: مَهْ. قال: فانطلقت إلى منزلي مكتئباً حزيناً، فقلت: قد كنت نزلت من هذا الرجل بمنزلة، ما أرى إلا أني قد سقطت من نفسه. قال: فرجعت إلى منزلي، فاضطجعت على فراشي حتى عادني نسوة أهلي، وما بي من وجع، وما هو إلا الذي نقلني (كذا!) به عمر. قال: فبينا أنا كذلك إذ أتاني رجل فقال: أجب أمير المؤمنين. قال: فخرجت، فإذا هو قائم قريباً ينتظرني، فأخذ بيدي، ثم خلا بي، فقال: ما كرهت مما قال الرجل؟ قال: قلت: ياأمير المؤمنين، إن كنتُ أسأت فاستغفر الله عز وجل وأتوب إليه، نـوة أهـلي، أحببتَ. قال: لتحدثنّي ما الذي كرهت مما قال الرجل؟ فقلت: يا أمير المؤمنين، إنهم متى يسارعوا هذه المسارعة تحنفوا (كذا!)، ومتى تحنفوا اختلفوا، ومتى اختلفوا يفشلوا. قال: لله أبوك! والله لقد كنت أكاتمها الناس، حتى جئت بها. أ.هـ واللفظ للفسوي، ونحوه لفظ عبد الرزاق .

وسنده صحيح . يزيد بن الأصم عمرو بن عبيد بن معاوية البَكَّائي \_ بفتح الموحدة والتشديد \_، أبو عوف الكوفي نزيل الرُّقَّة، ابن أخت ميمونة أم المؤمنين، يقال له رؤية ولا يثبت، روى عن خالته ميمونة وابن خالته عبد الله بن عباس، وعن سعد ابن أبي وقَّاص وأبي هريرة وعائشة وغيرهم رضي الله عنهم، روى عنه ابنا أخيه عبد الله وعبيد الله ابنا عبد الله بن الأصمّ، والأجْلَح الكندي والزهري وميمون ابن مهران وأبو إسحاق الشيباني وعلى بن بَذِيمة الجزري وغيرهم، قيل: كانت وفاته سنة إحدى ومائة، وقيل: سنة ثلاث أو أربع ومائة، وهو ابن ثلاث وسبعين سنة، وهو ثقة كما في التقريب (ص ٥٩٩ رقم ٧٦٨٦)، فقد وثقه ابن سعد والعجلي وأبو زرعة والنسائي، وذكره ابن حبان في الثقات .

 $\ddot{\phantom{0}}$ 

فضائل القرآن

 $\hat{\mathcal{I}}$ 

اللوآة

ś

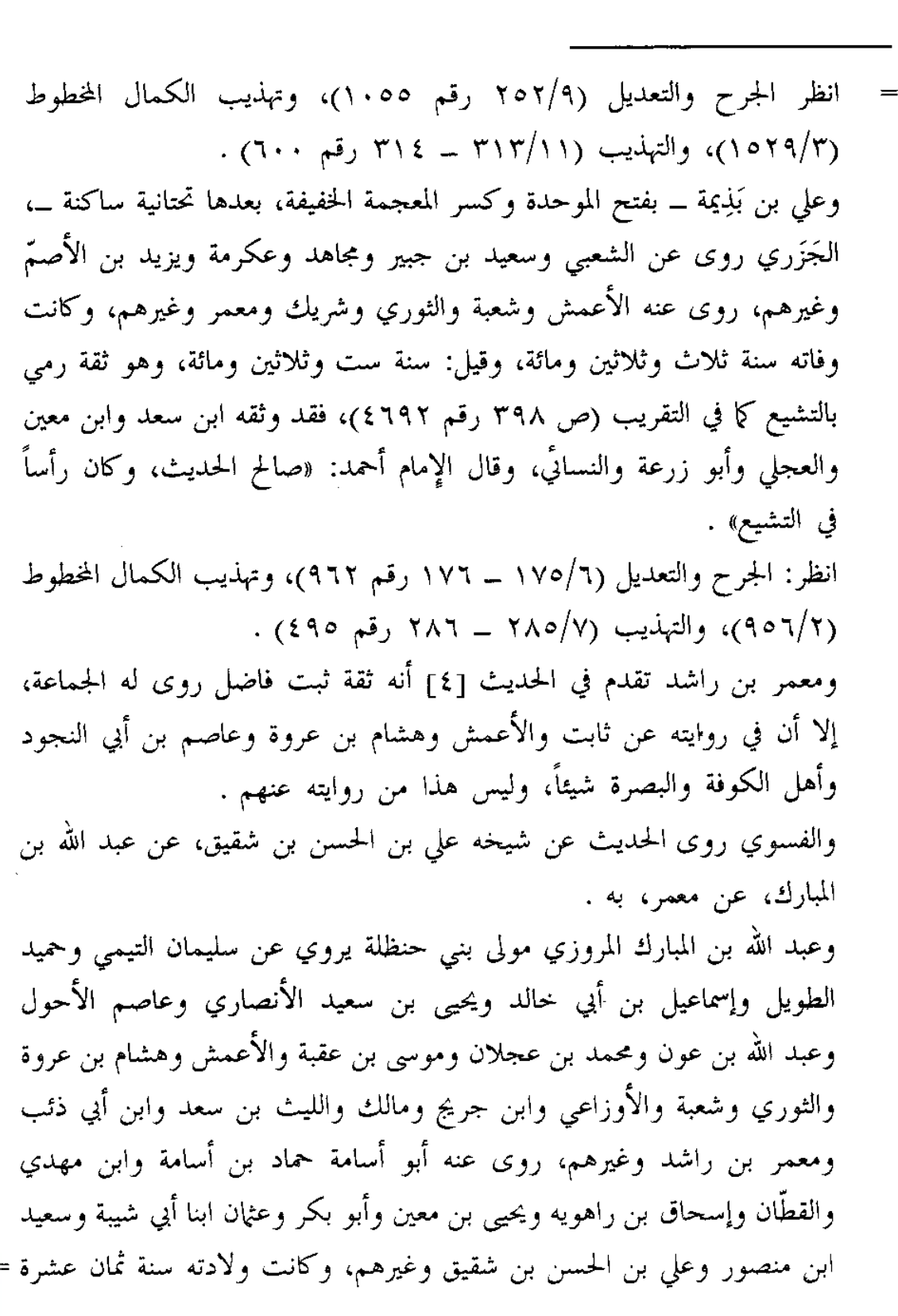

فضائل القرآن

اللهلة

ł,

ومائة، ووفاته سنة إحدى وثمانين ومائة، وهو ثقة ثبت فقيه عالم جواد مجاهد جُمعت فيه خصال الخير، وروى له الجماعة. قال ابن مهدي: «الأئمة أربعة: الثوري، ومالك، وحماد بن زيد، وابن المبارك»، وقال سفيان بن عيينة: «نظرت في أمر الصحابة فما رأيت لهم فضلاً على ابن المبارك إلا بصحبتهم النبي عَلَيْهِمْ وغزوهم معه»، وقال أيضاً: «كان فقيهاً عالماً عابداً زاهداً شيخاً شجاعاً شاعراً»، وقال الإمام أحمد: «لم يكن في زمانه أطلب للعلم منه، جمع أمراً عظيماً، ما كان أحد أقل سقطاً منه، كان رجلاً صاحب حديث، حافظ، وكان يحدث من كتاب». وفضائله رحمه الله كثيرة . انظـر: الجـرح والتعـديل (١/٢٦٢ ــ ٢٨١) و(١٧٩/٥ ــ ١٨١ رقـم ٨٣٨)، والتهسذيب (٣٨٢/٥ ــ ٣٨٧ رقم ٦٥٧)، والتقــريب (ص ٣٢٠ رقسه ۲۰۷۰) . وعلى بن الحسن بن شقيق، أبو عبد الرحمن المروزي روى عن ابن المبارك والحسين ابن واقد وخارجة بن مصعب وعبد الوارث بن سعيد وإبراهم بن طهمان وغيرهم، روى عنه الإمام أحمد وابن معين وأبو بكر بن أبي شيبة والبخاري وغيرهم، وروى عنه هنا يعقوب بن سفيان الفسوي، وكانت ولادته سنة سبع وثلاثين ومائة، ووفاته سنة خمس عشرة ومائتين، وقيل غير ذلك، وهو ثقة حافظ روى له الجماعة كما في التقريب (ص ٣٩٩ رقم ٤٧٠٦). قال الإمام أحمد: «لم يكن به بأس، إلا أنهم تكلموا فيه للإرجاء، وقد رجع عنه»، وقال ابن معين: «لا أعلم قدم علينا من خراسان أفضل منه، وكان عالماً بابن المبارك»، وقال العباس ابن مصعب: «كان علي بن الحسن بن شقيق جامعاً، وكان في الزمان الأول يُعدّ من أحفظهم لكتب ابن المبارك، وقد شارك ابن المبارك في كثير من رجاله». أ.هـ من تاريخ بغداد (١١/٣٧٠ ــ ٣٧٢ رقم ٦٢٢٢)، والتهذيب (٢٩٨/٧ ــ ٢٩٩ رقىم ١٠٥١٠.

سنن سعید بن منصور

الله

- [٤٣] حدثنا سعيد، قال: نا يزيد بن هارون'')، عن حُميد الطَّوبل'')، عن أنس بن مالك، أ**ن عمر بن الخطاب ــ رضى الله عنه ــ** قرأ على المنبر : ﴿وفاكهة وأبَّا﴾ (")، فقال: هذه الفاكهة قد عرفناها، فما الأبّ<sup>(٤)</sup>؟ ثم رجع إلى نفسه، فقال: نعمرك، إن هذا لهو التكلُّف يا عمر .
- (١) هو يزيد بن هارون بن زاذان السُّلَمي، مولاهم، أبو خالد الواسطى، روى عن سليمان التيمي وحميد الطويل وعاصم الأحول وإسماعيل بن أبي خالد وأبي مالك الأشجعي ويحيى بن سعيد الأنصاري وغيرهم، روى عنه هنا سعيد ابن منصور وروى عنه الإمام أحمد وإسحاق ابن راهويه ويحيى بن معين وعلى ابن المديني وابنا أبي شيبة وغيرهم، وكانت وفاته سنة ست ومائتين، وهو ثقة متقن عابد، روى له الجماعة. وثقه ابن معين، ويعقوب بن شيبة وقال: «كان يُعدّ من الآمرين بالمعروف والناهين عن المنكر». وقال ابن المديني: «هو من الثقات، ما رأيت أحفظ منه». وقال الإمام أحمد: «صاحب صلاة، حافظ متقن للحديث، صوانه، وحسن مذهب» . انظر: الجرح والتعديل (٢٩٥/٩ رقم ١٢٥٧)، والتهذيب (٢٦٦/١١ ـ ٣٦٩ رقم ٧١١)، والتقريب (ص ٦٠٦ رقم ٧٧٨٩) . (٢) هو حميد بن أبي حميد الطويل، أبو عبيدة البصري، اختلف في اسم أبيه علي نحو عشرة أقوال، روى عن أنس بن مالك وثابت البُناني والحسن البصري وابن أبي مليكه وعبد الله بن شقيق وغيرهم، روى عنه حماد بن سلمة ويحيى بن سعيد الأنصاري وحماد بن زيد والسفيانان وشعبة ومالك ويحيى القطان ويزيد ابن هارون وغيرهم، وكانت وفاته سنة اثنتين وأربعين ومائة، وقيل: ثلاث وأربعين ومائة، وله من العمر خمس وسبعون سنة، وهو ثقة روى له الجماعة، إلا أنه كثير التدليس عن أنس، حتى قيل: إن معظم حديثه عنه بواسطة ثابت وقتادة. فقد وثقه ابن معين والعجلي والنسائي وابن سعد وزاد: «كثير الحديث، إلا أنه ربما دلَّس عن أنس» وقال أبو حاتم: « ثقة لا بأس به». وقال ابن خراش: =

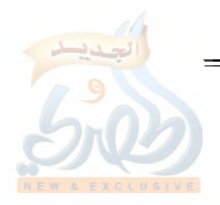

فضائل القرآن

اللهلة

I.

Å,

«ثقة صدوق». وقال مرة: «في حديثه شيء، يقال: إن عامة حديثه عن أنس إنما سمعه من ثابت». وقال البرديجي: «وأما حديث حميد، فلا يحتج منه إلا بما قال: حدثنا أنس». وقال العلائي: «فعلى تقدير أن يكون أحاديث حميد مدلسة، فقد تبين الواسطة فيها، وهو ثقة صحيح» وقد ذكر الحافظ ابن حجر حميداً في الطبقة الثالثة من طبقات المدلسين، وهم من أكثر من التدليس، فلم يحتج الأئمة من أحاديثهم إلا بما صرَّحوا فيه بالسماع . انظر: الجرح والتعديل (٢١٩/٣ رقم ٩٦١)، والتهذيب (٣٨/٣ ــ ٤٠ رقم ٢٥)، والتقريب (ص ١٨١ رقم ١٥٤٤)، وطبقات المدلسين (ص ٨٦ رقم ۷۱) . قلت: وأما ما ذكره العلائي من أن الواسطة في أحاديث حميد المدلسة قد تبيَّن وهو ثقة صحيح، فهذا القول ليس على إطلاقه، فإن الواسطة بينه وبين أنس ليس هو ثابتاً البناني على الدوام، بل قد تكون الواسطة قتادة، وهو مدلس من الطبقة الثالثة أيضاً كما في ترجمته في الحديث رقم [١٤]، وقد يكون غيره، فقد قال الحافظ ابن حجر في مقدمة الفتح (ص ٣٩٩): «كان يدلس حديث أنس، وكان سمع أكثره من ثابت وغيره من أصحابه عنه». أ.هـ. ولذا فإن البخاري لم يخرج لحميد في صحيحه إلا بما صرح فيه بالسماع، قال الحافظ في الموضع السابق: «قد اعتنى البخاري في تخريجه لأحاديث حميد بالطرق الت<sub>ى</sub> فيها تصريحه بالسماع». أ.هـ.وفي الفتح أيضاً (٩٠/١٠) ذكر الحافظ إعراض البخاري عن بعض الطرق لبعض الأحاديث، ثم أوضح السبب فقال: «حميد مدلس، والبخاري يخرج له ما صرّح فيه بالتحديث». أ.هـ .

(٣) الآية: (٣١) من سورة عبس . (٤) الأَبُّ: هو المَرْعى المُتَهَيِّيءُ للرَّعى والقطع، وقيل: الأَبُّ من المرعى للدواب كالفاكهة للإنسان . انظر: النهاية في غريب الحديث (١/١٣) .

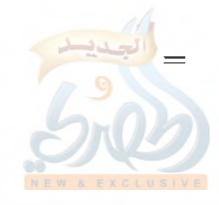

الله

فضائل القرآن سنن سعید بن منصور [٤٣] سنده رجاله ثقات، إلا أنه ضعيف من هذا الطريق لكون حميد لم يصرح بالسماع من أنس، وهو صحيح لغيره بما سيأتي من طرق، فإن حميداً قد توبع . فالحديث مداره على أنس بن مالك، يرويه عن عمر رضى الله عنهما . وله عن أنس ستة طرق : (١) طريق حميد . أخرجه المصنف هنا من طريق يزيد بن هارون، عنه . وعزاه صاحب كنز العمال (٣٢٨/٢ رقم ١٥٤٤) والشوكاني في فتح القدير (٣٨٧/٥) للمصنف . وأخرجه أبو عبيد في فضائل القرآن (ص ٣٥٢ رقم ٨٢٥) . وابن أبي شيبة في المصنف (١٢/١٠ه \_ ٥١٣ رقم ١٠١٥٤) . والحاكم في المستدرك (٢/١٤م) . ومن طريقه البيهقي في شعب الإيمان (٢٢٩/٥ ــ ٢٣٠ رقم ٢٠٨٤) . ثلاثتهم من طريق يزيد بن هارون، به مثله، عدا لفظ الحاكم فنحوه . وأخرجه الطبري في تفسيره (٩/٣٠م/طبعة الحلبي) من طريق بشر بن المفضل، ومحمد بن إبراهيم بن أبي عدي، كلاهما عن حميد، به نحوه . قال ابن كثير في التفسير (٤٧٣/٤) عن طريق ابن أبي عدي: «إسناده صحيح» . وأخرجه الحاكم في المستدرك (٢/ ٢٩٠) من طريق عبد الله بن المبارك، عن حميد، به بلفظ: قرأ عمر بن الخطاب رضي الله عنه: (وفاكهة وأباً)، فقال بعضهم هكذا، وقال بعضهم هكذا، فقال عمر: دعونا من هذا، آمنا به کل من عند ربنا . قال الحاكم: «هذا حديث صحيح الإسناد على شرط الشيخين، ولم يخرجاه»، ووافقه الذهبي . وأخرجه الهروي في ذم الكلام (١/ل ١٠٧/أ) من طريق حماد بن سلمة، =

اللهلة

看了

فضائل القرآن سنن سعید بن منصور عن حميد، به نحو لفظ المصنِّف . (٢) طريق ثابت، عن أنس . أخرجه ابن سعد في الطبقات (٣٢٧/٣) . والبخاري في صحيحه (٢٦٤/١٣ \_ ٢٦٥ رقم ٧٢٩٣) . وعبد بن حميد في تفسيره كما في مقدمة أصول التفسير لابن تيمية (ص ١٠٩)، وفتح الباري (١٢/ ٢٧١) . وأبو نعم في الـمستخرج كما في الموضع السابق من فتح الباري . جميعهم من طريق سليمان بن حرب، عن حماد بن زيد، عن ثابت، عن أنس، به نحوه، عدا البخاري، فأخرجه مختصراً بلفظ: كنا عند عمر، فقال: نهينا عن التَكَلُّف . وأخرجه عبد بن حميد أيضاً من طريق حماد بن سلمة، عن ثابت، ففي الموضع السابق من الفتح بعد أن ذكر الحافظ رواية عبد بن حميد للحديث من طريق حماد بن زيد، قال: «وأخرجه (يعني عبد بن حميد) أيضاً عن سليمان بن حرب، عن حماد بن سلمة بدل حماد بن زيد، وقال بعد قوله: فما الأَبِّ؟: ثم قال: يا ابن أم عمر، إن هذا لهو التكُّلف، وما عليك أن لا تدري ما الأَبَّ؟ وسليمان بن حرب سمع من الحمادين، لكنه اختص بحماد بن زيد، فإذا أطلق قوله: حدثنا حماد، فهو ابن زيد، وإذا روى عن حماد بن سلمة نسبه» .أ.هـ . وأخرجه الإسماعيلي أيضاً كما في الموضع السابق من الفتح، من طريق هشام ابن ثابت ويونس بن عبيد، كلاهما عن ثابت، به، ولفظ هشام نحوه، وأما لفظ يونس فقال: إن رجلاً سأل عمر بن الخطاب عن قوله: (وفاكهة وأَبًّا): ما الأبّ؟ فقال عمر: نهينا عن التَّعَمُّق والتَّكَلُّف . (٣) طريق الزهري، عن أنس . أخرجه عبد بن حميد في تفسيره كما في الموضع السابق من الفتح .

سنن سعید بن منصور

[٤٤] حدثنا سعيد، قال: نا يزيد بن هارون، عن ابن عَوْن'')، عن محمد بن سِيرين<sup>(٢)</sup>، قال: **سألت عَبيدَةَ<sup>(٣)</sup> عن آية من كتاب** الله عز وجل، فقال: عليك بتقوى الله عز وجل، والسَّذاد<sup>(٤)</sup>، فقد ذهب الذين كانوا يعلمون فِيمَ أنزل القرآن .

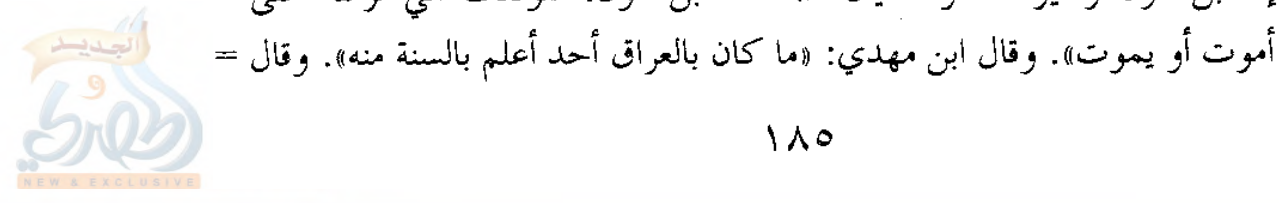

فضائل القرآن

اللهلة

Σ,

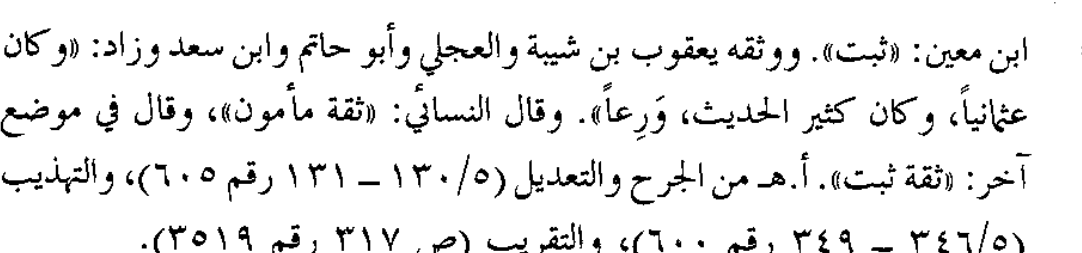

- (٢) هو محمد بن سيرين الأنصاري، أبو بكر البصري، روى عن مولاه أنس بن مالك وعن زيد بن ثابت ورافع بن خديج وسمرة بن جندب وأبي هريرة وعمران بن حصين وعبد الله بن عمر وغيرهم، روى عنه الشعبي وثابت البُناني وخالد الحذَّاء وداود بن أبي هند وهشام بن حسان ويونس بن عبيد وعبد الله بن عون وغيرهم، وكانت وفاته سنة عشر ومائة وهو ابن سبع وسبعين، وهو ثقة ثبت عابد كبير القدر، روى له الجماعة. وثقه أحمد وابن معين والعجلي وأبو زرعة، وقال ابن سعد: «كان ثقة مأموناً عالياً رفيعاً فقيهاً إماماً كثير العلم ورعاً، وكان به صمم». وقال ابن حبان: «كان محمد بن سيرين من أور ع أهل البصرة، وكان فقيهاً فاضلاً حافظاً متقناً يُعبِّر الرؤيا». أ.هـ من الجرح والتعديل (٢٨٠/٧ ــ ٢٨١ رقم ١٥١٨)، والتهذيب (٢١٤/٩ ــ ٢١٧ رقم ٣٣٦)، والتقريب (ص ٤٨٣ رقم ٥٩٤٧ .
- (٣) هو عَبيدة بن عمرو السَّلْماني ــ بسكون اللام، ويقال بفتحها ــ، المُرادي، أبو عمرو الكوفي، روى عن على وابن مسعود وابن الزبير، روى عنه الشعبي وابن سيرين وأبو إسحاق السبيعي وغيرهم، وكانت وفاته سنة اثنتين وسبعين للهجرة، وقيل غير ذلك، وهو تابعي كبير مخضرم فقيه ثبت، روى له الجماعة. كان شريح القاضي إذا أشكل عليه شيء كتب إليه. وقال ابن معين: «ثقة لا يُسئل عن مثله». وقال العجلي: «كوفي تابعي ثقة جاهلي، أسلم قبل وفاة النبي عَلَيْتِكُمْ بسنتين، ولم يره». وقال ابن المديني والفلَّاس: «أصح الأسانيد: محمد بن سيرين، عن عبيدة، عن علي». أ.هـ من الجرح والتعديل (٩١/٦ رقم ٤٦٦)، والتهديب ٨٤/٧ \_ ٨٥ رقم ١٨٥)، والتقريب (ص ٣٧٩ رقم ٤٤١٢) . (٤) السَّدَاد هو: القصد في الأمر والعدل فيه، فلا يغلو ولا يسرف . انظر النهاية في غريب الحديث (٣٥٢/٢) .

فضائل القرآن

اللاماة

[٤٥] حدثنا سعيد، قال: نا جرير بن عبد الحميد، عن منصور، عن خيثمة بن أبي خيثمة الأنصاري البصري<sup>(١)</sup>، قال: كان ر**جل** يطوف وهو يقرأ سورة يوسف، ويجتمع الناس عليه، فإذا فرغ سأل، فقال الحسن: كنت مع عمران بن الحصين، فمر بهذا السائل، فقام، فاستمع لقراءته، فلما فرغ سأل، فقال (عمران)<sup>(٢)</sup>: إنا لله، وإنا إليه راجعون، اذهب بنا، فإني سمعت رسول الله صلى الله عليه وسلم يقول: «من قرأ القرآن، فليسأل الله عز وجل، فإنه سيجيء قوم يقرأون القرآن يسألون به الناس» . [٤٤] سنده صحيح على شرط الشيخين . والحديث مداره على ابن سيرين، وله عنه أربعة طرق : (١) طريق ابن عون . أخرجه المصنف هنا من طريق يزيد بن هارون عنه . وتابعه ابن أبي شيبة فأخرجه في المصنف (١١/١٠ه رقم ١٠١٤٨) عن يزيد، به مثله . وأخرجه أبو عبيد في فضائل القرآن (ص ٣٥٣ رقم ٨٣٠) . والطبري في تفسيره (٨٦/١ رقم ٩٧) . والبيهقي في شعب الإيمان (٢٠٠/٥ رقم ٢٠٨٥) . أما أبو عبيد فمن طريق محمد بن أبي عدي، وأما الطبري فمن طريق ابن علية، وأما البيهقي فمن طريق أبي أسامة، ثلاثتهم عن ابن عون، به نحوه . (٢) طريق سلمة بن علقمة، عن ابن سيرين . أخرجه أبو عبيد مقروناً بالرواية السابقة . (٣) و(٤) طريقا هشام وأيوب، عن ابن سيرين . أخرجهما الطبري في تفسيره (٨٦/١ رقم ٩٦ و٩٧) بنحوه . (١) هو خيثمة بن أبي خيثمة، واسم أبي خيثمة: عبد الرحمن، الأنصاري، أبو نصر =

اللهاة

فضائل القرآن سنن سعید بن منصور البصري، روى عن أنس والحسن البصري، روى عنه الأعمش ومنصور بن المعتمر ł. وجابرِ الجُعْفي وغيرهم، وهو لَيِّن الحديث من الطبقة الرابعة كما في التقريب (ص ١٩٧ رقم ١٧٧٢). قال ابن معين: «ليس بشيء»، وذكره ابن حبان في الثقات . انظر الجرح والتعديل (٣٩٤/٣ رقم ١٨٠٩)، والثقات لابن حبان (٢١٤/٤)، والتهذيب (١٧٨/٣ رقم ٣٣٧) . (٢) في الأصل: (عمر)، وما أثبته هو الذي يقتضيه السياق، وكذا هو عند الطبراني والبيهقي في الشعب كما سيأتي، حيث رويا الحديث من طريق المصنف . [٤٥] سنده ضعيف لما تقدم عن حال خيثمة، وهو حسن لغيره كما سيأتي . ومدار الحديث على خيثمة هذا، وله عنه طريقان : (١) طريق منصور بن المعتمر . أخرجه المصنف هنا من طريق جرير عنه . ومن طريق المصنف أخرجه الطبراني في الكبير (١٦٦/١٨ رقم ٣٧١) . والبيهقي في شعب الإيمان (٦٤/٥ رقم ٢٣٨٨) . ولفظ الطبراني مختصر هكذا: (… سعيد بن منصور، ثنا جرير بن عبد الحميد، عن منصور، عن حثمة بن أبي حثمة، عن الحسن، عن عمران ابن حصين، قال: سمعت رسول الله عَظَّيْتُهُ يقول: «من قرأ القرآن فليسأل الله به، فإنه سيأتي أقوام يقرأون القرآن ويسألون الناس به») . وأما لفظ البيهقي فمثل لفظ المصنف، إلا أنه وقع عنده: (يطوف ويقرأ)، و:(فيجتمع)، و:(كنت مع عمران بن حصين)، و:(فَمَّر به السائل)، و :(فيسألون) . وأخرجه الإمام أحمد في المسند (٤٣٦/٤ ـ ٤٣٧) . والآجري في أخلاق أهل القرآن (ص ١٠٨ رقم ٤٢) . والطبراني في الكبير (١٦٧/١٨ رقم ٣٧٢) .

الامات

فضائل القرآن ستن سعید بن منصور ثلاثتهم من طريق يزيد بن هارون، عن شريك، عن منصور، عن خيثمة، به نحوه، إلا أن رواية الطبراني مثل روايته السابقة، وفيه: (حثمة بن أبي حثمة) . وأخرجه الطبراني أيضاً (١٦٧/١٨ رقم ٣٧٣) من طريق إدريس الكوفي، عن منصور، عن رجل، عن الحسن، عن عمران، به نحو روايته السابقة. وأخرجه أيضاً (١٦٦/١٨ رقم ٣٧٠) من طريق سهيل بن عثمان، عن زياد ابن عبد الله وعبيدة بن حميد، كلاهما عن منصور، عن حثمة بن أبي حثمة، عن الحسن، به نحو لفظ المصنف . (٢) طريق الأعمش، عن خيثمة . أخرجه ابن أبي شيبة في المصنف (١٠/١٠) رقم ١٠٠٥١) . وأحمد في المسند (٤٣٩/٤). والترمذي في سننه (٢٣٤/٨ \_ ٢٣٥ رقم ٣٠٨٤) . والبيهقي في الشعب (٢٣/٥ \_ ٦٤٥ رقم ٢٣٨٧) . جميعهم من طريق أبي أحمد الزبيري، عن سفيان الثوري، عن الأعمش، عن خيثمة، به نحوه . وخالفه عبد الرزاق، ومؤمل . أما عبد الرزاق فأخرجه الإمام أحمد (٤٣٢/٤) من طريقه، عن سفيان، عن الأعمش، عن خيثمة، أو عن رجل، عن عمران بن حصين، قال: مر برجل… فذكره بنحوه . وأما مؤملٍ، فأخرجه الإمام أحمد أيضاً (٤/٥/٤) من طريقه، عن سفيان، عن الأعمش، عن خيثمة، ليس فيه عن الحسن البصري، قال: مرَّ عمران ابن حصين برجل…، فذكره بنحو سابقه . والصواب رواية أبي أحمد الزبيري، فإنه قد وافقه محمد بن يوسف الفريابي، وقبيصة بن عقبة . أخرجه الطبراني (١٦٧/١٨ رقم ٣٧٤) من طريقهما، به نحوه، إلا أنه وقع =  $1\wedge9$ 

ستن سعید بن منصور

الله

养了

ी

عنده (حثمة بن أبي حثمة)، وهذه التسمية وردت في جميع الروايات السابقة في معجم الطبراني الكبير المطبوع، ولا شك أنها خطأ، لأمرين : ١ \_ جميع المراجع التي أخرجت الحديث ليست فيها هذه التسمية، وإنما هي بالخاء بعدها ياء . ٢ \_ لم أجد فيما لدي من كتب التراجم من اسمه هكذا: (حثمة بن أبي حثمة)، بل الذي يطلع على مصادر ترجمة خيثمة السابقة يجزم بأنه هو، فهو الذي يروي عن الحسن البصري، وعنه منصور والأعمش . وأخرجه الآجري في أخلاق أهل القرآن (ص ١٠٦ ــ ١٠٧ رقم ٤١) . والبيهقي في الشعب (٢٢/٥ ــ ٦٣٥ رقم ٢٣٨٦) . أما الآجري فمن طريق سعد بن الصلت، وأما البيهقي فمن طريق الحسن ابن عمارة، كلاهما عن الأعمش، عن خيثمة، عن الحسن، فذكره بنحوه هكذا، فوافقا رواية أبي أحمد الزبيري ومن وافقه للحديث عن سفيان، عن الأعمش . والحديث أخرجه محمد بن نصر في قيام الليل من طريقين كما في مختصره (ص ١٦٣ ــ ١٦٤)، ولم يذكر المختصر سند هاتين الروايتين . وله شاهد من حديث أبي سعيد الخدري رضي الله عنه . أخرجه أبو عبيد في فضائل القرآن (ص ١٣٧ رقم ٣٤٣) . ومحمد بن نصر في قيام الليل كما في المختصر (ص ١٦٣) . والبيهقي في شعب الإيمان (٥٦٤/٥ ــ ٦٥٥ رقم ٢٣٨٩) . ثلاثتهم من طريق ابن لهيعة، عن موسى بن وردان، عن أبي الهيثم، عن أبي سعيد الخدري رضي الله عنه، عن النبي عليها قال: «تعلموا القرآن، واسألوا الله به قبل أن يتعلمه قوم يسألون به الدنيا، فإن القرآن يتعلمه ثلاثة نفر: رجل يباهي به، ورجل يستأكل به، ورجل يقرأه لله عز وجل» . هذا لفظ أبي عبيد، ولفظ الآخرين نحوه . وسنده ضعيف .

سنن سعید بن منصور

فضائل القرآن

الله

عبد الله بن لهيعة \_ بفتح اللام وكسر الهاء \_ ابن عقبة الحضرمى، أبو عبدالرحمن المصري القاضي يروي عن الأعرج وأبي الزبير ويزيد بن أبي حبيب وعطاء بن أبي رباح وموسى بن وَرْدان وغيرهم، روى عنه ابن المبارك وابن وهب وعبد الله بن يزيد المقريء والوليد بن مسلم وسعيد ابن أبي مريم وقتيبة بن سعيد وغيرهم، وكانت ولادته سنة ست وتسعين للهجرة، ووفاته سنة أربع وسبعين ومائة، وهو ممن كثر الكلام فيه. قال قتيبة بن سعيد: حضرت موت ابن لهيعة، فسمعت الليث يقول: «ما خلَّف مثله». وقال الإمام أحمد: «من كان مثل ابن لهيعة بمصر في كثرة حديثه وضبطه وإتقانه» . وكان يحيى بن سعيد لا يراه شيئاً. وقال ابن مهدي: «لا أحمل عنه قليلاً , لا كثيراً» . قلت: ومن جرحه قد فسَّر الجرح، فابن مهدي لما ذكر كلامه السابق، قال: «كتب إليّ ابن لهيعة كتاباً فيه: حدثنا عمرو بن شعيب. قال عبد الرحمن بن مهدي: فقرأته على ابن المبارك، فأخرجه إلتي ابن المبارك من كتابه عن ابن لهيعة، قال: حدثنبي إسحاق بن أبي فروة، عن عمرو بن شعيب». أ.هـ . وأما ثناء من أثنى عليه من الأئمة، فلأجل صلاحه، وكان قد احترقت كتبه سنة تسبع وستين ومائة، فما كان من روايته قبل احتراق كتبه فهو أحسن حالاً منها بعد اختلاطه بسبب احتراقها، ولذا قالوا: إن من سمع منه في أول أمره أحسن حالاً في روايته ممن سمع منه بآخرة، وذلك كابن المبارك، وابن وهب، ونحوهما، وبعضهم ألحق روايتهم عنه بالصحيح، وردَّها بعضهم. قال ابن أبي حاتم: «قلت لأبي: إذا كان من يروي عن ابن لهيعة مثل ابن المبارك، فابن لهيعة يحتج به؟ قال: لا». أ.هـ . وأما وصف الإمام أحمد ابن لهيعة بالضبط والإتقان كما في عبارته السابقة، =

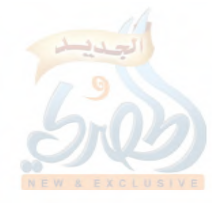
ستن سعید بن منصور

اللهلة

ř, فلعله عني به في أول أمره، فقد روى عنه حنبل قال: «ما حديث ابن لهيعة بحجة، وإنى لأكتب كثيراً مما أكتب أعتبر به، وهو يَقوى بعضُه ببعض». أ.هـ . والكلام في ابن لهيعة يطول، وأحسن من فصل في حاله ــ فيما أرى ــ: ابن حبان؛ حيث قال: «كان شيخاً صالحاً، ولكنه كان يدلّس عن الضعفاء قبل احتراق كتبه، ثم احترقت كتبه في سنة سبعين ومائة قبل موته بأربع سنين، وكان أصحابنا يقولون: إن سماع من سمع منه قبل احتراق كتبه مثل العبادلة، فسماعهم صحيح، ومن سمع منه بعد احتراق كتبه فسماعه ليس بشيء، وكان ابن لهيعة من الكتّابين للحديث، والجمّاعين للعلم، والرحّالين فيه... قال أبو حاتم [أي ابن حبان]: قد سبرت أخبار لهيعة من رواية المتقدمين والمتأخرين عنه، فرأيت التخليط في رواية المتأخرين عنه موجوداً، وما لا أصل له من رواية المتقدَّمين كثيراً، فرجعت إلى الاعتبار، فرأيته كان يدلس عن أقوام ضعفي عن أقوام رآهم ابن لهيعة ثقات، فالتزقت تلك الموضوعات به...، وأما رواية المتأخرين عنه بعد احتراق كتبه، ففيها مناكير كثيرة، وذاك أنه كان لا يبالي مادفع إليه قراءة، سواء كان ذلك من حديثه أو غير حديثه. فوجب التنكُّب عن رواية المتقدمين عنه قبل احتراق كتبه؛ لما فيها من الأخبار المدلّسة عن الضعفاء والمتروكين، ووجب ترك الاحتجاج برواية المتأخرين عنه بعد احتراق كتبه؛ لما فيه مما ليس من حديثه». أ.هـ. من المجروحين (١١/٢ ـــ ١٤)، وانظر الجرح والتعديل (١٤٥/٥ ــ ١٤٨ رقم ٦٨٢)، والكامل لابن عدي (١٤٦٢/٤ ـ ١٤٧٢)، والتهذيب (٣٧٣/٥ \_ ٣٧٩ رقم ٣٤٨)، وطبقات المدلسين (ص ١٤٢ رقم ٤٠) . وعليه فالحديث بمجموع حديثي عمران وأبي سعيد حسن لغيره، وقد حسّنه الشيخ الألباني في السلسلة الصحيحة (١/٢/٢/١ رقم ٢٥٧) .

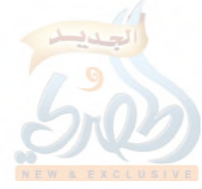

سنن سعید بن منصور

فضائل القرآن

الله

- [٤٦] حدثنا سعيد، قال: نا حزم بن أبي حزم<sup>(י)</sup>، قال: سمعت الحسن يقول: بلغني أن النبي صلى الله عليه وسلم قال: «**من قرأ في** ليلة مائة اية كتب له قنوت ليلة، ومن قرأ مائتي آية لم يحاجِّه القرآن، ومن قرأ خمسمائة آية أصبح له قنطار (من)<sup>(٢)</sup> الأجر، والقنطار اثنا عشر ألفأ<sup>(٣)</sup>» .
- (١) هو حَزْمٍ \_ بسكون الزاي \_ ابن أبي حزم القُطَعي \_ بضم القاف، وفتح الطاء \_، أبو عبد الله البصري، روى عن الحسن البصري وعاصم الأحول وسليمان التيمي وغيرهم، روى عنه هنا سعيد بن منصور وروى عنه أيضاً ابن المبارك ومعتمر بن سليمان ومسدّد وغيرهم، وكانت وفاته سنة خمس وسبعين ومائة، وهو ثقة روى له البخاري كما في الكاشف للذهبي (٢١٥/١ رقم ١٠٠٠)، ووثقه أحمد وابن معين والدارقطني. وقال أبو حاتم: «صدوق لا بأس به، هو من ثقات من بقى من أصحاب الحسن». وقال النسائي: «لا بأس به». وذكره ابن شاهين في الثقات .

وأما ابن حبان فشذًّ، فذكره في الثقات، وقال: «يخطيء»، واعتمد ابن حجر على عبارته هذه، فقال في التقريب: «صدوق يهم». وجرح ابن حبان له غير مفسَّر، وهو معارض بتوثيق هؤلاء الأئمة، فلا يلتفت إليه . انظر الجرح والتعديل (٢/٢٩٤ رقم ١٢٠٩)، وسؤالات البرقاني للدارقطني (ص ٢٦ رقم ١١٦)، وتاريخ أسماء الثقات لابن شاهين (ص ٧٤ رقم ٣٠٦)، والتهذيب (٢/٢٤٢ ــ ٢٤٣ رقم ٤٤٢)، والتقريب (ص ١٥٧ رقم ١١٩٠) . (٢) في الأصل: «في»، وما أثبته من الموضع الآتي من سنن الدارمي وقيام الليل لمحمد بن نصر .

(٣) في الأصل: ١٢٥ ألفاً» . [٤٦] سنده ضعيف لإرساله، وهو صحيح إلى مرسله الحسن البصري . وأخرجه الدارمي في سننه (٢/٤/٢ ــ ٣٣٥ رقم ٣٤٦٢) من طريق يونس، عن الحسن، به بلفظ: «من قرأ في ليلة مائة آية لـم يحاجّه القرآن تلك الليلة، =

ستن سعید بن منصور

اللهكة

ł.

- [٤٧] حدثنا سعيد، قال: نا سفيان، عن عبد الكريم البصري<sup>(١)</sup>، عن طاوس'')، أنه قال: والله ما رأيت أحداً أحسن قراءة من طَلْق ابن حبيب'''، وأشار بيده، وسئل: من أقرأ الناس؟ قال: من إذا سمعت قراءته رأيت أنه يخشى الله عز وجل .
- = ومن قرأ في ليلة مائتي آية كتب له قنوت ليلة، ومن قرأ في ليلة خمسمائة آية إلى الألف أصبح وله قنطار من الأجر»، قالوا: وما القنطار؟ قال: «اثنا عشر ألفاً» .
- وأخرجه مسدد في مسنده كما في المطالب العالية (٢٩٩/٣ رقم ٣٥٢٥) . ومحمد بن نصر في قيام الليل كما في المختصر (ص١٤٧ ـ ١٤٨) . وابن الضريس كما في كنز العمال (٧/٧٩٩ رقم٢١٤٦٣) . جميعهم بنحو لفظ الدارمي وزيادة قوله: «وإن أصفر البيوت من الخير: بيت
- لا يقرأ فيه القرآن»، وفي كنز العمال: «أصبح له قنطار في الجنة»، وليس فيه، ولا عند ابن نصر قوله: «اثنا عشر ألفاً»، وإنما قال: «دية أحدكم»، وفي المطالب: «دية أحدكم اثنا عشر ألفاً» .
	- (١) هو ابن أبي المُخَارِق، ضعيف تقدمت ترجمته في الحديث رقم [٢٨] .
- (٢) هو طاوس بن كيسان اليماني، أبو عبد الرحمن الحميري، مولاهم، الفارسي، يقال اسمه: ذكوان، وطاوس لقب، روى عن العبادلة الأربعة وأبي هريرة وعائشة وغيرهم، روى عنه ابنه عبد الله وسليمان التيمي والزهري وعبد الكريم الجَزَري وعبد الكريم بن أبي المخارق وغيرهم، ومات سنة إحدى، وقيل: ست ومائة، وقيل غير ذلك، وهو ثقة فقيه فاضل، روى له الجماعة كما في التقريب (ص ٢٨١ رقم ٣٠٠٩). قال ابن عباس: «إنبي لأظن طاووساً من أهل الجنة». ووثقه ابن معين والعجلي وأبو زرعة. وقال ابن حبان: «كان من عباد أهل اليمن، ومن سادات التابعين، وكان قد حجّ أربعين حجة، وكان مستجاب الدعوة» . انظر الجرح والتعديل (١٠٠٤هـ١.٠٥ رقم ٢٢٠٣)، وتاريخ الثقات للعجلي (ص ٢٣٤ رقم ٧٢٠)، والتهذيب (٨/٥-١٠ رقم ١٤) .

الله

فضائل القرآن سنن سعید بن منصور (٣) هو طَلْق \_ بسكون الللام \_ ابن حبيب العَنَزي \_ بفتح المهملة والنون \_، البصري، روى عن ابن عباس وابن الزبير وعبــد اللّـــه بن عمرو بن العاص وجابر وأنس وغيرهم، روى عنه طاوس والأعمش ومنصور بن المعتمر وسليمان التيمي وغيرهم، ذكره البخاري في التاريخ الأوسط في فصل من مات بين التسعين إلى المائة من الهجرة، وهو ثقة عابد مرجىء. قال حماد بن زيد: عن أيوب، قال لي سعيد بن جبير: «لا تجالسه». قال حماد: «وكان يرى الإرجاء». وقال ابن سعد: «كان مرجعاً، ثقة ــ إن شاء الله تعالى ــ». وقال العجلي: «بصري ثقة». وقال أبو زرعة: «ثقة، لكن كان يرى الإرجاء». وقال أبو حاتم: «صدوق في الحديث، وكان يړى الإرجاء» . انظر الجرح والتعديل (٤٩٠/٤-٤٩١ رقم ٢١٥٧)، وتاريخ الثقات للعجلي (ص ٢٣٧ رقم ٧٢٩)، والتهذيب (٣١/٥-٣٢ رقم ٤٩) . [٤٧] سنده ضعيف لضعف عبد الكريم بن أبي المخارق واضطرابه في الحديث، وهو حسن لغيره كما سيأتي . فالحديث له عن طاوس سبعة طرق : (١) طريق عبد الكريم بن أبي المخارق، وله عنه ثلاثة طرق : ( أ ) طريق سفيان بن عيينة، عنه، عن طاوس من قوله . أخرجه المصنف هنا عن سفيان . (ب) طريق ابن جريج . أخرجه عبد الرزاق في المصنف (٤٨٨/٢ رقم ٤١٨٥) عنه، عن عبد الكريم، عن طاوس، قال: سئل رسول الله عليها الله عن كره مرفوعاً بنحوه، إلا أنه نص على أن القائل: «ما سمعت قراءة أطيب من قراءة طلق ابن حبيب» هو طاوس . تنبيسه: وقع في المصنف: (… من قراءة حبيب)، وعلق المحقق عليه بقوله: «لعل الصواب: ابن حبيب، وهو عبد الله بن حبيب، أبو عبد الرحمن =

ستن سعید بن منصور

اللهلة

Ý.

السلمي المقريء المعروف». أ.هـ . قلت: والصواب كما في هذا الحديث أنه طلق بن حبيب . (جـ) طريق مسعر، واختلف عليه . فأخرجه ابن أبي شيبة في المصنف (١٠/١٤٣٤ــ٦٥٥ رقم ٩٦٩٤) من طريق أبي أسامة، عنه، عن عبد الكريم، عن طاوس، سئل: مِن أقرأ الناس؟ قال: من إذا قرأ رأيته يخشى الله. قال: وكان طلق من أولئك . هكذا أخرجه ابن أبي شيبة، إلا أن المحقق بعد قوله: (سئل) زاد: [لنبي صلى الله عليه وسلم]. وذكر أن هذه الزيادة من سنن الدارمي، مع أن الدارمي أخرجه من غير طريق أبي أسامة كما سيأتي . وأخرجه ابن أبي شيبة أيضاً (٢/٢٢م) . ومحمد بن نصر في تعظيم قدر الصلاة كما في تخريج أحاديث إحياء علوم الدين (٧٠٩/٢) . كلاهما من طريق وكيع، عن مسعر، عن عبد الكريم، عن طاوس، عن النبي عَلَيْهِ مرسلاً، ولم يذكر قوله: «عن طلق بن حبيب» . وكذا أخرجه الدارمي في سننه (٣٣٨/٢ رقم ٣٤٩٢) . والبيهقي في شعب الإيمان (١١٠/٥-١١١ رقم ١٩٥٩) . كلاهما من طريق جعفر بن عون، عن مسعر، به نحو سابقه . وأخرجه ابن عدي في الكامل (٢/٦٩٣)، وأبو نعيم في الحلية (١٩/٤)، وفي أخبار أصبهان (٩٠/٢) . والبيهقي في الشعب (١٠٩/٥-١١٠١٠ رقم ١٩٥٨) . ثلاثتهم من طريق إسماعيل بن عمرو البجلي، عن مسعر، عن عبد الكريم، عن طاوس، عن ابن عباس مرفوعاً بنحو سابقه . وأخرجه البزار في مسنده (٩٨/٣ رقم ٢٣٣٦/ كشف الأستار) . وابن أبي داود في كتاب الشريعة كما في تخريج أحاديث الإحياء (٧٠٩/٢) . = ۱۹٦

ستن سعید بن منصور

فضائل القرآن

الله

والطبراني في الأوسط كما في مجمع البحرين (ل ١٨١/أ) . وابن عدي في الكامل (٦٩٣/٢) . وتمام في فوائده (ص ٨١٧ رقم ١٤٤٩) . والخطيب في تاريخه (٢٠٨/٣) . جميعهم من طريق حميد بن حماد بن خُوار، عن مسعر، عن عبد الله بن دينار، عن ابن عمر مرفوعاً، بنحو سابقه . قال البزار عقبه: «لم يتابع حميد على روايته هذه، إنما يرويه مسعر، عن عبد الكريم، عن مجاهد مرسلاً ومسعر لم يحدّث عن عبد الله بن دينار بشيء، ولم نسمع هذا إلا من محمد بن معمر، أخرجه إلينا من كتابه» . وقال ابن عدي: «وهذا عن مسعر، عن عبد الله بن دينار، عن ابن عمر، لم يروه إلا حُميد بن حماد هذا، وقد روي هذا الحديث عن مسعر لون آخر (كذا)، عن عبد الكريم المعلَّم، عن طاوس، سئل النبي عَيْلَ الله عليه الله عنه . . . . »، ثم أخرجه من طريق إسماعيل بن عمرو، عن مسعر كما سبق، ثم قال: «والروايتان جميعاً غير محفوظتين، والصحيح مرسل عن طاوس، قال: سئل النبي عَلَيْطِيُّم، رواه أبو أسامة ومحمد بن بشر وشعيب بن إسحاق وغيرهم، عن مسعر مرسلاً». أ.هـ . وقال الخطيب: «تفرد بروايته ابن خُوار، وخالفه إسماعيل بن عمرو، عن مسعر، عن عبد الكريم، عن طاوس، عن ابن عباس، عن النبي عليه الله عليه الله وقال الهيثمي في مجمع الزوائد (٧/ ١٧٠): «فيه حميد بن حماد بن خوار (في الأصل: خوار) وثقه ابن حبان وقال: ربما أخطأ، وبقية رجال البزار رجال الصحيح» . قلت: من خلال النظر في طرق الحديث عن مسعر يتضح أنه روي عنه على أربعة أوجه: فأبو أسامة رواه عنه على أنه من قول طاوس كما عند المصنف هنا. ووكيع وجعفر بن عون روياه عنه، به إلى طاوس مرسلاً . =

سنن سعید بن منصور

afall

 $\tilde{f}_{\parallel,1}$ 

 $\hat{\mathbf{r}}$ 

Y

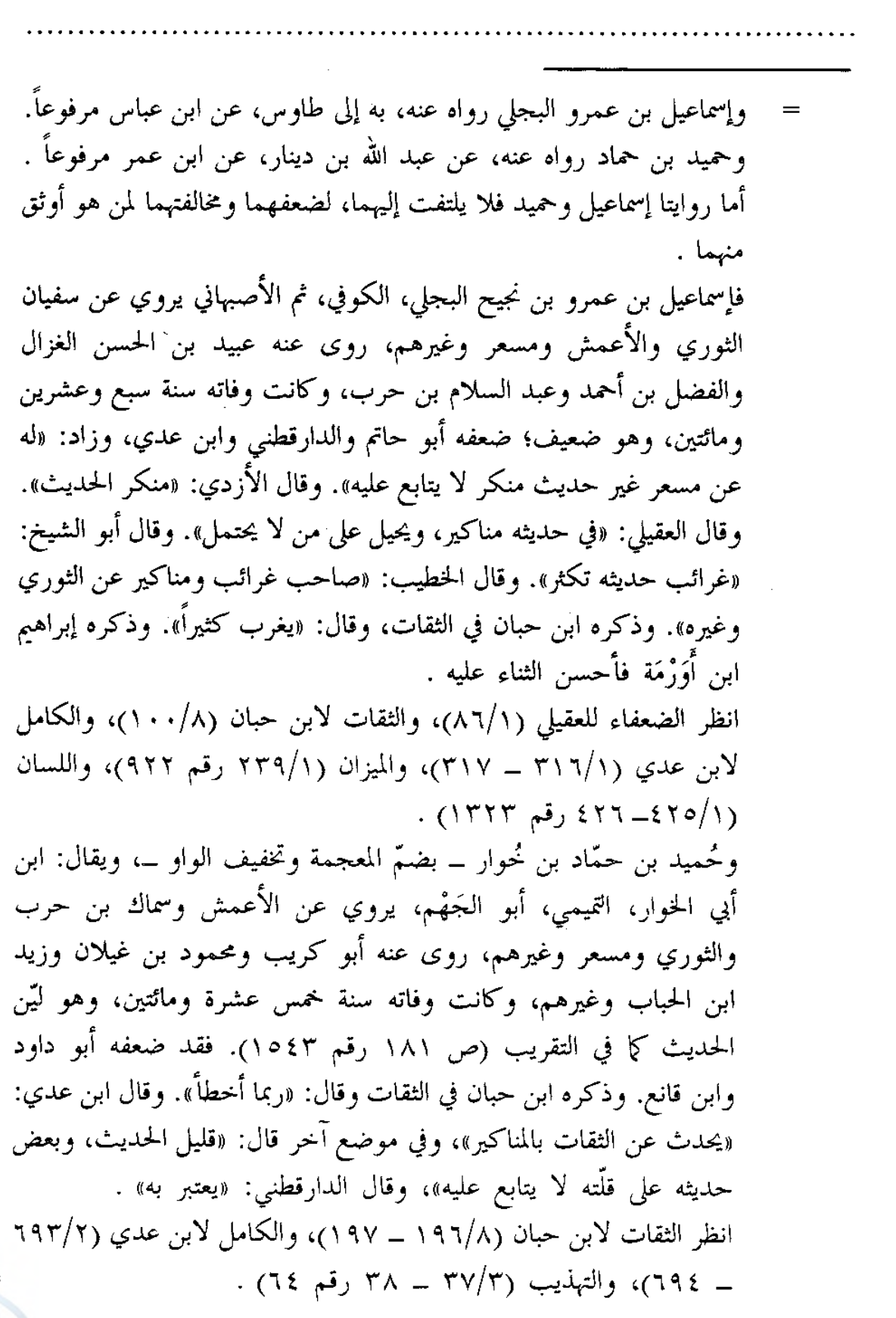

سنن سعید بن منصور

فضائل القرآن

وعليه فيبقى الخلاف بين رواية أبي أسامة، وبين رواية وكيع وجعفر ابن عون، وهو خلاف يسير، والراجح رواية وكيع وجعفر، كلاهما عن مِسْعَر، عن عبد الكريم، عن طاوس مرسلاً، فكل من وكيع وجعفر قد تابع الآخر، ووكيع بمفرده أوثق من أبي أسامة، وثلاثتهم ثقات . أما أبو أسامة، فاسمه حماد بن أسامة القرشي مولاهم، الكوفي، المشهور بكنيته، روى عن هشام بن عروة وإسماعيل بن أبي خالد والأعمش وسفيان الثوري وشعبة ومِسْعَر بن كِذَام وغيرهم، روى عنه الإمامان الشافعي وأحمد ابن حنبل ويحيى بن معين وإسحاق بن راهويه وابنا أبي شيبة وغيرهم، وكانت وفاته سنة إحدى ومائتين وهو ابن ثمانين سنة، وهو ثقة ثبت، متفق على الاحتجاج به، إلا أنه ربما دلَّس، لكنه يبيِّن تدليسه، وقد أورده الحافظ ابن حجر في الطبقة الثانية من طبقات المدلسين، وهم من احتمل الأئمة تدليسه. وقد وثقه ابن معين والعجلي، وقال ابن سعد: «كان ثقة مأموناً كثير الحديث، يدلِّس ويبيِّن تدليسه، وكان صاحب سنة وجماعة» . انظر الجرح والتعديل (١٣٢/٣ ــ ١٣٣ رقم ٦٠٠)، والتهذيب (٣/ ٢ ـ ٣ رقم ١)، والتقريب (ص ١٧٧ رقم ١٤٨٧)، وطبقات المدلسين (ص ٥٩ رقم ٤٤) . وقد قيل: إن سفيان الثوري قال: «إني لأعجب، كيف جاز حديث أبي أسامة! كان أمره بيِّناً، كان من أسرق الناس لحديث جيّد» . وأورد الذهبي أبا أسامة هذا في ميزان الاعتدال (٨٨/١ه رقم ٢٢٢٥)، وذكر هذا القول المروتي عن سفيان، وذكر أنه روي بدون إسناد، ثم قال: «قلت: أبو أسامة لم أورده لشيء فيه، ولكن ليعرف أن هذا القول باطل. وقد روى عنه أحمد وعلى وابن معين وابن راهويه. وقال أحمد: ثقة من أعلم الناس بأمور الناس وأخبارهم بالكوفة، وما كان أرواه عن هشام، وما كان أثبته! لا يكاد يخط<sub>مىء».</sub> أ.هـ .

سنن سعید بن منصور

الله

£.

ووكيع بن الجرَّاح بن مَليح الرُّؤاسي ــ بضم الراء، وهمزة، ثم مهملة ــ، أبو سفيان، الكوفي، روى عن أبيه وإسماعيل بن أبي خالد وهشام بن عروة والأعمش وسفيان الثوري وشعبة ومسعر بن كدام وغيرهم، روى عنه عبد الرحمن بن مهدي والإمام أحمد وعلى بن المديني ويحيى بن معين وإسحاق ابن راهويه وابنا أبي شيبة وغيرهم، وكانت ولادته سنة ثمان وعشرين ومائة، ووفاته سنة ست وتسعين ومائة، وهو ثقة حافظ عابد روى له الجماعة كما في التقريب (ص ٨١١ رقم ٧٤١٤). قال الإمام أحمد: «ما رأيت أوعى للعلم من وكيع، ولا أحفظ منه». وقال أيضاً: «كان مطبوع الحفظ. وكان وكيع حافظاً حافظاً، وكان أحفظ من عبد الرحمن بن مهدي كثيراً كثيراً». وقال ابن معين: «والله ما رأيت أحداً يحدّث لله تعالى غير وكيع، وما رأيت أحفظ منه، ووكيع في زمانه كالأوزاعي في زمانه». وقال ابن سعد: «كان ثقة مأموناً عالياً، رفيع القدر، كثير الحديث، حجَّة»، وقال العجلي: «كوفي ثقة عابد صالح أديب، من حفَّاظ الحديث، وكان يفتي». وقال يعقوب بن شيبة: «كان خيراً، فاضلاً، حافظاً». وقال ابن حبان: «كان حافظاً متقناً». أ.هـ من الجرح والتعديل (٢١٩/١ ــ ٢٣٢) و(٣٧/٩ ــ ٣٩ رقم ١٦٨)، وتهذيب الكمال المخطوط (١٤٦٣/٣ ـ ١٤٦٤).، وتهذيب التهذيب . (١٢١/ ١٣١ ـــ ١٣١) . وأما جعفر بن عون بن عمرو بن حُريث المخزومي، فإنه يروي عن إسماعيل ابن أبي خالد والأعمش وهشام بن عروة ومسعر بن كدام وغيرهم، وروى عنه الإمام أحمد وإسحاق بن راهويه وعبد بن حميد وابنا أبي شيبة والحسن ابن على الحلواني وغيرهم، وكانت وفاته سنة ست ومائتين، وقيل: سبع ومائتين وهو ابن سبع وثمانين سنة، وقيل: سبع وتسعين سنة، وهو ثقة روى له الجماعة كما في الكاشف (١٨٥/١) رقم ٨٠٥). فقد وثقه ابن معين وابن قانع، وذكره ابن حبان وابن شاهين في الثقات. وقال الإمام أحمد: «ليس به بأس، كان رجلاً صالحاً». وقال أبو حاتم: «صدوق» .

٢..

اللهلة

فضائل القرآن سنن سعید بن منصور انظر الجرح والتعديل (٢/٥٨٥ رقم ١٩٨١)، وتهذيب الكمال المطبوع (٧١/٥)، والتهذيب (١٠١/٢) رقم ١٥٣) . (٢) و(٣) طريقا ابن طاوس، والحسن بن مسلم، كلاهما عن طاوس . أخرجهما أبو عبيد في فضائل القرآن (ص ٩٨ رقم ٢٣٠)، من طريق سفيان، عن ابن جريج، عن ابن طاوس، عن أبيه، وعن الحسن بن مسلم، عن طاوس، قال: سئل رسول الله عَلَيْهِ ...، فذكره بنحوه، ولم يذكر قوله عن طلق. وسند هذا الطريق ضعيف . عبد الملك بن عبد العزيز بن جريج تقدم في الحديث رقم [٩] أنه مدلس، وقد عنعن هنا. ومع ذلك فهو مرسل . (٤) طريق رجل مبهم، عن طاوس . أخرجه ابن المبارك في الزهد (ص ٣٧ رقم ١١٣) من طريق عمر بن سعيد ابن أبي حسين، عن رجل، عن طاوس قال: قال رسول الله عَلَيْلِيُّةٍ: «لا يسمع القرآن من رجل أشهى منه ممن يخشى الله عز وجل» . وهذا سند ضعيف لإبهام الراوي عن طاوس، وإرساله . (٥) طريق الليث بن أبي سليم، عن طاوس . أخرجه أبو عبيد في الفضائل (ص ٩٨ رقم ٢٣١) . وفي غريب الحديث (١٤١/٢) . في كلا الموضعين من طريق إسماعيل بن إبراهيم بن عليَّة، عن ليت، عن طاوس، قال: «أُحسن الناس صوتاً بالقرآن: أخشاهم لله تعالى» . وسنده ضعيف . ليتْ بن أبي سليم تقدم في الحديث رقم [٩] أنه اختلط، فتُرك حديثه . (٦) طريق عمرو بن دينار، عن طاوس . أخرجه الطبراني في الكبير (٧/١١) رقم ١٠٨٥٢) من طريق ابن لهيعة، عن عمرو بن دينار، عن طاوس، عن ابن عباس، أن رسول الله عَلَيْتِيْهِ قال: =  $Y + 1$ 

سنن سعید بن منصور

اللهلة

F.

ै

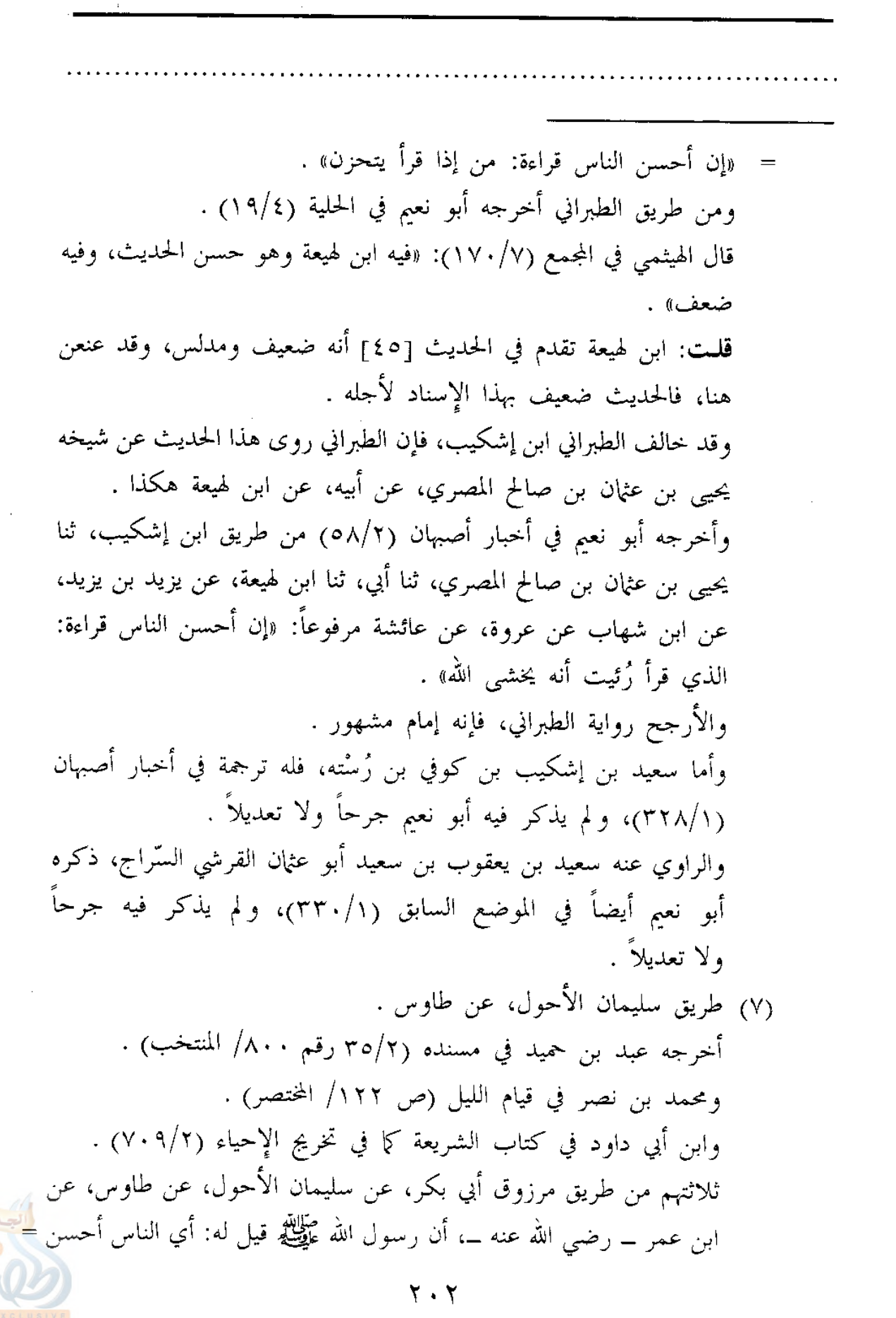

سنن سعید بن منصور

فضائل القرآن

اللهلة

قراءة؟ قال: «الذي إذا سمعت قراءته رأيت أنه يخشى الله عز وجل» . قلت: وكون الراوي عن طاوس هنا هو سليمان الأحول فيه نظر؛ فإن رواية ابن نصر ليس فيها التصريح بأنه سليمان، وإنما جاءت هكذا: (عن الأحول)، ورواية ابن أبي داود لم تذكر بتمامها في المرجع السابق، والتصريح بأنه سليمان إنما هو في رواية عبد بن حميد، والذي يدعو للتوقف أن مرزوقاً الباهلي أبا بكر إنما يروي عن عاصم الأحول كما في تهذيب الكمال المخطوط (١٣١٥/٣)، وتهذيب التهذيب (١٠/١٠) رقم ١٥١) . وسواء كان سليمان، أو عاصماً، فهما ثقتان بحمد الله، وهذا الطريق هو أحسن طرق الحديث . أما سليمان فهو ابن أبي مسلم المكي الأحول، يروي عن طارق بن شهاب وسعيد بن جبير ومجاهد وعطاء وأبي سلمة بن عبد الرحمن وطاوس وغيرهم، روى عنه ابن جريج وشعبة وسفيان بن عيينة وغيرهم، وهو ثقة ثقة، قاله أحمد. ووثقه ابن عيينة وابن معين وأبو حاتم وأبو داود والنسائي والعجلي وابن وضاح، وذكره ابن حبان وابن شاهين في الثقات، وروى له الجماعة . انظر الجرح والتعديل (١٤٣/٤ رقم ٦٢٠)، والتهذيب (٢١٨/٤ رقم ٣٦٨)، والتقريب (ص ٢٥٤ رقم ٢٦٠٨) . وأما عاصم فهو ابن سليمان الأحول، أبو عبد الرحمن البصري، روى عن أنس وعبد الله بن سَرْجس وأبي مجلز لاحق بن حميد والحسن البصري وغيرهم، روى عنه سليمان التيمي وداود بن أبي هند ومعمر وشعبة والسفيانان وغيرهم، وكانت وفاته سنة اثنتين وأربعين ومائة، وهو ثقة روى له الجماعة، لم يتكلم فيه سوى يحيى القطان، فكأنه بسبب دخوله في الولاية. فقد وثقه أحمد وابن معين وابن المديني وأبو زرعة والعجلي وابن عمار والبزار. وكان يحيى القطان يضعفه ويقول: «لم يكن بالحافظ» . انظر الجرح والتعديل (٣٤٣/٦ ــ ٣٤٤ رقم ١٩٠٠)، وتهذيب الكمال =

اللهلة

فضائل القرآن سنن سعید بن منصور المطبوع (٤٨٦/١٣)، وتهذيب التهذيب (٤٢/٥ ـ ٤٣ رقم ٧٣)، ř, والتقريب (ص ٢٨٥ رقم ٣٦٠) . وأما مرزوق الباهلي، أبو بكر البصري مولى طلحة، فإنه يروي عن عاصم الأحول وزيد بن أسلم وقتادة ومحمد بن المنكدر وأبي الزبير وغيرهم، روى عنه جعفر بن سليمان ومعتمر بن سليمان وأبو داود الطيالسي وأبو نعم وغيرهم، وهو صدوق من الطبقة السابعة كما في التقريب (ص ٢٥٥ رقم ٥٥٥م.). قال أبو زرعة: «ثقة». وذكره ابن حبان في الثقات وقال: «يخطيء». وقال ابن خزيمة: «أنا بريء من عهدته» . انظر الجرح والتعديل (٢٦٤/٨ رقم ٢٠٢١)، والثقات لابن حبان (٤٨٧/٧)، والتهذيب (٨٦/١٠ ــ ٨٧ رقم ٥١) . وللحديث شاهد من حديث ابن عباس، وجابر، ومن حديث الزهري مرسلا . ١ \_ أما حديث ابن عباس فأخرجه أبو نعيم في الحلية (٣١٧/٣) من طريق أحمد بن عمر الوكيعي، ثنا قبيصة، ثنا سفيان، عن ابن جريج، عن عطاء، عن ابن عباس، قال: سئل النبي عَلَيْهِيَّةٍ: أي الناس أحسن قراءة؟ قال: «إذا قرأ رأيت أنه يخشى الله» . قال أبو نعم: «هذا حديث غريب من حديث الثوري، عن ابن جريج، عن عطاء، انفرد به أحمد بن عمر، عن قبيصة» . قلت: وعلى فرض ثبوته عن الثوري، فإنه ضعيف لأن ابن جريج مدلِّس و لم يصرح بالسماع، مع أن في ثبوته عن الثوري نظر، فالراوي عن الوكيعي هو العباس بن أحمد بن الحسن بن يزيد، أبو الفضل الوشَّاء، يعرف بالمحب، قال عنه إسماعيل بن على الخطبي: «كان من الدارسين للقرآن»، وقال الخطيب: «كان أحد الشيوخ الصالحين»، وكانت وفاته سنة ثمان وتسعين ومائتين . انظر تاریخ بغداد (۱۲/۱۲) رقم ۲۱۱۳) .

سنن سعيد بن منصور

فضائل القرآن

اللهلة

فهذا الراوي لم يوثق، ومجرد وصفه بالصلاح ودراسة القرآن لا يفيد  $\equiv$ الضبط، وإنما يفيد العدالة، والصالحون تلتبس عليهم الأحاديث لانشغالهم بالعبادة عن حفظها، وهذا الحديث مما يناسب حال هذا الراوي، وأخشى أن يكون غلط فيه، وصوابه: (قبيصة، عن سفيان، عن ابن جريج، عن ابن طاوس، عن أبيه، وعن الحسن بن مسلم، عن طاوس، قال: سئل رسول الله عَلَيْكَ بِمَنْ ...) الحديث، هكذا رواه أبو عبيد في فضائله عن قبيصة، وتقدم ذكر الحديث من هذا الطريق في الطريقين رقم (٢) و(٣) . ٢ \_ وأما حديث جابر \_ رضى الله عنه \_ قال: قال رسول الله عَيْلِكَ . «إن من أحسن الناس صوتاً بالقرآن: الذي إذا سمعتموه يقرأ، حسبتموه

يخشى الله» . فأخرجه ابن ماجة في سننه (٤٢٥/١) رقم ١٣٣٩). واللفظ له . والآجري في أخلاق أهل القرآن (ص ١٦١ رقم ٨٣) . وابن أبي داود في الشريعة كما في تخريج أحاديث الإحياء (٧٠٨/٢) . جميعهم من طريق عبد الله بن جعفر المديني، عن إبراهيم بن إسماعيل بن مُجمَّع، عن أبي الزبير، عن جابر، به . قال البوصيري، في الزوائد (١/٢٥) = ٤٣٦): «هذا إسناد ضعيف لضعف إبراهيم بن إسماعيل بن مُجَمَّع، وعبد الله بن جعفر» .

٣ \_ وأما مرسل الزهري، فأخرجه ابن المبارك في الزهد (ص ٣٧ \_ ٣٨ رقم ١١٤)، فقال: أخبرنايونس بن يزيد، عن الزهري، قال: بلغنا أن رسول الله عَلَيْكَ، قال: «إن من أحسن الناس صوتاً بالقرآن: الذي إذا سمعته يقرأ أُريت أنه يخشى الله عز وجل» . ومن طريق ابن المبارك أخرجه الآجري في أخلاق أهل القرّن (ص ١٦٣ رقم ٨٤) .

ويونس بن يزيد هو ابن أبي النِّجاد الأُيْلِي \_ بفتح الهمزة، وسكون التحتانية، بعدها لام \_، أبو يزيد مولى آل أبي سفيان، يروي عن=

ستن سعید بن منصور

الله

ΫŅ

- [٤٨] حدثنا سعيد، قال: نا سفيان، عن إسماعيل بن أبي خالد، عن أبي السَّفَرِ (' )، قال: قال حُذيفة: إنا قوم أوتينا الإيمان قبل أن نؤتى القرآن، وإنكم قوم أوتيتم القرآن قبل أن تؤتوا الإيمان .
- = الزهري ونافع مولى ابن عمر وهشام بن عروة وعكرمة وغيرهم، روى عنه عبد الله بن الممبارك والليث بن سعد والأوزاعي وغيرهم، وكانت وفاته بصعيد مصر سنة تسع وخمسين ومائة، وهو ثقة روى له الجماعة، إلا أن في روايته عن الزهري وهماً قليلاً، وفي غير الزهري خطأً. فقد وثقه أحمد مطلقاً وابن معين والعجلى والنسائي ويعقوب بن شيبة والجمهور، واحتج به الجماعة. وقال وكيع: «سيء الحفظ». وقال الميموني سئل أحمد: من أثبت في الزهري؟ قال: معمر، قيل: فيونس؟ قال: روى أحاديث منكرة، وقال ابن سعد: «كان كثير الحديث، وليس بحجة، وربما جاء بالشيء المنكر». وقال الحافظ ابن حجر عنه: «ثقة حافظ». وقال أيضاً: «وثقه الجمهور مطلقاً، وإنما ضعفوا بعض روايته حيث يخالف أقرانه، أو يحدث من حفظه، فإذا حدث من كتابه فهو حجَّة». وعدّ الذهبي جرح وكيع وابن سعد شذوذاً، وقال عنه: «ثقة حجة» . انظر الجرح والتعديل (٢٤٧/٩ ـ ٢٤٩ رقم ١٠٤٢)، والميزان (٤/٤٨٤ رقم ٩٩٢٤)، وهدي الساري (ص ٤٥٥)، وفتح الباري (١/٣٥١)، والتهذيب (١١/٥٠٥ ــ ٤٥٢ رقم ٧٦٩)، والتقريب (ص ٦١٤ رقم  $.7919$ وبالجملة فالحديث بمجموع هذه الطرق يصل لدرجة الحسن لغيره ــ إن شاء الله \_، والله أعلم . (١) هو سعيد بن يُحْمِد ــ بضم الياء التحتانية، وكسر الميم ــ، أبو السُّفَر ــ بفتح المهملة والفاء ــ، الهَمْداني، الثوري، الكوفي، روى عن ابن عباس وعبد الله ابن عُمرٍ وعبد الله بن عَمروٍ والبراءِ بن عازبٍ وغيرهم، روى عنه ابنه عبد الله =

سنن سعید بن منصور

فضائل القرآن

الله

وإسماعيل بن أبي خالد ومُطَرِّف بن طريف والأعمش وشعبة وغيرهم، وكانت وفاته سنة اثنتي عشرة أو ثلاث عشرة ومائة، وهو ثقة روى له الجماعة كما في التقريب (ص ٢٤٢ رقم ٢٤١٣). فقد وثقه ابن معين ويعقوب بن سفيان، وقال أبو حاتم: «صدوق»، وذكره ابن حبان في الثقات، وقال ابن عبد البر: «أجمعوا على أنه ثقة فيما روى وحمل». انظر: الجرح والتعديل (٢/٢/٤ رقم ٣٠٧)، والتهذيب (٩٦/٤ ــ ٩٧ رقم ١٦٢). وأبو السفر يروي الحديث هنا عن حذيفة بن اليمان، و لم أجد له عنه رواية في غير هذا الموضع، ولا من نصِّ على أنه سمع منه، ولا أظنه سمع منه، فالفرق بين وفاتيهما يقرب من سبع وسبعين سنة، وفي الموضع السابق من التهذيب النص على أن روايته عن أبي الدرداء مرسلة، ونقل الحافظ ابن حجر في نهاية ترجمته عن الترمذي قوله: «لا أعرف له سماعاً من أبي الدرداء»، ثم عقّب ابن حجر على قول التُرمذي بقوله: «ما أظنه أدركه، فإن أبا الدرداء قديم الموت». أ.هـ.

قلت: ووفاة حذيفة قريبة من وفاة أبي الدرداء، أما حذيفة فوفاته كانت سنة ست وثلاثين للهجرة، وأما أبو الدرداء، فقيل سنة أربع، وقيل ثلاث، وقيل اثنتين وثلاثين .

انظر: التهذيب (٢/٢٠/٢) و(١٧٦/٨) .

[٤٨] الحديث سنده رجاله ثقات، إلا أنه ضعيف للانقطاع بين أبي السفر وحذيفة، لكنه حسن لغيره بالمتابعة الآتية، وصحيح لغيره بما سيأتي له من شواهد . وقد أخرجه البيهقي في سننه (١٢٠/٣) في الصلاة، باب البيان أنه إنما قيل: يؤمّهم أقرؤهم، أخرجه من طريق المصنِّف به مثله سواء . وأخرجه ابن أبي شيبة في المصنف (١٩/١٥ رقم ١٨٩٨٥)، فقال: حدثنا عبد الله بن نمير، قال: حدثنا الصلت بن بهرام، قال: أخبرنا المنذر بن هوذة، عن خرشة، أن حذيفة دخل المسجد، فمر على قوم يقرىء بعضهم بعضاً، فقال: إن تكونوا على الطريقة، لقد سبقتم سبقاً بعيداً، وإن تدعوه فقد ضللتم. قال: =

ستن سعید بن منصور

اللهلة

割

ثم جلس إلى حلقة، فقال: إنا كنا قوماً آمنا قبل أن نقرأ، وإن قوماً سيقرأون قبل أن يؤمنوا. فقال رجل من القوم: تلك الفتنة، قال: أجل، قد أتتكم من أمامكم حيث تسوء وجوهكم، ثم لتأتينكم ديماً ديماً، إن الرجل ليرجع، فيأتمر الأمرين: أحدهما عجز، والآخر فجور. قال خرشة: فما برحت إلا قليلاً حتى رأيت الرجل يخرج بسيفه يستعرض الناس . وسنده ضعيف لجهالة منذر بن هوذة، فإنه لم يرو عنه سوى الصلت بن بهرام، وقد ذكره البخاري في تاريخه (٣٥٧/٧ رقم ١٥٤٣) وسكت عنه، وبيض له ابن أبي حاتم (٢٤٢/٨ رقم ١٠٩٦)، وذكره ابن حبان في الثقات (٤٨٠/٧) . ومن طريق الصلت أخرجه الهروي في ذم الكلام (٢/ل ٦٨/ب ــ ٢٦٩/أ)، مختصدل وقد ورد نحو هذا من حديث عبد الله بن عمرو مرفوعاً، وموقوفاً على عبد الله ابن عمر "وجندب بن عبد الله رضي الله عنهم . ١ ــ أما حديث عبد الله بن عمرو فأخرجه الإمام أحمد في المسند (١٧٢/٢) وتمام في فوائده كما في الروض البسام (٩٢/١ رقم ٢٢) . كلاهما من طريق ابن لهيعة، عن حُيَّى بن عبد الله، عن أبي عبد الرحمن الحُبُلي، عن عبد الله بن عمرو قال: جاء رجل إلى رسول الله عَلَيْظَةٍ، فقال: يا رسول الله، إني أقرأ القرآن، فلا أجد قلبي يعقل عليه، فقال رسول الله عَلَيْتِكُم: «إن قلبك حشى الإيمان، وإن الإيمان يعطي العبد قبل القرآن» . هذا سياق الإمام أحمد، ونحوه سياق تمام، إلا أنه ليس في سنده ذكر لأبي عبد الرحمن الحبلي . والحديث من هذا الطريق ضعيف لضعف ابن لهيعة كما في ترجمته في الحديث رقم [٥٤] . ٢ ـــ أما حديث عبد الله بن عمر، فيرويه: القاسم بن عوف البكري، قال: سمعت عبد الله بن عمر يقول: لقد عشنا برهة من دهرنا وإن أحدنا ليؤتى الإيمان =

سنن سعید بن منصور

فضائل القرآن

alallin

قبل القرآن، وتنزل السورة على محمد عَوَيَّاتِيَّةٍ، فنتعلَّم حلالها وحرامها، وما ينبغي أن يوقف عنده منها، كما تتعلمون أنتم اليوم القرآن، ولقد رأيت اليوم رجالاً يؤتي أحدهم القرآن قبل الإيمان، فيقرأ ما بين فاتحته إلى خاتمته، ما يدري ما آمره ولا زاجره، ولا ما ينبغي أن يوقف عنده منه، وينثره نثر الدقل. أ.هـ . أخرجه النّحاس في القطع والائتناف (ص ٨٧) . وابن منده في الإيمان (٣٦٩/٢ ـــ ٣٧٠ رقم ٢٠٧) . والحاكم في المستدرك (٢٥/١) . والهروي في ذم الكلام (٢/ل ٢٦٩/أ) . والبيهقي في سننه (١٢٠/٣) في الصلاة، باب البيان أنه إنما قيل: يؤمِّهم أقرؤهم . جميعهم من طريق عبد الله بن عمرو الرَّقّي، عن زيد بن أبي أنيسة، عن القاسم، به، واللفظ للنحاس، ونحوه لفظ الباقين، إلا أن الهروي لم يذكر قوله: «وتنزل السورة...» إلخ . قال ابن منده: «هذا إسناد صحيح على رسم مسلم والجماعة، إلا البخاري» . وقال الحاكم: «هذا حديث صحيح على شرط الشيخين، ولا أعرف له علَّة، ولم يخرجاه»، ووافقه الذهبي . ٣ \_ وأما حديث جندب بن عبد الله، فلفظه: «كنا غلماناً حزاورة مع رسول الله عَيَّظِيَّةٍ، فَيُعلِّمنا الإيمان قبل القرآن، ثم يعلمنا القرآن، فازددنا به إيماناً، وإنكم اليوم تعلّمون القرآن قبل الإيمان» . أخرجه الإمـام أحمد في الإيمان (ل ١٤٢/أ) . وابن ماجه في سننه (٢٣/١ رقم ٦١) في المقدمة، باب في الإيمان . وابن منده في الإيمان (٢/٢٧٠ رقم ٢٠٨) . والبيهقي في الموضع السابق من سننه . جميعهم من طريق وكيع، عن حماد بن نجيح، عن أبي عمران الجَوْني، عن =

سنن سعید بن منصور

اللهلة

Ť,

[٤٩] حدثنا سعيد، قال: نا سفيان، عن مِسْعَر ('')، عن مَعْن ('')، قال: قال عبد الله: ما خَيَّبِ الله بيتاً أوى إليه امرئ بسورة البقرة، أو آل عمران، أو بعض صواحبهن .

- جندب، به، واللفظ للبيهقي، ولفظ الباقين نحوه، إلا أنهم لم يذكروا قوله: «وإنكم اليوم تعلمون القرآن قبل الإيمان» . وأخرجه ابن منده أيضاً من طريق أبي عامر العَقَدي، عن حماد، به مقروناً بالرواية السابقة، وذكر أن عبد الصمد وغيره رووه أيضاً عن حماد، ثم قال ابن منده: «البخاري استشهد بحمّاد هذا وهو صالح» . وذكر ابن ماجه في سياقه أن حماداً هذا ثقة . وقال البوصيري في الزوائد (١/٥٥): «هذا إسناد صحيح رجاله ثقات» . وعليه فالحديث صحيح لغيره بمجموع طرقه السابقة، عدا حديث عبد الله بن عمرو المرفوع فلا يصح، والله أعلم .
- (١) هو مسعر بن كِذَام \_ بكسر أوله، وتخفيف ثانيه \_ ابن ظَهير الهلالي، أبو سلمة الكوفي، روى عن عبد الملك بن عمير وأبي إسحاق السبيعي والأعمش ومنصور ابن المعتمر ومعن بن عبد الرحمن وغيرهم، روى عنه ابن المبارك ووكيع ويحيى القطان وأبو نعيم وسفيان بن عيينة وغيرهم، وكانت وفاته سنة ثلاث أو خمس وخمسين ومائة، وهو ثقة ثبت فاضل روى له الجماعة كما في التقريب (ص ٢٨ه رقم ٢٦٠٥). قال يحيى بن سعيد القطان: «ما رأيت مثل مسعر، كان مسعر من أثبت الناس». وقال شعبة: «كنا نسمى مسعراً المصحف». وقال أحمد: «كان ثقة خياراً، حديثه حديث أهل الصدق». وقال ابن عمار: «حجة، ومن كان بالكوفة مثله؟». وقال العجلي: «كوفي ثقة ثبت في الحديث». ووثقه ابن معين وأبو زرعة . الجرح والتعديل (٣٦٨/٨ ــ ٣٦٩ رقم ١١٢/٥)، والتهذيب (١١٣/١٠ ــ ١١٥ رقم ٢٠٩) .

سنن سعید بن منصور

فضائل القرآن

الله

- [٥٠] حدثنا سعيد، قال: نا سفيان، عن مسعر، قال: أتم عبد الله رجل، فقال: أوصني، فقال: إذا سمعت الله عز وجل يقول في كتابه: ﴿يا أَبِهَا الَّذِينِ آمنوا﴾، فأصغ لها سمعك، فإنه خير تؤمر به، أو شر تصرف عنه .
- (٢) هو مَعْن بن عبد الرحمن بن عبد الله بن مسعود الهُذَلي، المسعودي، الكوفي، أبو القاسم القاضبي، روى عن أبيه وأخيه القاسم وعون بن عبد الله بن عتبة بن مسعود وغيرهم، روى عنه الليث بن أبي سُليم وعبد الرحمن بن عبد الله المسعودي وسفيان الثوري ومسعر وغيرهم، وهو ثقة من كبار الطبقة التاسعة، روى له الشيخان كما في التقريب (ص ٤٢ ه رقم ٦٨١٩). فقد وثقه ابن معين ويعقوب بن سفيان وابن سعد، وزاد: «قليل الحديث». وقال أبو حاتم: «صالح». وقال العجلي: «كان على قضاء الكوفة، وكان صارماً، عفيفاً، مسلماً، جامعاً للعلم» . انظر الجرح والتعديل (٢٧٧/٨ رقم ١٢٧٠)، والتهذيب (٢٥٢/١٠ رقم  $.6201$ قلمت: ورواية معن عن جده عبد الله بن مسعود منقطعة، فإنه لم يدركه، بل إن أباه عبد الرحمن في سماعه من أبيه عبد الله بن مسعود خلاف؛ لأنه توفي ولعبد الرحمن من العمر نحو ست سنين . انظر جامع التحصيل (ص ٢٧٢)، والتهذيب (٢/٥/٦ ـ ٢١٦) . [٤٩] سنده ضعيف للانقطاع بين معن وجده عبد الله بن مسعود . [٥٠] سنده ضعيف لانقطاعه، فمسعر بن كدام لم يسمع من أحد من الصحابة، وإنما هو من طبقة أتباع التابعين، ذكره ابن حبان في ثقاته (٧/٧ ٥٠) منهم، وقد خالف ابنُ المبارك سفيانَ كما سيأتي، فرواه عن مسعر، عن عون ومعن، أو أحدهما . والحديث أخرجه البيهقي في شعب الإيمان (١٠/٥ رقم ١٨٨٦) من طريق المصنف: سمعت سفيان بن عيينة يقول: سمعت مسعر بن كدام يقول: قال رجل لعبد الله بن مسعود: أوصنبي، قال: إذا سمعت الله عز وجل=

سنن سعید بن منصور

اللهلة

[01] / حدثنا سعيد، قال: نا سفيان، عن المسعودي<sup>(١)</sup>، عن القاسم [ل٧٠٧]] ابن عبد الرحمن<sup>(٢)</sup>، عن عبد الله، أن رسول الله ﷺ قال له: «اقرأ علي»، فقال له عبد الله: أقرأ عليك، وعليك أنزل؟! Ť, فقال: «إني أحب أن أسمعه من غيري»، فقرأ عليه عبد الله سورة النساء، حتى إذا بلغ: ﴿فَكَيْفَ إِذَا جِئنَا مِنْ كُلِّ أُمَّةٍ بشهيد، وجئنا بك على هؤلاء شهيداً؟﴾(")، فاستعبر<sup>(؛)</sup> رسول الله صلى الله عليه وسلم، وأمسك عبد الله . ِ يقول: ﴿ يا أيها الذين آمنوا﴾، فأصغ إليها سمعك، فإنه خير توصي به، أوسوء تصرف عنه . وأخرجه عبد الله بن المبارك في الزهد (ص ١٢ ــ ١٣ رقم ٣٦) فقال: أخبرنا مسعر، قال: حدثنبي عون ومعن، أو أحدهما، أن رجلاً أتبي عبد الله بن مسعود، فقال: اعهد إِلَيَّ، فقال...، فذكره بنحوه . ومن طريق ابن المبارك أخرجه ابن أبي حاتم في تفسيره كما في تفسير ابن کثیر (۲/۲) . والصواب في الحديث أنه عن مسعر، عن معن، عن ابن مسعود، هكذا أخرجه الإمام أحمد في الزهد (ص ٢٣١ رقم ٨٦٤) عن وكيع، عن مسعر، فوافق فيه ابن المبارك، وأزال الشك في كونه عن معن، أو عون . والحديث منقطع أيضاً من هذا الطريق، فمعن تقدم في الحديث السابق أنه لم يدرك جده عبد الله بن مسعود . وقد أخرجه أبو نعيم في الحلية (١/ ١٣٠) من طريق الإمام أحمد، به .

والحديث سيعيده المصنف في تفسير سورة المائدة، برقم [٨٤٨] من نفس الطريق .

(١) هو عبد الرحمن بن عبد الله بن عتبة بن عبد الله بن مسعود، الكوفي، المسعودي، روى عن أبي إسحاق السبيعي وأبي إسحاق الشيباني وعلقمة بن مرثد =

سنن سعيد بن منصور

فضائل القرآن

اللامات

والقاسم بن عبد الرحمن بن عبد الله بن مسعود وغيرهم، روى عنه السفيانان وشعبة وهم من أقرانه وجعفر بن عون وأبو داود الطيالسي وأبو نعيم ووكيع وغيرهم، وكانت وفاته سنة خمس وستين ومائة، وهو ثقة اختلط قبل موته، وضابطه أن من سمع منه ببغداد فبعد الاختلاط، وروايته عن القاسم ومعن وعون وشيوخه الكبار أعدل من روايته عن غيرهم، وقد أطلق القول بتوثيقه عدد من الأئمة منهم: ابن معين، وأحمد، وابن نمير، وابن سعد، ويعقوب بن شيبة، والعجلى، وابن خراش، وجميعهم وصفه بأنه اختلط بآخره، ونص أحمد على أن من سمع منه ببغداد فبعد الاختلاط، ومن سمع منه بالبصرة والكوفة فقبل الاختلاط. وممن سمع منه بعد الاختلاط: يزيد بن هارون، وحجاج بن محمد الأعور، وعاصم بن علي، وأبو النضر هاشم بن القاسم، وعبد الرحمن بن مهدي، وأبو داود الطيالسي، وعلى بن الجعد .

وممن سمع منه قبل الاختلاط: وكيع، وأبو نعيم، ويحيى بن سعيد القطان، وأمية بن خالد، وبشر بن المفضل، وجعفر بن عون، وخالد بن الحارث، وسفيان ابن حبيب، وسفيان الثوري، وأبو قتيبة سَـــلْم بن قتيبة، وطلق بن غنام، وعبد الله ابن رجاء، وعثمان بن عمر بن فارس، وعمرو بن مرزوق، وعمرو بن الهيثم، والقاسم بن معن بن عبد الرحمن، ومعاذ بن معاذ العنبري، والنضر بن شميل، ويزيد بن زريع .

قلت: وهذا ما وجدت ممن نُصٍّ على أنه سمع منه قبل الاختلاط، وينبغي أن يلحق بهم سفيان بن عيينة الراوي عنه هنا، فإنه من أقرانه، وقد قال محمد بن عبد الله ابن نمير: «ما روى عنه الشيوخ مستقيم». وقال ابن سعد: «رواية المتقدمين عنه صحيحه». وروايته هنا عن القاسم بن عبد الرحمن، وهي مما أثنى عليه العلماء؛ قال ابن المديني: «كان ثقة، إلا أنه كان يغلط فيما روى عن ابن بهدلة وسلمة، وما روى عن القاسم ومعن صحيح». وقال ابن معين: «كان يغلط ويخطىء فيما يروي عن شيوخه الصغار، كعاصم، وسلمة، والأعمش، بخلاف ما يروي عن الكبار». =

اللهلة

فضائل القرآن ستن سعید بن منصور وقال أيضاً: «أحاديثه عن الأعمش مقلوبة، وأحاديثه عن القاسم، وعن عون fл صحيحه» . انظر الجرح والتعديل (٢٥٠/٥ ــ ٢٥٢ رقم ١١٩٧)، والميزان (٧٤/٢ ــ ٧٥ رقم ٤٩٠٧)، والتقييد والإيضاح شرح مقدمة ابن الصلاح للعراقي (ص ٤٥٢ \_ ٤٥٤)، والتهذيب (٦/ ٢١٠ \_ ٢١٢ رقم ٤٢٧)، والكواكب النيرات وحاشيته (ص ٢٨٢ \_ ٢٩٨) . (٢) هو القاسم بن عبد الرحمن بن عبد الله بن مسعود المسعودي، أبو عبد الرحمن الكوفي، روى عن أبيه وعن ابن عمر وجابر بن سمرة ومسروق بن الأجدع وغيرهم، روى عنه أخوه معن وعبد الرحمن بن عبد الله بن عتبة وأخوه أبو العُميس عتبة بن عبد الله بن عتبةوأبو إسحاق السبيعي وأبو إسحاق الشيباني ومسعر بن كدام وغيرهم، وكانت وفاته سنة عشرين ومائة، وقيل: سنة ست عشرة ومائة، وهو ثقة عابد كما في التقريب (ص ٥٠ رقم ٤٦٩م). قال ابن عيينة: قلت لمسعر: من أثبت من أدركت؟ قال: «القاسم بن عبد الرحمن وعمرو ابن دينار». ووثقه ابن معين، وابن خراش، وابن سعد، وزاد: «كثير الحديث». وقال العجلي: «كان ثقة رجلاً صالحاً». أ.هـ من الجرح والتعديل (١١٢/٧ رقم ٤٧)، والتهذيب (٣٢١/٨ ــ ٣٢٢ رقم ٥٧٩) . قلمت: وفي الموضع السابق من التهذيب النص على أن روايته عن جده عبد الله ابن مسعود مرسلة، وهذه منها . (٣) الآية: (٤١) من سورة النساء . (٤) من العَبْرة وهي تَحلُّب الدمع . النهاية (١٧١/٣) . [٥١] الحديث ضعيف بهذا الإسناد للانقطاع بين القاسم بن عبد الرحمن وجده عبد الله بن مسعود، وهو صحيح لغيره بما يأتي من الطرق . فالحديث له عن ابن مسعود رضى الله عنه ثمانية طرق :

الله

فضائل القرآن ستن سعید بن منصور (١) طريق القاسم بن عبد الرحمن الذي أخرجه المصنف هنا . وتابع المصنف عليه الحميدي، فأخرجه في مسنده (١/٥٥ رقم ١٠١) عن سفيان بنحوه . (٢) طريق أبي الضحى، وهو الآتي برقم [٥٢] . (٣) طريق عبيدةالسـلماني، وهو الآتي برقم [٥٣]، وهو مخرج في الصحيحين . (٤) طريق أبي حيان الأشجعي، وهو الآتي برقم [٥٦] . (٥) طريق علقمة، وسيأتي ذكره في تخريج الحديث رقم [٥٣] . (٦) طريق أبي رزين مسعود بن مالك . أخرجه الإمام أحمد في المسند (٢٧٤/١) . وأبو يعلى في مسنده (٩/٤٥٤ \_ ٢٥٥ رقم ٢٧٥٥) . والطبراني في الكبير (٨٠/٩ رقم ٨٤٦٦) . أما الإمام أحمد والطبراني فمن طريق هشيم، وأما أبو يعلى فمن طريق جرير، كلاهما عن مغيرة، عن أبي رزين، به نحوه . (۷) طریق زر . أخرجه ابن أبي شيبة في المصنف (١٠/١٤م رقم ١٠٣٥٤) . والنسائي في الفضائل (ص ١٠٩ رقم ١٠٢) . والطبراني في الكبير (٧٨/٩ رقم ٨٤٥٩) . ثلاثتهم من طريق حسين بن على الجعفي، عن زائدة، عن عاصنه، عن زر، عن ابن مسعود، به نحوه . (٨) طريق عبد الأعلى القاصّ، عمن أخبره، عن ابن مسعود . أخرجه أبو يوسف في كتاب الآثار (ص ٤٦ رقم ٢٣٤) من طريق أبي حنيفة، عن عبد الأعلى، به نحوه، إلا أن رسول الله عَلَيْكَ طلب من ابن مسعود قراءتها ثلاث مرات، وفي جميعها يبكي، حين يصل إلى هذه الآية .

۲۱۰

سنن سعید بن منصور

اللهلة

Ť,

[٥٢] حدثنا سعيد، قال: نا (أبو)<sup>(١)</sup> الأَحْوَص'<sup>٢)</sup>، عن سعيد بن مسروق'''، عن أبي الضُحي، فال: فال رسول الله صلى الله عليه وسلم لعبد الله: «اقرأ»، فقال: يا رسول الله، كيف أقرأ عليك، وعليك أنزل؟! قال: «إني أحب أن أسمعه من غيري»، وافتتح عبد الله سورة النساء، وقرأ حتى بلغ: ﴿فَكَيْفَ إِذَا جئنا من كل أمة بشهيد \* وجئنا بك على هؤلاء شهيداً﴾، ذَرَفَت عيناه<sup>(٤)</sup>، وقال: «حسبك» .

- (١) ما بين القوسين سقط من الأصل، فاستدركته من بعض مصادر التخريج الآتية .
- (٢) هو سلام بن سليم الحنفي، مولاهم، أبو الأحوص الكوفي، روى عن أبي إسحاق السبيعي وعاصم بن سليمان وسماك بن حرب وبيان بن بشر والأعمش ومنصور ابن المعتمر وسعيد بن مسروق وغيرهم، روى عنه يحيى بن آدم ووكيع وابن مهدي وأبو نعيم وابنا أبي شيبة وهنّاد بن السُّري ومسدّد وسعيد بن منصور وغيرهم، وكانت وفاته سنة تسع وسبعين ومائة، وهو ثقة متقن صاحب حديث، روى له الجماعة كما في التقريب (ص ٢٦١ رقم ٢٧٠٣). قال ابن معين: «ثقة متقن». ووثقه ابن نمير، وأبو زرعة، النسائي، والعجلي، وزاد: «صاحب سنة واتباع» . انظر الجرح والتعديل (٢٥٩/٤ ــ ٢٦٠ رقم ١١٢١)، والتهذيب (٢٨٢/٤ ــ ٢٨٣ رقم ٤٨٦) .
- (٣) سعيد بن مسروق الثوري، والد سفيان، روى عن إبراهيم التيمي وسلمة بن كهيل وأبي وائل شقيق بن سلمة والشعبي وأبي الضحى وغيرهم، روى عنه أولاده سفيان وعُمر ومبارك وشعبة بن الحجّاج وأبو الأحوص وغيرهم، وكانت وفاته سنة ثمان وعشرين ومائة، وقيل: سنة ست، وقيل: سبع وعشرين ومائة، وهو ثقة روى له الجماعة كما في التقريب (ص ٢٤١ رقم ٢٣٩٣)؛ وثقه ابن المديني وابن معين وأبو حاتم والعجلي والنسائي .

اللامة

فضائل القرآن سنن سعید بن منصور انظر الجرح والتعديل (٢٦/٤ رقم ٢٧٨)، والتهذيب (٨٢/٤ رقم ١٤٢) . (٤) أي جرى دَمْعُها . انظر النهاية (٢/٥٩م) . [٥٢] الحديث سنده ضعيف للانقطاع بين أبي الضحى مسلم بن صبيح وبين ابن مسعود، ففي جامع التحصيل (ص ٣٤٤)، والتهذيب (١٣٢/١٠) النص على أن رواية أبي الضحى عن على بن أبي طالب رضي الله عنه مرسلة، وابن مسعود كانت وفاته سنة اثنتين، وقيل: ثلاث وثلاثين كما في التهذيب (٢٨/٦)، أي قبل وفاة على رضي الله عنه بنحو سبع سنين، ولذا قال الحافظ ابن حجر في فتح الباري (٩٩/٩) عن هذا الحديث: «رواية أبي الضحى عن عبد الله بن مسعود منقطعة، ووقع في رواية أبي الأحوص عن سعيد بن مسروق، عن أبي الضحى: إن رسول الله عَطِّيَّةٍ قال لعبد الله بن مسعود…، فذكره، وهذا أشد انقطاعاً، أخرجه سعيد بن منصور». أ.هـ. وقصد ابن حجر بقوله: «أشد انقطاعاً»؛ لأن رواية المصنف هنا ظاهرها الإرسال، لكن ابن سعد أخرج الحديث في الطبقات (٢/٢٤٢) متابعاً للمصنف، عن أبي الأحوص، عن سعيد ابن مسروق، عن أبي الضحى، عن عبد الله قال: قال لي رسول الله ﷺ...، فذكره . وأخرجه الإمام أحمد في المسند (١/٣٨٠) . والبخاري في صحيحه (٩٨/٩ رقم ٥٠٥٥) . والبيهقي في شعب الإيمان (١٦/٥ ــ ١٧ رقم ١٨٩٢) . ثلاثتهم من طريق سفيان الثوري، عن أبيه سعيد بن مسروق، عن أبي الضحى، عن ابن مسعود، به، لكنه مقرون برواية سفيان للحديث عن الأعمش، الآتية في الحديث رقم [٥٣] .

سنن سعید بن منصور

اللهلة

 $\tilde{F}_A$ 

Ą

[٥٣] حدثنا سعيد، قال: نا إبراهيم بن سليمان مؤدِّب أبي عبد الله''، عن الأعمش، عن إبراهيم، عن عَبيدة، قال: **قال رسول الله** عَيْنِيٌّ لعبد الله: «اقرأ على»، قال: أقرأ عليك، وعليك أنزل؟ فقال: «إني أحب أن أسمعه من غيري»، فقرأ سورة النساء حتى انتهى إلى قوله: ﴿فَكيف إِذَا جِئنا من كل أمة بشهيد وجئنا بك على هؤلاء شهيداً﴾، قال: فغمزني، فنظرت، فإذا دموعه تَنْحَدِر .

(١) هو إبراهيم بن سليمان بن رَزِين، الأَرْدُنِّي، أبو إسماعيل المؤدب، مشهور بكنيته، روى عن الأعمش وعاصم الأحول وإسماعيل بن أبي خالد وغيرهم، روى عنه ابنه إسماعيل، وابنا أبي شيبة ويحيى بن يحيى النيسابوري وغيرهم، وروى عنه هنا سعيد بن منصور، وهو ثقة من الطبقة التاسعة، فقد وثقه ابن معين والعجلي وأبو داود والدارقطني. وقال الإمام أحمد، والنسائي: «ليس به بأس». وقال ابن خراش: «كان صدوقاً» . الجرح والتعديل (١٠٢/٢ ــ ١٠٣ رقم ٢٨٦)، والتهذيب (١/١٢٥ ــ ١٢٦ رقم ٢٢٠)، والتقريب (ص ٩٠ رقم ١٨١) . قلت: النقل عن ابن معين بأنه وثقه جاء في سؤالات الدارمي له (ص ١٥٨ رقم ٥٥٧)، وسؤالات ابن الجنيد (ص ٣٨٠ رقم ٤٣٥)، وسؤالات ابن الهيثم (ص ٨٨ رقم ٢٧٩)، وكذا نقل عنه جعفر بن أبي عثمان الطيالسي كما في تاريخ بغداد (٨٧/٦)، وأبو داود كما في تهذيب الكمال للمزي (١٠٠/٢/ المطبوع)، ونحوه ما في الموضع السابق من الجرح والتعديل نقلاً عن أبي قدامة عبيد الله ابن سعيد السرخسي؛ حيث قال: «سألت يحيى بن معين عن أبي إسماعيل المؤدب، فقال: ليس به بأس». أ.هـ . وأما معاوية بن صالح بن أبي عبيد الله الأشعري، فقد روى عنه محمد بن أحمد أبو بشر الدولابي ما نقله عن ابن معين، غير أنه اختلف على الدولابي في هذا النقل .

ستن سعید بن منصور

فضائل القرآن

اللولة

أما العقيلي في الضعفاء (١/٥٠)، وابن عدي في الكامل (١/٢٤٩)، فرويا عنه، عن معاوية بن صالح، قال: سمعت يحيى بن معين قال: «أبو إسماعيل المؤدب ضعيف» . وأما أحمد بن محمد بن إسماعيل المهندس، فروى عنه، عن معاوية بن صالح قال: «إبراهيم بن سليمان مؤدب بني أبي عبيد الله، قال يحيى بن معين: ثقة صحيح الكتاب، كتبت عنه» أخرج هذا النقل الخطيب البغدادي في تاريخه (٨٧/٦)، فقال: أخبرنا يوسف بن رباح البصري، أخبرنا أحمد بن محمد بن إسماعيل المهندس بمصر...، فذكره . وأحمد بن محمد بن إسماعيل المهندس هذا ذكره الذهبي في سير أعلام النبلاء (٦ ١ /٤٦٢ رقم ٣٣٤)، وقال: «محدِّث مصر...، انتقى عليه الحفاظ، وكان ثقةً خيِّراً تقيًّا» .

وشيخ الخطيب يوسف بن رباح بن علي بن موسى، أبو محمد الشاهد البصري قال الخطيب في تاريخ بغداد (٢٢٨/١٤ رقم ٧٦٥٤): «كتبنا عنه، وكان سماعه صحيحاً» .

وعليه فالذي يظهر \_ والله أعلم \_ أن الاختلاف من الدولابي نفسه، فإنه متكلم فيه كما يظهر من ترجمته في لسان الميزان (٤١/٥ ــ ٤٢ رقم ١٤٢)، وعليه فالصحيح عن ابن معين توثيقه لأبي إسماعيل المؤدب، ولو سلمنا بصحة ما نقل عنه من تضعيفه له، فيحمل على رواية بعينها مما ذُكر أنه يغرب فيه؛ فإن ابن عدي رحمه الله لما نقل تضعيف ابن معين له، قال: «وأبو إسماعيل المؤدِّب لم أجد من ضعفه إلا ما حكاه معاوية بن صالح عن يحيى، وهو عندي حسن الحديث، ليس كما رواه معاوية عن يحيى، وله أحاديث كثيرة غرائب حساناً (كذا)، تدلُّ على أن أبا إسماعيل من أهل الصدق، وهو ممن يكتب حديثه». أ.هـ والله أعلم . [٥٣] الحديث سنده صحيح، وإن كان ظاهره الإرسال، إلا أنه جاء في بقية الروايات التصريح برواية عبيدة له عن ابن مسعود، وبعضها في الصحيحين . فالحديث مداره على إبراهيم النخعي، وله عنه أربعة طرق :

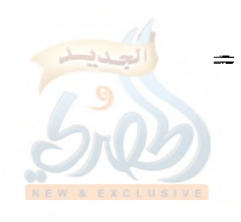

اللهاة

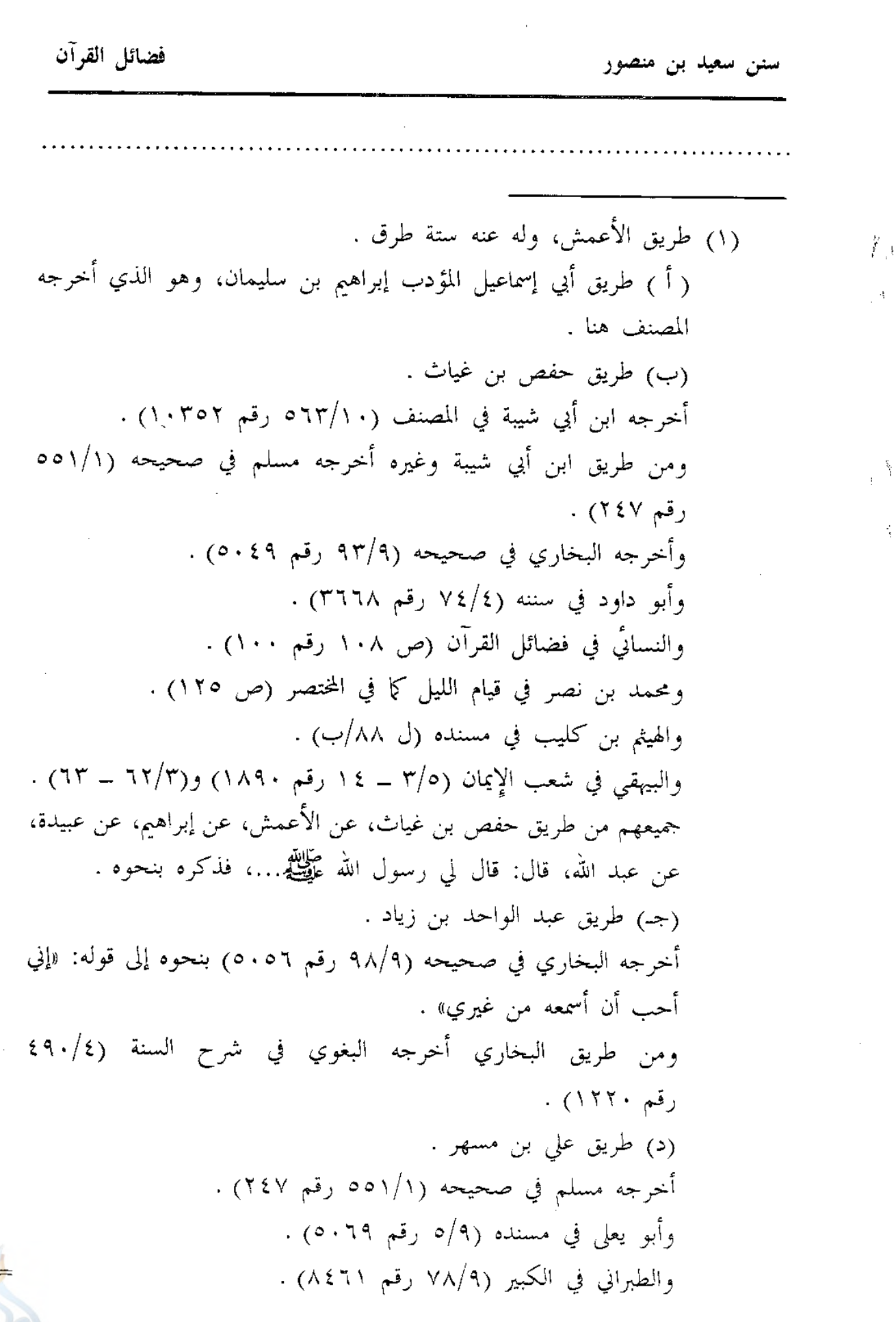

سنن سعید بن منصور

فضائل القرآن

alallí

ثلاثتهم بنحوه . (هـ) طريق سفيان الثوري . أخرجه ابن المبارك في الزهد (ص ٣٦ رقم ١١٠) . ومن طريق ابن المبارك أخرجه : الترمذي في سننه (٢٨٠/٨ رقم ٥٠١٥) . والنسائي في الفضائل (ص ١٠٩ ـــ ١١٠ رقم ١٠٣) . والآجري في أخلاق أهل القرآن (ص ١١٨ ــ ١١٩ رقم ٤٨) . وأخرجه الإمام أحمد في المسند (١/٢٨٠ و٤٣٢ ــ ٤٣٣) . والبخاري في صحيحه (٨/٥٠م رقم ٤٥٨٢) و(٩٤/٩ و٩٨ رقم ٥٠٥٠  $(0.00,$ والترمذي في سننه أيضاً (٣٧٩/٨ رقم ٥٠١٤) . وفي الشمائل (ص ٢٥٥ رقم ٣٠٦) . وأبو يعلى في مسنده (١٤٧/٩ رقم ٥٢٢٨) . والهيثم بن كليب في مسنده (ل ٨٨/ب) . والطبراني في الكبير (٧٨/٩ رقم ٨٤٦٠) . والبيهقي في سننه (١٠/ ٢٣١)، وفي دلائل النبوة (١/٢٥٦) . وفي شعب الإيمان (١٦/٥ ــ ١٧ رقم ١٨٩٢) و(٦١/٣ ــ ٦٢ رقم ٧٥٥) . جميعهم من طريق سفيان، عن الأعمش، عن إبراهيم، عن عبيدة، عن عبد الله، به نحوه . قال الترمذي:«هذا أصح من حديث أبي الأحوص» . قلت: حديث أبي الأحوص فيه مخالفة لجميع هؤلاء كما سيأتي بيانه في الحديث الآتي : (و) طريق أبي الأحوص .

سنن سعید بن منصور

الله

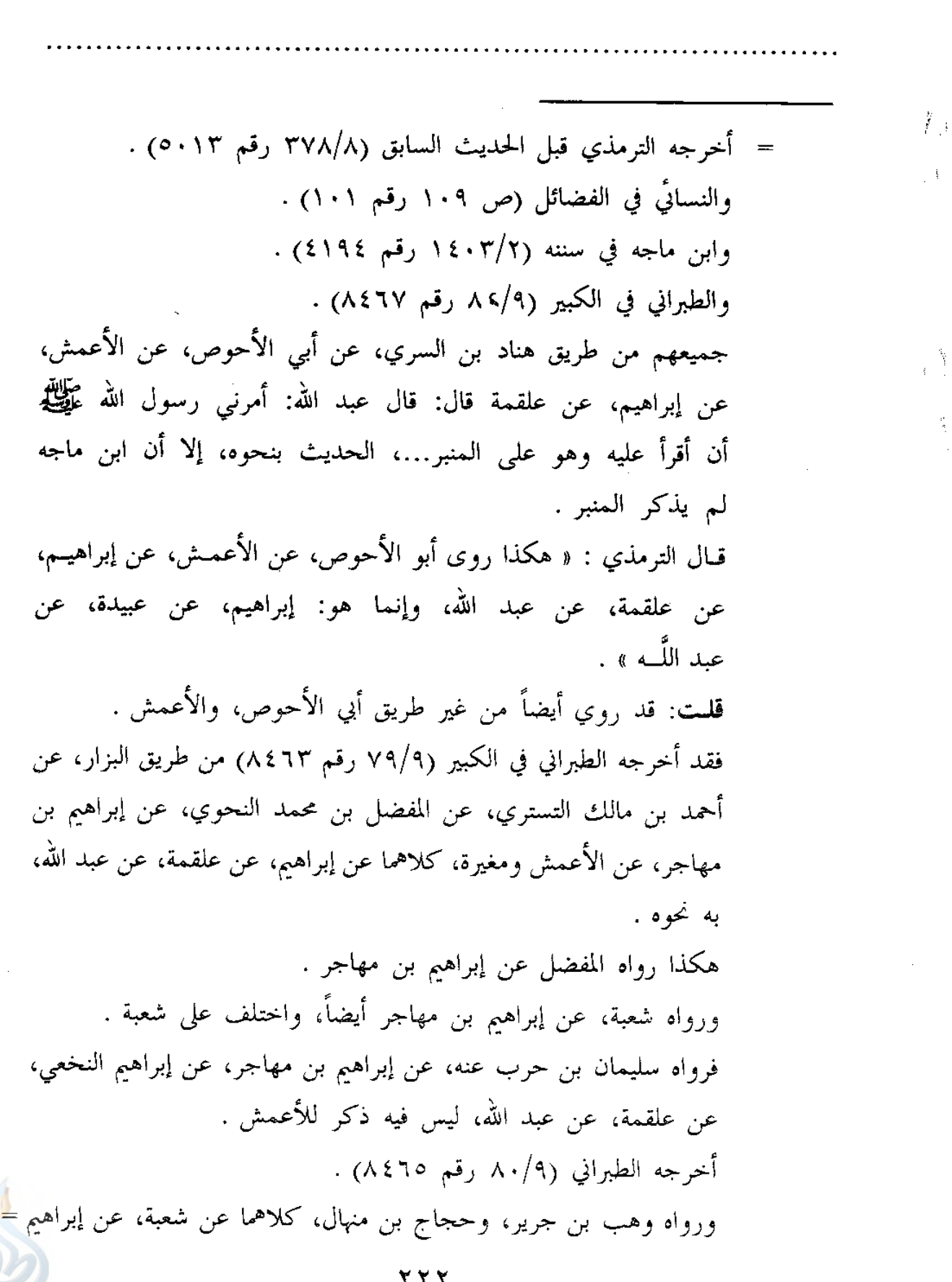

اللاه

فضائل القرآن سنن سعید بن منصور ابن مهاجر، عن إبراهيم النخعي، عن عبد الله، ليس فيه ذكر للأعمش، ولا لعلقمة . أخرجه ابن سعد في الطبقات (٣٤٢/٢) من طريق وهب . وأخرجه الهيثم بن كليب في مسنده (ل١٠٧/أ) من طريق حجاج . ورواه عمرو بن مرزوق، عن شعبة، واختلف على عمرو . فرواه أبو مسلم الكشي، ويوسف القاضي، كلاهما عنه، عن شعبة، عن إبراهيم بن مهاجر، عن إبراهيم النخعي، عن ابن مسعود . أخرجه الطبراني في الكبير (٧٩/٩ رقم ٨٤٦٤) عنهما كليهما . وأخرجه الهيثم في مسنده (ل١٠٦/ ب) عن أبي مسلم فقط . ورواه محمد بن زكريا، عن عمرو بن مرزوق، عن شعبة، عن إبراهيم بن مهاجر، عن النخعي، عن علقمة، عن ابن مسعود . أخرجـه أبـو نعيم في الحلية ( ٢٠٣/٧ )، ثم قال: « رواه غندر والناس ( عن ) شعبة، فلم يذكروا علقمة، وما كتبته متصلاً من حديث شعبة الا هكذا » . قلت: محمد بن زكريا هذا هو الغلابي، وتقدم في الحديث [٢٣] أنه يضع الحديث، فلا يلتفت إلى روايته هذه، وبه يتبين أن الصواب في هذا الطريق: شعبة، عن إبراهيم بن مهاجر، عن إبراهيم النخعي، عن ابن مسعود، وهكذا رواه عمرو بن مرة، عن النخعي، وهو الطريق الثاني الآتي : (٢) طريق عمرو بن مرَّة، عن إبراهيم النخعي . أخرجه الإمام أحمد في المسند (٢٨٠/١) . والبخاري في صحيحه (٨/ ٢٥٠ رقم ٤٥٨٢) و(٩٨/٩ رقم ٥٠٥٥) . والبيهقي في شعب الإيمان (١٦/٥ ــ ١٧ رقم ١٨٩٢) . ۲۲۳

سنن سعید بن منصور

اللهلة

 $\tilde{f}_{\pm}$ ثلاثتهم من طريق سفيان الثوري، عن الأعمش، عن عمرو بن مرة، عن إبراهيم النخعي، عن ابن مسعود، به مقروناً برواية سفيان الثوري السابقة للحديث عن الأعمش، عن إبراهيم، عن عبيدة، عن ابن مسعود . وأخرجه مسلَّم في صحيحه (١/١٥٥ رقم ٢٤٨) . وأبو يعلى في مسنده (٤٣٥/٨ رقم ٥٠١٩ . كلاهما من طريق مسعر، عن عمرو بن مرة، عن إبراهيم، قال: قال النبي عَلَيْظِيم لعبد الله بن مسعود…، فذكره بنحوه . قلت: وهذا الإسناد منقطع بين إبراهيم النخعي وابن مسعود، كما في فتح الباري (٢٥١/٨)، وهو عند مسلم وأبي يعلى أشد انقطاعاً . فإن قيل: كيف أخرجه الشيخان من هذا الطريق وهو منقطع؟! فالجواب: إن البخاري إنما أخرجه مقروناً برواية أخرى موصولة، ومسلم أخرجه متابعاً، ومع ذلك فمراسيل إبراهيم النخعي عن ابن مسعود صحيحة كما سبق بيانه في الحديث [٣] . (٣) طريق فضيل بن عمرو، عن إبراهيم النخعي، عن عبيدة، عن ابن مسعود . أخرجه الطبراني في الصغير (٧٥/١) بنحوه، ثم قال: «لم يروه عن فضيل ابن عمرو إلا أبان بن تغلب، ولا عن أبان بن تغلب إلا القاسم بن معن، ولا عن القاسم اللا بشر، تفرد به ابن الأصفر، وبشر الذي روى هذا الحديث هو بشر بن آدم الأكبر، مات قبل العشرين ومائتين، وبشر بن ادم الأصغر هو ابن بنت أزهر بن سعد السمان، وهما بصريان» . (٤) طريق إبراهيم بن مهاجر، عن النخعي : أخرجه الطبراني في الكبير (٧٨/٩ ــ ٧٩ رقم ٢٢ ٨٤) من طريق أبي كامل الجحدري، عن المفضل بن محمد الكوفي، عن إبراهيم بن مهاجر، عن إبراهيم النخعي، عن عبيدة، عن عبد الله، به نحوه، وزاد في آخره قوله عَلَيْتِيَّةٍ: «من أحب أن يقرأ القرآن غضّاً كما أنزل، فليقرأه على قراءة ابن أم عبد» .

سنن سعید بن منصور

فضائل القرآن

اللهاة

- [0٤] حدثنا سعيد، قال: نا هشيم، عن مغيرة'')، عن إبراهيم، قال: قرأ علقمة''' على عبد الله، وكان حسن الصوت، فقال عبد الله: رتّل فداك أبـي وأمـي، فإنـه زين القرآن .
- = قلت: وسبق في الطريق السادس عن الأعمش ذكر الاختلاف في رواية إبراهيم بن مهاجر للحديث عن الأعمش، فلست أدري، أهذا اختلاف آخر، أم أن إبراهيم حفظ الحديث من هذا الطريق ؟ وحديث ابن مسعود هذا ذكره السيوطي في الدر المنثور (٢/ ٥٤١) وعزاه أيضاً لعبد بن حميد، وابن المنذر، وابن أبي حاتم .
- (١) هو مغيرة بن مِقْسَم ــ بكسر الميم ــ، الضَّبَّى، مولاهم، أبو هشام الكوفي الأعمى، روى عن إبراهيم النخعي وأبي وائل شقيق بن سلمة وعامر الشعبي ومجاهد وغيرهم، روى عنه سليمان التيمي وشعبة والثوري وأبو عوانة وخالد بن عبد الله الطحّان وهشيم وغيرهم، واختلف في سنة وفاته، فقيل توفي سنة اثنتين وثلاثين ومائة، وقيل: سنة ثلاث، وقيل: أربع، وقيل: ست وثلاثين ومائة، وهو ثقة متقن روى له الجماعة، إلا أنه كان يدلّس، ولاسيّما عن إبراهيم النخعي، وهذا الحديث من روايته عنه بالعنعنة. قال شعبة: «كان مغيرة أحفظ من الحكم»، وفي رواية: «أحفظ من حماد». وقال ابن معين: «ثقة مأمون». وثقه أبو حاتم، والنسائي، وابن سعد، وزاد: «كثير الحديث». وقال العجلي: «كوفي ثقة، وكان من فقهاء أصحاب إبراهيم، وكان عثمانياً…، وكان مغيرة يكني: أبا هشام، مولى لِضَبَّةَ، فقيه الحديث، إلا أنه كان يرسل الحديث عن إبراهيم، وإذا أوقف أخبرهم ممن سمعه، وكان يحمل على على بعض الحمل» .

وقال الإمام أحمد: «حديث مغيرة مدخول، عامة ما روى عن إبراهيم إنما سمعه من حماد، ومن يزيد بن الوليد، والحارث العكلي، وعبيدة وغيرهم»، وجعل يضعّف حديث مغيرة عن إبراهيم وحده». وقال ابن فضيل: «كان يدلس، وكنا لا نكتب عنه إلا ما قال: حدثنا إبراهيم». وذكره ابن حجر في الطبقة الثالثة من طبقات المدلسين، وهم: من أكثر من التدليس، فلم يحتج الأئمة من أحاديثهم =

# myw alukah

algli

 $\tilde{f}_{\mathcal{A}}$ 

 $\frac{1}{2}$  )

 $\{\frac{1}{2}\}$ 

 $\frac{1}{2}$ 

 $\ddot{\phantom{a}}$ 

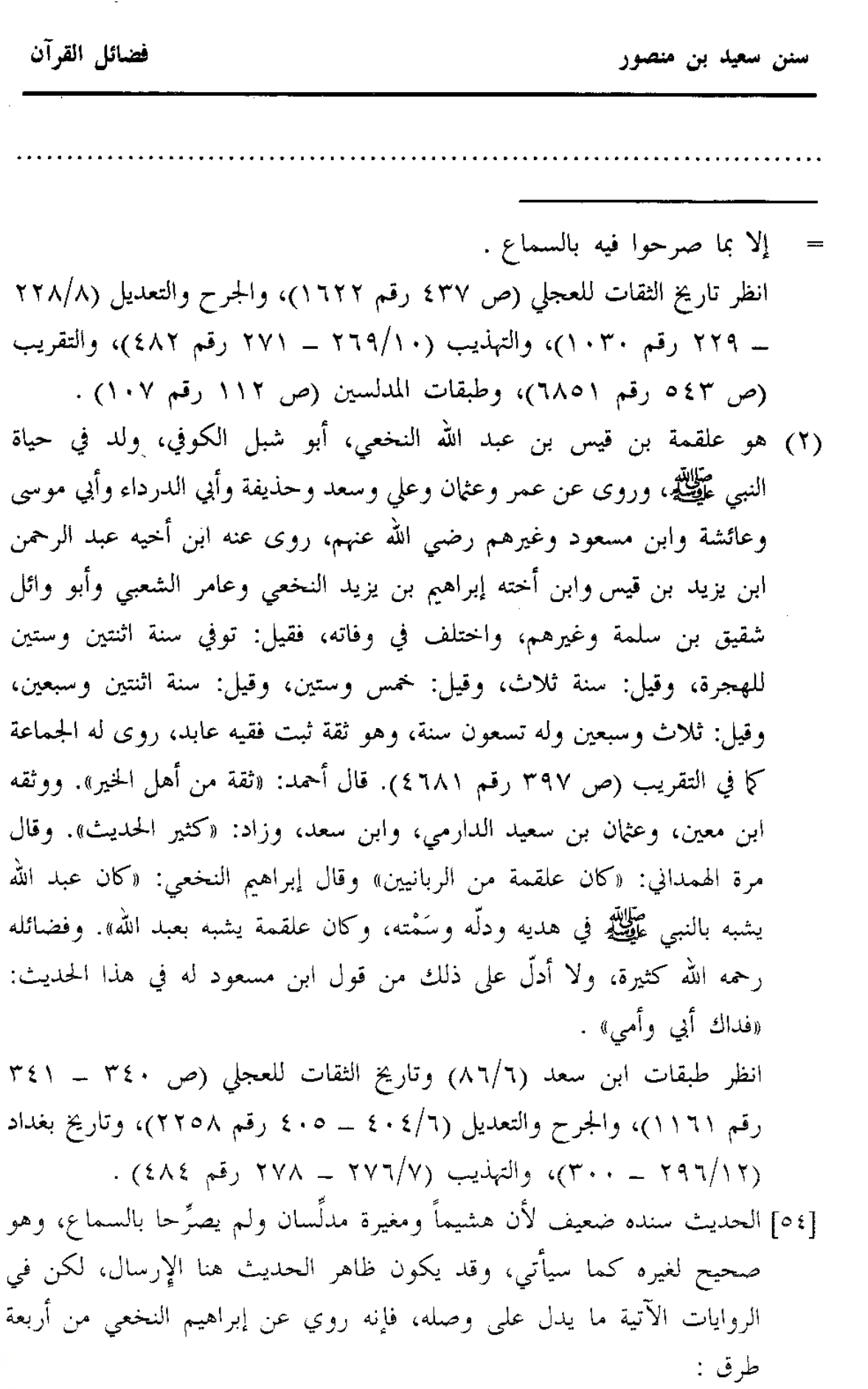

الله

فضائل القرآن ستن سعید بن منصور (١) طريق مغيرة : أخرجه المصنف هنا من طريق هشم عنه . وأخرجه أبو عبيد في فضائل القرآن (ص ٨٩ رقم ٢١١) . وابن سعد في الطبقات (٨٦/٦) . وابن أبي شيبة في المصنف (٢٠/٢م) و(١٠/٤/٥ رقم ١٠٢٠١) . والبيهقي في سننه (٢/١٥٤م)، وفي شعب الإيمان (٥/١٢٤ رقم ١٩٧٣) . أما أبو عبيد فمن طريق جرير، وأما ابن سعد وابن أبي شيبة فمن طريق أبي الأحوص، وأما البيهقي فمن طريق على بن عاصم، ثلاثتهم عن مغيرة، به نحوه، إلا أن ابن سعد وابن أبي شيبة لم يذكرا قوله: «وكان حسن الصوت» . (٢) طريق الأعمش : أخرجه ابن سعد (٦/ ٩٠) . والبخاري في خلق أفعال العباد (ص ٨٥ رقم ٢٦٠) . والعجلي في تاريخ الثقات (ص ٣٤٠) . والطبراني في الكبير (١٥٢/٩ رقم ٨٦٩٥) .

أما ابن سعد والبخاري فمن طريق أبي شهاب، وأما العجلي فمن طريق سفيان الثوري، وأما الطبراني فمن طريق زائدة، ثلاثتهم عن الأعمش، عن إبراهيم، عن علقمة قال: قال لي عبد الله: اقرأ \_ وكان علقمة حسن الصوت \_، فقرأ، فقال عبد الله: رتل فداك أبي وأمي . هذا لفظ ابن سعد والبخاري، ونحوه لفظ العجلي، إلا أنه لم يذكر قوله: «وكان علقمة حسن الصوت، ووقع عنده: «فقرأت»، ولفظ الطبراني قريب من لفظ العجلي .

وسنده صحيح، والراوي له عن أبي شهاب هو شيخ ابن سعد أحمد بن عبد الله ابن يونس، وعن سفيان الثوري هو شيخ العجلي محمد بن يوسف الفريابي. أما شيخ ابن سعد فهو أحمد بن عبد الله بن يونس بن عبد الله بن قيس =
ستن سعید بن منصور

الله

Ťэ

ी

= التميمي، اليربوعي، الكوفي، يروي عن الثوري وابن عيينة وأبي شهاب عبد ربه بن نافع وغيرهم، روى عنه البخاري ومسلم وأبو بكر بن أبي شيبة، وروى عنه هنا محمد بن سعد وغيرهم، وكانت ولادته سنة ثلاث أو أربع وثلاثين ومائة، ووفاته سنة سبع وعشرين ومائتين، وهو ثقة حافظ روى له الجماعة كما في التقريب (ص ٨١ رقم ٦٣)، قال الإمام أحمد لرجل: «أخرج إلى أحمد بن يونس؛ فإنه شيخ الإسلام». وقال أبو حاتم: «كان ثقة متقناً»، ووثقه النسائي والعجلي، وزاد: «صاحب سنة»، وقال ابن سعد: «كان ثقة صدوقاً صاحب سنة وجماعة» . وقال ابن قانع: «كان ثقة مأموناً ثبتاً» . انظر الجرح والتعديل (٧/٢ رقم ٧٩)، وتهذيب الكمال المطبوع (٣٧٥/١ ـ ٣٧٨)، وتهذيب التهذيب (١/٥٠ ـ ٥١ زقم ٨٧) . وشيخ العجلي هو: محمد بن يوسف بن واقد بن عثمان الضَّبِّيّ، مولاهم، الفِرْيابي، روى عن الثوري ولازمه، وعن الأوزاعي وجرير بن حازم وغيرهم، روى عنه الإمام أحمد والبخاري وابن وارة وغيرهم، وروى عنه هنا العجلي، وكانت ولادته سنة عشرين ومائة، ووفاته سنة اثنتي عشرة ومائتين، وهو ثقة فاضل عابد، روى له الجماعة، ووثقه ابن معين، والعجلي، والنسائي، وأبو حاتم، وزاد: «صدوق». وقال الإمام أحمد: «كان رجلاً صالحاً». وقال البخاري: «كان من أفضل أهل زمانه» . انظر الجرح والتعديل (١١٩/٨ ـــ ١٢٠ رقم ٥٣٣)، والتهذيب (٥٣٥/٩ \_ ٣٧ه رقم ٨٧٨)، والتقريب (ص ١٥ه رقم ٢٤١٥) . قلت: وقد روى الفريابي عن ابن عيينة، عن ابن أبي نجيح، عن مجاهد قال: «الشعر في الأنف أمان من الجذام». وأنكر ابن معين عليه ذلك وقال: «هذا حديث باطل». وأجاب عنه الذهبي في الميزان (٧١/٤) فقال: «إنما الباطل أن يجعله من قول النبي عَلَيْهِكُم، أما أن يكون مجاهد قاله، فهذا صحيح عنه، <mark>=</mark>

فضائل القرآن

الله

رواه عباس الخلال وغيره، عن محمد، وهو ثقة فاضل عابد، من جملة أصحاب الثوري، حديثه في كتب الإسلام، وقد ارتحل إليه أحمد بالقصد، فبلغه موته، فعدل إلى حمص» . وذكر ابن عدى الفريابي هذا في كتابه الكامل (٦/٢٣٦٦ ــ ٢٢٣٧) وقال: «له عن الثوري إفرادات». وذكر الذهبي في الموضع السابق من الميزان قول ابن عدي هذا، وقال: «قلت: لأنه لازمه مدة، فلا ينكر له أن ينفرد عن ذاك البحر». أ.هـ . (۳) طريق منصور .

- أخرجه ابن سعد في الطبقات (٨٩/٦) . وأبو نعم في الحلية (٩٩/٢) . أما ابن سعد فمن طريق إسرائيل، وأما أبو نعيم فمن طريق هشيم، كلاهما عن منصور، عن إبراهيم، أن علقمة قرأ على عبد الله...، فذكره بنحوه . والحديث أخرجه ابن نصر في قيام الليل كما في المختصر (ص ١١٦) .
- (٤) طريق حماد بن أبي سليمان، عن إبراهيم، عن علقمة قال: كنت رجلاً قد أعطاني الله عز وجل حسن الصوت بالقرآن، وكان ابن مسعود يرسل إليِّ، فأقرأ عليه، فإذا فرغت من قراءتي قال: زدنا فداك أبي وأمي، فإني سمعت رسول الله عَلَيْكَ، يقول: «إن حسن الصوت زينة القرآن» . أخرجه على بن الجعد في مسنده (١١٨٧/٢ رقم ٣٥٨٢)، فقال: أنا أبو معاوية، عن حماد، عن إبراهيم...، فذكره باللفظ المتقدم . وأبو معاوية هذا قال ابن منيع البغوي الراوي للمسند عن ابن الجعد: «هو عندي سعيد بن زربي؛ لأن هذه الأحاديث حدث بها سعيد» . ومن طريق على بن الجعد أخرجه ابن عدي في الكامل (١٢٠٢/٣) . والحديث أخرجه ابن سعد في الطبقات (٩٠/٦) . والبزار في مسنده كما في كشف الأستار (٩٦/٣ ــ ٩٧ رقم ٢٣٣١) .

سنن سعید بن منصور

اللهلة

j.

Ĵ,

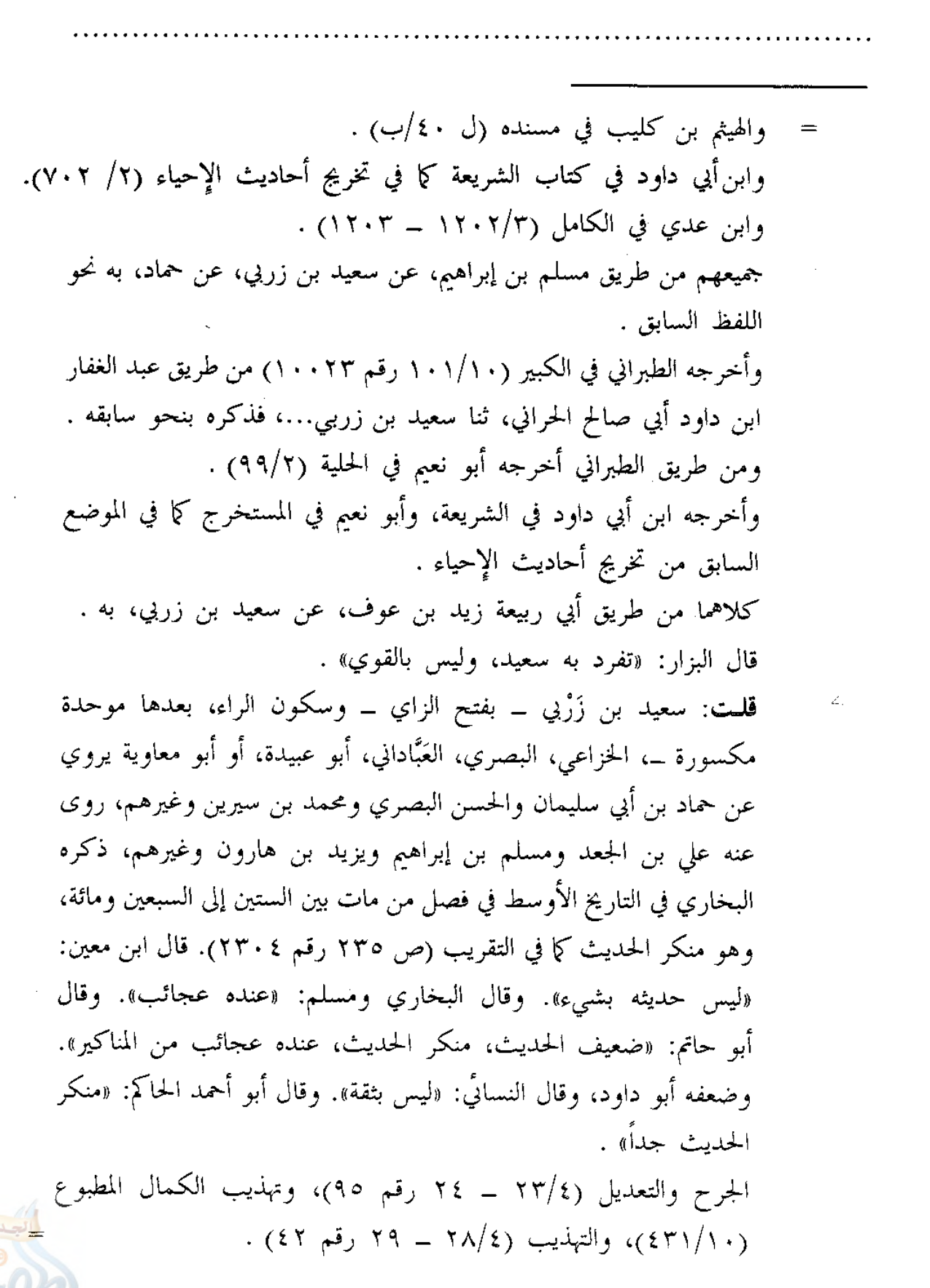

فضائل القرآن

اللولة

وعليه فالحديث بهذا الإسناد ضعيف جدأ؛ لضعف سعيد بن زربي، ومخالفته للرواة الآخرين، فإنهم رووه موقوفاً على ابن مسعود، وأما هو فرفعه، ولذا فقد ذكر الذهبي هذا الحديث في ترجمته سعيد في الميزان (١٣٦/٢)، وعدَّه من مناکيره .

وقد تابعه قيس بن الربيع عند ابن عدي في الكامل (٦/٦٨-٢٠)، فرواه عن حماد بـن أبي سليمان، به نحو رواية سعيد بن زربي، إلا أن هذا الطريق لا يفرح به؛ فقيس بن الربيع هذا هو الأسدي، أبو محمد الكوفي، يروي عن حماد بـن أبي سليمان وأبي إسحاق السبيعي والأعمش وهشام بن عروة وغيرهم، روى عنه عبد الله بن نمير وأبو معاوية ووكيع وعبد الرزاق وغيرهم، واختلف في سنة وفاته، فقيل: مات سنة خمس وستين ومائة، وقيل: سنة ست، وقيل: سبع، وقيل: ثمان وستين، وهو صدوق، إلا أنه تغيَّر لما كبر، وأدخل عليه ابنه ما ليس من حديثه، فحدَّث به كما في التقريب (ص ٤٥٧ رقم ٥٧٣ه). فقد وثقه سفيان الثوري، وشعبة، وأبو الوليد الطيالسي .

وكان يحيى القطان وعبد الرحمن بن مهدي لا يحدثان عنه. وكان وكيع يضعفه، وأحمد بن حنبل يليّنه. وقال ابن معين: «ليس حديثه بشيء». وقال النسائي: «ليس بثقة». وقال في موضع آخر: «متروك». وضعفه علي بن المديني جداً، وقال: «إنما أهلكه ابن له قلب عليه أشياء من حديثه». وقال جعفر بن أبان: سألت ابن نمير عن قيس بن الربيع، فقال: «كان له ابن هو آفته؛ نظر أصَّحاب الحديث في كتبه، فأنكروا حديثه، وظنوا أن ابنه قد غيّرها». وقال أبو داود الطيالسي: «إنما أتي قيس من قبل ابنه، كان ابنه يأخذ حديث الناس، فيدخلها في فُرَج كتاب قيس، ولا يَعرف الشيخ ذلك». وقال ابن حبان: «تتبعت حديثه، فرأيته صادقاً، إلا أنه لما كبر ساء حفظه، فيدخل عليه ابنه، فيحدث منه ثقة به، فوقعت المناكير في روايته، فاستحق المجانبة» .

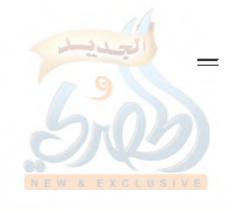

سنن سعید بن منصور

اللهاة

Ïа

[00] حدثنا سعيد، قال: نا حماد بن زيد، عن أيوب، وهشام'')، عن محمد بن سيرين، أ**ن جبريل عليه السلام وميكائيل نزلا على** رسول الله صلى الله عليه وسلم، فقال له ميكائيل: اقرأ على حرف، وقال له جبريل: استزده، فاستزاده، فقال له: اقرأ على حرفين، فقال له: استزده، فقال له: اقرأ علم، ثلاثة أحرف، فاستزاده، حتى بلغ سبعة أحرف، فقال: اقرأ على سبعة أحرف، فسكت النبي صلى الله عليه وسلم، وسكت .

- = انظر الجرح والتعديل (٩٦/٧ ـ ٩٨ رقم ٥٥٣، وتهذيب الكمال المخطوط (١١٣٣/٢)، والتهذيب (٣٩١/٨ ـ ٣٩٥ رقم ٦٩٦) . وعليه فالصحيح أن الحديث موقوف على ابن مسعود، وأما المرفوع فضعيف جداً، والله أعلم .
- (١) هو هشام بن حسَّان الأزدي القُرْدُوسي ــ بالقاف، وضم الدال ــ، أبو عبد الله البصري، روى عن محمد وأنس وحفصة بني سيرين وعن الحسن البصري وعكرمة وهشام بن عروة وغيرهم، روى عنه شعبة والسفيانان: الثوري وابن عيينة، والحمادان: ابن زيد وابن سلمة وحفص بن غياث وغيرهم، وكانت وفاته سنة ست أو سبع أو ثمان وأربعين ومائة، وهو ثقة، من أثبت الناس في ابن سيرين، وفي روايته عن الحسن وعطاء مقال؛ لأنه قيل: كان يرسل عنهما، وقد روى له الجماعة .

كان ابن سيرين يقول: «هشام منا أهل البيت». وقال سعيد بن أبي عروبة: «ما رأيت أحفظ عن محمد بن سيرين من هشام». ووثقه ابن معين، وعثمان ابن أبي شيبة، والعجلي، وزاد: «حسن الحديث، يقال إن عنده ألف حديث حسن ليست عند غيره». وقال ابن سعد: «كان ثقة \_ إن شاء الله تعالى \_، كثير الحديث». وقال على بن المديني: «أما حديث هشام عن محمد فصحاح، وحديثه عن الحسن عامتها يدور على حوشب، وهشام أثبت من خالد الحذاء <mark>-</mark>

اللهاة

فضائل القرآن ستن سعید بن منصور في ابن سيرين، وهشام ثبت» . وقال أبو داود: «إنما تكلموا في حديثه عن الحسن وعطاء؛ لأنه كان يرسل، وكانوا يرون أنه أخذ كتب حوشب». أ.هـ من الجرح والتعديل (4/٤٥ ــ ٥٥ رقم ٢٢٩)، والتهذيب (٣٤/١١ ــ ٣٧ رقم ٧٥)، والتقريب (ص ٧٢ه رقم ٧٢٨٩) . [٥٥] الحديث سنده ضعيف لإرساله، وفي متنه مخالفة للأحاديث الصحيحة في كون القائل: «اقرأ» هو ميكائيل، بينما الصحيح أن القائل ذلك هو جبريل كما سيأت<sub>ى .</sub> وقد أخرجه ابن جرير في تفسيره (٢/١) = ٥٤ رقم ٥٥) من طريق ابن عليّة، عن أيوب عن محمد بن سيرين قال: نُبِّعت أن جبرائيل وميكائيل أتيا النبي عَلَيِّكَمُ، فقال له جبرائيل: اقرأ القرآن على حرفين، فقال له ميكائيل: استزده، فقال: اقرأ القرآن على ثلاثة أحرف، فقال له ميكائيل: استزده، قال: حتى بلغ سبعة أحرف . قال محمد: لا تختلف في حلال ولا حرام، ولا أمر ولا نهي، هو كقولك: تعال، وهَلَمٌ، وأقبل. قال: وفي قراءتنا: (إن كانت إلا صيحة واحدة) [سورة يس، الآية: ٢٩ و٣٥]، في قراءة ابن مسعود: (إن كانت إلا زقية واحدة) . هكذا رواه ابن جرير من طريق ابن علية عن أيوب، وهو مخالف لرواية سعيد هنا عن حماد بن زيد عن أيوب وهشام، عن محمد بن سيرين في كون القائل: «اقرأ» هو ميكائيل، وموافق للروايات الصحيحة الآتية في كون القائل ذلك هو جبريا , . فالحديث أخرجه أبو عبيد في الفضائل(ص٣٠٣ رقم ٢١٤) فقال: حدثنا يزيد ويحيى ابن سعيد، كلاهما عن حميد الطويل، عن أنس بن مالك، عن أبي بن كعب قال: ما حلِّ في صدري شيء منذ أسلمت، إلا أني قرأت آية، وقرأها آخر غير قراءتي، فقلت:

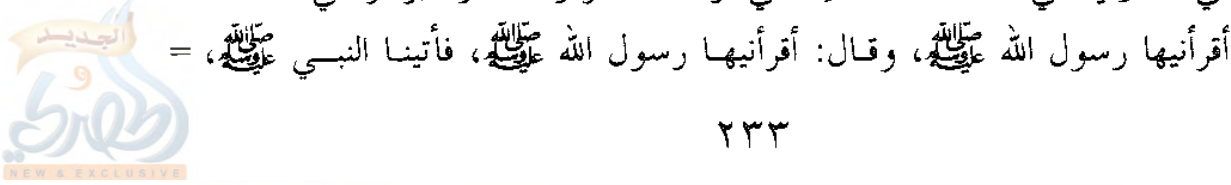

سنن سعید بن منصور

اللهلة

Ïл

J,

فقلت: يا رسول الله، أقرأتني كذا وكذا؟ قال: «نعم». وقال الآخر: ألم تقرئني كذا وكذا؟ قال:«نعم». فقال: «إن جبريل وميكائيل أتياني، فقعد جبريل عن يميني، وقعد ميكائيل عن يساري، فقال جبريل: اقرأ القرآن على حرف، فقال ميكائيل: استزده، حتى بلغ سبعة أحرف، كل حرف شافٍ كافٍ» . وسنده رجاله ثقات تقدموا، إلا أن حميد الطويل مدلس، ولم يصرح بالسماع، لكن قد روي الحديث من غير طريقه كما سيأتي . وقد أخرج الحديث من هذا الطريق ابن أبي شيبة في المصنف (١٧/١٠ه  $(1.1877)$ ، والإمام أحمد في المسند (١١٤/٥ و١٢٢)، وابنه عبد الله في زوائده على المسند  $. (111/0)$ والنسائي في سننه (٢/١٥٤ رقم ٩٤١)، وفي فضائل القرآن (ص ٥٤ ــ ٥٥ رقم ١١) . والطحاوي في مشكل الآثار (١٨٨/٤ ــ ١٨٩) . وابن أبي حاتم في العلل (٨٤/٢) . أما ابن أبي شيبة والنسائي في الفضائل فمن طريق يزيد بن هارون، وأما الإمام أحمد والنسائي في سننه فمن طريق يحيى بن سعيد القطان، وأما عبد الله بن أحمد فمن طريق بشر بن المفضل والمعتمر، وأما الطحاوي فمن طريق عبد الله بن أبي بكر السهمي، وأما ابن أبي حاتم فمن طريق زهير، جميعهم عن حميد، به نحوه، إلا أن لفظ ابن أبي شيبة مختصر . وأخرجه أبو عبيد في الفضائل (ص ٣٠٤ رقم ٧١٧) . والإمام أحمد في المسند (١٢٧/٥ ــ ١٢٨) . ومسلم في صحيحه (١/٦٢ه ـ ٦٣ه رقم ٢٧٤) . وأبو داود في سننه (٢/١٦٠ ــ ١٦١ رقم ١٤٧٨) . والنسائي في سننه (٢/٢٥٢ ــ ١٥٣ رقم ٩٣٩) .

فضائل القرآن

الله

والطحاوي في مشكل الآثار (١٩١/٤) . جميعهم من طريق شعبة عن الحكم، عن مجاهد، عن عبد الرحمن بن أبي ليلي، عن أَبَى بن كعب أن النبي عَلَيْتِكَ كان عند أضاة بني غفار، قال: فأتاه جبريل عليه السلام، فقال: إن الله يأمرك أن تَقرأ أمتُك القرآنَ على حرف، فقال: «أسأل الله معافاته ومغفرته، وإن أمتى لا تطيق ذلك»، ثم أتاه الثانية، فقال: إن الله يأمرك أن تقرأ أمتك القرآن على حرفين، فقال: «أسأل الله معافاته ومغفرته، وإن أمت<sub>ى</sub> لا تطيق ذلك»، ثم جاءه الثالثة، فقال: إن الله يأمرك أن تقرأ أمتك القرآن على ثلاثة أحرف، فقال: «أسأل الله معافاته ومغفرته، وإن أمت<sub>ى</sub> لا تطيق ذلك»، ثم جاءه الرابعة، فقال: إن الله يأمرك أن تقرأ أمتك القرآن على سبعة أحرف، فأَيُّما حرف قرأوا عليه فقد أصابوا. أ.هـ، واللفظ لمسلم . وأخرجه البخاري في صحيحه (٢٣/٩ رقم ٤٩٩١) . ومسلم (١/١٦٥ رقم ٢٧٢) . كلاهما من حديث ابن عباس رضي الله عنهما أن رسول الله عَطَلِتِهِ قال: «أقرأني جبريل على حرف، فراجعته، فلم أزل أستزيده ويزيدني، حتى انتهى إلى سبعة أحرف» . تنبيــــه: قد يشكل على بعض الأفهام معنى هذا الحديث، وليس بمشكل؛ إذ المعنى: أن الله سبحانه بعث الرسل بألسنة قومهم كما قال تعالى: ﴿وَمَّا أَرْسَلْنَا مَن رَسُولَ إلا بلسان قومه ليبين لهم﴾ [سورة إبراهيم، الآية: ٤]، ومنهم رسول الهدى صلوات الله وسلامه عليه، فإنه بعث بلسان قومه وهم قريش، لا ما سواها من العرب، قال تعالى: ﴿وإنه لذكر لك ولقومك﴾ [سور الزخرف، الآية: ٤٤]، وقال تعالى: ﴿وَكَذَبَ بَهُ قَوْمَكَ وَهُوَ الْحَقَّ﴾ [سورة الأنعام، الآية: ٦٦]، وكان طَّلِيَّةٍ قد أرسل إلى العرب وغيرهم من الأمم كما قال تعالى: ﴿وَمَا أَرْسَلْنَاكَ إِلَا كافة للناس بشيراً ونذيراً﴾ [سورة سبأ، الآية: ٢٨]، فكان فيمن اتبعه بعض أهل الألسنة العربية التي تخالف لسان قومه، وبعضٌ من العجم كسلمان الفارسي، =

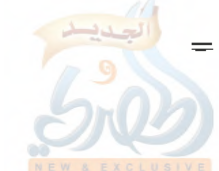

ستن سعید بن منصور

اللهلة

 $\tilde{F}_{A}$ 

Å

[٥٦] حدثنا سعيد، قال: نا خالد بن عبد الله، قال: نا حُصَين'')، عن

فمثل هؤلاء لا يتهيأ لأحدهم أن يقرأ بلسان قريش إلا بالرياضة الشديدة الغليظة، وهم في حاجة لحفظ القرآن لقراءته في صلواتهم، والتقرب إلى الله بكثرة التلاوة، والتعلم من معانيه، فوسع الله عليهم في ذلك أن يتلوه بمعانيه وإن خالفت ألفاظهم التي يتلونه بها ألفاظ نبيهم عَلَيْكَ . انظر مشكل الآثار للطحاوي (١٨٥/٤ ــ ١٨١) . وليس المعنى أن يكون الحرف الواحد يقرأ على سبعة أوجه، بل المعنى كما قال أبو عبيد في فضائل القرآن (ص ٣٠٧): «ليس معنى تلك السبعة أن يكون الحرف الواحد يقرأ علمي سبعة أوجه، هذا شيء غير موجود، ولكنه عندنا: أنه نزل على سبع لغات متفرقة في جميع القرآن من لغات العرب. فيكون الحرف منها بلغة قبيلة، والثاني بلغة أخرى سوى الأولى، والثالث بلغة أخرى سواهما، كذلك إلى السبعة، وبعض الأحياء أسعد بها وأكثر حظاً فيها من بعض». أ.هـ. فإن قيل: هي القراءة بهذه الأحرف السبعة جائزة الآن؟ فالجواب ما ذكره الطحاوي في مشكل الآثار (١٩٠/٤ ــ ١٩١) حيث قال: «فكانت هذه السبعة للناس في هذه الحروف لعجزهم عن أخذ القرآن على غيرها مما لا يقدرون عليه...، فكانوا على ذلك حتى كثر من يكتب منهم، وحتى عادت لغاتهم إلى لسان رسول الله عَلَيْلَيْهِ، فقرأوا بذلك على تحفظ القرآن بالألفاظ التي نزل بها، فلم يسعهم حينئذٍ أن يقرأوا بخلافها، وبان بما ذكرنا أن تلك السبعة الأحرف إنما كانت في وقت خاص؛ لضرورة دعت إلى ذلك، ثم ارتفعت تلك الضرورة، فارتفع حكم هذه السبعة الأحرف، وعاد مايقرأ به القرآن على حرف واحد» أ.هـ، والله أعلم .

(١) هو حصين بن عبد الرحمن السُّلمي، أبو الهذيل الكوفي، روى عن جابر بن سمرة وعمارة بن رويبة رضي الله عنهما، وعن زيد بن وهب وأبي وائل شقيق ابن سلمة والشعبي وعبد الرحمن بن أبي ليلي وهلال بن يساف وغيرهم، روى عنه شعبة والثوري وهشيم وأبو عوانة وخالد بن عبد الله الطحّان الواسطى =

الله

فضائل القرآن

سنن سعید بن منصور

هلال بن يسَاف<sup>(٢)</sup>، عن أبي حَيّان الأَشْجعي<sup>(٣)</sup>، قال: لقى ر**جِل** عبد الله، فقال له: اقرأ علي، فقال ابن مسعود: إن رسول الله صلى الله عليه وسلم قال لي: «اقرأ علي»، (فقلت)<sup>(؛</sup>): يا رسول الله، أليس منك تعلمته؟ فقال: «بلي، ولكني أهب أن أسمعه من غيري» .

- وغيرهم، وكانت وفاته سنة ست وثلاثين ومائة، وهو ثقة إلا أنه تغير حفظه في الآخر، وقد روى له الجماعة كما في التقريب (ص ١٧٠ رقم ١٣٦٩). فقد وثقه ابن معين، وقال الإمام أحمد: «حصين بن عبد الرحمن الثقة المأمون، من كبار أصحاب الحديث». وقال العجلي: «ثقة ثبت في الحديث، والواسطيون أروى الناس عنه». وقال ابن أبي حاتم: «سألت أبا زرعة عنه، فقال: ثقة، قلت: يحتجّ بحديثه؟ قال: إي والله». وقال أبو حاتم: «صدوق، ثقة في الحديث، وفي آخر عمره ساء حفظه». وقال النسائي: «تغيّر». أ.هـ من الميزان (١/١٥٥ ــ ٥٥٢ رقم ٢٠٧٥)، والتهذيب (٢٨١/٢ ــ ٣٨٣ رقم ٦٥٩) . قلمت: والراوي عن حصين هنا هو خالد بن عبد الله الواسطى، وهو ممن روى عنه قبل الاختلاط كما في هدي الساري (ص ٣٩٨) .
- (٢) هو هلال بن يساف ـــ بكسر التحتانية، ثم مهملة، ثم فاء ــ، ويقال: ابن إساف، الأشجعي، مولاهم، الكوفي، روى عن الحسن بن على وأبي الدرداء وسمرة بن جندب وعمران بن حصين وعائشة وغيرهم رضى الله عنهم، روى عنه أبو إسحاق السبيعي والأعمش ومنصور بن المعتمر وحصين بن عبد الرحمن وغيرهم، وهو ثقة من الطبقة الثالثة كما في التقريب (ص ٧٦م رقم ٧٣٥٢)، فقد وثقه ابن معين، والعجلي، وابن سعد، وزاد: «كثير الحديث»، وذكره ابن حبان في الثقات .

انظر الجرح والتعديل (٧٢/٩ رقم ٢٧٨)، والتهذيب (٨٦/١١ ـ ٨٧ رقم ٤٤١) .

اللهلة

 $\tilde{f}_{-1}$ 

فضائل القرآن سنن سعید بن منصور [٥٧] حدثنا سعيد، قال: نا هشيم، قال: نا منصور بن زَادَان''، عن (٣) اسمه منذر الأشجعي، أبو حيَّان، من أصحاب ابن مسعود، وهو مجهول، لم يذكروا أنه روى عنه سوى ختنه هلال بن يساف، وقد سكت عنه البخاري، وبيَّض له ابن أبي حاتم، وذكره ابن حبان في الثقات . انظر التاريخ الكبير (٣٥٧/٧ رقم ١٥٣٩)، والكنى لمسلم (٢٦٩/١ رقم ٩٢٦)، والمعرفة والتاريخ للفسوي (١٤٧/٢) و(٧٠/٣)، والكنى للدولابي (١/ ١٦١)، والجرح والتعديل لابن أبي حاتم (٨/ ٢٤١ ـ ٢٤٢ رقم ١٠٩٢)، والثقات لابن حبان (٤٢٠/٥)، والمقتنى للذهبي الترجمة رقم (١٨٤٦) . (٤) في الأصل: «فقال»، والتصويب من مصادر التخريج، وهو الذي يقتضيه السياق . [٥٦] سنده ضعيف لجهالة أبي حيّان الأشجعي، وهو صحيح لغيره بالطرق المتقدمة برقم [٥١ و٥٢ و٥٣] . والحديث أخرجه ابن أبي شيبة في المصنف (١٠/١٠٥ رقم ١٠٣٥٣) . والإمام أحمد في المسند (٢٧٤/١) . وأبو يعلى في مسنده (٨٤/٩ رقم ٥١٥٠) . أما ابن أبي شيبة فمن طريق ابن إدريس، وأما الإمام أحمد فمن طريق هشيم، وأما أبو يعلى فمن طريق جرير، ثلاثتهم عن حصين، به نحوه، إلا أن أول لفظ الحديث عند الإمام أحمد قال فيه: عن أبي حيان الأشجعي، عن ابن مسعود، قال: قال لبي: اقرأ علي من القرآن، قال: فقلت له: أليس منك تعلَّمته، وأنت تقرئنا؟!...، فذكره بنحوه . ولم يرد صدر الحديث عند ابن أبي شيبة، وأبي يعلى . (١) هو منصور بن زاذان \_ بزاي وذال معجمة \_، الواسطى، أبو المغيرة الثقفي، روى عن أبي العالية وعطاء بن أبي رباح والحسن البصري ومحمد بن سيرين وغيرهم، روى عنه جرير بن حازم وخلف بن خليفة وأبو عوانة وهشيم وغيرهم، وكانت وفاته سنة ثمان وعشرين ومائة، وقيل: سنة تسع وعشرين ومائة، =

ستن سعید بن منصور

الله

ابن سيرين، قال: **كان جبريل يعارض**(٢)، ا**لنب***ى* **صلى الله** عليه وسلم في كل شهر رمضان، فلما كان العام الذي قبض فيه، عارضه مرتين . قال ابن سيرين: فيرجى أن تكون قراءتُنا هذه على العَرْضة الأخيرة .

- = وقيل: سنة إحدى ثلاثين ومائة، وهو ثقة ثبت عابد، روى له الجماعة كما في التقريب (ص ٤٦ ه رقم ٦٨٩٨). وثقه أحمد، وابن معين، وأبو حاتم، والنسائ<sub>ي</sub>، وقال العجلي: «رجل صالح متعبد، كان ثقة ثبتاً» . انظر الجرح والتعديل (١٧٢/٨ رقم ٧٥٩)، والتهذيب (٦/١٠ – ٣٠٧ – رقم ٢٥٣٥) .
- (٢) أي: كان يدارسه جميع ما نزل من القرآن؛ من المعارضة، وهي: المقابلة، ومنه عارضت الكتاب بالكتاب، أي: قابلته به . النهاية في غريب الحديث (٢١٢/٣) .

[٥٧] سنده رجاله ثقات، لكنه ضعيف لإرساله، وهو صحيح لغيره كما سيأتي في الحديث بعده . والحديث أخرجه ابن سعد في الطبقات (١٩٥/٢) .

وابن أبي شيبة في المصنف (٦٠/١٠) رقم ١٠٣٤١) . أما ابن سعد فمن طريق ابن عون، وأما ابن أبي شيبة فمن طريق هشام، كلاهما عن ابن سيرين، به نحوه، إلا أن ابن أبي شيبة لـم يذكر قوله: فيرجى… إلخ . وأخرج ابن شبَّة في تأريخ المدينة (٩٩٣/٣ ــ ٩٩٤) من طريق هشام عن ابن سيرين قصة جمع عثمان للمصحف، وفيه يقول ابن سيرين: ظننت أنهم كانوا إذا اختلفوا في الشيء أتحروه حتى ينظروا آخرهم عهداً بالعرضة الأخيرة، فكتبوه على قوله . قال محمد بن سيرين: فأرجوا أن تكون قراءتنا هذه آخرتها عهداً بالعرضة الأخيرة .

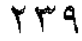

ستن سعید بن منصور

اللهاة

Ž,

[٥٨] حدثنا سعيد، قال: نا أبو معاوية، عن الأعمش، عن أبي ظَبْيَان<sup>(י)</sup>، عن ابن عباس، قال: **قال لي:**(<sup>٢)</sup>، أَيُّ ا**لقَراءتين** تعدّون أوّلاً؟ قلنا: قراءتنا، فقال: لا، بل قراءة ابن مسعود، كان رسول الله صلى الله عليه وسلم يعرض عليه القرآن في كُلِّ رمضان، فلما كان العام الذي مات فيه، عَرَضَ عليه مرتين، فَشَهِدَ ابِنُ مسعود ما نُسخ منه وما بُدِّل .

- (١) هو حصين بن جندب بن الحارث الجَنْبي \_ بفتح الجيم، وسكون النون، ثم موحدة \_ أبوظَبْيان \_ بفتح المعجمة وسكون الموحدة \_، الكوفي، روى عن ئممر وعلى وابن مسعود وسلمان، وقيل: لم يسمع منهم، وروى عن حذيفة وأبى موسى وابن عباس وابن عمر وعائشة وغيرهم رضى الله عنهم، روى عنه ابنه قابوس وأبو إسحاق السبيعي وحصين بن عبد الرحمن وعطاء بن السائب والأعمش وغيرهم، وكانت وفاته سنة تسع وثمانين للهجرة، وقيل: سنة تسعين، وهو ثقة روى له الجماعة كما في التقريب (ص ١٦٩ رقم ١٣٦٦). فقد وثقه ابن سعد، وابن معين، والعجلي، وأبو زرعة، والنسائي، والدارقطني . انظر الجرح والتعديل (١٩٠/٣ رقم ٨٢٤)، والتهذيب (٣٧٩/٢ ــ ٣٨٠ رقم ٢٥٤) . (٢) أي: قال ابن عباس لأبي ظبيان . [٥٨] سنده رجاله ثقات، لكنه ضعيف؛ فالأعمش تقدم في الحديث [٣] أنه مدلِّس، ولم يصرِّح هنا بالسماع، وهو حسن لغيره بهذا السياق بالطريق الثاني الآتي عن ابن عباس، وَذِكْرُ عَرْضٍ النبي عَيْلِيَّكَ القرآن صحيح لغيره ببقية الطرق الآتي ذكرها .
	- فالحديث له عن ابن عباس ثلاثة طرق . (١) طريق أبي ظبيان، يرويه عنه الأعمش . أخرجه المصنف هنا من طريق أبي معاوية عن الأعمش .

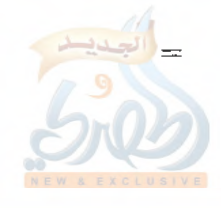

فضائل القرآن

الله

وأخرجه ابن سعد في الطبقات (٢/٢٤٢) . وابن أبي شيبة في المصنف (١٠/٥٩ه رقم ١٠٣٣٧) . والبخاري في خلق أفعال العباد (ص ١٢٢ رقم ٣٨٢) . والطحاوي في مشكل الآثار (١٩٦/٤). وابن عساكر في تاريخه (٩١/٢٩) . جميعهم من طريق أبي معاوية، عن الأعمش، به، ولفظ ابن سعد: قال: أي القراءتين تعدون أولى؟ قلنا: قراءة عبد الله، فقال: إن رسول الله عَلَيْكَ، كان يعرضُ عليه القرآن...، الحديث بنحوه . ولفظ البخاري والطحاوي وابن عساكر بنحو لفظ ابن سعد . وأما ابن أبي شيبة فذكر الحديث من قوله: إن رسول الله عَلَيْكَ كان يعرض...، الحديث بنحوه . وأخرجه الإمام أحمد في المسند (٣٦٢/١) من طريقي محمد ويعلى ابني عبيد الطنافسي، كلاهما عن الأعمش، به نحو لفظ ابن سعد المتقدم . وأخرجه أبو يعلي في مسنده (٤/٥٣٥ رقم ٢٥٦٢) من طريق جرير، عن الأعمش، به نحو لفظ ابن سعد . وأخرجه الطحاوي في الموضع السابق من طريقي شريك ووكيع كلاهما عن الأعمش، به، ولفظه هو نفس اللفظ السابق؛ حيث قرن روايتهما برواية أبي معاوية . وأخرجه في شرح معاني الآثار (٦/١٦) من طريق شريك فقط . وْأخرجه النسائيِّ في فضائل القرآن (ص ٦٢ رقم ١٩)، وفي فضائل الصحابة (ص ١٤٧ ــ ١٤٨ رقم ١٥٤) في كلا الموضعين من طريق سليمان بن طَّرْخان التَّيْمي، عن الأعمش، به بلفظ: أي القراءتين تقرؤون؟ قلنا: قراءة عبد الله، قال: إن رسول الله عَلَيْنَكُمْ كان يَعرض القرآن...، الحديث بنحوه. (٢) طريق مجاهد، عن ابن عباس .

سنن سعید بن منصور

اللهلة

Ï,

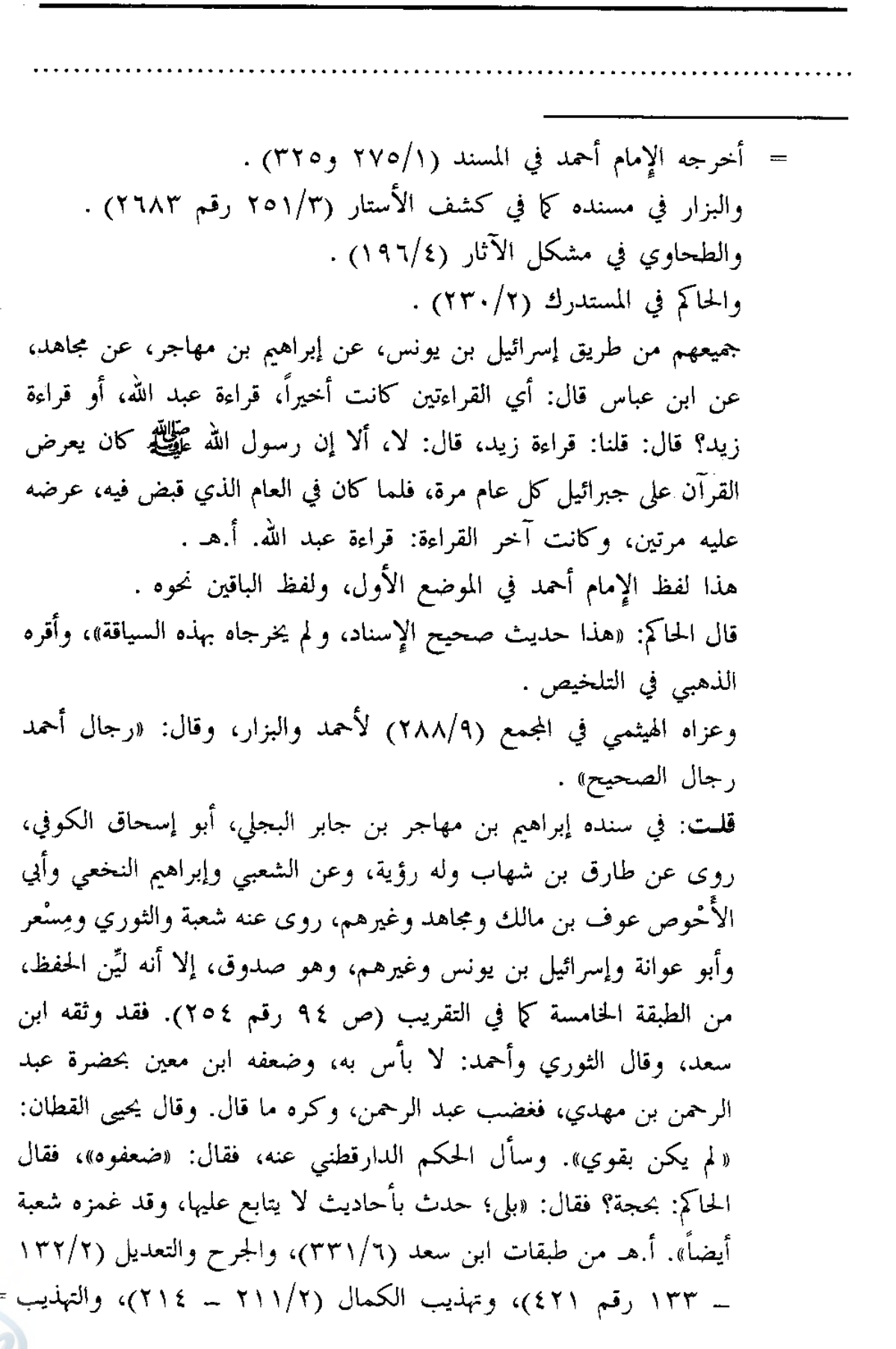

فضائل القرآن

اللهقة

 $(5.67 \cdot 10^{-15})$  / ١٦٧/ رقم ٢٠٠) . وعليه فالحديث بهذا الإسناد ضعيف لضعف إبراهيم من قبل حفظه . (٣) طريق عبيد الله بن عبد الله بن عتبة بن مسعود، عن ابن عباس . أخرجه ابن سعد في الطبقات (٢/١٩٥) . وَابَنِ أَبِي شَيْبَةٍ فِي المَصِنفِ (١٠/٩٥٩هـ = ٦٠٥ رقم ١٠٣٣٨) . والإمام أحمد في المسند (١/٢٣٠ ــ ٢٣١ و٣٢٦) . جميعهم من طريق يعلى بن عبيد، عدا الإمام أحمد في الموضع الثاني فمن طريق محمد بن عبيد، كلاهما عن محمد بن إسحاق، عن ابن شهاب الزهري، عن عبيد الله بن عبد الله بن عتبة، عن ابن عباس قال: كان رسول الله عَلَيْتِيْلِمُ يعرض الكتاب على جبريل في كل رمضان، فإذا أصبح النبي عَلَيْلِيَّةٍ من ليلته التي يعرض فيها ما يعرض أصبح وهو أجود من الريح المرسلة، لا يسأل شيئاً إلا أعطاه، فلما كان الشهر الذي هلك بعده، عرضه عليه عرضتين. أ.هـ . هذا لفظ ابن سعد، ونحوه لفظ الإمام أحمد، وأما لفظ ابن أبي شيبة فمختصر . وفي سنده محمد بن إسحاق بن يسار المطّلبي، مولاهم، المدني، نزيل العراق، روى عن محمد بن إبراهيم التيمي والقاسم بن محمد بن أبي بكر وعاصم ابن عمر بن قتادة وابن المنكدر ومكحول والزهري وغيرهم، روى عنه شعبة والسفيانان والحمّادان: ابن سلمة وابن زيد وهشيم وأبو عوانة وجرير ابن عبد الحميد ومحمد ويعلى ابنا عبيد وغيرهم، وكانت وفاته سنة خمسين ومائة وقيل: إحدى، وقيل: اثنتين، وقيل: ثلاث وخمسين ومائة، وهو إمام في المغازي صدوق، إلا أنه مدلَّس من الطبقة الرابعة، وهم: من اتُّفق على أنه لا يُحتجُّ بشيءٍ من حديثهم إلا بما صرحوا فيه بالسماع، لكثرة تدليسهم على الضعفاء والمجاهيل . قال شعبة: «ابن إسحاق أمير المؤمنين في الحديث لحفظه». وكان الزهري =

 $\hat{\mathcal{A}}$ 

سنن سعید بن منصور

 $\hat{\boldsymbol{\lambda}}^{(i)}$ 

afgliff

 $\hat{f}_{\parallel}$ 

 $\frac{1}{2}$  k

 $\frac{\lambda}{\beta}$  $\frac{1}{2}$ 

 $\begin{bmatrix} 1 \\ 3 \\ 1 \end{bmatrix}$ 

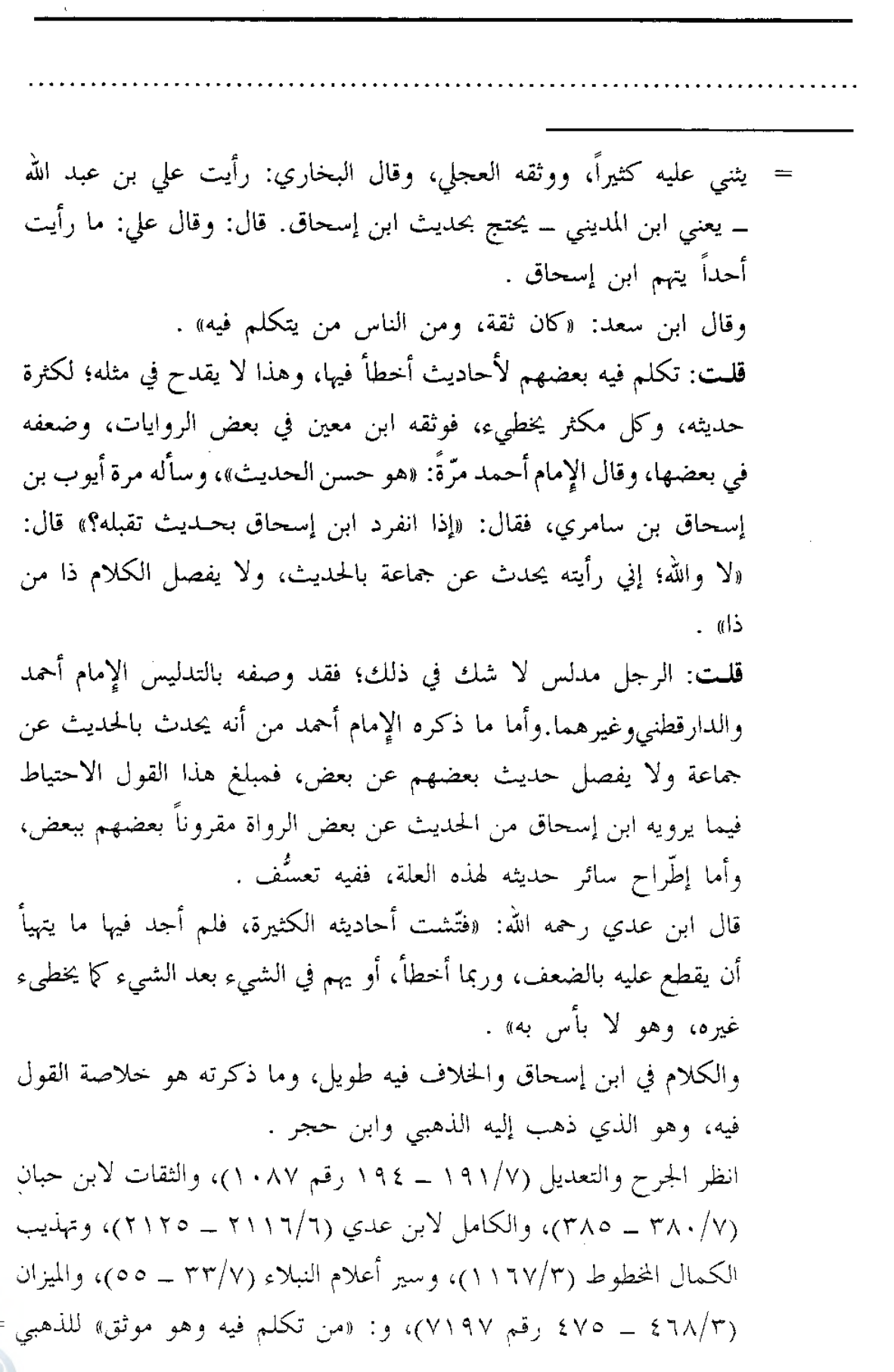

فضائل القرآن

اللهلة

(ص ١٥٩ رقم ٢٩٣)، والتهذيب (٣٨/٩ ــ ٤٦ رقم ٥١)، والتقريب (ص ٤٦٧ رقم ٧٢٥)، وطبقات المدلسين (ص ١٣٢ رقم ١٢٥) . قال ابن حبان في الموضع السابق من الثقات: «من أجسن الناس سياقاً للأخبار، وأحسنهم حفظاً لمتونها، وإنما أتى ما أتى لأنه كان يدلس على الضعفاء، فوقع المناكير في روايته من قبل أولئك. فأما إذا بيّن السماع فيما یرویه، فهو ثبت یحتج بروایته» . قلت: وقد استثنى الذهبي من حديث ابن إسحاق ما شذَّ فيه، فقال في الموضع السابق من السير: «له ارتفاع بحسبه، ولاسيَّما في السَّيِّر، وأما في أحاديث الأحكام، فَيَنْحَطَّ حديثه فيها عن رتبة الصحة إلى رتبة الحسن، إلا ما شنَّد فيه، فإنه يُعدُّ منكراً، هذا الذي عندي في حاله، والله أعلم» . وقال في الموضع السابق من الميزان: «فالذي يظهر لي أن ابن إسحاق حسن الحديث، صالح الحال، صدوق، وما انفرد به ففيه نكارة، فإن في حفظه شيئاً، وقد احتجّ به أئمة، والله أعلم» . قلت: أما كـلام هشام بن عروة والإمام مالك في ابن إسحاق مما يخرجه

عن حدّ العدالة فلا يلتفت له؛ لأنهم أولاً: أقران، وكلام الأقران بعضهم في بعضهم معلوم موقف العلماء منه وعدم قبوله. وثانياً: بالنسبة لكلام هشام بن عروة فيه إنما هو بسبب روايته عن زوجته فاطمة بنت المنذر، وهشام يزعم أن ابن إسحاق لم يرها قط، ورد العلماء ذلك بأنه قد يكون سمع منها من وراء الحجاب دون أن يعلم هشام. وأما الإمام مالك فإنه قد رجع عن قوله فيه كما نص عليه ابن حجر في الموضع السابق من التهذيب . وبالجملة فالحديث ضعيف من هذا الطريق لعدم تصريح ابن إسحاق بالسماع فقط، وهو حسن لغيره بمجموع طرقه السابقة، وأصل الحديث في الصحيحين من غير طريق ابن إسحاق، وليس فيه قوله: «فلما كان الشهر الذي هلك بعده عرضه عليه عرضتين».

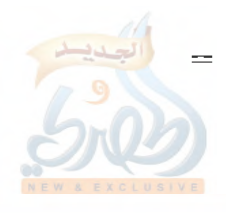

سنن سعید بن منصور

اللهاة

ř,

[09] حدثنا سعيد، قال: نا إسماعيل بن إبراهيم'')، عن أَيُّوب، عن محمد، قال: نْبِّنْت أن ابن مسعود كان يقول: لو أعلم أهداً تبلغنيه الإبل أَحْدَث عهداً بِالعَرْضة الآخرة مني، لأتبِته، أو: لتكلّفت أن آتيه .

= فالحديث أخرجه البخاري في صحيحه (٣٠/١) رقم ٦)، و(٢/٦١١ رقم ١٩٠٢)، و(٦/٥/٦ و٦٥ رقم ٣٢٢٠ و٢٥٥٤)، و(٩/٤٣ رقم ٤٩٩٧) . ومسلم (١٨٠٣/٤ و١٨٠٤ رقم ٥٠) . كلاهما من طريق يونس، ومعمر، وإبراهيم بن سعد، ثلاثتهم عن ابن شهاب الزهري، عن عبيد الله بن عبد الله بن عتبة، عن ابن عباس، به نحو سياق ابن إسحاق، دون الزيادة المشار إليها . وله شاهد من حديث أبي هريرة وفاطمة رضى الله عنهما . أما حديث أبي هريرة فأخرجه البخاري في صحيحه (٤٣/٩ رقم ٤٩٩٨)، من طريق ذكوان، عنه، قال: كان يُعرض على النبي عَظَّظَهِ القرآن كلِّ عام مرة، فعُرض عليه مرتين في العام الذي قبض فيه . وأما حديث فاطمة رضى الله عنها، فأخرجه البخاري أيضاً (٦٢٧/٦ و٢٢٨ رقم ٣٦٢٣ و٢٦٢٤)، من طريق مسروق، عن عائشة رضي الله عنها، في حديث وفاته عَلَيْهِكَمْ، وفيها أنها سألت فاطمة رضي الله عنها عن الذي أسرّ إليها النبي عَظَّيَّةٍ به، فقالت: أُسرَّ إلي: إن جبريل كان يعارضني القرآن كل سنة مرة، وإنه عارضني هذا العام مرتين، ولا أراه إلا حضر أجلي . ُوأخرجه مسلم (٤/٤ - ١٩ ــ ١٩٠٥ رقم ٩٨) عنها بنحو سياق البخاري. وعليه فالحديث صحيح لغيره بمجموع هذه الطرق والله أعلم . (١) هو إسماعيل بن إبراهيم بن مقسم الأسدي، مولاهم، أبو بشر البصري، المعروف بابن عُلَيَّة، روى عن سليمان التيمي وحميد الطويل وعاصم الأحول وعبد الله بن عون وعوف الأعرابى ويونس بن عبيد وأيوب السختياني وغيرهم، =

فضائل القرآن

الله

روى عنه عبد لله بن وهب والإمامان: الشافعي وأحمد بن حنبل، ويحيى بن معين وعلى بن المديني وإسحاق بن راهويه وابنا أبي شيبة وغيرهم، وروى عنه سعيد ابن منصور وأكثر عنه في سننه، وكانت وفاته سنة أربع وتسعين ومائة، وهو ثقة حافظ روى له الجماعة كما في التقريب (ص ١٠٥ رقم ٤١٦). قال ابن الممديني: «ما أقول إن أحداً أثبت في الحديث من ابن علية». وقال ابن سعد: «كان ثقة، ثبتاً في الحديث، حجّة». وقال ابن معين: «كان ثقة، مأموناً، صدوقاً، مسلماً، ورعاً تقياً». وقال الإمام أحمد: «إليه المنتهي في التثبت بالبصرة». وقال أبو حاتم: «ثقة متثبت في الرجال». وقال النسائي: «ثقة ثبت». أ.هـ من الجرح والتعديل (٢/٢٥ \_ ١٥٥ رقم ٥١٣)، والتهذيب (٢٧٥/١ \_ ٢٧٩ رقم ۱۳(٥) .

(٢) طريق مسروق عنه . أخرجه البخاري في صحيحه (٤٧/٩ رقم ٥٠٠٢) في فضائل القرآن، باب القُرَّاء من أصحاب النبي عَيَّلَتِهُ . ومسلم (١٩١٣/٤ رقم ١١٥) في فضائل ابن مسعود من كتاب فضائل الصحابة رضي الله عنهم . وابن سعد في الطبقات (٣٤٢/٢) . وابن جرير الطبري في مقدمة تفسيره (٨٠/١ رقم ٨٣) . وابن أبي داود في كتاب المصاحف (ص ٢٣ ـ ٢٤) . والخطيب في الرحلة في طلب الحديث (ص ٩٤ ــ ٩٥ رقم ٢٥ و٢٦) . ومن طريق الخطيب وابن أبي داود وطرق أخرى أخرجه ابن عساكر في =

اللهاة

فضائل القرآن سنن سعید بن منصور ř. = تاریخه (۸۱/۳۹ و۸٤ و۸٥) . جميع هؤلاء من طريق الأعمش، عن أبي الضحى مسلم بن صبيح، عن مسروق، قال: قال عبد الله رضي الله عنه: والذي لا إله غيره، ما أنزلت سورة من كتاب الله، إلا أنا أعلم أين نزلت، ولا أنزلت آية من كتاب الله إلا أنا أعلم فيمن أنزلت، ولو أعلم أحداً أعلم منى بكثاب الله تبلغه الإبل لركبت إليه. أ.هـ . هذا لفظ البخاري ولفظ الباقين نحوه . وأخرجه ابن أبي داود في المصاحف (ص ٢١)، من طريق مغيرة، عن أبي الضحى، به نحو سابقه، وفي أوله زيادة . ومن طريق ابن أبي داود أخرجه ابن عساكر (٨٥/٣٩) . (٣) طريق شقيق، عن ابن مسعود . أخرجه البخاري (٤٦/٩ ــ ٤٧ رقم ٥٠٠٠) . ومسلم (١٩١٢/٤ رقم ١١٤) . . (٣٤٤ = ٣٤٣/٢) وابن شبَّة في تاريخ المدينة (١٠٠٧/٣) . والنسائي في فضائل القرآن (ص ٦٥ رقم ٢٢) . وابن أبي داود في المصاحف (ص ٢٢ ــ ٢٣) . ومن طريقه وطرق أخرى أخرجه ابن عساكر (٨٦/٣٩ و٨٧) . جميعهم من طريق الأعمش، عن شقيق، عن عبد الله أنه قال: ﴿وَمِن يَغْلَل يأت بما غلَّ يوم القيامة﴾ [سورة آل عمران، الآية: ١٦١]، ثم قال: على قراءة من تأمروني أن أقرأ؟ فلقد قرأت على رسول الله عَلَيْكَ لِمُ بِصْعاً وسبعين سورة، ولقد علم أصحاب رسول الله عَلَيْكَ، أني أعلمهم بكتاب الله، ولو أعلم أن أحداً أعلم منى لرحلت إليه. أ.هـ. . هذا لفظ مسلم، ولفظ الباقين نحوه، وبعضهم اختصره .

الله

سنن سعید بن منصور

[٦٠] حدثنا سعيد، قال: نا أبو معاوية، عن الأعمش، عن أَبِي عمّار<sup>(י)</sup>، عن حذيفة، قال: **ليقر**أنّ ا**لقرآن أقوام يقيمونه** كما يقام القِدْح، لا يدعون منه ألفاً، ولا يجاوز / إيمانُهم  $\left[\begin{smallmatrix} 0 & 0 & 0 \ 0 & 0 & 0 \end{smallmatrix}\right]$ حناجرَهم .

(١) هو عَريب ــ بفتح أوله، وكسر الـراء ، بعدها تحتانية، ثم موحدة ــ، ابن حُميد، أبو عمَّار الهمداني، الدُّهني ــ بالضم، وسكون الهاء، ونون ــ، روى عن علي وحذيفة وعمار وغيرهم رضى الله عنهم، روى عنه أبو إسحاق وطلحة بن مصرِّف والأعمش وغيرهم، وهو كوفي ثقة من الطبقة الثالثة؛ وثقه يحيى بن معين، والإمام أحمد، وذكره ابن حبان في الثقات . انظر الجرح والتعديل (٣٢/٧ رقم ١٧٣)، والتهذيب (١٩١/٧ رقم ٣٦٣)، والتقريب (ص ٣٩٠ رقم ٤٥٧٣) . [٦٠] الحديث سنده رجاله ثقات، لكنه ضعيف؛ لأن الأعمش مدلِّس كما في الحديث [٣]، ولم يصرِّح هنا بالسماع . والحديث جاء مرفوعاً إلى النبي طَلِّظَهِ من غير طريق حذيفة بنحو لفظه، وهو حسن لغيره كما سبق بيانه في الحديث رقم [٣١] . وللحديث عن حذيفة طريقان : (١) طريق أبي عمار عَريب بن حميد الذي أخرجه المصنف هنا . ومن طريق المصنف أخرجه البيهقي في شعب الإيمان (٨٠/٥ه رقم ٢٤٠٥)، ولفظ الحديث عنده: «يقرأ القرآن أقوام يقومونه كما يقام القدح، لا يدعون منه ألفاً ولا واواً، ولا يجاوز إيمانهم حناجرهم» . وأخرجه الإمام أحمد في الإيمان (ل١٢٦ أو ب) عن أبي معاوية، به نحوه . (٢) طريق شيخ يكني: أبا محمد، عن حذيفة . أخرجه أبو عبيد في فضائل القرآن (ص ٩٩ رقم ٢٣٢) .

# www.alukah.net

afgliff

 $\tilde{f}_{\beta}$ 

 $\frac{3}{2}$ 

 $\frac{1}{2}$ 

 $\frac{1}{\sqrt{2}}$ 

J,

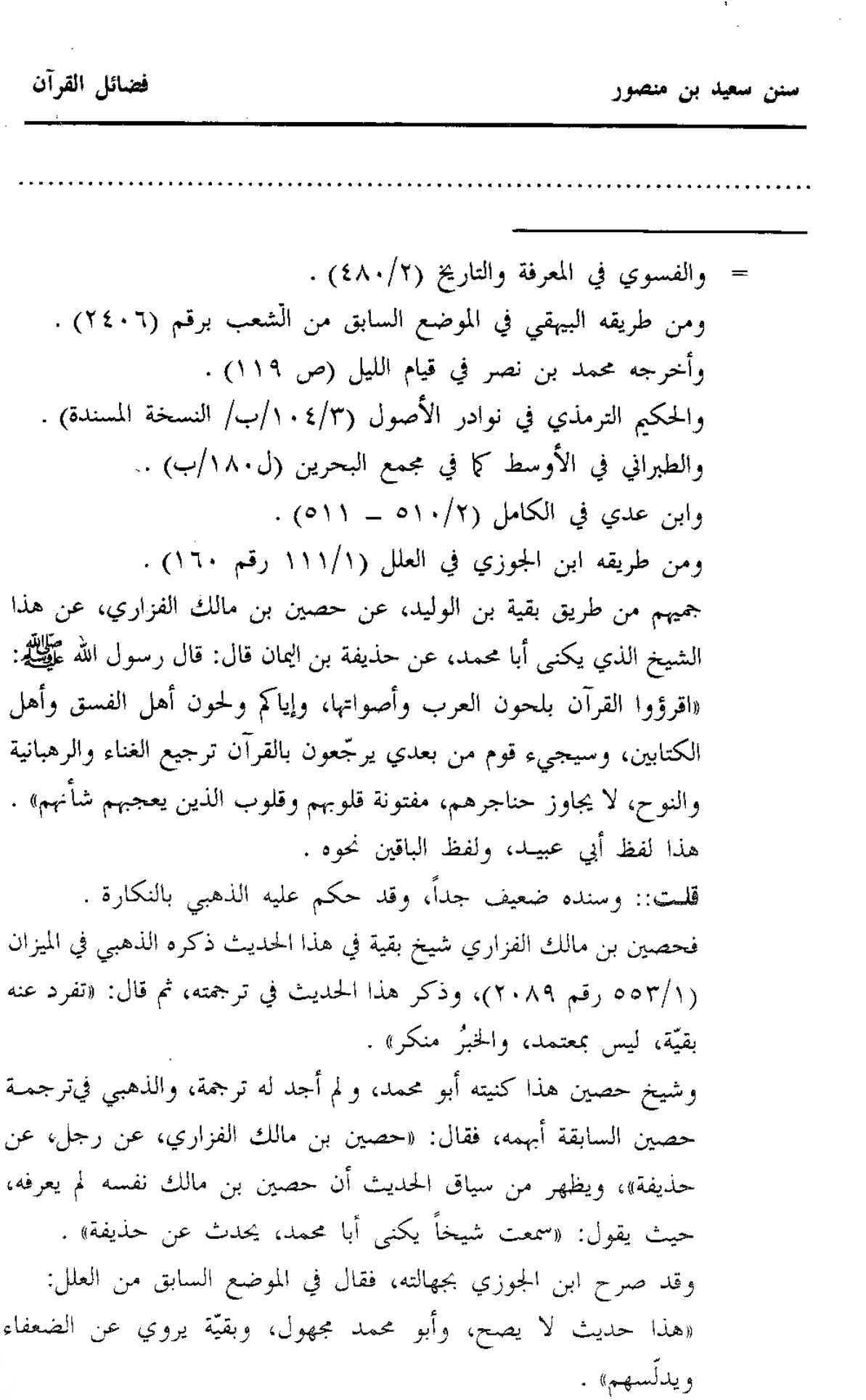

 $\hat{\boldsymbol{\beta}}$ 

فضائل القرآن

قلت: وبقيَّة هذا هو ابن الوليد بن صائد بن كعب الكَلاعي، أبو يُحْمِد ــ بضم التحتانية، وسكون المهملة، وكسر الميم ــ، الحمصي، يروي عن محمد بن زياد الألهاني وصفوان بن عمرو والأوزاعي وحَريز بن عثمان وغیرهم، روی عنه یزید بن هارون ووکیع وإسماعیل بن عیاش وغیرهم، وهو صدوق إلا أنه كثير التدليس عن الضعفاء، وهو ممن عدّه الحافظ ابن حجر في الطبقة الرابعة من طبقات المدلسين، وهو من اتُّفق على أنه لا يحتج بشيء من حديثهم إلا بما صرَّحوا فيه بالسماع؛ لكثرة تدليسهم على الضعفاء والمجاهيل، ومع ذلك فبقيَّة هذا يدلُّس تدليس التسوية، وقد عنعن بينه وبين شيخه، ومن فوقه. قال ابن المبارك: «كان صدوقاً، ولكنه كان يكتب عمّن أقبل وأدبر». وقال عبد الله بن الإمام أحمد: سئل أبي عن بقية وإسماعيل ــ يعني ابن عياش ــ، فقال: «بقية أحب إلي، وإذا حدّث عن قوم ليسوا بمعروفين فلا تقبلوه». وسئل عن ابن معين، فقال: «إذا حدث عن الثقات مثل صفوان بن عمرو، وغيره، فاقبلوه، وأما إذا حدث عن أولئك المجهولين فلا. وإذا كنَّبي الرجل، وَلَم يُسمُّه، فليس يساوي شيئاً». وقال يعقوب بن شيبة: «بقيَّة ثقة حسن الحديث إذا حدّث عن المعروفين. ويحدّث عن قوم متروكي الحديث، وعن الضعفاء، ويحيد عن أسمائهم إلى كناهم، وعن كناهم إلى أسمائهم». وقال النسائي: «إذا قال: حدثنا، وأخبرنا، فهو ثقة، وإذا قال: عن فلان، فلا يؤخذ عنه؛ لأنه لا يُدرى عمَّن أخذه» . انظر الجرح والتعديل (٤٣٤/٢ ــ ٤٣٦ رقم ١٧٢٨)، والتهذيب (٤٧٣/١) ــ ٤٧٨ رقم ٨٧٨)، والتقريب (ص ١٢٦ رقم ٧٣٤)، وطبقات المدلسين (ص ١٢١ رقم ١١٧) . قلمت: وفي كتاب العلل لابن أبي حاتم (٢/١٥٤ ــ ١٥٥) فائدة نقلها عن أبيه، بيَّن فيها أن بقية يدلَّس تدليس التسوية، وخلاصتها: أن بقيَّة روى حديثاً

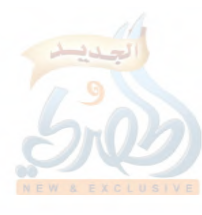

عن عبيد الله بن عمرو، عن إسحاق بن أبي فروة، عن نافع، عن ابن عمر، =

سنن سعید بن منصور

اللهاة

Žэ

[٦١] حدثنا سعيد، قال: نا سفيان، عن إبراهيم بن مَيْسرة'')، عن مجاهد، قال: كنت أتحدَّى الناس بالحفظ، فصليت خلف مَسْلَمة ابن مُخَلَّد<sup>(٢)</sup>، فقرأ سورة البقرة، فما ترك ألفاً، ولا واواً .

- = مرفوعاً، فعمد بقية إلى إسحاق ابن أبي فروة لكونه متروكاً، فأسقطه من الإسناد، ثم كني شيخه عبيد الله بن عمرو ونسبه، فقال: حدثني أبو وهب الأسدي، وذلك لكيلا يفطن له، فرحم الله أبا حاتم الذي كشف مثل هذا التدليس، وانظر جامع التحصيل للعلائي (ص ١١٧ ـ ١١٨) . وخلاصة ما سبق أن الحديث من الطريق الأول عن حذيفة، مع ما سبق في الحديث [٣١] حسن لغيره، وأما الطريق الثاني عن حذيفة، فلا يثبت، ولا يصلح للاستشهاد؛ لشدة ضعفه، والله أعلم .
- (١) هو إبراهيم بن ميسرة الطائفي، نزيل مكة، روى عن أنس ووهب بن عبد الله بن قارب ــ وله صحبة ــ، وعن طاوس وسعيد بن جبير ومجاهد وغيرهم، روى عنه أيوب السختياني وشعبة والسفيانان وابن جريج وغيرهم، مات قريباً من سنة اثنتين وثلاثين ومائة، وهو ثبت حافظ، روى له الجماعة كما في التقريب (ص ٩٤ رقم ٢٦٠). قال الحميدي عن سفيان بن عيينة: «أخبرني إبراهيم بن ميسرة من لم تر عيناك والله مثله». ووثقه أحمد، وابن معين، والعجلي، والنسائي، وابن سعد، وزاد: «كثير الحديث» . انظر الجرح والتعديل (١٣٣/٢ ــ ١٣٤ رقم ٤٢٣)، والتهذيب (١٧٢/١ رقم ۳۱۳) .
- (٢) هو مسلمة بن مُخَلَّد \_ بتشديد اللام \_، الأنصاري، الزرقي، صحابي صغير، سكن مصر، ووليها مرَّة، روى عن النبي عَلَيْهِيَّة، روى عنه أسلم أبو عمران وعلى بـن رباح ومجاهد وغيرهم، توفي النبي عَظِّيَّةٍ وهو ابن عشر سنين، وقيل: وهو ابن أربع عشرة سنة، وكانت وفاته سنة اثنتين وستين للهجرة . انظر سير أعلام أنبلاء (٤٢٤/٣ ــ ٤٢٦)، والتهذيب (١٤٨/١٠ رقم ٢٨٢): والتقريب (ص ٣٢م رقم ٦٦٦) . .

اللوآة

انتهى المجلد الأول من سنن سعيد بن منصور ويليه المجلد الثاني، وأوله: بقية باب فضائل القرآن

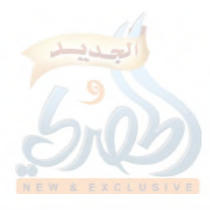